**MEMORE - Um Ambiente Computacional** para Coleta e Mineração de Dados sobre o Uso de Computadores na Educação

### **Organizadores:**

### **Ronaldo Ribeiro Goldschmidt**

## **Isabel Fernandes de Souza**

## **Mônica Norris Ribeiro**

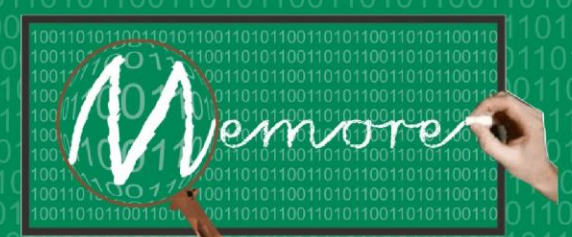

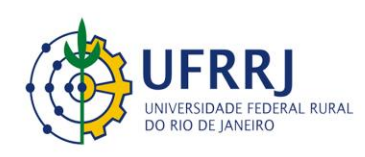

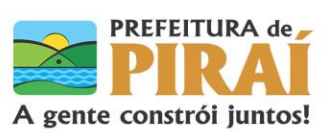

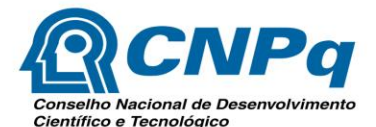

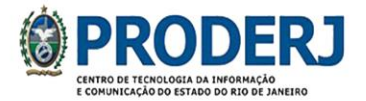

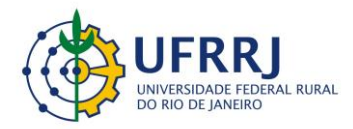

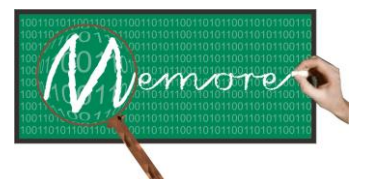

Um Ambiente Computacional para Coleta e Mineração de Dados sobre a Utilização de Computadores na Educação \_\_\_\_\_\_\_\_\_\_\_\_\_\_\_\_\_\_\_\_\_\_\_\_\_\_\_\_\_\_\_\_\_\_\_\_\_\_\_\_\_\_\_\_\_\_\_\_\_\_\_\_\_\_\_\_\_\_\_\_\_\_\_\_\_\_\_\_\_\_\_\_\_\_\_\_\_\_\_\_\_\_\_\_\_\_\_\_\_\_\_\_\_\_\_\_\_\_\_\_\_\_\_\_\_\_\_\_\_\_\_\_\_\_\_\_\_\_\_\_\_\_\_\_\_\_\_\_\_\_\_

# **MEMORE – Um Ambiente Computacional para Coleta e Mineração de Dados sobre o Uso de Computadores na Educação**

**Organizadores: Ronaldo Ribeiro Goldschmidt Isabel Fernandes de Souza Mônica Norris Ribeiro**

**2014**

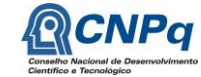

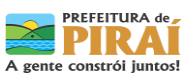

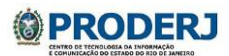

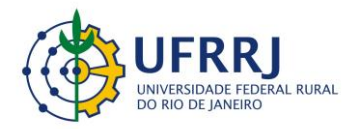

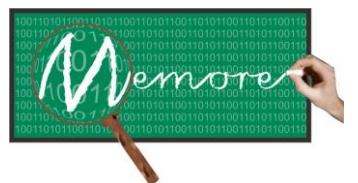

Um Ambiente Computacional para Coleta e Mineração de Dados sobre a Utilização de Computadores na Educação \_\_\_\_\_\_\_\_\_\_\_\_\_\_\_\_\_\_\_\_\_\_\_\_\_\_\_\_\_\_\_\_\_\_\_\_\_\_\_\_\_\_\_\_\_\_\_\_\_\_\_\_\_\_\_\_\_\_\_\_\_\_\_\_\_\_\_\_\_\_\_\_\_\_\_\_\_\_\_\_\_\_\_\_\_\_\_\_\_\_\_\_\_\_\_\_\_\_\_\_\_\_\_\_\_\_\_\_\_\_\_\_\_\_\_\_\_\_\_\_\_\_\_\_\_\_\_\_\_\_\_

Todos os direitos reservados. Nenhuma parte deste livro pode ser fotocopiada, gravada, reproduzida ou armazenada num sistema de recuperação ou transmitida sob qualquer forma ou por qualquer meio eletrônico ou mecânico sem o prévio consentimento dos autores.

Catalogação na fonte por: Edirlane Carvalho de Souza Freitas – CRB7-5463

M533 Memore: um ambiente computacional para coleta e mineração de dados sobre o uso de computadores na educação / Ronaldo Ribeiro Goldschmidt, Isabel Fernandes de Souza, Mônica Norris Ribeiro. (Org.) Rio de Janeiro: [s.n.], 2014.

250 p.; il.

Contém Referências ISBN: 978-85-98931-17-3

1. Sistemas de Apoio à Decisão na Educação. 2. Mineração de Dados Educacionais. 3. Um Computador por Aluno. 4. Educação Tecnológica. I. Título.

CDD370

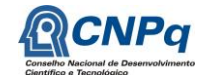

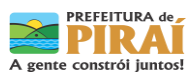

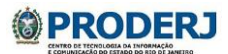

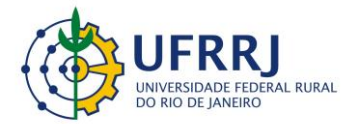

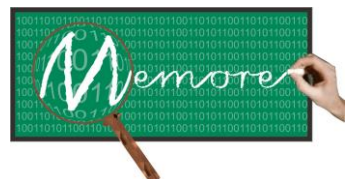

Um Ambiente Computacional para Coleta e Mineração de Dados sobre a Utilização de Computadores na Educação \_\_\_\_\_\_\_\_\_\_\_\_\_\_\_\_\_\_\_\_\_\_\_\_\_\_\_\_\_\_\_\_\_\_\_\_\_\_\_\_\_\_\_\_\_\_\_\_\_\_\_\_\_\_\_\_\_\_\_\_\_\_\_\_\_\_\_\_\_\_\_\_\_\_\_\_\_\_\_\_\_\_\_\_\_\_\_\_\_\_\_\_\_\_\_\_\_\_\_\_\_\_\_\_\_\_\_\_\_\_\_\_\_\_\_\_\_\_\_\_\_\_\_\_\_\_\_\_\_\_\_

### **Agradecimento**

Uma ideia não é nada sem parceiros que depositem sua confiança para a concretização de um projeto. Por esse motivo, a equipe do Projeto Memore destaca e agradece às parcerias formadas com o CNPq, PRODERJ, Prefeitura Municipal de Piraí / SME e as escolas E.M. Rosa Carelli da Costa e CIEP 477 Profª Rosa da Conceição Guedes.

Ao CNPq - Conselho Nacional de Desenvolvimento Científico e Tecnológico (CNPq), agência do Ministério da Ciência, Tecnologia e Inovação (MCTI), que tem como principais atribuições fomentar a pesquisa científica e tecnológica e incentivar a formação de pesquisadores brasileiros que investiu nesta iniciativa viabilizando a sua realização.

Ao PRODERJ – Centro de Tecnologia da Informação e Comunicação do Estado do Rio de Janeiro, responsável por propor diretrizes e orientações técnicas voltadas para o estabelecimento da política de TIC no âmbito da administração pública estadual , que promoveu a hospedagem do Sistema Memore, oferecendo um ambiente seguro para a realização desta experiência.

À Prefeitura Municipal de Piraí, representada pela Secretaria Municipal de Educação - SME, pela receptividade ao projeto desde o primeiro instante, entendendo a oportunidade de crescimento que a parceria ofereceria. A partir desse momento, formou-se uma única equipe composta pelos pesquisadores da UFRRJ e educadores da SME, em uma simbiose na busca de uma construção verdadeiramente coletiva.

Enfim, às escolas da rede municipal, E.M. Rosa Carelli da Costa e CIEP 477 Profª Rosa da Conceição Guedes, que abriram as suas portas e se revelaram disponíveis para a construção e experimentação do Sistema Memore. Suas preciosas contribuições e críticas redirecionaram, engrandeceram e transformaram essa iniciativa em uma realidade.

Nosso eterno "muito obrigado".

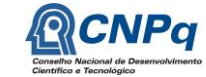

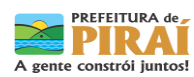

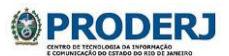

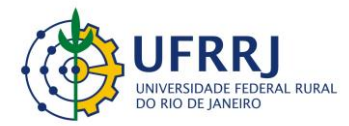

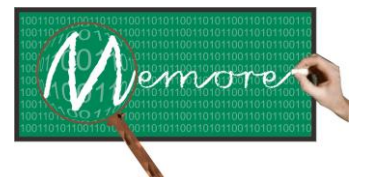

Um Ambiente Computacional para Coleta e Mineração de Dados sobre a Utilização de Computadores na Educação \_\_\_\_\_\_\_\_\_\_\_\_\_\_\_\_\_\_\_\_\_\_\_\_\_\_\_\_\_\_\_\_\_\_\_\_\_\_\_\_\_\_\_\_\_\_\_\_\_\_\_\_\_\_\_\_\_\_\_\_\_\_\_\_\_\_\_\_\_\_\_\_\_\_\_\_\_\_\_\_\_\_\_\_\_\_\_\_\_\_\_\_\_\_\_\_\_\_\_\_\_\_\_\_\_\_\_\_\_\_\_\_\_\_\_\_\_\_\_\_\_\_\_\_\_\_\_\_\_\_\_

### **Prefácio**

A ideia de que a escola é primordialmente um agente de transmissão cultural ou de conhecimento nos leva à pergunta "Que conhecimento?" e, em particular, questiona que tipo de conhecimento é responsabilidade da escola transmitir. Sendo aceito que as escolas têm esse papel, fica implícito que os tipos de conhecimento são diferenciados. Em outras palavras, para fins educacionais, alguns tipos de conhecimento são mais valiosos que outros, e as diferenças formam a base para a diferenciação entre conhecimento curricular ou escolar e conhecimento não-escolar. Existe algo no conhecimento escolar ou curricular que possibilita a aquisição de alguns tipos de conhecimento. Portanto, minha resposta à pergunta "Para que servem as escolas?" é que elas capacitam ou podem capacitar jovens a adquirir o conhecimento que, para a maioria deles, não pode ser adquirido em casa ou em sua comunidade, e para adultos, em seus locais de trabalho (YONG, 2007, p. 1293/1294).

Nos últimos anos temos acompanhado crescentes transformações em diferentes esferas sociais e educacionais. Para atender as transformações sociais, educacionais e tecnológicos em curso, a escola tem sido provocada a criar práticas pedagógicas mais criativas e inovadoras. Um dos desafios colocados para ela é justamente discutir o seu papel frente a essas transformações. Para refletir sobre essas mudanças inúmeras questões tem povoado as discussões e pesquisas em diferentes áreas do conhecimento. Mas, certamente, um dos principais aspectos se refere ao papel e ao uso dos recursos da tecnologia, especialmente, vinculados ao computador e suas diferentes possibilidades de uso no âmbito escolar.

É sabido que o uso de recursos advindos da informática e das tecnologias da informação e comunicação, as chamadas TICs, ainda enfrentam problemas para a sua incorporação nas práticas docentes. Dentre os quais, poderíamos mencionar, entre outros, a estrutura curricular rígida, mas acima de tudo, a falta de (in)formação dos professores e as precárias condições em que grande parcela desses profissionais atuam cotidianamente.

Para contribuir com a desmitificação do uso de computadores e das tecnologias da informação e do conhecimento nas práticas pedagógicas, assim como refletir sobre o impacto do uso dos mesmos na escolarização dos educandos das escolas públicas, este livro traz resultados de uma iniciativa inovadora para o campo educacional. Fruto de um projeto de pesquisa, financiado pelo Conselho Nacional de Desenvolvimento Cientifico e Tecnológico (*CNPq*), o presente livro traz elementos provocando reflexões sobre as dimensões que envolvem o uso do computador na escola a partir de um trabalho coletivo desenvolvido com os diferentes atores institucionais (professores, alunos, gestores, etc). A participação de diferentes sujeitos na construção coletiva do projeto é um dos aspectos que possibilitam pensar novas formar de formação continuada aos docentes que muitas vezes se sentem sozinhos frente às demandas impostas pelo fazer educacional.

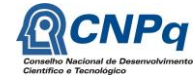

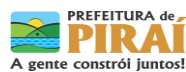

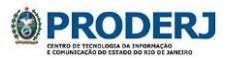

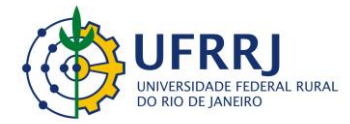

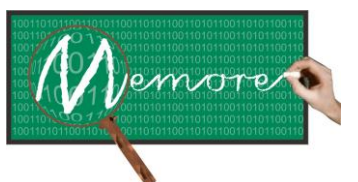

Um Ambiente Computacional para Coleta e Mineração de Dados sobre a Utilização de Computadores na Educação \_\_\_\_\_\_\_\_\_\_\_\_\_\_\_\_\_\_\_\_\_\_\_\_\_\_\_\_\_\_\_\_\_\_\_\_\_\_\_\_\_\_\_\_\_\_\_\_\_\_\_\_\_\_\_\_\_\_\_\_\_\_\_\_\_\_\_\_\_\_\_\_\_\_\_\_\_\_\_\_\_\_\_\_\_\_\_\_\_\_\_\_\_\_\_\_\_\_\_\_\_\_\_\_\_\_\_\_\_\_\_\_\_\_\_\_\_\_\_\_\_\_\_\_\_\_\_\_\_\_\_

Nessa direção, o projeto MEMORE, alvo deste livro, apresenta uma descrição detalhada sobre a sistematização e a avaliação longitudinal do uso de novas tecnologias da informação e da comunicação (TIC) no processo de ensino e aprendizagem. Ou seja, oferece elementos para acompanhar a implementação de programas como o "Programa um computador por aluno". Igualmente, possibilita acompanhar as ações e os planejamentos pedagógicos e a participação dos alunos nas atividades escolares, assim como possibilita conhecer e acompanhar o rendimento dos educandos nos processos avaliativos institucionais e federais, como, por exemplo, no IDEB. Dessa forma, a iniciativa piloto descrita ao longo deste livro poderá contribuir, sobremaneira, com uma análise longitudinal sobre o uso do computador na escola pelos alunos e o impacto em sua aprendizagem.

O livro escrito que tenho a grata satisfação de prefaciar segue está escrito com rigor teórico-metodológico e será de grande importância para aqueles que desejam ampliar seu conhecimento e conhecer novas possibilidades sobre as diferentes dimensões que envolvem o uso do computador e das tecnologias da informação e da comunicação no espaço da escola pública sem desconsiderar o currículo escolar e a participação dos docentes e discentes na construção de práticas educativas que auxiliem no processo de ensino e aprendizagem de todos os envolvidos.

Por último, não posso deixar de dizer que, as discussões e as experiências aqui retratadas possibilitarão aos leitores novas reflexões sobre o seu próprio fazer pedagógico e científico de forma a articular saberes teóricos e práticas. É com grande sensibilidade que os organizadores Ronaldo Ribeiro Goldschmidt, Isabel Fernandes de Souza e Mônica Norris Ribeiro, apresentam numa perspectiva interdisciplinar aos leitores novas possibilidades para discutir a produção do conhecimento nas instâncias da escola, assim como provocado na epigrafe inicial de Yong ao questionar o papel do conhecimento na contemporaneidade. Isto é, discorrem sobre formas e fazeres pedagógicos que podem contribuir para transformar práticas rígidas em práticas criadoras e flexíveis, as quais são necessárias para atender a diversidade presente na escola atual.

Márcia Denise Pletsch

Professora Adjunta do Instituto Multidisciplinar e do Programa de Pós-Graduação em Educação, Contextos Contemporâneos e Demandas Populares (PPGEduc – UFRRJ)

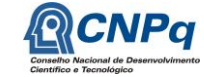

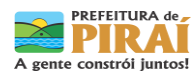

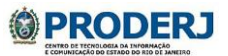

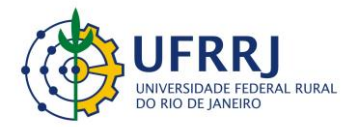

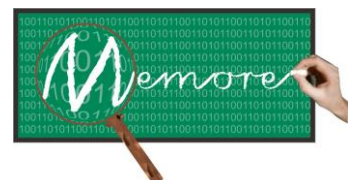

Um Ambiente Computacional para Coleta e Mineração de Dados sobre a Utilização de Computadores na Educação \_\_\_\_\_\_\_\_\_\_\_\_\_\_\_\_\_\_\_\_\_\_\_\_\_\_\_\_\_\_\_\_\_\_\_\_\_\_\_\_\_\_\_\_\_\_\_\_\_\_\_\_\_\_\_\_\_\_\_\_\_\_\_\_\_\_\_\_\_\_\_\_\_\_\_\_\_\_\_\_\_\_\_\_\_\_\_\_\_\_\_\_\_\_\_\_\_\_\_\_\_\_\_\_\_\_\_\_\_\_\_\_\_\_\_\_\_\_\_\_\_\_\_\_\_\_\_\_\_\_\_

### **Comentário Introdutório**

As iniciativas UCA (Projeto e Programa "Um Computador por Aluno") vêm promovendo a introdução de laptops de baixo custo em centenas de escolas brasileiras. Em ambas as iniciativas, a maioria das avaliações realizadas se baseia em estudos de caso específicos e pontuais, dificultando o acompanhamento das ações pedagógicas desenvolvidas e dos efeitos por elas produzidos a médio e longo prazo. O projeto MEMORE viabiliza a sistematização de avaliações longitudinais acerca da efetividade do uso das novas tecnologias da informação e comunicação no processo de ensino aprendizagem. Em uma perspectiva mais ampla, o projeto oferece recursos tecnológicos para apoiar diferentes níveis gestores no acompanhamento das políticas públicas brasileiras no contexto "Um Computador por Aluno". Para tanto, a abordagem proposta promove a coleta contínua, a integração, a consolidação, a análise e a socialização de três dimensões de informação: (a) informações sobre o planejamento das ações pedagógicas em projetos de ensino e de aprendizagem (ex: disciplinas envolvidas, objetivos estabelecidos, atividades e recursos planejados, descritores do MEC a serem trabalhados), (b) informações sobre a execução das atividades desenvolvidas com o uso dos laptops (ex: tempo e local de utilização, disciplinas estudadas, tipos de atividades realizadas, dificuldades encontradas, forma de trabalho: individual ou grupo), e (c) informações sobre o desempenho escolar dos estudantes (ex: IDEB da escola, avaliações nas disciplinas, frequência, propensão à evasão). O processo de coleta de dados permite reunir informações provenientes de escolas das iniciativas UCA, tornando possível acesso aos dados segundo diferentes recortes geográficos e interesses gerenciais. Diferentemente da maioria das pesquisas existentes na área, o projeto MEMORE disponibiliza uma organização de dados que permite estudos envolvendo o cruzamento de informações entre as dimensões propostas, sem impor abordagens metodológicas específicas.

A principal contribuição do projeto de número CNPq 550370/2011-0 foi desenvolver um ambiente computacional (denominado MEMORE) para suprir uma lacuna existente no contexto das iniciativas "Um Computador por Aluno" (UCA) no Brasil: a carência dos gestores educacionais e da sociedade em geral por informações longitudinais sobre como os laptops distribuídos pelas escolas têm sido utilizados e sobre o impacto desta utilização no desempenho escolar dos estudantes. Uma revisão da literatura sobre a avaliação e o acompanhamento dos programas "One Laptop per Child" (OLPC) pelo mundo revela que tal lacuna é compartilhada pela grande maioria das iniciativas dessa natureza existentes também em outros países. O MEMORE mostra-se inovador em diversos aspectos: (a) apresenta um

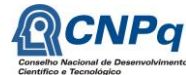

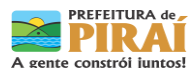

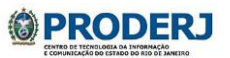

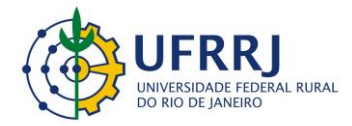

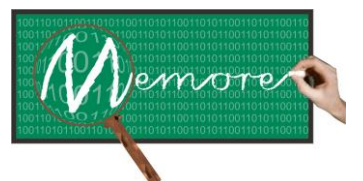

Um Ambiente Computacional para Coleta e Mineração de Dados sobre a Utilização de Computadores na Educação \_\_\_\_\_\_\_\_\_\_\_\_\_\_\_\_\_\_\_\_\_\_\_\_\_\_\_\_\_\_\_\_\_\_\_\_\_\_\_\_\_\_\_\_\_\_\_\_\_\_\_\_\_\_\_\_\_\_\_\_\_\_\_\_\_\_\_\_\_\_\_\_\_\_\_\_\_\_\_\_\_\_\_\_\_\_\_\_\_\_\_\_\_\_\_\_\_\_\_\_\_\_\_\_\_\_\_\_\_\_\_\_\_\_\_\_\_\_\_\_\_\_\_\_\_\_\_\_\_\_\_

modelo de dados que viabiliza a integração de informações sobre o planejamento, a execução e a avaliação de ações pedagógicas no contexto UCA; (b) permite um processo contínuo e longitudinal de coleta das referidas informações junto a toda população estudada (dispensando a necessidade de amostragem); (c) a coleta de dados sobre o uso dos laptops ocorre durante as sessões de utilização dos recursos, tornando mais preciso o processo de captura das informações; (d) apresenta interfaces de coleta de dados diferenciadas por público alvo (discentes alfabetizados, discentes em alfabetização e docentes); (e) oferece facilidades na criação e aplicação dinâmica de questionários junto à comunidade escolar; (f) inclui um questionário para relato de informações sobre a infraestrutura de apoio ao UCA nas escolas (segurança, rede elétrica, internet, apoio técnico); (g) inclui um questionário para caracterização dos perfis socioeconômicos de docentes e discentes; (h) oferece recursos para tratamento e análise estatística tanto de dados estruturados quanto de depoimentos textuais; (i) permite a socialização de dados e experiências no contexto UCA, oferecendo flexibilidade para variações metodológicas e rigor científico nos diferentes estudos.

Considerando a complexidade tanto do software desenvolvido (MEMORE) quanto do processo de desenvolvimento em si (incluindo o gerenciamento de uma numerosa e distribuída equipe de trabalho), optou-se por elaborar um livro que descrevesse com detalhe tanto a experiência de execução do projeto quanto a especificação do sistema. O texto em sequência foi produzido a partir da redação conjunta de todos os colaboradores do projeto MEMORE. E, à semelhança do que foi o projeto, a escrita do livro em inúmeras mãos mostrou-se um verdadeiro desafio!

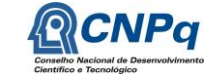

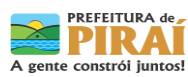

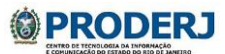

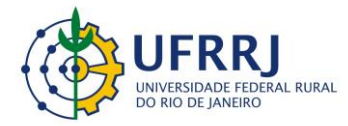

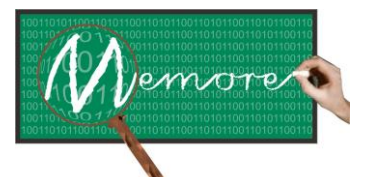

Um Ambiente Computacional para Coleta e Mineração de Dados sobre a Utilização de Computadores na Educação \_\_\_\_\_\_\_\_\_\_\_\_\_\_\_\_\_\_\_\_\_\_\_\_\_\_\_\_\_\_\_\_\_\_\_\_\_\_\_\_\_\_\_\_\_\_\_\_\_\_\_\_\_\_\_\_\_\_\_\_\_\_\_\_\_\_\_\_\_\_\_\_\_\_\_\_\_\_\_\_\_\_\_\_\_\_\_\_\_\_\_\_\_\_\_\_\_\_\_\_\_\_\_\_\_\_\_\_\_\_\_\_\_\_\_\_\_\_\_\_\_\_\_\_\_\_\_\_\_\_\_

### **SUMÁRIO**

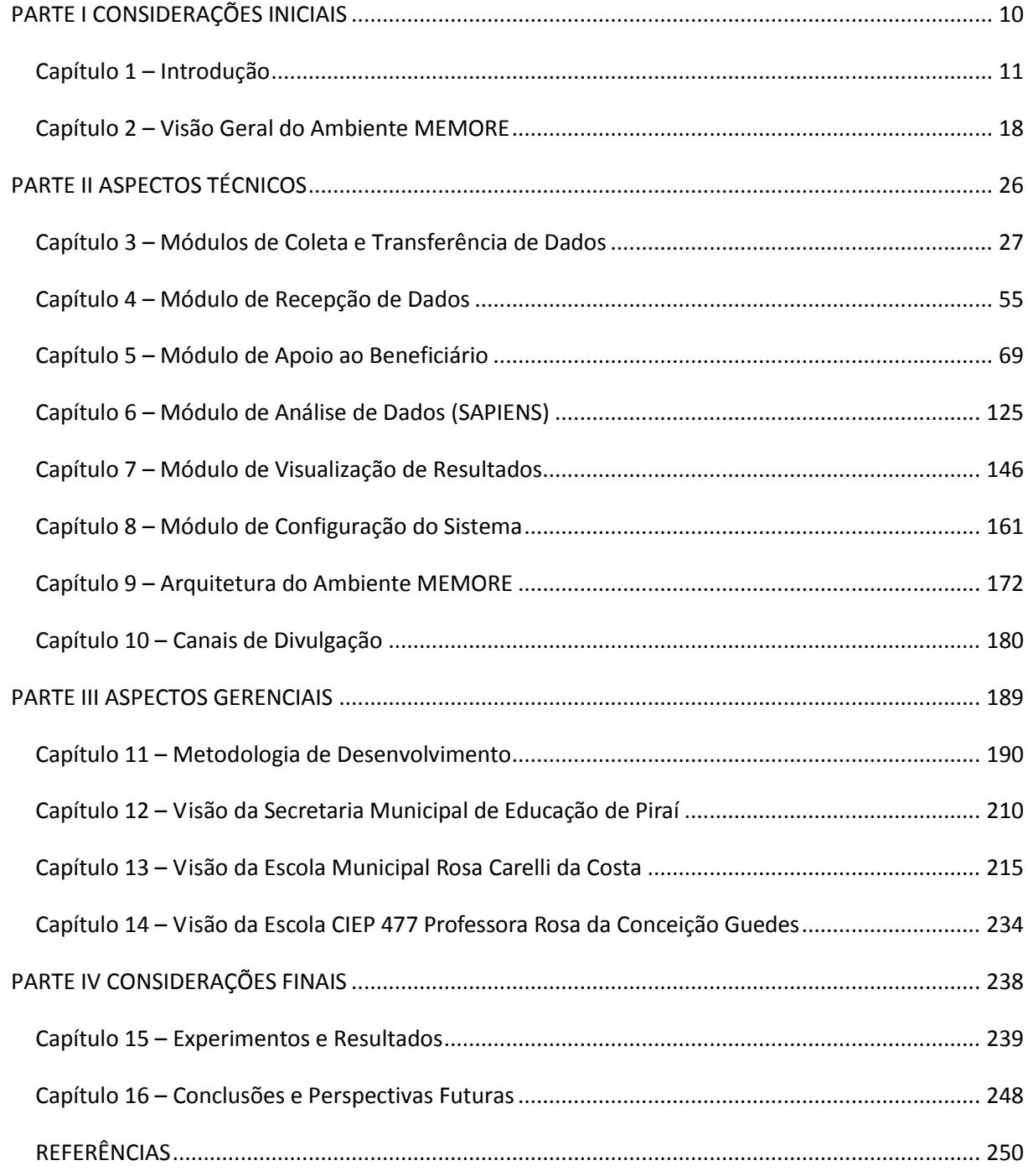

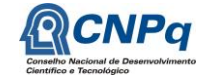

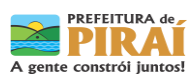

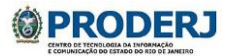

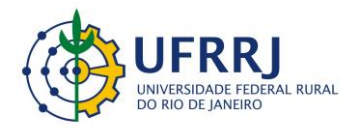

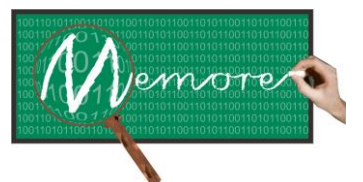

Um Ambiente Computacional para Coleta e Mineração de Dados sobre a Utilização de Computadores na Educação \_\_\_\_\_\_\_\_\_\_\_\_\_\_\_\_\_\_\_\_\_\_\_\_\_\_\_\_\_\_\_\_\_\_\_\_\_\_\_\_\_\_\_\_\_\_\_\_\_\_\_\_\_\_\_\_\_\_\_\_\_\_\_\_\_\_\_\_\_\_\_\_\_\_\_\_\_\_\_\_\_\_\_\_\_\_\_\_\_\_\_\_\_\_\_\_\_\_\_\_\_\_\_\_\_\_\_\_\_\_\_\_\_\_\_\_\_\_\_\_\_\_\_\_\_\_\_\_\_\_\_

## <span id="page-9-0"></span>**PARTE I CONSIDERAÇÕES INICIAIS**

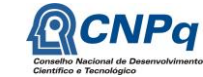

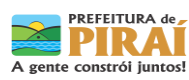

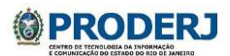

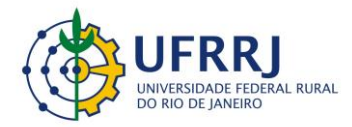

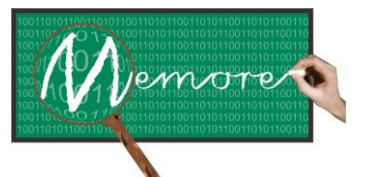

Um Ambiente Computacional para Coleta e Mineração de Dados sobre a Utilização de Computadores na Educação \_\_\_\_\_\_\_\_\_\_\_\_\_\_\_\_\_\_\_\_\_\_\_\_\_\_\_\_\_\_\_\_\_\_\_\_\_\_\_\_\_\_\_\_\_\_\_\_\_\_\_\_\_\_\_\_\_\_\_\_\_\_\_\_\_\_\_\_\_\_\_\_\_\_\_\_\_\_\_\_\_\_\_\_\_\_\_\_\_\_\_\_\_\_\_\_\_\_\_\_\_\_\_\_\_\_\_\_\_\_\_\_\_\_\_\_\_\_\_\_\_\_\_\_\_\_\_\_\_\_\_

#### <span id="page-10-0"></span>**Capítulo 1 – Introdução**

Autoria: Ronaldo Goldschmidt; Isabel Fernandes; Mônica Norris Ribeiro; Claudio Passos; Claudia Ferlin; Maria Claudia Cavalcanti; Jorge Soares

Os constantes avanços das Tecnologias da Informação e Comunicação (TIC) têm proporcionado diferentes recursos computacionais com aplicação prática e robusta em diversos segmentos da Sociedade (Castells, 2009; Laurindo, 2008). Em particular, a utilização do computador como ferramenta educacional é um tema relevante e atual que tem sido objeto de pesquisa multidisciplinar envolvendo principalmente as áreas da Educação e da Computação (Tajra, 2008).

Inspirados na iniciativa "*One Laptop per Child*" (OLPC) do Laboratório de Mídias do Instituto de Tecnologia de Massachusetts (MIT), diversos países vêm implantando programas voltados à distribuição de computadores de baixo custo nas escolas. A maioria deles é motivada pela possibilidade de que o uso das TIC pelos estudantes conduza a melhorias no aprendizado e na produtividade acadêmica (Hansen et al., 2012).

Neste contexto, o governo federal brasileiro lançou, inicialmente, o Projeto *Um Computador por Aluno* (UCA) e, em seguida, o *Programa Um Computador por Aluno* (PROUCA). Ambos são inspirados na iniciativa OLPC (CNPq, 2010). O Projeto UCA distribuiu laptops diretamente a cerca de 300 escolas do país. O PROUCA, por outro lado, oferece condições especiais de financiamento de laptops para as prefeituras que desejem aderir à proposta OLPC e implantar o uso dos laptops em suas escolas. Visando a simplificação do presente texto, salvo nos momentos em que for relevante a distinção, as duas modalidades do OLPC brasileiro serão referenciadas indistintamente pela sigla PROUCA.

No entanto, somente a distribuição de computadores nas escolas, assim como a implantação de laboratórios e o treinamento de docentes, não é suficiente para assegurar o uso pedagógico desses recursos de forma plena e satisfatória (Motta et al., 2009).

Desde o lançamento do PROUCA em 2007, diversos projetos, pesquisas, vivências e experimentos têm sido realizados por universidades, escolas, empresas e instâncias de governo no Brasil (Coelho e Jardim, 2010; Schneider et al., 2011; Fonseca, 2011; Meneses, 2011; Fernandes et al., 2012; Goldschmidt et al., 2012a; Goldschmidt et al., 2012b; Siqueira e Costa, 2012; Sampaio e Miranda, 2012). Muitas informações sobre o programa e suas

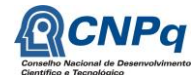

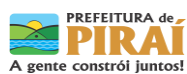

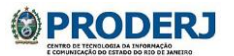

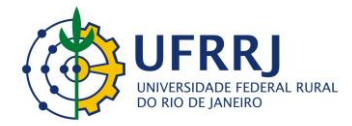

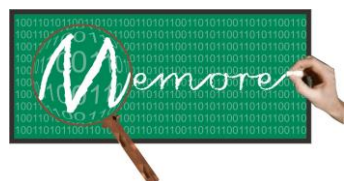

Um Ambiente Computacional para Coleta e Mineração de Dados sobre a Utilização de Computadores na Educação \_\_\_\_\_\_\_\_\_\_\_\_\_\_\_\_\_\_\_\_\_\_\_\_\_\_\_\_\_\_\_\_\_\_\_\_\_\_\_\_\_\_\_\_\_\_\_\_\_\_\_\_\_\_\_\_\_\_\_\_\_\_\_\_\_\_\_\_\_\_\_\_\_\_\_\_\_\_\_\_\_\_\_\_\_\_\_\_\_\_\_\_\_\_\_\_\_\_\_\_\_\_\_\_\_\_\_\_\_\_\_\_\_\_\_\_\_\_\_\_\_\_\_\_\_\_\_\_\_\_\_

experiências foram e continuam sendo produzidas em vários pontos do país (Sampaio e Elia, 2012).

Depoimentos, relatórios, resumos, reportagens, entrevistas, artigos, livros, dissertações, teses, palestras e banners são alguns exemplos de tipos de produto gerados a partir de iniciativas vinculadas ao PROUCA (MEC, 2013). Os formatos/mídias em que esses produtos se apresentam também variam. Dentre eles, podemos citar: textos, vídeos, imagens, apresentações, planilhas, gráficos, tabelas e diagramas. Além disso, os canais de divulgação da produção do PROUCA também são diversificados: blogs, fóruns, chats, wikis, redes sociais, bases de dados científicas, sites, entre outros.

O processo de tomada de decisão diante de grandes volumes de dados (sobretudo no formato textual) consiste de uma tarefa nada trivial para gestores (Weiss et al., 2005; Zang e Zang, 2009). Requer a identificação de informações válidas, relevantes, recorrentes e potencialmente úteis no contexto de estudo (Feldman e Sanger, 2007; Jurafsky e Martin, 2007). No caso do OLPC brasileiro, a complexidade do processo torna-se ainda maior pelo fato das informações existentes se encontrarem dispersas em diferentes formatos e locais de armazenamento.

O governo brasileiro carece de informações consolidadas sobre as práticas pedagógicas cotidianas envolvendo a utilização dos laptops nas diversas escolas (CNPq, 2010). Apesar de todos os estudos realizados no país desde o lançamento do PROUCA, o Brasil desconhece, por exemplo, quantos computadores estão sendo efetivamente utilizados em cada escola, o tempo médio de uso dos laptops pelos alunos de cada escola, a distribuição desse tempo por disciplina, onde os computadores têm sido usados e o desempenho escolar dos alunos beneficiados pelo programa, dentre várias outras informações básicas importantes para a gestão e o aprimoramento de qualquer iniciativa OLPC.

Nugroho e Longsdale (2010) realizaram uma revisão detalhada da literatura sobre a avaliação de programas OLPC pelo mundo. Por meio dela, podemos observar que vários dos programas existentes em outros países compartilham com o PROUCA a mesma carência de dados básicos sobre seu desenvolvimento.

A maioria das iniciativas OLPC, incluindo o PROUCA, concentra a avaliação do seu programa em estudos de caso específicos (Nugroho e Longsdale, 2010). É comum a aplicação de questionários como instrumentos de coleta de dados sobre os casos estudados.

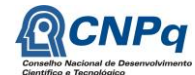

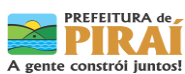

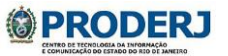

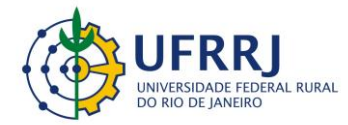

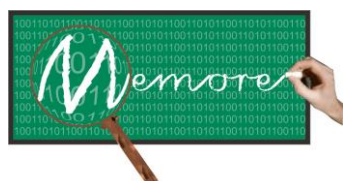

Um Ambiente Computacional para Coleta e Mineração de Dados sobre a Utilização de Computadores na Educação \_\_\_\_\_\_\_\_\_\_\_\_\_\_\_\_\_\_\_\_\_\_\_\_\_\_\_\_\_\_\_\_\_\_\_\_\_\_\_\_\_\_\_\_\_\_\_\_\_\_\_\_\_\_\_\_\_\_\_\_\_\_\_\_\_\_\_\_\_\_\_\_\_\_\_\_\_\_\_\_\_\_\_\_\_\_\_\_\_\_\_\_\_\_\_\_\_\_\_\_\_\_\_\_\_\_\_\_\_\_\_\_\_\_\_\_\_\_\_\_\_\_\_\_\_\_\_\_\_\_\_

Os questionários aplicados são compostos por questões abertas e/ou fechadas. As respostas às questões abertas demandam maior esforço de tratamento e análise, pois requerem interpretação de textos escritos em linguagem natural.

Alguns tipos de questão são mais recorrentes. Por exemplo: qual a faixa de frequência com que determinados aplicativos foram utilizados, a opinião sobre o quanto a aluno aprendeu sobre algum tema, o quanto as aulas se tornaram mais atrativas, dentre outras (Kozma et al., 2004). No entanto, o conteúdo da maioria delas varia de acordo com o propósito da avaliação (Hansen et al., 2012). Em várias situações, os dados coletados se limitaram a depoimentos textuais sobre as experiências vivenciadas pelos beneficiários dos programas (Nugroho e Longsdale, 2010).

Outra característica que parece ser compartilhada pela maioria dos programas OLPC diz respeito ao momento em que os questionários são aplicados. Em geral, a coleta de dados é feita em algum momento específico, normalmente desvinculado das tarefas cotidianamente realizadas com o computador (Nugroho e Longsdale, 2010). O aluno deve fornecer respostas sobre algo que ele realizou no passado. Nessas situações, a precisão das informações coletadas depende, entre outros aspectos, da memória do aluno. E quanto maior for o intervalo entre o uso dos laptops e o preenchimento do questionário, maior será a dependência entre a precisão das informações e a capacidade de memória dos entrevistados.

A seleção dos grupos de estudo para preencher os questionários de avaliação costuma ser feita de forma pontual e isolada por muitos programas OLPC (Penuel, 2006). Com isso, torna-se inviável um acompanhamento longitudinal da maioria dos casos estudados.

Com exceção de planilhas eletrônicas e enquetes via web, em nenhum dos programas retratados por Nugroho e Longsdale (2010) foi possível identificar a existência de outras ferramentas computacionais para apoiar o processo de coleta de dados. Uma desvantagem no uso de ferramentas como planilhas e enquetes é que elas se limitam a proporcionar um retrato dos dados coletados em um determinado instante. A integração desses dados com dados coletados em outros instantes, essencial para tornar viável um acompanhamento longitudinal, não é uma tarefa trivial e demanda conhecimento técnico em computação.

Outro aspecto levantado por Hansen et al. (2012) se refere à dificuldade de comparação entre os estudos voltados à avaliação dos impactos dos programas OLPC no contexto escolar. A

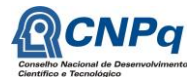

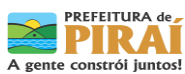

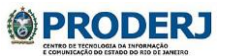

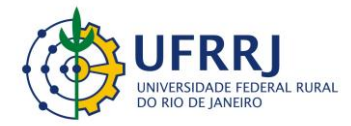

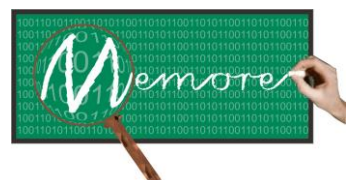

Um Ambiente Computacional para Coleta e Mineração de Dados sobre a Utilização de Computadores na Educação \_\_\_\_\_\_\_\_\_\_\_\_\_\_\_\_\_\_\_\_\_\_\_\_\_\_\_\_\_\_\_\_\_\_\_\_\_\_\_\_\_\_\_\_\_\_\_\_\_\_\_\_\_\_\_\_\_\_\_\_\_\_\_\_\_\_\_\_\_\_\_\_\_\_\_\_\_\_\_\_\_\_\_\_\_\_\_\_\_\_\_\_\_\_\_\_\_\_\_\_\_\_\_\_\_\_\_\_\_\_\_\_\_\_\_\_\_\_\_\_\_\_\_\_\_\_\_\_\_\_\_

variação de contextos de investigação, objetivos, o rigor e a abordagem metodológica adotada em cada estudo contribuem para inviabilizar uma análise comparativa. Cabe ressaltar ainda que, até onde nos foi possível observar, são raros os trabalhos que disponibilizam os dados originais considerados nos estudos de avaliação dos programas OLPC. Esse vácuo de informações também contribui para dificultar qualquer intenção em se estabelecer um paralelo entre as pesquisas da área.

Diante da carência de informações sobre o uso dos laptops no PROUCA, o Conselho Nacional de Pesquisa Científica lançou em 2010 o Edital CNPq/CAPES/SEED-MEC no. 76/2010, solicitando propostas de projeto que permitissem aos gestores educacionais brasileiros conhecer as iniciativas acerca de utilização dos laptops PROUCA nas escolas. Surge então, sob o número 550370/2011-0, o projeto MEMORE. Este projeto propôs o desenvolvimento de um ambiente computacional homônimo cujo objetivo é fornecer, em uma perspectiva pedagógica, informações atualizadas, integradas e contínuas sobre utilização dos computadores no contexto do PROUCA. Para tanto, o ambiente em questão coleta, integra, consolida e disponibiliza informações acerca do uso dos *laptops* pelos beneficiários do programa. Entre as informações fornecidas pelo MEMORE estão, por exemplo, os tempos de utilização dos *laptops* por disciplina, por software, por local de uso e por tipo de atividade desenvolvida. A apresentação dessas e de outras informações pode ser feita de forma isolada ou cruzada, considerando diferentes contextos geográficos (escolas, municípios, estados e país) e intervalos temporais.

O ambiente MEMORE é fruto de uma experiência de construção coletiva envolvendo universidades, instâncias de governo e escolas públicas. Este ambiente foi desenvolvido ao longo dos anos de 2012 e 2013 em uma parceria coordenada pela Universidade Federal Rural do Rio de Janeiro (UFRRJ) com a Universidade do Estado do Rio de Janeiro (UERJ), a Fundação de Apoio à Escola Técnica do Rio de Janeiro (FAETEC), com o Instituto Militar de Engenharia (IME) e com o Colégio Pedro II, tendo seu protótipo implantado em caráter experimental junto a oito turmas piloto da Escola Municipal Rosa Carelli da Costa (escola beneficiada pelo PROUCA) e do CIEP 477 Professora Rosa da Conceição Guedes (escola beneficiada pelo Projeto UCA, ambas vinculadas à Secretaria Municipal de Educação de Piraí/RJ, também parceira do projeto.

Assim sendo, o presente livro tem como objetivos apresentar os detalhes técnicos do ambiente MEMORE, relatar as experiências adquiridas durante o desenvolvimento deste ambiente e os resultados preliminares produzidos com sua aplicação.

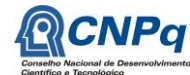

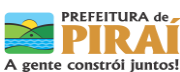

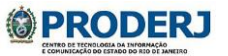

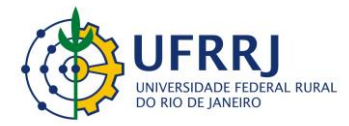

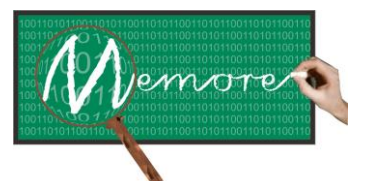

Um Ambiente Computacional para Coleta e Mineração de Dados sobre a Utilização de Computadores na Educação \_\_\_\_\_\_\_\_\_\_\_\_\_\_\_\_\_\_\_\_\_\_\_\_\_\_\_\_\_\_\_\_\_\_\_\_\_\_\_\_\_\_\_\_\_\_\_\_\_\_\_\_\_\_\_\_\_\_\_\_\_\_\_\_\_\_\_\_\_\_\_\_\_\_\_\_\_\_\_\_\_\_\_\_\_\_\_\_\_\_\_\_\_\_\_\_\_\_\_\_\_\_\_\_\_\_\_\_\_\_\_\_\_\_\_\_\_\_\_\_\_\_\_\_\_\_\_\_\_\_\_

Resumidamente, o funcionamento do MEMORE encontra-se distribuído em seis módulos principais que se complementam: (a) Módulo de coleta de dados – baseado no conceito de agente de software puramente reativo (Russell e Norvig, 2010), este módulo tem como objetivo capturar em tempo real informações sobre como cada laptop é usado por seu responsável. Identifica autonomamente aplicativos acessados, horários e tempos de uso, e sites visitados. Interage com o usuário do laptop, também em tempo real, para obter mais detalhes sobre o período de utilização, como, por exemplo, o local de uso, as disciplinas estudadas, dentre outros. Reduz, portanto, a responsabilidade do usuário em lembrar e fornecer informações precisas sobre experiências de uso ocorridas em datas anteriores. Uma vez instalado em um laptop, o agente de coleta de dados acompanha continuamente o usuário nas sucessivas sessões de utilização do computador; (b) Módulo de transferência de dados – tem como tarefa transportar os dados coletados em cada laptop de cada escola para um mesmo repositório denominado central de análise. Ao integrar e centralizar as informações em um mesmo banco de dados, este módulo alimenta uma estrutura adequada para a posterior realização de estudos longitudinais em diferentes perspectivas geográficas; (c) Módulo de análise de dados – baseado em técnicas consagradas de Mineração de Dados (Witten e Frank, 2005), permite consultas e diferentes estudos sobre as informações coletadas e armazenadas na central de análise. Oferece recursos para tratamento de dados estruturados e de dados em formato textual; (d) Módulo de configuração e administração do ambiente – se destaca por oferecer aos gestores educacionais flexibilidade na formulação e aplicação de questionários. O objetivo do questionário, o conteúdo e o tipo (aberta/fechada) de cada questão, assim como o público alvo e o período de aplicação da pesquisa devem ser definidos pelo gestor no momento de construção do instrumento. São exemplos de questionários já incorporados ao MEMORE: levantamento dos perfis socioeconômicos de docentes e discentes e relato sobre a infraestrutura operacional das escolas. Este módulo permite ainda a captura de informações sobre o desempenho escolar, a evasão de alunos, dentre outras; (e) Módulo de visualização de resultados – permite que docentes, discentes, gestores educacionais e visitantes autorizados visualizem estatísticas sobre os dados coletados e acessem os resultados gerados pelo módulo de análise de dados; (f) Módulo de apoio ao beneficiário – permite que professores, alunos e diretores respondam a questionários previamente formulados no sistema pelos gestores educacionais. Este módulo permite ainda que os beneficiários do programa informem continuamente seus depoimentos textuais por meio de um diário de bordo individualizado para cada usuário do ambiente.

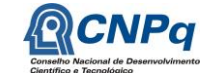

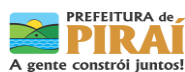

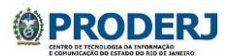

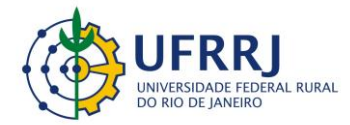

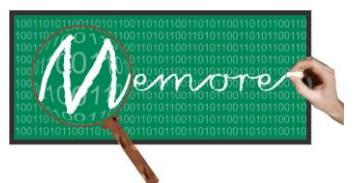

Um Ambiente Computacional para Coleta e Mineração de Dados sobre a Utilização de Computadores na Educação \_\_\_\_\_\_\_\_\_\_\_\_\_\_\_\_\_\_\_\_\_\_\_\_\_\_\_\_\_\_\_\_\_\_\_\_\_\_\_\_\_\_\_\_\_\_\_\_\_\_\_\_\_\_\_\_\_\_\_\_\_\_\_\_\_\_\_\_\_\_\_\_\_\_\_\_\_\_\_\_\_\_\_\_\_\_\_\_\_\_\_\_\_\_\_\_\_\_\_\_\_\_\_\_\_\_\_\_\_\_\_\_\_\_\_\_\_\_\_\_\_\_\_\_\_\_\_\_\_\_\_

Da forma como foi concebido, o MEMORE permite um acompanhamento contínuo de toda a comunidade escolar beneficiada com laptops PROUCA. Dispensa, portanto, a aplicação de procedimentos de amostragem populacional.

Cabe, ainda, ressaltar dois pontos também relevantes, ambos relacionados ao projeto do banco de dados do MEMORE. O modelo de dados concebido durante a construção do ambiente permite a inclusão paulatina de escolas vinculadas ao PROUCA que desejem conhecer como seus recursos computacionais vinculados ao programa estão sendo utilizados. Por outro lado, este mesmo modelo permite o armazenamento de informações detalhadas sobre o programa. Tais informações ficam disponíveis para que gestores educacionais, pesquisadores, patrocinadores e outros interessados tenham flexibilidade para analisar os dados do programa segundo diversos interesses e níveis de detalhe ao longo do tempo. Embora questões éticas restrinjam o universo de dados disponibilizados, acreditamos que este possa ser um caminho para a construção de uma base de dados comum que viabilize futuras comparações entre os estudos realizados.

A seguir encontram-se indicados e comentados alguns dos principais trabalhos brasileiros mais fortemente relacionados ao MEMORE.

O MONITOR (Metasys, 2012), sistema complementar ao MEMORE, é uma solução comercial para a administração de ambientes de redes de computadores em políticas educacionais envolvendo um computador por aluno. Inclui funcionalidades para coleta e análise de informações sobre o hardware (tais como: estatísticas de computadores ativos, inativos e defeituosos de uma escola) e sobre a comunicação de dados (como, por exemplo, estatísticas sobre o volume de dados transmitidos, em um determinado período, por uma escola ou por um computador específico). Oferece ainda facilidades para execução de rotinas de instalação e atualização remotas de software. Tal solução vem sendo adotada em diversas escolas do PROUCA, porém, diferentemente do MEMORE, não permite o monitoramento de aspectos pedagógicos, fundamentais para avaliação e ajuste da evolução do desempenho escolar.

Especificamente no contexto do PROUCA, escolas e pesquisadores envolvidos nas experiências iniciais do programa sinalizaram para a importância e a necessidade de monitoramento e avaliação dos projetos educacionais envolvendo os *laptops* distribuídos. Foi, então, lançado um guia de implementação, monitoramento e avaliação de projetos UCA. Esse documento, denominado Relatório de Sistematização III, embora oriente para práticas de

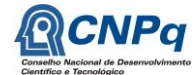

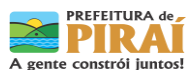

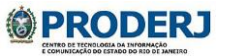

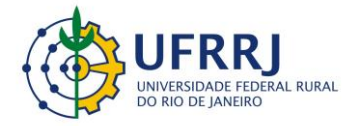

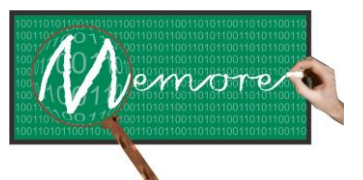

Um Ambiente Computacional para Coleta e Mineração de Dados sobre a Utilização de Computadores na Educação \_\_\_\_\_\_\_\_\_\_\_\_\_\_\_\_\_\_\_\_\_\_\_\_\_\_\_\_\_\_\_\_\_\_\_\_\_\_\_\_\_\_\_\_\_\_\_\_\_\_\_\_\_\_\_\_\_\_\_\_\_\_\_\_\_\_\_\_\_\_\_\_\_\_\_\_\_\_\_\_\_\_\_\_\_\_\_\_\_\_\_\_\_\_\_\_\_\_\_\_\_\_\_\_\_\_\_\_\_\_\_\_\_\_\_\_\_\_\_\_\_\_\_\_\_\_\_\_\_\_\_

verificação sistemática e periódica de questões como ambiente escolar, infraestrutura, armazenamento e segurança (Meneses, 2011), não aponta para soluções computacionais que auxiliem na captura e armazenamento dessas informações. De forma análoga, Fonseca (2011) também contribui com questões importantes a serem consideradas na avaliação da infraestrutura do PROUCA. Diante de ambos os trabalhos, o MEMORE se mostra como uma alternativa de apoio para automatização do processo de coleta, disponibilização e análise dessas e de outras informações de natureza pedagógica para docentes, gestores educacionais e grupos de pesquisa.

Ainda no Relatório de Sistematização III do PROUCA seguem recomendações para acompanhamento da evolução do IDEB das escolas (Coelho e Jardim, 2010). Novamente com relação a este item, o MEMORE se revela como uma iniciativa complementar que facilita a realização do acompanhamento recomendado, por meio de consultas que permitem uma confrontação entre os valores de IDEB apurados ao longo dos anos e as metas originalmente estabelecidas para cada escola.

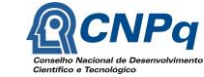

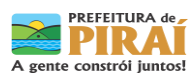

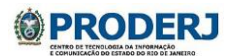

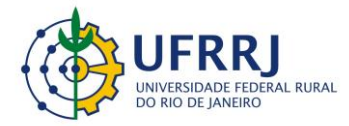

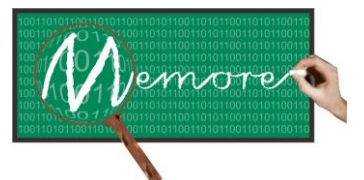

Um Ambiente Computacional para Coleta e Mineração de Dados sobre a Utilização de Computadores na Educação \_\_\_\_\_\_\_\_\_\_\_\_\_\_\_\_\_\_\_\_\_\_\_\_\_\_\_\_\_\_\_\_\_\_\_\_\_\_\_\_\_\_\_\_\_\_\_\_\_\_\_\_\_\_\_\_\_\_\_\_\_\_\_\_\_\_\_\_\_\_\_\_\_\_\_\_\_\_\_\_\_\_\_\_\_\_\_\_\_\_\_\_\_\_\_\_\_\_\_\_\_\_\_\_\_\_\_\_\_\_\_\_\_\_\_\_\_\_\_\_\_\_\_\_\_\_\_\_\_\_\_

#### <span id="page-17-0"></span>**Capítulo 2 – Visão Geral do Ambiente MEMORE**

Autoria: Ronaldo Goldschmidt; Isabel Fernandes; Mônica Norris Ribeiro; Claudio Passos; Claudia Ferlin; Maria Claudia Cavalcanti; Jorge Soares

Desenvolvida com apoio do CNPq (proc. CNPq No. 550370/2011-0), a versão atual do Mecanismo de Monitoramento Remoto (MEMORE) tem como objetivo oferecer apoio informatizado ao processo de captação e análise – sob uma perspectiva pedagógica – de dados acerca da utilização de computadores nas escolas. A figura 2.1 apresenta uma visão geral simplificada do diagrama de casos de uso (Paula Filho, 2005) do MEMORE, destacando algumas das principais funcionalidades oferecidas pelo ambiente. A tabela 2.1 mostra a organização dos casos do MEMORE em módulos funcionais. É importante ressaltar que a tabela 2.1. contém, além dos casos de uso da figura 2.1, outros casos de uso que, por se tratarem de funcionalidades de apoio, não foram incluídos no referido diagrama. A figura 2.2 apresenta uma visão parcial do modelo de dados conceitual do MEMORE, destacando as estruturas de dados mais importantes do ambiente.

São atores/usuários do MEMORE: (a) Beneficiários do programa que são discentes e docentes contemplados com *laptops* fornecidos pelo PROUCA; (b) Diretores das escolas e demais gestores educacionais envolvidos no programa; (c) Analistas de dados que são capacitados a aplicar técnicas e algoritmos de mineração sobre as informações captadas e centralizadas pelo MEMORE; (d) Visitantes são pessoas não vinculadas oficialmente ao PROUCA, mas que têm interesse em conhecer práticas e resultados gerados pelo programa; (e) Administradores do sistema são técnicos da área da computação responsáveis pela carga e manutenção de dados e configurações essenciais ao funcionamento do sistema.

O caso de uso "Descrever Projeto de Aprendizagem" é uma das mais importantes funcionalidades do MEMORE. Ela permite ao docente informar e atualizar detalhes sobre o planejamento e a execução de projetos de aprendizagem desenvolvidos por ele em sua prática pedagógica. Sempre que considerar oportuno, o docente pode utilizar o caso de uso "Publicar Projeto de Aprendizagem" a fim de socializar com os demais usuários do MEMORE informações e resultados gerados com a execução de cada projeto sob sua responsabilidade. Uma vez publicados, os projetos ficam disponíveis para serem consultados, por meio do caso de uso "Visualizar Projeto de Aprendizagem", por todos os usuários do ambiente.

Tanto os beneficiários do PROUCA quanto os visitantes do sistema podem, por meio do caso de uso "Consultar Biblioteca Virtual", ter acesso aos textos, sites e materiais disponibilizados

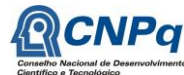

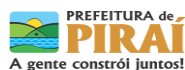

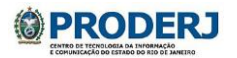

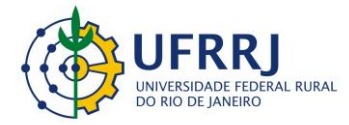

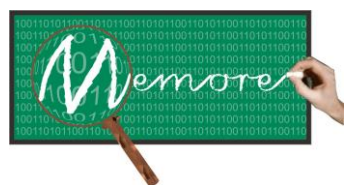

Um Ambiente Computacional para Coleta e Mineração de Dados sobre a Utilização de Computadores na Educação \_\_\_\_\_\_\_\_\_\_\_\_\_\_\_\_\_\_\_\_\_\_\_\_\_\_\_\_\_\_\_\_\_\_\_\_\_\_\_\_\_\_\_\_\_\_\_\_\_\_\_\_\_\_\_\_\_\_\_\_\_\_\_\_\_\_\_\_\_\_\_\_\_\_\_\_\_\_\_\_\_\_\_\_\_\_\_\_\_\_\_\_\_\_\_\_\_\_\_\_\_\_\_\_\_\_\_\_\_\_\_\_\_\_\_\_\_\_\_\_\_\_\_\_\_\_\_\_\_\_\_

no ambiente. Neste espaço, os usuários podem acessar, por exemplo, todas as publicações geradas durante a execução do projeto MEMORE.

Os docentes podem informar o desempenho médio de suas turmas nas disciplinas por meio do caso de uso "Relatar Avaliação de Turma". Neste mesmo caso de uso, podem ser informados dados acerca da frequência média em cada turma.

O caso de uso "Monitorar Utilização" tem como objetivos capturar e transmitir informações sobre o uso de cada *laptop* por seu responsável, identificando aplicativos acessados e detalhes de sua utilização (por exemplo, o histórico de *websites* visitados). O referido caso de uso subdivide-se em dois outros:

- O caso de uso "Coletar Dados" é realizado por um agente de software puramente reativo (Russell e Norvig, 2004) denominado agente de coleta de dados. Instalado em cada *laptop*, este agente percebe o momento em que cada software é iniciado e finalizado a fim de registrar a data e a hora do respectivo evento. Para desempenhar sua função, este agente precisa conhecer a relação dos *softwares* a serem monitorados que foram selecionados pela escola. No encerramento de cada *software* monitorado, o agente de coleta de dados interage com o usuário do *laptop.* Sempre que a utilização tenha sido para fins acadêmicos, o agente indaga, por exemplo, sobre as disciplinas envolvidas, o tipo de atividade realizada, a forma de trabalho (individual ou em grupo) e o local de utilização do *laptop*.
- Conforme o próprio nome sugere, o caso de uso denominado "Transferir Dados" tem como objetivo transportar as informações coletadas em cada *laptop* para um banco de dados central, denominado central de análise. De forma análoga ao caso de uso anterior, a transferência de dados é realizada por um agente de software puramente reativo (Russell e Norvig, 2004). Instalado em cada *laptop*, este agente monitora o conteúdo de uma pasta previamente especificada. Sempre que determinadas condições (tais como: volume mínimo de informações coletadas e disponibilidade de acesso à *internet*) são atendidas, o agente transfere o conteúdo da pasta para a central de análise.

O caso de uso "Avaliar PROUCA" permite ao beneficiário, discente ou docente, relatar periodicamente, por meio de questionários específicos, suas experiências com a utilização do *laptop*, assim como sua opinião acerca do andamento do PROUCA. O caso de uso "" tem funcionalidade semelhante. Permite ao beneficiário descrever suas experiências em formato textual livre, na forma de uma espécie de diário virtual.

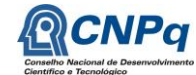

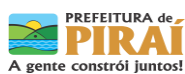

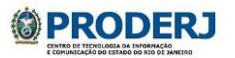

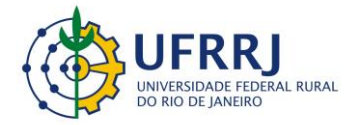

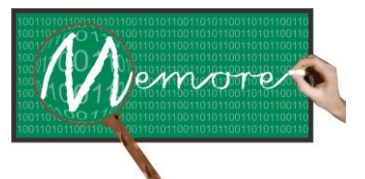

Um Ambiente Computacional para Coleta e Mineração de Dados sobre a Utilização de Computadores na Educação \_\_\_\_\_\_\_\_\_\_\_\_\_\_\_\_\_\_\_\_\_\_\_\_\_\_\_\_\_\_\_\_\_\_\_\_\_\_\_\_\_\_\_\_\_\_\_\_\_\_\_\_\_\_\_\_\_\_\_\_\_\_\_\_\_\_\_\_\_\_\_\_\_\_\_\_\_\_\_\_\_\_\_\_\_\_\_\_\_\_\_\_\_\_\_\_\_\_\_\_\_\_\_\_\_\_\_\_\_\_\_\_\_\_\_\_\_\_\_\_\_\_\_\_\_\_\_\_\_\_\_

O caso de uso "Responder Questionário Socioeconômico" permite que docentes e discentes informem detalhes que possibilitem aos gestores educacionais conhecer o perfil socioeconômico dos beneficiários dos computadores. Este questionário inclui perguntas tais como: a faixa de renda familiar, tipo de residência e o seu número de cômodos, dentre outros.

De forma análoga ao caso de uso anterior, ao preencher o questionário associado ao caso de uso "Responder Avaliação de Letramento Digital", o beneficiário fornece dados para a realização de um diagnóstico sobre o tema na escola, permitindo o planejamento de capacitações direcionadas.

Inspirado em (Fonseca, 2011), o caso de uso "Relatar Situação Operacional da Escola" permite ao diretor descrever periódica e continuamente, por meio de um questionário específico, as condições operacionais de sua escola diante do PROUCA. Abrange questões de infraestrutura necessárias ao funcionamento do programa na escola, tais como: situação da rede elétrica, da rede de dados, da segurança, do treinamento de docentes, entre outros.

A funcionalidade "Analisar Dados" tem como objetivo permitir consultas, visualizações e estudos sobre as informações coletadas junto aos *laptops*. Envolve técnicas de mineração de dados e de inteligência artificial na construção de relatórios gerenciais. Tais relatórios se propõem a auxiliar docentes e gestores educacionais na análise e interpretação das informações sob uma ótica pedagógica.

O caso de uso "Visualizar Resultados Obtidos" proporciona aos gestores educacionais acesso aos relatórios produzidos pelo sistema. Como a arquitetura do MEMORE permite a sua replicação e a sua implantação nas diversas escolas vinculadas ao PROUCA, o ambiente proporciona uma integração incremental e gradual de informações provenientes de diferentes contextos geográficos. Assim, entre os relatórios gerados pelo sistema, podem ser citados: (a) Estatísticas de utilização dos *laptops* por discentes e docentes tais como programas e sites mais acessados, frequência e tempo médios de uso, mobilidade, formação de redes de relacionamento, dentre outras; (b) Conhecimento do perfil socioeconômico dos usuários dos *laptops*; (c) Cruzamento da taxa de evasão ao longo do tempo com a frequência de utilização dos recursos proporcionados pelos computadores; (d) Confrontação das informações anteriores (de forma isolada ou conjugada) com o desempenho da escola (IDEB) e/ou com as práticas pedagógicas das turmas/disciplinas das diferentes escolas; (e) Informações que poderão ser identificadas por meio de um processo contínuo de mineração (análise) de dados proporcionado pelo MEMORE.

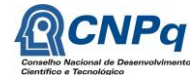

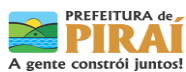

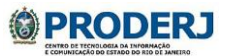

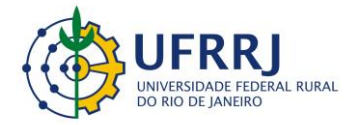

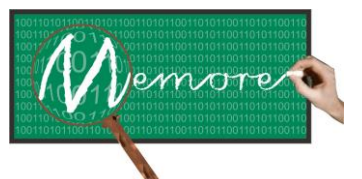

Um Ambiente Computacional para Coleta e Mineração de Dados sobre a Utilização de Computadores na Educação \_\_\_\_\_\_\_\_\_\_\_\_\_\_\_\_\_\_\_\_\_\_\_\_\_\_\_\_\_\_\_\_\_\_\_\_\_\_\_\_\_\_\_\_\_\_\_\_\_\_\_\_\_\_\_\_\_\_\_\_\_\_\_\_\_\_\_\_\_\_\_\_\_\_\_\_\_\_\_\_\_\_\_\_\_\_\_\_\_\_\_\_\_\_\_\_\_\_\_\_\_\_\_\_\_\_\_\_\_\_\_\_\_\_\_\_\_\_\_\_\_\_\_\_\_\_\_\_\_\_\_

O caso de uso "Configurar Ambiente" permite que sejam lançados no banco de dados do MEMORE todas as informações básicas necessárias ao funcionamento do ambiente. Inclui, dentre outros, dados sobre escolas, beneficiários, laptops concedidos, IDEB obtido pelas escolas ao longo do tempo, etc.

O caso de uso "Receber Dados Coletados" tem como objetivo distribuir pelo banco de dados do MEMORE as informações coletadas junto aos beneficiários do PROUCA durante a utilização dos laptops. Recebe como entrada os arquivos históricos enviados pelos agentes de transferência de dados instalados nos computadores dos beneficiários.

O responsável pela execução dos últimos dois casos de uso é chamado de administrador do sistema e deve possuir perfil técnico necessário à execução das ações indicadas.

As tecnologias utilizadas no desenvolvimento do protótipo do MEMORE foram: PHP (Dall'Oglio, 2007), C (Kernighan, 1984; Schildt, 1996), Python (Summerfield, 2007), Bash (Costa, 2010) e PostgreSQL (Gonzaga, 2007).

A figura 2.3(a) apresenta uma interface parcial do MEMORE por meio da qual ocorre a interação entre beneficiários do tipo aluno alfabetizado e o agente de coleta de dados. De maneira análoga, as figuras 2.3(b) e 2.3(c) apresentam, respectivamente, exemplos de interfaces do caso de uso "Executar Análise de Dados" e do questionário sobre as condições operacionais da escola.

Para um maior detalhamento acerca das principais funcionalidades desenvolvidas e tecnologias utilizadas na construção do MEMORE, o leitor poderá recorrer aos próximos capítulos da parte II do presente texto. Para informações sobre a metodologia e as experiências no processo de concepção e desenvolvimento, a parte III deste material pode ser consultada.

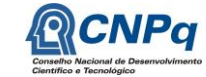

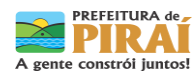

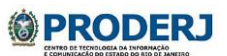

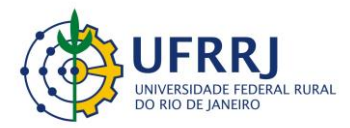

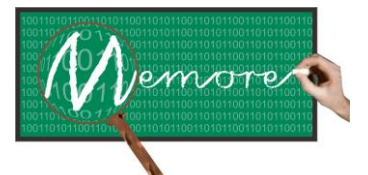

Um Ambiente Computacional para Coleta e Mineração de Dados sobre a Utilização de Computadores na Educação

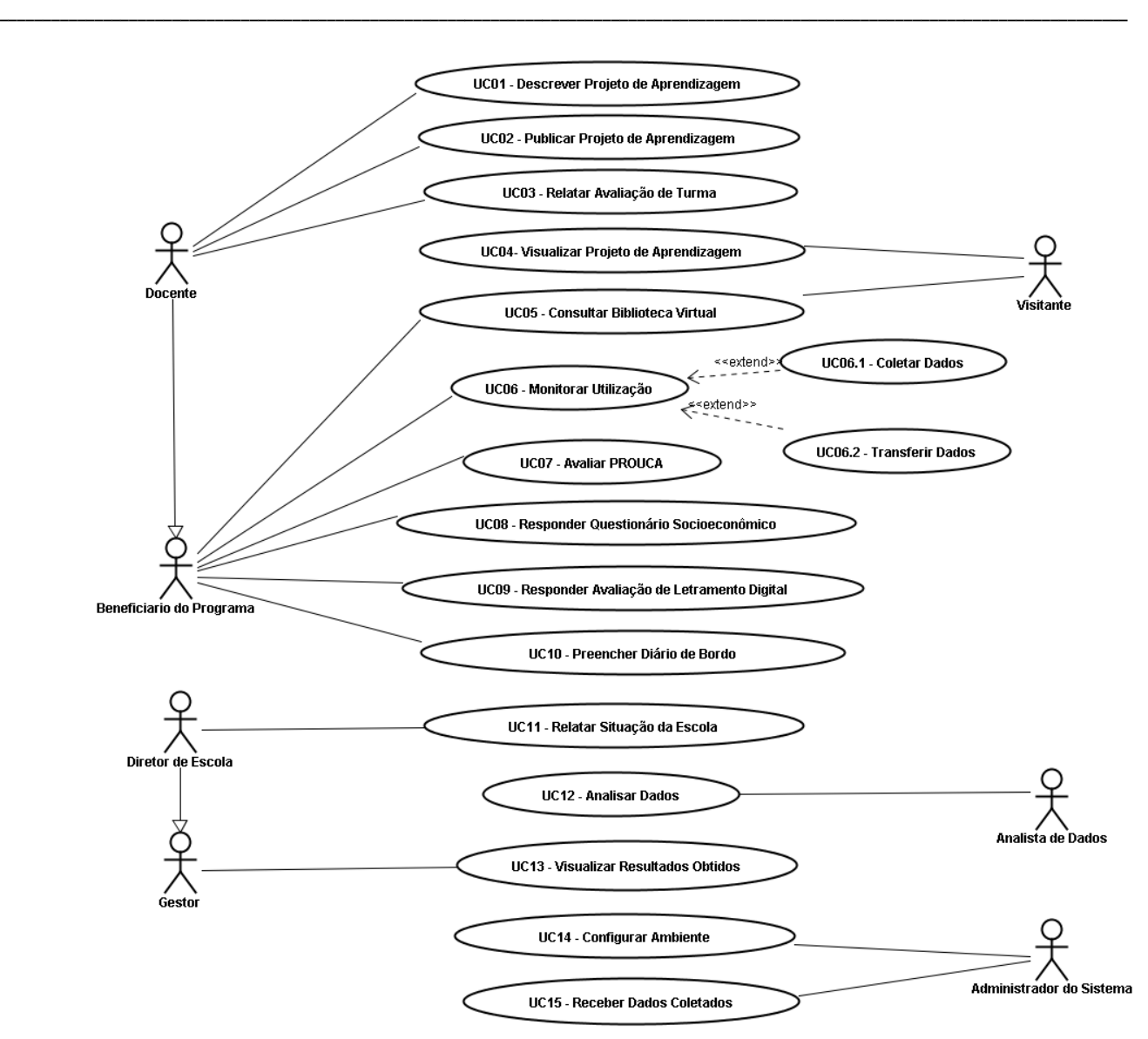

**Figura 2.1: Diagrama Funcional do MEMORE**

Por outro lado, para ter acesso ao protótipo da versão atual do ambiente MEMORE, o leitor deve:

- 1) Acessar o site do projeto em<http://r1.ufrrj.br/im/memore>
- 2) Clicar no link de Acesso ao Sistema MEMORE (figura verde abaixo no menu disponível no lado esquerdo da página).

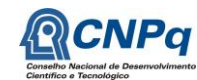

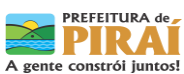

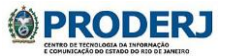

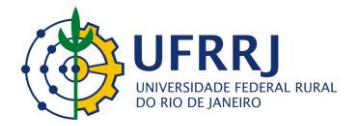

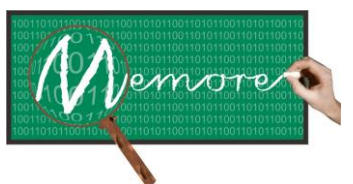

Um Ambiente Computacional para Coleta e Mineração de Dados sobre a Utilização de Computadores na Educação \_\_\_\_\_\_\_\_\_\_\_\_\_\_\_\_\_\_\_\_\_\_\_\_\_\_\_\_\_\_\_\_\_\_\_\_\_\_\_\_\_\_\_\_\_\_\_\_\_\_\_\_\_\_\_\_\_\_\_\_\_\_\_\_\_\_\_\_\_\_\_\_\_\_\_\_\_\_\_\_\_\_\_\_\_\_\_\_\_\_\_\_\_\_\_\_\_\_\_\_\_\_\_\_\_\_\_\_\_\_\_\_\_\_\_\_\_\_\_\_\_\_\_\_\_\_\_\_\_\_\_

- 3) Para acessar como docente, digitar, na página que se abrirá, os seguintes dados: usuário (docente) e senha (docentememore).
- 4) Neste momento, o leitor terá acesso às funcionalidades oferecidas a docentes. Estas estão organizadas em quatro itens de menu: (a) Apoio a Beneficiário; (b) Visualização de Resultados; (c) Ajuda; (d) Sobre o Ambiente. Ao selecionar o item (c) do menu, o leitor terá acesso a um pequeno manual do usuário contendo orientações sobre como utilizar as demais funcionalidades oferecidas a docentes. Recomenda-se que o leitor acesse pelo menos duas delas: a consulta a projetos de aprendizagem e a visualização de resultados. Na consulta a projetos de aprendizagem, alguns exemplos de projetos publicados podem ser acessados. Na visualização de resultados, todos os relatórios gerados pelo MEMORE estão disponibilizados com informações reais sobre o planejamento e a utilização dos *laptops* nas escolas piloto.
- 5) Para acessar como visitante, o leitor deverá repetir os passos de 1 a 3 e digitar na tela de identificação os seguintes dados: usuário (visitante) e senha (visitante).
- 6) Neste momento, o leitor terá acesso às funcionalidades oferecidas a visitantes. Tratase, por razões de segurança, de um conjunto restrito de funções.
- 7) Para maiores informações e esclarecimento de dúvidas sobre o projeto MEMORE, o leitor poderá recorrer ao endereço eletrônico [projeto.memore@gmail.com.](mailto:projeto.memore@gmail.com)

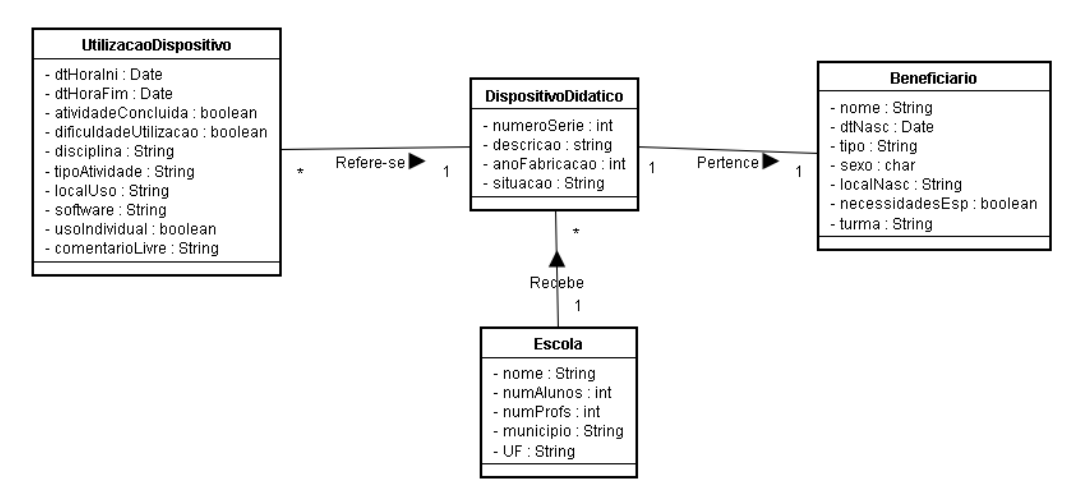

**Figura 2.2 – Modelo de dados conceitual do MEMORE – Visão Parcial Simplificada**

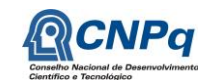

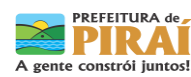

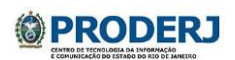

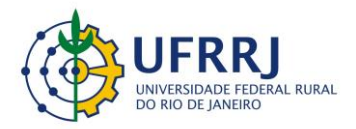

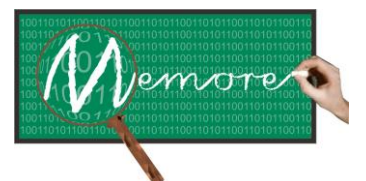

Um Ambiente Computacional para Coleta e Mineração de Dados sobre a Utilização de Computadores na Educação

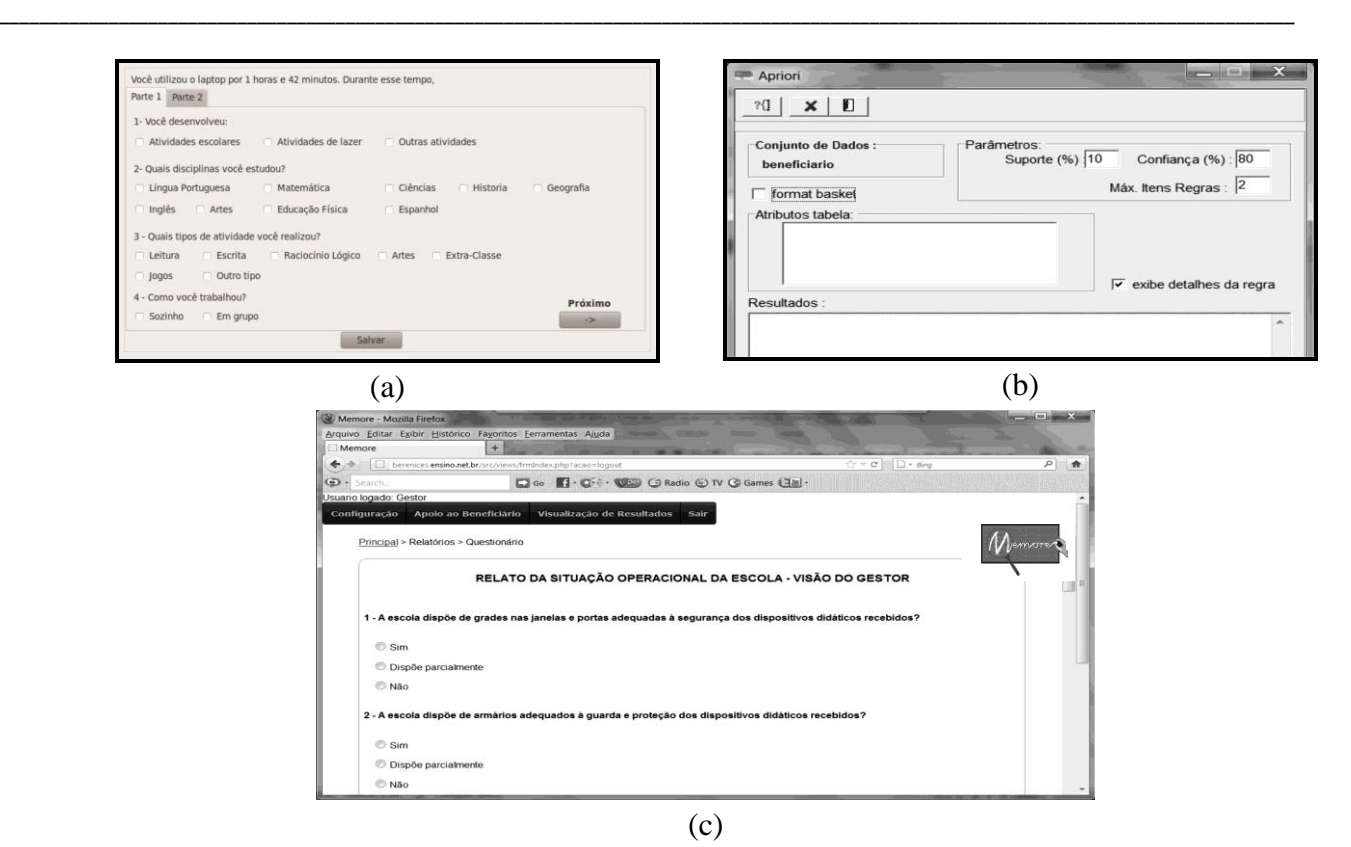

**Figura 2.3 – Exemplos de interfaces: (a) Agente de coleta de dados e beneficiário; (b) UC "Executar Análise de Dados"; (c) Questionário sobre infraestrutura da escola**

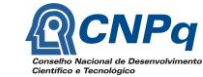

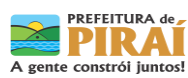

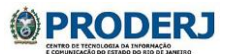

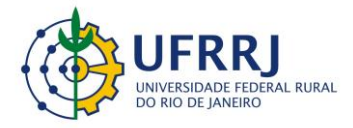

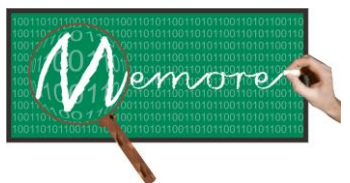

٦

Um Ambiente Computacional para Coleta e Mineração de Dados sobre a Utilização de Computadores na Educação \_\_\_\_\_\_\_\_\_\_\_\_\_\_\_\_\_\_\_\_\_\_\_\_\_\_\_\_\_\_\_\_\_\_\_\_\_\_\_\_\_\_\_\_\_\_\_\_\_\_\_\_\_\_\_\_\_\_\_\_\_\_\_\_\_\_\_\_\_\_\_\_\_\_\_\_\_\_\_\_\_\_\_\_\_\_\_\_\_\_\_\_\_\_\_\_\_\_\_\_\_\_\_\_\_\_\_\_\_\_\_\_\_\_\_\_\_\_\_\_\_\_\_\_\_\_\_\_\_\_\_

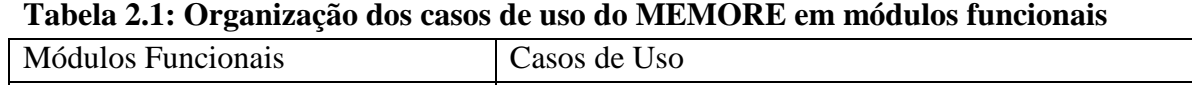

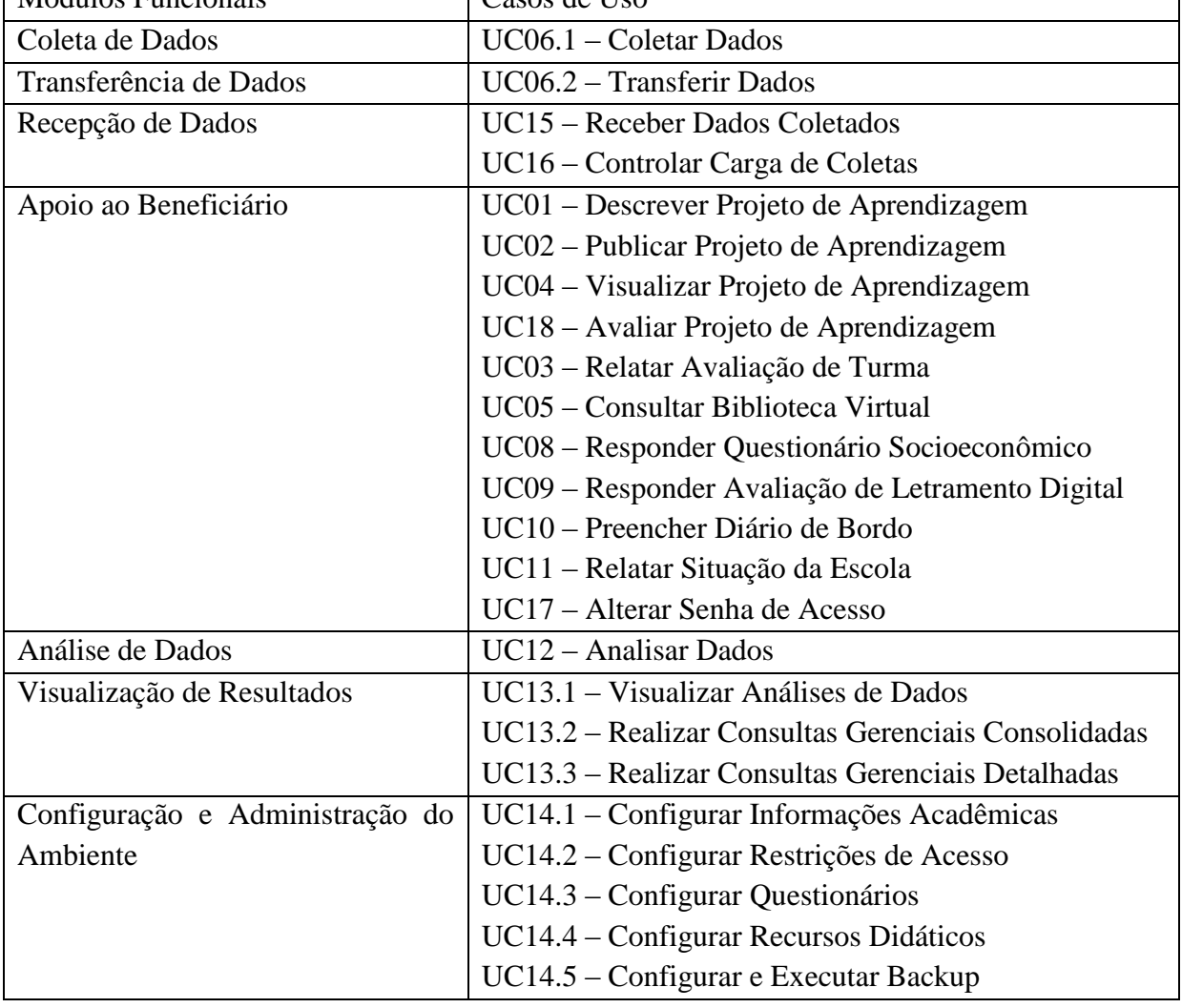

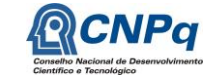

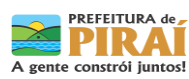

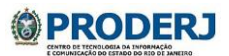

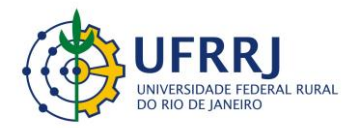

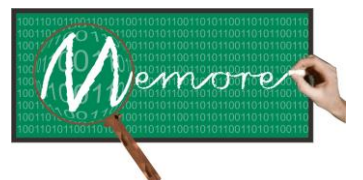

Um Ambiente Computacional para Coleta e Mineração de Dados sobre a Utilização de Computadores na Educação \_\_\_\_\_\_\_\_\_\_\_\_\_\_\_\_\_\_\_\_\_\_\_\_\_\_\_\_\_\_\_\_\_\_\_\_\_\_\_\_\_\_\_\_\_\_\_\_\_\_\_\_\_\_\_\_\_\_\_\_\_\_\_\_\_\_\_\_\_\_\_\_\_\_\_\_\_\_\_\_\_\_\_\_\_\_\_\_\_\_\_\_\_\_\_\_\_\_\_\_\_\_\_\_\_\_\_\_\_\_\_\_\_\_\_\_\_\_\_\_\_\_\_\_\_\_\_\_\_\_\_

## <span id="page-25-0"></span>**PARTE II ASPECTOS TÉCNICOS**

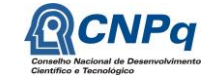

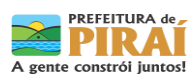

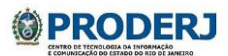

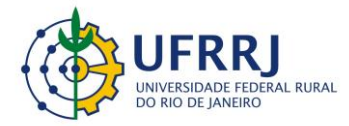

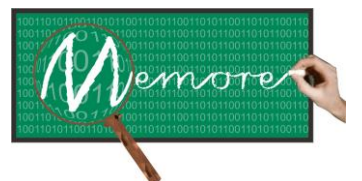

Um Ambiente Computacional para Coleta e Mineração de Dados sobre a Utilização de Computadores na Educação \_\_\_\_\_\_\_\_\_\_\_\_\_\_\_\_\_\_\_\_\_\_\_\_\_\_\_\_\_\_\_\_\_\_\_\_\_\_\_\_\_\_\_\_\_\_\_\_\_\_\_\_\_\_\_\_\_\_\_\_\_\_\_\_\_\_\_\_\_\_\_\_\_\_\_\_\_\_\_\_\_\_\_\_\_\_\_\_\_\_\_\_\_\_\_\_\_\_\_\_\_\_\_\_\_\_\_\_\_\_\_\_\_\_\_\_\_\_\_\_\_\_\_\_\_\_\_\_\_\_\_

#### <span id="page-26-0"></span>**Capítulo 3 – Módulos de Coleta e Transferência de Dados**

Autoria: Carlos Henrique Merces Moreira; Antônio de Lemos Pecli da Silva; Claudio Azevedo Passos; Isabel Fernandes; Ronaldo Ribeiro Goldschmidt

#### **3.1. Introdução**

A maioria das iniciativas OLPC, incluindo o PROUCA, concentra o acompanhamento dos efeitos de seu programa em estudos de caso específicos (Nugroho e Longsdale, 2010). É comum a aplicação de questionários como instrumentos de coleta de dados sobre os casos estudados.

Outra característica que parece ser compartilhada pela maioria dos programas OLPC diz respeito ao momento em que os questionários são aplicados. Em geral, a coleta de dados é feita em algum momento específico, normalmente desvinculado das tarefas cotidianamente realizadas com o computador (Nugroho e Longsdale, 2010). O estudante deve fornecer respostas sobre algo que ele realizou no passado. Nessas situações, a precisão das informações coletadas depende, entre outros aspectos, da memória do estudante. E quanto maior for o intervalo entre o uso dos laptops e o preenchimento do questionário, maior será a dependência entre a precisão das informações e a capacidade de memória dos entrevistados.

Diante deste cenário, pode-se perceber, portanto, a necessidade de alguma forma de captação de dados sobre o uso dos computadores que reduza a responsabilidade dos usuários dos laptops em lembrar e fornecer informações precisas sobre experiências de uso ocorridas em datas anteriores.

Motivada pelo exposto acima, a equipe do MEMORE optou por formular uma solução de captação de dados baseada no conceito de agente de software. Segundo Russell e Norvig (2004), um agente é tudo o que pode ser considerado capaz de perceber seu ambiente por meio de sensores e agir sobre este ambiente por intermédio de atuadores. Em particular, esta definição pode ser especializada no conceito de agente de software.

Assim, no contexto do MEMORE, cada *laptop* distribuído pelo PROUCA deve conter dois agentes de software:

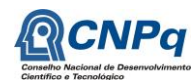

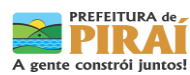

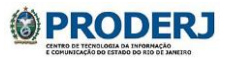

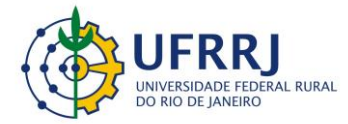

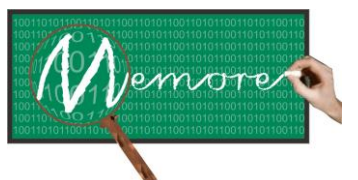

Um Ambiente Computacional para Coleta e Mineração de Dados sobre a Utilização de Computadores na Educação \_\_\_\_\_\_\_\_\_\_\_\_\_\_\_\_\_\_\_\_\_\_\_\_\_\_\_\_\_\_\_\_\_\_\_\_\_\_\_\_\_\_\_\_\_\_\_\_\_\_\_\_\_\_\_\_\_\_\_\_\_\_\_\_\_\_\_\_\_\_\_\_\_\_\_\_\_\_\_\_\_\_\_\_\_\_\_\_\_\_\_\_\_\_\_\_\_\_\_\_\_\_\_\_\_\_\_\_\_\_\_\_\_\_\_\_\_\_\_\_\_\_\_\_\_\_\_\_\_\_\_

- Agente de coleta de dados voltado à captura de dados sobre a forma como os recursos dos laptops são utilizados pelos respectivos beneficiários. Uma vez instalado em um laptop, o agente de coleta de dados acompanha continuamente e em tempo real o usuário nas sucessivas sessões de utilização do computador. Desta forma, consegue capturar dados sobre o uso das tecnologias computacionais na medida em que essas são utilizadas. Reduz de forma significativa a responsabilidade do usuário do laptop em lembrar posteriormente detalhes de uso dos recursos da máquina.
- Agente de transferência de dados responsável pela transmissão dos dados coletados para um banco de dados central. Desta forma, cada agente de transferência de dados contribui para centralizar em um único banco de dados, todas as informações coletadas acerca do uso dos laptops por seus usuários.

Percebe-se, portanto, que, em conjunto, esses agentes assumem um papel de vital importância para o ambiente MEMORE. A qualidade e a quantidade de uma parte significativa dos dados sobre os quais o ambiente se baseia dependem do trabalho dos agentes de coleta e transferência de dados.

Entre os principais requisitos não funcionais identificados e que nortearam o desenvolvimento dos agentes de coleta e transferência de dados estão:

 As restrições de hardware dos laptops do PROUCA. Máquinas de configuração simples, não poderiam ser oneradas com softwares que demandassem forte carga computacional e nem de consumo de memória. Abaixo seguem as configurações dos laptops (Classmates) e da distribuição Linux encontradas nas escolas piloto do projeto:

CIEP 477 Rosa da Conceição Guedes: Marca CCE Processador Intel ATOM N270 1.6GHz Memória Primária: 512MB Memória Secundária: 4GB

E.M. Rosa Carelli da Costa: Marca Positivo Processador Intel ATOM N270 1.6GHz Memória Primária: 512MB

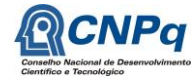

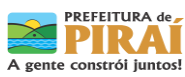

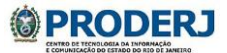

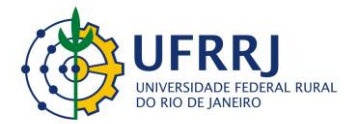

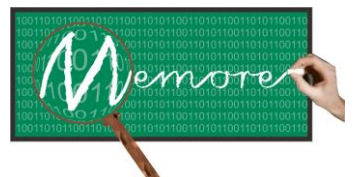

Um Ambiente Computacional para Coleta e Mineração de Dados sobre a Utilização de Computadores na Educação \_\_\_\_\_\_\_\_\_\_\_\_\_\_\_\_\_\_\_\_\_\_\_\_\_\_\_\_\_\_\_\_\_\_\_\_\_\_\_\_\_\_\_\_\_\_\_\_\_\_\_\_\_\_\_\_\_\_\_\_\_\_\_\_\_\_\_\_\_\_\_\_\_\_\_\_\_\_\_\_\_\_\_\_\_\_\_\_\_\_\_\_\_\_\_\_\_\_\_\_\_\_\_\_\_\_\_\_\_\_\_\_\_\_\_\_\_\_\_\_\_\_\_\_\_\_\_\_\_\_\_

Memória Secundária: 8GB

#### Metasys MeeGo:

O Metasys MeeGo é um sistema operacional baseado na plataforma de software MeeGo. O MeeGo combina os projetos de código aberto Moblin da Intel e o Maemo da Nokia em uma plataforma de software baseada em Linux hospedada pela Linux Foundation. Foi especificamente criado para dar suporte aos requisitos didáticos do processo educacional e a nova geração de Classmate PC.

São basicamente três, os tipos de beneficiários do PROUCA: discentes em fase de alfabetização, discentes alfabetizados e docentes. Cada qual com suas características e peculiaridades. Para atender tais especificidades, três versões do agente de coleta de dados foram elaboradas e adequadas à linguagem de comunicação de cada público.

Assim sendo, este capítulo tem como objetivo descrever conceitualmente os módulos de coleta e transferência de dados, além de fornecer detalhes técnicos acerca dos protótipos elaborados.

#### **3.2. Material e Métodos**

#### **3.2.1. Fundamentação Teórica**

Existem diversas definições e muita controvérsia sobre o que são agentes no contexto da computação. Adotamos a definição apresentada por Russell e Norvig (2004): "*um agente é tudo que pode ser considerado capaz de perceber seu ambiente por meio de sensores e de agir sobre esse ambiente por intermédio de atuadores*". A figura 3.1 ilustra conceitualmente essa ideia. Em uma perspectiva mais ampla, agentes podem ser biológicos ou computacionais. Exemplos: (a) Um agente humano dispõe de sensores naturais voltados à percepção do meio externo tais como olhos (visão), nariz (olfato), ouvido (audição), língua (paladar) e mãos (tato). Também dispõe de atuadores como mãos, braços, pernas e boca para realizar ações no ambiente. (b) Um agente robótico pode ter câmeras capazes de reconhecer o ambiente e pernas e braços mecânicos que o permitam se deslocar e atuar sobre um ambiente hostil. (c) Um agente de software pode dispor de mecanismos que reconheçam sequências de ações realizadas por um usuário de computador de forma a oferecer ajuda na utilização do sistema sempre que necessário.

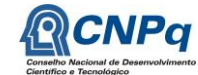

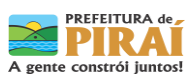

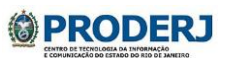

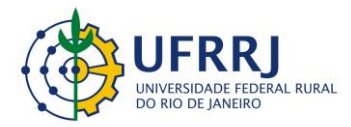

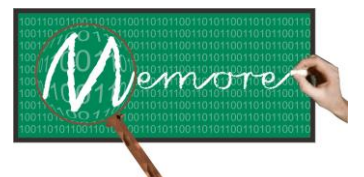

Um Ambiente Computacional para Coleta e Mineração de Dados sobre a Utilização de Computadores na Educação \_\_\_\_\_\_\_\_\_\_\_\_\_\_\_\_\_\_\_\_\_\_\_\_\_\_\_\_\_\_\_\_\_\_\_\_\_\_\_\_\_\_\_\_\_\_\_\_\_\_\_\_\_\_\_\_\_\_\_\_\_\_\_\_\_\_\_\_\_\_\_\_\_\_\_\_\_\_\_\_\_\_\_\_\_\_\_\_\_\_\_\_\_\_\_\_\_\_\_\_\_\_\_\_\_\_\_\_\_\_\_\_\_\_\_\_\_\_\_\_\_\_\_\_\_\_\_\_\_\_\_

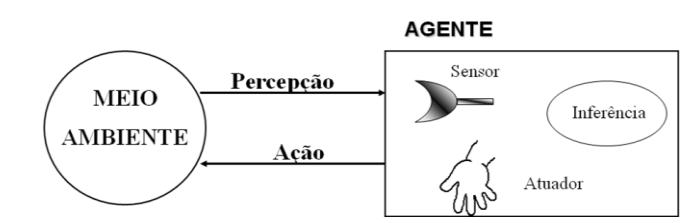

**Figura 3.1. Ilustração Conceitual da Interação entre Agente e Ambiente**

Considera-se percepção a capacidade de um agente detectar qualquer informação disponível no ambiente a qualquer instante. Qualquer informação percebida por um agente é denominada uma entrada perceptiva ou, simplesmente, percepção. A seqüência de percepções de um agente constitui a história percebida pelo agente. Em geral, a escolha da ação a ser tomada por um agente em um dado instante qualquer pode depender da história percebida pelo agente até o momento (Russell e Norvig, 2004). Em termos matemáticos, o comportamento de um agente é descrito por uma função, denominada função de agente, que tem como objetivo mapear qualquer sequência de percepções de um agente em uma ação específica.

Basicamente, um agente é um especialista nas atividades que desempenha e se utiliza de uma área de percepção que corresponde a posições no ambiente do agente, e de regras de comportamento que guiam suas ações causando uma mudança de estado desse agente ou condicionando o mesmo à execução de uma determinada ação. A seguir encontram-se relacionadas algumas propriedades ou características desejáveis no contexto de agentes (Russell e Norvig, 2004): (a) Autonomia – capacidade do agente operar sem intervenção direta de humanos. (b) Habilidade Social e Comunicabilidade – capacidade de interagir com outros agentes, humanos ou não, por meio de algum tipo de linguagem de comunicação entre agentes. (c) Reatividade – perceber o ambiente onde está e responder em tempo hábil a mudanças neste ambiente. (d) Pró-atividade – comportamento direcionado a um objetivo, tomando a iniciativa de ação ao reconhecer oportunidades. (d) Mobilidade – capacidade do agente de se locomover dentro do ambiente ou mesmo para outros ambientes, por meio de uma rede eletrônica. (e) Continuidade temporal – capacidade de funcionar de forma coerente ao longo do tempo. (f) Adaptabilidade – capacidade de melhorar seu desempenho na medida em que o tempo passa, adaptando-se para lidar com situações desconhecidas. (g) Honestidade – o agente não transmite informação falsa de forma proposital. (h) Racionalidade – agentes agem para atingir seus objetivos.

Ainda segundo Russell e Norvig (2004): "...*agentes puramente reativos são agentes que selecionam ações com base na percepção atual, ignorando todo o histórico anterior de* 

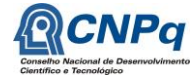

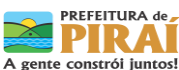

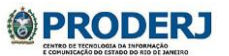

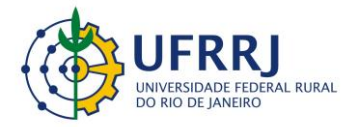

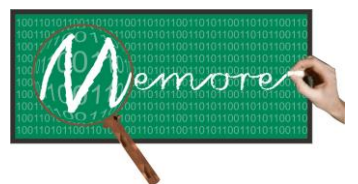

Um Ambiente Computacional para Coleta e Mineração de Dados sobre a Utilização de Computadores na Educação \_\_\_\_\_\_\_\_\_\_\_\_\_\_\_\_\_\_\_\_\_\_\_\_\_\_\_\_\_\_\_\_\_\_\_\_\_\_\_\_\_\_\_\_\_\_\_\_\_\_\_\_\_\_\_\_\_\_\_\_\_\_\_\_\_\_\_\_\_\_\_\_\_\_\_\_\_\_\_\_\_\_\_\_\_\_\_\_\_\_\_\_\_\_\_\_\_\_\_\_\_\_\_\_\_\_\_\_\_\_\_\_\_\_\_\_\_\_\_\_\_\_\_\_\_\_\_\_\_\_\_

*percepções...*". A conexão entre percepção e ação é implementada pela execução de regras do tipo condição-ação. A figura 3.2 mostra um diagrama esquemático da estrutura de um agente puramente reativo.

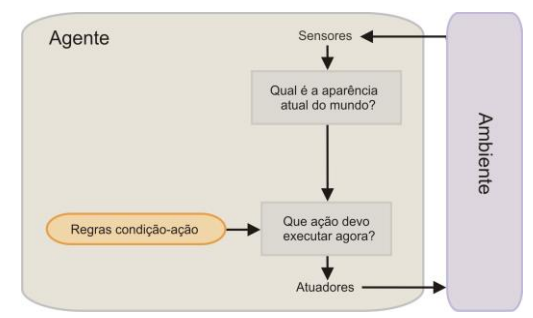

**Figura 3.2. Diagrama Esquemático de um Agente Puramente Reativo. Fonte: (Russell e Norvig, 2004)**

Ambiente é o local em que os agentes devem atuar. Nele podem ocorrer interações entre agentes ou entre agentes e o próprio ambiente. Tais interações podem ser realizadas de forma direta (comunicação explícita) ou de modo indireto (emissão de sinais por intermédio do ambiente). De uma forma geral, um ambiente pode ser classificado conforme as seguintes propriedades:

- Completamente x Parcialmente Observável Um ambiente é completamente observável se o agente tem acesso ao estado completo do ambiente a cada instante. Se os sensores detectam todos os aspectos relevantes para a escolha da ação de um agente. No ambiente parcialmente observável há ruído, sensores imprecisos ou partes do estado estão simplesmente ausentes nos dados do sensor. A maioria dos ambientes que apresentam alguma complexidade é parcialmente observável, tais como o mundo real e a Internet.
- Determinístico x Não Determinístico (Estocástico) Se o próximo estado do ambiente é totalmente determinado pelo estado atual e pelas ações do agente, então o ambiente é determinístico; caso contrário o ambiente é estocástico. Dirigir um táxi é um exemplo de tarefa a ser executada em um ambiente estocástico, pois, em geral, não se pode prever o comportamento do tráfego com exatidão. Se um ambiente é determinístico, exceto pelas ações de outros agentes, diz-se que este ambiente é estratégico.

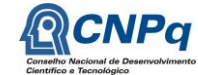

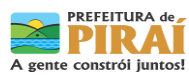

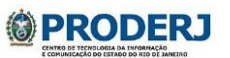

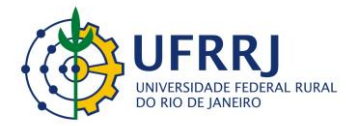

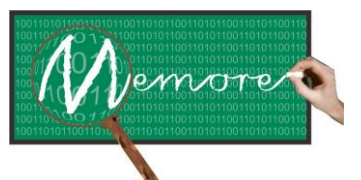

Um Ambiente Computacional para Coleta e Mineração de Dados sobre a Utilização de Computadores na Educação \_\_\_\_\_\_\_\_\_\_\_\_\_\_\_\_\_\_\_\_\_\_\_\_\_\_\_\_\_\_\_\_\_\_\_\_\_\_\_\_\_\_\_\_\_\_\_\_\_\_\_\_\_\_\_\_\_\_\_\_\_\_\_\_\_\_\_\_\_\_\_\_\_\_\_\_\_\_\_\_\_\_\_\_\_\_\_\_\_\_\_\_\_\_\_\_\_\_\_\_\_\_\_\_\_\_\_\_\_\_\_\_\_\_\_\_\_\_\_\_\_\_\_\_\_\_\_\_\_\_\_

- Episódico x Não Episódico (Sequencial) Em um ambiente episódico, a escolha da ação em cada episódio só depende do próprio episódio. Cada episódio consiste na percepção do agente e depois na execução de uma única ação. No ambiente episódico, um dado episódio não pode depender das ações executadas em episódios anteriores. Em um ambiente sequencial, a decisão atual influencia a decisão posterior, que pode ter consequências futuras. Impõe um ambiente mais complexo para o agente, que tem de pensar sempre mais a longo prazo. Muitas tarefas de classificação são episódicas, como localizar peças defeituosas em uma linha de montagem, pois o agente baseia cada decisão somente na peça atual. Jogar xadrez e dirigir um táxi são exemplos de tarefas sequenciais.
- Estático x Dinâmico O ambiente estático não muda seu estado enquanto o agente delibera. É considerado um ambiente mais fácil de manipular, pois não obriga a constante observação do ambiente pelo agente. Já no dinâmico, o ambiente sofre alterações enquanto o agente está decidindo. O ambiente em que se dirige um táxi é dinâmico, enquanto que um jogo de palavras cruzadas é estático. Se o próprio ambiente não mudar com a passagem do tempo, mas o nível de desempenho do agente se alterar, diz-se que o ambiente é semidinâmico.
- Discreto x Contínuo Quando existe um número limitado distinto e claramente definido de percepções e ações é considerado um ambiente discreto. O ambiente contínuo tem como características, estado e tempo, ambos contínuos. Um jogo de xadrez é um exemplo de um ambiente discreto. Dirigir um táxi é um problema de estado e tempos contínuos, pois a velocidade e a posição do táxi e dos outros veículos passam por um intervalo de valores contínuos e fazem isso suavemente ao longo do tempo.
- Agente Único x Multi-Agente Conforme o próprio nome sugere, depende da quantidade e dos tipos de agentes envolvidos.
- Competitivo x Cooperativo Nesses ambientes é levado em conta o comportamento de cada agente (competição ou cooperação) e como a função de desempenho que pode ser maximizada ou minimizada.

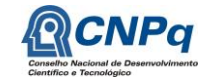

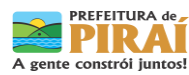

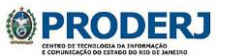

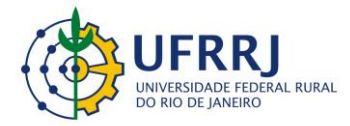

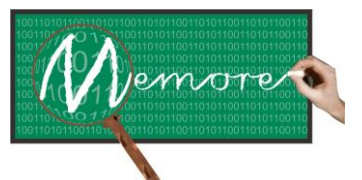

Um Ambiente Computacional para Coleta e Mineração de Dados sobre a Utilização de Computadores na Educação \_\_\_\_\_\_\_\_\_\_\_\_\_\_\_\_\_\_\_\_\_\_\_\_\_\_\_\_\_\_\_\_\_\_\_\_\_\_\_\_\_\_\_\_\_\_\_\_\_\_\_\_\_\_\_\_\_\_\_\_\_\_\_\_\_\_\_\_\_\_\_\_\_\_\_\_\_\_\_\_\_\_\_\_\_\_\_\_\_\_\_\_\_\_\_\_\_\_\_\_\_\_\_\_\_\_\_\_\_\_\_\_\_\_\_\_\_\_\_\_\_\_\_\_\_\_\_\_\_\_\_

#### **3.2.2. Levantamento de Requisitos**

Em sintonia com a metodologia adotada em todo projeto, a etapa de levantamento de requisitos referentes aos agentes de coleta e transferência de dados, foi realizada a partir de técnicas de Brainstorming e de Participatory Design (Paula Filho, 2005) junto aos gestores e docentes das escolas piloto. O projeto das interfaces dos agentes de coleta de dados com os beneficiários do PROUCA foi construído com o apoio de técnicas de modelagem de Interface Humano-Computador (Rocha e Baranauskas, 2003) (Sommerville, 2007) (Pressman, 2006). Sessões de observação de aulas em que os alunos utilizaram os *laptops* também foram necessárias e realizadas a fim de aprimorar os protótipos desenvolvidos (Fernandes et al., 2012).

#### **3.2.3. Tecnologias Utilizadas**

As tecnologias utilizadas especificamente no desenvolvimento do protótipo dos dois agentes foram: C (Kernighan, 1984) (Schildt, 1996), Python (Summerfield, 2007) e Bash (Costa, 2010). A seguir, as principais justificativas para a escolha dessas linguagens.

Python:

Atualmente é uma linguagem nativa na maioria das distribuições Linux (inclusive no Metasys Meego). Como em algumas ocasiões os agentes de coleta e transferência de dados precisam interagir com o usuário por meio de interfaces gráficas, Python foi escolhida por possibilitar a construção de interfaces gráficas leves e portáveis.

Bash:

Interpretador de linha de comando ou shell que provê uma interface para sistemas operacionais Unix-like (Exemplo: Linux), apresentando-se como padrão em praticamente todas (senão todas) as distribuições Linux. Por permitir uma fácil interação com o sistema operacional, foi escolhida como linguagem padrão para o projeto dos agentes de coleta e transferência de dados. Funciona como um processador de comandos onde o usuário pode entrar com os comandos através de uma janela de texto ou através de um arquivo de texto (também chamado script).

C:

Por motivos de portabilidade dos agentes, que foram construídos em grande parte utilizando a linguagem de programação Bash que somente é compatível nativamente com sistemas

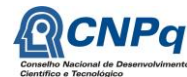

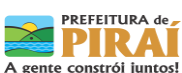

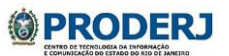

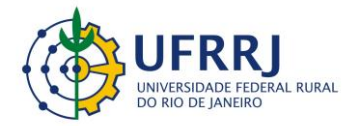

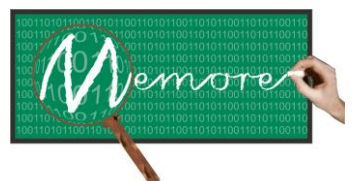

Um Ambiente Computacional para Coleta e Mineração de Dados sobre a Utilização de Computadores na Educação \_\_\_\_\_\_\_\_\_\_\_\_\_\_\_\_\_\_\_\_\_\_\_\_\_\_\_\_\_\_\_\_\_\_\_\_\_\_\_\_\_\_\_\_\_\_\_\_\_\_\_\_\_\_\_\_\_\_\_\_\_\_\_\_\_\_\_\_\_\_\_\_\_\_\_\_\_\_\_\_\_\_\_\_\_\_\_\_\_\_\_\_\_\_\_\_\_\_\_\_\_\_\_\_\_\_\_\_\_\_\_\_\_\_\_\_\_\_\_\_\_\_\_\_\_\_\_\_\_\_\_

baseados em Unix, a linguagem C poderá vir a se tornar a linguagem padrão dos agentes em projetos futuros. É uma linguagem compilada e, por isso, tem um desempenho melhor que Bash que, por sua vez, é uma linguagem puramente interpretada. No projeto dos agentes, algumas de suas funções foram implementadas em C.

#### **3.3. Resultados**

#### **3.3.1. Modelagem Conceitual**

#### **3.3.1.1. Agente de Coleta de Dados**

A seguir encontra-se uma descrição das principais características conceituais do agente de coleta de dados tomando como base o modelo apresentado na seção 3.1.

Autonomia: O agente de coleta de dados é inicializado e opera praticamente sem intervenção do usuário, salvo o caso onde é necessário interagir com o mesmo através de interfaces gráficas do usuário.

Habilidade Social e Comunicabilidade: O agente de coleta de dados é capaz de se comunicar com outros agentes (humanos ou não). A interação com os usuários que utilizam o dispositivo onde o agente foi instalado ocorre através de interfaces gráficas do usuário. O agente de coleta de dados interage também com o agente de transferência de dados, trocando informações de uso do dispositivo (log, número de sessões, detecção de eventos) coletadas a partir da utilização do dispositivo pelo usuário.

Reatividade: O agente de coleta de dados é considerado um agente puramente reativo, por isso sua capacidade de reação a eventos oriundos de sua percepção do ambiente é determinada apenas pelo seu estado atual, sem levar em conta percepções anteriores.

Pró-atividade: O agente de coleta de dados não possui esta característica, pois suas ações as percepções do ambiente são fixas e constantes.

Mobilidade: Também não possui esta característica, pois todas as funções do agente de coleta de dados são realizadas no mesmo sistema computacional, não sendo necessária uma mudança de ambiente, ou mesmo uma locomoção interna dentro do próprio ambiente, visto

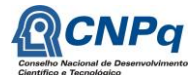

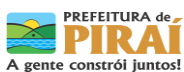

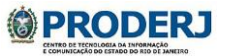

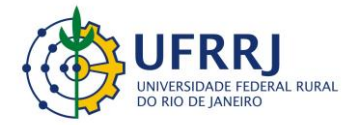

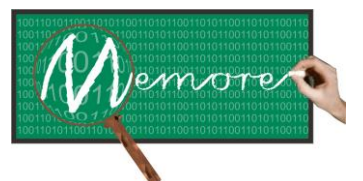

Um Ambiente Computacional para Coleta e Mineração de Dados sobre a Utilização de Computadores na Educação \_\_\_\_\_\_\_\_\_\_\_\_\_\_\_\_\_\_\_\_\_\_\_\_\_\_\_\_\_\_\_\_\_\_\_\_\_\_\_\_\_\_\_\_\_\_\_\_\_\_\_\_\_\_\_\_\_\_\_\_\_\_\_\_\_\_\_\_\_\_\_\_\_\_\_\_\_\_\_\_\_\_\_\_\_\_\_\_\_\_\_\_\_\_\_\_\_\_\_\_\_\_\_\_\_\_\_\_\_\_\_\_\_\_\_\_\_\_\_\_\_\_\_\_\_\_\_\_\_\_\_

que todo o ambiente computacional, no contexto das percepções e ações do agente, é considerado um único local.

Continuidade Temporal: O agente foi projetado para manter suas funções coerentes ao longo do tempo.

Adaptabilidade: Não apresenta esta característica, pois, por ser um agente puramente reativo e como uma de suas características é a de não tomar decisões baseadas em percepções passadas, podemos considerar que o desempenho do agente de coleta de dados é constante, não havendo melhoras ao longo do tempo.

Honestidade: Esta é uma das características do agente de coleta de dados, pois este foi projetado para sempre fornecer informações precisas e corretas com relação as suas percepções e ações sobre o ambiente.

Racionalidade: Não apresenta esta característica, pois o agente de coleta de dados age segundo um conjunto de regras fixas, não havendo ações que possa tomar racionalmente para atingir algum objetivo específico.

O agente de coleta de dados tem como objetivo obter e registrar em tempo real informações sobre cada sessão de utilização de um laptop por seu beneficiário. Toda sessão de utilização tem início no momento em que o laptop é ligado e é encerrada no instante em que o computador é desligado.

O agente de coleta de dados obtém as informações durante cada sessão de utilização. Esse agente percebe o momento em que cada software é iniciado a fim de registrar a data e a hora desse evento. Adicionalmente, esse mesmo agente também é responsável por registrar a data e a hora em que cada software é encerrado. Para desempenhar sua função, o agente de coleta de dados precisa conhecer a relação dos softwares selecionados pela escola que devem ser monitorados e ser capaz de acompanhar os eventos do sistema operacional a fim de detectar as situações de inicialização e encerramento dos softwares selecionados.

Quando o usuário utiliza o navegador web, o agente de coleta de dados identifica e registra todos os endereços eletrônicos visitados durante a navegação.

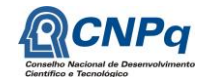

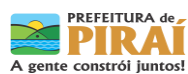

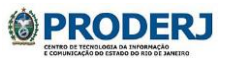

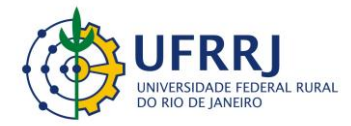

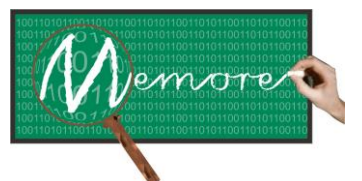

Um Ambiente Computacional para Coleta e Mineração de Dados sobre a Utilização de Computadores na Educação \_\_\_\_\_\_\_\_\_\_\_\_\_\_\_\_\_\_\_\_\_\_\_\_\_\_\_\_\_\_\_\_\_\_\_\_\_\_\_\_\_\_\_\_\_\_\_\_\_\_\_\_\_\_\_\_\_\_\_\_\_\_\_\_\_\_\_\_\_\_\_\_\_\_\_\_\_\_\_\_\_\_\_\_\_\_\_\_\_\_\_\_\_\_\_\_\_\_\_\_\_\_\_\_\_\_\_\_\_\_\_\_\_\_\_\_\_\_\_\_\_\_\_\_\_\_\_\_\_\_\_

No encerramento de cada sessão de utilização, o agente de coleta de dados interage com o usuário a fim de enriquecer as informações sobre a utilização do recurso. Nesse momento, sempre que a utilização tenha sido para fins acadêmicos, o agente interage com o beneficiário e indaga, por exemplo, sobre as disciplinas envolvidas, o tipo de atividade realizada, a forma de trabalho (individual ou em grupo) e o local de utilização do *laptop*. A tabela 3.1 contém as perguntas formuladas pelos agentes de coleta de dados dos laptops dos discentes. Por outro lado, a tabela 3.2 discrimina as perguntas feitas pelos agentes de coleta de dados junto aos docentes.

As respostas do usuário são armazenadas em um arquivo de log, junto com os horários de inicialização e encerramento de cada software acessado durante a sessão de utilização. O arquivo de log é identificado pelo número de série do laptop onde foi gerado.

Como comentado anteriormente, o conteúdo da interação entre o agente e o usuário varia de acordo com o tipo do usuário. Por exemplo, o conjunto de atividade executadas por docentes é diferente do conjunto de atividades executadas por discentes. Como o PROUCA atende a todos os níveis da Educação Básica, entre os discentes, existem também alunos em fase de alfabetização. A interação entre o agente de coleta de dados e esse conjunto de alunos precisa ser diferenciada. Para atender a esse público específico, o agente de coleta de dados foi projetado para utilizar imagens e sons como recursos de apoio complementares às perguntas formuladas com texto. Fernandes et al. (2012) fornecem detalhes sobre a experiência piloto de aplicação do agente de coleta de dados junto a alunos em fase de alfabetização.

Foram criadas, portanto, três versões do agente de coleta de dados. Cada versão voltada a um público específico: alunos alfabetizados, alunos em alfabetização e docentes. Assim, antes da entrega de cada laptop ao beneficiário responsável, é realizada a instalação da versão do agente de coleta de dados compatível com o tipo de receptor.

As respostas fornecidas pelo aluno são armazenadas em um arquivo de *log* junto com os horários de inicialização e encerramento do software utilizado.

#### **3.3.1.2. Agente de Transferência de Dados**

De forma análoga à caracterização do agente de coleta de dados, a seguir encontra-se uma descrição das principais características conceituais do agente de transferência de dados tomando como base o modelo apresentado na seção 3.1.

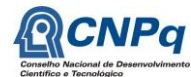

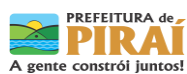

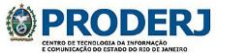
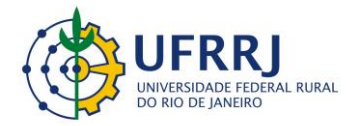

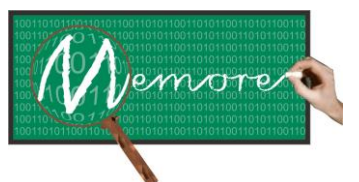

Um Ambiente Computacional para Coleta e Mineração de Dados sobre a Utilização de Computadores na Educação \_\_\_\_\_\_\_\_\_\_\_\_\_\_\_\_\_\_\_\_\_\_\_\_\_\_\_\_\_\_\_\_\_\_\_\_\_\_\_\_\_\_\_\_\_\_\_\_\_\_\_\_\_\_\_\_\_\_\_\_\_\_\_\_\_\_\_\_\_\_\_\_\_\_\_\_\_\_\_\_\_\_\_\_\_\_\_\_\_\_\_\_\_\_\_\_\_\_\_\_\_\_\_\_\_\_\_\_\_\_\_\_\_\_\_\_\_\_\_\_\_\_\_\_\_\_\_\_\_\_\_

Autonomia: Similar ao caso do agente de coleta de dados.

Habilidade Social e Comunicabilidade: O agente de transferência de dados é capaz de se comunicar com outros agentes (humanos ou não). A interação com os usuários que utilizam o dispositivo onde o agente foi instalado ocorre através de interfaces gráficas do usuário. O agente de transferência de dados interage também com o agente de coleta de dados, informando a data e hora atuais do sistema, limpando os logs já enviados e zerando o contador de sessões.

Para as demais características (reatividade, pró-atividade, mobilidade, continuidade temporal, adaptabilidade, honestidade, racionalidade), o agente de transferência de dados é similar ao agente de coleta de dados.

O módulo de transferência de dados consiste de um agente de software puramente reativo também instalado em cada laptop do PROUCA. Conforme o próprio nome sugere, o agente de transferência de dados tem como objetivo transportar os dados coletados para um banco de dados central único (denominado central de análise).

No início de cada sessão de utilização, o agente de transferência verifica se há disponibilidade de acesso à internet pelo laptop. Em caso positivo, naquele momento, o agente transporta para a central de análise os dados disponíveis no arquivo de log gerado pelo agente de coleta. O processo de transferência ocorre de forma imperceptível pelo usuário do laptop. A transmissão dos dados ocorre pelo envio de um e-mail com o arquivo de *log* como anexo.

Além da verificação da disponibilidade de acesso à internet, o agente de transferência verifica o tamanho do arquivo de log antes de enviá-lo. Um arquivo de log somente é transferido quando o mesmo contém o registro de, no mínimo, três sessões de utilização do laptop pelo seu beneficiário.

Outra importante funcionalidade do agente de transferência de dados é a de atualizar constantemente a data e a hora do sistema, repassando essa informação para o agente de coleta de dados. Tal necessidade existe devido à importância de se atrelar aos dados coletados pelo agente de coleta de dados o horário e a data que realmente reflitam o momento que os dados foram coletados. O agente de transferência tenta atualizar a data e hora do sistema através da internet no momento em que o dispositivo (laptop) é inicializado (início da sessão).

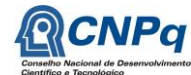

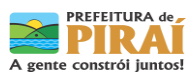

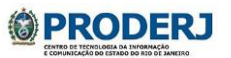

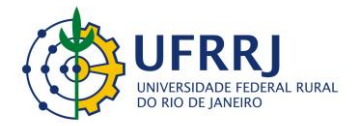

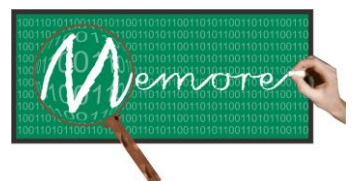

Um Ambiente Computacional para Coleta e Mineração de Dados sobre a Utilização de Computadores na Educação \_\_\_\_\_\_\_\_\_\_\_\_\_\_\_\_\_\_\_\_\_\_\_\_\_\_\_\_\_\_\_\_\_\_\_\_\_\_\_\_\_\_\_\_\_\_\_\_\_\_\_\_\_\_\_\_\_\_\_\_\_\_\_\_\_\_\_\_\_\_\_\_\_\_\_\_\_\_\_\_\_\_\_\_\_\_\_\_\_\_\_\_\_\_\_\_\_\_\_\_\_\_\_\_\_\_\_\_\_\_\_\_\_\_\_\_\_\_\_\_\_\_\_\_\_\_\_\_\_\_\_

Caso não exista tal conexão, o agente interage com o usuário através de uma interface gráfica solicitando explicitamente a data e hora para o usuário.

# **3.3.1.3. Ambiente**

O ambiente em que os agentes de coleta e transferência de dados atuam é o sistema computacional onde foram instalados, e é nesse sistema onde os agentes detectam eventos e interagem entre si e/ou com o próprio ambiente. O ambiente abrange desde componentes de hardware até componentes do software do sistema. Alguns eventos que os agentes podem detectar no ambiente são: solicitação de desligamento do sistema, efetivação de conexão com a internet, abertura de aplicativos pelo usuário e etc. A interação entre os agentes ocorre via emissão de sinais por intermédio do próprio ambiente, através de leitura e escrita de dados, o que possibilidade que os agentes se comuniquem e troquem informações. A seguir encontramse comentadas as características do ambiente dos agentes de coleta e transferência de dados. Para tanto, foi utilizado o modelo de caracterização de ambientes apresentado na seção 3.1.

O ambiente em questão é completamente observável, pois o sistema computacional onde os agentes operam possibilita que os sensores dos mesmos tenham acesso completo ao estado do ambiente em qualquer momento, desde conexões com a internet, eventos de boot do sistema operacional, até eventos do usuário do dispositivo etc. Não existem estados obscuros para os agentes.

O ambiente dos agentes do MEMORE é determinístico, pois as ações dos agentes que podem alterar o estado do ambiente são determinadas apenas pelo estado atual do sistema e da ação dos agentes, e não existem eventos externos que podem influenciar no estado do ambiente. Podemos dizer ainda mais especificamente que o ambiente é determinístico e estratégico, pois os eventos gerados por um agente podem influenciar na tomada de decisão de outros agentes que estão no mesmo sistema, mas esses eventos são bem definidos e controlados estrategicamente. E por isso mesmo ainda podemos considerar o ambiente como sendo determinístico.

O ambiente em questão pode ser interpretado como não episódico. Episódios são divisões das experiências dos agentes que operam no ambiente ao longo do tempo, e são formados por percepções e ações dos agentes. Pelo fato de todos os agentes que operam no ambiente serem puramente reativos, dizemos que o próximo episódio do ambiente não depende do episódio anterior.

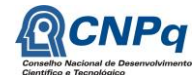

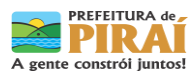

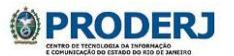

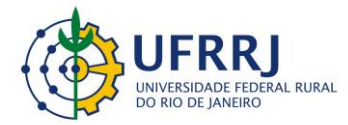

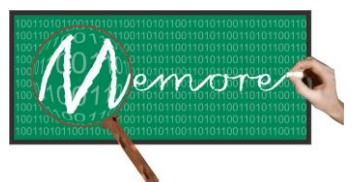

Um Ambiente Computacional para Coleta e Mineração de Dados sobre a Utilização de Computadores na Educação \_\_\_\_\_\_\_\_\_\_\_\_\_\_\_\_\_\_\_\_\_\_\_\_\_\_\_\_\_\_\_\_\_\_\_\_\_\_\_\_\_\_\_\_\_\_\_\_\_\_\_\_\_\_\_\_\_\_\_\_\_\_\_\_\_\_\_\_\_\_\_\_\_\_\_\_\_\_\_\_\_\_\_\_\_\_\_\_\_\_\_\_\_\_\_\_\_\_\_\_\_\_\_\_\_\_\_\_\_\_\_\_\_\_\_\_\_\_\_\_\_\_\_\_\_\_\_\_\_\_\_

Prosseguindo, o referido ambiente é estático. O estado do sistema não muda durante a ação dos agentes, ou seja, ao perceber alguma mudança no sistema, o agente toma ações baseadas apenas nessa percepção, não sendo influenciado com mudanças de estado durante essa ação.

Adicionalmente, como os agentes que operam no ambiente possuem um número limitado e bem definido de percepções e ações, podemos classificá-lo como discreto.

E, por fim, o ambiente se caracteriza por ser Multiagente, pelo fato de existir mais de um agente operando no ambiente.

No cenário multiagente, o ambiente classifica-se como cooperativo. Os agentes cooperam trocando informações alternadamente para auxílio na tomada de suas decisões.

O ambiente em que os agentes de coleta e transferência de dados atuam é o sistema operacional do laptop PROUCA.

# **3.3.2. Protótipos**

# **3.3.2.1. Protótipo do Agente de Coleta de Dados**

As figuras 3.3, 3.4 e 3.5 apresentam na íntegra as interface entre o agente de coleta de dados e: (a) um aluno alfabetizado como usuário do *laptop*; (b) um aluno em alfabetização como usuário do *laptop*; (c) um docente como usuário do *laptop*, respectivamente.

A figura 3.6 ilustra o arquivo de *log* gerado pelo agente de coleta de dados em um dos *laptops*. Uma legenda foi incluída para elucidar o formato do arquivo.

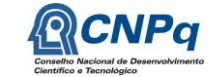

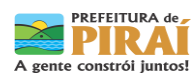

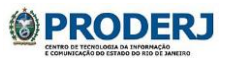

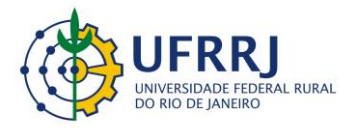

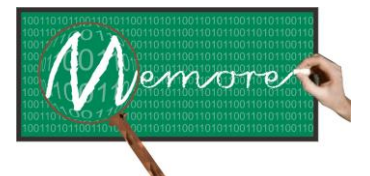

Um Ambiente Computacional para Coleta e Mineração de Dados sobre a Utilização de Computadores na Educação \_\_\_\_\_\_\_\_\_\_\_\_\_\_\_\_\_\_\_\_\_\_\_\_\_\_\_\_\_\_\_\_\_\_\_\_\_\_\_\_\_\_\_\_\_\_\_\_\_\_\_\_\_\_\_\_\_\_\_\_\_\_\_\_\_\_\_\_\_\_\_\_\_\_\_\_\_\_\_\_\_\_\_\_\_\_\_\_\_\_\_\_\_\_\_\_\_\_\_\_\_\_\_\_\_\_\_\_\_\_\_\_\_\_\_\_\_\_\_\_\_\_\_\_\_\_\_\_\_\_\_

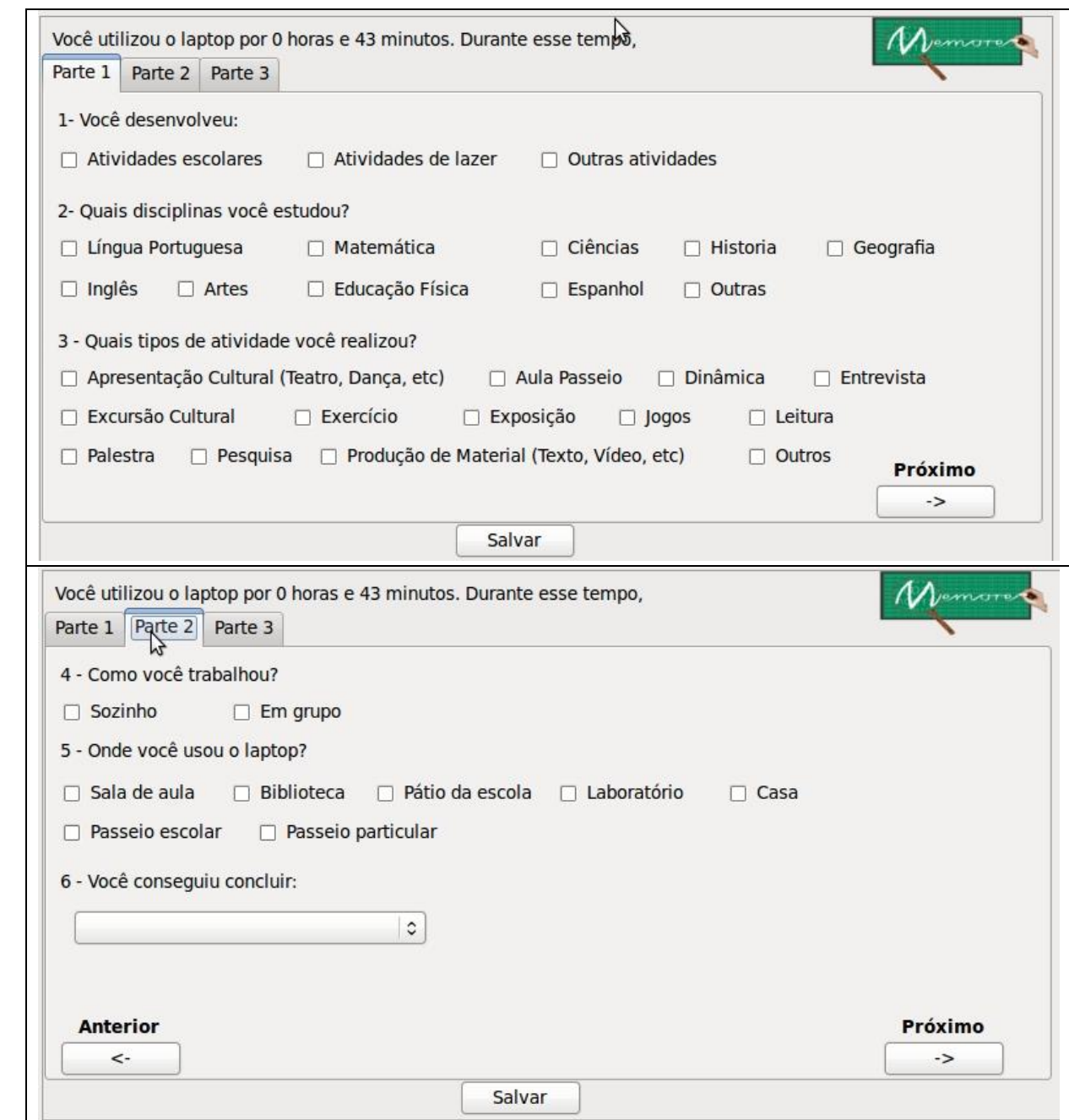

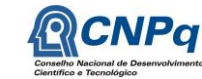

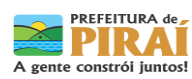

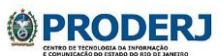

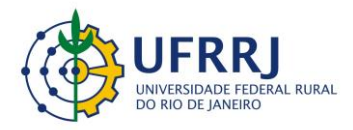

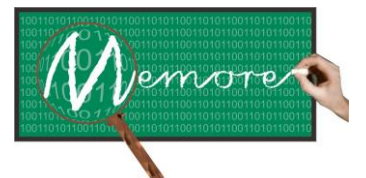

Um Ambiente Computacional para Coleta e Mineração de Dados sobre a Utilização de Computadores na Educação \_\_\_\_\_\_\_\_\_\_\_\_\_\_\_\_\_\_\_\_\_\_\_\_\_\_\_\_\_\_\_\_\_\_\_\_\_\_\_\_\_\_\_\_\_\_\_\_\_\_\_\_\_\_\_\_\_\_\_\_\_\_\_\_\_\_\_\_\_\_\_\_\_\_\_\_\_\_\_\_\_\_\_\_\_\_\_\_\_\_\_\_\_\_\_\_\_\_\_\_\_\_\_\_\_\_\_\_\_\_\_\_\_\_\_\_\_\_\_\_\_\_\_\_\_\_\_\_\_\_\_

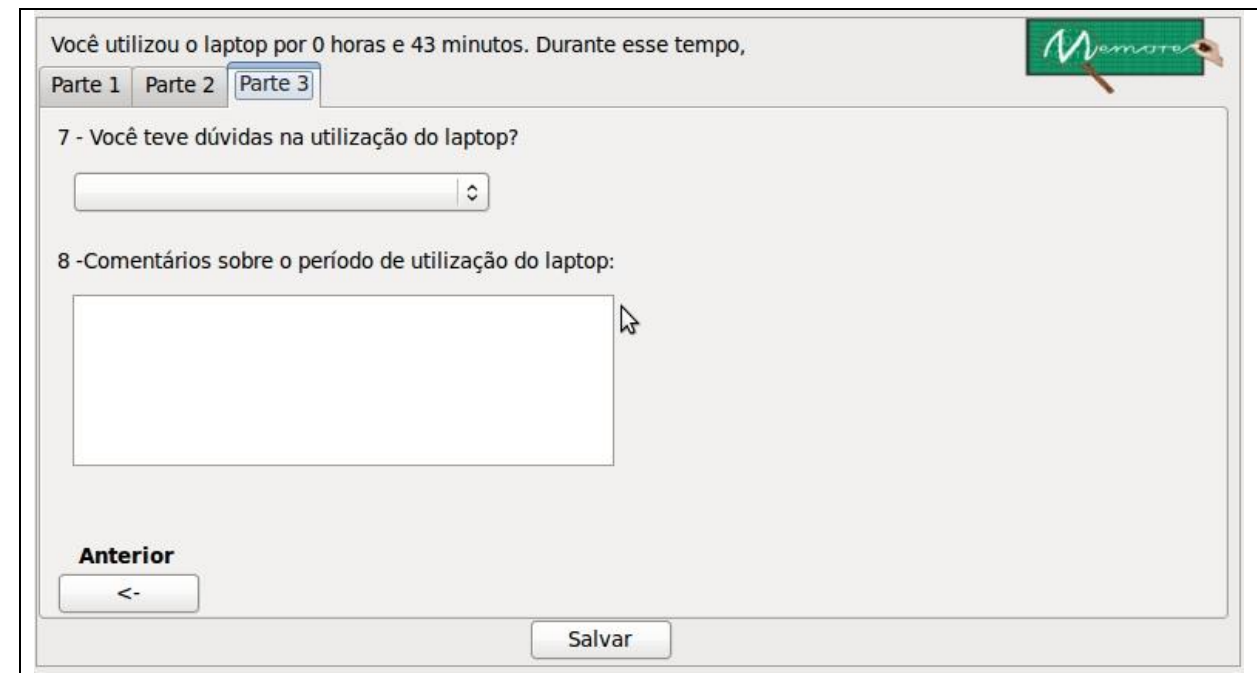

# Figura 3.3 – Interface entre o agente de coleta de dados e um discente alfabetizado

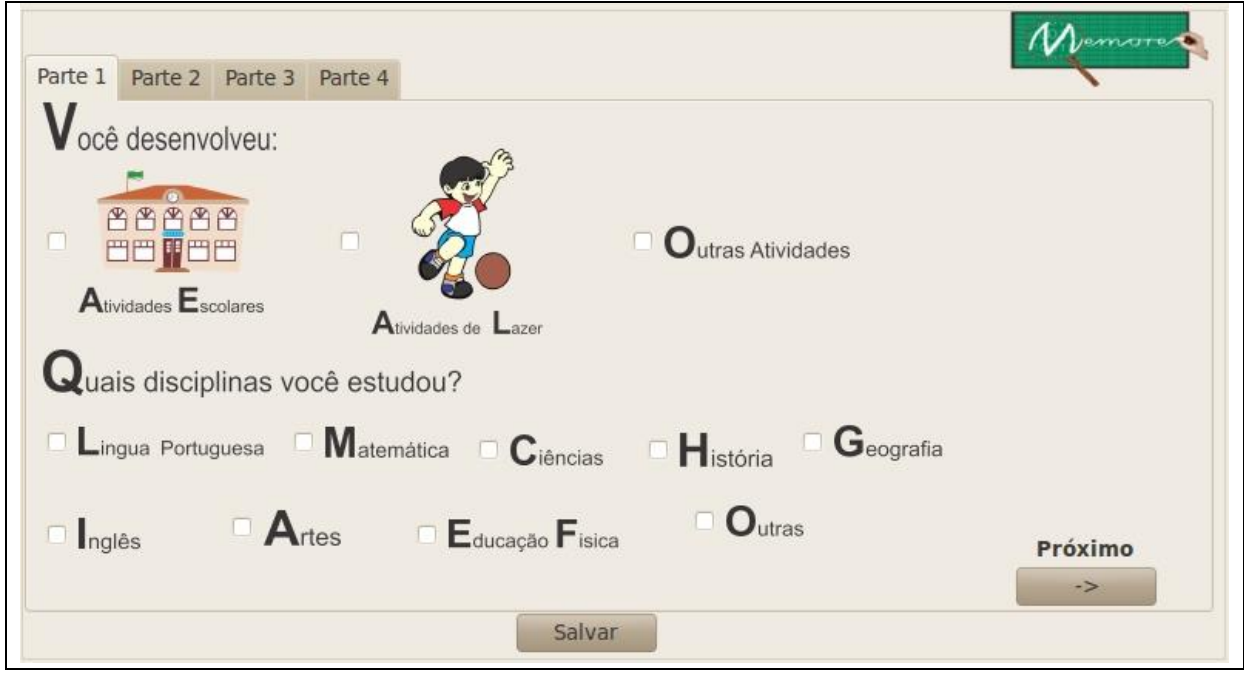

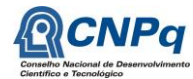

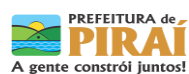

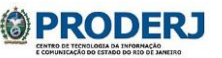

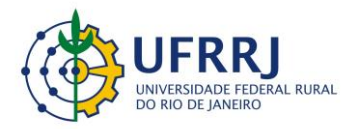

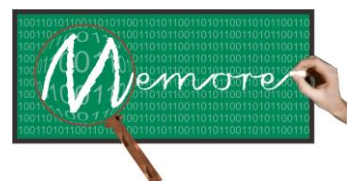

Um Ambiente Computacional para Coleta e Mineração de Dados sobre a Utilização de Computadores na Educação

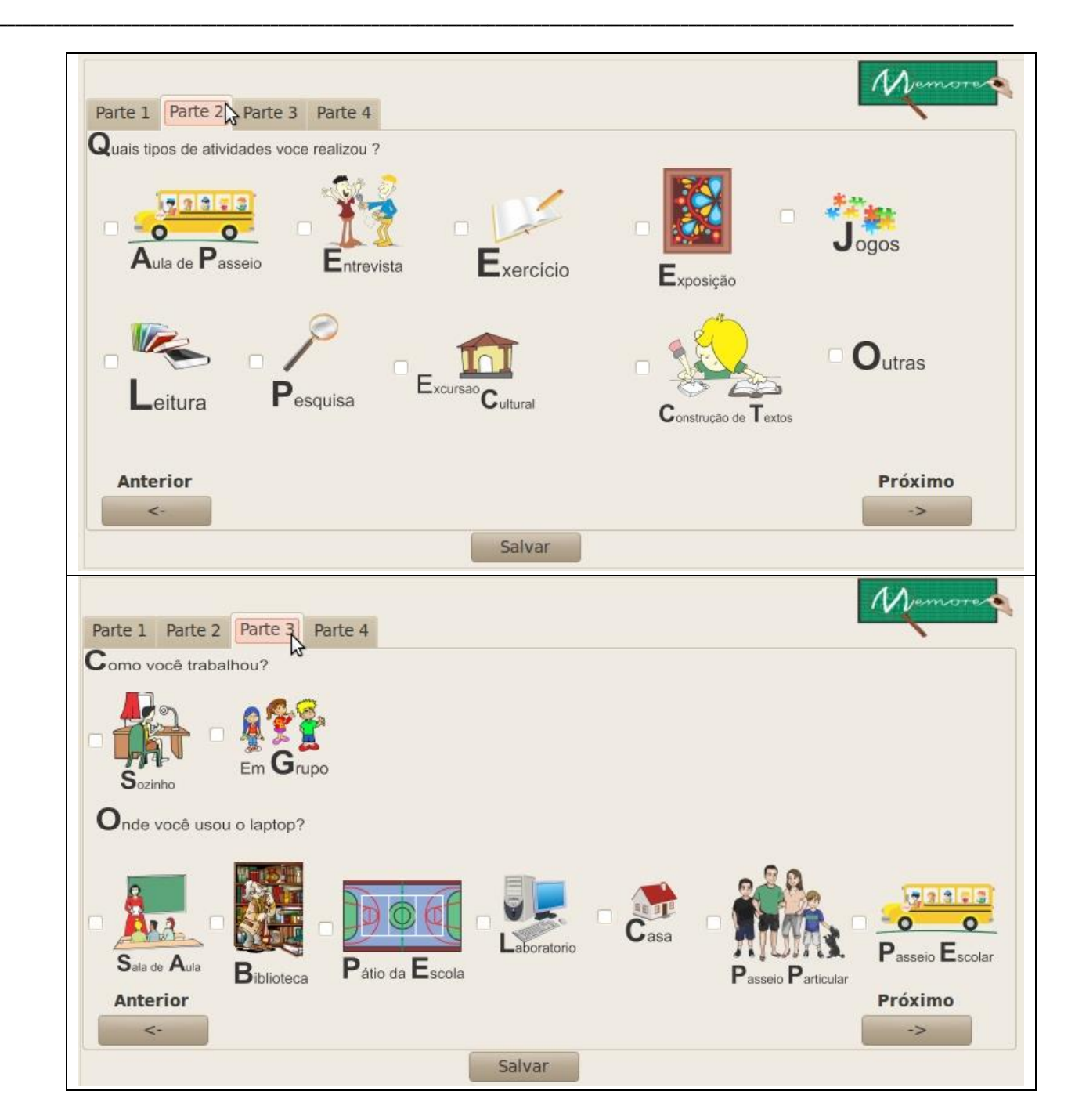

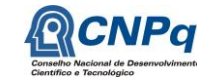

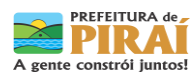

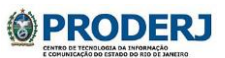

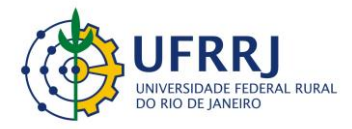

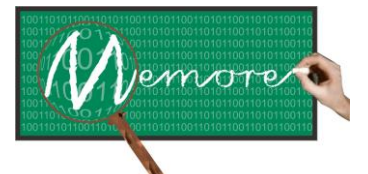

Um Ambiente Computacional para Coleta e Mineração de Dados sobre a Utilização de Computadores na Educação \_\_\_\_\_\_\_\_\_\_\_\_\_\_\_\_\_\_\_\_\_\_\_\_\_\_\_\_\_\_\_\_\_\_\_\_\_\_\_\_\_\_\_\_\_\_\_\_\_\_\_\_\_\_\_\_\_\_\_\_\_\_\_\_\_\_\_\_\_\_\_\_\_\_\_\_\_\_\_\_\_\_\_\_\_\_\_\_\_\_\_\_\_\_\_\_\_\_\_\_\_\_\_\_\_\_\_\_\_\_\_\_\_\_\_\_\_\_\_\_\_\_\_\_\_\_\_\_\_\_\_

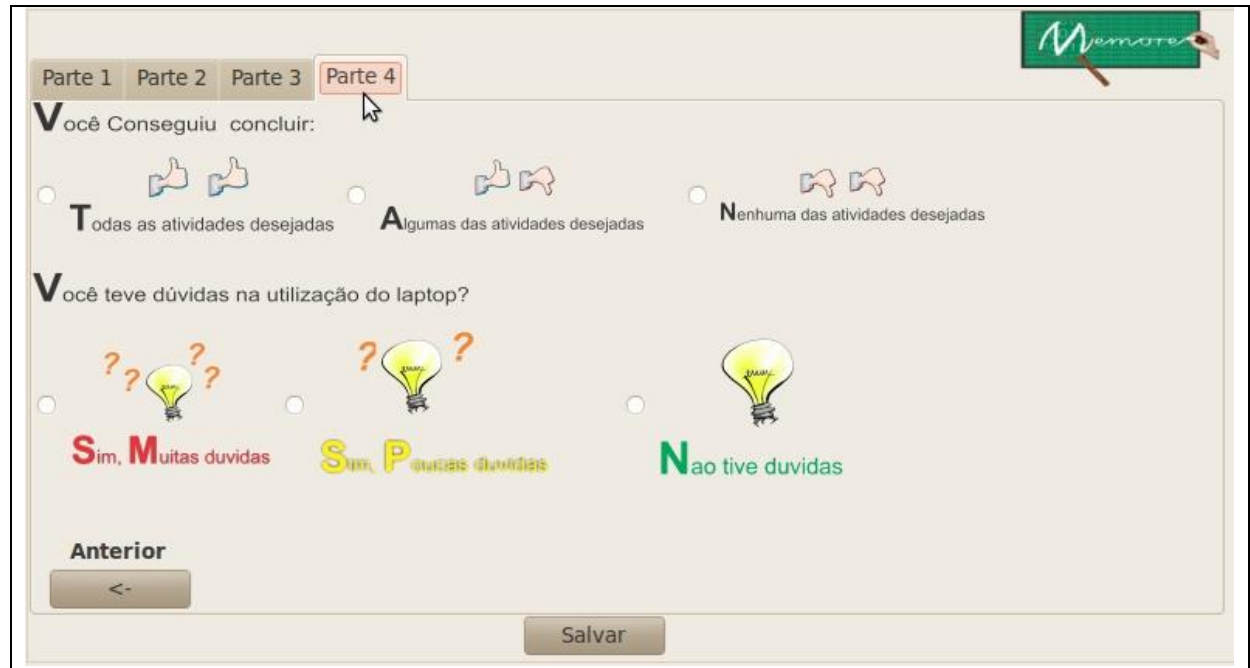

Figura 3.4 – Interface entre o agente de coleta de dados e um discente em alfabetização

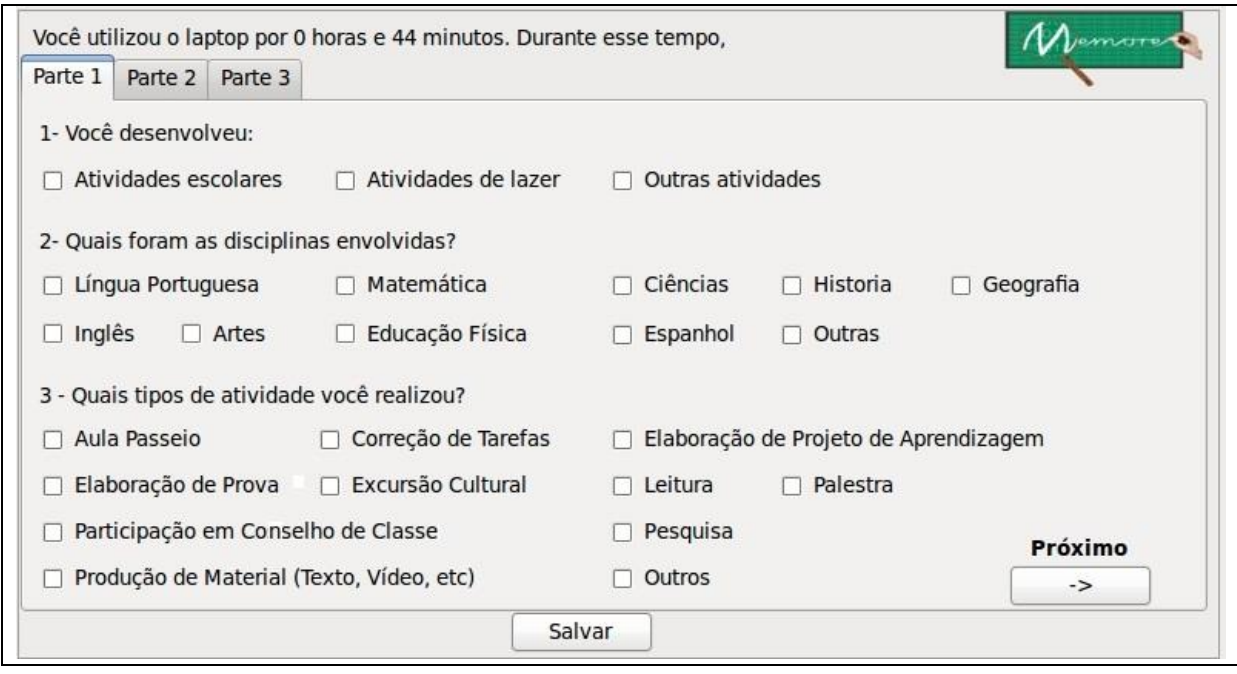

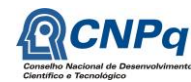

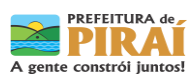

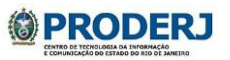

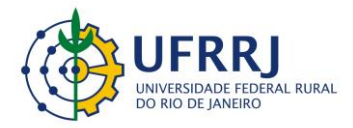

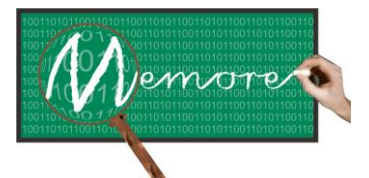

Um Ambiente Computacional para Coleta e Mineração de Dados sobre a Utilização de Computadores na Educação \_\_\_\_\_\_\_\_\_\_\_\_\_\_\_\_\_\_\_\_\_\_\_\_\_\_\_\_\_\_\_\_\_\_\_\_\_\_\_\_\_\_\_\_\_\_\_\_\_\_\_\_\_\_\_\_\_\_\_\_\_\_\_\_\_\_\_\_\_\_\_\_\_\_\_\_\_\_\_\_\_\_\_\_\_\_\_\_\_\_\_\_\_\_\_\_\_\_\_\_\_\_\_\_\_\_\_\_\_\_\_\_\_\_\_\_\_\_\_\_\_\_\_\_\_\_\_\_\_\_\_

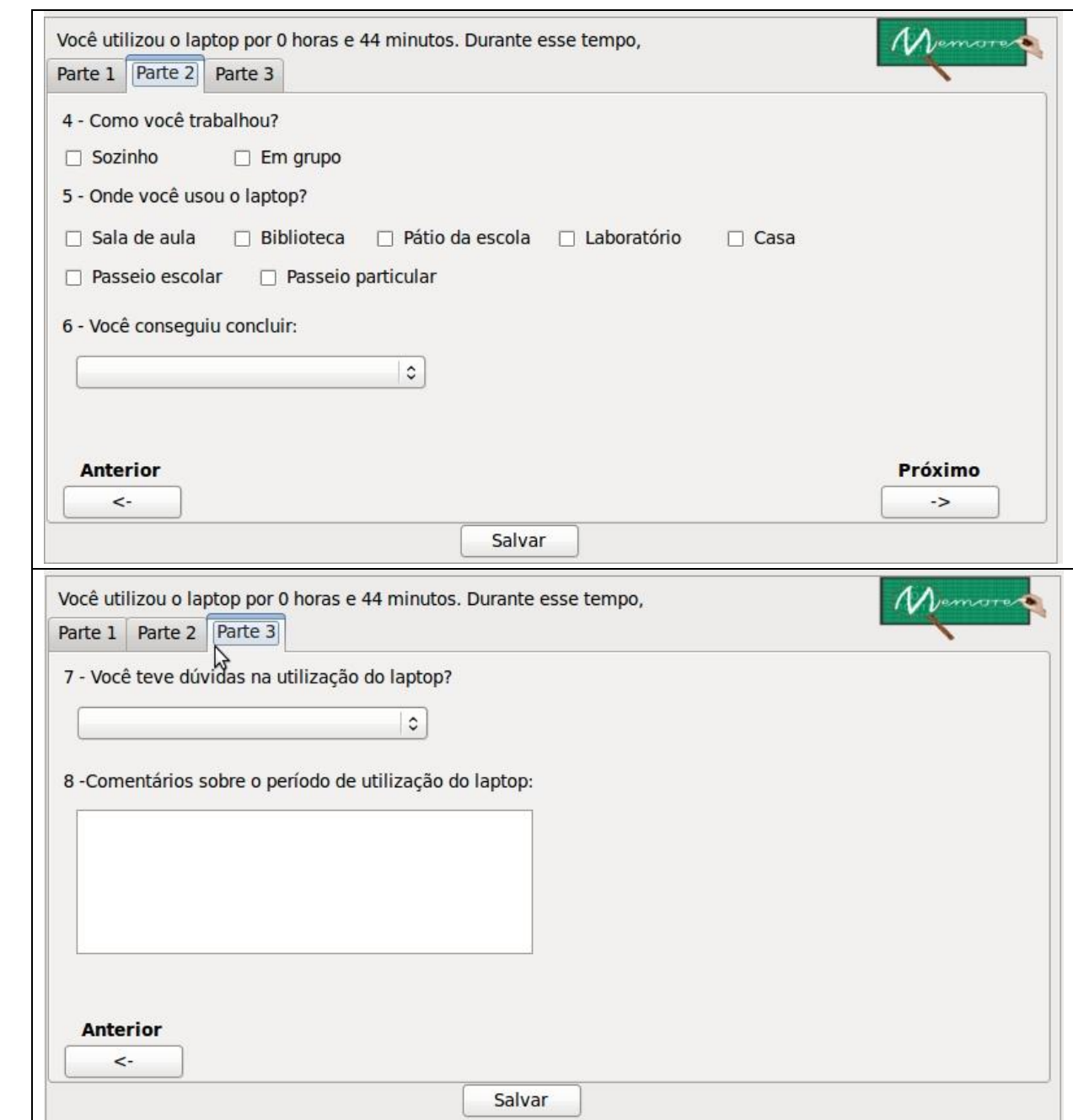

Figura 3.5 – Interface entre o agente de coleta de dados e um docente

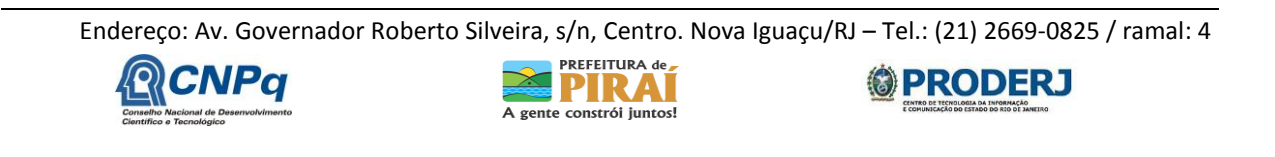

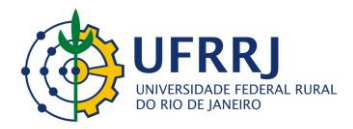

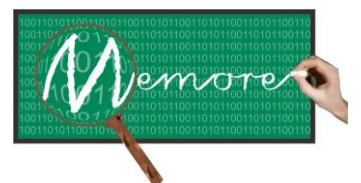

Um Ambiente Computacional para Coleta e Mineração de Dados sobre a Utilização de Computadores na Educação \_\_\_\_\_\_\_\_\_\_\_\_\_\_\_\_\_\_\_\_\_\_\_\_\_\_\_\_\_\_\_\_\_\_\_\_\_\_\_\_\_\_\_\_\_\_\_\_\_\_\_\_\_\_\_\_\_\_\_\_\_\_\_\_\_\_\_\_\_\_\_\_\_\_\_\_\_\_\_\_\_\_\_\_\_\_\_\_\_\_\_\_\_\_\_\_\_\_\_\_\_\_\_\_\_\_\_\_\_\_\_\_\_\_\_\_\_\_\_\_\_\_\_\_\_\_\_\_\_\_\_

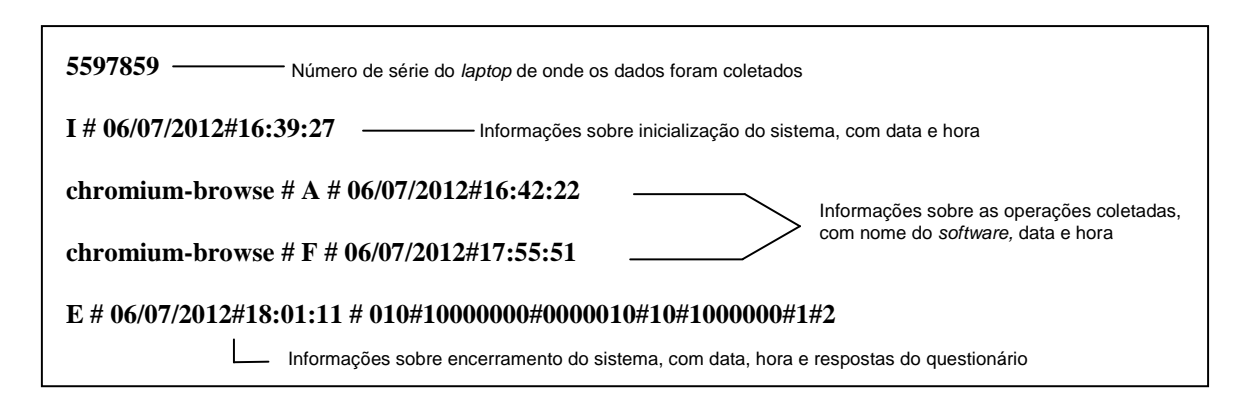

Figura 3.6 – Exemplo de arquivo de *log* com balões explicativos do formato dos dados

O funcionamento do agente de coleta de dados pode ser resumido pelo procedimento "coleta\_dados" apresentado na forma de pseudocódigo pela figura 3.7 e comentado a seguir.

A primeira tarefa do agente é localizar a relação de aplicativos que deverão ser monitorados. Essa relação é carregada em memória para ser posteriormente utilizada. Uma estrutura que armazene o estado de execução de cada um dos aplicativos carregados em memória é criada. Para cada aplicativo, existem dois estados possíveis: 0 – inativo e 1 – ativo. A estrutura é inicializada com todos os estados inativos.

Depois de realizadas as duas etapas anteriores, o agente de coleta de dados começa a realizar um procedimento ininterrupto de verificação de estado de execução para cada aplicativo monitorado. Uma primeira varredura ocorre para cada aplicativo monitorado. Caso algum dos aplicativos entre em execução, seu estado correspondente na estrutura é modificado para 1 (ativo). Uma segunda varredura verifica, para cada aplicativo marcado como ativo na varredura anterior, se seu estado realmente continua ativo no sistema. Em caso afirmativo, não faz nada. Caso contrário, marca como 0 (inativo). Essas duas varreduras são executadas sequencial e repetidamente durante a execução do agente.

O procedimento "coleta\_dados" é iniciado no momento em que o dispositivo é inicializado. As varreduras são realizadas enquanto o agente estiver operando no sistema. Com isso, as informações de utilização do dispositivo são coletadas e armazenadas enquanto o mesmo estiver sendo utilizado pelo usuário.

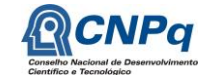

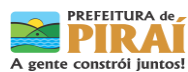

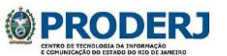

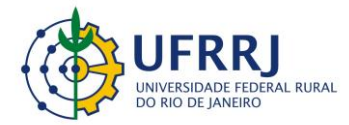

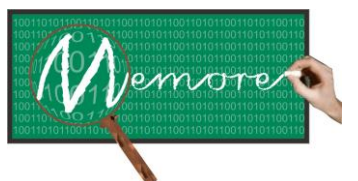

Um Ambiente Computacional para Coleta e Mineração de Dados sobre a Utilização de Computadores na Educação \_\_\_\_\_\_\_\_\_\_\_\_\_\_\_\_\_\_\_\_\_\_\_\_\_\_\_\_\_\_\_\_\_\_\_\_\_\_\_\_\_\_\_\_\_\_\_\_\_\_\_\_\_\_\_\_\_\_\_\_\_\_\_\_\_\_\_\_\_\_\_\_\_\_\_\_\_\_\_\_\_\_\_\_\_\_\_\_\_\_\_\_\_\_\_\_\_\_\_\_\_\_\_\_\_\_\_\_\_\_\_\_\_\_\_\_\_\_\_\_\_\_\_\_\_\_\_\_\_\_\_

Outra funcionalidade importante do agente de coleta de dados é de interagir com o usuário do dispositivo no momento em que este solicita o desligamento do sistema. O agente detecta esse evento e interage com o usuário a partir de um dos questionários (dependendo do tipo de beneficiário) das figuras 3.3, 3.4 ou 3.5. Como apresentado, todos contêm perguntas previamente estabelecidas a fim de registrar mais informações sobre o uso do dispositivo. Ao término da utilização do questionário, o agente registra as respostas e logo em seguida dá prosseguimento ao desligamento solicitado pelo o usuário. Essa funcionalidade é executada em paralelo ao procedimento "coleta\_dados" e, além de registrar o encerramento do sistema, também registra a data e a hora da inicialização do mesmo, com o propósito de registrar o tempo total de atividade do usuário.

### **procedimento** coleta\_dados

#### **início**

carrega em memória o nome de todos os **n** aplicativos que serão monitorados; cria um vetor **V** de tamanho **n** que armazena o estado de execução de cada aplicativo; **enquanto** agente estiver ativo **faça: início para**  $i = 1$  até **n** faça: **início se** (**V[i]** = não ativo) && (aplicativo **i** entrar em execução) **então: início**  $V[i] = a$ tivo Coleta informações sobre a inicialização aplicativo i; **fim fim para**  $i = 1$  até **n** faça: **início se** (**V[i]** = ativo) && (aplicativo **i** terminar sua execução) **então: início**  $V[i] =$ **inativo** Coleta informações sobre o encerramento do aplicativo i; **fim fim fim**

#### **fim**

Figura 3.7 – Pseudocódigo do funcionamento básico do agente de coleta de dados

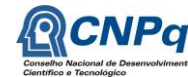

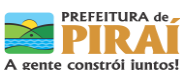

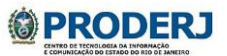

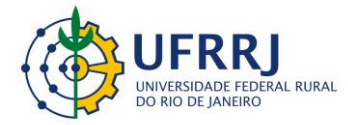

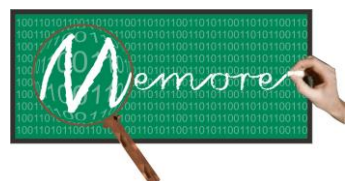

Um Ambiente Computacional para Coleta e Mineração de Dados sobre a Utilização de Computadores na Educação \_\_\_\_\_\_\_\_\_\_\_\_\_\_\_\_\_\_\_\_\_\_\_\_\_\_\_\_\_\_\_\_\_\_\_\_\_\_\_\_\_\_\_\_\_\_\_\_\_\_\_\_\_\_\_\_\_\_\_\_\_\_\_\_\_\_\_\_\_\_\_\_\_\_\_\_\_\_\_\_\_\_\_\_\_\_\_\_\_\_\_\_\_\_\_\_\_\_\_\_\_\_\_\_\_\_\_\_\_\_\_\_\_\_\_\_\_\_\_\_\_\_\_\_\_\_\_\_\_\_\_

# **3.3.2.2. Protótipo do Agente de Transferência de Dados**

O agente de transferência de dados tem como função principal enviar os dados contidos no arquivo de log gerado pelo agente de coleta de dados para a central de análise de dados. São duas as condições necessárias para que o envio inicie. A primeira condição é a existência de conexão com a internet e a segunda condição é que se atinja um número mínimo de sessões de utilização do dispositivo pelo o usuário. O funcionamento do agente de transferência de dados pode ser resumido pelo procedimento "transfere\_dados" apresentado na forma de pseudocódigo pela figura 3.8 e comentado a seguir.

O agente é inicializado no momento em que o dispositivo é ligado. Sua primeira função é a de sincronizar a data e a hora do dispositivo com a internet. Caso exista conexão com a internet, é realizada uma atualização automática desses dados, sem interação com o usuário. Caso não exista tal conexão, uma interação é realizada a partir de uma interface gráfica entre o agente e o usuário. A partir dela, o usuário deve informar a data e a hora corretas. Essa interação somente ocorre quando não é detectada conexão com a internet no momento da inicialização do sistema.

A próxima tarefa do agente, depois de sincronizado o horário do sistema, é verificar se as condições de envio do arquivo de log estão sendo cumpridas. Inicialmente é verificado se o log gerado pelo agente de coleta de dados está armazenando no mínimo três sessões de uso do dispositivo. Em caso negativo, nenhuma ação é realizada. Caso contrário, o agente verifica se, no momento, existe conexão com a internet. Em caso positivo, é enviado o arquivo de log para a central de análise de dados, sendo excluído do dispositivo o conteúdo já enviado, para evitar sobrecarga de informações. No caso de não existir conexão com a internet, o agente aguarda o reestabelecimento da mesma para, em seguida, realizar a ação de envio.

**procedimento** transfere\_dados

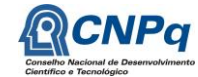

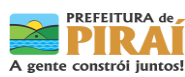

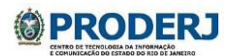

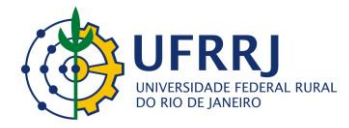

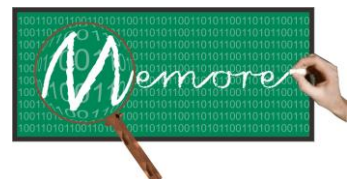

Um Ambiente Computacional para Coleta e Mineração de Dados sobre a Utilização de Computadores na Educação \_\_\_\_\_\_\_\_\_\_\_\_\_\_\_\_\_\_\_\_\_\_\_\_\_\_\_\_\_\_\_\_\_\_\_\_\_\_\_\_\_\_\_\_\_\_\_\_\_\_\_\_\_\_\_\_\_\_\_\_\_\_\_\_\_\_\_\_\_\_\_\_\_\_\_\_\_\_\_\_\_\_\_\_\_\_\_\_\_\_\_\_\_\_\_\_\_\_\_\_\_\_\_\_\_\_\_\_\_\_\_\_\_\_\_\_\_\_\_\_\_\_\_\_\_\_\_\_\_\_\_

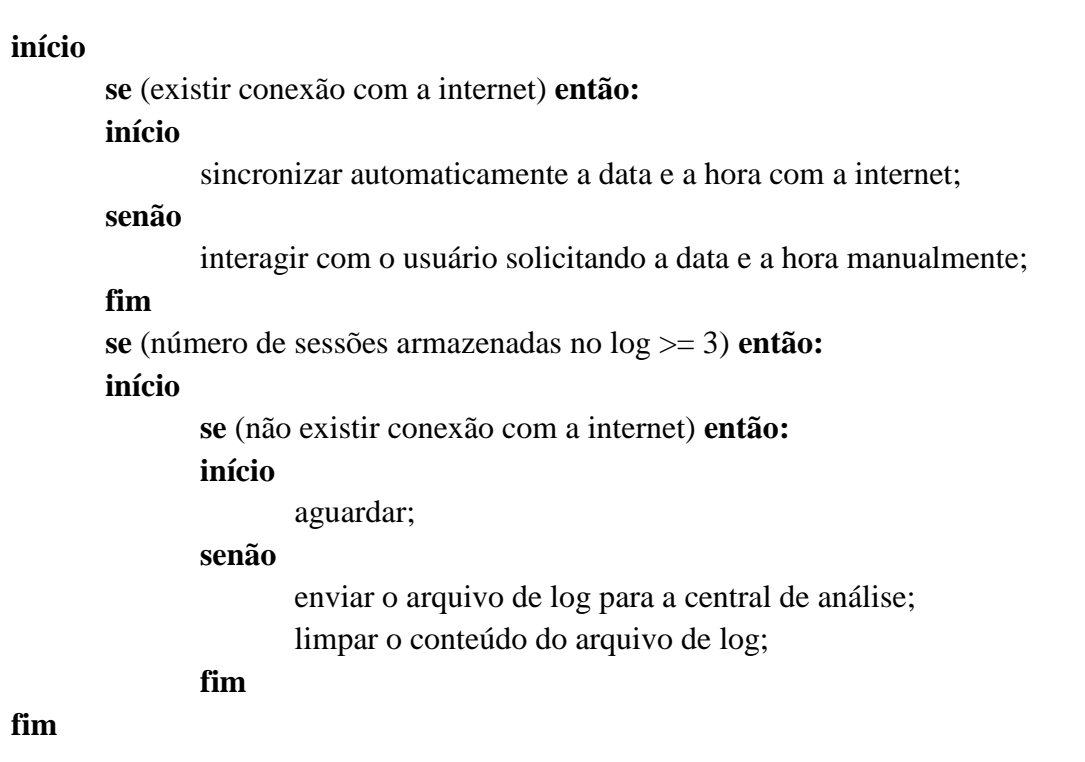

Figura 3.8 – Pseudocódigo do funcionamento básico do agente de transferência de dados

# **3.3.2.3. Instaladores dos Protótipos**

A fim de facilitar a instalação dos agentes de coleta e transferência de dados, foram desenvolvidos programas instaladores específicos para cada tipo de agente e de beneficiário PROUCA. Todos se encontram disponíveis para download no ambiente MEMORE. Para serem acionados, devem ser baixados para o laptop onde será realizada a instalação. O arquivo baixado contém um passo a passo (leiame.txt) com as orientações a serem seguidas para a instalação (vide figura 3.9). A figura 3.10 ilustra graficamente essa sequência de passos.

Para instalar qualquer um dos instaladores siga esses passos:

- 1 Abra o terminal.
- 2 Acesse a pasta onde o instalador está localizado. exemplo: cd /caminho/para/os/instaladores/InstaladorCrianca/Instalador/ ou cd /caminho/para/os/instaladores/InstaladorAlfabetizado/Instalador/

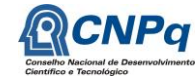

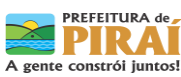

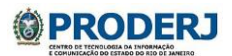

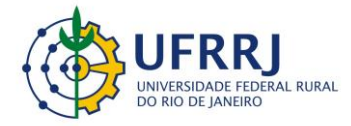

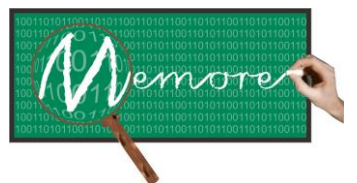

Um Ambiente Computacional para Coleta e Mineração de Dados sobre a Utilização de Computadores na Educação \_\_\_\_\_\_\_\_\_\_\_\_\_\_\_\_\_\_\_\_\_\_\_\_\_\_\_\_\_\_\_\_\_\_\_\_\_\_\_\_\_\_\_\_\_\_\_\_\_\_\_\_\_\_\_\_\_\_\_\_\_\_\_\_\_\_\_\_\_\_\_\_\_\_\_\_\_\_\_\_\_\_\_\_\_\_\_\_\_\_\_\_\_\_\_\_\_\_\_\_\_\_\_\_\_\_\_\_\_\_\_\_\_\_\_\_\_\_\_\_\_\_\_\_\_\_\_\_\_\_\_

3 - Execute o script de instalação, observe que somente será possível executá-lo logado como administrador, para isso digite sudo antes do comando.

exemplo: sudo ./instalador.sh

4 - Siga as instruções que serão exibidas e pronto!

Figura 3.9 – Orientações para instalação dos agentes de coleta e transferência de dados

# **3.4. Depoimentos sobre as Experiências dos Bolsistas**

### **3.4.1. Depoimento de Carlos Henrique Merces Moreira**

Gostaria de agradecer os professores Ronaldo Goldschmidt e a professora Isabel Fernandes Souza por terem me dado a oportunidade de participar do projeto. Durante toda a minha participação, recebi ajuda e conselhos deles e foi com eles que aprendi a maior parte do conhecimento adquirido no decorrer do projeto. É claro que no início, quando não tínhamos quase nenhum conhecimento sobre a área onde seriam desenvolvidos os agentes, tive que junto a alguns amigos que também estão participando do projeto, aprender a maior parte dos requisitos necessários sozinho. Não que isso seja ruim, pois foi com essa experiência que comecei a aprender a tomar a iniciativa e ter mais independência nos estudos.

Gostaria de agradecer esses amigos que me auxiliaram bastante no decorrer do projeto: Miguel Mendes, que no início foi um dos primeiros integrantes da equipe e foi com ele que iniciei a pesquisa sobre a solução dos problemas totalmente novos que nos eram passados, foi junto dele que comecei a aprender sobre o Linux, que foi o meu primeiro passo no projeto, pois os agentes foram todos desenvolvidos em distribuições Linux. Gostaria de agradecer também ao Antônio Pecli, ao Raphael Thomaz e ao professor Claudio Passos que trabalharam diretamente comigo no desenvolvimento dos agentes. Foram muitas reuniões e várias horas de trabalho investidas junto a eles para que o que temos hoje se tornasse realidade.

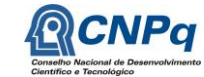

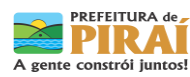

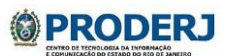

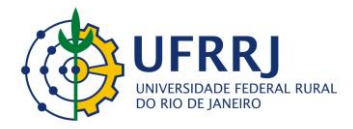

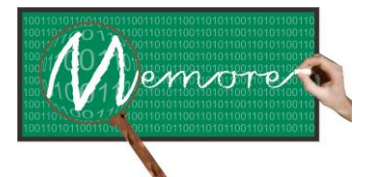

Um Ambiente Computacional para Coleta e Mineração de Dados sobre a Utilização de Computadores na Educação \_\_\_\_\_\_\_\_\_\_\_\_\_\_\_\_\_\_\_\_\_\_\_\_\_\_\_\_\_\_\_\_\_\_\_\_\_\_\_\_\_\_\_\_\_\_\_\_\_\_\_\_\_\_\_\_\_\_\_\_\_\_\_\_\_\_\_\_\_\_\_\_\_\_\_\_\_\_\_\_\_\_\_\_\_\_\_\_\_\_\_\_\_\_\_\_\_\_\_\_\_\_\_\_\_\_\_\_\_\_\_\_\_\_\_\_\_\_\_\_\_\_\_\_\_\_\_\_\_\_\_

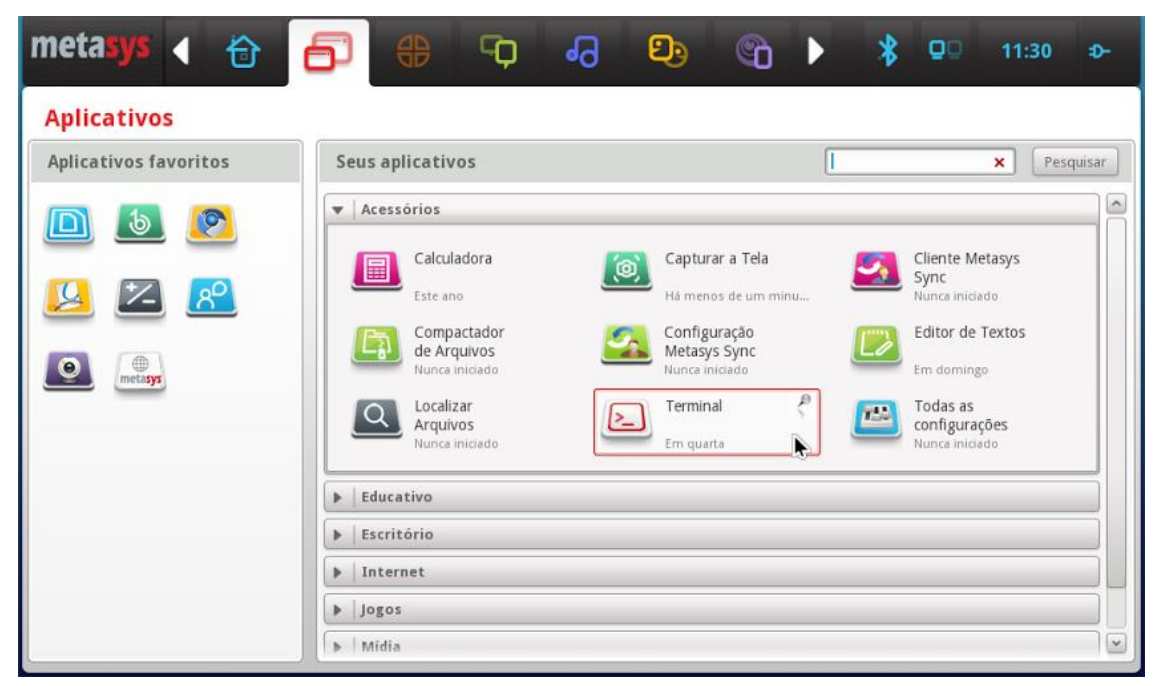

Passo 1

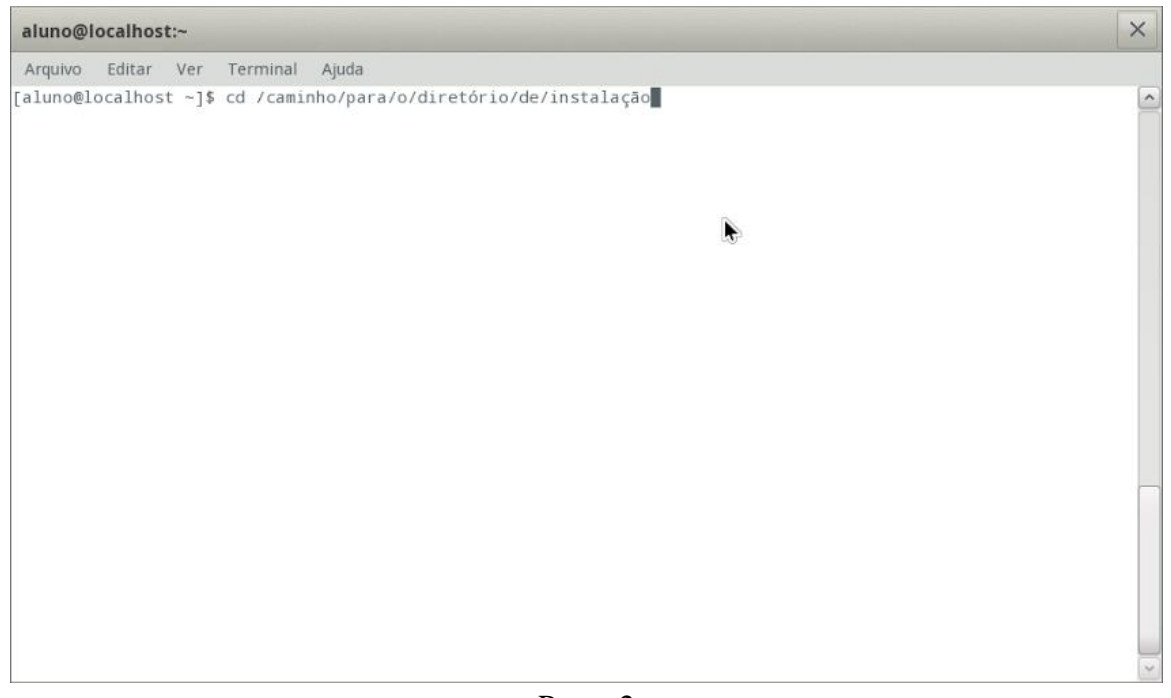

Passo 2

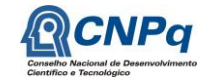

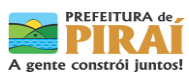

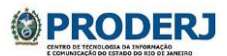

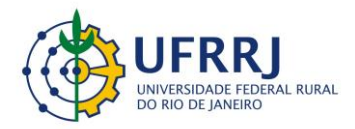

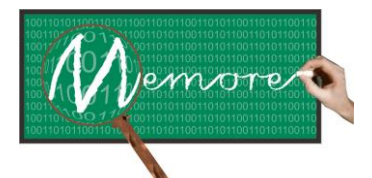

Um Ambiente Computacional para Coleta e Mineração de Dados sobre a Utilização de Computadores na Educação

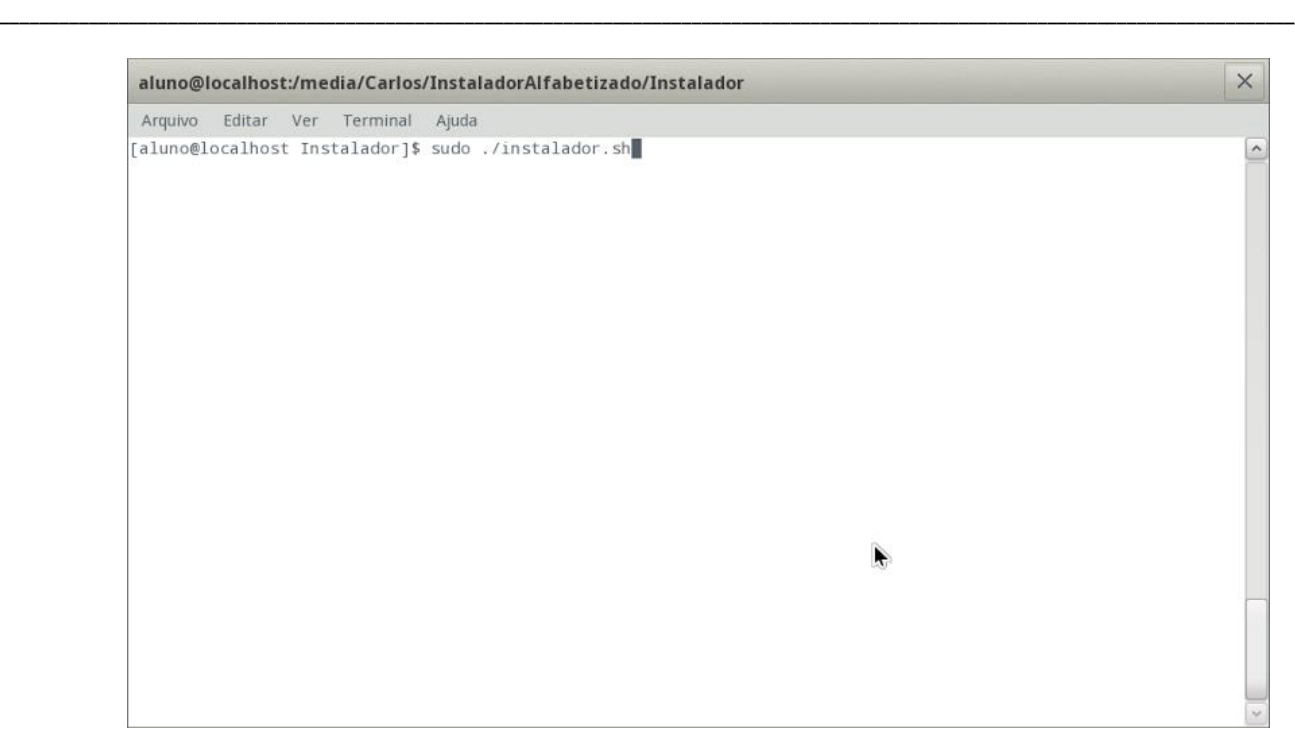

Passo 3

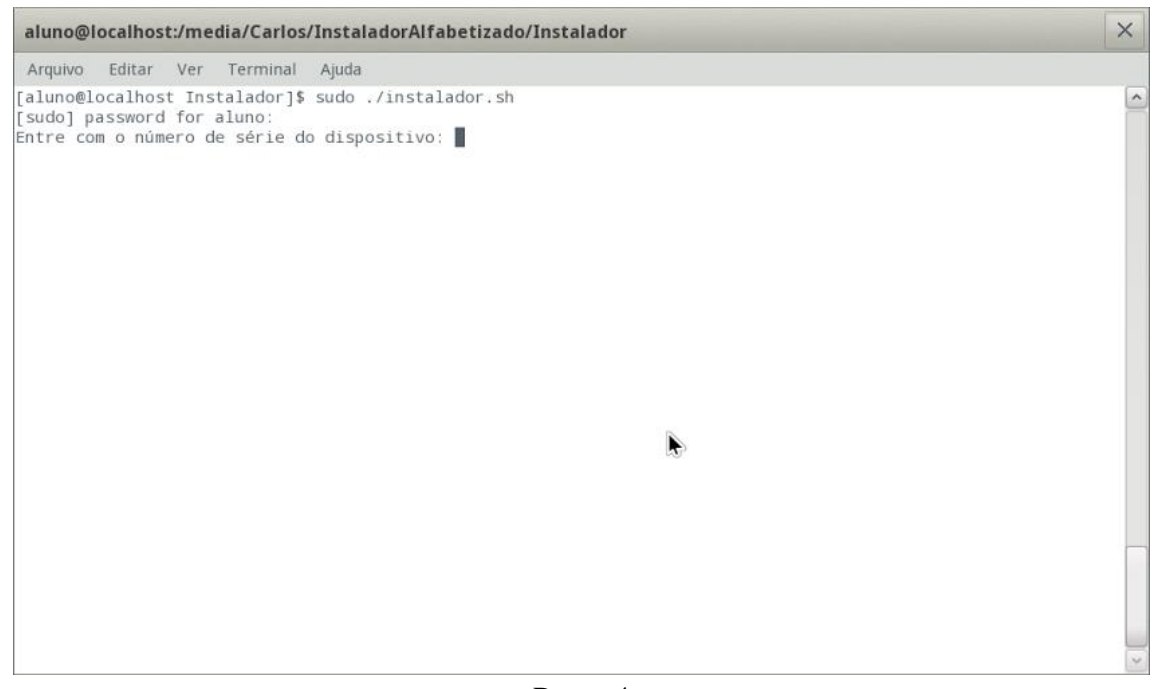

### Passo 4

Figura 3.10 – Ilustração gráfica dos quatro passos de instalação dos agentes de coleta e transferência de dados

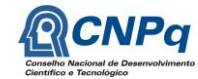

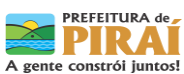

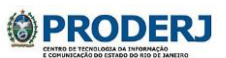

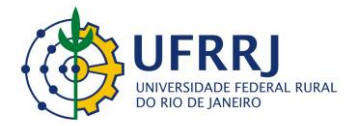

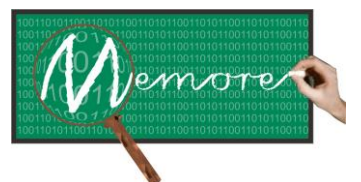

Um Ambiente Computacional para Coleta e Mineração de Dados sobre a Utilização de Computadores na Educação \_\_\_\_\_\_\_\_\_\_\_\_\_\_\_\_\_\_\_\_\_\_\_\_\_\_\_\_\_\_\_\_\_\_\_\_\_\_\_\_\_\_\_\_\_\_\_\_\_\_\_\_\_\_\_\_\_\_\_\_\_\_\_\_\_\_\_\_\_\_\_\_\_\_\_\_\_\_\_\_\_\_\_\_\_\_\_\_\_\_\_\_\_\_\_\_\_\_\_\_\_\_\_\_\_\_\_\_\_\_\_\_\_\_\_\_\_\_\_\_\_\_\_\_\_\_\_\_\_\_\_

# **3.4.2. Depoimento de Antonio de Lemos Pecli da Silva**

A oportunidade de participar no projeto MEMORE foi de grande importância para mim, principalmente do ponto de vista profissional e acadêmico. A possibilidade de trabalhar com uma equipe dedicada em um projeto acadêmico, que envolvia o processo de pesquisa e que ao mesmo tempo necessitava de grande esforço na parte de desenvolvimento de software foi um dos pontos principais. Meu conhecimento inicial sobre desenvolvimento de agentes computacionais na plataforma linux era bem limitado, e pude expandir esse conhecimento através de diversas reuniões com a equipe, bastante pesquisa e dedicação. Além disso, também foi possível conhecer novas instituições de ensino, nas quais os colegas de equipe estudavam e também a instituição na qual implantamos o agente computacional desenvolvido. O trabalho não se resumiu ao desenvolvimento de software, que foi uma tarefa na qual dedicamos bastante tempo. Também foi possível interagir com alunos, professores e outros profissionais da educação destas instituições. Devo ressaltar que toda a experiência adquirida tem sido muito útil ao longo do meu curso de mestrado, pois tenho usado muito do que aprendi ao longo do curso. As pesquisas realizadas, o desenvolvimento de artigos e a interação com os colegas de equipe que fazem parte do meio acadêmico foi fundamental para que eu pudesse ter um melhor aproveitamento do curso. Por tudo isso e muito mais, gostaria de agradecer a todos os responsáveis por tornarem o projeto MEMORE em uma grande experiência, tanto para a vida profissional quanto para a pessoal.

# **3.5. Considerações Complementares**

Este capítulo teve como objetivo apresentar os módulos de coleta e transferência de dados do ambiente MEMORE. Detalhes sobre a modelagem conceitual elaborada e sobre os protótipos desenvolvidos também foram fornecidos.

Entre as possibilidades de trabalhos futuros estão: (a) a integração entre os agentes de coleta de dados dos discentes e dos docentes, como um importante caminho para tornar mais precisas as informações coletadas; (b) a caracterização automática dos locais de utilização dos laptops, por meio do uso de coordenadas geográficas; (c) a elaboração de agentes de coleta e de transferência de dados que operem em outros dispositivos didáticos, tais como tablets e celulares.

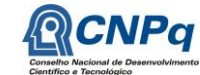

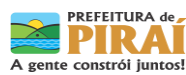

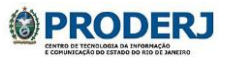

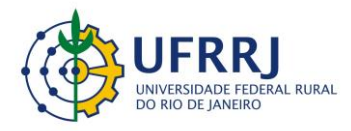

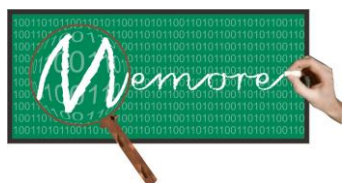

Um Ambiente Computacional para Coleta e Mineração de Dados sobre a Utilização de Computadores na Educação \_\_\_\_\_\_\_\_\_\_\_\_\_\_\_\_\_\_\_\_\_\_\_\_\_\_\_\_\_\_\_\_\_\_\_\_\_\_\_\_\_\_\_\_\_\_\_\_\_\_\_\_\_\_\_\_\_\_\_\_\_\_\_\_\_\_\_\_\_\_\_\_\_\_\_\_\_\_\_\_\_\_\_\_\_\_\_\_\_\_\_\_\_\_\_\_\_\_\_\_\_\_\_\_\_\_\_\_\_\_\_\_\_\_\_\_\_\_\_\_\_\_\_\_\_\_\_\_\_\_\_

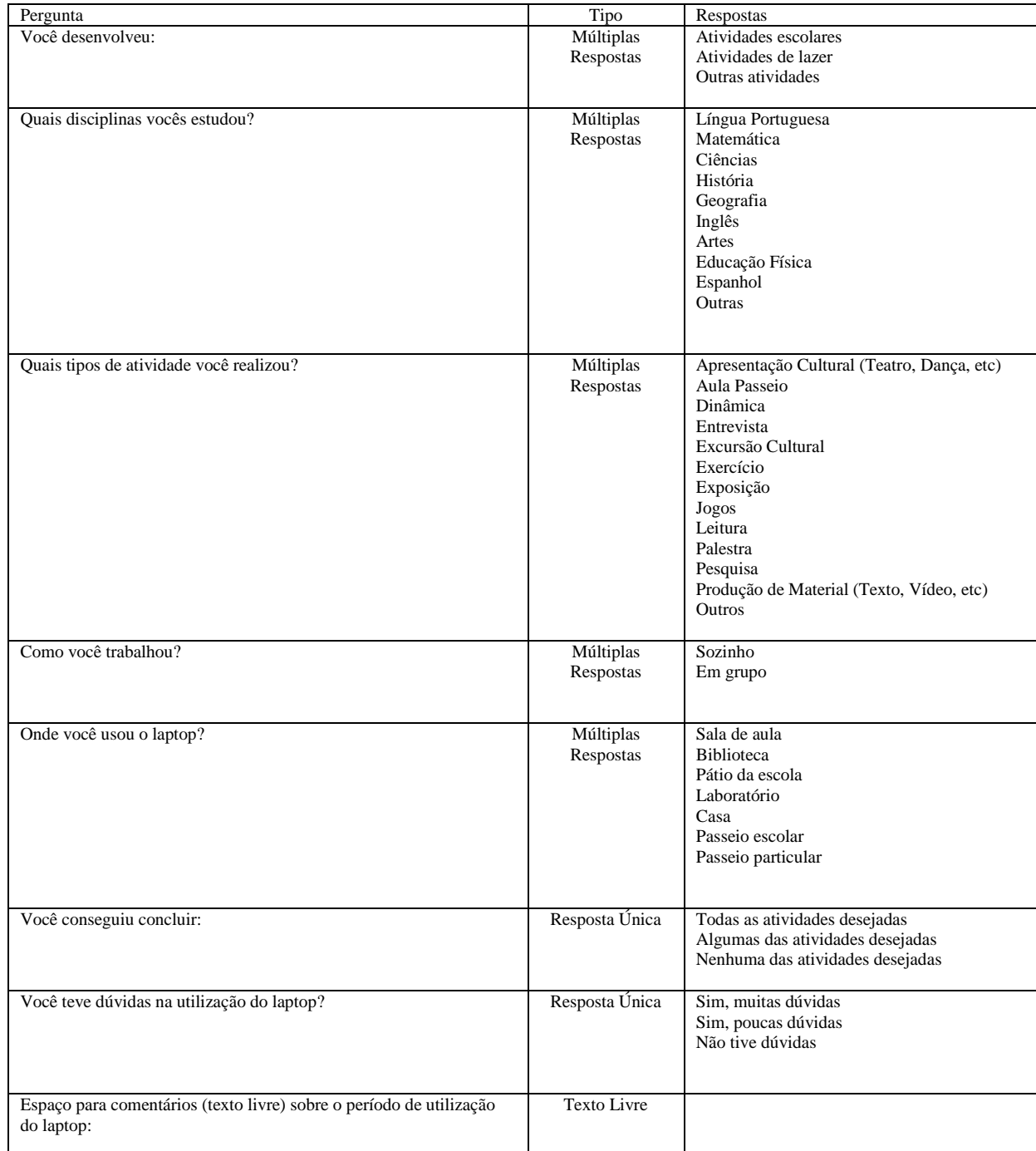

#### **Tabela 3.1 – Perguntas do agente de coleta de dados junto a discentes**

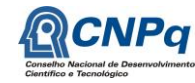

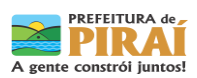

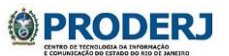

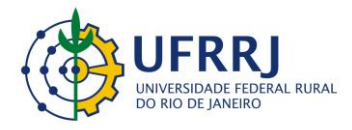

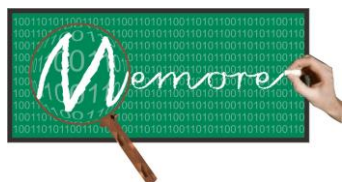

Um Ambiente Computacional para Coleta e Mineração de Dados sobre a Utilização de Computadores na Educação \_\_\_\_\_\_\_\_\_\_\_\_\_\_\_\_\_\_\_\_\_\_\_\_\_\_\_\_\_\_\_\_\_\_\_\_\_\_\_\_\_\_\_\_\_\_\_\_\_\_\_\_\_\_\_\_\_\_\_\_\_\_\_\_\_\_\_\_\_\_\_\_\_\_\_\_\_\_\_\_\_\_\_\_\_\_\_\_\_\_\_\_\_\_\_\_\_\_\_\_\_\_\_\_\_\_\_\_\_\_\_\_\_\_\_\_\_\_\_\_\_\_\_\_\_\_\_\_\_\_\_

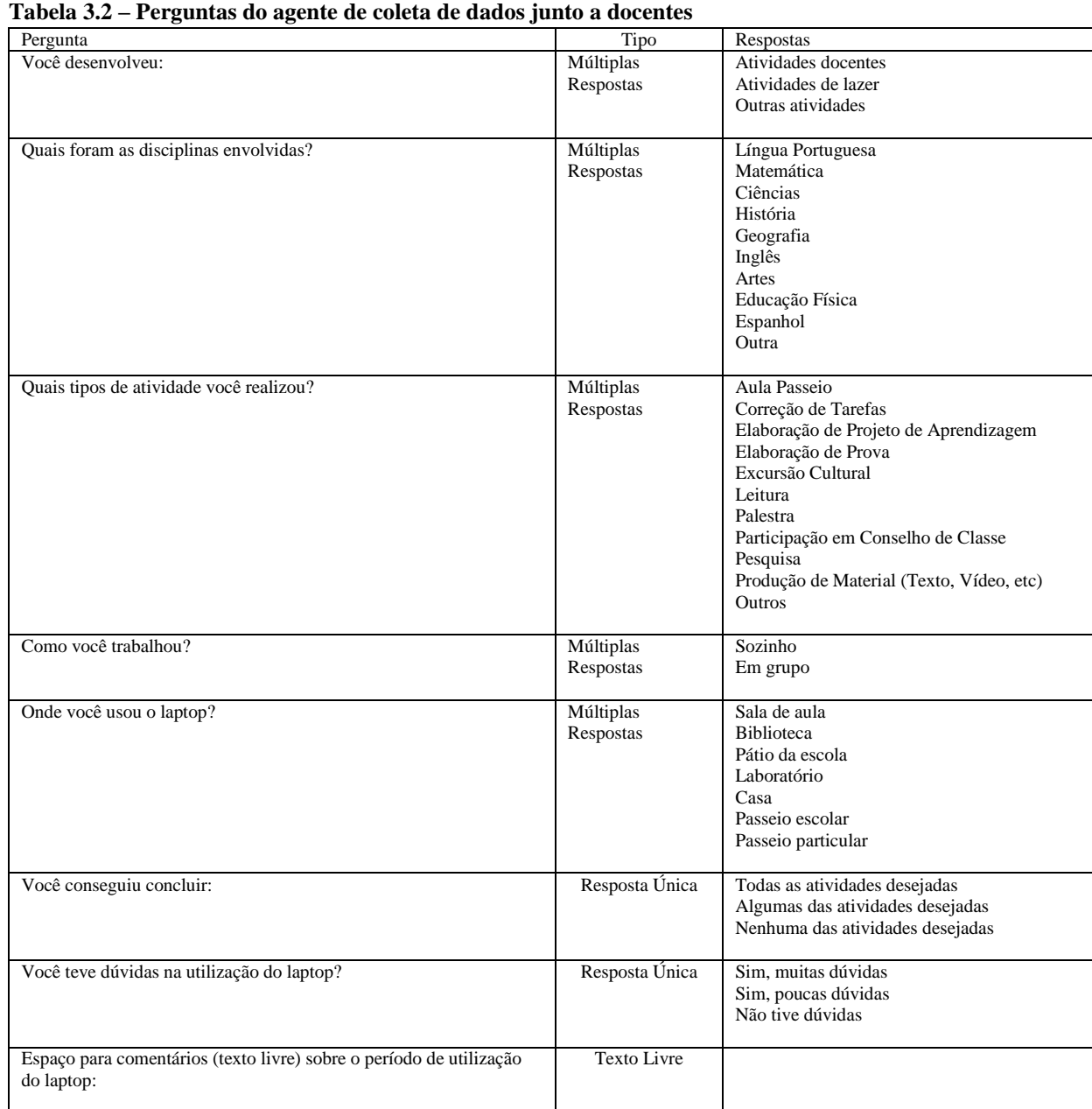

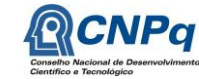

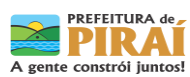

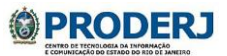

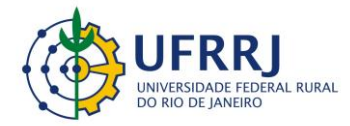

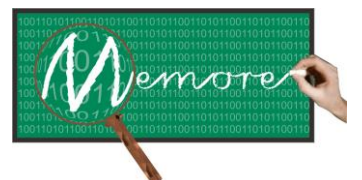

Um Ambiente Computacional para Coleta e Mineração de Dados sobre a Utilização de Computadores na Educação \_\_\_\_\_\_\_\_\_\_\_\_\_\_\_\_\_\_\_\_\_\_\_\_\_\_\_\_\_\_\_\_\_\_\_\_\_\_\_\_\_\_\_\_\_\_\_\_\_\_\_\_\_\_\_\_\_\_\_\_\_\_\_\_\_\_\_\_\_\_\_\_\_\_\_\_\_\_\_\_\_\_\_\_\_\_\_\_\_\_\_\_\_\_\_\_\_\_\_\_\_\_\_\_\_\_\_\_\_\_\_\_\_\_\_\_\_\_\_\_\_\_\_\_\_\_\_\_\_\_\_

# **Capítulo 4 – Módulo de Recepção de Dados**

Autoria: Antônio de Lemos Pecli da Silva; Carlos Henrique Merces Moreira; Raphael Freitas Pereira; Claudio Passos; Ronaldo Goldschmidt

# **4.1. Introdução**

Conforme descrito no capítulo anterior, os dados sobre a utilização cotidiana de cada laptop são sistematicamente coletados e transferidos para um banco de dados único, situado em uma área protegida, denominada central de análise. Para tanto, o MEMORE conta com o apoio dos agentes de software de coleta e transferência de dados, respectivamente. Ambos encontram-se descritos em detalhe no capítulo 3.

Uma vez instalado em um laptop, o agente de coleta de dados acompanha continuamente e em tempo real o usuário nas sucessivas sessões de utilização do computador. Desta forma, consegue capturar dados sobre o uso das tecnologias computacionais na medida em que essas são utilizadas.

Por outro lado, o agente de transferência de dados implantado em cada laptop é o responsável pela transmissão dos dados coletados para o banco de dados da central de análise. Antes de serem transmitidos, os dados são organizados em arquivos denominados de arquivos de log. Tais arquivos são periodicamente enviados à central de análise, onde aguardam a ação do módulo de recepção de dados para realizar a carga das informações coletadas no banco de dados do MEMORE.

Foram várias as questões que conduziram a adoção de uma solução envolvendo transferência e recepção de dados. A primeira delas deveu-se à limitação de disponibilidade de acesso à internet pelos laptops. Nem sempre os laptops utilizados pelos beneficiários estavam interconectados em ambientes com acesso à internet. Desta forma, nem sempre a transferência dos dados coletados poderia ocorrer em tempo real.

A capacidade de processamento dos laptops também foi um importante fator norteador da abordagem de transmissão e recepção de dados. O principal requisito para desenvolvimento do MEMORE era que a solução final do sistema não onerasse a simplificada arquitetura dos

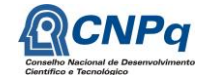

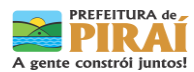

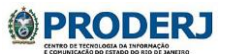

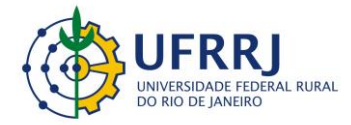

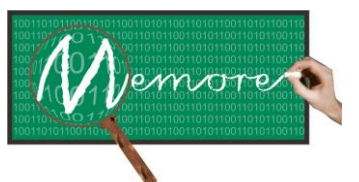

Um Ambiente Computacional para Coleta e Mineração de Dados sobre a Utilização de Computadores na Educação \_\_\_\_\_\_\_\_\_\_\_\_\_\_\_\_\_\_\_\_\_\_\_\_\_\_\_\_\_\_\_\_\_\_\_\_\_\_\_\_\_\_\_\_\_\_\_\_\_\_\_\_\_\_\_\_\_\_\_\_\_\_\_\_\_\_\_\_\_\_\_\_\_\_\_\_\_\_\_\_\_\_\_\_\_\_\_\_\_\_\_\_\_\_\_\_\_\_\_\_\_\_\_\_\_\_\_\_\_\_\_\_\_\_\_\_\_\_\_\_\_\_\_\_\_\_\_\_\_\_\_

laptops PROUCA. Desta forma, a necessidade de conexão contínua dos laptops com um banco de dados seria indesejável.

Por fim, mas certamente a mais importante justificativa para escolha do modelo de transferência e recepção de dados teve como preocupação primordial a segurança dos dados. O módulo de recepção de dados realiza a sua função em um ambiente seguro, preservando a integridade e restringindo o acesso aos dados coletados somente a usuários autorizados.

À semelhança dos módulos de coleta e transferência, o módulo de recepção de dados também foi concebido como um agente de software. Sua principal função é verificar a consistência dos dados transmitidos para, em seguida, organizá-los no banco de dados do MEMORE situado na Central de Análise.

Assim sendo, este capítulo tem como objetivo descrever conceitualmente o módulo de recepção de dados, além de fornecer detalhes técnicos acerca do protótipo elaborado.

# **4.2. Material e Métodos**

# **4.2.1. Fundamentação Teórica**

Além dos conceitos de agência de software explorados no capítulo anterior, cabe introduzir neste ponto, algumas considerações relacionadas ao projeto de banco de dados, úteis para a compreensão e o embasamento de algumas questões levantadas neste e em outros capítulos do presente texto.

O projeto de um bom banco de dados deve necessariamente compreender a chamada modelagem de dados conceitual (Elmasri e Navathe, 2005). Esta modelagem tem como objetivo identificar as necessidades de informação demandadas pelos usuários e organizá-las de forma apropriada, evitando, sobretudo, redundância nos dados armazenados. A modelagem de dados conceitual é a primeira etapa na construção de um banco de dados e deve ser independente de decisões de implementação.

Segundo Bezerra (2007), um dos diagramas mais utilizados na modelagem de dados conceitual é o Diagrama de Classes da Linguagem de Modelagem Unificada (UML – Unified Modeling Languagem).

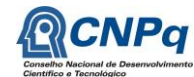

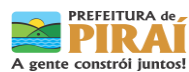

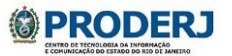

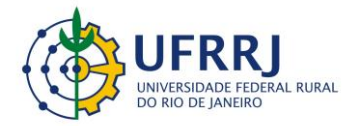

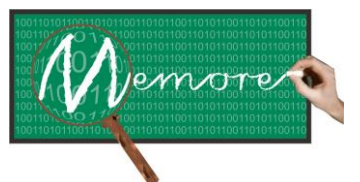

Um Ambiente Computacional para Coleta e Mineração de Dados sobre a Utilização de Computadores na Educação \_\_\_\_\_\_\_\_\_\_\_\_\_\_\_\_\_\_\_\_\_\_\_\_\_\_\_\_\_\_\_\_\_\_\_\_\_\_\_\_\_\_\_\_\_\_\_\_\_\_\_\_\_\_\_\_\_\_\_\_\_\_\_\_\_\_\_\_\_\_\_\_\_\_\_\_\_\_\_\_\_\_\_\_\_\_\_\_\_\_\_\_\_\_\_\_\_\_\_\_\_\_\_\_\_\_\_\_\_\_\_\_\_\_\_\_\_\_\_\_\_\_\_\_\_\_\_\_\_\_\_

O diagrama de classes é utilizado para representar uma modelagem orientada a objetos, considerando a estrutura das classes e os relacionamentos existentes entre elas. Sendo assim, existem diversos elementos importantes a serem considerados em um diagrama de classes.

Os primeiros elementos a serem definidos são as classes. As classes representam as estruturas e os comportamentos das entidades envolvidas no domínio. Uma classe pode possuir características que definam elementos da mesma (características essas denominadas 'atributos'), e também podem possuir um determinado comportamento (representado através de ações, denominadas 'métodos'). No diagrama, uma classe é representada por uma estrutura retangular, composta, geralmente, por outras três estruturas retangulares menores internamente. Na primeira estrutura, é definido o nome da classe. Na segunda, geralmente, é definida a lista de atributos (ou lista de métodos) da classe. Caso exista uma terceira, é nesta que será definida a lista de métodos, sendo que neste caso, a lista de atributos é definida no segundo retângulo de uma classe. Cada ocorrência de uma classe é denominada como objeto (também conhecido como instância de uma classe).

O elemento a ser definido logo após a criação das classes é o relacionamento existente entre os objetos (associação). A associação entre objetos representa a maneira como os mesmos interagem entre si. A representação gráfica da associação no diagrama é uma reta que conecta os dois objetos que possuem algum relacionamento. Além disso, também é necessário especificar a multiplicidade de cada relacionamento. A multiplicidade representa, segundo Bezerra (2007), os limites superior e inferior da quantidade de objetos aos quais um outro objeto pode estar associado. A multiplicidade é representada, no diagrama, através de um número ao lado da classe no qual se localiza a reta que representa o relacionamento em questão. A simbologia mais comum para multiplicidades é: apenas um (1); zero ou muitos  $(0.^*)$ ; um ou muitos  $(1.^*)$ ; zero ou um  $(0.1)$ . Maiores detalhes sobre multiplicidades podem ser encontrados em (Bezerra, 2007).

Ainda tratando da associação, é importante definir outros elementos essenciais para a mesma em um diagrama de classes. Quando dois objetos se relacionam, é importante definir seus papéis no relacionamento. Por isso, existem o nome da associação e a direção da leitura. O nome da associação representa o significado daquele relacionamento. A direção de leitura indica como a direção deve ser lida, ou seja, indica qual elemento está praticando a ação e qual está sofrendo a ação (Bezerra, 2007).

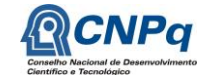

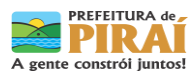

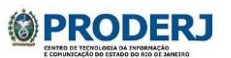

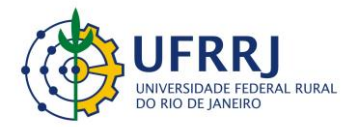

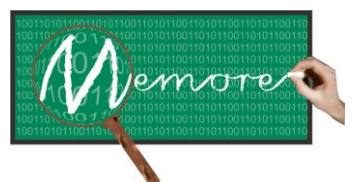

Um Ambiente Computacional para Coleta e Mineração de Dados sobre a Utilização de Computadores na Educação \_\_\_\_\_\_\_\_\_\_\_\_\_\_\_\_\_\_\_\_\_\_\_\_\_\_\_\_\_\_\_\_\_\_\_\_\_\_\_\_\_\_\_\_\_\_\_\_\_\_\_\_\_\_\_\_\_\_\_\_\_\_\_\_\_\_\_\_\_\_\_\_\_\_\_\_\_\_\_\_\_\_\_\_\_\_\_\_\_\_\_\_\_\_\_\_\_\_\_\_\_\_\_\_\_\_\_\_\_\_\_\_\_\_\_\_\_\_\_\_\_\_\_\_\_\_\_\_\_\_\_

Para exemplificar a estrutura de um diagrama de classes, a figura 4.1 representa um diagrama no qual existem três diferentes classes: professor, disciplina e aluno. Na classe professor, seus atributos (ou características) são seu registro de funcionário, nome, departamento ao qual está associado e titulação. Seus métodos (ou comportamento) incluem oferecer disciplina e correção de prova. A outra classe, disciplina, possui apenas atributos: código, descrição e curso ao qual está vinculada. A classe de aluno possui os atributos referentes à matrícula, nome e curso no qual está matriculado. Seus métodos incluem matrícula em disciplina e fazer prova. Neste diagrama, é possível visualizar os relacionamentos existentes entre essas classes. No relacionamento entre aluno e disciplina, o aluno executa a ação de cursar a disciplina. Já no relacionamento entre professor e disciplina, o professor oferece a disciplina, para que seja possível que os alunos cursem a mesma.

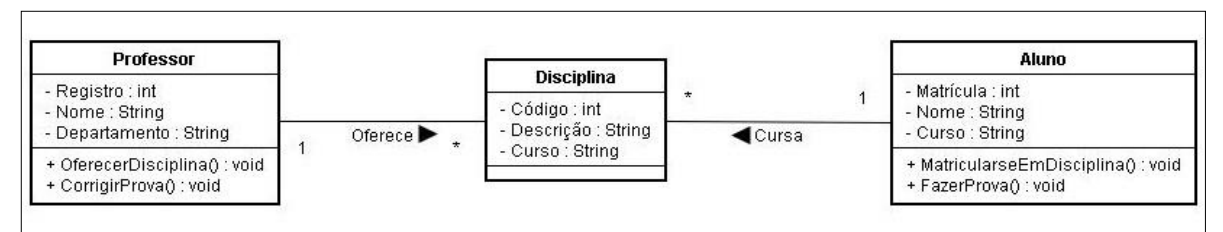

**Figura 4.1 – Exemplo de diagrama de classes**

O projeto lógico do banco de dados é elaborado após a confecção do modelo de dados conceitual. É a segunda etapa do processo de criação do BD. Neste momento, o modelo de banco de dados deve ter sido escolhido. O modelo mais utilizado atualmente é o modelo relacional. Baseia-se no conceito de relação da Teoria de Conjuntos.

A terceira etapa na construção de um banco de dados é o projeto físico desse banco. Neste momento, muitas decisões de implementação são tomadas. Por exemplo: escolhas de tipos e tamanhos dos dados a serem armazenados. Estudos sobre o crescimento e sobre o desempenho do banco de dados são necessários. Índices podem ser criados a fim de melhorar o desempenho do sistema gerenciador de banco de dados adotado. Scripts de criação do banco são escritos e preparados para execução.

Por fim, a última etapa do processo de concepção de um banco de dados, mas não menos importante, consiste da execução dos scripts de criação e carga inicial de informações.

De acordo com Elmasri e Navathe (2005), um sistema gerenciador de banco de dados (SGBD) é uma coleção de programas que permite aos usuários criar e manter um banco de

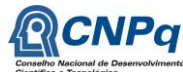

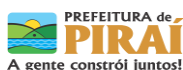

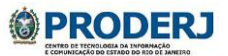

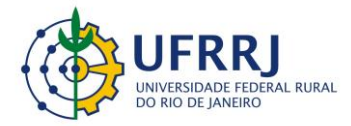

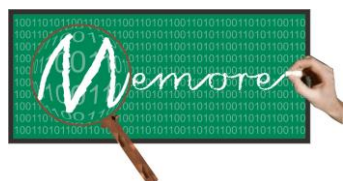

Um Ambiente Computacional para Coleta e Mineração de Dados sobre a Utilização de Computadores na Educação \_\_\_\_\_\_\_\_\_\_\_\_\_\_\_\_\_\_\_\_\_\_\_\_\_\_\_\_\_\_\_\_\_\_\_\_\_\_\_\_\_\_\_\_\_\_\_\_\_\_\_\_\_\_\_\_\_\_\_\_\_\_\_\_\_\_\_\_\_\_\_\_\_\_\_\_\_\_\_\_\_\_\_\_\_\_\_\_\_\_\_\_\_\_\_\_\_\_\_\_\_\_\_\_\_\_\_\_\_\_\_\_\_\_\_\_\_\_\_\_\_\_\_\_\_\_\_\_\_\_\_

dados. Sendo assim, um SGBD é um sistema que oferece todos os recursos necessários para a criação, manutenção e administração de bancos de dados. Entre esses recursos estão mecanismos de proteção e segurança do sistema (tanto em termos de falhas no hardware/software como em acesso a determinadas estruturas do banco de dados); realização de consultas para visualizar, alterar e excluir determinados dados; e criação e manutenção de usuários, bem como definição do tipo de acesso e funcionalidades que poderão exercer sobre os bancos de dados. Alguns SGBDs bastante conhecidos e utilizados na atualidade são: Oracle Database, MySQL, PostgreSQL, Microsft SQL Server, entre diversos outros.

### **4.2.2. Levantamento de Requisitos**

Conforme comentado no capítulo anterior, em sintonia com a metodologia adotada em todo projeto, a etapa de levantamento de requisitos referentes aos agentes de coleta e transferência de dados, foi realizada a partir de técnicas de Brainstorming e de Participatory Design (Paula Filho, 2005) junto aos gestores e docentes das escolas piloto.

### **4.2.3. Tecnologias Utilizadas**

As tecnologias utilizadas no desenvolvimento do protótipo do agente de recepção de dados foram: PHP (<http://www.php.net/>) e PostgreSQL (<http://www.postgresql.org/>).

A linguagem PHP foi escolhida pois é uma linguagem de script que foi criada com o propósito de facilitar o desenvolvimento de aplicativos web. Sendo assim, a linguagem possui uma baixa curva de aprendizado, o que aumenta bastante a produtividade, pois o desenvolvedor não precisa investir muito tempo para desenvolver aplicativos. Além disso, a linguagem PHP é bastante utilizada por diversos desenvolvedores ao redor do mundo, muitos desses desenvolvedores sendo participantes ativos de diversas comunidades, o que faz com que a linguagem tenha um grande suporte, diversos frameworks de desenvolvimento existentes, bibliotecas existentes para os mais diversos propósitos distintos, e compatibilidade com os mais variados servidores web e SGBDs, fazendo com que seja adaptável aos mais diferentes ambientes de aplicação.

O SGBD PostgreSQL é, na atualidade, um dos maiores SGBDs open-source existentes. Sendo assim, o PostgreSQL tem suporte multiplataforma, possuindo diversas versões para os mais variados sistemas operacionais existentes (como Windows, distribuições Linux, Unix, Mac

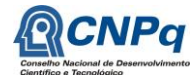

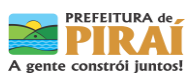

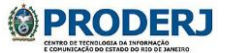

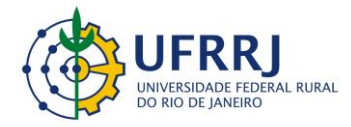

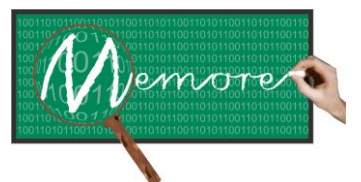

Um Ambiente Computacional para Coleta e Mineração de Dados sobre a Utilização de Computadores na Educação \_\_\_\_\_\_\_\_\_\_\_\_\_\_\_\_\_\_\_\_\_\_\_\_\_\_\_\_\_\_\_\_\_\_\_\_\_\_\_\_\_\_\_\_\_\_\_\_\_\_\_\_\_\_\_\_\_\_\_\_\_\_\_\_\_\_\_\_\_\_\_\_\_\_\_\_\_\_\_\_\_\_\_\_\_\_\_\_\_\_\_\_\_\_\_\_\_\_\_\_\_\_\_\_\_\_\_\_\_\_\_\_\_\_\_\_\_\_\_\_\_\_\_\_\_\_\_\_\_\_\_

OS X, etc.), além de possuir diversos recursos, tais como sofisticado otimizador de consultas, controle de concorrência multi versão, replicação assíncrona, transações aninhadas, alta escalabilidade, entre outros.

# **4.3. Resultados**

# **4.3.1. Modelagem Conceitual**

O agente de recepção de dados possui um papel de grande importância no contexto do MEMORE. Cabe a ele: (a) monitorar a chegada de novos arquivos de log de dados coletados; (b) verificar a consistência sintática desses arquivos; (c) carregar as informações no banco de dados da central de análise.

As figuras 4.2 e 4.3 apresentam duas visões parciais do modelo de dados conceitual do banco de dados do MEMORE, ambas necessárias ao entendimento do funcionamento do agente de recepção de dados. A primeira contém as estruturas de dados utilizadas para controle de carga das informações contidas nos arquivos de *log* coletados pelos agentes de coleta e transmitidos pelos agentes de transferência dos laptops. A segunda mostra as principais estruturas utilizadas pelo MEMORE para armazenamento das informações sobre o uso dos laptops por seus beneficiários.

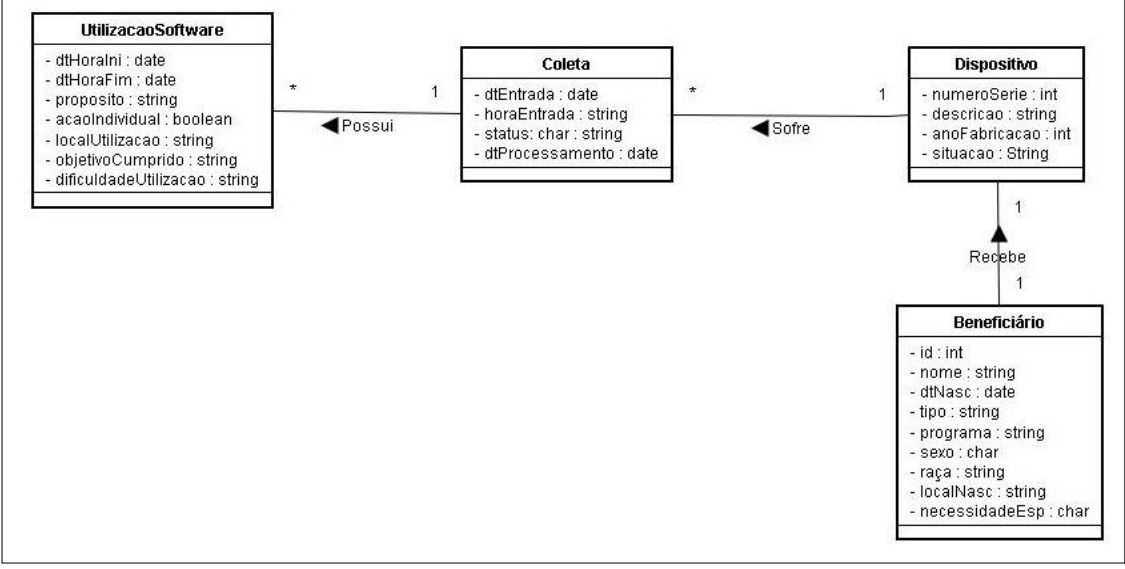

**Figura 4.2 – Diagrama de classes do MEMORE – Controle de coleta**

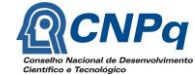

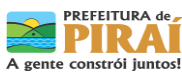

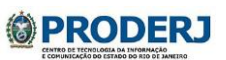

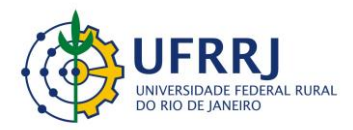

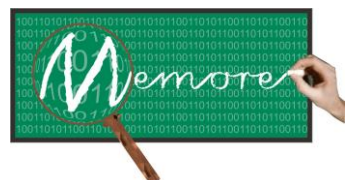

Um Ambiente Computacional para Coleta e Mineração de Dados sobre a Utilização de Computadores na Educação \_\_\_\_\_\_\_\_\_\_\_\_\_\_\_\_\_\_\_\_\_\_\_\_\_\_\_\_\_\_\_\_\_\_\_\_\_\_\_\_\_\_\_\_\_\_\_\_\_\_\_\_\_\_\_\_\_\_\_\_\_\_\_\_\_\_\_\_\_\_\_\_\_\_\_\_\_\_\_\_\_\_\_\_\_\_\_\_\_\_\_\_\_\_\_\_\_\_\_\_\_\_\_\_\_\_\_\_\_\_\_\_\_\_\_\_\_\_\_\_\_\_\_\_\_\_\_\_\_\_\_

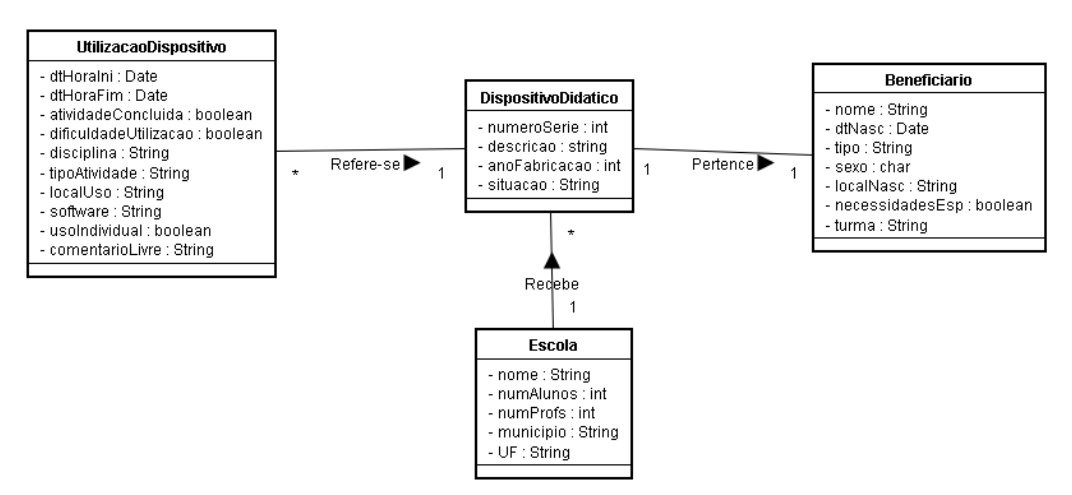

**Figura 4.3 – Principais estruturas de dados utilizadas pelo MEMORE**

O procedimento executado pelo agente de recepção dos dados consiste de duas fases, conforme ilustra a figura 4.4:

- Fase I Download e registro dos arquivos enviados pelos laptops. Conforme relatado no capítulo 3, os arquivos com os dados coletados são transmitidos por e-mail. Cabe ao agente de recepção de dados: (a) efetuar o download dos arquivos, armazenando-os no servidor do MEMORE, e (b) inserir na relação "Coleta" do banco de dados os registros associados aos arquivos baixados. Cada registro é inserido com status de "pendente de processamento" a fim de aguardar a fase seguinte do processo de recepção.
- Fase II Leitura e carga dos dados. O agente de recepção de dados seleciona os registros da relação "Coleta" que estejam marcados com status de "pendente de processamento". Para cada registro selecionado, o agente recupera o arquivo correspondente, lê seu conteúdo, criticando sua formatação (aspectos sintáticos) assim como a consistência dos dados (aspectos semânticos). Caso ocorra algum problema (sintático ou semântico), o agente marca o referido arquivo com o status de "erro". Caso contrário, o agente distribui o conteúdo do arquivo pelas diversas relações do banco de dados e, ao final, assinala o respectivo arquivo com o status de "processado".

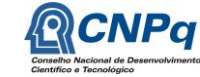

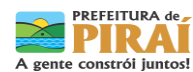

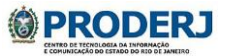

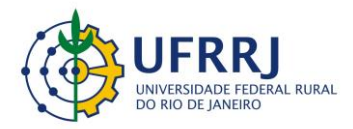

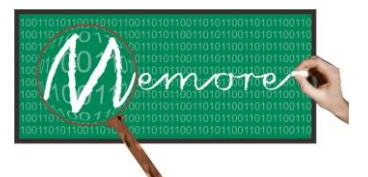

Um Ambiente Computacional para Coleta e Mineração de Dados sobre a Utilização de Computadores na Educação \_\_\_\_\_\_\_\_\_\_\_\_\_\_\_\_\_\_\_\_\_\_\_\_\_\_\_\_\_\_\_\_\_\_\_\_\_\_\_\_\_\_\_\_\_\_\_\_\_\_\_\_\_\_\_\_\_\_\_\_\_\_\_\_\_\_\_\_\_\_\_\_\_\_\_\_\_\_\_\_\_\_\_\_\_\_\_\_\_\_\_\_\_\_\_\_\_\_\_\_\_\_\_\_\_\_\_\_\_\_\_\_\_\_\_\_\_\_\_\_\_\_\_\_\_\_\_\_\_\_\_

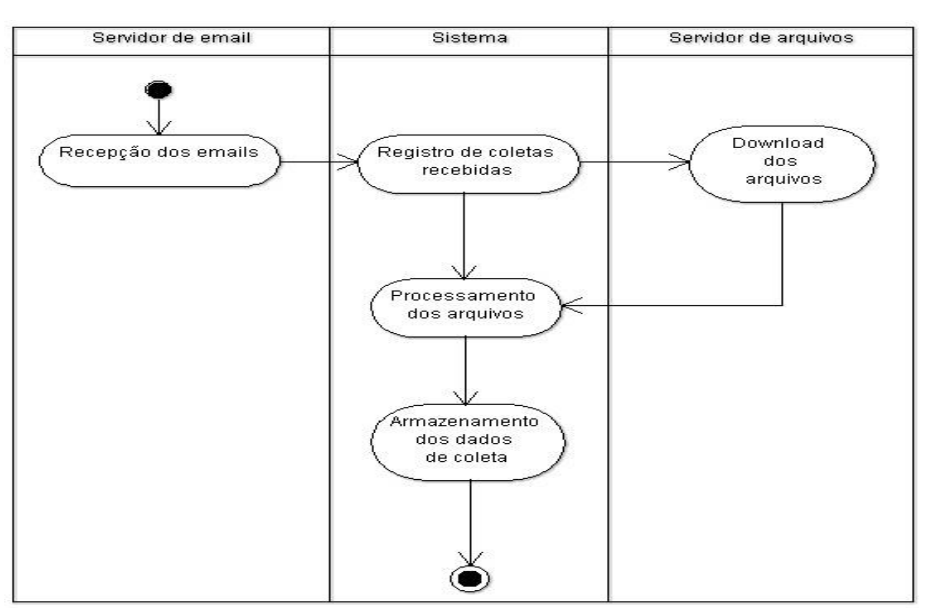

**Figura 4.4 – Diagrama de atividades do agente de recepção de dados**

De acordo com as características de um agente descritas no capítulo 3, o agente de recepção de dados pode ser descrito como autônomo, racional e que possui continuidade temporal. O agente possui essas características, pois, como autônomo, não depende de intervenção humana para realizar suas ações (o agente, periodicamente, verifica as condições existentes para poder executar suas tarefas); como racional, suas ações são direcionadas para a realização de seus objetivos (recepção e armazenamento dos dados de coleta); e possui continuidade temporal, pois é capaz de funcionar executando suas ações enquanto estiver ativado.

O ambiente em que o agente de recepção de dados atua é o sistema operacional do servidor de aplicação do MEMORE. Considerando as características de ambiente descritas no capítulo 3, é possível classificar o ambiente do agente de recepção de dados como completamente observável (uma vez que o agente detecta todos os aspectos relevantes para realizar suas ações); determinístico (uma vez que é possível prever o estado em que o ambiente se encontra a partir das ações dos agentes que interagem com o mesmo); sequencial (pois as ações deste agente sobre o ambiente dependem da ações de outros agentes também sobre o ambiente); discreto (pois possui um número limitado de percepções e ações); multiagente (uma vez que é necessária a ação de outros agentes para que o agente de recepção possa interagir com o ambiente) e cooperativo, no qual os agentes tem suas ações definidas para cooperação mútua.

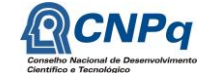

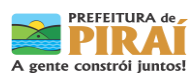

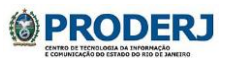

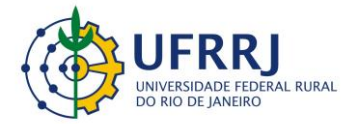

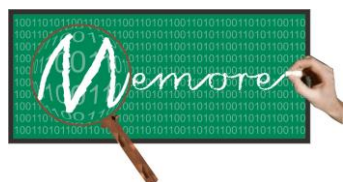

Um Ambiente Computacional para Coleta e Mineração de Dados sobre a Utilização de Computadores na Educação \_\_\_\_\_\_\_\_\_\_\_\_\_\_\_\_\_\_\_\_\_\_\_\_\_\_\_\_\_\_\_\_\_\_\_\_\_\_\_\_\_\_\_\_\_\_\_\_\_\_\_\_\_\_\_\_\_\_\_\_\_\_\_\_\_\_\_\_\_\_\_\_\_\_\_\_\_\_\_\_\_\_\_\_\_\_\_\_\_\_\_\_\_\_\_\_\_\_\_\_\_\_\_\_\_\_\_\_\_\_\_\_\_\_\_\_\_\_\_\_\_\_\_\_\_\_\_\_\_\_\_

# **4.3.2. Protótipo**

O agente de recepção de dados não interage diretamente com os usuários do MEMORE, executando suas ações de forma imperceptível por eles.

As principais ações do agente de recepção de dados são a leitura dos e-mails (onde ocorre o download dos arquivos com dados da coleta no servidor de arquivos), armazenamento dos registros relacionados a cada coleta na respectiva relação do banco de dados, e carga dos arquivos de dados de coleta que estejam pendentes. É possível expressar as ações do agente a partir do algoritmo, em pseudocódigo, apresentado na figura 4.5.

# **procedimento** recepção\_dados

### **início**

verifica a existência de algum e-mail novo no servidor de e-mails; **se** (existir algum e-mail novo) **então**:

### **início**

realiza o download do arquivo de coleta;

armazena os registros da coleta no banco de dados;

### **fim se**;

verifica a existência de algum arquivo de coleta pendente; **se** (existir algum arquivo de coleta pendente) **então**:

### **início**

**enquanto** (existirem arquivos de coleta pendente) **faça**: **início**

realiza a leitura do arquivo de coleta;

**se** (não existirem problemas no arquivo) **então**

### **início**

armazena os dados do arquivo no banco de dados;

atualiza o status do arquivo para 'processado';

# **fim**

#### **senão**

atualiza o status do arquivo para 'erro';

### **fim se;**

**fim enquanto;**

### **fim se;**

### **fim.**

Figura 4.5 – Pseudocódigo do funcionamento básico do agente de recepção de dados

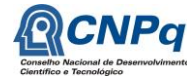

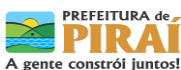

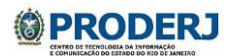

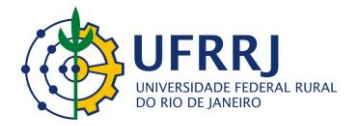

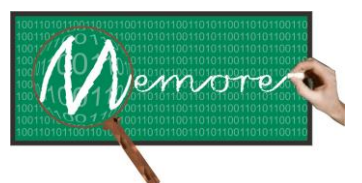

Um Ambiente Computacional para Coleta e Mineração de Dados sobre a Utilização de Computadores na Educação \_\_\_\_\_\_\_\_\_\_\_\_\_\_\_\_\_\_\_\_\_\_\_\_\_\_\_\_\_\_\_\_\_\_\_\_\_\_\_\_\_\_\_\_\_\_\_\_\_\_\_\_\_\_\_\_\_\_\_\_\_\_\_\_\_\_\_\_\_\_\_\_\_\_\_\_\_\_\_\_\_\_\_\_\_\_\_\_\_\_\_\_\_\_\_\_\_\_\_\_\_\_\_\_\_\_\_\_\_\_\_\_\_\_\_\_\_\_\_\_\_\_\_\_\_\_\_\_\_\_\_

O módulo de recepção de dados fornece um relatório que permite ao administrador do sistema, controlar quais arquivos de coleta foram processados (dados recebidos com sucesso), e quais apresentaram divergências sintáticas em seu conteúdo que tenham inviabilizado o recebimento bem sucedido dos dados. As figuras 4.6, 4.7, 4.8 e 4.9 apresentam exemplos de relatórios analíticos/sintéticos sobre o processamento dos dados coletados. A figura 4.6 mostra a interface que permite apresentar quais arquivos de log apresentaram erro durante o processo de recepção. Por meio desta interface, o administrador do sistema pode identificar os problemas ocorridos, resolvê-los e resubmeter os arquivos corrigidos ao processo de recepção de dados.

| Numero Série       | Data                | <b>Tipo de Erro</b>                        | Observação | Opções         |
|--------------------|---------------------|--------------------------------------------|------------|----------------|
| 5605970            | 01/07/2013 09:08:02 | Ausência de ID de Concessão<br>Dispositivo |            | $\mathbb{Q}^3$ |
| 5599184            | 01/07/2013 09:08:02 | Ausência de ID de Concessão<br>Dispositivo |            | $\circledcirc$ |
| 042416252013       | 01/07/2013 09:08:06 | Ausência de ID de Concessão<br>Dispositivo |            | $\mathbb{Q}$   |
| 5598643            | 01/07/2013 09:08:06 | Ausência de ID de Concessão<br>Dispositivo |            | $\mathbb{Q}$   |
| BNQM25OOGTO90G00C1 | 01/07/2013 09:08:06 | Ausência de ID de Concessão<br>Dispositivo |            | $\mathbb{Q}^3$ |
| BNQM2500GTO90G0008 | 01/07/2013 09:08:06 | Ausência de ID de Concessão<br>Dispositivo |            | $\mathbb{Q}^3$ |
| BNQM2500GTO90G00VV | 01/07/2013 09:08:06 | Ausência de ID de Concessão<br>Dispositivo |            | $\mathbb{Q}$   |
| BNQM2500GTO90600DI | 01/07/2013 09:08:07 | Ausência de ID de Concessão<br>Dispositivo |            | 4              |
| bngm2500gto90g006g | 01/07/2013 09:08:08 | Ausência de ID de Concessão<br>Dispositivo |            | $\mathbb{Q}^2$ |

Figura 4.6 – Relatório de coletas com erro

Em complemento à interface da figura 4.6, a tela da figura 4.7 permite ao administrador do sistema consultar todos os arquivos de log coletados pelo MEMORE, processados ou não. Adicionalmente, a interface da figura 4.8 exemplifica a funcionalidade do módulo de recepção de dados que apresenta os detalhes de cada coleta processada pelo sistema, incluindo os dados do beneficiário responsável pelo laptop de origem da coleta. Na figura 4.9 encontrase a tela que permite ao administrador do sistema visualizar em detalhe os problemas detectados durante a recepção de um arquivo de coleta.

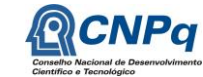

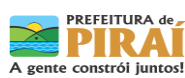

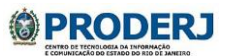

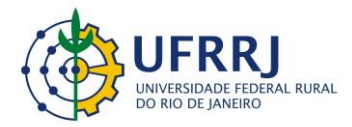

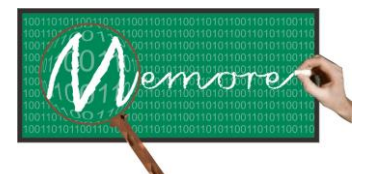

Um Ambiente Computacional para Coleta e Mineração de Dados sobre a Utilização de Computadores na Educação \_\_\_\_\_\_\_\_\_\_\_\_\_\_\_\_\_\_\_\_\_\_\_\_\_\_\_\_\_\_\_\_\_\_\_\_\_\_\_\_\_\_\_\_\_\_\_\_\_\_\_\_\_\_\_\_\_\_\_\_\_\_\_\_\_\_\_\_\_\_\_\_\_\_\_\_\_\_\_\_\_\_\_\_\_\_\_\_\_\_\_\_\_\_\_\_\_\_\_\_\_\_\_\_\_\_\_\_\_\_\_\_\_\_\_\_\_\_\_\_\_\_\_\_\_\_\_\_\_\_\_

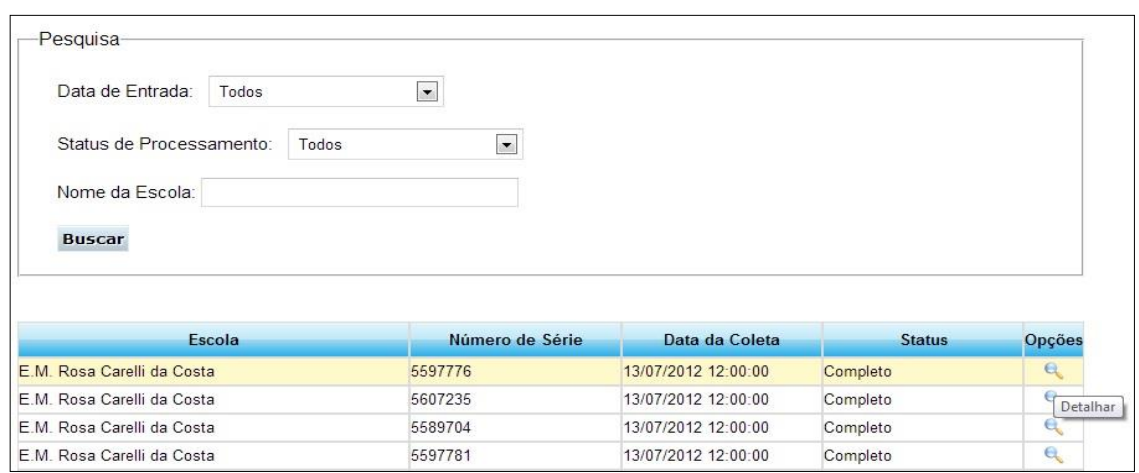

Figura 4.7 – Visão gerencial das coletas

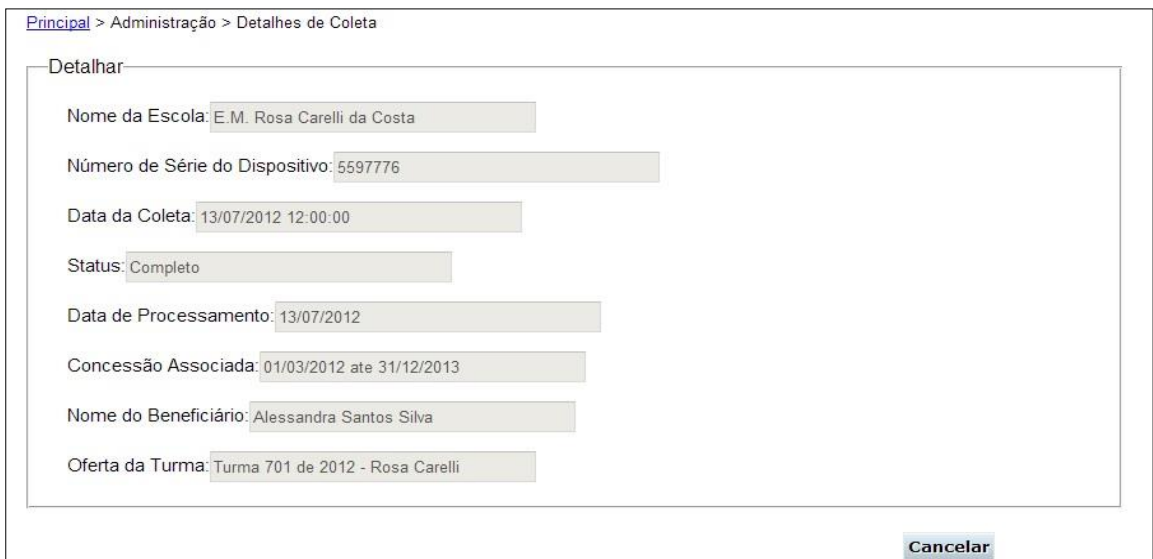

Figura 4.8 – Relatório de informações de uma coleta processada

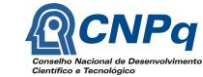

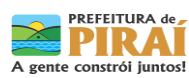

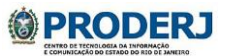

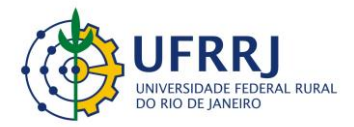

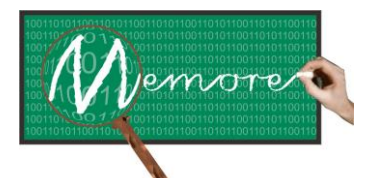

Um Ambiente Computacional para Coleta e Mineração de Dados sobre a Utilização de Computadores na Educação \_\_\_\_\_\_\_\_\_\_\_\_\_\_\_\_\_\_\_\_\_\_\_\_\_\_\_\_\_\_\_\_\_\_\_\_\_\_\_\_\_\_\_\_\_\_\_\_\_\_\_\_\_\_\_\_\_\_\_\_\_\_\_\_\_\_\_\_\_\_\_\_\_\_\_\_\_\_\_\_\_\_\_\_\_\_\_\_\_\_\_\_\_\_\_\_\_\_\_\_\_\_\_\_\_\_\_\_\_\_\_\_\_\_\_\_\_\_\_\_\_\_\_\_\_\_\_\_\_\_\_

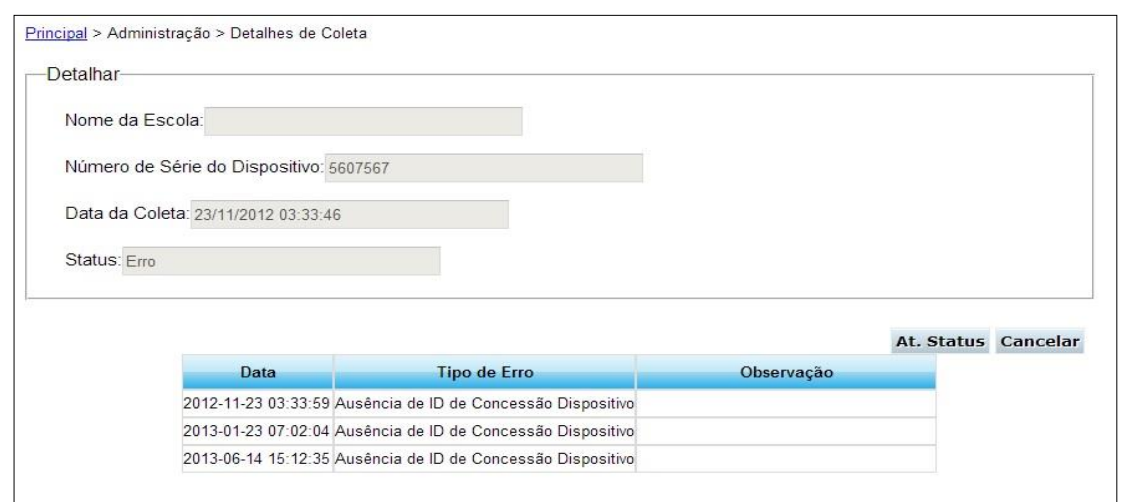

Figura 4.9 – Relatório de informações de uma coleta com erro

# **4.4. Depoimentos sobre as Experiências dos Colaboradores**

# **4.4.1. Depoimento do Bolsista CNPq/PIBIC Antonio de Lemos Pecli da Silva**

A experiência de participar do projeto MEMORE foi enriquecedora, considerando os mais diversos aspectos envolvidos. Poder participar de um projeto que reúne a realização de pesquisa científica, interação com alunos e professores de outras universidades, além de ter um contato direto com os profissionais da escola onde o projeto foi aplicado e atuar diretamente no desenvolvimento dos aplicativos utilizados no projeto é uma oportunidade única. Mesmo nos momentos de maiores dificuldades, foi possível tirar um grande proveito e aprendizado.

O aprendizado proporcionado ao longo do projeto foi um dos pontos mais interessantes. Uma das dificuldades que encontramos, e que foi essencial para formar este aprendizado mencionado, foi a necessidade de desenvolver o aplicativo de monitoramento de atividades em um dispositivo com poucos recursos, com um sistema operacional no qual ainda não possuíamos um conhecimento aprofundado. Outros desafios foram a implementação do aplicativo e sua atualização, uma vez que diversos dispositivos que os alunos utilizavam na escola não possuíam a mesma versão de sistema operacional, e nem sempre era possível ir até a escola devido à distância da mesma.

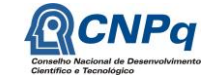

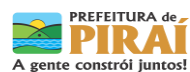

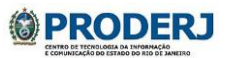

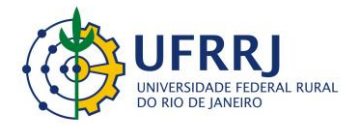

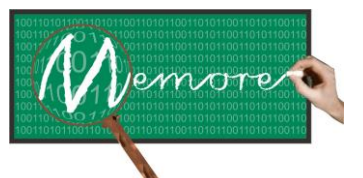

Um Ambiente Computacional para Coleta e Mineração de Dados sobre a Utilização de Computadores na Educação \_\_\_\_\_\_\_\_\_\_\_\_\_\_\_\_\_\_\_\_\_\_\_\_\_\_\_\_\_\_\_\_\_\_\_\_\_\_\_\_\_\_\_\_\_\_\_\_\_\_\_\_\_\_\_\_\_\_\_\_\_\_\_\_\_\_\_\_\_\_\_\_\_\_\_\_\_\_\_\_\_\_\_\_\_\_\_\_\_\_\_\_\_\_\_\_\_\_\_\_\_\_\_\_\_\_\_\_\_\_\_\_\_\_\_\_\_\_\_\_\_\_\_\_\_\_\_\_\_\_\_

Entretanto, houve diversos pontos positivos, como os contatos com os profissionais da escola, que forneceram todo apoio necessário na implantação do aplicativo nos computadores dos alunos; as pesquisas realizadas para definir quais tecnologias utilizar, que tipo de técnicas seriam utilizadas para o desenvolvimento dos aplicativos necessários para o projeto; o trabalho em equipe entre os diversos alunos e professores do projeto, que permitiram uma troca de conhecimento teórico e experiências práticas tanto no desenvolvimento dos aplicativos como nas pesquisas necessárias para definir as abordagens a serem utilizadas ao longo do projeto.

Considerando todos esses pontos, é possível afirmar que o projeto foi extremamente interessante, tanto do ponto de vista de um desenvolvedor de software como de um aluno de iniciação científica.

# **4.4.2. Depoimento do Estudante Colaborador Raphael Freitas Pereira**

A experiência adquirida ao participar do projeto MEMORE foi muito enriquecedora, em diversos aspectos, pois não se tratava apenas do desenvolvimento de um produto/sistema, e sim, da realização de uma pesquisa científica.

Acho que o aspecto mais interessante foi a interação com uma comunidade acadêmica, docentes e discentes, tanto das universidades quanto das escolas diretamente envolvidas. A partir dessa interação, atuei no desenvolvimento dos aplicativos utilizados para dar forma ao projeto, e nos momentos de maiores dificuldades, foi possível transformar as dificuldades em conhecimento e aprendizado.

### **4.5. Considerações Complementares**

Este capítulo teve como objetivo apresentar o módulo de recepção de dados do ambiente MEMORE. Detalhes sobre a modelagem conceitual elaborada e sobre o protótipo desenvolvido também foram fornecidos.

A partir deste módulo, podem ser desenvolvidos alguns trabalhos futuros, como, por exemplo: (a) desenvolvimento de recursos para o módulo de recepção possa realizar uma análise prévia dos dados das coletas, em busca de enriquecê-los; (b) desenvolvimento de um agente para

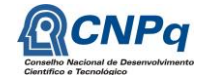

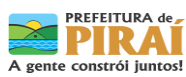

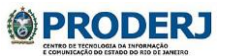

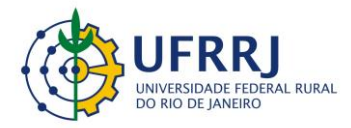

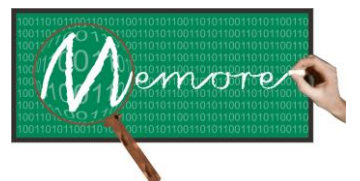

Um Ambiente Computacional para Coleta e Mineração de Dados sobre a Utilização de Computadores na Educação \_\_\_\_\_\_\_\_\_\_\_\_\_\_\_\_\_\_\_\_\_\_\_\_\_\_\_\_\_\_\_\_\_\_\_\_\_\_\_\_\_\_\_\_\_\_\_\_\_\_\_\_\_\_\_\_\_\_\_\_\_\_\_\_\_\_\_\_\_\_\_\_\_\_\_\_\_\_\_\_\_\_\_\_\_\_\_\_\_\_\_\_\_\_\_\_\_\_\_\_\_\_\_\_\_\_\_\_\_\_\_\_\_\_\_\_\_\_\_\_\_\_\_\_\_\_\_\_\_\_\_

analisar os problemas no armazenamento das coletas, a fim de sugerir como tratar e resolver esses problemas.

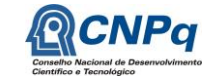

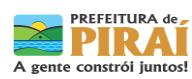

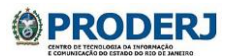

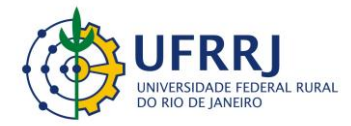

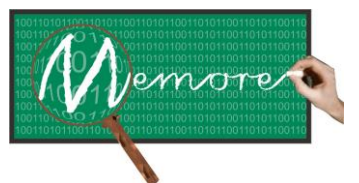

Um Ambiente Computacional para Coleta e Mineração de Dados sobre a Utilização de Computadores na Educação \_\_\_\_\_\_\_\_\_\_\_\_\_\_\_\_\_\_\_\_\_\_\_\_\_\_\_\_\_\_\_\_\_\_\_\_\_\_\_\_\_\_\_\_\_\_\_\_\_\_\_\_\_\_\_\_\_\_\_\_\_\_\_\_\_\_\_\_\_\_\_\_\_\_\_\_\_\_\_\_\_\_\_\_\_\_\_\_\_\_\_\_\_\_\_\_\_\_\_\_\_\_\_\_\_\_\_\_\_\_\_\_\_\_\_\_\_\_\_\_\_\_\_\_\_\_\_\_\_\_\_

# **Capítulo 5 – Módulo de Apoio ao Beneficiário**

Autoria: Miguel Mendes de Brito; Julio Barbieri; Breno Duque Estrada; Caio Augusto Vidal; Raphael Freitas Pereira; Augusto José da Fonseca; Bruno Almeida; Josir Eleutério Junior; Claudio Passos; Isabel Fernandes; Ronaldo Goldschmidt

# **5.1. Introdução**

O conceito de beneficiário no contexto do projeto MEMORE abrange todos os usuários do sistema que tenham recebido concessão de algum laptop provido pelo PROUCA. Docentes, discentes e gestores contemplados com computadores do programa são considerados beneficiários PROUCA.

Conforme o próprio nome sugere, o módulo de apoio ao beneficiário congrega funcionalidades operacionais necessárias para que os usuários do MEMORE executem seus papeis no contexto do sistema. São funcionalidades oferecidas em ambiente web, o que torna flexível sua utilização em termos de tempo e espaço. A tabela 5.1 discrimina essas funcionalidades, separando-as por público alvo (tipo de beneficiário).

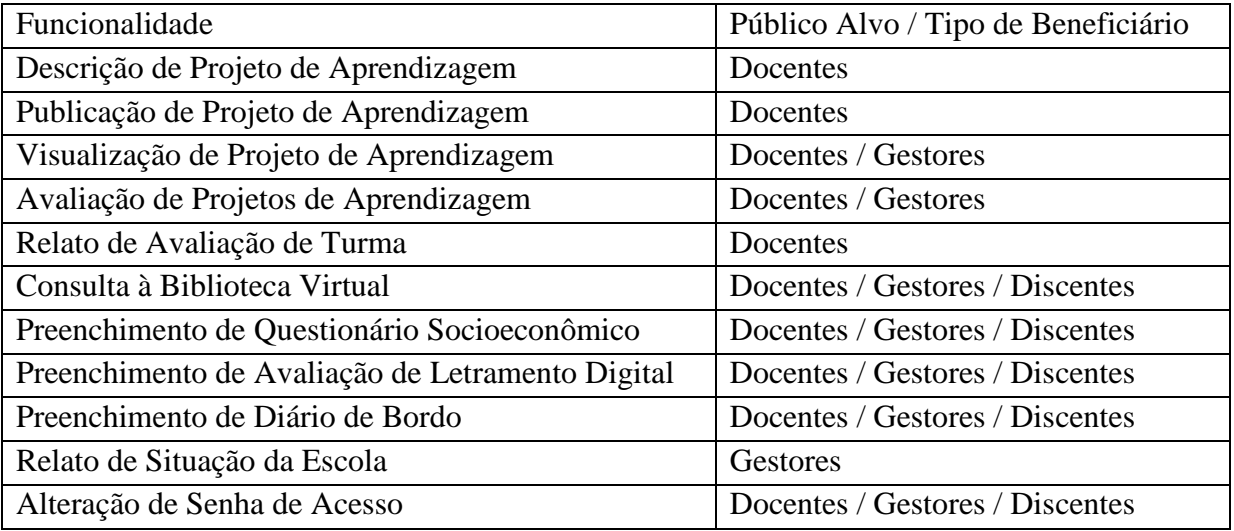

Tabela 5.1 – Funcionalidades de apoio por público alvo

Como pode ser observado na tabela 5.1, o módulo de apoio ao beneficiário oferece alguns importantes canais de entrada de dados relacionados ao PROUCA que complementam as

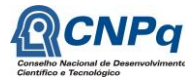

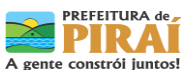

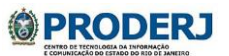

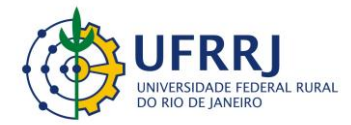

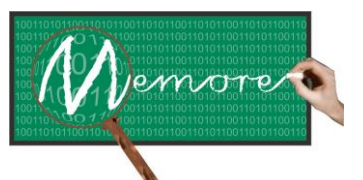

Um Ambiente Computacional para Coleta e Mineração de Dados sobre a Utilização de Computadores na Educação \_\_\_\_\_\_\_\_\_\_\_\_\_\_\_\_\_\_\_\_\_\_\_\_\_\_\_\_\_\_\_\_\_\_\_\_\_\_\_\_\_\_\_\_\_\_\_\_\_\_\_\_\_\_\_\_\_\_\_\_\_\_\_\_\_\_\_\_\_\_\_\_\_\_\_\_\_\_\_\_\_\_\_\_\_\_\_\_\_\_\_\_\_\_\_\_\_\_\_\_\_\_\_\_\_\_\_\_\_\_\_\_\_\_\_\_\_\_\_\_\_\_\_\_\_\_\_\_\_\_\_

informações obtidas pelos agentes de coleta de dados. Por exemplo, o preenchimento de questionários socioeconômicos (apoiando a caracterização dos perfis docente e discente dos beneficiários), os diários de bordo (contendo relatos e opiniões acerca das experiências vivenciadas pelos beneficiários no PROUCA), mecanismo de avaliação de letramento digital (auxiliando no mapeamento do nível de conhecimento técnico/tecnológico de docentes e discentes), captura do desempenho acadêmico de turmas (fornecendo dados para comparação entre as dimensões de utilização de laptops e desempenho acadêmico).

Entre as funcionalidades do módulo de apoio ao beneficiário, também podem ser destacadas as funcionalidades de apoio ao registro de projetos de aprendizagem e de avaliação de projetos de aprendizagem. A primeira oferece facilidades para que o beneficiário construa seu projeto de aprendizagem. Baseada na tecnologia de Sistemas Especialistas (Rezende, 2003), a segunda permite que o beneficiário tenha apoio autocrítico na avaliação de seus próprios projetos de aprendizagem.

O módulo de apoio ao beneficiário também foi concebido com o apoio do Práxis (Paula Filho, 2005), como processo de software, e de conceitos e técnicas da área de Interface Humano Computador (Rocha e Baranauskas, 2003).

Assim sendo, este capítulo tem como objetivo descrever detalhadamente o módulo de apoio ao beneficiário, além de fornecer detalhes técnicos acerca do protótipo elaborado.

# **5.2. Material e Métodos**

# **5.2.1. Fundamentação Teórica**

Em complemento aos conceitos sobre projeto de banco de dados comentados no capítulo anterior, cabe introduzir neste ponto, algumas considerações relacionadas ao processo de desenvolvimento de sistemas de informação, úteis para a compreensão e o embasamento de algumas questões levantadas neste e em outros capítulos do presente texto. Além disso, encontra-se também indicada nesta seção, uma fundamentação teórica acerca de sistemas especialistas.

# **5.2.1.1 Sistemas de Informação**

Segundo Potter et al. (2007), um sistema de informação pode ser definido como o processo de

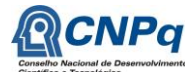

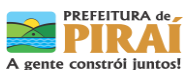

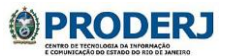

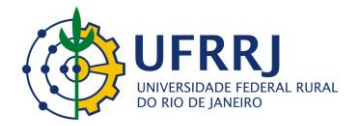

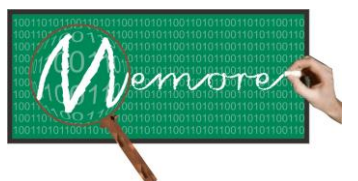

Um Ambiente Computacional para Coleta e Mineração de Dados sobre a Utilização de Computadores na Educação \_\_\_\_\_\_\_\_\_\_\_\_\_\_\_\_\_\_\_\_\_\_\_\_\_\_\_\_\_\_\_\_\_\_\_\_\_\_\_\_\_\_\_\_\_\_\_\_\_\_\_\_\_\_\_\_\_\_\_\_\_\_\_\_\_\_\_\_\_\_\_\_\_\_\_\_\_\_\_\_\_\_\_\_\_\_\_\_\_\_\_\_\_\_\_\_\_\_\_\_\_\_\_\_\_\_\_\_\_\_\_\_\_\_\_\_\_\_\_\_\_\_\_\_\_\_\_\_\_\_\_

transformação de dados em informações que são utilizadas na estrutura decisória de uma instituição/entidade e que proporcionam sustentação a algum negócio, buscando oferecer meios para a melhoria dos resultados esperados.

Um sistema de informação é um recurso sócio-técnico (Sommerville, 2007): sua implantação em geral envolve mudanças no ambiente de aplicação, afetando indivíduos, tarefas e equipamentos necessários ao seu funcionamento. Portanto, implantar um sistema de informação em uma organização equivale a nela intervir visando mudanças. Bezerra (2007) explicita o viés sócio-técnico de um sistema de informação ao defini-lo como "uma combinação de pessoas, dados, processos, interfaces, redes de comunicação e tecnologia que interagem com o objetivo de dar suporte e melhorar o processo de negócio de uma organização com relação às informações que nela fluem".

Embora existam variantes na literatura, classicamente, o desenvolvimento de um sistema de informação possui as seguintes grandes fases (Wazlawick, 2004): análise, projeto, implementação e testes. Cada uma delas encontra-se comentada mais à frente.

Conforme comentado anteriormente, a Linguagem de Modelagem Unificada (UML – Unified Modeling Languagem) é certamente a linguagem mais utilizada nos dias atuais para a construção de um sistema de informação (Bezerra, 2007). Permite a construção de diversos modelos com diferentes perspectivas do sistema a ser construído. Todos sob a ótica do popular paradigma de desenvolvimento de sistemas orientado a objetos. Cabe ressaltar ainda a adequação da própria UML para a modelagem e padronização de procedimentos, rotinas e processos de negócio automatizáveis ou não.

# **5.2.1.1.1 Análise**

Alguns autores consideram que a fase inicial do processo de desenvolvimento de um sistema de informação (análise) pode também ser denominada de concepção de um sistema de informação ou levantamento de requisitos (Paula Filho, 2005). Ela enfatiza a investigação do problema que se deseja resolver e compreende a identificação e a documentação dos chamados requisitos.

No âmbito da engenharia, um requisito consiste da definição documentada de uma propriedade ou comportamento que um produto ou serviço particular deve atender. No contexto da Ciência da Computação e da Engenharia de Software, um requisito refere-se à

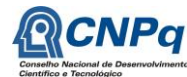

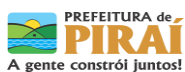

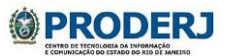

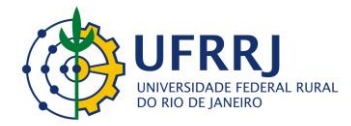

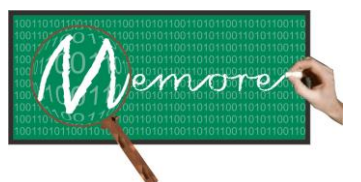

Um Ambiente Computacional para Coleta e Mineração de Dados sobre a Utilização de Computadores na Educação \_\_\_\_\_\_\_\_\_\_\_\_\_\_\_\_\_\_\_\_\_\_\_\_\_\_\_\_\_\_\_\_\_\_\_\_\_\_\_\_\_\_\_\_\_\_\_\_\_\_\_\_\_\_\_\_\_\_\_\_\_\_\_\_\_\_\_\_\_\_\_\_\_\_\_\_\_\_\_\_\_\_\_\_\_\_\_\_\_\_\_\_\_\_\_\_\_\_\_\_\_\_\_\_\_\_\_\_\_\_\_\_\_\_\_\_\_\_\_\_\_\_\_\_\_\_\_\_\_\_\_

definição de uma característica, atributo, habilidade ou qualidade que um sistema (ou qualquer um de seus módulos e subrotinas) deve necessariamente prover para ser útil a seus usuários. The IEEE Standard Glossary of Software Engineering Terminology define requisito como "uma condição ou capacidade necessária para um usuário resolver um problema ou alcançar um objetivo (...)". Desta definição, pode-se inferir que os requisitos de software são derivados de necessidades que usuários têm em resolver algum problema. Os requisitos de um sistema de informação situam-se, portanto, na especificação do domínio do problema.

Requisitos podem ser funcionais ou não funcionais (Bezerra, 2007). Requisitos funcionais definem aquilo que o sistema deve ser capaz de fazer. Representam os comportamentos que um programa ou sistema deve apresentar diante de certas ações de seus usuários. Por outro lado, os requisitos não funcionais especificam como o sistema deve ser desenvolvido. Quantificam determinados aspectos do comportamento. Ex: tempo de resposta, tempo médio entre falhas, etc.

Entre as principais técnicas utilizadas no levantamento de requisitos estão (Paula Filho, 2005): (a) Análise de documentos – técnica usualmente aplicada na qual explora-se o conhecimento escrito encontrado no universo de informações. Permite um contato com o vocabulário utilizado no domínio do problema e auxilia na construção do glossário de termos especializados, que tem por objetivo definir os objetos e equalizar o conhecimento dos interessados no sistema a ser desenvolvido; (b) Entrevistas tutoriais – o entrevistado fica no comando, praticamente lecionando sobre um determinado assunto; (c) Entrevistas não estruturadas – o entrevistador age espontaneamente, perguntando ao entrevistado sem obedecer a nenhuma organização. Esse tipo de entrevista oferece flexibilidade ao entrevistador e, normalmente, é utilizado no início do processo de levantamento de requisitos; (d) Entrevistas estruturadas – são preparadas pelo entrevistador, que define previamente o andamento do procedimento de aquisição de conhecimento; (e) Entrevistas semiestruturadas – são entrevistas que misturam as características das entrevistas estruturadas e das entrevistas não estruturadas; (f) Joint Application Design (JAD) – Baseia-se em sessões estruturadas e disciplinadas, onde os envolvidos reúnem-se para desenvolver o sistema de informação juntos. Em linhas gerais, essas sessões possuem uma agenda detalhada, recursos visuais para auxiliar a exposição de ideias, um moderador e um relator que registra as especificações acordadas entre os membros do grupo. O produto final é um documento que contém definições do software; (g) Participatory Design (PD) – abordagem que se concentra mais fortemente no envolvimento dos usuários, em relação ao Joint Application Design, por facilitar o processo de aprendizado entre desenvolvedores e usuários através de experiências

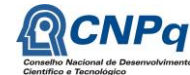

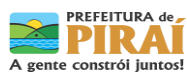

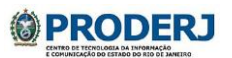
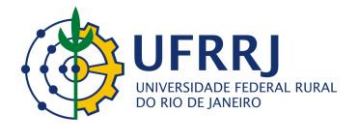

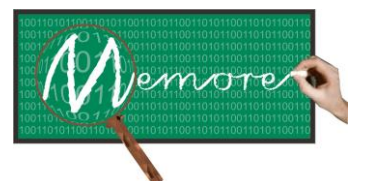

Um Ambiente Computacional para Coleta e Mineração de Dados sobre a Utilização de Computadores na Educação \_\_\_\_\_\_\_\_\_\_\_\_\_\_\_\_\_\_\_\_\_\_\_\_\_\_\_\_\_\_\_\_\_\_\_\_\_\_\_\_\_\_\_\_\_\_\_\_\_\_\_\_\_\_\_\_\_\_\_\_\_\_\_\_\_\_\_\_\_\_\_\_\_\_\_\_\_\_\_\_\_\_\_\_\_\_\_\_\_\_\_\_\_\_\_\_\_\_\_\_\_\_\_\_\_\_\_\_\_\_\_\_\_\_\_\_\_\_\_\_\_\_\_\_\_\_\_\_\_\_\_

conjuntas em situações de trabalho simuladas. Em linhas gerais, os usuários são introduzidos no ambiente dos desenvolvedores, conhecendo possibilidades técnicas e, da mesma maneira, os desenvolvedores colaboram com os usuários em suas tarefas. Ocorre um aprendizado mútuo que vem a contribuir no processo de definição dos requisitos; (h) Brainstorming – Esta técnica procura deixar que venham à tona todas as ideias possíveis, sem que estas sofram quaisquer críticas durante o processo de criação. Diminui os bloqueios, e permite que as ideias fluam melhor. Faz com que o inconsciente comece a desbloquear parte do raciocínio não-lógico que estava bloqueado e, quando bem aplicado, seja um poderoso instrumento de trabalho. Nesta reunião, a característica principal é a total ausência de crítica e o julgamento adiado. As ideias que surgem são anotadas, sem sofrer críticas na hora em que forem formuladas; (i) Observação – técnica na qual o engenheiro de requisitos procura ter uma posição sobre o domínio do problema, observando seus elementos e comportamentos. Visa obter um entendimento inicial sobre o contexto em estudo. As observações consistem em observar alguém no momento da realização de suas tarefas rotineiras no ambiente real. O observador procura familiarizar-se com o domínio do problema e elicitar as informações necessárias para o seu entendimento. A aquisição desse conhecimento pode ocorrer com interrupção ou não das atividades do observador.

Um fator importante a ser considerado nas entrevistas é o registro das informações coletadas, que pode ser realizado através de anotações ou gravações de áudio ou vídeo. O material produzido deve ser organizado e serve como base para a preparação da próxima entrevista.

A validação de requisitos se ocupa em mostrar que os requisitos realmente definem o sistema que o cliente deseja. Entre as principais e mais usuais técnicas utilizadas na validação de requisitos estão (Delamaro et al., 2007): (a) Verificações de validade – O sistema deve conciliar as necessidades de todos os seus usuários; (b) Verificações de consistência – Os requisitos em um documento não devem ser conflitantes, ou seja, não devem existir restrições contraditórias; (c) Verificações de completeza – O documento de requisitos deve incluir requisitos que definam todas as funções e restrições exigidas pelo usuário do sistema; (d) Verificações de realismo – Um conjunto de verificações deve ser projetado para mostrar que o sistema entregue cumpre com seus requisitos.

Dois dos principais componentes de um sistema de informação são o software e banco de dados do sistema. Ambos são objetos de estudo de importantes subáreas da computação: Engenharia de Software e Banco de Dados, respectivamente.

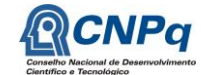

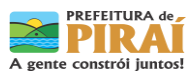

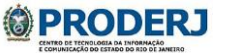

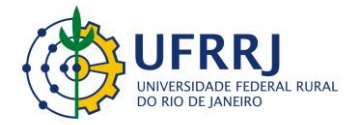

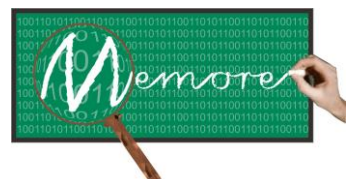

Um Ambiente Computacional para Coleta e Mineração de Dados sobre a Utilização de Computadores na Educação \_\_\_\_\_\_\_\_\_\_\_\_\_\_\_\_\_\_\_\_\_\_\_\_\_\_\_\_\_\_\_\_\_\_\_\_\_\_\_\_\_\_\_\_\_\_\_\_\_\_\_\_\_\_\_\_\_\_\_\_\_\_\_\_\_\_\_\_\_\_\_\_\_\_\_\_\_\_\_\_\_\_\_\_\_\_\_\_\_\_\_\_\_\_\_\_\_\_\_\_\_\_\_\_\_\_\_\_\_\_\_\_\_\_\_\_\_\_\_\_\_\_\_\_\_\_\_\_\_\_\_

# **5.2.1.1.2 Projeto**

Esta é a segunda fase de desenvolvimento de um sistema de informação. Compreende diversas decisões de implementação. Por exemplo, a linguagem de programação e o sistema gerenciador de banco de dados a ser adotado. A seleção de padrões de software também é importante durante a fase de projeto.

Padrões ajudam a assegurar a qualidade do software, pois proporcionam a reutilização de códigos previamente experimentados. Além disso, permitem que os desenvolvedores concentrem seus esforços nos aspectos inéditos do problema.

"Um padrão de software é uma descrição das características de uma solução comprovada para um problema recorrente, onde os elementos essenciais são considerados e os detalhes irrelevantes são omitidos" (Gamma et al, 2000).

Segundo Bezerra (2007), padrões de software compõem um vocabulário de alto nível para discussão de questões relativas ao projeto de sistemas.

O projeto de software envolve diversos conceitos tais como abstração, modularidade, independência funcional, arquitetura, refinamento, dentre outros (Pressman, 2006).

Segundo Pressman (2006), a modelagem de projeto requer a definição de elementos de projeto: (a) de dados (projeto lógico e físico do banco de dados); (b) arquitetural; (c) de interface; (d) em nível de componentes; (e) em nível de implantação.

Um dos mais importantes aspectos de um projeto de software compreende a especificação de modelos de interface com o usuário (Sommerville, 2007). Existem diversas técnicas voltadas à construção dessa especificação. A área da Computação que trata do projeto de interfaces é a IHM (Interfaces Humano Computador). Ela se baseia em conceitos e princípios de ergonomia, psicologia cognitiva e engenharia semiótica (Rocha e Baranauskas, 2003).

Segundo Pressman (2006), entre as diversas questões a serem consideradas no projeto de interfaces estão a escolha de estilos de interação e de recursos computacionais. Não menos importantes estão diretrizes para o uso de cores na construção de modelos de interface. Escolhas indevidas de cores podem inviabilizar o uso de um software.

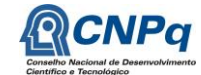

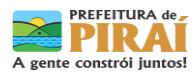

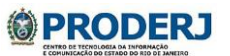

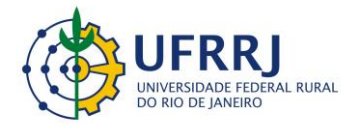

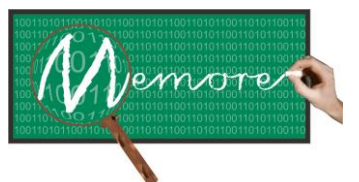

Um Ambiente Computacional para Coleta e Mineração de Dados sobre a Utilização de Computadores na Educação \_\_\_\_\_\_\_\_\_\_\_\_\_\_\_\_\_\_\_\_\_\_\_\_\_\_\_\_\_\_\_\_\_\_\_\_\_\_\_\_\_\_\_\_\_\_\_\_\_\_\_\_\_\_\_\_\_\_\_\_\_\_\_\_\_\_\_\_\_\_\_\_\_\_\_\_\_\_\_\_\_\_\_\_\_\_\_\_\_\_\_\_\_\_\_\_\_\_\_\_\_\_\_\_\_\_\_\_\_\_\_\_\_\_\_\_\_\_\_\_\_\_\_\_\_\_\_\_\_\_\_

Boas interfaces de software devem apresentar importantes características tais como (Preece et al., 2005): (a) usabilidade; (b) navegabilidade; (c) comunicabilidade; dentre outras.

# **5.2.1.1.3 Implementação**

Também denominada de programação, esta fase tem como objetivo construir os chamados artefatos de software cuja integração resultará na versão operacional do sistema de informação em desenvolvimento.

Para a execução dessa etapa são utilizadas como principais ferramentas as linguagens de programação e os sistemas de gerenciadores de banco de dados. Entre as linguagens mais usadas na construção de sistemas de informação para a web estão o PHP (Dall'Oglio, 2007) e o Java (Deitel e Deitel, 2010). A linguagem C (Schildt, 1996) continua sendo uma das mais populares na construção de sistemas enxutos e ágeis em sua execução. A linguagem PYTHON (Summerfield, 2007) é uma opção para implementação de interfaces com o usuário para sistemas que rodam em Linux (Kerninghan, 1984).

#### **5.2.1.1.4 Testes**

Também denominada de Verificação e Validação (V&V), esta fase consiste em verificar se o software está sendo desenvolvido corretamente (verificação) e se é o software correto (validação) (Delamaro et al., 2007).

O processo de V&V ocorre durante todo o ciclo de vida de um sistema de informação e precisa ser planejado em conjunto com as outras atividades do processo de software (Delamaro et al., 2007). Pode ser estático (inspeção de software) ou dinâmico (testes de software).

O ciclo de testes de software compreende (Sommerville, 2007): (a) planejamento de testes – consiste da definição: de cronograma, de recursos a ser utilizados, da avaliação de riscos, e das métricas de avaliação de progresso; (b) projeto de testes – envolve a elaboração de casos e massas de teste; (c) implementação de testes – abrange a preparação do ambiente de testes e a construção dos scripts de teste; (d) execução de testes – realizar os testes e registras os defeitos ocorridos; (e) avaliação de testes – consiste da análise de resultados a partir de relatórios, indicando qualidade de produto e produtividade de processo.

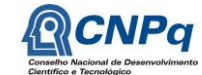

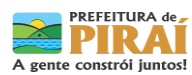

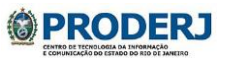

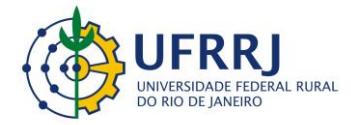

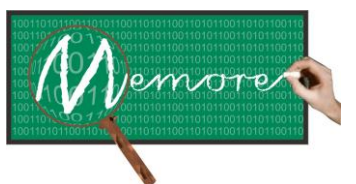

Um Ambiente Computacional para Coleta e Mineração de Dados sobre a Utilização de Computadores na Educação \_\_\_\_\_\_\_\_\_\_\_\_\_\_\_\_\_\_\_\_\_\_\_\_\_\_\_\_\_\_\_\_\_\_\_\_\_\_\_\_\_\_\_\_\_\_\_\_\_\_\_\_\_\_\_\_\_\_\_\_\_\_\_\_\_\_\_\_\_\_\_\_\_\_\_\_\_\_\_\_\_\_\_\_\_\_\_\_\_\_\_\_\_\_\_\_\_\_\_\_\_\_\_\_\_\_\_\_\_\_\_\_\_\_\_\_\_\_\_\_\_\_\_\_\_\_\_\_\_\_\_

Os métodos de teste podem ser (Pressman, 2006): (a) caixa branca e caixa preta; (b) estruturais e funcionais; (c) unidade e integração; (d) estáticos e dinâmicos; (e) alfa e beta; (f) segurança; (g) regressão; (h) estresse e desempenho; (i) validação.

Entre as principais técnicas de teste estão (Delamaro et al., 2007): (a) revisão informal; (b) acompanhamento; (c) revisão técnica; (d) inspeção (ou revisão técnica formal); (e) análise estática.

# **5.2.1.2 Engenharia de Software**

Uma das definições mais utilizada hoje em dia foi proposta pelo Institute of Electrical and Electronics Engineering (IEEE) em 1993, e defende que 'a Engenharia de Software é a aplicação de um processo sistemático, disciplinado, e quantificado ao desenvolvimento, operação e manutenção de software; ou seja, a Engenharia de Software é a aplicação de técnicas de engenharia ao software'.

A Engenharia de Software preocupa-se com as teorias, os métodos e as ferramentas para o desenvolvimento profissional de software. Seu objetivo é o desenvolvimento e operação de um produto (software).

Segundo diretrizes da Engenharia de Software, são atributos de um bom software (Sommerville, 2007): (a) Manutenibilidade - O software deve ser fácil de ser alterado e de evoluir para alcançar necessidades de mudança; (b) Confiabilidade - O software deve ser confiável e executar exatamente aquilo que o usuário final espera que ele faça; (c) Eficiência - O software deve operar de forma a não desperdiçar recursos do sistema; (d) Usabilidade - O software deve ser compreensível e fácil de ser utilizado pelos usuários para os quais ele foi projetado.

Denomina-se processo de software ao conjunto de atividades e resultados associados que produz um produto de software (Sommerville, 2007). Existem quatro atividades fundamentais de processo, que são comuns a todos os processos de software: (a) especificação de software; (b) desenvolvimento de software; (c) validação de software; evolução de software.

Existem vários processos de software consagrados. Por exemplo, o RUP (Bezerra, 2007) e o Práxis (Paula Filho, 2005), sendo o segundo de origem brasileira.

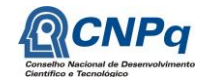

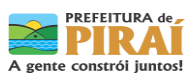

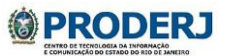

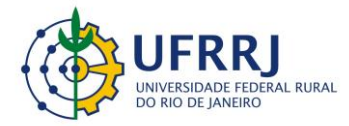

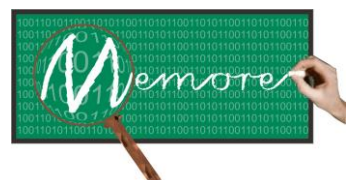

Um Ambiente Computacional para Coleta e Mineração de Dados sobre a Utilização de Computadores na Educação \_\_\_\_\_\_\_\_\_\_\_\_\_\_\_\_\_\_\_\_\_\_\_\_\_\_\_\_\_\_\_\_\_\_\_\_\_\_\_\_\_\_\_\_\_\_\_\_\_\_\_\_\_\_\_\_\_\_\_\_\_\_\_\_\_\_\_\_\_\_\_\_\_\_\_\_\_\_\_\_\_\_\_\_\_\_\_\_\_\_\_\_\_\_\_\_\_\_\_\_\_\_\_\_\_\_\_\_\_\_\_\_\_\_\_\_\_\_\_\_\_\_\_\_\_\_\_\_\_\_\_

## **5.2.1.3 Sistemas Especialistas**

Um sistema especialista é um sistema de informação baseado em conhecimento sobre alguma área que tem como objetivo simular o comportamento de especialistas humanos em processos de tomada de decisão na referida área.

A tecnologia de Sistemas Especialistas (SE) é um dos principais paradigmas da Inteligência Computacional. Existem na literatura, diversas definições para esse tipo de sistemas. Algumas delas encontram-se citadas a seguir.

"São sistemas inteligentes que armazenam e processam conhecimento adquirido de especialistas em uma área de conhecimento" (Winston, 1987).

"São sistemas de apoio à decisão que reúnem conhecimentos acerca de áreas específicas e que são capazes de simular o comportamento humano diante de situações a eles apresentadas" (Russell e Norvig, 2004).

"São programas inteligentes que usam conhecimentos e procedimentos inferenciais para resolver problemas não triviais que requerem para sua solução alguma ou muita perícia humana" (Rezende, 2003).

Um Sistema Especialista é uma ferramenta computacional desenvolvida na Área de Inteligência Artificial, que tenta simular o desempenho de um especialista humano quando atuando dentro do seu domínio (Goldschmidt, 2010).

Convém destacar que, em geral, as definições compartilham da ideia comum de que um sistema especialista tem como objetivo auxiliar o homem, profissional ou não, na tomada de decisões em uma área que requer conhecimento e experiência humana.

Os sistemas especialistas podem armazenar o conhecimento de forma a simular a reação humana diante das diversas situações voltadas às áreas para as quais foram projetados. Quando o Sistema não encontra uma resposta exata, este é então, em geral, direcionado para uma perícia humana, funcionando como uma ferramenta de filtragem de casos a serem analisados.

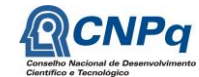

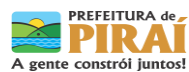

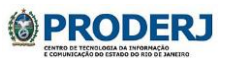

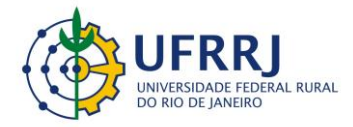

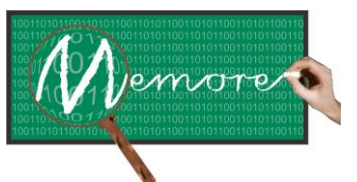

Um Ambiente Computacional para Coleta e Mineração de Dados sobre a Utilização de Computadores na Educação \_\_\_\_\_\_\_\_\_\_\_\_\_\_\_\_\_\_\_\_\_\_\_\_\_\_\_\_\_\_\_\_\_\_\_\_\_\_\_\_\_\_\_\_\_\_\_\_\_\_\_\_\_\_\_\_\_\_\_\_\_\_\_\_\_\_\_\_\_\_\_\_\_\_\_\_\_\_\_\_\_\_\_\_\_\_\_\_\_\_\_\_\_\_\_\_\_\_\_\_\_\_\_\_\_\_\_\_\_\_\_\_\_\_\_\_\_\_\_\_\_\_\_\_\_\_\_\_\_\_\_

Entre as principais características de Sistemas Especialistas podem ser citadas (Goldschmidt, 2010):

(a) Utilizam raciocínio inferencial, por meio do qual, novos fatos são deduzidos a partir de fatos existentes. (b) Possuem capacidade de explicação sobre como chegaram a um resultado.

(c) Manipulam conhecimento aplicado aos dados. (d) São tolerantes a erros. (e) Armazenam conhecimentos de forma permanente. (f) São de fácil manutenção. (g) São de fácil documentação. (h) Agem sem influência de fatores emocionais, "stress" ou pressões. (i) Possuem, em geral, baixo custo operacional. (j) Oferecem segurança. (k) São estáveis. Apresentam comportamento determinístico diante de situações similares. (l) Evitam/reduzem necessidade de interpretação humana durante o processo. (m) Requerem um número reduzido de pessoas para interação. (n) A figura 5.1 apresenta a estrutura a geral de um ambiente no qual sistemas especialistas se encontram inseridos (Goldschmidt, 2010). Nela, observa-se que os principais componentes desse ambiente são: o usuário, a interface, o motor de inferência, uma base de dados, uma base de conhecimento, uma ferramenta para aquisição do conhecimento, o especialista e o analista do conhecimento.

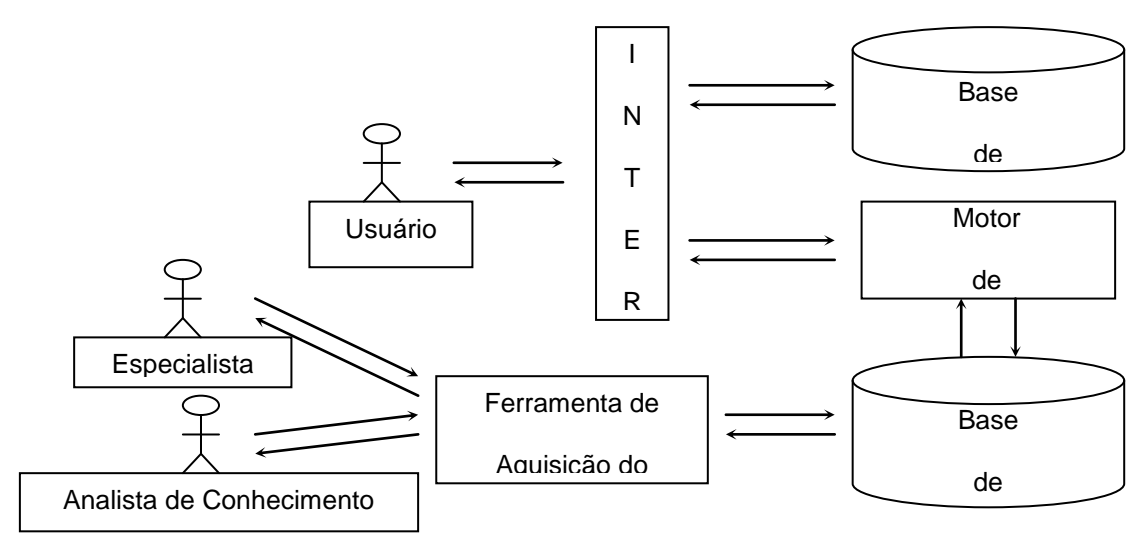

**Figura 5.1** – Estrutura Geral de Ambientes envolvendo Sistemas Especialistas E

O *especialista* é o responsável por fornecer o conhecimento que deverá ser modelado e implantado no sistema especialista para posterior processamento. Deve possuir ampla experiência na área para a qual esteja sendo construído o sistema.

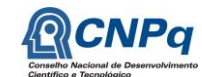

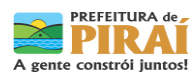

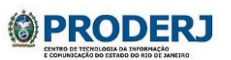

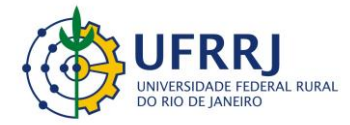

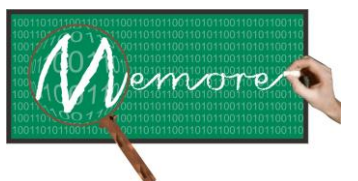

Um Ambiente Computacional para Coleta e Mineração de Dados sobre a Utilização de Computadores na Educação \_\_\_\_\_\_\_\_\_\_\_\_\_\_\_\_\_\_\_\_\_\_\_\_\_\_\_\_\_\_\_\_\_\_\_\_\_\_\_\_\_\_\_\_\_\_\_\_\_\_\_\_\_\_\_\_\_\_\_\_\_\_\_\_\_\_\_\_\_\_\_\_\_\_\_\_\_\_\_\_\_\_\_\_\_\_\_\_\_\_\_\_\_\_\_\_\_\_\_\_\_\_\_\_\_\_\_\_\_\_\_\_\_\_\_\_\_\_\_\_\_\_\_\_\_\_\_\_\_\_\_

O *analista de conhecimento* é o principal responsável pelo processo de aquisição e formalização do conhecimento a ser incorporado no sistema. Participa ativamente na concepção, na elaboração e na implantação do sistema.

A *ferramenta de aquisição do conhecimento* auxilia na construção das bases de conhecimento. É utilizada para facilitar a interação entre o especialista e o analista de conhecimento. Consiste em um valioso instrumento utilizado pelo analista de conhecimento.

Na *base de conhecimento* é encontrado o conhecimento do especialista sobre uma área ou domínio de atuação do SE incorporado ao sistema. Esse conhecimento pode estar representado em algumas das várias formas de representação do conhecimento como: regras de produção, lógica matemática, frames/scripts, redes semânticas ou ontologias (Russell e Norvig, 2004).

A *base de dados* é responsável por armazenar as informações persistentes do sistema. Entre elas devem constar os dados sobre os casos analisados e os pareceres emitidos pelo especialista humano e pelo próprio sistema.

O *motor de inferência* é responsável pelo processamento do raciocínio (inferência) aplicado ao conhecimento armazenado na base de conhecimento sobre as informações obtidas na base de dados do sistema. É nesse módulo que são processadas informações para se fornecer respostas aos usuários. Cabe ressaltar que o motor de inferência não depende do domínio da aplicação, podendo ser reutilizado em diversas aplicações.

A *interface* é o meio pelo qual há interação entre os usuários e o SE. É por meio dela que o sistema faz perguntas aos usuários e recebe as respectivas respostas. Também é através da *interface* que o sistema expõe, quando solicitado, as conclusões e explicações por ele produzidas.

O *usuário* será o responsável por operar o sistema. Em geral são aprendizes na área de conhecimento em questão e utilizam o sistema especialista para apoiar suas decisões no cotidiano.

A *aquisição de conhecimento* é uma importante fase na criação de um sistema especialista. Todo processo de aquisição do conhecimento acontece em etapas, iniciando-se por uma entrevista com especialistas da área do conhecimento. Nesta fase, recomenda-se a presença

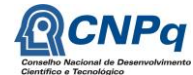

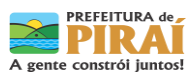

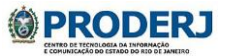

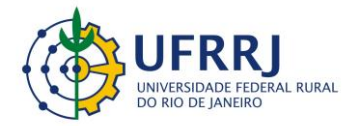

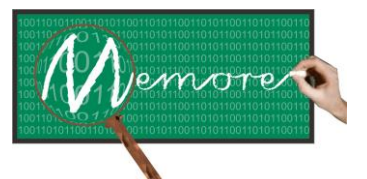

Um Ambiente Computacional para Coleta e Mineração de Dados sobre a Utilização de Computadores na Educação \_\_\_\_\_\_\_\_\_\_\_\_\_\_\_\_\_\_\_\_\_\_\_\_\_\_\_\_\_\_\_\_\_\_\_\_\_\_\_\_\_\_\_\_\_\_\_\_\_\_\_\_\_\_\_\_\_\_\_\_\_\_\_\_\_\_\_\_\_\_\_\_\_\_\_\_\_\_\_\_\_\_\_\_\_\_\_\_\_\_\_\_\_\_\_\_\_\_\_\_\_\_\_\_\_\_\_\_\_\_\_\_\_\_\_\_\_\_\_\_\_\_\_\_\_\_\_\_\_\_\_

de, pelo menos, dois analistas de conhecimento, pois enquanto um faz os questionamentos necessários, o outro providencia as devidas anotações. A observação do especialista em ação é outra etapa desse processo. Ela consiste em vivenciar o dia a dia do especialista e assim adquirir as explicações sobre casos analisados anteriormente. Uma terceira etapa importante que é recomendada no processo de aquisição de conhecimento é a leitura de manuais, livros, tutoriais, artigos, dentre outros, relacionados com a área do conhecimento em questão. Como etapa final desse longo processo pode haver a utilização de ferramentas de aquisição, que irão organizar e modelar o conhecimento adquirido, estruturando-o para ser processado posteriormente.

Ferramentas responsáveis por gerar a base de conhecimento, assim como o motor de inferência e as interfaces com os usuários dos sistemas especialistas, são fundamentais na produção de qualquer novo sistema especialista. Como exemplos de alguma dessas ferramentas, podem ser citadas: (a) Expert SINTA: é um aplicativo que permite a montagem e o processamento de bases de conhecimento (Nogueira, 1996). (b) KesAQ: é um aplicativo que permite a montagem otimizada de bases de conhecimento, inspirado no algoritmo ID3 que se baseia em cálculo de entropia (Goldschmidt, 2010). O algoritmo ID3 procura identificar os atributos mais relevantes, gerando regras de produção de comprimento reduzido. (c) SEGSE: é um sistema especialista que orienta na geração de sistemas especialistas. Este sistema apresenta conhecimento técnico sobre como construir sistemas especialistas. Trata aspectos relacionados às interfaces e ao conhecimento a serem incorporados ao sistema.

São muitas as aplicações reais de sistemas especialistas, o que fornece um indicativo da tradição e da aplicabilidade desse tipo de tecnologia (Goldschmidt, 2010). A tabela 5.2 apresenta exemplos de entradas e saídas de alguns destes sistemas.

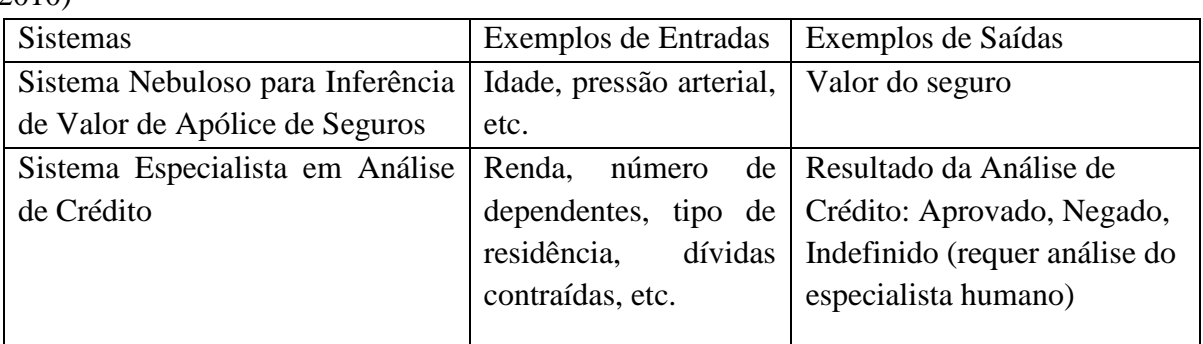

Tabela 5.2 – Exemplos de Sistemas Especialistas com suas entradas e saídas (Goldschmidt, 2010)

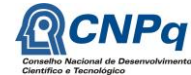

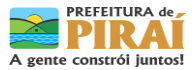

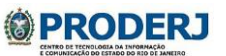

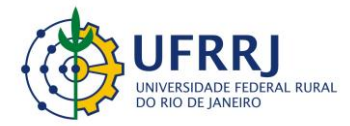

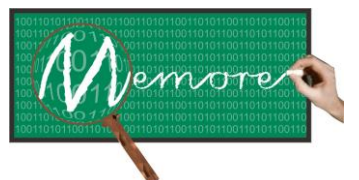

Um Ambiente Computacional para Coleta e Mineração de Dados sobre a Utilização de Computadores na Educação \_\_\_\_\_\_\_\_\_\_\_\_\_\_\_\_\_\_\_\_\_\_\_\_\_\_\_\_\_\_\_\_\_\_\_\_\_\_\_\_\_\_\_\_\_\_\_\_\_\_\_\_\_\_\_\_\_\_\_\_\_\_\_\_\_\_\_\_\_\_\_\_\_\_\_\_\_\_\_\_\_\_\_\_\_\_\_\_\_\_\_\_\_\_\_\_\_\_\_\_\_\_\_\_\_\_\_\_\_\_\_\_\_\_\_\_\_\_\_\_\_\_\_\_\_\_\_\_\_\_\_

## **5.2.2. Levantamento de Requisitos**

Conforme comentado nos capítulos anteriores, em sintonia com a metodologia adotada em todo projeto, a etapa de levantamento de requisitos referentes ao módulo de apoio ao beneficiário, foi realizada a partir de técnicas de Brainstorming e de Participatory Design (Paula Filho, 2005) junto aos gestores e docentes das escolas piloto.

# **5.2.3. Tecnologias Utilizadas**

As tecnologias utilizadas no desenvolvimento do protótipo do módulo de apoio ao beneficiário foram: PHP (Dall'Oglio, 2007), MySQL (Milani, 2007) e Java(Deitel e Deitel, 2010).

Conforme já comentado em capítulos anteriores, a linguagem PHP foi escolhida porque permite criação de web sites dinâmicos de forma ágil e robusta. Além disso, trata-se de uma linguagem open source. O banco de dados MySQL foi utilizado por ser um banco de dados gratuito, robusto, de alta performance e flexibilidade. A tecnologia Java se mostrou uma excelente escolha, pois é uma linguagem orientada a objetos, portável, gratuita e com uma rica API, facilitando a criação de softwares.

### **5.3. Resultados**

### **5.3.1. Modelagem Conceitual**

O módulo de apoio ao beneficiário possui um papel de grande importância no contexto do MEMORE. Cabe a ele permitir que docentes e discentes contemplados com laptops PROUCA possam fornecer e acessar informações complementares aos dados capturados pelo agente de coleta de dados do sistema. Assim, tanto o preenchimento dos questionários quanto a atualização dos diários de bordo contribuem para enriquecer o banco de dados do MEMORE na central de análise. Essas informações são integradas aos históricos de dados obtidos pelo módulo de coleta de dados. Consequentemente podem ser levadas em consideração nos processos de análise e mineração de dados.

A seguir encontram-se detalhadas cada uma das funcionalidades oferecidas pelo módulo de apoio ao beneficiário.

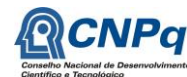

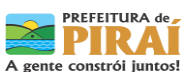

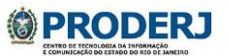

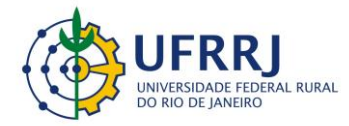

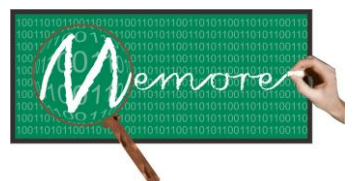

Um Ambiente Computacional para Coleta e Mineração de Dados sobre a Utilização de Computadores na Educação \_\_\_\_\_\_\_\_\_\_\_\_\_\_\_\_\_\_\_\_\_\_\_\_\_\_\_\_\_\_\_\_\_\_\_\_\_\_\_\_\_\_\_\_\_\_\_\_\_\_\_\_\_\_\_\_\_\_\_\_\_\_\_\_\_\_\_\_\_\_\_\_\_\_\_\_\_\_\_\_\_\_\_\_\_\_\_\_\_\_\_\_\_\_\_\_\_\_\_\_\_\_\_\_\_\_\_\_\_\_\_\_\_\_\_\_\_\_\_\_\_\_\_\_\_\_\_\_\_\_\_

#### **5.3.1.1. Descrição de Projeto de Aprendizagem**

Esta funcionalidade permite ao docente informar e atualizar detalhes sobre projetos de aprendizagem desenvolvidos por ele em sua prática pedagógica. Projetos de aprendizagem contêm, dentre outras, informações sobre disciplinas envolvidas, objetivos estabelecidos, atividades planejadas e desenvolvidas, recursos utilizados e produtos gerados.

A figura do anexo 5.1 apresenta o formulário físico para documentação de projetos de aprendizagem concebido em conjunto pela equipe do projeto. É importante ressaltar que tal estrutura tomou como base o formulário utilizado no módulo de Elaboração de Projetos pertencente à capacitação de docentes para o PROUCA (via eProinfo). A tabela 5.3 apresenta uma breve descrição sobre cada um dos campos do referido formulário.

| Campo               | Descrição                                             |
|---------------------|-------------------------------------------------------|
| Título              | Neste campo o docente insere o título do projeto.     |
| Ano Letivo          | Ano letivo de realização do projeto.                  |
| Docente             | Nome do docente responsável pelo projeto.             |
| Turma               | Turma onde o projeto será/está sendo aplicado.        |
| Disciplina(s)       | Disciplinas envolvidas.                               |
| Período             | Período de aplicação.                                 |
| Problemática        | Definição do problema a ser resolvido.                |
| Justificativa       | Motivação para o desenvolvimento do projeto           |
| Objetivo Geral      | Objetivo do projeto                                   |
| Metodologia         | Metodologia utilizada no desenvolvimento do projeto.  |
| Descritores         | Descritores do MEC a serem trabalhados no projeto.    |
| Conteúdo            | Indicação do conteúdo a ser estudado (um projeto pode |
|                     | abranger vários conteúdos).                           |
| Objetivo Específico | Objetivo específico a ser trabalhado em função do     |
|                     | conteúdo correspondente.                              |

Tabela 5.3: Descrição dos campos do formulário para caracterização de projetos de aprendizagem

Endereço: Av. Governador Roberto Silveira, s/n, Centro. Nova Iguaçu/RJ – Tel.: (21) 2669-0825 / ramal: 4<br> **ENPA** CNPA

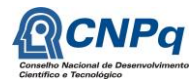

1

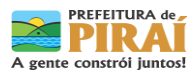

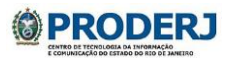

<sup>&</sup>lt;sup>1</sup> Segundo Vasconcelos (2002, p. 148) um projeto de aprendizagem é um plano responsável pela organização prévia do processo didático em sala de aula, devendo ter consonância com o projeto de curso e com o projeto político pedagógico institucional.

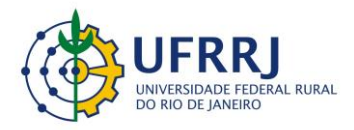

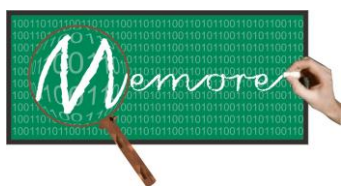

Um Ambiente Computacional para Coleta e Mineração de Dados sobre a Utilização de Computadores na Educação \_\_\_\_\_\_\_\_\_\_\_\_\_\_\_\_\_\_\_\_\_\_\_\_\_\_\_\_\_\_\_\_\_\_\_\_\_\_\_\_\_\_\_\_\_\_\_\_\_\_\_\_\_\_\_\_\_\_\_\_\_\_\_\_\_\_\_\_\_\_\_\_\_\_\_\_\_\_\_\_\_\_\_\_\_\_\_\_\_\_\_\_\_\_\_\_\_\_\_\_\_\_\_\_\_\_\_\_\_\_\_\_\_\_\_\_\_\_\_\_\_\_\_\_\_\_\_\_\_\_\_

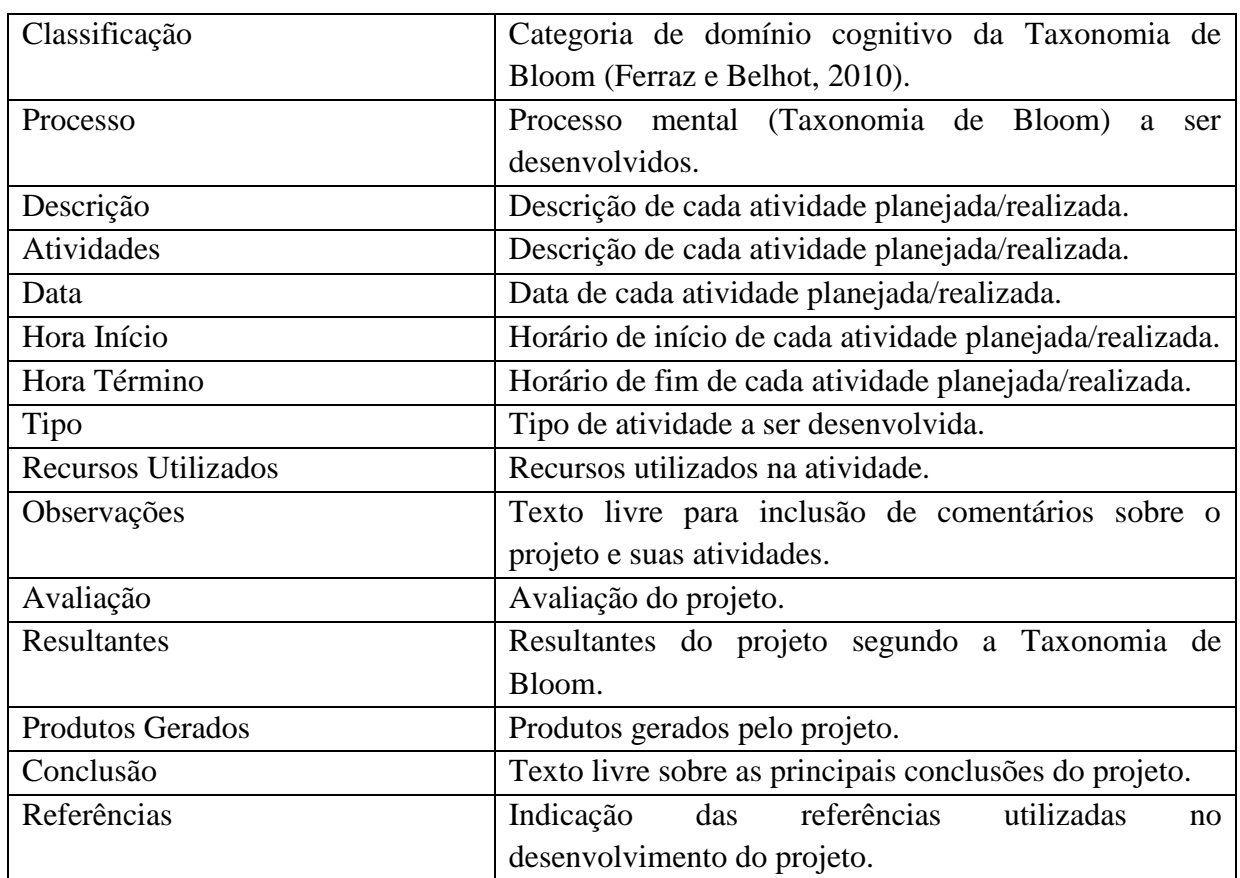

# **5.3.1.2. Publicação de Projeto de Aprendizagem**

Sempre que considera oportuno, o docente pode optar por socializar com os demais usuários do MEMORE informações e resultados gerados com a execução de cada projeto de aprendizagem sob sua responsabilidade. Para tanto, deve selecionar a opção de publicação associada ao projeto de aprendizagem desejado.

# **5.3.1.3. Visualização de Projeto de Aprendizagem**

Uma vez publicados, os detalhes dos projetos, incluindo informações sobre os produtos gerados, ficam disponíveis para serem consultados por todos os usuários do ambiente MEMORE.

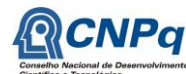

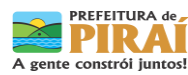

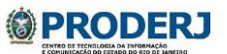

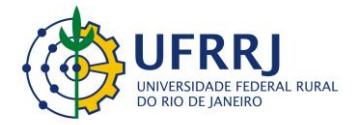

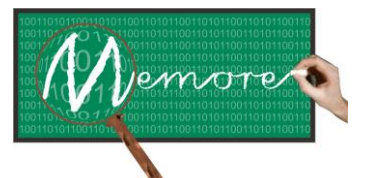

Um Ambiente Computacional para Coleta e Mineração de Dados sobre a Utilização de Computadores na Educação \_\_\_\_\_\_\_\_\_\_\_\_\_\_\_\_\_\_\_\_\_\_\_\_\_\_\_\_\_\_\_\_\_\_\_\_\_\_\_\_\_\_\_\_\_\_\_\_\_\_\_\_\_\_\_\_\_\_\_\_\_\_\_\_\_\_\_\_\_\_\_\_\_\_\_\_\_\_\_\_\_\_\_\_\_\_\_\_\_\_\_\_\_\_\_\_\_\_\_\_\_\_\_\_\_\_\_\_\_\_\_\_\_\_\_\_\_\_\_\_\_\_\_\_\_\_\_\_\_\_\_

Para ter acesso aos projetos de aprendizagem publicados, o usuário do MEMORE tem a sua disposição recursos de consultas dinâmicas que permitem selecionar projetos pelos seguintes filtros: (a) por escola; (b) título do projeto (parcial ou completo); (c) turmas envolvidas; (d) período de execução.

# **5.3.1.4. Avaliação de Projeto de Aprendizagem**

A análise da qualidade de Projetos de Aprendizagem (PAs) requer conhecimento humano especializado em pedagogia, além de experiência prática em sala de aula. Diante do conhecimento e da experiência das escolas piloto do MEMORE foi possível construir um sistema especialista para fornecer um diagnóstico preliminar acerca da qualidade de cada projeto de aprendizagem analisado. Participaram da elaboração do referido sistema gestores e docentes com mais de trinta anos de experiência da área da Educação.

Assim, a funcionalidade "Avaliação de Projeto de Aprendizagem" tem como objetivo apoiar o docente no diagnóstico preliminar sobre cada projeto de aprendizagem por ele elaborado. Perguntas sobre o PA são apresentadas ao docente que as responde com base nas características de seu projeto. O sistema especialista analisa as respostas fornecidas e emite um parecer sobre o PA.

A ideia é permitir que cada docente, ao elaborar um projeto de aprendizagem, analise de forma autocrítica o conteúdo proposto. A figura 5.2 apresenta um esquema que propõe a análise de projetos de aprendizagem em 5 etapas. O resultado (parecer) de cada etapa é fornecido como entrada para a última etapa (análise de projeto de aprendizagem) que deverá consolidar os pareceres, formulando um diagnóstico preliminar sobre a qualidade de cada projeto analisado. Foi adotada uma escala de likert com quatro valores para caracterização da adequação de cada análise: plenamente adequada, adequada, parcialmente adequada ou inadequada.

É importante ressaltar que as conclusões do sistema especialista podem ser justificadas, permitindo ao docente avaliar os pontos fortes e fracos de seu PA.

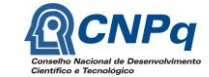

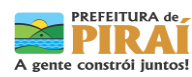

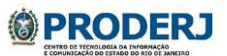

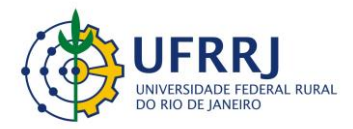

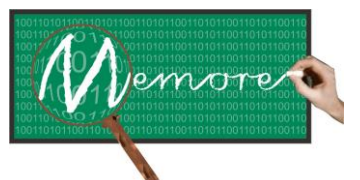

Um Ambiente Computacional para Coleta e Mineração de Dados sobre a Utilização de Computadores na Educação \_\_\_\_\_\_\_\_\_\_\_\_\_\_\_\_\_\_\_\_\_\_\_\_\_\_\_\_\_\_\_\_\_\_\_\_\_\_\_\_\_\_\_\_\_\_\_\_\_\_\_\_\_\_\_\_\_\_\_\_\_\_\_\_\_\_\_\_\_\_\_\_\_\_\_\_\_\_\_\_\_\_\_\_\_\_\_\_\_\_\_\_\_\_\_\_\_\_\_\_\_\_\_\_\_\_\_\_\_\_\_\_\_\_\_\_\_\_\_\_\_\_\_\_\_\_\_\_\_\_\_

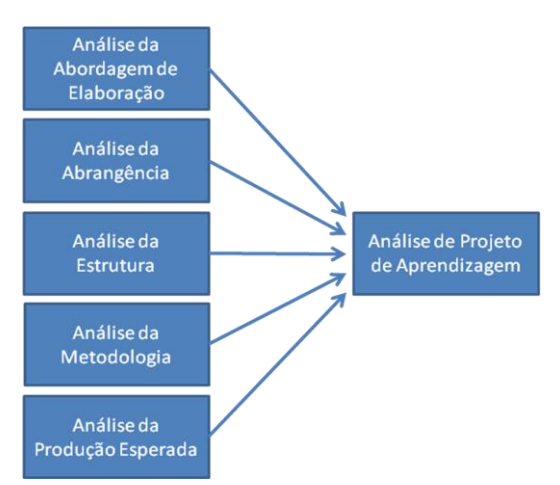

Figura 5.2: Arquitetura do Sistema Especialista na Análise de Projetos de Aprendizagem

A seguir encontram-se descritas as perguntas (e respectivas respostas) consideradas pelo protótipo do sistema especialista em cada análise realizada.

### **Etapa: Análise da Abordagem de Elaboração**

Objetivo: Considerar os aspectos ligados à forma com que o projeto de aprendizagem foi construído.

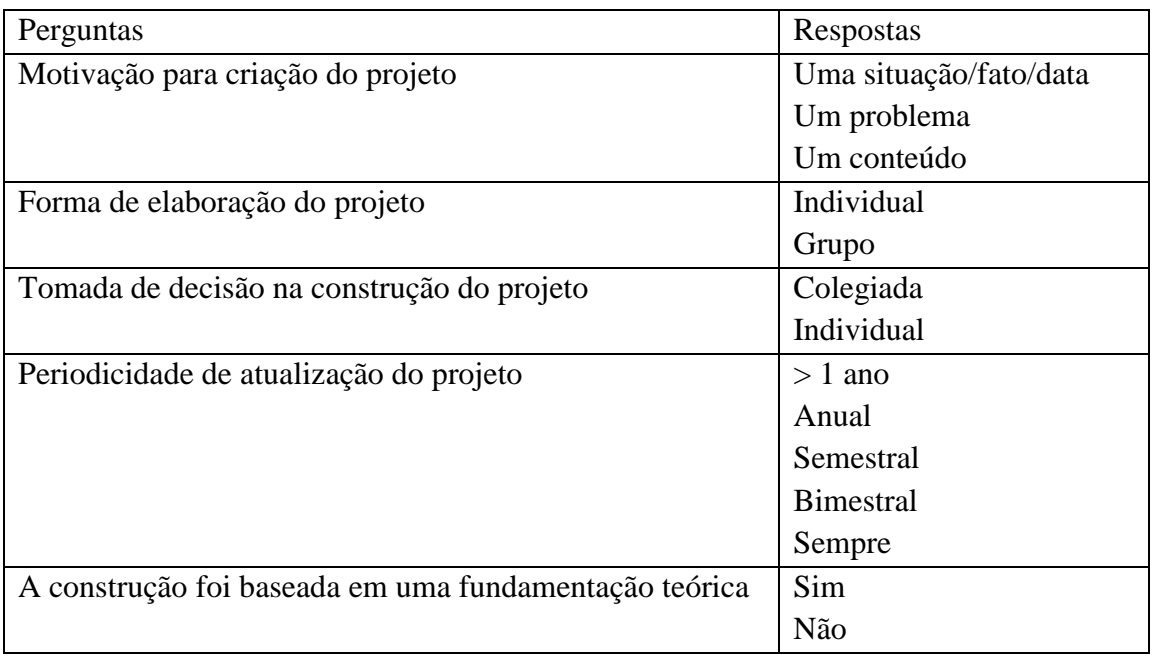

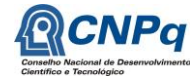

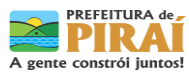

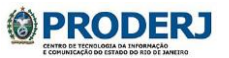

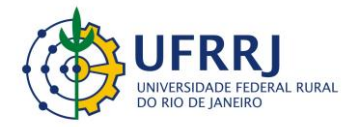

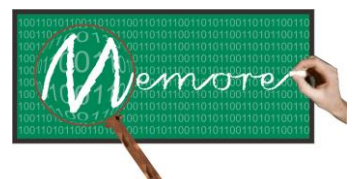

Um Ambiente Computacional para Coleta e Mineração de Dados sobre a Utilização de Computadores na Educação \_\_\_\_\_\_\_\_\_\_\_\_\_\_\_\_\_\_\_\_\_\_\_\_\_\_\_\_\_\_\_\_\_\_\_\_\_\_\_\_\_\_\_\_\_\_\_\_\_\_\_\_\_\_\_\_\_\_\_\_\_\_\_\_\_\_\_\_\_\_\_\_\_\_\_\_\_\_\_\_\_\_\_\_\_\_\_\_\_\_\_\_\_\_\_\_\_\_\_\_\_\_\_\_\_\_\_\_\_\_\_\_\_\_\_\_\_\_\_\_\_\_\_\_\_\_\_\_\_\_\_

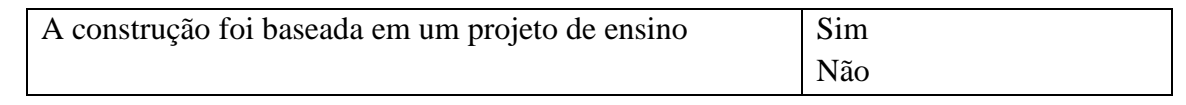

Saída (Análise da Abordagem de Elaboração): Plenamente Adequada, Adequada, Parcialmente Adequada ou Inadequada

### **Etapa: Análise da Abrangência**

Objetivo: Considerar o alcance que o projeto de aprendizagem poderá ter durante a sua execução.

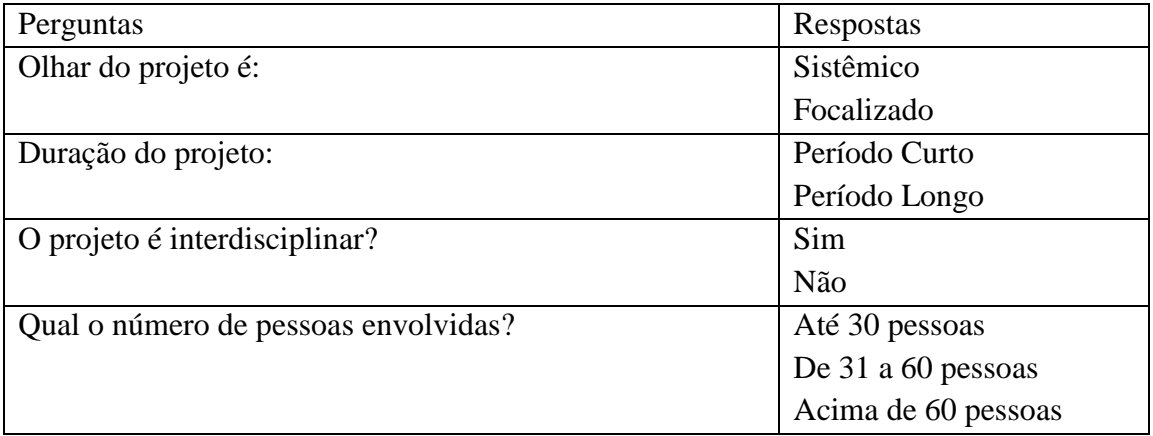

Saída (Análise da Abrangência): Plenamente Adequada, Adequada, Parcialmente Adequada ou Inadequada

### **Etapa: Análise da Estrutura**

Objetivo: Considerar o conteúdo e a forma (clareza, coerência, objetividade) com que o projeto foi apresentado.

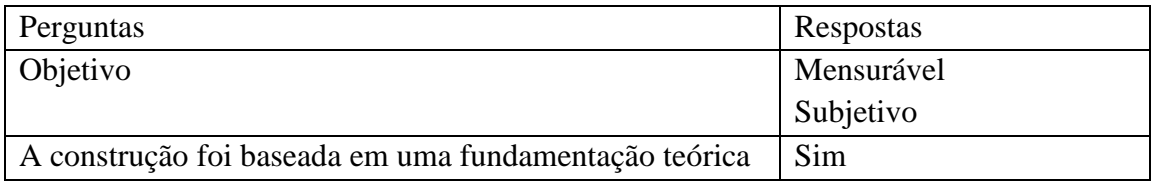

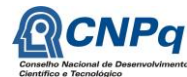

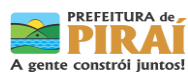

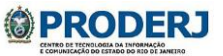

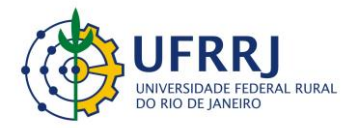

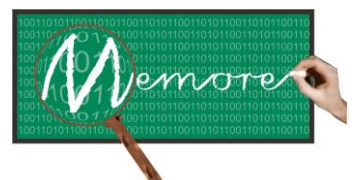

Um Ambiente Computacional para Coleta e Mineração de Dados sobre a Utilização de Computadores na Educação \_\_\_\_\_\_\_\_\_\_\_\_\_\_\_\_\_\_\_\_\_\_\_\_\_\_\_\_\_\_\_\_\_\_\_\_\_\_\_\_\_\_\_\_\_\_\_\_\_\_\_\_\_\_\_\_\_\_\_\_\_\_\_\_\_\_\_\_\_\_\_\_\_\_\_\_\_\_\_\_\_\_\_\_\_\_\_\_\_\_\_\_\_\_\_\_\_\_\_\_\_\_\_\_\_\_\_\_\_\_\_\_\_\_\_\_\_\_\_\_\_\_\_\_\_\_\_\_\_\_\_

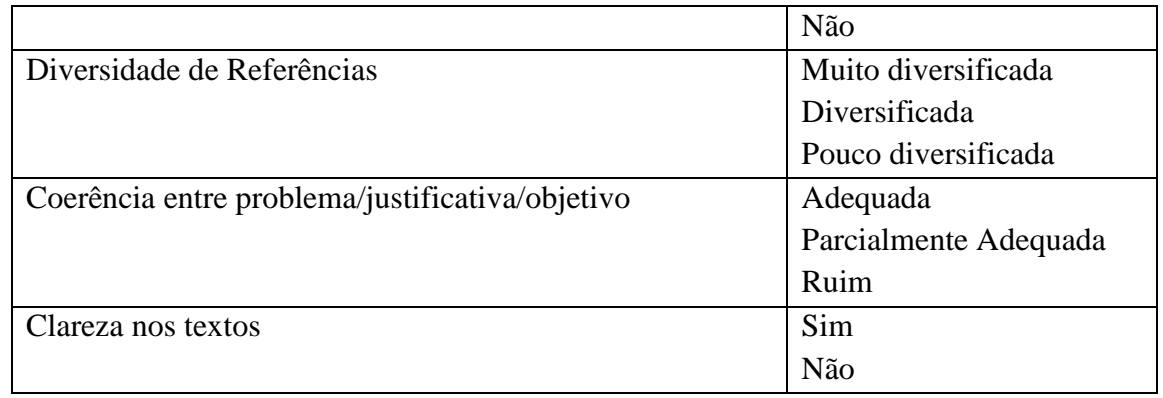

Saída (Análise da Estrutura): Plenamente Adequada, Adequada, Parcialmente Adequada ou Inadequada

### **Etapa: Análise da Metodologia**

Objetivo: Considerar os aspectos da abordagem metodológica proposta para o projeto.

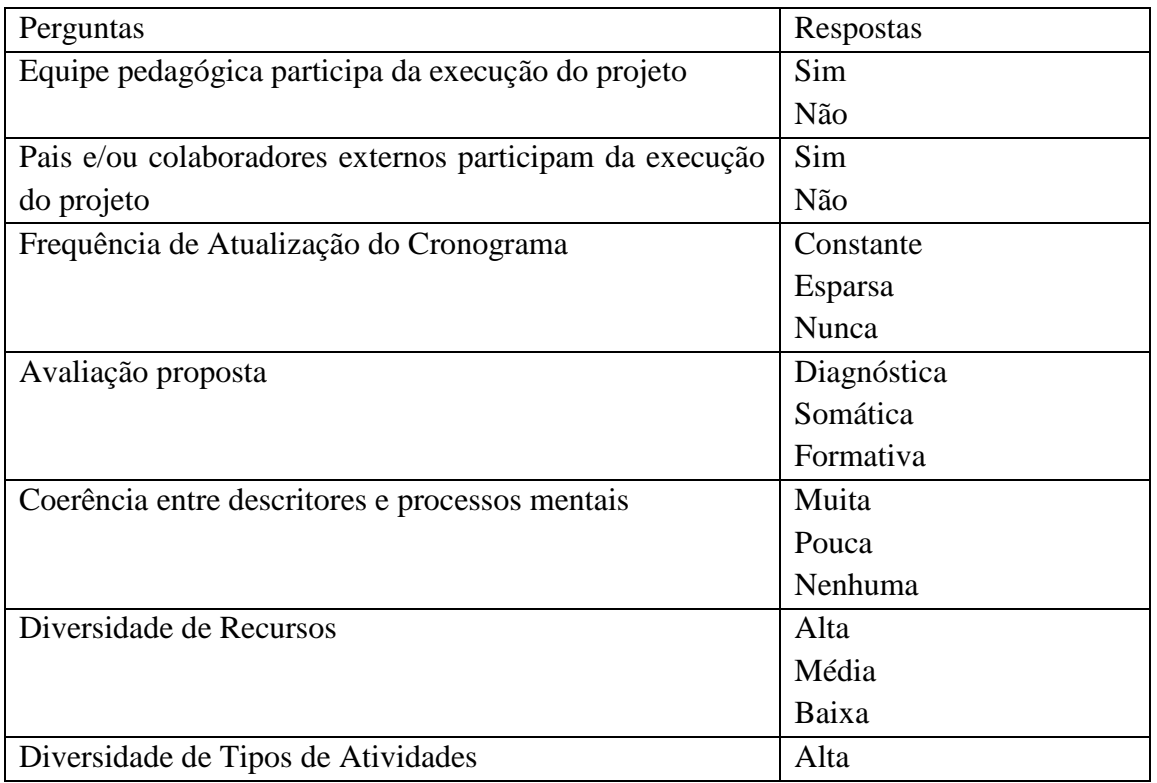

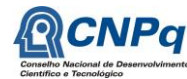

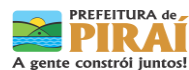

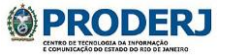

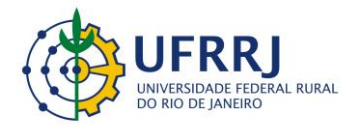

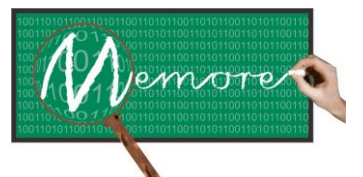

Um Ambiente Computacional para Coleta e Mineração de Dados sobre a Utilização de Computadores na Educação \_\_\_\_\_\_\_\_\_\_\_\_\_\_\_\_\_\_\_\_\_\_\_\_\_\_\_\_\_\_\_\_\_\_\_\_\_\_\_\_\_\_\_\_\_\_\_\_\_\_\_\_\_\_\_\_\_\_\_\_\_\_\_\_\_\_\_\_\_\_\_\_\_\_\_\_\_\_\_\_\_\_\_\_\_\_\_\_\_\_\_\_\_\_\_\_\_\_\_\_\_\_\_\_\_\_\_\_\_\_\_\_\_\_\_\_\_\_\_\_\_\_\_\_\_\_\_\_\_\_\_

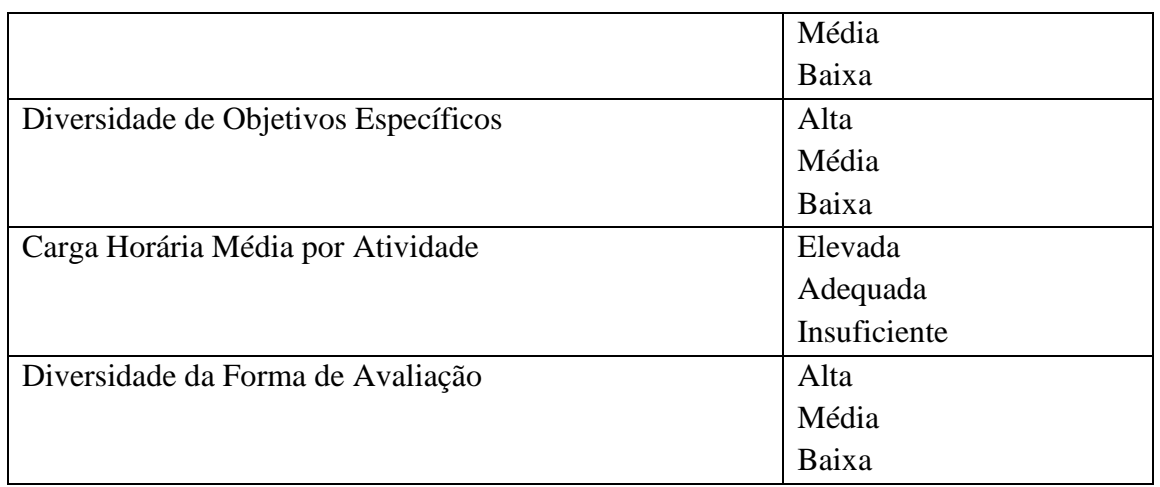

Saída (Análise da Metodologia): Plenamente Adequada, Adequada, Parcialmente Adequada ou Inadequada

### **Etapa: Análise de Produção Esperada**

Objetivo: Considerar o impacto do projeto a partir da produção esperada pelo seu desenvolvimento.

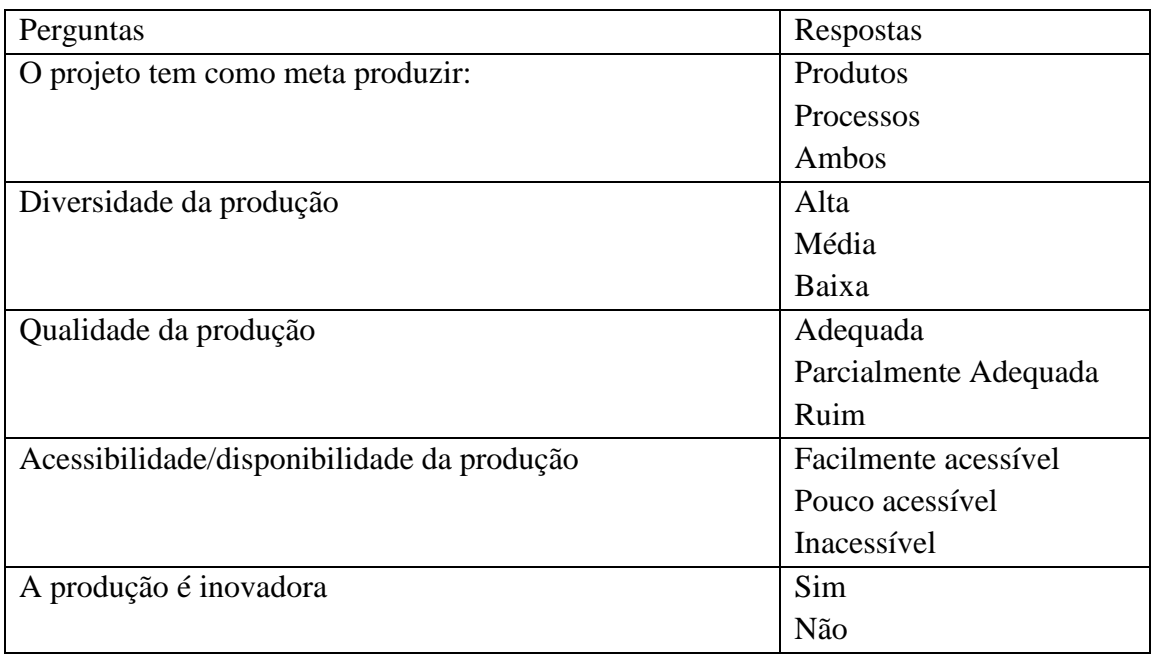

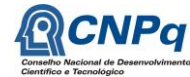

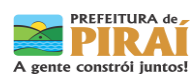

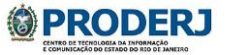

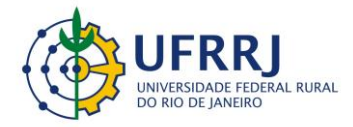

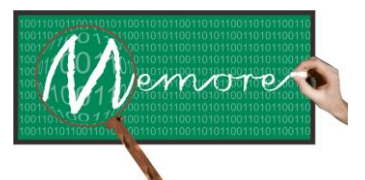

Um Ambiente Computacional para Coleta e Mineração de Dados sobre a Utilização de Computadores na Educação \_\_\_\_\_\_\_\_\_\_\_\_\_\_\_\_\_\_\_\_\_\_\_\_\_\_\_\_\_\_\_\_\_\_\_\_\_\_\_\_\_\_\_\_\_\_\_\_\_\_\_\_\_\_\_\_\_\_\_\_\_\_\_\_\_\_\_\_\_\_\_\_\_\_\_\_\_\_\_\_\_\_\_\_\_\_\_\_\_\_\_\_\_\_\_\_\_\_\_\_\_\_\_\_\_\_\_\_\_\_\_\_\_\_\_\_\_\_\_\_\_\_\_\_\_\_\_\_\_\_\_

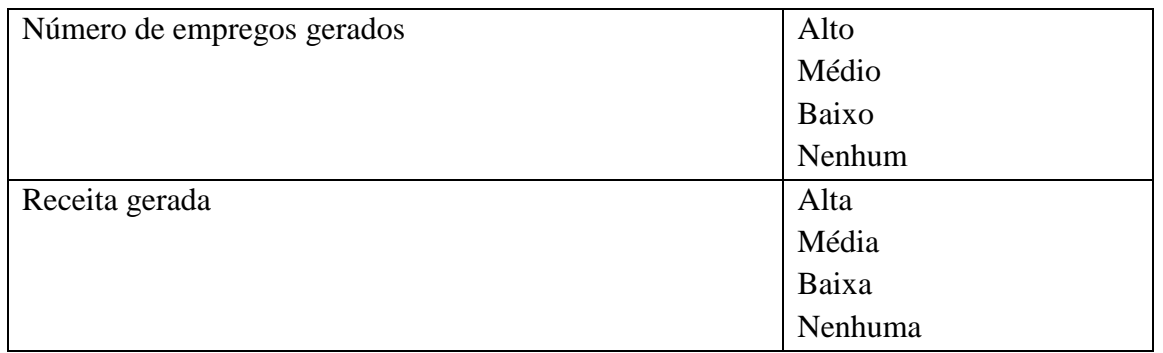

Saída (Análise da Produção Esperada): Plenamente Adequada, Adequada, Parcialmente Adequada ou Inadequada

### **Etapa final: Análise do Projeto de Aprendizagem**

Objetivo: Conjugar os resultados das análises anteriores e outras informações consideradas relevantes a fim de avaliar a qualidade de um projeto de aprendizagem.

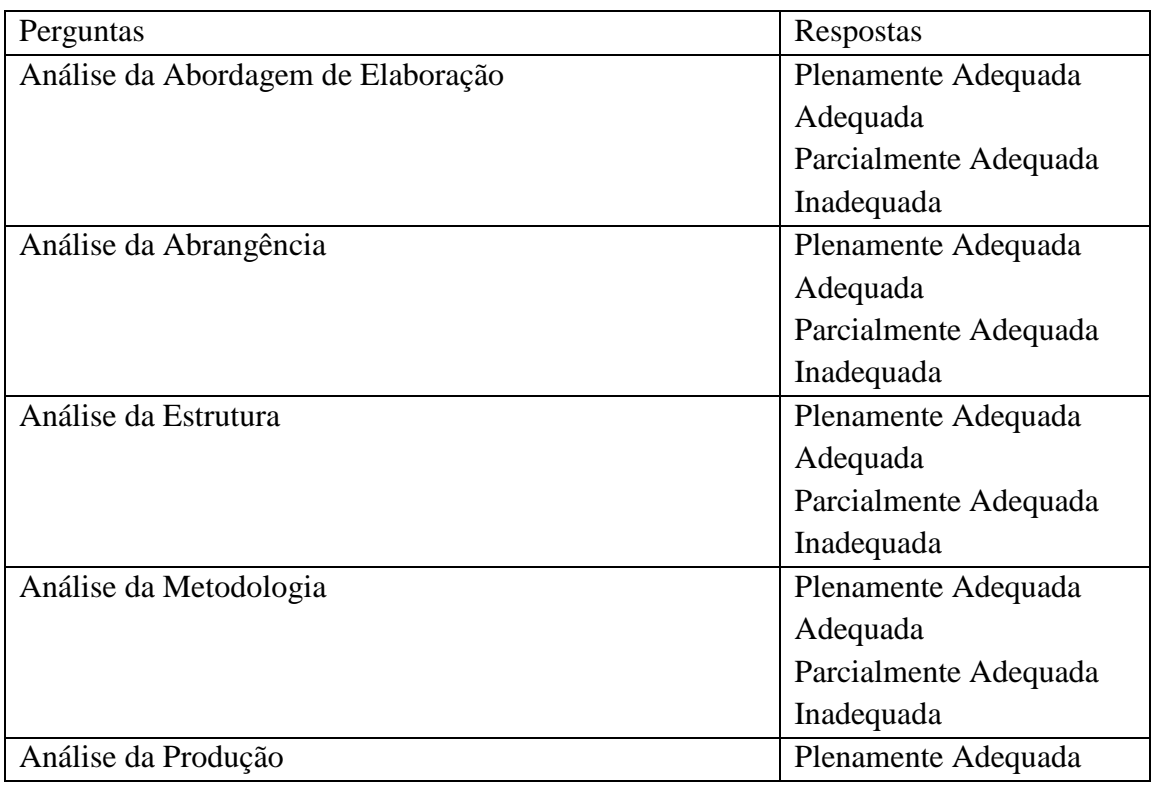

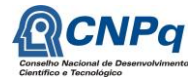

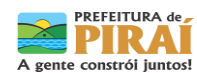

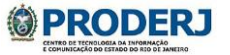

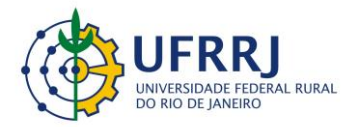

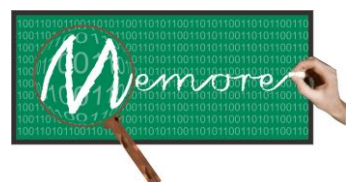

Um Ambiente Computacional para Coleta e Mineração de Dados sobre a Utilização de Computadores na Educação \_\_\_\_\_\_\_\_\_\_\_\_\_\_\_\_\_\_\_\_\_\_\_\_\_\_\_\_\_\_\_\_\_\_\_\_\_\_\_\_\_\_\_\_\_\_\_\_\_\_\_\_\_\_\_\_\_\_\_\_\_\_\_\_\_\_\_\_\_\_\_\_\_\_\_\_\_\_\_\_\_\_\_\_\_\_\_\_\_\_\_\_\_\_\_\_\_\_\_\_\_\_\_\_\_\_\_\_\_\_\_\_\_\_\_\_\_\_\_\_\_\_\_\_\_\_\_\_\_\_\_

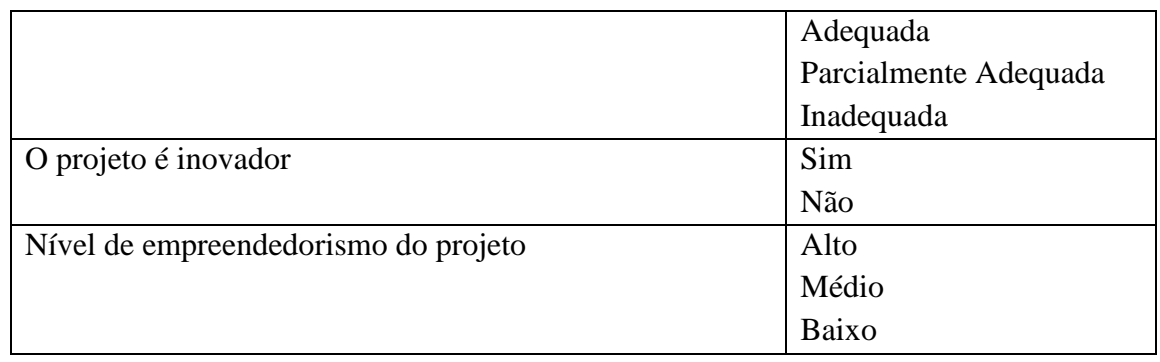

Saída (Análise do Projeto de Aprendizagem): Plenamente Adequada, Bom, Parcialmente Adequada ou Inadequado.

# **5.3.1.5. Relato de Avaliação de Turma**

Esta funcionalidade permite ao docente informar o desempenho bimestral (média, desvio padrão de notas e frequência) de suas turmas/disciplinas. Desta forma, a base de dados do MEMORE é enriquecida com informações de desempenho acadêmico discente. Tal enriquecimento tem como objetivo permitir cruzamentos entre dados de utilização de recursos computacionais com o desempenho escolar dos estudantes.

### **5.3.1.5. Consulta à Biblioteca Virtual**

Conforme o próprio nome sugere, a funcionalidade de consulta à biblioteca virtual do MEMORE permite que os usuários do sistema acessem links e conteúdos considerados relevantes às questões relacionadas ao contexto educacional e ao PROUCA, em particular. Tal acesso é realizado a partir do próprio MEMORE, facilitando o trabalho de seus usuários.

A seleção e organização dos conteúdos da biblioteca virtual cabem aos gestores e docentes autorizados. A carga desses dados no sistema é realizada a partir do módulo de configuração, detalhado no capítulo 8 do presente texto.

Na medida em que mais conteúdos e links sejam postados, enriquecendo a biblioteca virtual do MEMORE, esta poderá vir a assumir uma posição de memória digital alternativa sobre assuntos educacionais para seus usuários.

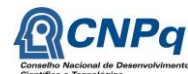

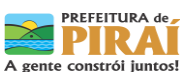

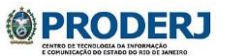

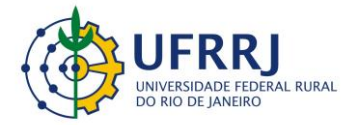

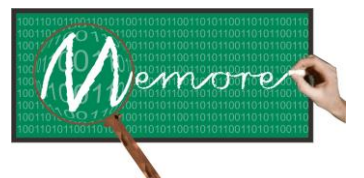

Um Ambiente Computacional para Coleta e Mineração de Dados sobre a Utilização de Computadores na Educação \_\_\_\_\_\_\_\_\_\_\_\_\_\_\_\_\_\_\_\_\_\_\_\_\_\_\_\_\_\_\_\_\_\_\_\_\_\_\_\_\_\_\_\_\_\_\_\_\_\_\_\_\_\_\_\_\_\_\_\_\_\_\_\_\_\_\_\_\_\_\_\_\_\_\_\_\_\_\_\_\_\_\_\_\_\_\_\_\_\_\_\_\_\_\_\_\_\_\_\_\_\_\_\_\_\_\_\_\_\_\_\_\_\_\_\_\_\_\_\_\_\_\_\_\_\_\_\_\_\_\_

## **5.3.1.6. Preenchimento de Questionário Socioeconômico**

Por meio desta funcionalidade, beneficiários (discentes e docentes) podem responder periodicamente ao questionário socioeconômico do MEMORE. São questionários diferenciados por público alvo.

Os questionários para caracterização de perfil socioeconômico compreendem questões sobre a renda familiar do beneficiário, faixa etária, tipo de residência, entre outras. A elaboração desses questionários levou em consideração as perguntas realizadas pelo censo escolar brasileiro, instrumento utilizado em nível nacional junto às escolas (INEP, 2012).

Os anexos 5.2 e 5.3 apresentam os questionários voltados a docentes e discentes, respectivamente.

### **5.3.1.7. Preenchimento de Avaliação do PROUCA**

Os questionários para avaliação do PROUCA (versões docente e discente) foram elaborados com base em estudos prévios sobre avaliação do programa (Coelho e Jardim, 2010; Fonseca, 2011). São compostos por questões fechadas e uma questão aberta. Entre as questões fechadas, o beneficiário deve informar, por exemplo, como avalia o programa em função da formação continuada oferecida, das condições operacionais dos laptops, da rede e da internet na escola. A questão aberta permite que o beneficiário se expresse livremente, opinando sobre pontos fortes e deficiências do programa.

Os anexos 5.4 e 5.5 contêm os questionários de avaliação do PROUCA por docentes e por discentes, respectivamente.

### **5.3.1.8. Preenchimento de Diário de Bordo**

Ainda por meio deste módulo, docentes, discentes e gestores podem relatar experiências cotidianas no contexto do PROUCA. Para tanto, devem preencher livremente um diário de bordo descrevendo textualmente fatos e/ou expressando opiniões sobre o programa e suas vivências.

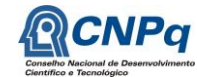

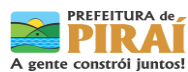

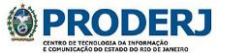

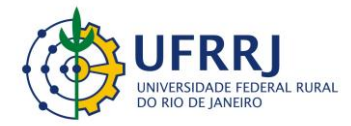

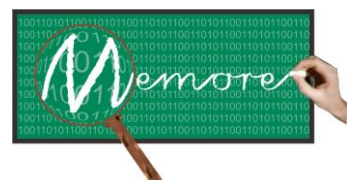

Um Ambiente Computacional para Coleta e Mineração de Dados sobre a Utilização de Computadores na Educação \_\_\_\_\_\_\_\_\_\_\_\_\_\_\_\_\_\_\_\_\_\_\_\_\_\_\_\_\_\_\_\_\_\_\_\_\_\_\_\_\_\_\_\_\_\_\_\_\_\_\_\_\_\_\_\_\_\_\_\_\_\_\_\_\_\_\_\_\_\_\_\_\_\_\_\_\_\_\_\_\_\_\_\_\_\_\_\_\_\_\_\_\_\_\_\_\_\_\_\_\_\_\_\_\_\_\_\_\_\_\_\_\_\_\_\_\_\_\_\_\_\_\_\_\_\_\_\_\_\_\_

Além do texto em si, são registradas informações de data e hora do lançamento do item do diário de bordo, todas vinculadas ao usuário do ambiente.

## **5.3.1.9. Relato de Situação da Escola**

Inspirado em Fonseca (2011), o relato da situação operacional da escola permite ao diretor da escola descrever, por meio de um questionário específico, as condições de infraestrutura operacional necessária ao funcionamento do PROUCA em sua instituição. Por exemplo, situação da rede elétrica, da rede de dados, da segurança, do treinamento de docentes, entre outros.

O anexo 5.6 contém o questionário sobre o relato da situação operacional da escola no que se refere aos recursos do PROUCA.

### **5.3.1.10. Alteração de Senha de Acesso**

Para alterar a senha, o usuário, após iniciar uma sessão no site do MEMORE, deve por o cursor do mouse sobre o menu Apoio ao Beneficiário, em seguida clicar sobre sub-menu Alterar Senha. Feito isso, surgirá na tela para alteração da senha. Para finalizar a mudança o usuário insere a senha antiga no primeiro campo, em seguida preenche os campos sobre a nova senha e, para finalizar, clica no botão Salvar.

### **5.3.2. Protótipo**

O módulo de apoio ao beneficiário é composto por muitas telas. A fim de fornecer uma visão geral resumida do protótipo do módulo, algumas interfaces foram selecionadas. Para maior detalhamento sobre o funcionamento do protótipo, o leitor pode recorrer ao manual do usuário do módulo de apoio ao beneficiário, disponibilizado no menu de ajuda da versão web do MEMORE.

A figura 5.3 mostra uma interface da funcionalidade Consulta a Projetos. Com o auxílio desta funcionalidade professores e gestores podem visualizar os projetos de aprendizagem e de ensino previamente cadastrados. Esta funcionalidade permite que o usuário busque projetos que se encaixam nos filtros escolhidos, por exemplo, a listagem de todos os projetos

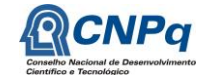

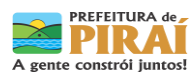

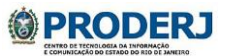

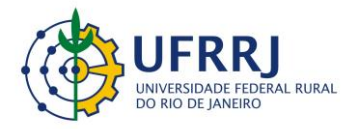

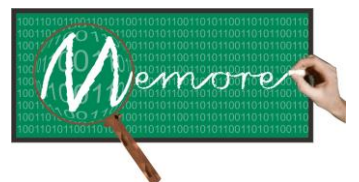

Um Ambiente Computacional para Coleta e Mineração de Dados sobre a Utilização de Computadores na Educação \_\_\_\_\_\_\_\_\_\_\_\_\_\_\_\_\_\_\_\_\_\_\_\_\_\_\_\_\_\_\_\_\_\_\_\_\_\_\_\_\_\_\_\_\_\_\_\_\_\_\_\_\_\_\_\_\_\_\_\_\_\_\_\_\_\_\_\_\_\_\_\_\_\_\_\_\_\_\_\_\_\_\_\_\_\_\_\_\_\_\_\_\_\_\_\_\_\_\_\_\_\_\_\_\_\_\_\_\_\_\_\_\_\_\_\_\_\_\_\_\_\_\_\_\_\_\_\_\_\_\_

cadastrados entre duas datas. Além disso, é possível fazer a filtragem baseados nas turmas e pelo título do projeto.

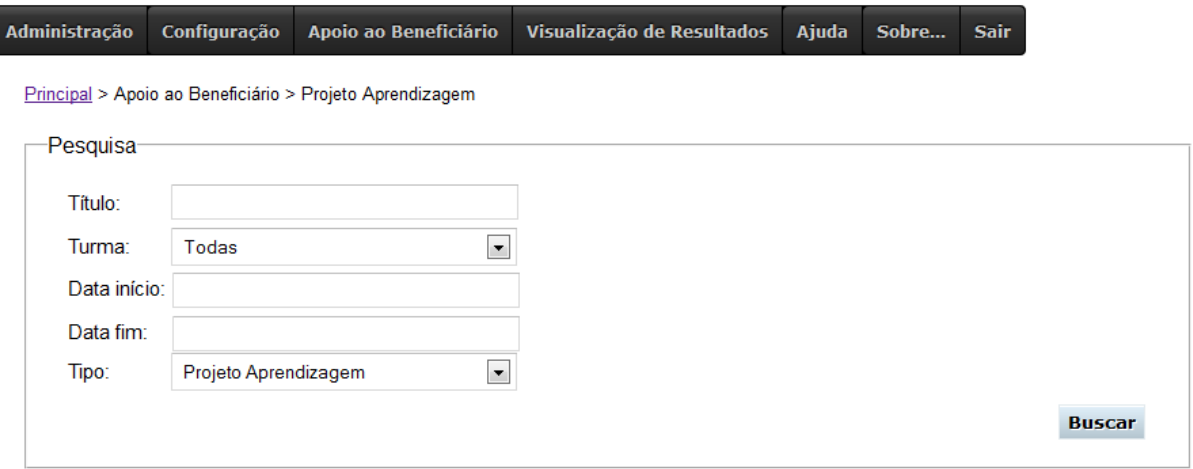

Figura 5.3: Interface para filtragem e localização de projetos

Ao clicar em buscar, o sistema exibe os projetos previamente cadastrados, conforme ilustra a figura 5.4.

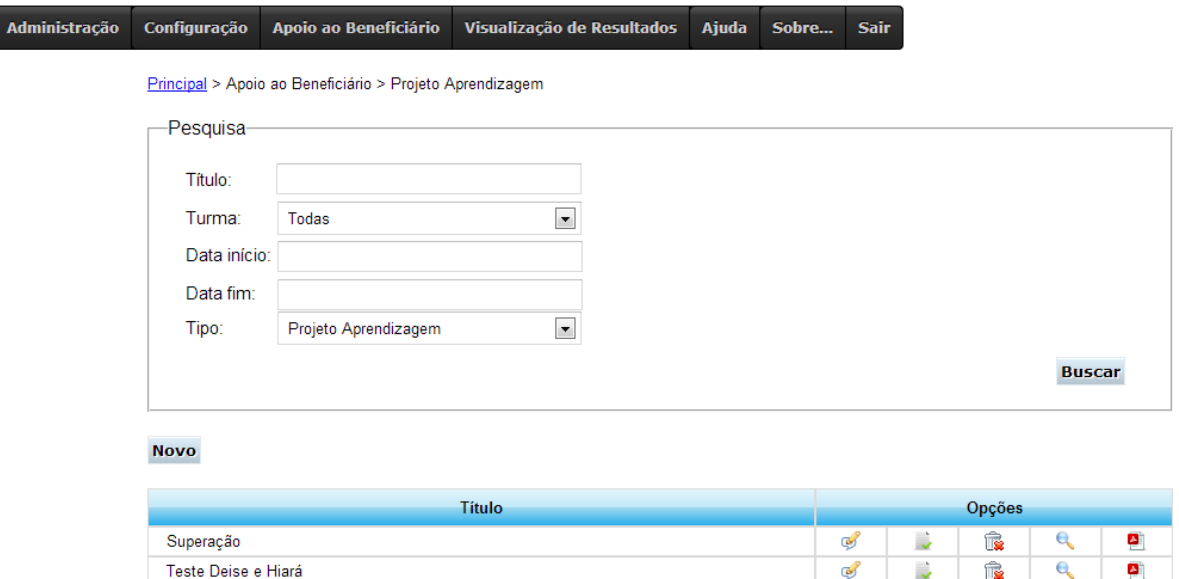

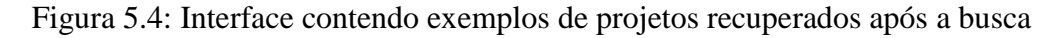

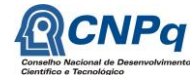

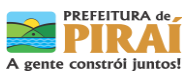

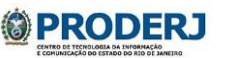

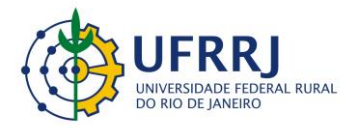

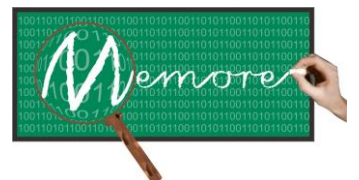

Um Ambiente Computacional para Coleta e Mineração de Dados sobre a Utilização de Computadores na Educação \_\_\_\_\_\_\_\_\_\_\_\_\_\_\_\_\_\_\_\_\_\_\_\_\_\_\_\_\_\_\_\_\_\_\_\_\_\_\_\_\_\_\_\_\_\_\_\_\_\_\_\_\_\_\_\_\_\_\_\_\_\_\_\_\_\_\_\_\_\_\_\_\_\_\_\_\_\_\_\_\_\_\_\_\_\_\_\_\_\_\_\_\_\_\_\_\_\_\_\_\_\_\_\_\_\_\_\_\_\_\_\_\_\_\_\_\_\_\_\_\_\_\_\_\_\_\_\_\_\_\_

Quando o usuário aciona o último botão de um dos projetos recuperados, o projeto correspondente é apresentado em detalhe. A interface da figura 5.5 ilustra este fato.

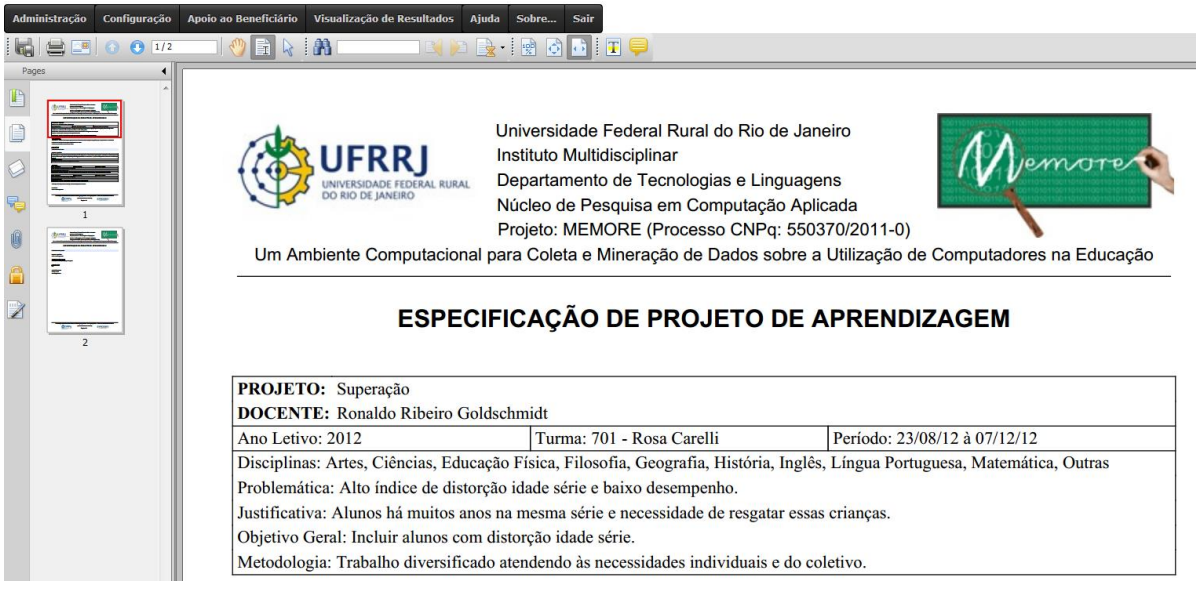

Figura 5.5: Interface ilustrando um exemplo de projeto

A figura 5.6 mostra uma interface da funcionalidade denominada Diário de Bordo. Através desta funcionalidade, docentes e discentes podem registrar seus relatos e depoimentos sobre suas experiências no contexto PROUCA.

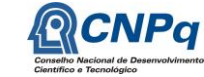

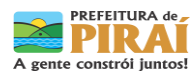

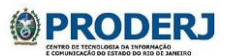

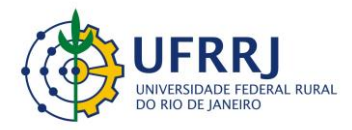

Adn

Universidade Federal Rural do Rio de Janeiro Instituto Multidisciplinar Departamento de Tecnologias e Linguagens Núcleo de Pesquisa em Computação Aplicada Projeto: MEMORE (Processo CNPq: 550370/2011-0)

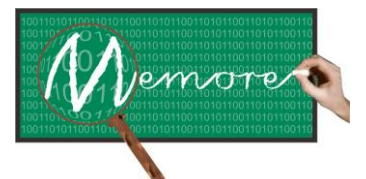

Um Ambiente Computacional para Coleta e Mineração de Dados sobre a Utilização de Computadores na Educação \_\_\_\_\_\_\_\_\_\_\_\_\_\_\_\_\_\_\_\_\_\_\_\_\_\_\_\_\_\_\_\_\_\_\_\_\_\_\_\_\_\_\_\_\_\_\_\_\_\_\_\_\_\_\_\_\_\_\_\_\_\_\_\_\_\_\_\_\_\_\_\_\_\_\_\_\_\_\_\_\_\_\_\_\_\_\_\_\_\_\_\_\_\_\_\_\_\_\_\_\_\_\_\_\_\_\_\_\_\_\_\_\_\_\_\_\_\_\_\_\_\_\_\_\_\_\_\_\_\_\_

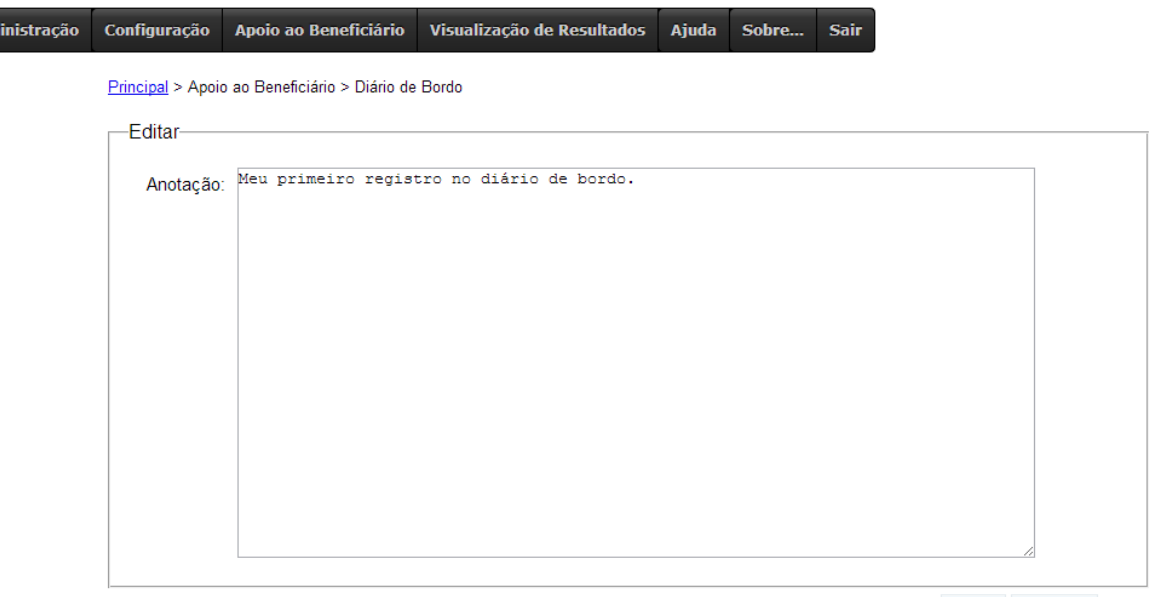

Salvar Cancelar

Figura 5.6: Interface para registro de diário de bordo

Após salvar uma anotação no diário de bordo, o usuário visualiza a relação de anotações previamente realizadas. A figura 5.7 apresenta a interface contendo exemplos de anotações.

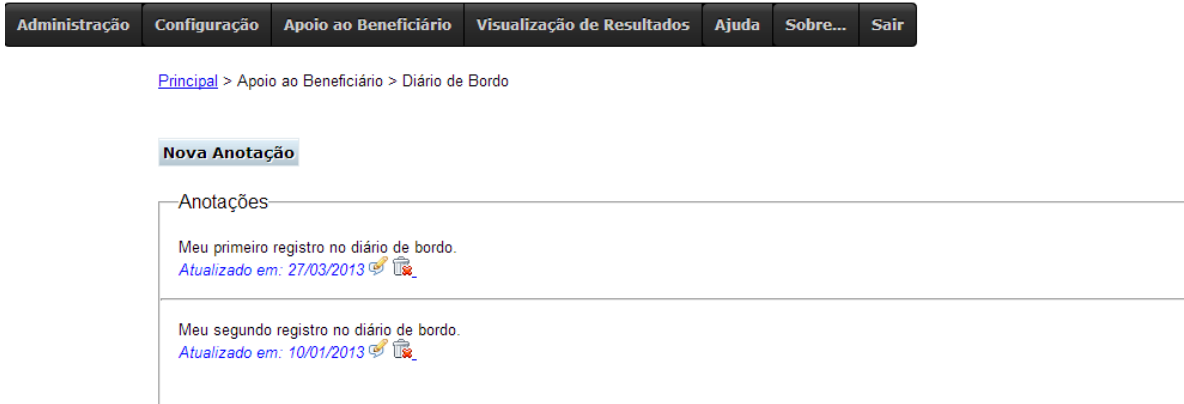

Figura 5.7: Interface contendo histórico de anotações no diário de bordo de um beneficiário

A figura 5.8 mostra a interface para acesso aos questionários a serem preenchidos por um beneficiário.

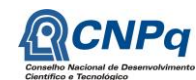

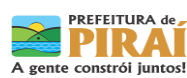

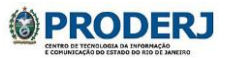

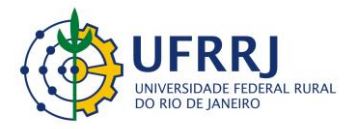

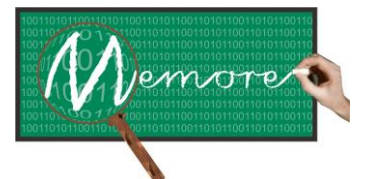

Um Ambiente Computacional para Coleta e Mineração de Dados sobre a Utilização de Computadores na Educação \_\_\_\_\_\_\_\_\_\_\_\_\_\_\_\_\_\_\_\_\_\_\_\_\_\_\_\_\_\_\_\_\_\_\_\_\_\_\_\_\_\_\_\_\_\_\_\_\_\_\_\_\_\_\_\_\_\_\_\_\_\_\_\_\_\_\_\_\_\_\_\_\_\_\_\_\_\_\_\_\_\_\_\_\_\_\_\_\_\_\_\_\_\_\_\_\_\_\_\_\_\_\_\_\_\_\_\_\_\_\_\_\_\_\_\_\_\_\_\_\_\_\_\_\_\_\_\_\_\_\_

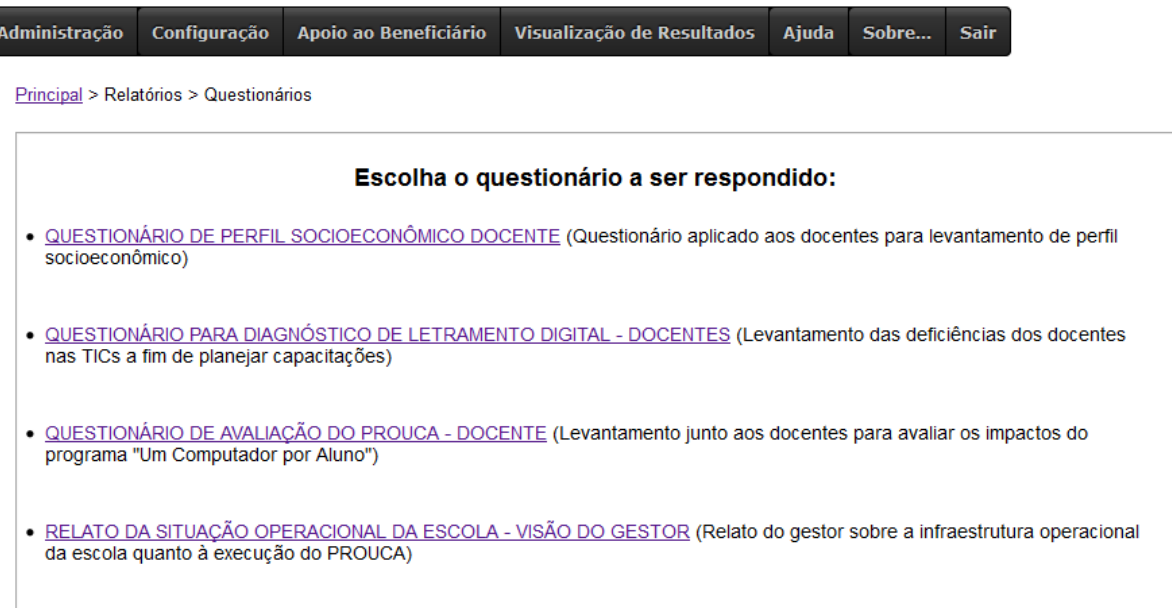

Figura 5.8: Acesso aos questionários a serem respondidos – Visão de docente gestor

Ao clicar em um dos links, o sistema exibe o questionário escolhido, conforme ilustra a figura 5.9.

A figura 5.10 mostra a sequência de telas do protótipo do sistema especialista no apoio à avaliação de projetos de aprendizagem. Convém observar que cada interface corresponde a uma das etapas do processo de avaliação. Vale também enfatizar que embora este protótipo ainda não opere em ambiente web, o leitor, à semelhança dos docentes cadastrados no MEMORE, pode baixá-lo para instalação e testes em um computador cujo sistema operacional seja Windows®. A versão de instalação está disponível no item de menu chamado "downloads" da área restrita do MEMORE.

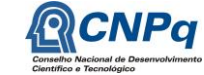

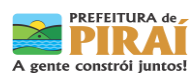

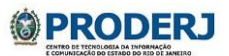

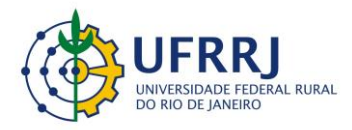

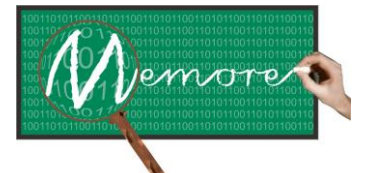

Um Ambiente Computacional para Coleta e Mineração de Dados sobre a Utilização de Computadores na Educação \_\_\_\_\_\_\_\_\_\_\_\_\_\_\_\_\_\_\_\_\_\_\_\_\_\_\_\_\_\_\_\_\_\_\_\_\_\_\_\_\_\_\_\_\_\_\_\_\_\_\_\_\_\_\_\_\_\_\_\_\_\_\_\_\_\_\_\_\_\_\_\_\_\_\_\_\_\_\_\_\_\_\_\_\_\_\_\_\_\_\_\_\_\_\_\_\_\_\_\_\_\_\_\_\_\_\_\_\_\_\_\_\_\_\_\_\_\_\_\_\_\_\_\_\_\_\_\_\_\_\_

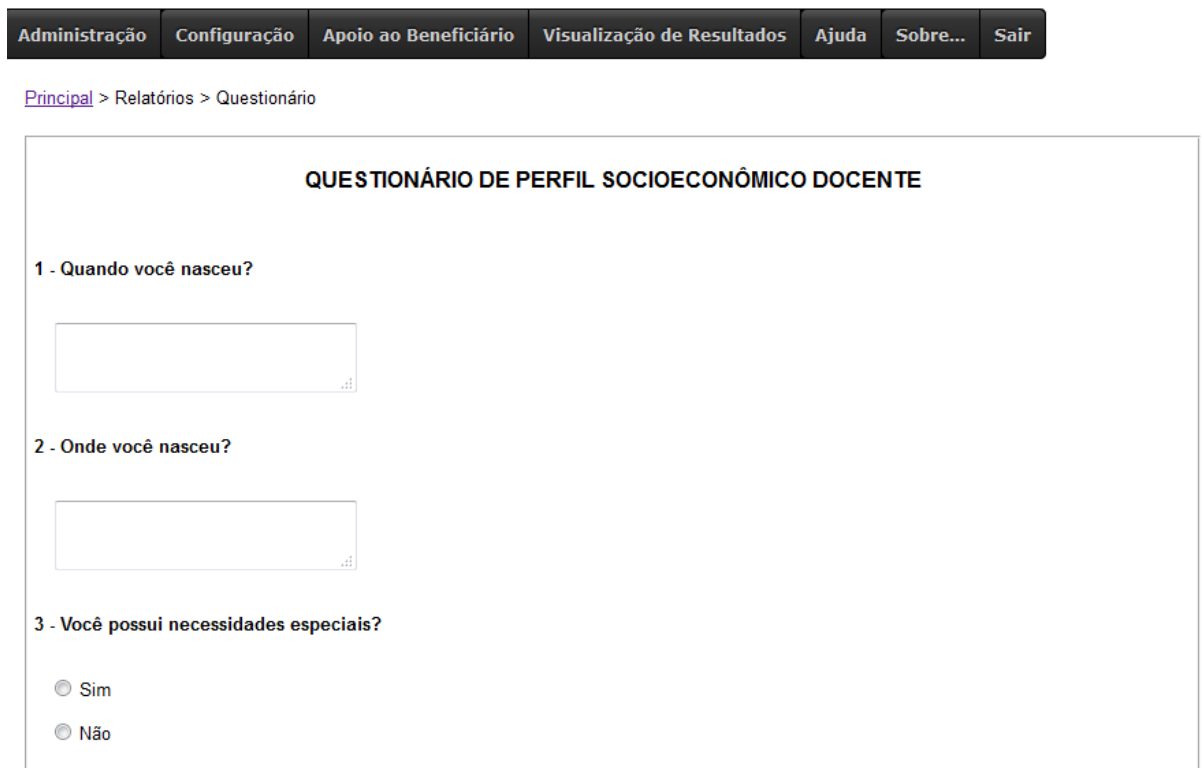

Figura 5.9: Visão parcial do questionário para definição do perfil socioeconômico docente

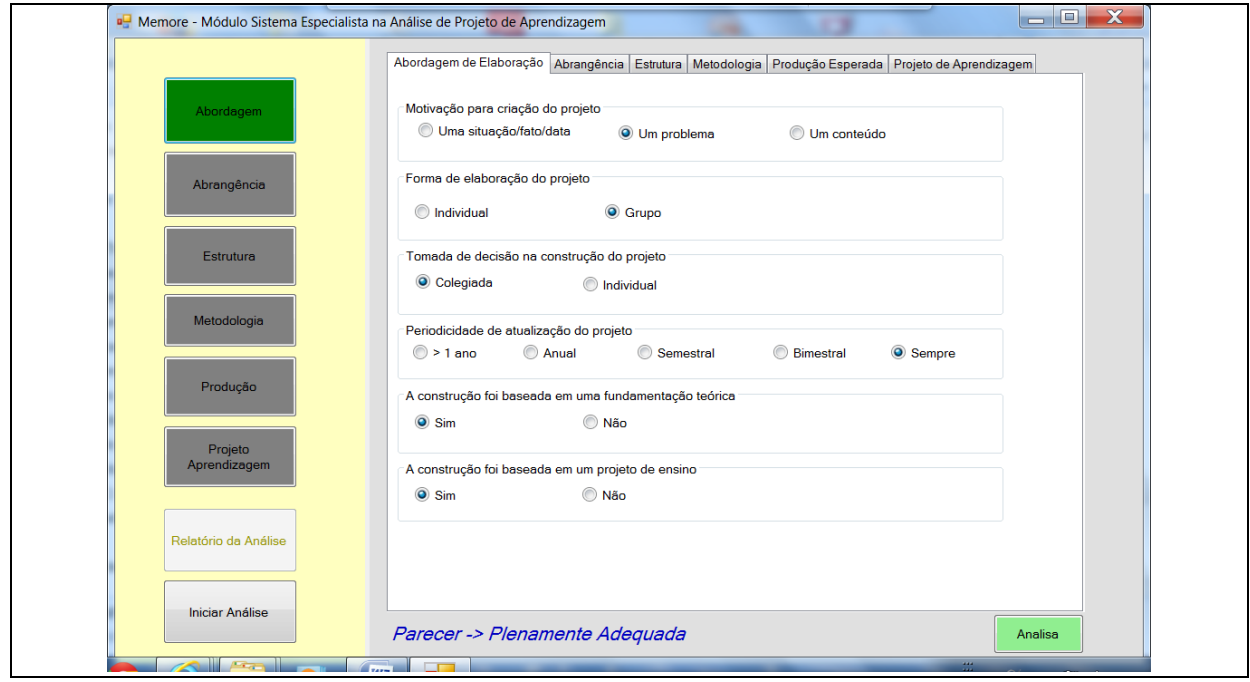

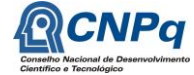

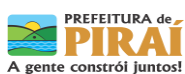

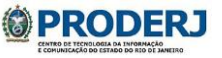

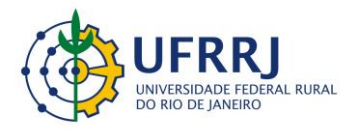

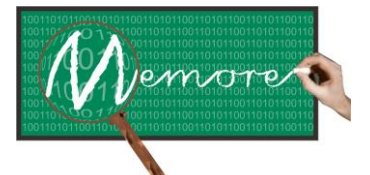

Um Ambiente Computacional para Coleta e Mineração de Dados sobre a Utilização de Computadores na Educação \_\_\_\_\_\_\_\_\_\_\_\_\_\_\_\_\_\_\_\_\_\_\_\_\_\_\_\_\_\_\_\_\_\_\_\_\_\_\_\_\_\_\_\_\_\_\_\_\_\_\_\_\_\_\_\_\_\_\_\_\_\_\_\_\_\_\_\_\_\_\_\_\_\_\_\_\_\_\_\_\_\_\_\_\_\_\_\_\_\_\_\_\_\_\_\_\_\_\_\_\_\_\_\_\_\_\_\_\_\_\_\_\_\_\_\_\_\_\_\_\_\_\_\_\_\_\_\_\_\_\_

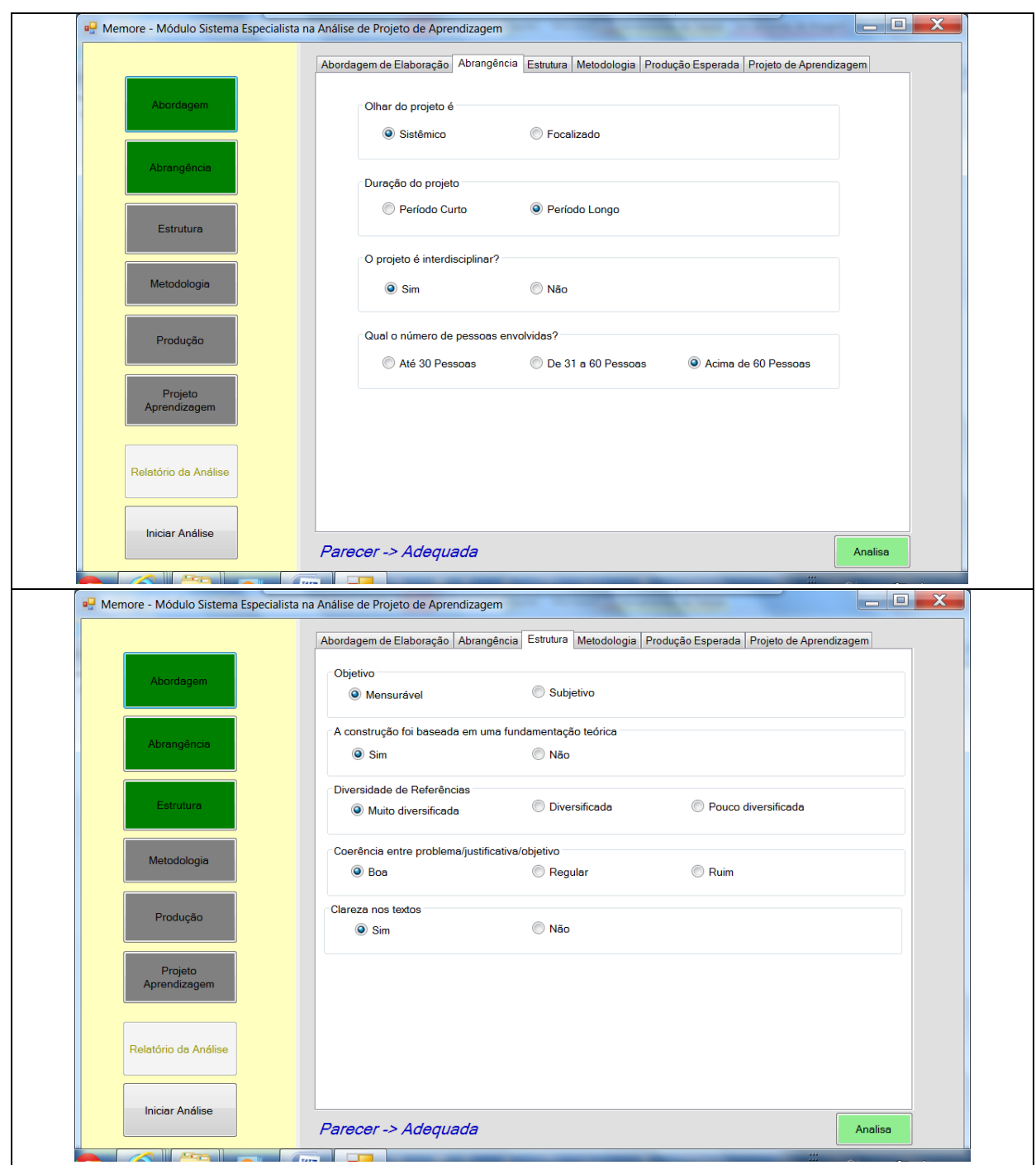

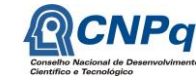

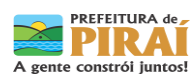

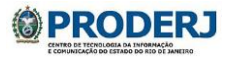

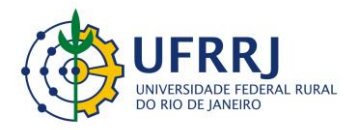

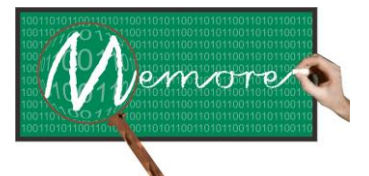

Um Ambiente Computacional para Coleta e Mineração de Dados sobre a Utilização de Computadores na Educação \_\_\_\_\_\_\_\_\_\_\_\_\_\_\_\_\_\_\_\_\_\_\_\_\_\_\_\_\_\_\_\_\_\_\_\_\_\_\_\_\_\_\_\_\_\_\_\_\_\_\_\_\_\_\_\_\_\_\_\_\_\_\_\_\_\_\_\_\_\_\_\_\_\_\_\_\_\_\_\_\_\_\_\_\_\_\_\_\_\_\_\_\_\_\_\_\_\_\_\_\_\_\_\_\_\_\_\_\_\_\_\_\_\_\_\_\_\_\_\_\_\_\_\_\_\_\_\_\_\_\_

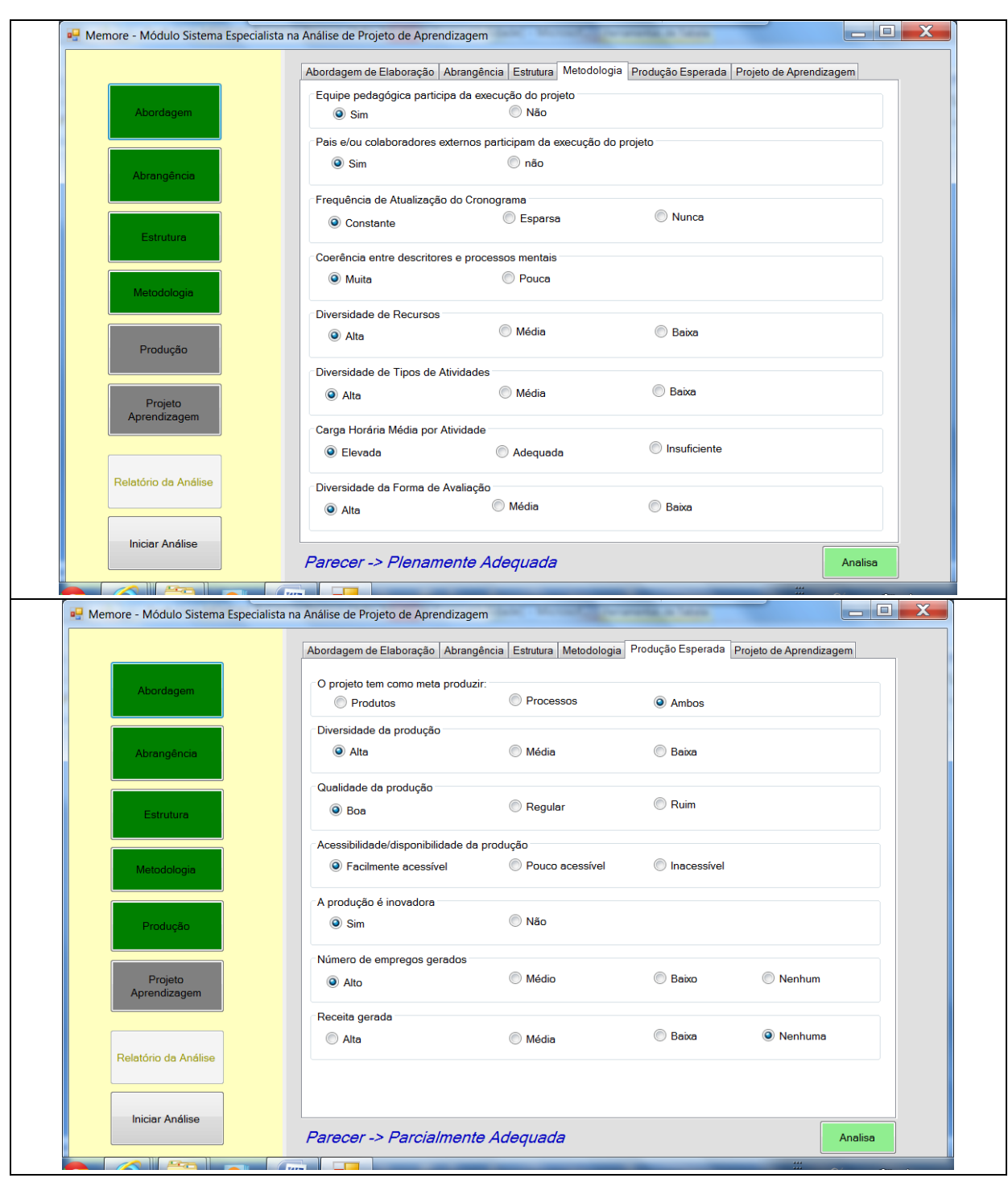

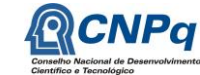

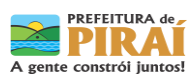

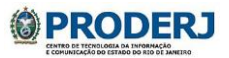

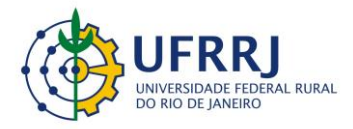

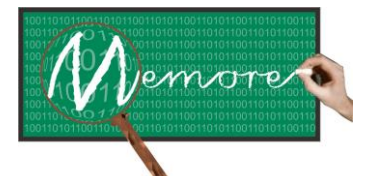

Um Ambiente Computacional para Coleta e Mineração de Dados sobre a Utilização de Computadores na Educação \_\_\_\_\_\_\_\_\_\_\_\_\_\_\_\_\_\_\_\_\_\_\_\_\_\_\_\_\_\_\_\_\_\_\_\_\_\_\_\_\_\_\_\_\_\_\_\_\_\_\_\_\_\_\_\_\_\_\_\_\_\_\_\_\_\_\_\_\_\_\_\_\_\_\_\_\_\_\_\_\_\_\_\_\_\_\_\_\_\_\_\_\_\_\_\_\_\_\_\_\_\_\_\_\_\_\_\_\_\_\_\_\_\_\_\_\_\_\_\_\_\_\_\_\_\_\_\_\_\_\_

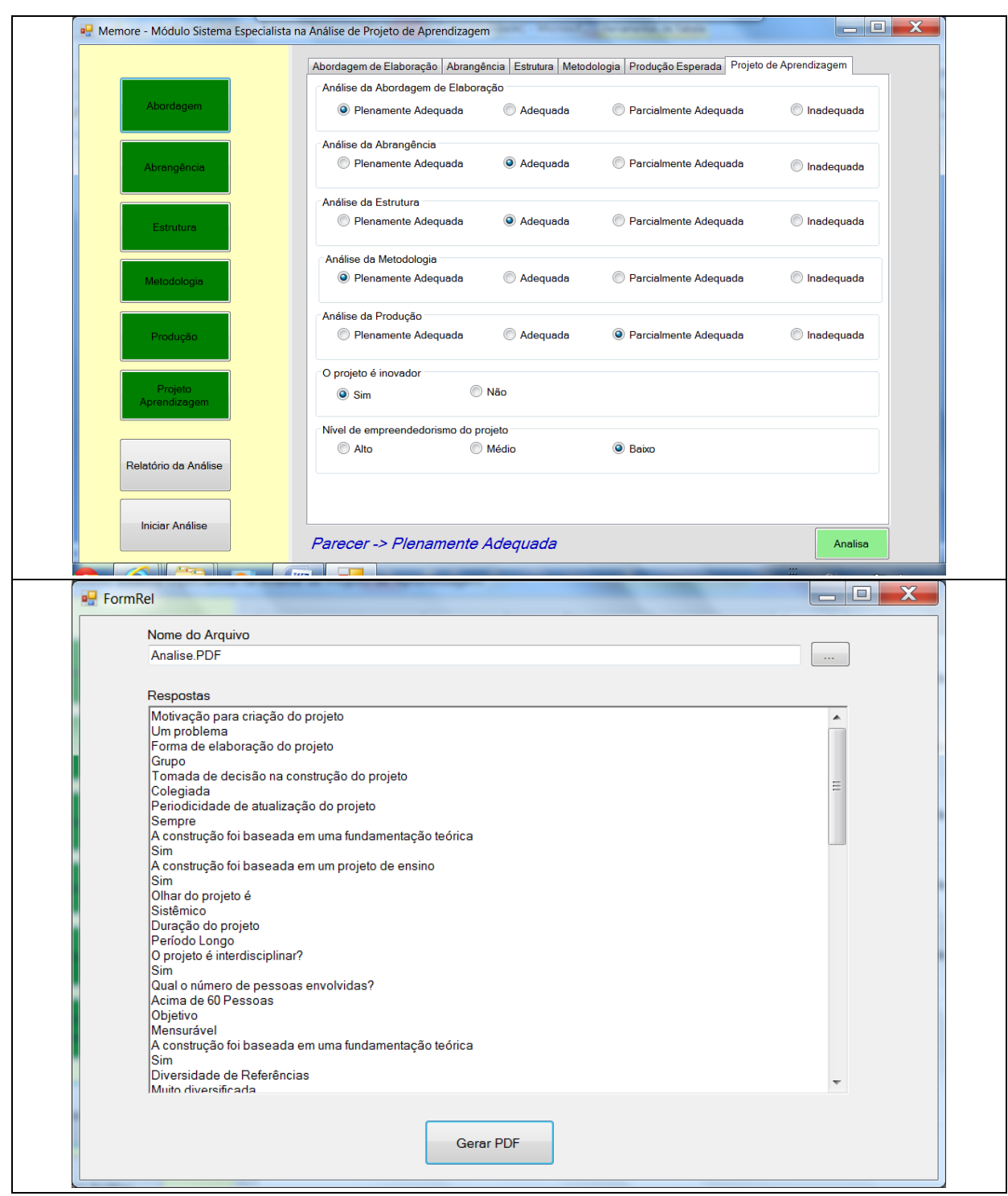

Figura 5.10: Telas do protótipo do Sistema Especialista no Apoio à Avaliação de Projetos

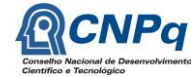

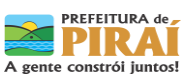

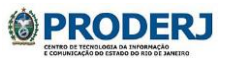

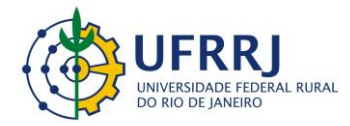

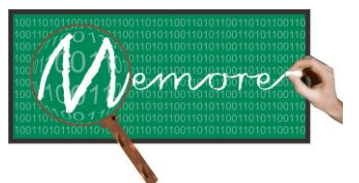

Um Ambiente Computacional para Coleta e Mineração de Dados sobre a Utilização de Computadores na Educação \_\_\_\_\_\_\_\_\_\_\_\_\_\_\_\_\_\_\_\_\_\_\_\_\_\_\_\_\_\_\_\_\_\_\_\_\_\_\_\_\_\_\_\_\_\_\_\_\_\_\_\_\_\_\_\_\_\_\_\_\_\_\_\_\_\_\_\_\_\_\_\_\_\_\_\_\_\_\_\_\_\_\_\_\_\_\_\_\_\_\_\_\_\_\_\_\_\_\_\_\_\_\_\_\_\_\_\_\_\_\_\_\_\_\_\_\_\_\_\_\_\_\_\_\_\_\_\_\_\_\_

## **5.4. Depoimentos sobre as Experiências dos Colaboradores**

### **5.4.1. Depoimento do Bolsista Miguel Mendes de Brito**

No inicio do projeto, uma das primeiras atividades foi construir o site do memore, local onde seriam expostas as noticias bem como o avanço do projeto, com isso estudei tecnologias como HTML, PHP e CSS, que até então eu não tinha domínio.

Ao mesmo tempo, dei inicio a elaboração dos questionários socioeconômicos aplicados aos discentes e docentes e de relato da situação operacional das escolas, que é aplicado aos gestores.

Realizada essa etapa, iniciei a construção do agente de coleta de dados junto com meu colega de iniciação científica Carlos, apenas na parte inicial. O protótipo foi desenvolvido em shell script, para isso, precisei pesquisar a fundo o funcionamento de sistemas Linux. Apesar de pouco tempo trabalhando com esse protótipo, continuei acompanhando o seu desenvolvimento durante todas as fases.

Além desta atividade, elaborei os três questionários socioeconômicos que são aplicados aos discentes, docentes e gestores. Também auxiliei na instalação dos agentes nos latops em cada visita que fazíamos e no recolhimento dos logs gerados pelos agentes quando a funcionalidade de envio de logs online ainda não estava disponível.

### **5.4.2. Depoimento do Estudante Julio Barbieri**

A minha participação no projeto Memore para a criação do Sistema Especialista para Análise de Projetos de Aprendizagem foi extremamente benéfica para o desenvolvimento do módulo de integração dos protótipos do GENESYS-SE. Com base nas necessidades do projeto, foi possível construí-lo, aprimorá-lo e utilizar os resultados para refinamento do GENESYS-SE.

Outro ponto importante no aprendizado foi poder melhorar meus conhecimentos sobre a construção de sistema especialistas, já que eu já possuía uma base vinda do projeto GENESYS, mas só havia aplicado esses conhecimentos na construção de protótipos menores.

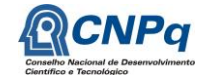

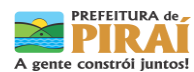

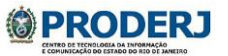

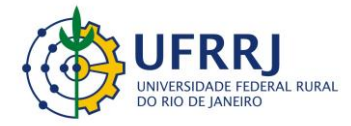

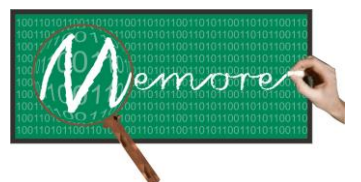

Um Ambiente Computacional para Coleta e Mineração de Dados sobre a Utilização de Computadores na Educação \_\_\_\_\_\_\_\_\_\_\_\_\_\_\_\_\_\_\_\_\_\_\_\_\_\_\_\_\_\_\_\_\_\_\_\_\_\_\_\_\_\_\_\_\_\_\_\_\_\_\_\_\_\_\_\_\_\_\_\_\_\_\_\_\_\_\_\_\_\_\_\_\_\_\_\_\_\_\_\_\_\_\_\_\_\_\_\_\_\_\_\_\_\_\_\_\_\_\_\_\_\_\_\_\_\_\_\_\_\_\_\_\_\_\_\_\_\_\_\_\_\_\_\_\_\_\_\_\_\_\_

Com esse novo SE para analisar PA, pude entender melhor como funciona a fase de aquisição do conhecimento de um sistema grande, dentre outras.

### **5.4.3. Depoimento do Estudante Caio Augusto Vidal**

Desde o início do projeto MEMORE pude notar a quantidade de informação que poderia adquirir ao longo do mesmo. Com a ajuda de todos os colaboradores, consegui enfrentar as dificuldades encontradas durante todo o período de análise e desenvolvimento do projeto.

O primeiro desafio encontrado foi a necessidade do desenvolvimento usando PHP, pois ainda não tinha experiência com a linguagem. Pude aprender muito, compartilhando experiências com os outros participantes envolvidos. Hoje, grato ao projeto MEMORE, possuo mais uma dificuldade superada, o que irá ajudar-me em projetos futuros e na minha carreira profissional no mercado de trabalho. Também tive a chance de reforçar meu conhecimento em padrões de projetos e frameworks para desenvolvimento, pondo em prática o padrão MVC e o framework de javascript jQuery (Flanagan, 2012). Hoje consigo contar com todo esse conhecimento que me foi agregado.

A comunicação e amizade com os colaboradores foram de suma importância para a minha evolução e participação no projeto. Pude contar com toda a ajuda e suporte dos mesmos, esse foi um ponto de extrema importância para mim durante a implementação, pois tive muitas dúvidas e dificuldades.

#### **5.4.2. Depoimento do Estudante Breno Duque Estrada**

Assim que tive a oportunidade de participar do projeto Memore, não hesitei em aceitar esse desafio, que por hora, foi um dos maiores que já tive.

Mesmo com meu conhecimento limitado na linguagem do software (PHP), sabia que poderia contar com a ajuda dos professores colaboradores do projeto, os quais, já tinham sido meus professores na faculdade, assim, dei um passo importante na minha carreira, aprendendo a lidar com prazos, padrões de projeto e trabalho em equipe, além de conhecer uma área até então, desconhecida por mim.

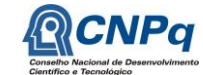

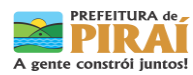

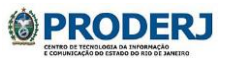

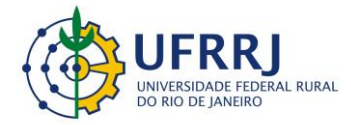

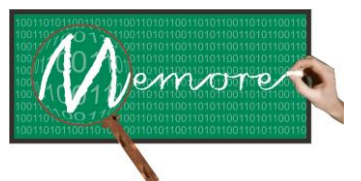

Um Ambiente Computacional para Coleta e Mineração de Dados sobre a Utilização de Computadores na Educação \_\_\_\_\_\_\_\_\_\_\_\_\_\_\_\_\_\_\_\_\_\_\_\_\_\_\_\_\_\_\_\_\_\_\_\_\_\_\_\_\_\_\_\_\_\_\_\_\_\_\_\_\_\_\_\_\_\_\_\_\_\_\_\_\_\_\_\_\_\_\_\_\_\_\_\_\_\_\_\_\_\_\_\_\_\_\_\_\_\_\_\_\_\_\_\_\_\_\_\_\_\_\_\_\_\_\_\_\_\_\_\_\_\_\_\_\_\_\_\_\_\_\_\_\_\_\_\_\_\_\_

A utilização de javascript, jQuery e Ajax ao longo do projeto também agregou muito ao meu conhecimento. Hoje em dia vejo a importância que o Memore teve na minha experiência, tornando os desafios do meu trabalho menos complexos e as soluções mais concisas, além da amizade e contato com os professores que faço questão de manter até hoje. Acredito que, mesmo com todas as dificuldades que tive, o apoio dos colaboradores e a busca por conhecimento me fizeram conseguir superar os obstáculos, tendo sucesso nas tarefas a mim designadas.

#### **5.5. Considerações Complementares**

Este capítulo teve como objetivo apresentar o módulo de apoio ao beneficiário do ambiente MEMORE. Detalhes sobre a modelagem conceitual elaborada e sobre o protótipo desenvolvido também foram fornecidos.

Como possibilidades de trabalhos futuros podem ser mencionadas as seguintes alternativas: (a) Redesenho do layout do site de forma a prover uma interface mais intuitiva e funcional; (b) Disponibilização do protótipo do sistema especialista no apoio à avaliação de projeto de aprendizagem operando em ambiente web; dentre outras.

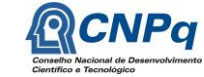

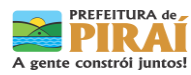

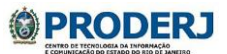

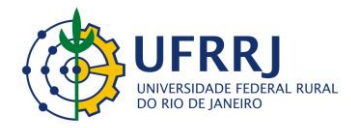

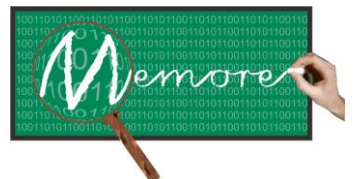

Um Ambiente Computacional para Coleta e Mineração de Dados sobre a Utilização de Computadores na Educação \_\_\_\_\_\_\_\_\_\_\_\_\_\_\_\_\_\_\_\_\_\_\_\_\_\_\_\_\_\_\_\_\_\_\_\_\_\_\_\_\_\_\_\_\_\_\_\_\_\_\_\_\_\_\_\_\_\_\_\_\_\_\_\_\_\_\_\_\_\_\_\_\_\_\_\_\_\_\_\_\_\_\_\_\_\_\_\_\_\_\_\_\_\_\_\_\_\_\_\_\_\_\_\_\_\_\_\_\_\_\_\_\_\_\_\_\_\_\_\_\_\_\_\_\_\_\_\_\_\_\_

# **ANEXO 5.1**

#### **ESPECIFICAÇÃO DE PROJETO DE APRENDIZAGEM**

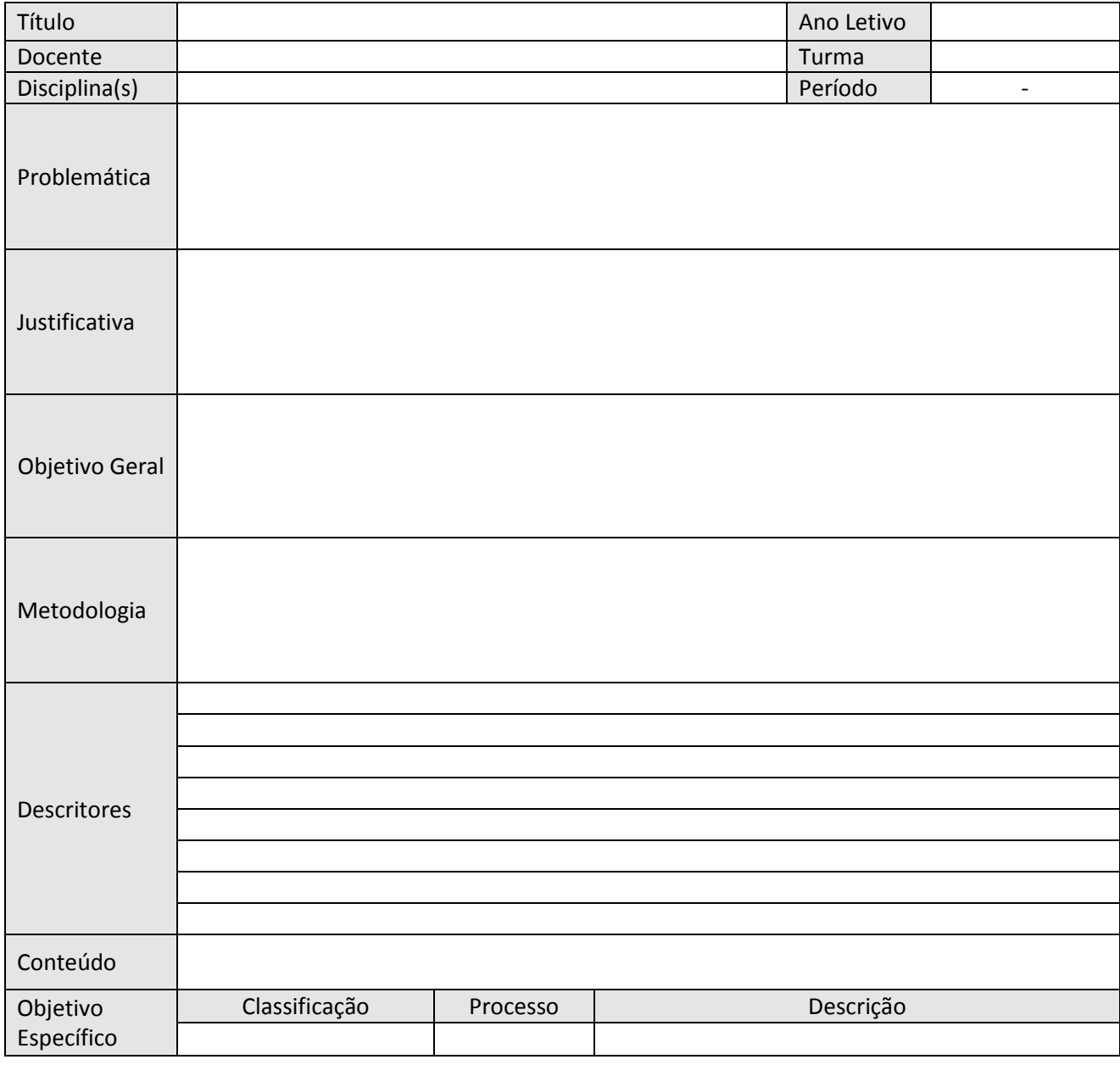

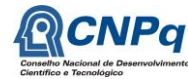

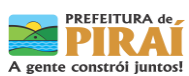

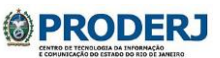

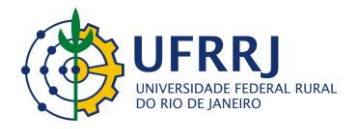

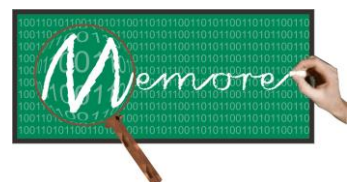

Um Ambiente Computacional para Coleta e Mineração de Dados sobre a Utilização de Computadores na Educação \_\_\_\_\_\_\_\_\_\_\_\_\_\_\_\_\_\_\_\_\_\_\_\_\_\_\_\_\_\_\_\_\_\_\_\_\_\_\_\_\_\_\_\_\_\_\_\_\_\_\_\_\_\_\_\_\_\_\_\_\_\_\_\_\_\_\_\_\_\_\_\_\_\_\_\_\_\_\_\_\_\_\_\_\_\_\_\_\_\_\_\_\_\_\_\_\_\_\_\_\_\_\_\_\_\_\_\_\_\_\_\_\_\_\_\_\_\_\_\_\_\_\_\_\_\_\_\_\_\_\_

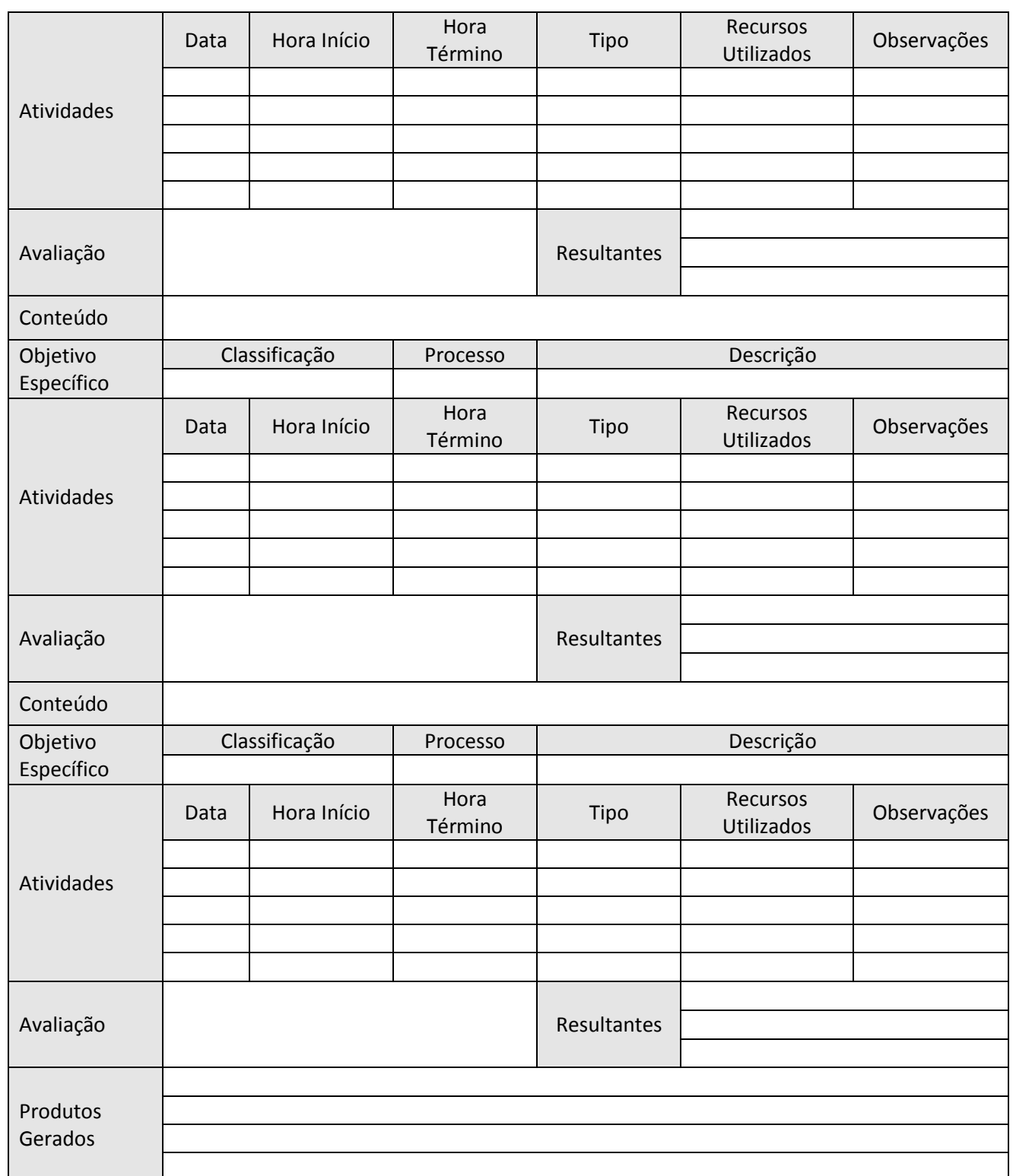

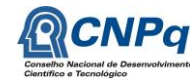

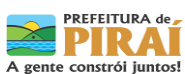

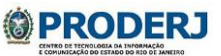

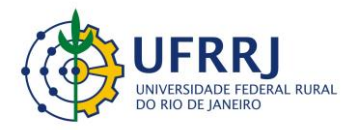

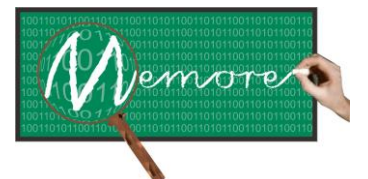

Um Ambiente Computacional para Coleta e Mineração de Dados sobre a Utilização de Computadores na Educação \_\_\_\_\_\_\_\_\_\_\_\_\_\_\_\_\_\_\_\_\_\_\_\_\_\_\_\_\_\_\_\_\_\_\_\_\_\_\_\_\_\_\_\_\_\_\_\_\_\_\_\_\_\_\_\_\_\_\_\_\_\_\_\_\_\_\_\_\_\_\_\_\_\_\_\_\_\_\_\_\_\_\_\_\_\_\_\_\_\_\_\_\_\_\_\_\_\_\_\_\_\_\_\_\_\_\_\_\_\_\_\_\_\_\_\_\_\_\_\_\_\_\_\_\_\_\_\_\_\_\_

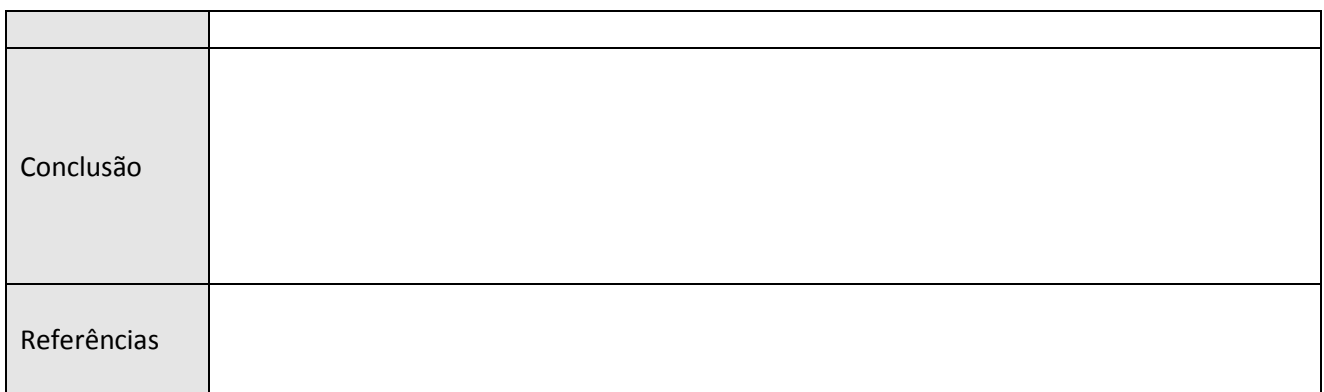

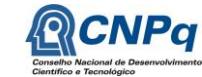

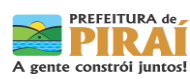

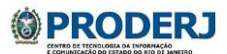

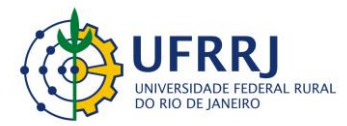

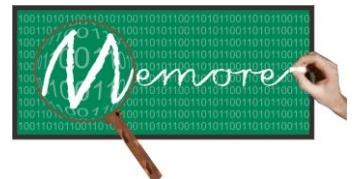

Um Ambiente Computacional para Coleta e Mineração de Dados sobre a Utilização de Computadores na Educação \_\_\_\_\_\_\_\_\_\_\_\_\_\_\_\_\_\_\_\_\_\_\_\_\_\_\_\_\_\_\_\_\_\_\_\_\_\_\_\_\_\_\_\_\_\_\_\_\_\_\_\_\_\_\_\_\_\_\_\_\_\_\_\_\_\_\_\_\_\_\_\_\_\_\_\_\_\_\_\_\_\_\_\_\_\_\_\_\_\_\_\_\_\_\_\_\_\_\_\_\_\_\_\_\_\_\_\_\_\_\_\_\_\_\_\_\_\_\_\_\_\_\_\_\_\_\_\_\_\_\_

# **ANEXO 5.2**

# **QUESTIONÁRIO DE PERFIL SOCIOECONÔMICO DOCENTE**

#### **ATENÇÃO:**

A VERACIDADE DAS RESPOSTAS E A DEVOLUÇÃO DESTE QUESTIONÁRIO SÃO NECESSÁRIAS E INDISPENSÁVEIS PARA SUA PARTICIPAÇÃO.

TODAS AS QUESTÕES VISAM APENAS À COLETA DE INFORMAÇÕES PARA ESTUDOS ESTATÍSTICOS. PORTANTO, POR FAVOR, NÃO DEIXE NENHUMA QUESTÃO SEM RESPOSTA!

#### **1 - Quando você nasceu?**

 $\frac{\sqrt{2\pi}}{2\pi}$ 

**2 - Onde você nasceu?** Cidade: \_\_\_\_\_\_\_\_\_\_\_\_\_\_\_\_ UF: \_\_\_\_\_

#### **3 - Você possui necessidades especiais?**

- $\lceil$  ] Sim
- [ ] Não

### **4 – Qual seu estado civil?**

- [ ] Solteiro
- [ ] Casado
- [ ] Viúvo
- [ ] Divorciado
- [ ] Outros

### **5 – Qual a sua maior titulação?**

- [ ] Ensino Médio
- [] Graduação
- [ ] Pós-Graduação Lato Sensu
- [ ] Mestrado
- [ ] Doutorado
- [ ] Pós-Doutorado

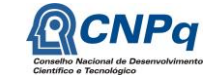

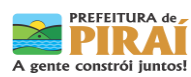

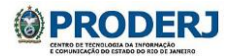

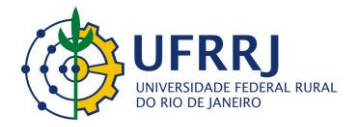

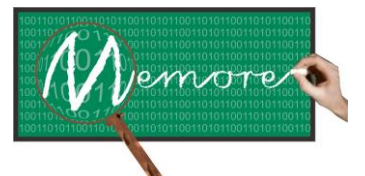

Um Ambiente Computacional para Coleta e Mineração de Dados sobre a Utilização de Computadores na Educação \_\_\_\_\_\_\_\_\_\_\_\_\_\_\_\_\_\_\_\_\_\_\_\_\_\_\_\_\_\_\_\_\_\_\_\_\_\_\_\_\_\_\_\_\_\_\_\_\_\_\_\_\_\_\_\_\_\_\_\_\_\_\_\_\_\_\_\_\_\_\_\_\_\_\_\_\_\_\_\_\_\_\_\_\_\_\_\_\_\_\_\_\_\_\_\_\_\_\_\_\_\_\_\_\_\_\_\_\_\_\_\_\_\_\_\_\_\_\_\_\_\_\_\_\_\_\_\_\_\_\_

#### **6 – Qual a área de sua maior titulação?** \_\_\_\_\_\_\_\_\_\_\_\_\_\_\_\_\_\_\_\_\_\_\_\_\_\_\_\_\_\_\_\_\_

## **7 – Qual a área em que atua no magistério?**

\_\_\_\_\_\_\_\_\_\_\_\_\_\_\_\_\_\_\_\_\_\_\_\_\_\_\_\_\_\_\_\_\_

#### **8 - Tempo de magistério:**

- [ ] Há menos de 1 ano
- [ ] De 1 a 2 anos
- $[ ]$  De 3 a 5 anos
- $[ ]$  De 6 a 9 anos
- [ ] De 10 a 15 anos
- [ ] De 15 a 20 anos
- [ ] Há mais de 20 anos

#### **9 - Tempo de atuação na escola do programa UCA:**

- [ ] Até 5 anos
- [ ] Mais que 5 até 10 anos
- [ ] Mais que 10 até 20 anos
- [ ] Mais que 20 anos

#### **10 - Número de escolas em que trabalha atualmente:**

- [ ] Só uma escola
- [ ] Duas escolas
- [ ] Três escolas
- [ ] Quatro ou mais escolas

#### **11 - Quando foi sua última atualização?**

- [ ] Há menos de um ano
- [ ] Entre um e dois anos
- [ ] Acima de dois anos

### **12 - Qual o grau de instrução do pai?**

- [ ] Não frequentou escola
- [ ] Ensino fundamental incompleto
- [ ] Ensino fundamental completo

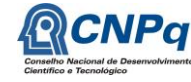

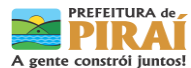

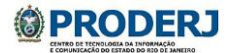
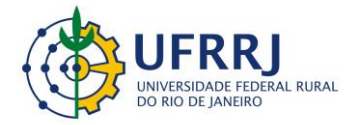

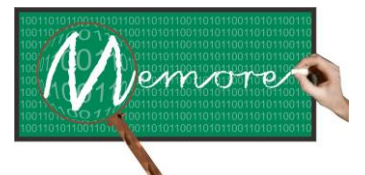

Um Ambiente Computacional para Coleta e Mineração de Dados sobre a Utilização de Computadores na Educação \_\_\_\_\_\_\_\_\_\_\_\_\_\_\_\_\_\_\_\_\_\_\_\_\_\_\_\_\_\_\_\_\_\_\_\_\_\_\_\_\_\_\_\_\_\_\_\_\_\_\_\_\_\_\_\_\_\_\_\_\_\_\_\_\_\_\_\_\_\_\_\_\_\_\_\_\_\_\_\_\_\_\_\_\_\_\_\_\_\_\_\_\_\_\_\_\_\_\_\_\_\_\_\_\_\_\_\_\_\_\_\_\_\_\_\_\_\_\_\_\_\_\_\_\_\_\_\_\_\_\_

- [ ] Ensino médio incompleto
- [ ] Ensino médio completo
- [ ] Ensino superior incompleto
- [ ] Ensino superior completo
- [ ] Não sabe

## **13 - Qual o grau de instrução da mãe?**

- [ ] Não frequentou escola
- [ ] Ensino fundamental incompleto
- [ ] Ensino fundamental completo
- [ ] Ensino médio incompleto
- [ ] Ensino médio completo
- [ ] Ensino superior incompleto
- [ ] Ensino superior completo
- [ ] Não sabe

## **14 - Qual a faixa de renda de sua família?**

- [ ] Até 1 salário mínimo
- [ ] Mais que 1 até 3 salários mínimos
- [ ] Mais que 3 até 6 salários mínimos
- [ ] Mais que 6 a 10 salários mínimos
- [ ] Acima de 10 salários mínimos

### **15 - O imóvel em que você mora é:**

- [ ] Próprio, já quitado
- [ ] Próprio, não quitado
- [ ] Alugado
- [ ] Cedido
- [ ] Outro

## **16 – Incluindo você, quantas pessoas moram em sua casa?**

- [ ] De 1 a 3
- [ ] De 4 a 6
- [ ] De 7 a 8
- [ ] Mais que 8

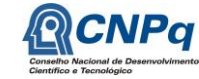

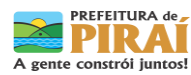

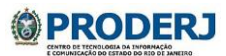

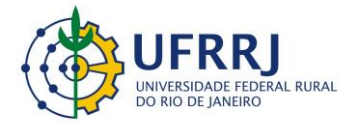

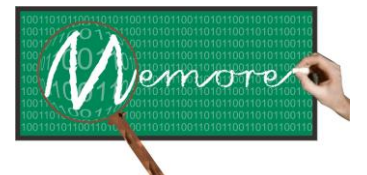

Um Ambiente Computacional para Coleta e Mineração de Dados sobre a Utilização de Computadores na Educação \_\_\_\_\_\_\_\_\_\_\_\_\_\_\_\_\_\_\_\_\_\_\_\_\_\_\_\_\_\_\_\_\_\_\_\_\_\_\_\_\_\_\_\_\_\_\_\_\_\_\_\_\_\_\_\_\_\_\_\_\_\_\_\_\_\_\_\_\_\_\_\_\_\_\_\_\_\_\_\_\_\_\_\_\_\_\_\_\_\_\_\_\_\_\_\_\_\_\_\_\_\_\_\_\_\_\_\_\_\_\_\_\_\_\_\_\_\_\_\_\_\_\_\_\_\_\_\_\_\_\_

#### **17 – Marque os produtos que você tem na sua casa:**

- [ ] Rádio
- [ ] Televisão em preto e branco
- [ ] Televisão em cores
- [ ] Geladeira
- [ ] Máquina de lavar roupas
- [ ] Aspirador de pó
- [ ] Telefone fixo
- [ ] Celular
- [ ] Computador (além do UCA)
- [ ] Carro

#### **18 - Onde você mais acessa a internet?**

- [ ] Em minha casa
- [ ] Na casa de amigos
- [ ] Na escola
- [ ] Na lan house
- [ ] No trabalho
- [ ] Não acesso

### **19 - Quanto tempo em média por dia você leva para chegar à escola?**

- [ ] Menos de 30 minutos
- [ ] Entre 30 e 60 minutos
- [ ] Acima de 60 minutos

#### **20 - A sua família costuma ler jornal?**

- [ ] Não
- [ ] Sim, de vez em quando
- [ ] Sim, aos domingos
- [ ] Sim, duas ou três vezes por semana
- [ ] Sim, diariamente

### **21 - A sua família costuma assistir televisão:**

- [ ] Não
- [ ] Sim, de vez em quando
- [ ] Sim, diariamente

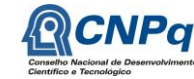

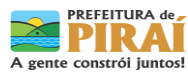

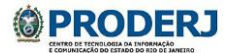

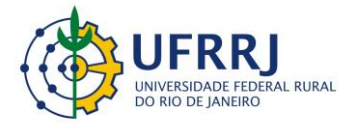

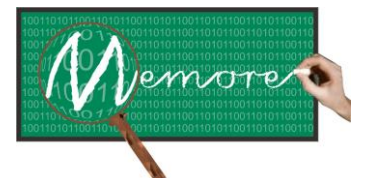

Um Ambiente Computacional para Coleta e Mineração de Dados sobre a Utilização de Computadores na Educação \_\_\_\_\_\_\_\_\_\_\_\_\_\_\_\_\_\_\_\_\_\_\_\_\_\_\_\_\_\_\_\_\_\_\_\_\_\_\_\_\_\_\_\_\_\_\_\_\_\_\_\_\_\_\_\_\_\_\_\_\_\_\_\_\_\_\_\_\_\_\_\_\_\_\_\_\_\_\_\_\_\_\_\_\_\_\_\_\_\_\_\_\_\_\_\_\_\_\_\_\_\_\_\_\_\_\_\_\_\_\_\_\_\_\_\_\_\_\_\_\_\_\_\_\_\_\_\_\_\_\_

## **22 – Durante toda a sua formação, em que tipo de instituição você estudou?**

- [ ] Somente em instituição pública.
- [ ] Somente em instituição privada.
- [ ] Tanto em instituições públicas quanto em instituições privadas.

### **23 – Em qual modalidade você realizou o curso superior?**

- [ ] Presencial.
- [ ] Semipresencial.
- [ ] A distância.
- [ ] Até o momento não fiz curso superior.

# **24 – Você participou de alguma atividade de formação continuada (atualização, treinamento, capacitação, etc) nos últimos anos?**

- $\lceil$  ] Sim
- [ ] Não

# **25 – Você utiliza os conhecimentos adquiridos nas atividades de formação continuada para a melhoria de sua prática em sala de aula?**

- [ ] Sempre.
- [ ] Ouase sempre.
- [ ] Eventualmente.
- [ ] Quase nunca.
- [ ] Nunca, pois não contribuíram em nada.
- [ ] Nunca participei de atividade continuada.

### **26 – Qual o seu salário bruto geral (com adicionais, se houver) como professor(a)?**

- [ ] Até R\$ 380,00.
- [ ] De R\$ 380,01 a R\$ 500,00.
- [ ] De R\$ 500,01 a R\$ 700,00.
- [ ] De R\$ 700,01 a R\$ 900,00.
- [ ] De R\$ 900,01 a R\$ 1.100,00.
- [ ] De R\$ 1.100,01 a R\$ 1.300,00.

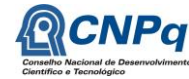

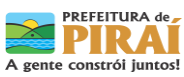

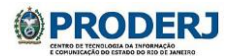

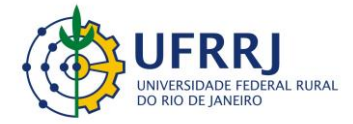

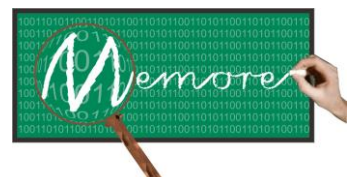

Um Ambiente Computacional para Coleta e Mineração de Dados sobre a Utilização de Computadores na Educação \_\_\_\_\_\_\_\_\_\_\_\_\_\_\_\_\_\_\_\_\_\_\_\_\_\_\_\_\_\_\_\_\_\_\_\_\_\_\_\_\_\_\_\_\_\_\_\_\_\_\_\_\_\_\_\_\_\_\_\_\_\_\_\_\_\_\_\_\_\_\_\_\_\_\_\_\_\_\_\_\_\_\_\_\_\_\_\_\_\_\_\_\_\_\_\_\_\_\_\_\_\_\_\_\_\_\_\_\_\_\_\_\_\_\_\_\_\_\_\_\_\_\_\_\_\_\_\_\_\_\_

- [ ] De R\$ 1.300,01 a R\$ 1.500,00.
- [ ] De R\$ 1.500,01 a R\$ 1.700,00.
- [ ] De R\$ 1.700,01 a R\$ 1.900,00.
- [ ] De R\$ 1.900,01 a R\$ 2.300,00.
- [ ] De R\$ 2.300,01 a R\$ 2.700,00.
- [ ] De R\$ 2.700,01 a R\$ 3.100,00.
- [ ] Mais de R\$ 3.100,00.

**27 – Além de sua atividade no magistério, você exerce outra atividade profissional que contribui para sua renda pessoal?**

- [ ] Sim
- [ ] Não

# **28 – Ao todo, quantas horas-aula você ministra por semana?**

- [ ] De 16 a 19 horas-aula
- [ ] 20 horas-aula
- [ ] De 21 a 23 horas-aula
- [ ] De 24 a 25 horas-aula
- [ ] De 26 a 29 horas-aula
- [ ] 30 horas-aula
- [ ] De 31 a 35 horas-aula
- [ ] De 36 a 39 horas-aula
- [ ] 40 horas-aula
- [ ] Mais de 40 horas-aula

# **29 – Você acredita que o uso das novas tecnologias pode contribuir para a melhoria da aprendizagem de seus alunos?**

- [ ] Sim
- [ ] Não

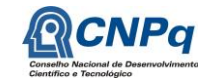

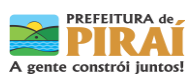

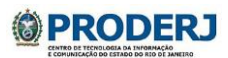

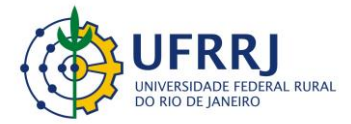

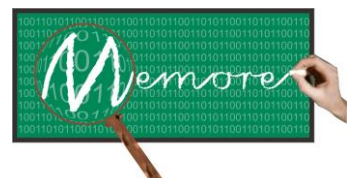

Um Ambiente Computacional para Coleta e Mineração de Dados sobre a Utilização de Computadores na Educação \_\_\_\_\_\_\_\_\_\_\_\_\_\_\_\_\_\_\_\_\_\_\_\_\_\_\_\_\_\_\_\_\_\_\_\_\_\_\_\_\_\_\_\_\_\_\_\_\_\_\_\_\_\_\_\_\_\_\_\_\_\_\_\_\_\_\_\_\_\_\_\_\_\_\_\_\_\_\_\_\_\_\_\_\_\_\_\_\_\_\_\_\_\_\_\_\_\_\_\_\_\_\_\_\_\_\_\_\_\_\_\_\_\_\_\_\_\_\_\_\_\_\_\_\_\_\_\_\_\_\_

### **30 – Marque os recursos que você procura utilizar para inovar sua prática pedagógica:**

- [ ] Retroprojetor
- [ ] Projetor multimídia
- [ ] Computador
- [ ] Acesso à internet
- [ ] Televisão
- [ ] DVD
- [ ] Rádio
- [ ] Jornais e revistas informativas
- [ ] Livros
- [ ] Máquina copiadora
- [ ] Impressora
- [ ] Celular
- [ ] Outros

### **31 – Marque as dificuldades que você normalmente tem com o uso das TICs:**

- [ ] Falta de formação
- [ ] Formação inadequada ou incompleta
- [ ] Falta de instrução
- [ ] Instrução inadequada ou incompleta
- [ ] Falta ou indisponibilidade de recursos tecnológicos
- [ ] Falta de planejamento
- [ ] Não tenho dificuldade com o uso das TICs

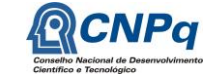

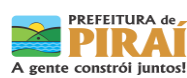

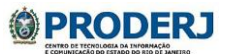

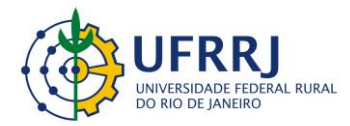

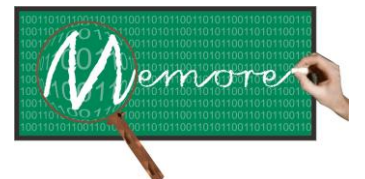

Um Ambiente Computacional para Coleta e Mineração de Dados sobre a Utilização de Computadores na Educação \_\_\_\_\_\_\_\_\_\_\_\_\_\_\_\_\_\_\_\_\_\_\_\_\_\_\_\_\_\_\_\_\_\_\_\_\_\_\_\_\_\_\_\_\_\_\_\_\_\_\_\_\_\_\_\_\_\_\_\_\_\_\_\_\_\_\_\_\_\_\_\_\_\_\_\_\_\_\_\_\_\_\_\_\_\_\_\_\_\_\_\_\_\_\_\_\_\_\_\_\_\_\_\_\_\_\_\_\_\_\_\_\_\_\_\_\_\_\_\_\_\_\_\_\_\_\_\_\_\_\_

# **ANEXO 5.3**

# **QUESTIONÁRIO DE PERFIL SOCIOECONÔMICO DISCENTE**

#### **ATENÇÃO:**

A VERACIDADE DAS RESPOSTAS E A DEVOLUÇÃO DESTE QUESTIONÁRIO SÃO NECESSÁRIAS E INDISPENSÁVEIS PARA SUA PARTICIPAÇÃO.

TODAS AS QUESTÕES VISAM APENAS À COLETA DE INFORMAÇÕES PARA ESTUDOS ESTATÍSTICOS. PORTANTO, POR FAVOR, NÃO DEIXE NENHUMA QUESTÃO SEM RESPOSTA!

**1 - Quando você nasceu?**  $\frac{1}{2}$   $\frac{1}{2}$   $\frac{1}{2}$ 

**2 - Onde você nasceu?** Cidade: UF:

**3 – Como você se considera?**

- [ ] Branco (a)
- [ ] Amarelo (a)
- $\lceil$  | Negro (a)
- [ ] Pardo (a)
- [ ] Indígena

**4 - Você possui necessidades especiais?**

- $\lceil$  ] Sim
- [ ] Não

**5 - Quando seu pai nasceu?**  Ano:

**6 - Onde seu pai nasceu?** UF: \_\_\_\_\_

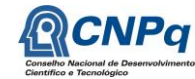

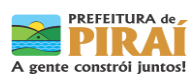

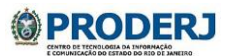

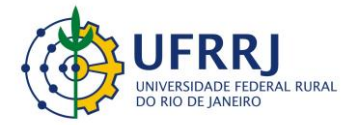

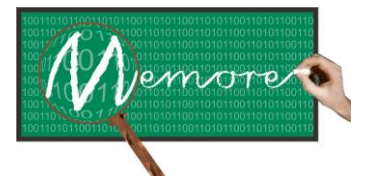

Um Ambiente Computacional para Coleta e Mineração de Dados sobre a Utilização de Computadores na Educação \_\_\_\_\_\_\_\_\_\_\_\_\_\_\_\_\_\_\_\_\_\_\_\_\_\_\_\_\_\_\_\_\_\_\_\_\_\_\_\_\_\_\_\_\_\_\_\_\_\_\_\_\_\_\_\_\_\_\_\_\_\_\_\_\_\_\_\_\_\_\_\_\_\_\_\_\_\_\_\_\_\_\_\_\_\_\_\_\_\_\_\_\_\_\_\_\_\_\_\_\_\_\_\_\_\_\_\_\_\_\_\_\_\_\_\_\_\_\_\_\_\_\_\_\_\_\_\_\_\_\_

## **7 - Qual o grau de instrução do pai?**

- [ ] Não frequentou escola
- [ ] Ensino fundamental incompleto
- [ ] Ensino fundamental completo
- [ ] Ensino médio incompleto
- [ ] Ensino médio completo
- [ ] Ensino superior incompleto
- [ ] Ensino superior completo
- [ ] Não sabe

### **8 - Quando sua mãe nasceu?**

Ano:

**9 - Onde sua mãe nasceu?**

 $UF: \_\_$ 

## **10 - Qual o grau de instrução da mãe?**

- [ ] Não frequentou escola
- [ ] Ensino fundamental incompleto
- [ ] Ensino fundamental completo
- [ ] Ensino médio incompleto
- [ ] Ensino médio completo
- [ ] Ensino superior incompleto
- [ ] Ensino superior completo
- [ ] Não sabe

### **11. Quem é seu responsável principal?**

- [ ] Pai
- [ ] Mãe
- $\lceil$   $\rceil$  Avô
- $[$   $]$   $A$ vó
- [ ] Irmão
- [ ] Irmã
- [ ] Padrinho
- [ ] Madrinha
- [ ] Outro

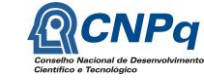

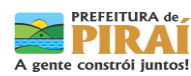

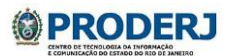

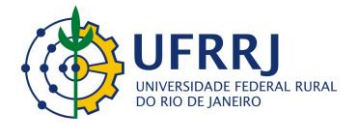

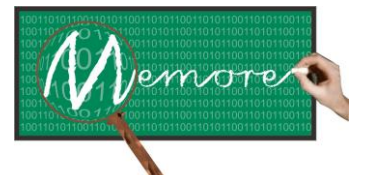

Um Ambiente Computacional para Coleta e Mineração de Dados sobre a Utilização de Computadores na Educação \_\_\_\_\_\_\_\_\_\_\_\_\_\_\_\_\_\_\_\_\_\_\_\_\_\_\_\_\_\_\_\_\_\_\_\_\_\_\_\_\_\_\_\_\_\_\_\_\_\_\_\_\_\_\_\_\_\_\_\_\_\_\_\_\_\_\_\_\_\_\_\_\_\_\_\_\_\_\_\_\_\_\_\_\_\_\_\_\_\_\_\_\_\_\_\_\_\_\_\_\_\_\_\_\_\_\_\_\_\_\_\_\_\_\_\_\_\_\_\_\_\_\_\_\_\_\_\_\_\_\_

### **12 - Qual a faixa de renda de sua família?**

- [ ] Não tem renda
- [ ] Até 1 salário mínimo
- [ ] Mais que 1 até 2 salários mínimos
- [ ] Mais que 2 até 3 salários mínimos
- [ ] Mais que 3 até 4 salários mínimos
- [ ] Acima de 4 salários mínimos

#### **13 - O imóvel em que você mora é:**

- [ ] Próprio, já quitado
- [ ] Próprio, não quitado
- [ ] Alugado
- [ ] Cedido
- [ ] Outro

#### **14 – Indique quantos cômodos sua casa possui:**

Quartos para dormir: \_\_\_\_\_ Banheiros:\_\_\_\_\_

#### **15 – Incluindo você, quantas pessoas moram em sua casa?**

- [ ] De 1 a 3
- [ ] De 4 a 6
- [ ] De 7 a 8
- [ ] Mais que 8

#### **16 – Além dos livros escolares, quantos livros você tem em sua casa?**

- [ ] O bastante para encher uma prateleira (1 a 20 livros)
- [ ] O bastante para encher uma estante (21 a 100 livros)
- [ ] O bastante para encher várias estantes (mais de 100 livros)
- [ ] Nenhum

#### **17 – Marque os produtos que você tem na sua casa:**

- [ ] Rádio
- [ ] Televisão em preto e branco
- [ ] Televisão em cores
- [ ] Geladeira
- [ ] Máquina de lavar roupas

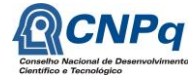

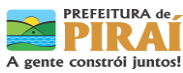

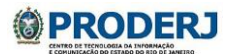

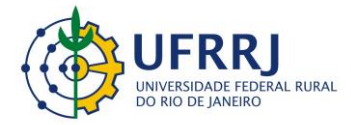

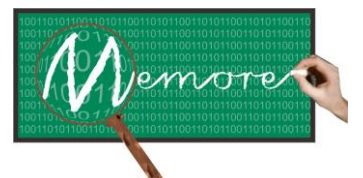

Um Ambiente Computacional para Coleta e Mineração de Dados sobre a Utilização de Computadores na Educação \_\_\_\_\_\_\_\_\_\_\_\_\_\_\_\_\_\_\_\_\_\_\_\_\_\_\_\_\_\_\_\_\_\_\_\_\_\_\_\_\_\_\_\_\_\_\_\_\_\_\_\_\_\_\_\_\_\_\_\_\_\_\_\_\_\_\_\_\_\_\_\_\_\_\_\_\_\_\_\_\_\_\_\_\_\_\_\_\_\_\_\_\_\_\_\_\_\_\_\_\_\_\_\_\_\_\_\_\_\_\_\_\_\_\_\_\_\_\_\_\_\_\_\_\_\_\_\_\_\_\_

- [ ] Aspirador de pó
- [ ] Telefone fixo
- [ ] Celular
- [ ] Computador (além do UCA)
- [ ] Carro

### **18 - Onde você mais acessa a internet?**

- [ ] Em minha casa
- [ ] Na casa de amigos
- [ ] Na escola
- [ ] Na lan house
- [ ] No trabalho
- [ ] Não acesso

### **19 – Quanto tempo por dia você gasta assistindo TV?**

- [ ] Até 1 hora
- [ ] Mais que 1 até 2 horas
- [ ] Mais que 2 até 3 horas
- [ ] Mais que 3 horas
- [ ] Não assisto TV

### **20 - O que você costuma ler com mais frequência?**

- [ ] Livros
- [ ] Jornais
- [ ] Revistas em quadrinhos
- [ ] Revistas informativas
- [ ] Textos religiosos
- [ ] Outros

### **21 - Quanto tempo você leva para chegar à escola?**

- [ ] Menos de 30 minutos
- [ ] Entre 30 e 60 minutos
- [ ] Acima de 60 minutos

#### **22 – Seus responsáveis incentivam você a estudar?**

- [ ] Sim
- [ ] Não

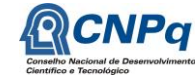

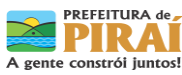

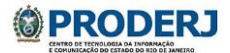

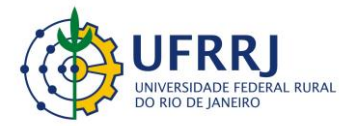

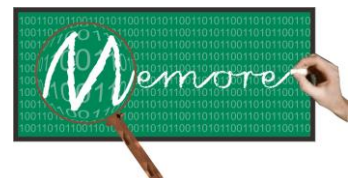

Um Ambiente Computacional para Coleta e Mineração de Dados sobre a Utilização de Computadores na Educação \_\_\_\_\_\_\_\_\_\_\_\_\_\_\_\_\_\_\_\_\_\_\_\_\_\_\_\_\_\_\_\_\_\_\_\_\_\_\_\_\_\_\_\_\_\_\_\_\_\_\_\_\_\_\_\_\_\_\_\_\_\_\_\_\_\_\_\_\_\_\_\_\_\_\_\_\_\_\_\_\_\_\_\_\_\_\_\_\_\_\_\_\_\_\_\_\_\_\_\_\_\_\_\_\_\_\_\_\_\_\_\_\_\_\_\_\_\_\_\_\_\_\_\_\_\_\_\_\_\_\_

### **23 – Seus responsáveis incentivam você a ir à escola e não faltar às aulas?**

- $\lceil$   $\lceil$   $\lceil$
- [ ] Não

### **24 – Seus responsáveis conversam com você sobre o que acontece na escola?**

- [ ] Sim
- [ ] Não

#### **25 – Em dia de aula, quanto tempo você gasta fazendo trabalhos domésticos em casa?**

- [ ] Até 1 hora
- [ ] Mais que 1 até 2 horas
- [ ] Mais que 2 até 3 horas
- [ ] Mais que 3 horas
- [ ] Não faço trabalhos domésticos

#### **26 – Quantas horas por dia, você trabalha fora de casa?**

- [ ] Até 1 hora
- [ ] Mais que 1 até 2 horas
- [ ] Mais que 2 até 3 horas
- [ ] Mais que 3 horas
- [ ] Não trabalho fora

#### **27 – Quando você começou a frequentar a escola?**

- [ ] No maternal (jardim de infância)
- [ ] Na pré-escola
- [ ] No ensino fundamental

### **28 – Com quantos anos você começou a frequentar a escola?**

- [  $\vert$  Com menos de 4 anos
- [ ] Entre 4 e 6 anos
- [ ] Entre 7 e 10 anos
- [ ] Acima de 10 anos

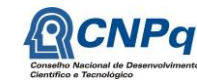

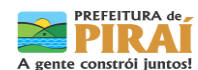

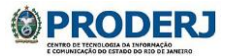

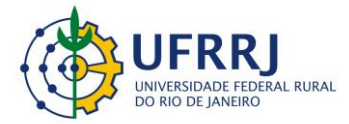

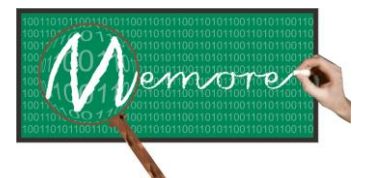

Um Ambiente Computacional para Coleta e Mineração de Dados sobre a Utilização de Computadores na Educação \_\_\_\_\_\_\_\_\_\_\_\_\_\_\_\_\_\_\_\_\_\_\_\_\_\_\_\_\_\_\_\_\_\_\_\_\_\_\_\_\_\_\_\_\_\_\_\_\_\_\_\_\_\_\_\_\_\_\_\_\_\_\_\_\_\_\_\_\_\_\_\_\_\_\_\_\_\_\_\_\_\_\_\_\_\_\_\_\_\_\_\_\_\_\_\_\_\_\_\_\_\_\_\_\_\_\_\_\_\_\_\_\_\_\_\_\_\_\_\_\_\_\_\_\_\_\_\_\_\_\_

# **29 – Desde o primeiro ano do Ensino Fundamental, em que tipo de escola você estudou?**

- [ ] Somente em escola pública.
- [ ] Somente em escola particular.
- [ ] Em escola pública e em escola particular.

### **30 – Você já foi reprovado?**

- [ ] Não, nunca.
- [ ] Sim, uma vez.
- [ ] Sim, duas vezes ou mais.

#### **31 – Você já abandonou a escola durante o período de aulas ou ficou fora da escola o resto do ano?**

- [ ] Não, nunca.
- [ ] Sim, uma vez.
- [ ] Sim, duas vezes ou mais.

### **32 – Quais as disciplinas que você gosta de estudar?**

- [ ] Português
- [ ] Matemática
- [ ] Ciências
- [ ] Artes
- [ ] Educação Física
- [ ] Filosofia
- [ ] História
- [ ] Geografia
- [ ] Inglês
- [ ] Nenhuma

### **33 – Quando você faz as tarefas de casa?**

- [ ] Faço sempre.
- [ ] Faço de vez em quando.
- [ ] Não faço.
- [ ] O professor não passa tarefas para casa.

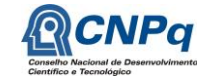

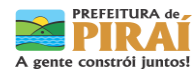

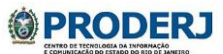

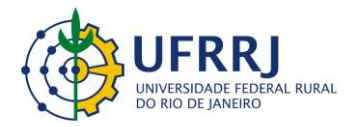

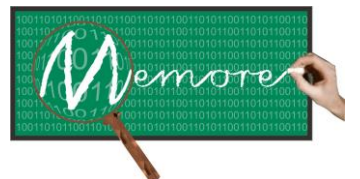

Um Ambiente Computacional para Coleta e Mineração de Dados sobre a Utilização de Computadores na Educação \_\_\_\_\_\_\_\_\_\_\_\_\_\_\_\_\_\_\_\_\_\_\_\_\_\_\_\_\_\_\_\_\_\_\_\_\_\_\_\_\_\_\_\_\_\_\_\_\_\_\_\_\_\_\_\_\_\_\_\_\_\_\_\_\_\_\_\_\_\_\_\_\_\_\_\_\_\_\_\_\_\_\_\_\_\_\_\_\_\_\_\_\_\_\_\_\_\_\_\_\_\_\_\_\_\_\_\_\_\_\_\_\_\_\_\_\_\_\_\_\_\_\_\_\_\_\_\_\_\_\_

# **ANEXO 5.4**

# **QUESTIONÁRIO DE AVALIAÇÃO DO PROUCA (Fonseca, 2011)**

# **VISÃO DO DOCENTE**

### **Versão: 08/05/2012**

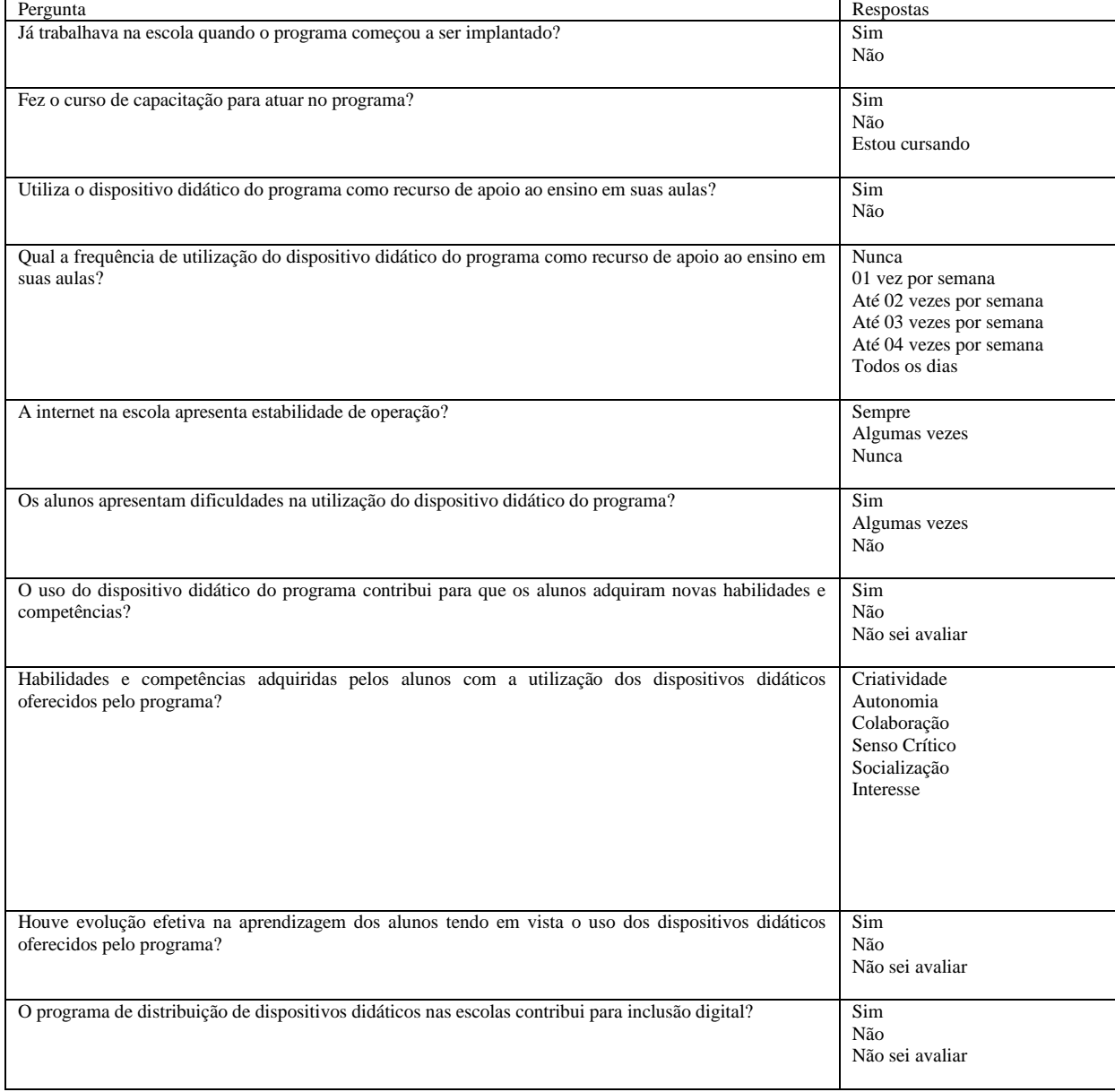

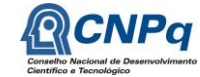

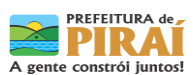

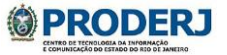

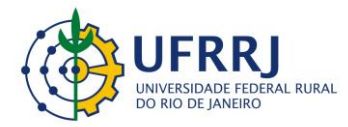

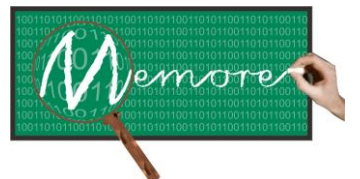

Um Ambiente Computacional para Coleta e Mineração de Dados sobre a Utilização de Computadores na Educação \_\_\_\_\_\_\_\_\_\_\_\_\_\_\_\_\_\_\_\_\_\_\_\_\_\_\_\_\_\_\_\_\_\_\_\_\_\_\_\_\_\_\_\_\_\_\_\_\_\_\_\_\_\_\_\_\_\_\_\_\_\_\_\_\_\_\_\_\_\_\_\_\_\_\_\_\_\_\_\_\_\_\_\_\_\_\_\_\_\_\_\_\_\_\_\_\_\_\_\_\_\_\_\_\_\_\_\_\_\_\_\_\_\_\_\_\_\_\_\_\_\_\_\_\_\_\_\_\_\_\_

# **ANEXO 5.5**

# **QUESTIONÁRIO DE AVALIAÇÃO DO PROUCA (Fonseca, 2011)**

# **VISÃO DO DISCENTE**

# **Versão: 08/05/2012**

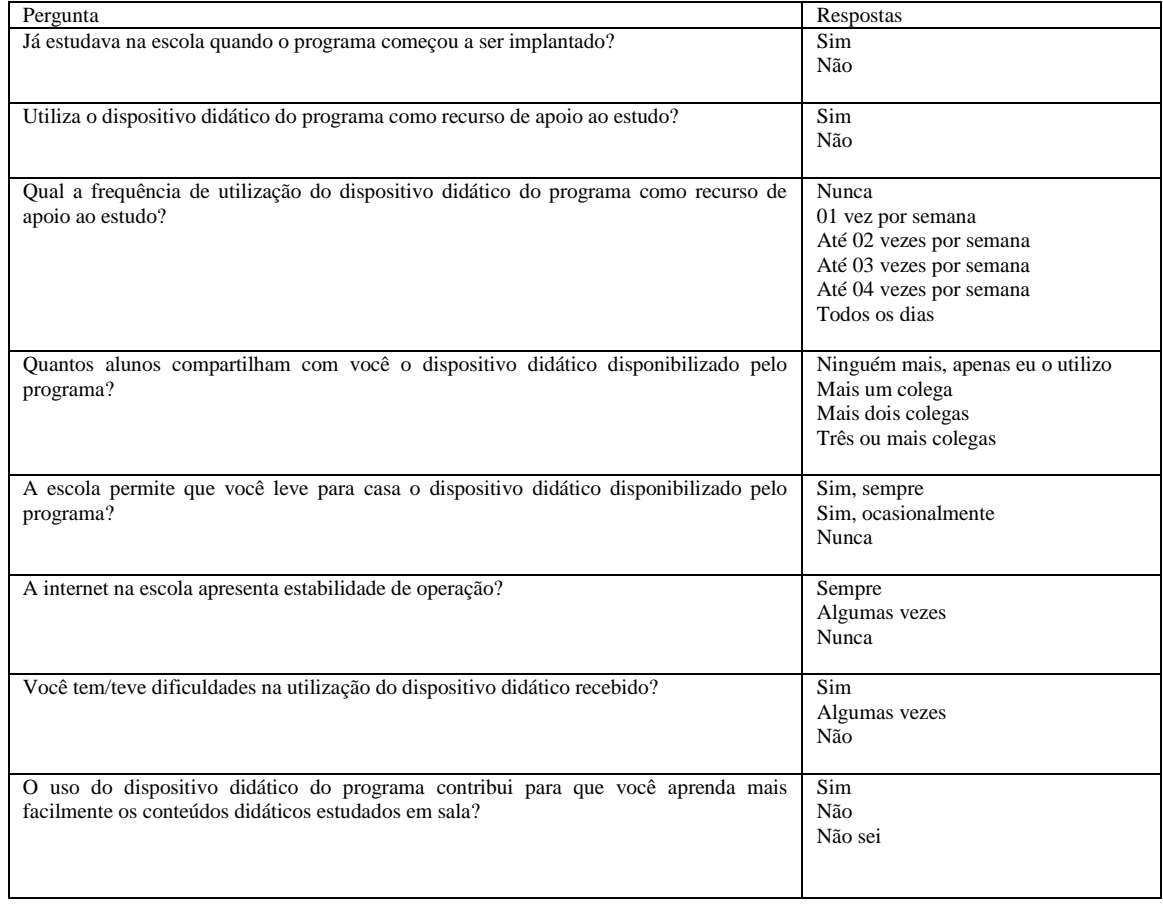

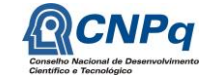

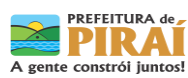

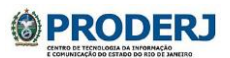

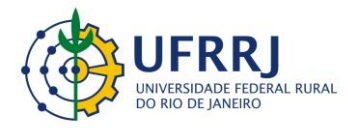

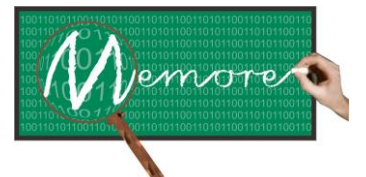

Um Ambiente Computacional para Coleta e Mineração de Dados sobre a Utilização de Computadores na Educação \_\_\_\_\_\_\_\_\_\_\_\_\_\_\_\_\_\_\_\_\_\_\_\_\_\_\_\_\_\_\_\_\_\_\_\_\_\_\_\_\_\_\_\_\_\_\_\_\_\_\_\_\_\_\_\_\_\_\_\_\_\_\_\_\_\_\_\_\_\_\_\_\_\_\_\_\_\_\_\_\_\_\_\_\_\_\_\_\_\_\_\_\_\_\_\_\_\_\_\_\_\_\_\_\_\_\_\_\_\_\_\_\_\_\_\_\_\_\_\_\_\_\_\_\_\_\_\_\_\_\_

# **ANEXO 5.6**

# **RELATO SOBRE A INFRAESTRUTURA OPERACIONAL NA ESCOLA**

### **Versão: 08/05/2012**

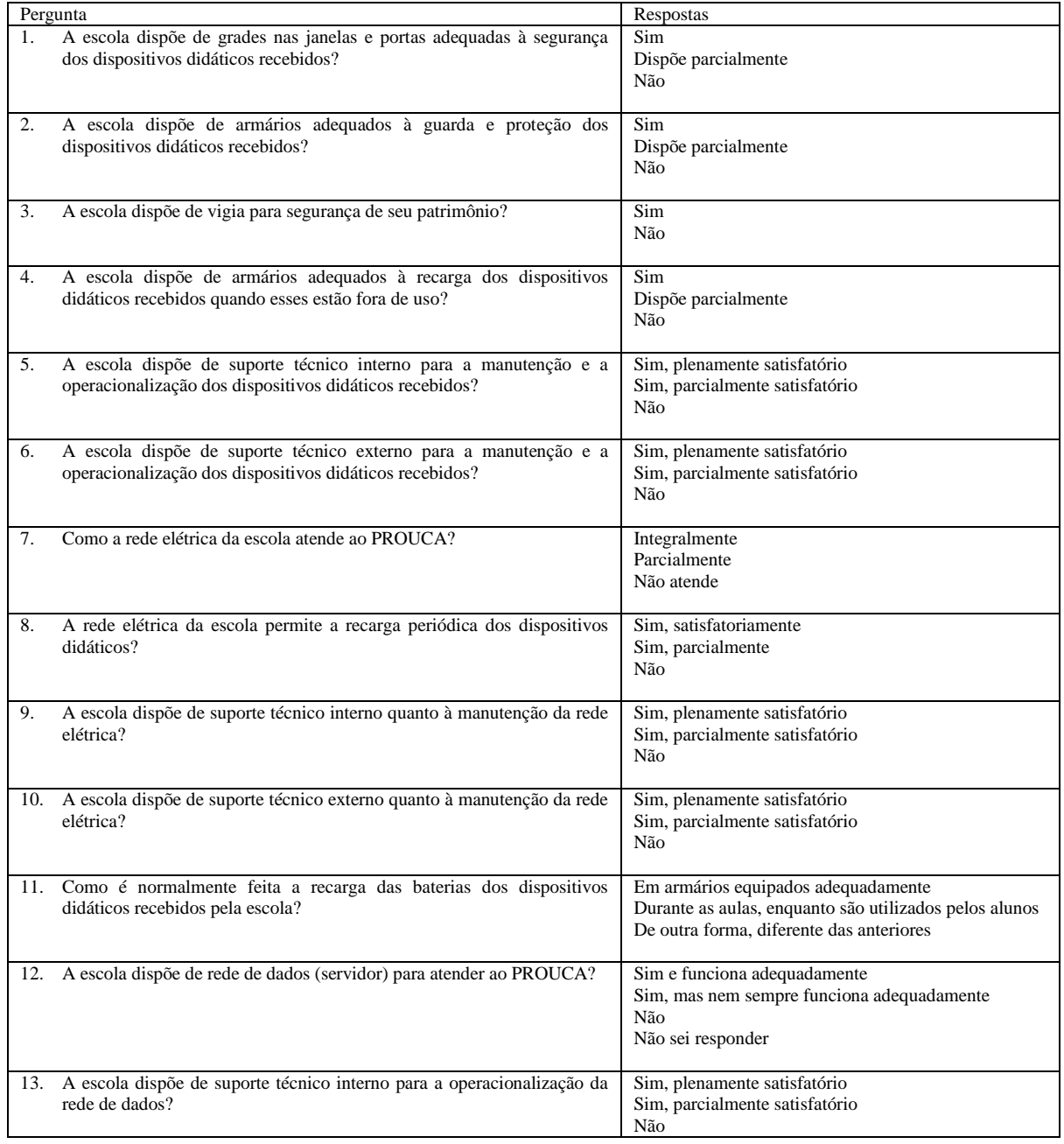

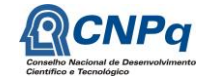

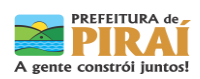

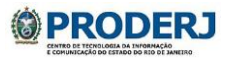

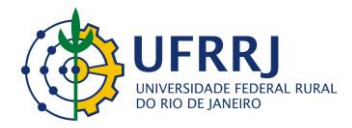

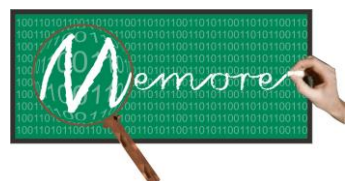

Um Ambiente Computacional para Coleta e Mineração de Dados sobre a Utilização de Computadores na Educação \_\_\_\_\_\_\_\_\_\_\_\_\_\_\_\_\_\_\_\_\_\_\_\_\_\_\_\_\_\_\_\_\_\_\_\_\_\_\_\_\_\_\_\_\_\_\_\_\_\_\_\_\_\_\_\_\_\_\_\_\_\_\_\_\_\_\_\_\_\_\_\_\_\_\_\_\_\_\_\_\_\_\_\_\_\_\_\_\_\_\_\_\_\_\_\_\_\_\_\_\_\_\_\_\_\_\_\_\_\_\_\_\_\_\_\_\_\_\_\_\_\_\_\_\_\_\_\_\_\_\_

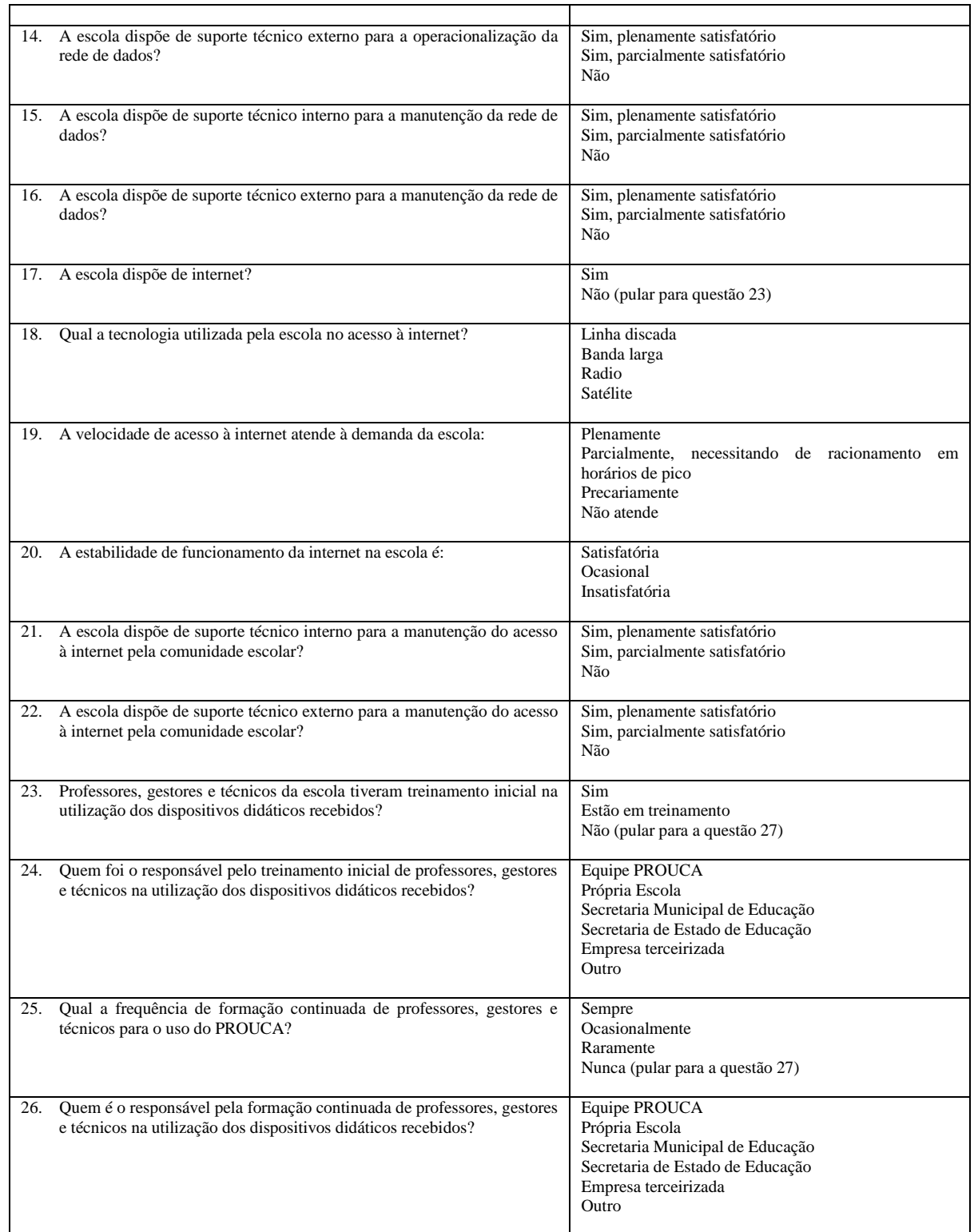

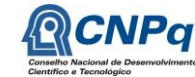

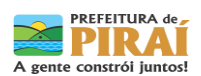

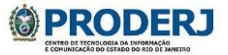

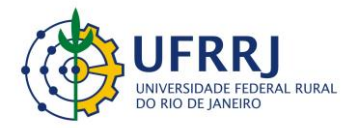

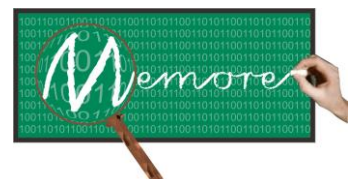

Um Ambiente Computacional para Coleta e Mineração de Dados sobre a Utilização de Computadores na Educação \_\_\_\_\_\_\_\_\_\_\_\_\_\_\_\_\_\_\_\_\_\_\_\_\_\_\_\_\_\_\_\_\_\_\_\_\_\_\_\_\_\_\_\_\_\_\_\_\_\_\_\_\_\_\_\_\_\_\_\_\_\_\_\_\_\_\_\_\_\_\_\_\_\_\_\_\_\_\_\_\_\_\_\_\_\_\_\_\_\_\_\_\_\_\_\_\_\_\_\_\_\_\_\_\_\_\_\_\_\_\_\_\_\_\_\_\_\_\_\_\_\_\_\_\_\_\_\_\_\_\_

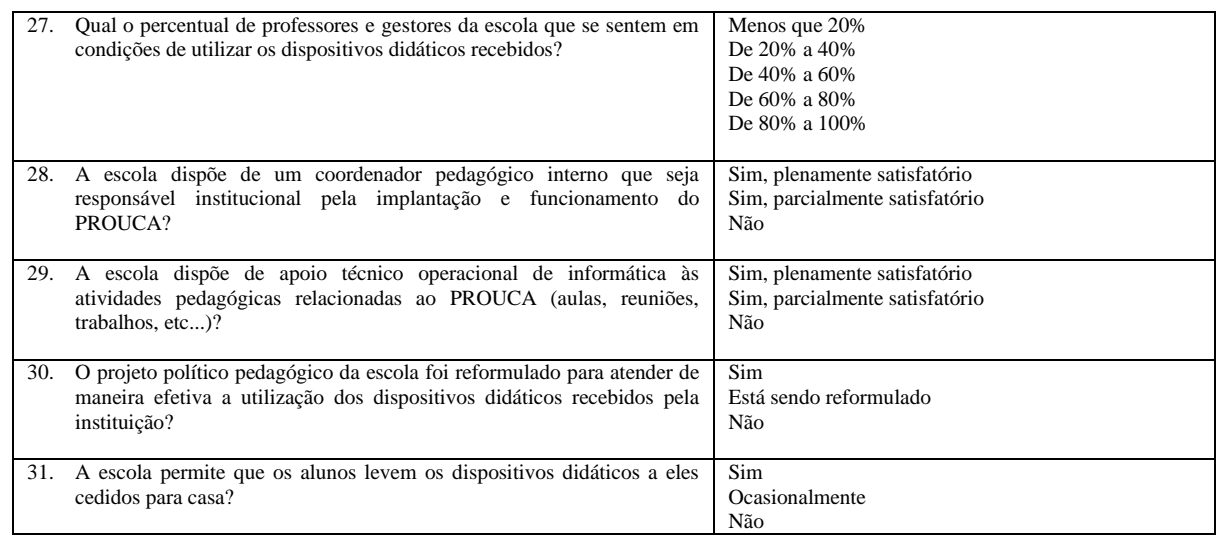

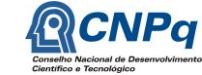

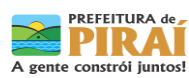

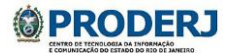

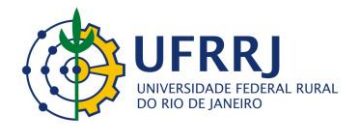

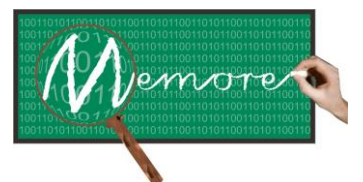

Um Ambiente Computacional para Coleta e Mineração de Dados sobre a Utilização de Computadores na Educação \_\_\_\_\_\_\_\_\_\_\_\_\_\_\_\_\_\_\_\_\_\_\_\_\_\_\_\_\_\_\_\_\_\_\_\_\_\_\_\_\_\_\_\_\_\_\_\_\_\_\_\_\_\_\_\_\_\_\_\_\_\_\_\_\_\_\_\_\_\_\_\_\_\_\_\_\_\_\_\_\_\_\_\_\_\_\_\_\_\_\_\_\_\_\_\_\_\_\_\_\_\_\_\_\_\_\_\_\_\_\_\_\_\_\_\_\_\_\_\_\_\_\_\_\_\_\_\_\_\_\_

### **Capítulo 6 – Módulo de Análise de Dados (SAPIENS)**

Autoria: Jessica Aparecida Raposo Seibert; Ricardo Luiz da Silva Melo; Antonio de Lemos Pecli da Silva; Claudio Passos; Isabel Fernandes; Ronaldo Goldschmidt

#### **6.1. Introdução**

Os capítulos anteriores descreveram as funcionalidades do MEMORE voltadas à captação e à consolidação de dados relacionados à utilização de computadores no contexto do PROUCA e aos seus beneficiários. Os dados coletados pelo MEMORE são armazenados em um conjunto de dados único e centralizado, denominado central de análise. Nesse conjunto, os dados são organizados em três grandes grupos/dimensões que se relacionam, conforme mostra a figura 6.1.

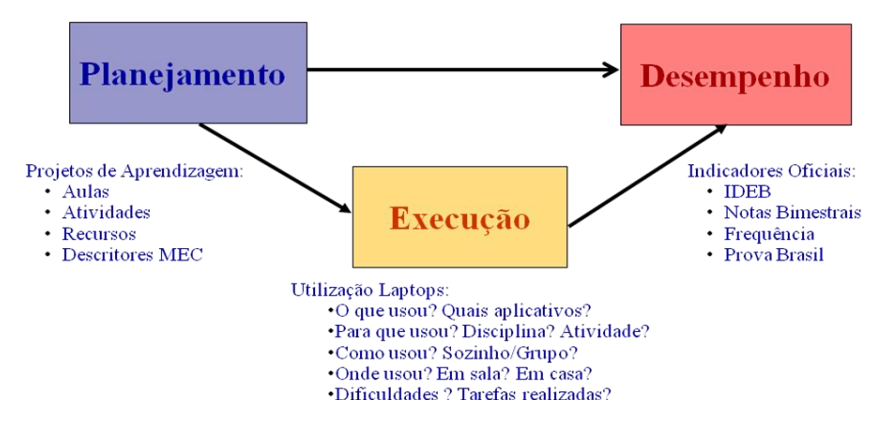

Figura 6.1: Abstração da Organização dos Dados do MEMORE – Visão Simplificada

No grupo denominado "Planejamento", encontram-se os dados sobre projetos de aprendizagem. Segundo Vasconcellos (2002, p. 148), um projeto de aprendizagem é um plano responsável pela organização prévia do processo didático em sala de aula, devendo ter consonância com o projeto de curso e com o projeto político pedagógico institucional. Assim, no contexto do MEMORE, projetos de aprendizagem contêm, dentre outras, informações sobre disciplinas envolvidas, objetivos estabelecidos, aulas e atividades programadas, recursos a serem utilizados e produtos a serem gerados.

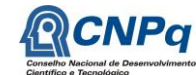

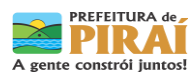

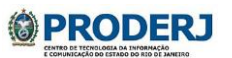

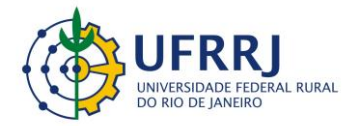

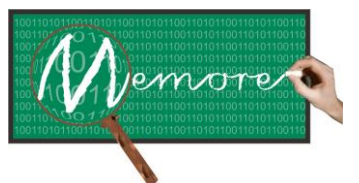

Um Ambiente Computacional para Coleta e Mineração de Dados sobre a Utilização de Computadores na Educação \_\_\_\_\_\_\_\_\_\_\_\_\_\_\_\_\_\_\_\_\_\_\_\_\_\_\_\_\_\_\_\_\_\_\_\_\_\_\_\_\_\_\_\_\_\_\_\_\_\_\_\_\_\_\_\_\_\_\_\_\_\_\_\_\_\_\_\_\_\_\_\_\_\_\_\_\_\_\_\_\_\_\_\_\_\_\_\_\_\_\_\_\_\_\_\_\_\_\_\_\_\_\_\_\_\_\_\_\_\_\_\_\_\_\_\_\_\_\_\_\_\_\_\_\_\_\_\_\_\_\_

Na dimensão chamada de "Execução", o MEMORE contém informações detalhadas sobre como os beneficiários (docentes e discentes) do PROUCA têm utilizado os laptops. Por exemplo: aplicativos acessados, disciplinas estudadas, tipos de atividades desenvolvidas, local de utilização, dificuldades encontradas, tempo de uso, dentre outras.

Informações sobre avaliações escolares nas disciplinas, avaliações oficiais (ex. Prova Brasil), notas obtidas, índices apurados (IDEB), frequências às aulas, evasão, entre outras, pertencem à dimensão de dados denominada "Desempenho".

Em sintonia com a abstração apresentada na figura 6.1, o modelo de dados do MEMORE encontra-se estruturado de forma que as informações de planejamento dos docentes sejam vinculadas às informações de utilização dos laptops. Essas últimas, por sua vez, estão associadas aos discentes e esses vinculados às suas respectivas informações de desempenho escolar.

Assim sendo, conforme o próprio nome indica, o módulo de análise de dados do MEMORE foi desenvolvido a fim de disponibilizar algoritmos de uma área da Computação conhecida como Knowledge Discovery in Databases (KDD, ou ainda, Descoberta de Conhecimento em Bases de Dados) que viabilizem estudos sobre os dados coletados pelo sistema. Batizado de SAPIENS, este módulo incorpora algoritmos que permitem tanto a preparação dos dados coletados quanto sua análise, buscando correlações e conhecimentos que possam auxiliar no acompanhamento e na melhoria do PROUCA. Desta forma, espera-se que o SAPIENS seja utilizado por gestores educacionais e professores na análise do cruzamento de informações das diferentes dimensões do MEMORE.

Diante deste cenário, este capítulo tem como objetivo descrever detalhadamente o módulo de análise de dados do MEMORE, além de fornecer detalhes técnicos acerca do protótipo elaborado.

#### **6.2. Material e Métodos**

A seção 6.2.1 apresenta conceitos básicos sobre a área de KDD, que foram necessários ao desenvolvimento do módulo de análise de dados e que devem ser conhecidos por quem desejar utilizar esse módulo a fim de estudar os dados reunidos na central de análise do MEMORE. Requisitos que nortearam o projeto e a implementação do módulo assim como as tecnologias adotadas encontram-se comentados nas seções 6.2.2 e 6.2.3, respectivamente.

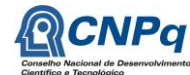

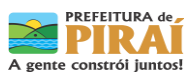

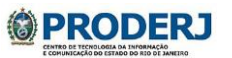

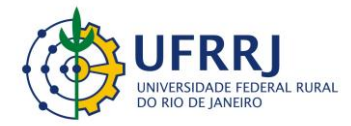

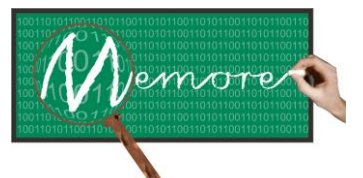

Um Ambiente Computacional para Coleta e Mineração de Dados sobre a Utilização de Computadores na Educação \_\_\_\_\_\_\_\_\_\_\_\_\_\_\_\_\_\_\_\_\_\_\_\_\_\_\_\_\_\_\_\_\_\_\_\_\_\_\_\_\_\_\_\_\_\_\_\_\_\_\_\_\_\_\_\_\_\_\_\_\_\_\_\_\_\_\_\_\_\_\_\_\_\_\_\_\_\_\_\_\_\_\_\_\_\_\_\_\_\_\_\_\_\_\_\_\_\_\_\_\_\_\_\_\_\_\_\_\_\_\_\_\_\_\_\_\_\_\_\_\_\_\_\_\_\_\_\_\_\_\_

## **6.2.1. Fundamentação Teórica**

#### **6.2.1.1. Considerações Iniciais sobre KDD e Mineração de Dados**

Os constantes avanços na área da Tecnologia da Informação têm viabilizado o armazenamento de grandes volumes dados. Tecnologias como a Internet, Sistemas Gerenciadores de Banco de Dados, leitores de códigos de barras, dispositivos de memória secundária de maior capacidade de armazenamento e de menor custo e Sistemas de Informação em geral são alguns exemplos de recursos que têm viabilizado a proliferação e o crescimento de inúmeras bases de dados de natureza comercial, administrativa, governamental e científica.

Atualmente, dados científicos em projetos de pesquisa tais como missões espaciais da NASA e o Projeto do Genoma Humano têm alcançado proporções gigantescas. Empresas como FedEx, Wal-Mart e UPS possuem bases de dados da ordem de centenas de terabytes de informações.

Diante deste cenário, naturalmente surgem algumas questões do tipo: "O que fazer com todos os dados armazenados?", "Como utilizar o patrimônio digital em benefício das instituições?", "Como analisar e utilizar de maneira útil todo o volume de dados disponível?", dentre outras. A análise de grandes quantidades de dados pelo homem é inviável sem o auxílio de ferramentas computacionais apropriadas. Portanto, torna-se imprescindível o desenvolvimento de ferramentas que auxiliem o homem, de forma automática e inteligente, na tarefa de analisar, interpretar e relacionar estes dados para que se possa desenvolver e selecionar estratégias de ação em cada área de aplicação.

Para atender este novo contexto, surgiu uma nova área denominada Descoberta de Conhecimento em Bases de Dados (*Knowledge Discovery in Databases* - KDD), que vem despertando grande interesse junto às comunidades científica e industrial. A expressão Mineração de Dados, mais popular, é, na realidade, uma das etapas da Descoberta de Conhecimento em Bases de Dados. Ambas serão mais detalhadas adiante.

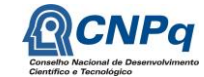

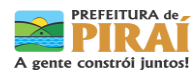

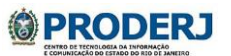

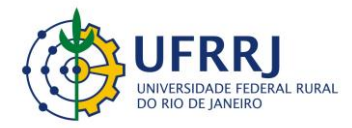

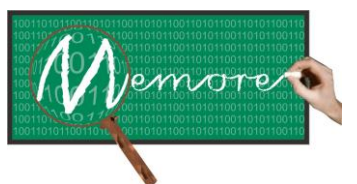

Um Ambiente Computacional para Coleta e Mineração de Dados sobre a Utilização de Computadores na Educação \_\_\_\_\_\_\_\_\_\_\_\_\_\_\_\_\_\_\_\_\_\_\_\_\_\_\_\_\_\_\_\_\_\_\_\_\_\_\_\_\_\_\_\_\_\_\_\_\_\_\_\_\_\_\_\_\_\_\_\_\_\_\_\_\_\_\_\_\_\_\_\_\_\_\_\_\_\_\_\_\_\_\_\_\_\_\_\_\_\_\_\_\_\_\_\_\_\_\_\_\_\_\_\_\_\_\_\_\_\_\_\_\_\_\_\_\_\_\_\_\_\_\_\_\_\_\_\_\_\_\_

Neste momento, para proporcionar um melhor entendimento do problema, é importante destacar as diferenças e a hierarquia entre dado, informação e conhecimento, conforme ilustra a Figura 6.2.

Os dados, na base da pirâmide, podem ser interpretados como itens elementares, captados e armazenados por recursos da Tecnologia da Informação. No exemplo apresentado, considere uma base de dados de uma financeira que armazene a renda mensal e as despesas mensais de seus clientes.

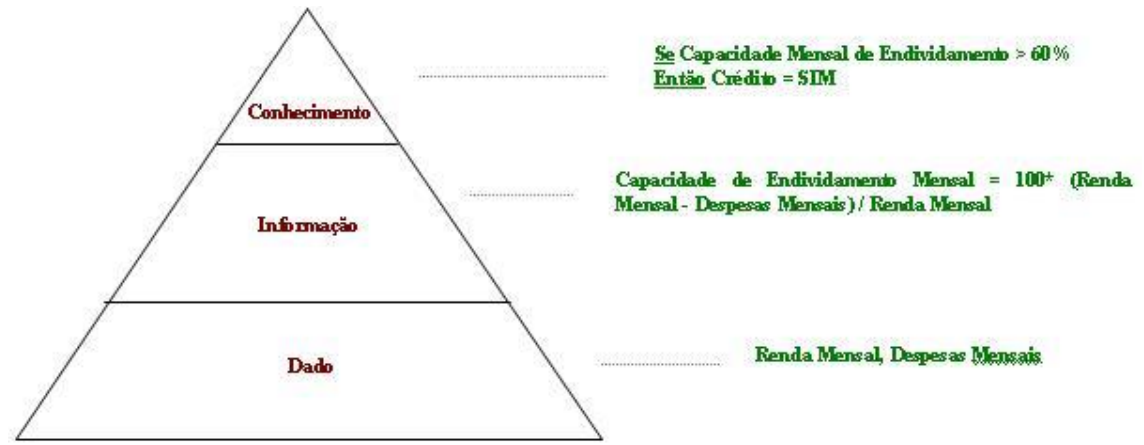

*Figura 6.2 - Hierarquia entre Dado, Informação e Conhecimento.*

As informações representam os dados processados, com significados e contextos bem definidos. Diversos recursos da Tecnologia da Informação são utilizados para facilmente processar dados e obter informações. No exemplo, a capacidade mensal de endividamento é uma informação calculada a partir dos dados de renda e despesas mensais de cada cliente. Indica um valor percentual do quanto um cliente da financeira pode contrair de empréstimos em relação à sua renda mensal.

No topo da pirâmide está o conhecimento, padrão ou conjunto de padrões cuja formulação pode envolver e relacionar dados e informações. No exemplo, o conhecimento encontra-se representado na forma de uma regra de produção. Regras de produção têm a forma SE <condições> ENTÃO <conclusões>. Em geral, o conhecimento não pode ser abstraído das bases de dados por recursos tradicionais da Tecnologia da Informação. A busca por novos conhecimentos a partir dos dados é o tema principal deste texto.

O termo KDD foi formalizado em 1989 em referência ao amplo conceito de procurar conhecimento a partir de bases de dados. Uma das definições mais populares foi proposta por

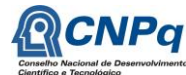

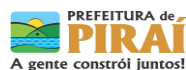

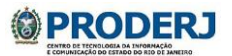

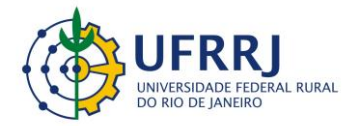

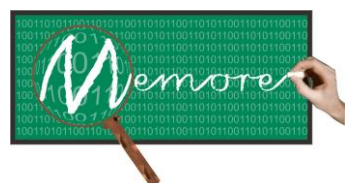

Um Ambiente Computacional para Coleta e Mineração de Dados sobre a Utilização de Computadores na Educação \_\_\_\_\_\_\_\_\_\_\_\_\_\_\_\_\_\_\_\_\_\_\_\_\_\_\_\_\_\_\_\_\_\_\_\_\_\_\_\_\_\_\_\_\_\_\_\_\_\_\_\_\_\_\_\_\_\_\_\_\_\_\_\_\_\_\_\_\_\_\_\_\_\_\_\_\_\_\_\_\_\_\_\_\_\_\_\_\_\_\_\_\_\_\_\_\_\_\_\_\_\_\_\_\_\_\_\_\_\_\_\_\_\_\_\_\_\_\_\_\_\_\_\_\_\_\_\_\_\_\_

Fayyad et al. (1996): "KDD é um processo, de várias etapas, não trivial, interativo e iterativo, para identificação de padrões compreensíveis, válidos, novos e potencialmente úteis a partir de grandes conjuntos de dados".

A Descoberta de Conhecimento em Bases de Dados é caracterizada como um processo composto por várias etapas operacionais. A figura 6.3 apresenta uma configuração resumida das etapas operacionais executadas em processos de KDD. Nesta configuração, a etapa de pré-processamento compreende as funções relacionadas à captação, à organização e ao tratamento dos dados. Seleção, limpeza, codificação e enriquecimento são alguns exemplos de funções de pré-processamento de dados usualmente encontradas na literatura (Fayyad et al., 1996; Weiss e Indurkhya, 1998). A etapa de pré-processamento tem como objetivo a preparação dos dados para os algoritmos da etapa seguinte, a Mineração de Dados. Durante a etapa de Mineração de Dados é realizada a busca efetiva por conhecimentos úteis no contexto da aplicação de KDD. A etapa de pós-processamento abrange o tratamento do conhecimento obtido na Mineração de Dados. Tal tratamento, nem sempre necessário, tem como objetivo viabilizar a avaliação da utilidade do conhecimento descoberto (Fayyad et al., 1996).

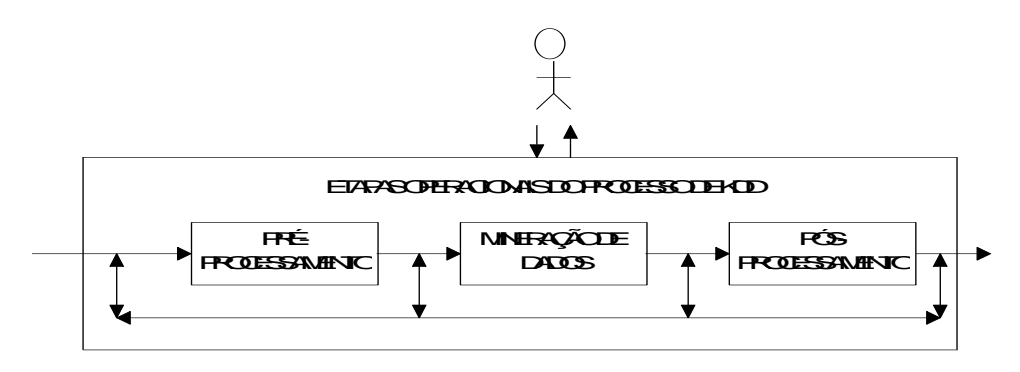

*Figura 6.3 Etapas Operacionais do Processo de KDD*

De uma maneira geral, a complexidade do processo de KDD está na dificuldade em perceber e interpretar adequadamente inúmeros fatos observáveis durante o processo e na dificuldade em conjugar dinamicamente tais interpretações de forma a decidir que ações devem ser realizadas em cada caso (Goldschmidt e Passos, 2005). Cabe ao analista humano a árdua tarefa de orientar a execução do processo de KDD. Para tanto, diante de cada cenário, o homem utiliza sua experiência anterior, seus conhecimentos e sua intuição para interpretar e combinar subjetivamente os fatos de forma a decidir qual a estratégia a ser adotada (Fayyad et al., 1996; Wirth et al., 1997). Os cenários envolvem, em geral, inúmeros aspectos tais como: fatos observados cuja origem e os níveis de detalhe são os mais diversos e difusos, resultados

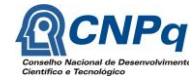

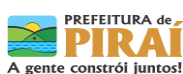

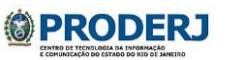

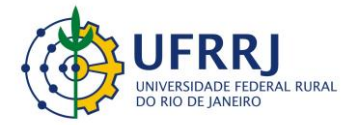

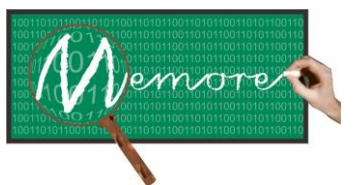

Um Ambiente Computacional para Coleta e Mineração de Dados sobre a Utilização de Computadores na Educação \_\_\_\_\_\_\_\_\_\_\_\_\_\_\_\_\_\_\_\_\_\_\_\_\_\_\_\_\_\_\_\_\_\_\_\_\_\_\_\_\_\_\_\_\_\_\_\_\_\_\_\_\_\_\_\_\_\_\_\_\_\_\_\_\_\_\_\_\_\_\_\_\_\_\_\_\_\_\_\_\_\_\_\_\_\_\_\_\_\_\_\_\_\_\_\_\_\_\_\_\_\_\_\_\_\_\_\_\_\_\_\_\_\_\_\_\_\_\_\_\_\_\_\_\_\_\_\_\_\_\_

intermediários obtidos com várias ferramentas, opiniões de especialistas no contexto da aplicação, e conhecimentos previamente existentes (Bernstein et al., 2002).

A Descoberta de Conhecimento em Bases de Dados é multidisciplinar e, historicamente, origina-se de diversas áreas, dentre as quais podem ser destacadas:

- Estatística
- Inteligência Computacional e Aprendizado de Máquina
- Reconhecimento de Padrões
- Banco de Dados

Em geral, toda aplicação de KDD deve ser iniciada com um exame da base de dados. A partir desta análise e de entrevistas junto aos especialistas sobre o assunto objeto do KDD, são definidos os objetivos a serem buscados durante o processo.

Uma tarefa de KDD pode ser classificada conforme o macro-objetivo pretendido. Assim, tarefas de KDD podem ser classificadas em:

- Predição neste caso busca-se um modelo de conhecimento que permita, a partir de um histórico de casos anteriores, prever os valores de determinados atributos em novas situações.
- Descrição neste caso busca-se por um modelo que descreva, de forma compreensível pelo homem, o conhecimento existente em um conjunto de dados.

Por outro lado, as ações de KDD podem ter dois tipos de orientações:

- Validação de hipóteses postuladas neste caso, o especialista da área em que se deseja realizar a descoberta de conhecimento apresenta alguma hipótese que deve ser comprovada ou refutada, mediante a análise dos dados;
- Descoberta de Conhecimento neste caso enquadra-se a busca efetiva por conhecimentos pela abstração a partir dos dados existentes;

### **6.2.1.2. Etapas Operacionais de KDD**

Conforme mencionado, a Descoberta de Conhecimento em Bases de Dados é caracterizada como um processo constituído das seguintes etapas operacionais:

- Pré-Processamento dos Dados
- Mineração de Dados
- Pós-Processamento dos Dados

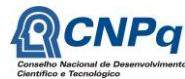

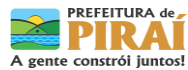

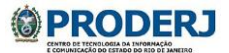

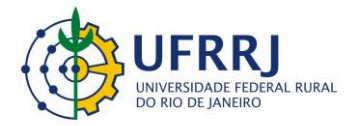

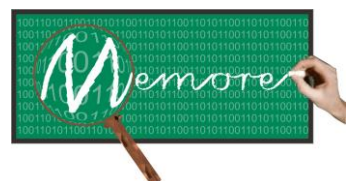

Um Ambiente Computacional para Coleta e Mineração de Dados sobre a Utilização de Computadores na Educação \_\_\_\_\_\_\_\_\_\_\_\_\_\_\_\_\_\_\_\_\_\_\_\_\_\_\_\_\_\_\_\_\_\_\_\_\_\_\_\_\_\_\_\_\_\_\_\_\_\_\_\_\_\_\_\_\_\_\_\_\_\_\_\_\_\_\_\_\_\_\_\_\_\_\_\_\_\_\_\_\_\_\_\_\_\_\_\_\_\_\_\_\_\_\_\_\_\_\_\_\_\_\_\_\_\_\_\_\_\_\_\_\_\_\_\_\_\_\_\_\_\_\_\_\_\_\_\_\_\_\_

Cada etapa operacional compreende determinadas funções, cujas especificações estão resumidas nas próximas subseções.

### **Pré-Processamento dos Dados**

O pré-processamento dos dados consiste em preparar os dados para a etapa de Mineração de Dados. Entre as principais funções de pré-processamento podem ser citadas:

- **Seleção de Dados**  Esta função compreende, em essência, a identificação de quais informações, dentre as bases de dados existentes, devem ser efetivamente consideradas durante o processo de KDD. Por exemplo, o nome do cliente é uma informação totalmente irrelevante em uma aplicação de KDD cujo objetivo seja construir um modelo que preveja o comportamento de novos clientes quanto ao pagamento de futuros créditos a eles concedidos. Por outro lado, a data de nascimento de um cliente é fundamental em um modelo para estimar o valor de uma apólice de seguro de vida para este cliente. A seleção dos dados pode ter dois enfoques distintos: a escolha de atributos ou a escolha de registros que devem ser considerados no processo de KDD.
- **Limpeza dos Dados**  Abrange qualquer tratamento realizado sobre os dados selecionados de forma a assegurar a qualidade (completude, veracidade e integridade) dos fatos por eles representados. Informações ausentes, errôneas ou inconsistentes nas bases de dados devem ser corrigidas de forma a não comprometer a qualidade do conhecimento a serem extraídos ao final do processo de KDD. Um exemplo simples de limpeza de dados seria a definição de um intervalo de possíveis valores para um determinado atributo. Caso surgisse qualquer valor diferente dos definidos no intervalo, o registro contendo esse dado poderia ser removido.
- **Codificação dos Dados** Nesta função, os dados devem ser codificados para ficarem numa forma que possam ser usados como entrada dos algoritmos de Mineração de Dados. A codificação pode ser: Numérica-Categórica, que transforma valores reais em categorias; ou Categórica-Numérica, que representa numericamente valores de atributos categóricos.

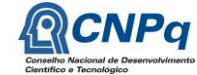

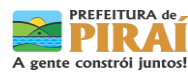

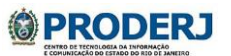

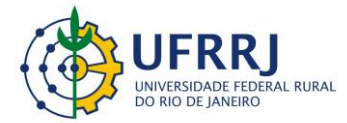

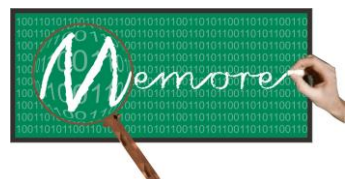

Um Ambiente Computacional para Coleta e Mineração de Dados sobre a Utilização de Computadores na Educação \_\_\_\_\_\_\_\_\_\_\_\_\_\_\_\_\_\_\_\_\_\_\_\_\_\_\_\_\_\_\_\_\_\_\_\_\_\_\_\_\_\_\_\_\_\_\_\_\_\_\_\_\_\_\_\_\_\_\_\_\_\_\_\_\_\_\_\_\_\_\_\_\_\_\_\_\_\_\_\_\_\_\_\_\_\_\_\_\_\_\_\_\_\_\_\_\_\_\_\_\_\_\_\_\_\_\_\_\_\_\_\_\_\_\_\_\_\_\_\_\_\_\_\_\_\_\_\_\_\_\_

> **Enriquecimento dos Dados** – A função de enriquecimento consiste em conseguir de alguma forma mais informação que possa ser agregada aos registros existentes, enriquecendo os dados, para que estes forneçam mais informações para o processo de descoberta de conhecimento. Podem ser realizadas pesquisas para complementação dos dados, consultas a bases de dados externas, entre outras técnicas.

#### **Mineração de Dados**

É a principal etapa do processo de KDD. Alguns autores se referem à Mineração de Dados e à Descoberta de Conhecimento em Bases de Dados como sinônimos.

Durante a etapa de Mineração de Dados é realizada a busca efetiva por conhecimentos úteis no contexto da aplicação de KDD. Envolve a aplicação de algoritmos sobre os dados em busca de conhecimento implícitos e úteis.

Nessa etapa, são definidos as técnicas e os algoritmos a serem utilizados no problema em questão. Redes Neurais (Haykin, 1999), Algoritmos Genéticos (Davis, 1990), Modelos Estatísticos e Probabilísticos (Michie et al., 1994) são exemplos de técnicas que podem ser utilizadas na etapa de Mineração de Dados. A escolha da técnica depende, muitas vezes, do tipo de tarefa de KDD a ser realizada. A seção 6.2.1.3 apresenta resumidamente algumas das principais tarefas de KDD.

#### **Pós-Processamento**

A etapa de pós-processamento abrange o tratamento do conhecimento obtido na Mineração de Dados. Tal tratamento, muitas vezes desnecessário, tem como objetivo facilitar a interpretação e a avaliação, pelo homem, da utilidade do conhecimento descoberto (Fayyad et al., 1996).

Entre as principais funções desta etapa estão: elaboração, podendo incluir a simplificação, de gráficos, diagramas, ou relatórios demonstrativos; além da conversão da forma de representação do conhecimento obtido.

### **6.2.1.3. Tarefas Primárias de KDD**

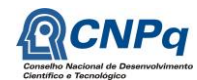

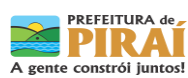

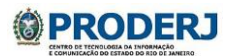

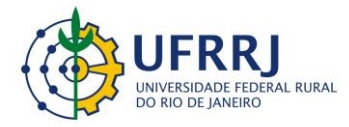

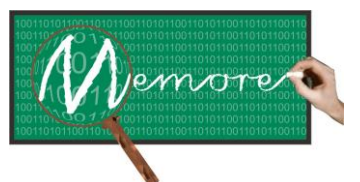

Um Ambiente Computacional para Coleta e Mineração de Dados sobre a Utilização de Computadores na Educação \_\_\_\_\_\_\_\_\_\_\_\_\_\_\_\_\_\_\_\_\_\_\_\_\_\_\_\_\_\_\_\_\_\_\_\_\_\_\_\_\_\_\_\_\_\_\_\_\_\_\_\_\_\_\_\_\_\_\_\_\_\_\_\_\_\_\_\_\_\_\_\_\_\_\_\_\_\_\_\_\_\_\_\_\_\_\_\_\_\_\_\_\_\_\_\_\_\_\_\_\_\_\_\_\_\_\_\_\_\_\_\_\_\_\_\_\_\_\_\_\_\_\_\_\_\_\_\_\_\_\_

A seguir encontram-se relacionadas e resumidas algumas das principais tarefas de KDD referentes à etapa de Mineração de Dados. Estas tarefas estão associadas ao tipo de conhecimento a ser abstraído a partir dos dados analisados.

- *Descoberta de Regras de Associação*: Abrange a busca por itens que frequentemente ocorram de forma simultânea em transações do banco de dados (Agrawal et al., 1993). Um exemplo clássico e didático da aplicação desta tarefa é na área de marketing: durante um processo de descoberta de regras de associação em sua vasta base de dados, uma grande rede de mercados norte-americana descobriu que um número razoável de compradores de fralda também comprava cerveja na véspera de finais de semana com jogos transmitidos pela televisão. Com uma análise mais detalhada sobre os dados, podese perceber que tais compradores eram, na realidade, homens que, ao comprarem fraldas para seus filhos, compravam também cerveja para consumo enquanto cuidavam das crianças e assistiam aos jogos na televisão durante o final de semana. Este exemplo ilustra a associação entre fraldas e cervejas. Esta empresa utilizou o novo conhecimento para aproximar as gôndolas de fraldas e cervejas, incrementado assim a venda conjunta dos dois produtos. Algoritmos tais como o Apriori, GSP, DHP, entre outros, são exemplos de ferramentas que implementam a tarefa de descoberta de regras de associação (Zaki, 2000). Formalmente, uma regra de associação é uma implicação da forma:  $(R_i)$   $X \implies Y$ , onde: (a) X e Y são conjuntos de itens não vazios tais que  $X \cap Y = \emptyset$ ; (b) o suporte da regra, calculado por sup $(R_i)=|X \in Y| / |D|$ , deve ser maior ou igual a um suporte mínimo estabelecido pelo usuário (SupMin); (c) a confiança da regra, expressa por conf $(R_i)=|X|$  e Y| / |X|, deve ser maior ou igual a uma confiança mínima estabelecida pelo usuário (ConfMin).
- *Classificação*: Consiste em descobrir uma função que mapeie um conjunto de registros em um conjunto de rótulos categóricos pré-definidos, denominados classes. Uma vez descoberta, a função pode ser aplicada a novos registros de forma a prever a classe em que tais registros se enquadram. Como exemplo da tarefa de classificação, considere uma financeira que possua um histórico com os dados de seus clientes e o comportamento destes clientes em relação ao pagamento de empréstimos contraídos previamente. Considere dois tipos de clientes: cliente que pagaram em dia e clientes inadimplentes. São as classes do problema. Uma aplicação da tarefa de classificação consiste em descobrir uma função que mapeie corretamente os clientes, a partir de seus dados, em uma destas classes. Tal função, uma vez descoberta, pode ser utilizada para prever o comportamento de novos clientes que desejem contrair empréstimos junto à financeira. Esta função pode

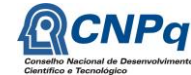

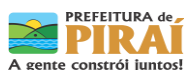

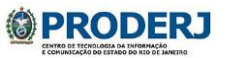

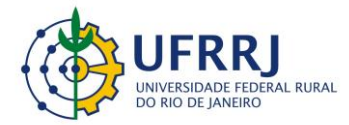

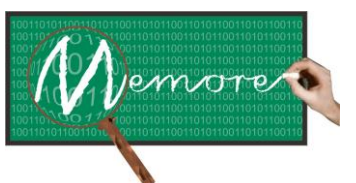

Um Ambiente Computacional para Coleta e Mineração de Dados sobre a Utilização de Computadores na Educação \_\_\_\_\_\_\_\_\_\_\_\_\_\_\_\_\_\_\_\_\_\_\_\_\_\_\_\_\_\_\_\_\_\_\_\_\_\_\_\_\_\_\_\_\_\_\_\_\_\_\_\_\_\_\_\_\_\_\_\_\_\_\_\_\_\_\_\_\_\_\_\_\_\_\_\_\_\_\_\_\_\_\_\_\_\_\_\_\_\_\_\_\_\_\_\_\_\_\_\_\_\_\_\_\_\_\_\_\_\_\_\_\_\_\_\_\_\_\_\_\_\_\_\_\_\_\_\_\_\_\_

> ser incorporada a um sistema de apoio à decisão que auxilie na filtragem e concessão de empréstimos somente a clientes classificados como bons pagadores. Redes Neurais, Algoritmos Genéticos, Lógica Indutiva são exemplos de tecnologias que podem ser aplicadas na tarefa de classificação (Michie et al. 1994).

- *Regressão*: Compreende a busca por uma função que mapeie os registros de um banco de dados em valores reais. Esta tarefa é similar à tarefa de classificação, sendo restrita apenas a atributos numéricos. Como exemplo de aplicações de regressão, pode-se citar: predição da soma da biomassa presente em uma floresta; estimativa da probabilidade de um paciente sobreviver, dado o resultado de um conjunto de diagnósticos de exames; predição do risco de determinados investimentos, definição do limite do cartão de crédito para cada cliente em um banco; dentre outros. Estatística, Redes Neurais, dentre outras áreas, oferecem ferramentas para implementação da tarefa de regressão (Michie et al., 1994).
- *Agrupamento (Clusterização)*: Utilizada para separar os registros de uma base de dados em subconjuntos ou clusters, de tal forma que os elementos de um cluster compartilhem de propriedades comuns que os distingam de elementos em outros clusters. O objetivo nesta tarefa é maximizar similaridade intracluster e minimizar similaridade intercluster. Diferente da tarefa de classificação, que tem rótulos pré-definidos, a clusterização precisa automaticamente identificar os grupos de dados aos quais o usuário deverá atribuir rótulos (Fayyad et al., 1996). Por exemplo: uma empresa do ramo de telecomunicações pode realizar um processo de clusterização de sua base de clientes de forma obter grupos de clientes que compartilhem o mesmo perfil de compra de serviços. Na implementação desta tarefa podem ser utilizados algoritmos tais como: K-Means, K-Modes, K-Prototypes, K-Medoids, Kohonen, dentre outros.
- *Sumarização*: Esta tarefa, muito comum em KDD, consiste em procurar identificar e indicar características comuns entre conjuntos de dados (Weiss e Indurkhya, 1998). Como exemplo considere um banco de dados com informações sobre clientes que assinam um determinado tipo de revista semanal. A tarefa de sumarização deve buscar por características que sejam comuns a boa parte dos clientes. Por exemplo: são assinantes da revista X, homens na faixa etária de 25 a 40 anos, com nível superior e que trabalham na área de finanças. Tal informação poderia ser utilizada pela equipe de marketing da revista para direcionar a oferta venda para novos assinantes. É muito comum aplicar a tarefa de sumarização a cada um dos agrupamentos obtidos pela tarefa de clusterização. Lógica Indutiva, Algoritmos Genéticos, Otimização por Nuvem de Partículas são alguns

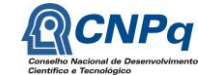

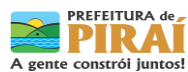

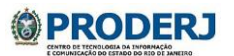

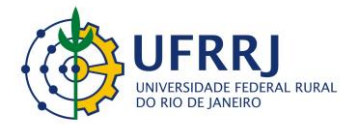

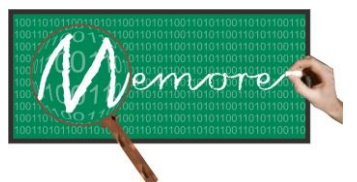

Um Ambiente Computacional para Coleta e Mineração de Dados sobre a Utilização de Computadores na Educação \_\_\_\_\_\_\_\_\_\_\_\_\_\_\_\_\_\_\_\_\_\_\_\_\_\_\_\_\_\_\_\_\_\_\_\_\_\_\_\_\_\_\_\_\_\_\_\_\_\_\_\_\_\_\_\_\_\_\_\_\_\_\_\_\_\_\_\_\_\_\_\_\_\_\_\_\_\_\_\_\_\_\_\_\_\_\_\_\_\_\_\_\_\_\_\_\_\_\_\_\_\_\_\_\_\_\_\_\_\_\_\_\_\_\_\_\_\_\_\_\_\_\_\_\_\_\_\_\_\_\_

> exemplos de tecnologias que podem ser aplicadas na implementação da tarefa de sumarização.

 *Detecção de Desvios*: Esta tarefa consiste em procurar identificar registros do banco de dados cujas características não atendam aos padrões considerados normais no contexto (Weiss e Indurkhya, 1998). Tais registros são denominados "outliers". Como exemplo considere um banco de dados com informações sobre compras de clientes no cartão de crédito. A tarefa de detecção de desvios deve buscar por compras cujas características divirjam do perfil normal de compra do dono do cartão. A Estatística fornece recursos para a implementação desta tarefa.

### **6.2.1.4. Orientações para condução do processo de KDD**

Esta subseção procura fornecer algumas orientações práticas sobre como conduzir processos de KDD. Para tanto, são indicados alguns modelos de documentação que, apoiados em uma linha básica de raciocínio, subsidiem a escolha de procedimentos a serem adotados diante da diversidade de situações e possibilidades de escolhas de algoritmos e ferramentas de KDD.

A metodologia descrita retrata um pouco da experiência dos autores em algumas aplicações práticas reais. É importante destacar, no entanto, que tal metodologia não tem a pretensão de ser uma solução que esgote o universo ilimitado de possibilidades de alternativas de ação em processos de KDD. Apenas propõe uma forma de investigação diante deste universo. Cabe ressaltar ainda que esta metodologia pode e deve ser ajustada conforme as necessidades do leitor, na medida em que este adquira uma experiência cada vez maior na área. Também é importante mencionar que o arcabouço do módulo de análise de dados do MEMORE é compatível com a metodologia em questão. Isso pode ser constatado a partir da confrontação entre as figuras 6.4 e 6.6.

Considerando a complexidade normalmente inerente a processos de descoberta de conhecimento em bases de dados, a metodologia proposta utiliza como base princípios de planejamento de atividades. Assim sendo, em função dos objetivos de cada aplicação de KDD, os passos do processo de descoberta de conhecimento são planejados antes do início de sua execução. A aplicação da metodologia de KDD proposta divide-se basicamente em quatro momentos:

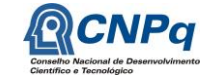

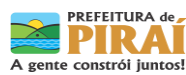

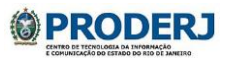

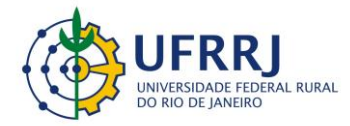

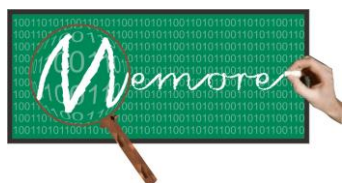

Um Ambiente Computacional para Coleta e Mineração de Dados sobre a Utilização de Computadores na Educação \_\_\_\_\_\_\_\_\_\_\_\_\_\_\_\_\_\_\_\_\_\_\_\_\_\_\_\_\_\_\_\_\_\_\_\_\_\_\_\_\_\_\_\_\_\_\_\_\_\_\_\_\_\_\_\_\_\_\_\_\_\_\_\_\_\_\_\_\_\_\_\_\_\_\_\_\_\_\_\_\_\_\_\_\_\_\_\_\_\_\_\_\_\_\_\_\_\_\_\_\_\_\_\_\_\_\_\_\_\_\_\_\_\_\_\_\_\_\_\_\_\_\_\_\_\_\_\_\_\_\_

O primeiro momento envolve a definição sobre "o que fazer" diante da base de dados apresentada. Neste momento, devem ser executar as etapas de "*Levantamento Inicial*" e de "*Definição de Objetivos*".

O levantamento inicial compreende um exame preliminar da base de dados, procurando obter informações sobre a natureza e o propósito dos dados a serem analisados.

Na definição de objetivos, devem ser identificadas que tarefas de Mineração de Dados são viáveis, procurando adequá-las de forma a atender às necessidades e expectativas do usuário do domínio da aplicação. Neste momento, devem ser formulados alguns requisitos quanto ao modelo de conhecimento a ser produzido. Mais de um objetivo pode ser constituído.

A partir da escolha de um objetivo, a abordagem proposta é direcionada para a definição sobre "como fazer". Corresponde à etapa de "*Planejamento de Atividades*". Nesta etapa devem ser definidas as alternativas de planos de ação associados ao objetivo escolhido. Um plano de ação é uma sequência válida de métodos (algoritmos) de KDD. Esta metodologia sugere que os planos de ação sejam constituídos a partir de cada método de mineração de dados aplicável à tarefa de KDD associada ao objetivo selecionado.

Para cada plano de ação selecionado, iniciam-se os trabalhos de execução ordenada das ações previstas no plano. A etapa de "*Execução dos Planos de Ação*" corresponde à aplicação propriamente dita dos métodos de KDD. Neste momento podem e devem ser experimentados de forma coerente diversos valores nos parâmetros dos algoritmos envolvidos.

Finalmente, a abordagem metodológica proposta é concluída pela etapa de "*Avaliação de Resultados*". Esta etapa corresponde à "analise do que foi feito". Neste momento, as características do modelo de conhecimento gerado devem ser confrontadas com as expectativas quanto ao modelo formuladas na etapa da "Definição de Objetivos".

A metodologia proposta sugere um processo iterativo e interativo no qual, dependendo dos resultados obtidos, os analistas de KDD podem retornar a qualquer etapa realizada anteriormente em busca de melhores resultados. Para tanto, a metodologia requer uma documentação detalhada das ações realizadas e dos resultados produzidos.

Considerando o aspecto interativo da metodologia proposta, dois conceitos de controle são utilizados em sua aplicação: sessão de análise (de dados) e plano de ação.

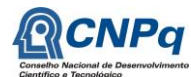

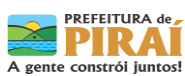

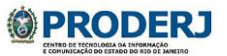

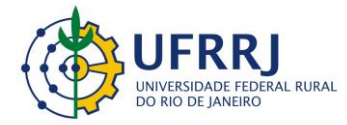

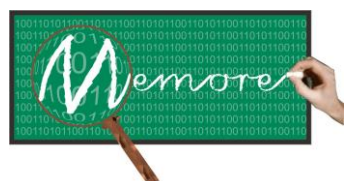

Um Ambiente Computacional para Coleta e Mineração de Dados sobre a Utilização de Computadores na Educação \_\_\_\_\_\_\_\_\_\_\_\_\_\_\_\_\_\_\_\_\_\_\_\_\_\_\_\_\_\_\_\_\_\_\_\_\_\_\_\_\_\_\_\_\_\_\_\_\_\_\_\_\_\_\_\_\_\_\_\_\_\_\_\_\_\_\_\_\_\_\_\_\_\_\_\_\_\_\_\_\_\_\_\_\_\_\_\_\_\_\_\_\_\_\_\_\_\_\_\_\_\_\_\_\_\_\_\_\_\_\_\_\_\_\_\_\_\_\_\_\_\_\_\_\_\_\_\_\_\_\_

Cada sessão de análise de dados representa uma linha de raciocínio e de condução do processo. Cada um dos objetivos estabelecidos no início do processo possui uma sessão de análise de dados associada. Toda sessão de análise de dados possui um, e somente um, objetivo a ser alcançado.

Cada sessão de análise de dados envolve as etapas de execução de um plano de ação. Conforme comentado anteriormente, um plano de ação é um conjunto ordenado que representa a sequência de algoritmos (a serem) aplicados em um conjunto de dados.

A figura 6.4 apresenta uma sugestão de formulário para documentação das ações e resultados obtidos. Um maior detalhamento sobre a forma de preenchimento do referido formulário pode ser obtida em (Goldschmidt e Passos, 2005).

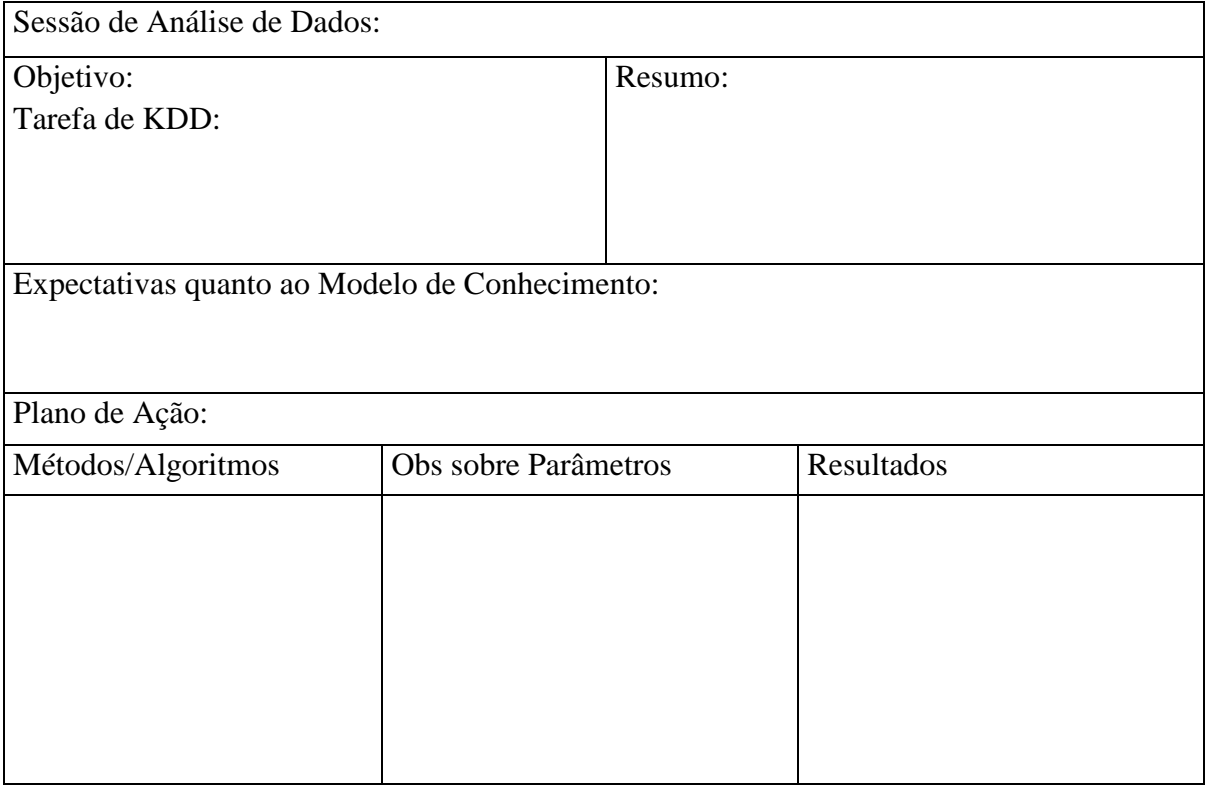

Figura 6.4: Formulário para Documentação de Ações e Resultados do Processo de KDD

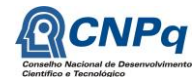

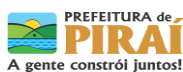

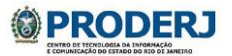

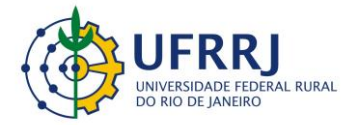

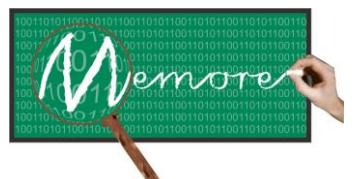

Um Ambiente Computacional para Coleta e Mineração de Dados sobre a Utilização de Computadores na Educação \_\_\_\_\_\_\_\_\_\_\_\_\_\_\_\_\_\_\_\_\_\_\_\_\_\_\_\_\_\_\_\_\_\_\_\_\_\_\_\_\_\_\_\_\_\_\_\_\_\_\_\_\_\_\_\_\_\_\_\_\_\_\_\_\_\_\_\_\_\_\_\_\_\_\_\_\_\_\_\_\_\_\_\_\_\_\_\_\_\_\_\_\_\_\_\_\_\_\_\_\_\_\_\_\_\_\_\_\_\_\_\_\_\_\_\_\_\_\_\_\_\_\_\_\_\_\_\_\_\_\_

## **6.2.2. Levantamento de Requisitos**

A etapa de levantamento de requisitos referentes ao módulo de análise de dados foi realizada a partir da leitura de textos técnicos sobre o tema, do estudo de ferramentas de mineração de dados existentes e de técnicas de Brainstorming e de Participatory Design (Paula Filho, 2005) junto à equipe técnica do MEMORE especializada em computação.

### **6.2.3. Tecnologias Utilizadas**

As tecnologias utilizadas no desenvolvimento do protótipo do módulo de apoio ao beneficiário foram: Delphi (Teixeira e Pacheco, 2002) e PostgreSQL (Gonzaga, 2007).

A adoção do Delphi como linguagem de programação e do PostgreSQL como sistema gerenciador de banco de dados foi consequência do aproveitamento da implementação do software Bramining (Goldschmidt e Passos, 2005), escrito nesta linguagem. O Bramining foi utilizado como base para a implementação do módulo de análise de dados, que passou a se chamar SAPIENS.

### **6.3. Resultados**

### **6.3.1. Modelagem Conceitual**

O módulo de análise de dados possui um importante papel no contexto do MEMORE. Cabe a ele oferecer algoritmos que permitam ao usuário preparar dados e buscar por padrões de conhecimento acerca da utilização de laptops PROUCA. A figura 6.5 apresenta um diagrama de casos de uso contendo as principais macrofuncionalidades do módulo de análise de dados. A tabela 6.1 contém uma descrição resumida dos casos de uso apresentados.

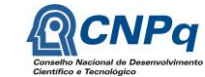

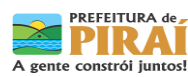

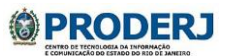

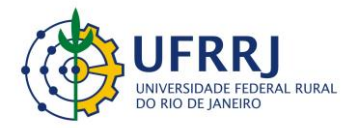

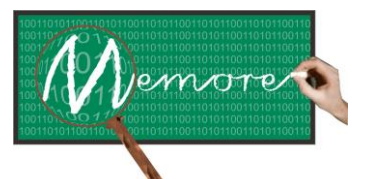

Um Ambiente Computacional para Coleta e Mineração de Dados sobre a Utilização de Computadores na Educação \_\_\_\_\_\_\_\_\_\_\_\_\_\_\_\_\_\_\_\_\_\_\_\_\_\_\_\_\_\_\_\_\_\_\_\_\_\_\_\_\_\_\_\_\_\_\_\_\_\_\_\_\_\_\_\_\_\_\_\_\_\_\_\_\_\_\_\_\_\_\_\_\_\_\_\_\_\_\_\_\_\_\_\_\_\_\_\_\_\_\_\_\_\_\_\_\_\_\_\_\_\_\_\_\_\_\_\_\_\_\_\_\_\_\_\_\_\_\_\_\_\_\_\_\_\_\_\_\_\_\_

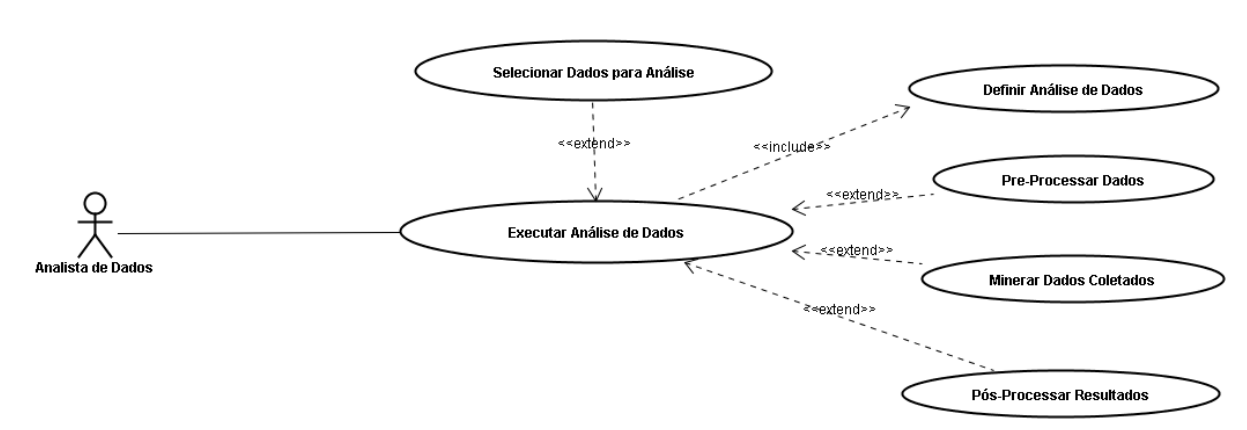

Figura 6.5 – Visão macrofuncional do Módulo de Análise de Dados

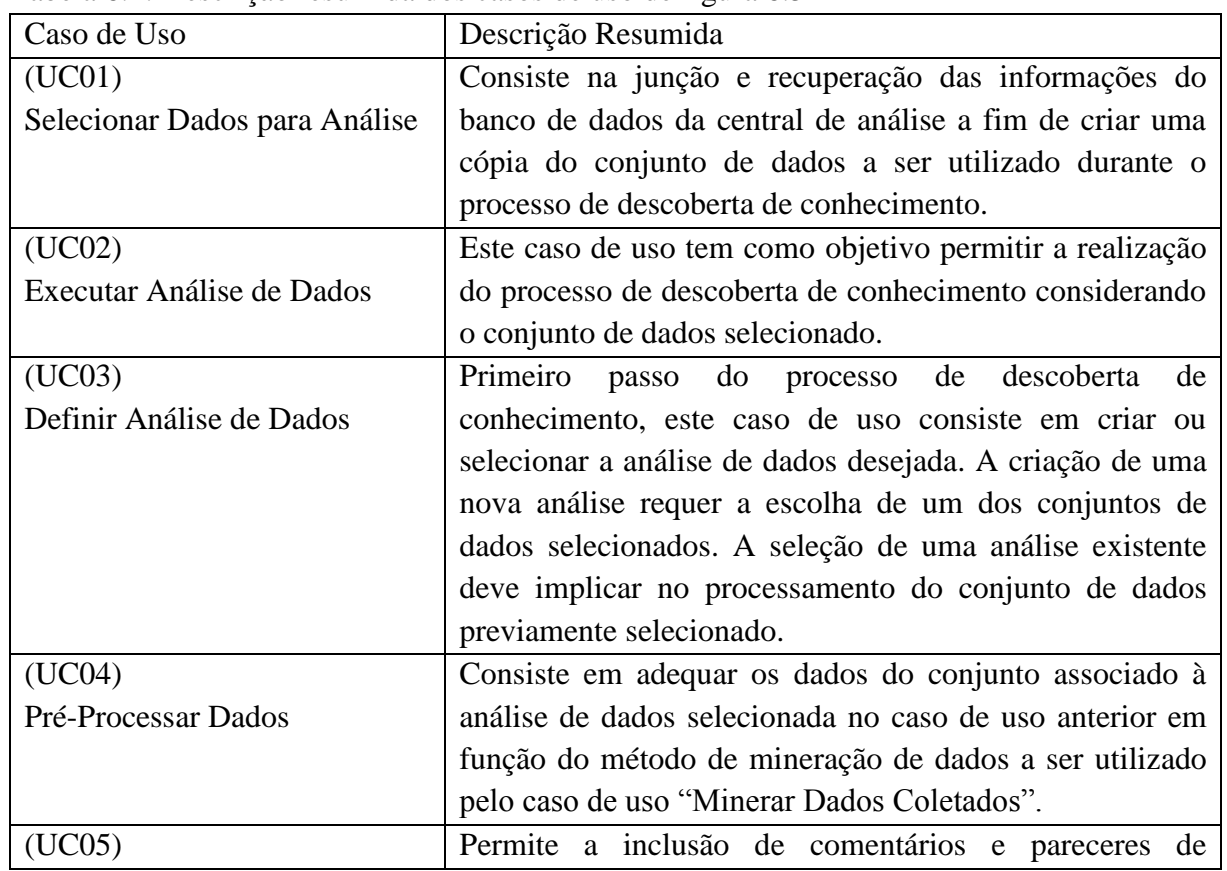

Tabela 6.1: Descrição resumida dos casos de uso de figura 6.5

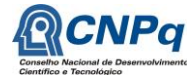

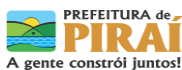

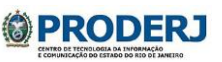

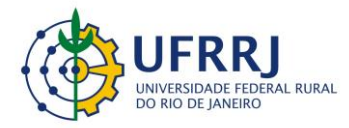

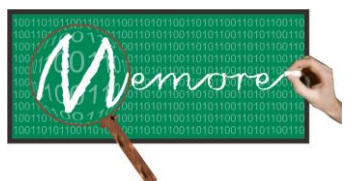

Um Ambiente Computacional para Coleta e Mineração de Dados sobre a Utilização de Computadores na Educação \_\_\_\_\_\_\_\_\_\_\_\_\_\_\_\_\_\_\_\_\_\_\_\_\_\_\_\_\_\_\_\_\_\_\_\_\_\_\_\_\_\_\_\_\_\_\_\_\_\_\_\_\_\_\_\_\_\_\_\_\_\_\_\_\_\_\_\_\_\_\_\_\_\_\_\_\_\_\_\_\_\_\_\_\_\_\_\_\_\_\_\_\_\_\_\_\_\_\_\_\_\_\_\_\_\_\_\_\_\_\_\_\_\_\_\_\_\_\_\_\_\_\_\_\_\_\_\_\_\_\_

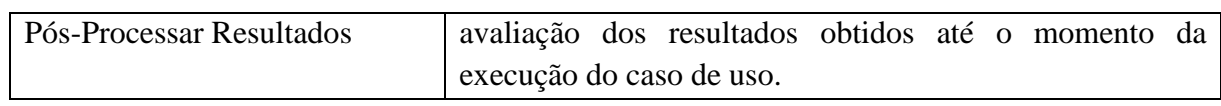

A indicação da utilização do módulo de análise de dados restringe-se apenas a usuários com conhecimento técnico especializado em mineração de dados. O ator denominado "analista de dados" do diagrama da figura 6.5 representa tal restrição.

O modelo de dados conceitual retratado na figura 6.6 apresenta as principais estruturas de dados utilizadas pelo SAPIENS no controle das análises de dados e seus resultados. Trata-se de um repositório de análises de dados – um segmento do banco de dados que contém informações sobre as análises realizadas e resultados obtidos junto aos dados coletados pelo MEMORE, além de informações sobre operações, técnicas e algoritmos disponíveis e utilizados nos processos de descoberta de conhecimento e de mineração de dados.

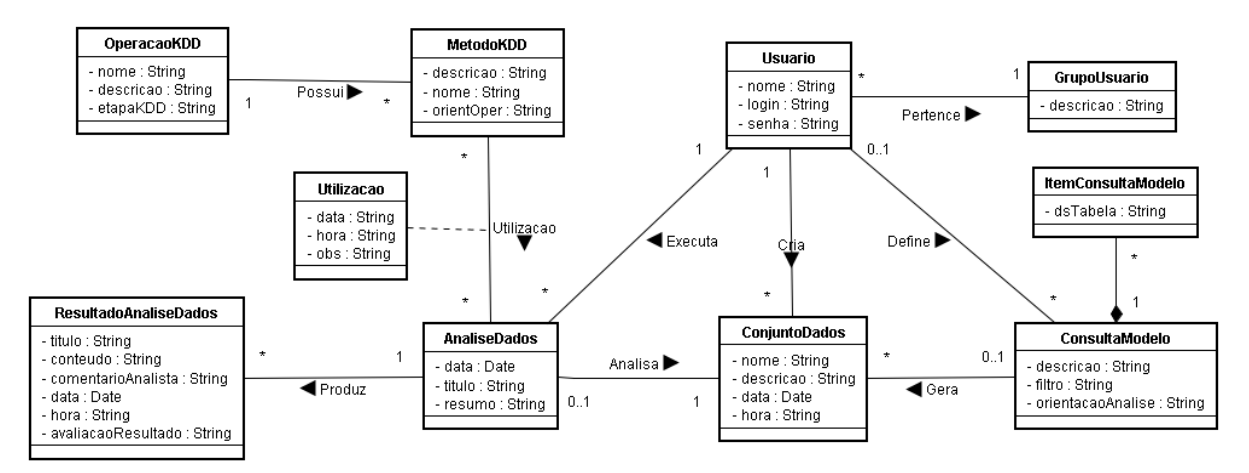

Figura 6.6: Modelo de dados conceitual das estruturas de dados utilizadas pelo SAPIENS

### **6.3.2. Protótipo**

O módulo de análise de dados possui um conjunto de interfaces que implementam as funcionalidades descritas na subseção anterior.

A figura 6.7 apresenta a interface que do caso de uso UC01. Por meio dela o analista de dados pode selecionar o conjunto de dados para ser analisado. O conjunto de dados deve estar no formato de texto separado por tabulações. Esta interface permite ainda que o analista construa

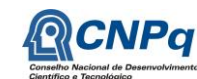

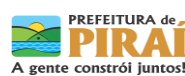

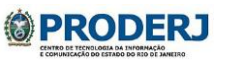

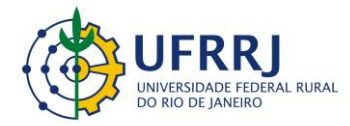

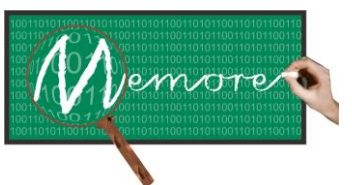

Um Ambiente Computacional para Coleta e Mineração de Dados sobre a Utilização de Computadores na Educação \_\_\_\_\_\_\_\_\_\_\_\_\_\_\_\_\_\_\_\_\_\_\_\_\_\_\_\_\_\_\_\_\_\_\_\_\_\_\_\_\_\_\_\_\_\_\_\_\_\_\_\_\_\_\_\_\_\_\_\_\_\_\_\_\_\_\_\_\_\_\_\_\_\_\_\_\_\_\_\_\_\_\_\_\_\_\_\_\_\_\_\_\_\_\_\_\_\_\_\_\_\_\_\_\_\_\_\_\_\_\_\_\_\_\_\_\_\_\_\_\_\_\_\_\_\_\_\_\_\_\_

um novo conjunto de dados a partir de consultas aos dados da central de análise. Como pode ser observado na mesma figura, conjuntos de dados existentes podem ser selecionados para prosseguir análises anteriores ou para iniciar novas sessões de análise.

A figura 6.8 contém a interface do módulo SAPIENS que permite ao analista de dados definir a sessão de análise a ser realizada (UC03). A interface do caso de uso UC04 que permite escolher as operações de pré-processamento a serem aplicadas sobre o conjunto de dados selecionado está reproduzida na figura 6.9.

As figuras 6.10 e 6.11 contêm as interfaces do caso de uso "Executar Análise de Dados" (UC02). Inicialmente restrito à implementação do algoritmo Apriori para Mineração de Regras de Associação no protótipo do SAPIENS, o UC02 deve oferecer recursos para identificar padrões recorrentes entre os dados do conjunto selecionado na sessão previamente definida.

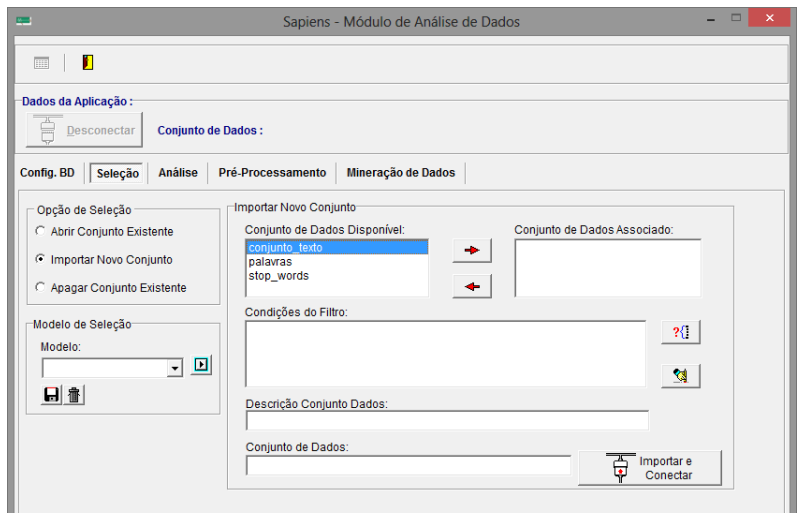

Figura 6.7: Interface de seleção do conjunto de dados a ser analisado (UC01)

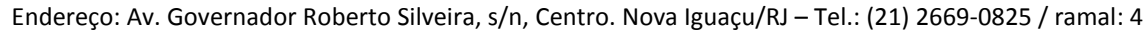

**PRODERJ** 

PREFEITURA de

PIRAI A gente constrói juntos!

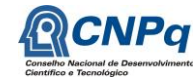

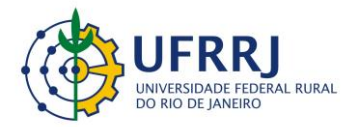

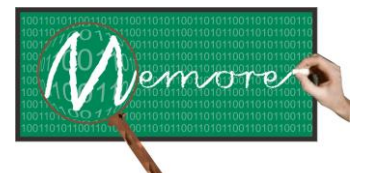

Um Ambiente Computacional para Coleta e Mineração de Dados sobre a Utilização de Computadores na Educação \_\_\_\_\_\_\_\_\_\_\_\_\_\_\_\_\_\_\_\_\_\_\_\_\_\_\_\_\_\_\_\_\_\_\_\_\_\_\_\_\_\_\_\_\_\_\_\_\_\_\_\_\_\_\_\_\_\_\_\_\_\_\_\_\_\_\_\_\_\_\_\_\_\_\_\_\_\_\_\_\_\_\_\_\_\_\_\_\_\_\_\_\_\_\_\_\_\_\_\_\_\_\_\_\_\_\_\_\_\_\_\_\_\_\_\_\_\_\_\_\_\_\_\_\_\_\_\_\_\_\_

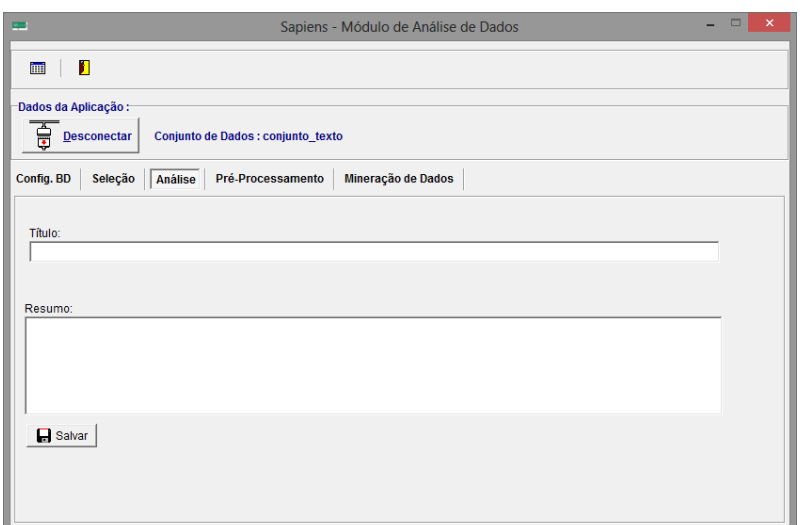

Figura 6.8: Interface de definição da sessão de análise a ser realizada (UC03)

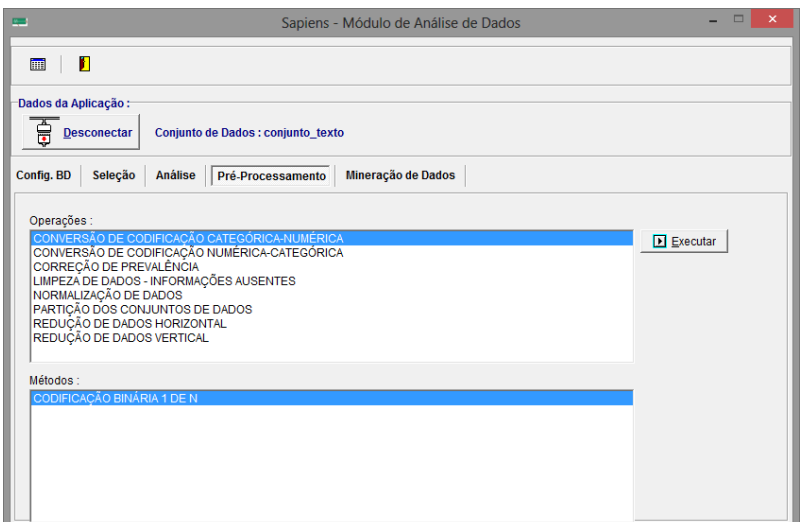

Figura 6.9: Seleção das ações de pré-processamento sobre o conjunto de dados (UC04)

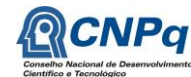

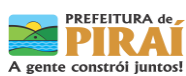

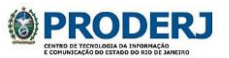

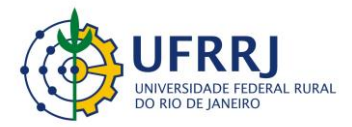

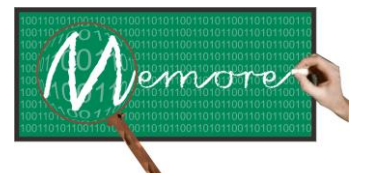

Um Ambiente Computacional para Coleta e Mineração de Dados sobre a Utilização de Computadores na Educação \_\_\_\_\_\_\_\_\_\_\_\_\_\_\_\_\_\_\_\_\_\_\_\_\_\_\_\_\_\_\_\_\_\_\_\_\_\_\_\_\_\_\_\_\_\_\_\_\_\_\_\_\_\_\_\_\_\_\_\_\_\_\_\_\_\_\_\_\_\_\_\_\_\_\_\_\_\_\_\_\_\_\_\_\_\_\_\_\_\_\_\_\_\_\_\_\_\_\_\_\_\_\_\_\_\_\_\_\_\_\_\_\_\_\_\_\_\_\_\_\_\_\_\_\_\_\_\_\_\_\_

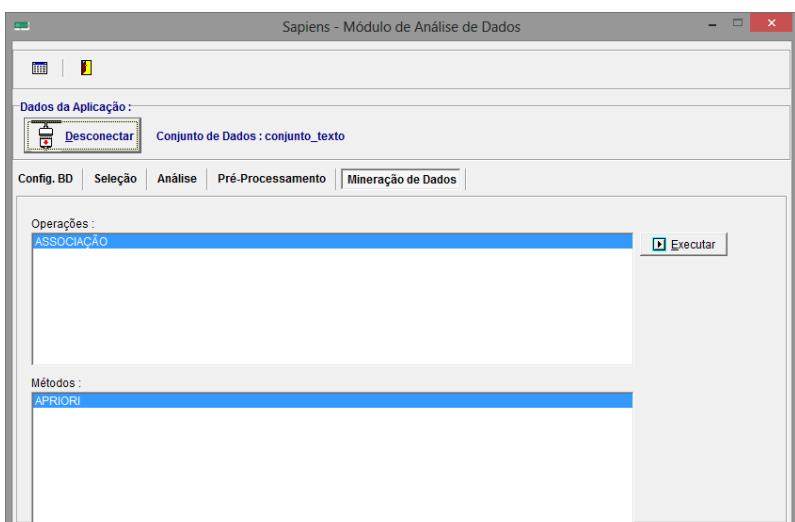

Figura 6.10: Interface associada ao caso de uso UC02 (Executar Análise de Dados)

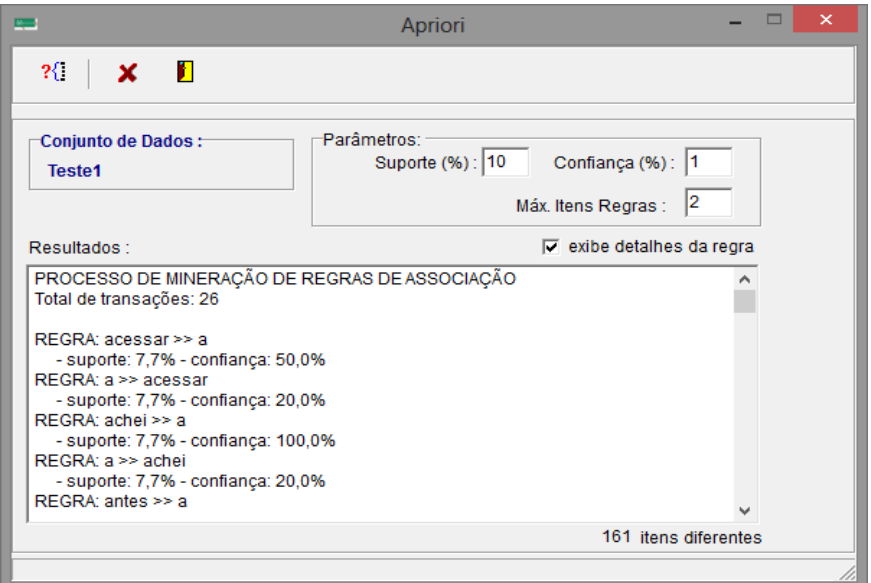

Figura 6.11: Interface do algoritmo APRIORI para Mineração de Regras de Associação

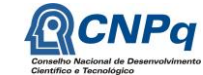

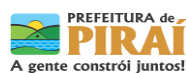

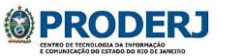

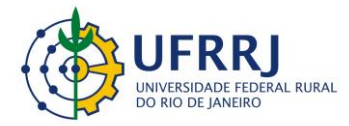

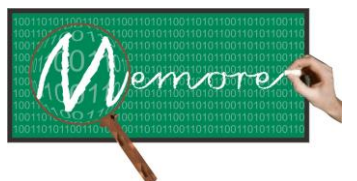

Um Ambiente Computacional para Coleta e Mineração de Dados sobre a Utilização de Computadores na Educação \_\_\_\_\_\_\_\_\_\_\_\_\_\_\_\_\_\_\_\_\_\_\_\_\_\_\_\_\_\_\_\_\_\_\_\_\_\_\_\_\_\_\_\_\_\_\_\_\_\_\_\_\_\_\_\_\_\_\_\_\_\_\_\_\_\_\_\_\_\_\_\_\_\_\_\_\_\_\_\_\_\_\_\_\_\_\_\_\_\_\_\_\_\_\_\_\_\_\_\_\_\_\_\_\_\_\_\_\_\_\_\_\_\_\_\_\_\_\_\_\_\_\_\_\_\_\_\_\_\_\_

### **6.4. Depoimentos sobre as Experiências dos Colaboradores**

### **6.4.1. Depoimento da Bolsista Jéssica Aparecida Raposo Seibert**

Ao entrar no projeto, eu não possuía nenhum tipo de conhecimento sobre mineração de dados. Conhecia apenas um pouco de banco de dados. Mesmo assim foi um desafio aprender sobre matérias muito avançadas que eu não havia estudado. Mas um dos maiores, particularmente, foi ter que desenvolver artigos, apresentações, relatórios, análises e ter que apresentá-las em público. Cada apresentação é um desafio para mim. Foi uma experiência incrível ir nas escolas e aprender um pouco do seu funcionamento, da forma como os alunos aprendem, os projetos de aprendizagem, o acolhimento das próprias escolas, do interesse dos professores em colaborar com o projeto e a felicidade das crianças em ver nosso trabalho e saberem que são importante para o nosso projeto.

Vejo como ponto negativo a falta ainda de conhecimento das pessoas sobre o projeto, muitas vezes falta de interesse em conhecer e participar.

### **6.4.2. Depoimento do Bolsista Ricardo Luiz da Silva Melo**

Antes de colaborar com o projeto MEMORE, eu participava de um projeto de iniciação científica chamado Mineração de Dados em Ambientes de Educação a Distância, que tem como produto o software SAPIENS. O Sapiens é um software de mineração de dados que tem como objetivo final, apoiar a tomada de decisões estratégicas, referentes ao planejamento de cursos oferecidos na modalidade de Educação a Distância (EaD).

O projeto MEMORE possui uma demanda que é exatamente uma das propostas do Sapiens. Com esse objetivo em comum, o Sapiens foi integrado ao projeto MEMORE como o módulo de mineração de dados.

A partir dessa união entre projetos, eu tive boas experiências de trabalho em grupo, aprendi novas técnicas de mineração de dados, sobre sistemas gerenciadores de banco de dados e tive mais contato com o público durante as apresentações sobre o projeto.

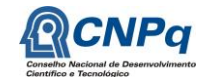

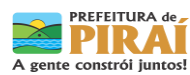

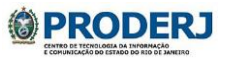
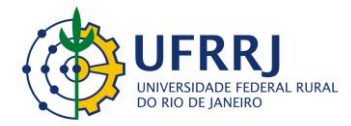

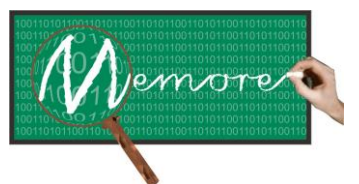

Um Ambiente Computacional para Coleta e Mineração de Dados sobre a Utilização de Computadores na Educação \_\_\_\_\_\_\_\_\_\_\_\_\_\_\_\_\_\_\_\_\_\_\_\_\_\_\_\_\_\_\_\_\_\_\_\_\_\_\_\_\_\_\_\_\_\_\_\_\_\_\_\_\_\_\_\_\_\_\_\_\_\_\_\_\_\_\_\_\_\_\_\_\_\_\_\_\_\_\_\_\_\_\_\_\_\_\_\_\_\_\_\_\_\_\_\_\_\_\_\_\_\_\_\_\_\_\_\_\_\_\_\_\_\_\_\_\_\_\_\_\_\_\_\_\_\_\_\_\_\_\_

Apesar de ter tido boas experiências, sinto falta do contato com as escolas. Mesmo com pouco tempo de união dos projetos, fico feliz em ver o grande projeto que o MEMORE se tornou.

## **6.4.3. Depoimento do Bolsista Antonio de Lemos Pecli da Silva**

Participar do módulo de análise de dados do projeto MEMORE foi, sem dúvidas, um dos maiores aspectos positivos do projeto para mim. Desde o início do projeto eu possuía uma vontade e curiosidade de trabalhar com mineração de dados. Ao longo do tempo em que participei do MEMORE, pude trabalhar no desenvolvimento de agentes computacionais para as mais diversas finalidades, mas sempre relacionados (de maneira direta ou indireta) aos procedimentos de análise de dados.

Como estava cursando a graduação durante este período do projeto, pude também aproveitá-lo no próprio curso, aprimorando a ferramenta de mineração e análise de dados em meu projeto de conclusão de curso. Além da grande experiência em poder unir um projeto de iniciação científica com um projeto de conclusão de curso, foi possível divulgar o trabalho entre colegas de curso e professores, que puderam conhecer um pouco mais sobre o MEMORE.

## **6.5. Considerações Complementares**

Este capítulo teve como objetivo apresentar o módulo de análise de dados do ambiente MEMORE. Detalhes sobre a modelagem conceitual elaborada e sobre o protótipo desenvolvido também foram fornecidos.

Como alternativas de trabalhos futuros estão: (a) a aprimoramento das interfaces do módulo, tornando-as mais amigáveis e fáceis de usar; (b) a incorporação de novos algoritmos de análise de dados; (c) a elaboração de uma nova versão do SAPIENS que possa processar maiores volumes de dados.

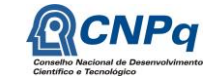

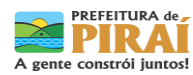

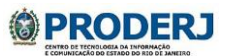

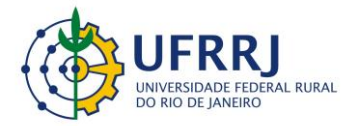

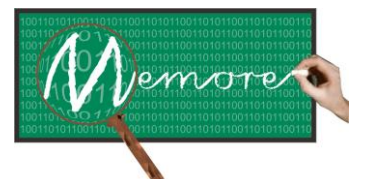

Um Ambiente Computacional para Coleta e Mineração de Dados sobre a Utilização de Computadores na Educação \_\_\_\_\_\_\_\_\_\_\_\_\_\_\_\_\_\_\_\_\_\_\_\_\_\_\_\_\_\_\_\_\_\_\_\_\_\_\_\_\_\_\_\_\_\_\_\_\_\_\_\_\_\_\_\_\_\_\_\_\_\_\_\_\_\_\_\_\_\_\_\_\_\_\_\_\_\_\_\_\_\_\_\_\_\_\_\_\_\_\_\_\_\_\_\_\_\_\_\_\_\_\_\_\_\_\_\_\_\_\_\_\_\_\_\_\_\_\_\_\_\_\_\_\_\_\_\_\_\_\_

# **Capítulo 7 – Módulo de Visualização de Resultados**

Autoria: Miguel Mendes de Brito; Raphael Freitas Pereira; Claudio Passos; Isabel Fernandes; Ronaldo Goldschmidt

## **7.1. Introdução**

Os esforços dedicados à coleta e à análise de dados no contexto do MEMORE tornam realidade os resultados que podem ser acessados pelo presente módulo de visualização de resultados. Conforme o próprio nome sugere, este módulo permite que docentes, diretores de escola e gestores educacionais consultem, em diferentes perspectivas, o conjunto de informações reunidas na central de análise do ambiente. Essas informações são apresentadas na forma de relatórios, organizados nos seguintes grupos:

(a) Resultados das análises de dados – neste grupo estão os relatórios gerados a partir das principais e mais relevantes conclusões obtidas com o apoio do módulo de análise de dados.

(b) Consultas gerenciais – este grupo subdivide-se em duas visões: (i) visão consolidada – contém dados estatísticos sobre os principais assuntos disponíveis no MEMORE. São exemplos desses assuntos: utilização dos laptops; situações operacionais das escolas no contexto do PROUCA; desempenho de turmas; evolução do IDEB (índice de desenvolvimento da educação básica<sup>2</sup>); perfis socioeconômicos de docentes e de discentes; entre outros. (ii) visão detalhada – contém relatórios analíticos que têm como objetivo apoiar decisões operacionais no dia a dia da escola no que se refere à utilização dos computadores UCA. Por exemplo: um relato das concessões (qual o beneficiário de cada laptop), uma visão individualizada dos depoimentos contidos nos diários de bordo, quais laptops ficaram sem utilização durante um determinado intervalo de tempo, quais os sites mais visitados, dentre outros.

Por ser a principal interface entre os usuários do MEMORE e o universo de informações coletadas pelo sistema, o módulo de visualização de dados se apresenta como um dos mais importantes recursos oferecidos pelo ambiente proposto.

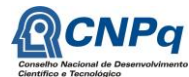

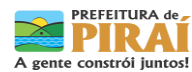

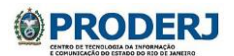

 2 Este indicador tem como objetivo medir, em uma escala de zero a dez, a qualidade de cada escola e de cada rede de ensino brasileira. É calculado com base no desempenho do estudante em avaliações oficiais promovidas em âmbito nacional, na frequência desse aluno à escola e em sua progressão escolar.

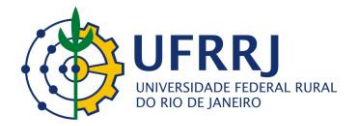

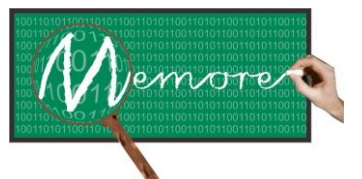

Um Ambiente Computacional para Coleta e Mineração de Dados sobre a Utilização de Computadores na Educação \_\_\_\_\_\_\_\_\_\_\_\_\_\_\_\_\_\_\_\_\_\_\_\_\_\_\_\_\_\_\_\_\_\_\_\_\_\_\_\_\_\_\_\_\_\_\_\_\_\_\_\_\_\_\_\_\_\_\_\_\_\_\_\_\_\_\_\_\_\_\_\_\_\_\_\_\_\_\_\_\_\_\_\_\_\_\_\_\_\_\_\_\_\_\_\_\_\_\_\_\_\_\_\_\_\_\_\_\_\_\_\_\_\_\_\_\_\_\_\_\_\_\_\_\_\_\_\_\_\_\_

O módulo de visualização de resultados também foi concebido com o apoio do Práxis (Paula Filho, 2005), como processo de software, e de conceitos e técnicas da área de Interface Humano Computador (Rocha e Baranauskas, 2003). Também se baseia nos fundamentos de modelagem de dados multidimensional e datawarehouses (Inmon, 2005).

Assim sendo, este capítulo tem como objetivo descrever detalhadamente o módulo de visualização de dados, além de fornecer detalhes técnicos acerca do protótipo elaborado.

#### **7.2. Material e Métodos**

#### **7.2.1. Fundamentação Teórica**

Em complemento aos conceitos sobre projeto de banco de dados e desenvolvimento de sistemas de informação comentados nos capítulos anterior, são apresentadas, a seguir, algumas considerações sobre modelagem de dados multidimensional e data warehouses.

A modelagem multidimensional é uma forma de Modelagem de Dados voltada para concepção e visualização de conjuntos de medidas que descrevem aspectos comuns de um determinado assunto. É utilizada especialmente para sumarizar e reestruturar dados, apresentando-os em visões que suportem a análise dos valores envolvidos.

Enquanto a modelagem de dados tradicional assegura o cumprimento de restrições e evita redundância de informação, a modelagem multidimensional facilita a realização de consultas por usuários não técnicos, acelerando o desempenho destas consultas e admitindo redundância de informação.

Um modelo multidimensional possui três componentes básicos:

- Fatos Um fato é uma coleção de itens de dados, composta de dados de medida e de contexto. Representa um item, ou uma transação ou um evento associado ao tema da modelagem. Exemplo: uma tupla da relação acima.
- Dimensões Uma dimensão é um tipo de informação que participa da definição de um fato. No exemplo: ação, local, mês. As dimensões determinam o contexto do assunto.

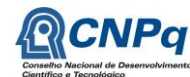

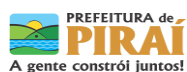

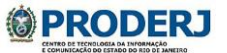

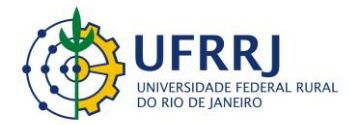

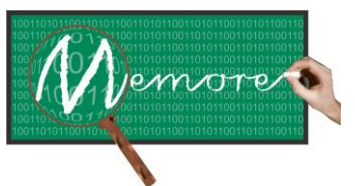

Um Ambiente Computacional para Coleta e Mineração de Dados sobre a Utilização de Computadores na Educação \_\_\_\_\_\_\_\_\_\_\_\_\_\_\_\_\_\_\_\_\_\_\_\_\_\_\_\_\_\_\_\_\_\_\_\_\_\_\_\_\_\_\_\_\_\_\_\_\_\_\_\_\_\_\_\_\_\_\_\_\_\_\_\_\_\_\_\_\_\_\_\_\_\_\_\_\_\_\_\_\_\_\_\_\_\_\_\_\_\_\_\_\_\_\_\_\_\_\_\_\_\_\_\_\_\_\_\_\_\_\_\_\_\_\_\_\_\_\_\_\_\_\_\_\_\_\_\_\_\_\_

> Normalmente são descritivas ou classificatórias. Em geral, as perguntas "O que? Quem? Onde? Quando?" ajudam a identificar as dimensões de um assunto.

 Medidas – Uma medida é um atributo ou variável numérica que representa um fato. Exemplos: valor da ação, número de evasões escolares, quantidade de produtos vendidos, valor total de venda, etc.

O exemplo abaixo ilustra uma modelagem multidimensional onde, a partir das informações de ação, bolsa e mês, expressa-se a lucratividade de uma ação na bolsa de valores:

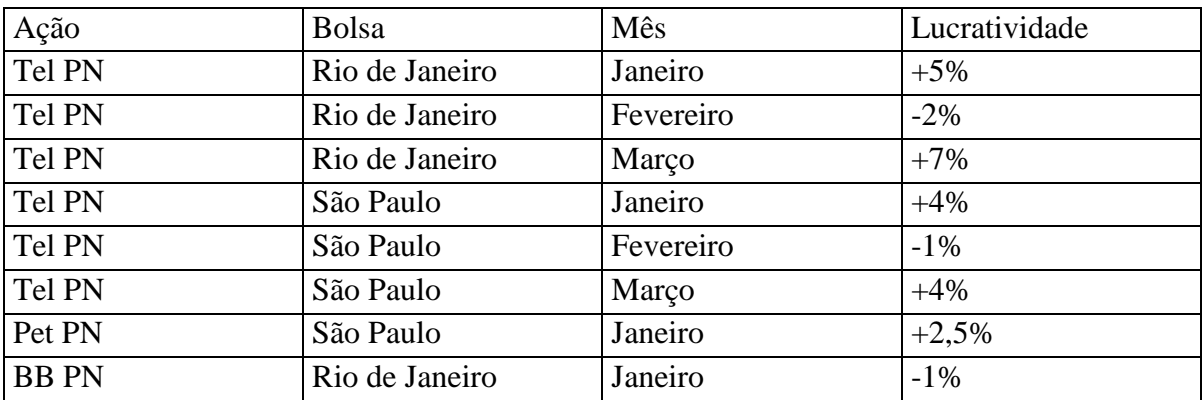

Conceitualmente, um Data Warehouse é um conjunto de dados baseado em assuntos, integrado, não-volátil, variável em relação ao tempo, e destinado a auxiliar em decisões de negócios. A orientação a assunto, aliada ao aspecto de integração, permite reunir dados corporativos em um mesmo ambiente de forma a consolidar e apresentar informações sobre um determinado tema. Os dados são não voláteis, pois uma vez carregados no datawarehouse, estes não podem mais sofrer alterações. Cada conjunto de dados, ao ser carregado em um datawarehouse fica vinculado a um rótulo temporal que o identifica dentre os demais. Cada rótulo temporal fica associado, portanto, a uma visão instantânea e sumarizada dos dados operacionais que corresponde ao momento de carga do data warehouse. Desta forma, na medida em que o data warehouse vai sendo carregado com tais visões, pode-se realizar análises de tendências a partir dos dados.

Nas bases de dados tradicionais, normalmente, os dados encontram-se voltados para a representação de detalhes operacionais corporativos. Em data warehouses, os dados encontram-se consolidados de forma a prestar informações para os níveis gerencial e

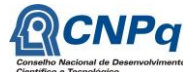

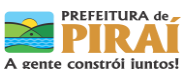

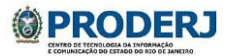

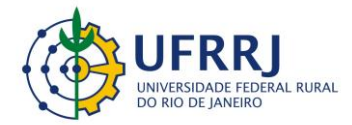

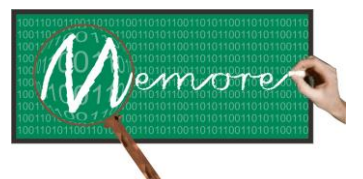

Um Ambiente Computacional para Coleta e Mineração de Dados sobre a Utilização de Computadores na Educação \_\_\_\_\_\_\_\_\_\_\_\_\_\_\_\_\_\_\_\_\_\_\_\_\_\_\_\_\_\_\_\_\_\_\_\_\_\_\_\_\_\_\_\_\_\_\_\_\_\_\_\_\_\_\_\_\_\_\_\_\_\_\_\_\_\_\_\_\_\_\_\_\_\_\_\_\_\_\_\_\_\_\_\_\_\_\_\_\_\_\_\_\_\_\_\_\_\_\_\_\_\_\_\_\_\_\_\_\_\_\_\_\_\_\_\_\_\_\_\_\_\_\_\_\_\_\_\_\_\_\_

estratégico das empresas. Em geral, os data warehouses devem disponibilizar dados sobre a história da empresa de forma a viabilizar consultas, descoberta de tendências e análises estratégicas a partir dos dados. O exemplo abaixo procura ilustrar, de forma simples, o exposto acima.

Considere uma base de dados transacional relacional contendo os detalhes de cada venda realizada por seus vendedores durante um mês. A cardinalidade desta relação representa o número de vendas realizadas durante o mês. Imagine, a título de exemplo, que tenham ocorrido 1000 vendas durante o mês.

## *Venda(Seqüencial, Data, Hora, Vendedor, Valor)*

Um data warehouse sobre Venda, gerado a partir do exemplo acima poderia conter um resumo sobre as vendas realizadas:

#### *Venda\_Mensal(Mês, Ano, Vendedor, Total)*

Convém perceber que nesta estrutura existiria apenas uma tupla referente a cada vendedor no mês, indicando o total vendido.

O nível de consolidação de informação varia em função da necessidade de cada aplicação e deve ser definido durante o processo de modelagem e construção do data warehouse.

A granularidade de uma informação corresponde ao grau de consolidação de informação envolvido. Por exemplo, a relação *Venda* acima apresenta uma maior granularidade do que a relação *Venda\_Mensal*. O detalhamento dos dados na primeira relação é maior do que na segunda.

Sistemas de Informação que utilizam bases de dados transacionais são muitas vezes denominados de aplicações OLTP (*On-Line Transactional Processing*). Por outro lado, Sistemas de Informação que acessam datawarehouses são usualmente chamados de aplicações OLAP (*On-Line Analytical Processing*). Em geral, estes últimos permitem visualização e navegação pelos dados sob diversas perspectivas e níveis de detalhe.

Existem diversas formas de modelagem física de um data warehouse. Uma das mais populares é a esquema estrela. Neste esquema, uma relação central de fatos é cercada por

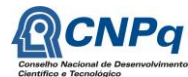

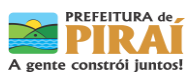

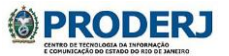

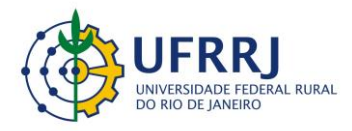

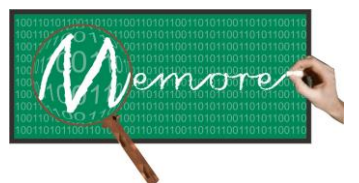

Um Ambiente Computacional para Coleta e Mineração de Dados sobre a Utilização de Computadores na Educação \_\_\_\_\_\_\_\_\_\_\_\_\_\_\_\_\_\_\_\_\_\_\_\_\_\_\_\_\_\_\_\_\_\_\_\_\_\_\_\_\_\_\_\_\_\_\_\_\_\_\_\_\_\_\_\_\_\_\_\_\_\_\_\_\_\_\_\_\_\_\_\_\_\_\_\_\_\_\_\_\_\_\_\_\_\_\_\_\_\_\_\_\_\_\_\_\_\_\_\_\_\_\_\_\_\_\_\_\_\_\_\_\_\_\_\_\_\_\_\_\_\_\_\_\_\_\_\_\_\_\_

relações que correspondem às dimensões do problema. As dimensões no esquema estrela são usualmente denominadas pontos cardeais, conforme mostra a figura 7.1.

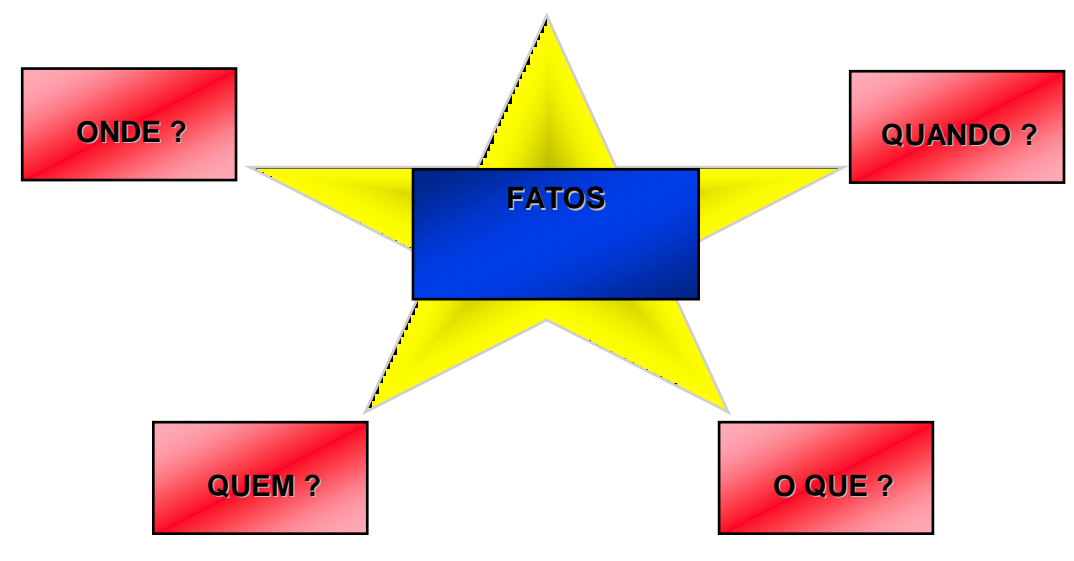

Figura 7.1: Pontos cardeais em um esquema estrela

A figura 7.2 exibe um modelo multidimensional no formato estrela. A tabela vendas reúne os fatos, ou seja, consolida todas as vendas de cada produto para cada cliente, indicando o vendedor responsável. As dimensões são representadas pelas tabelas Produto, Cliente e Vendedor. As medidas, ou métricas, são representadas pelo valor total vendido, quantidade e margem de lucratividade média.

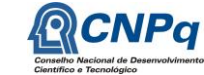

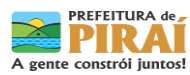

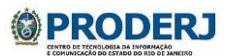

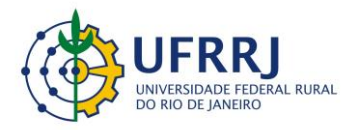

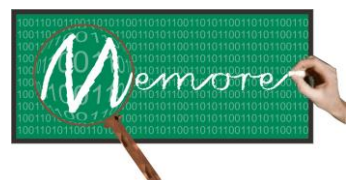

Um Ambiente Computacional para Coleta e Mineração de Dados sobre a Utilização de Computadores na Educação \_\_\_\_\_\_\_\_\_\_\_\_\_\_\_\_\_\_\_\_\_\_\_\_\_\_\_\_\_\_\_\_\_\_\_\_\_\_\_\_\_\_\_\_\_\_\_\_\_\_\_\_\_\_\_\_\_\_\_\_\_\_\_\_\_\_\_\_\_\_\_\_\_\_\_\_\_\_\_\_\_\_\_\_\_\_\_\_\_\_\_\_\_\_\_\_\_\_\_\_\_\_\_\_\_\_\_\_\_\_\_\_\_\_\_\_\_\_\_\_\_\_\_\_\_\_\_\_\_\_\_

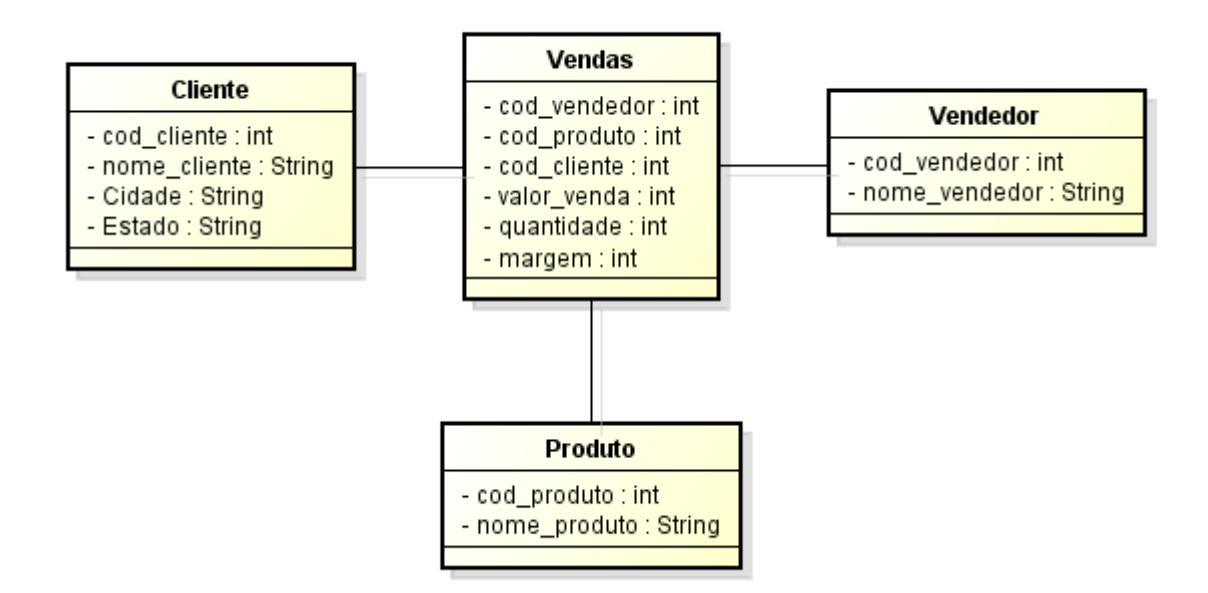

Figura 7.2: Exemplo de modelo multidimensional

## **7.2.2. Levantamento de Requisitos**

Conforme comentado nos capítulos anteriores, em sintonia com a metodologia adotada em todo projeto, a etapa de levantamento de requisitos referentes ao módulo de visualização de resultados, foi realizada a partir de técnicas de Brainstorming e de Participatory Design (Paula Filho, 2005) junto aos gestores e docentes das escolas piloto. Experimentação por meio de prototipação de relatórios e filtros também foi uma técnica muito utilizada no desenvolvimento do módulo.

## **7.2.3. Tecnologias Utilizadas**

As tecnologias utilizadas no desenvolvimento do protótipo do módulo de apoio ao beneficiário foram: PHP (Dall'Oglio, 2007), PostgreSQL (Gonzaga, 2007).

A linguagem PHP foi escolhida porque permite criação de web sites dinâmicos de forma ágil e robusta, além disso, trata-se de uma linguagem open source. O gerenciador de banco de

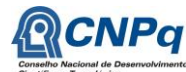

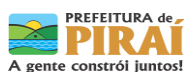

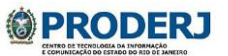

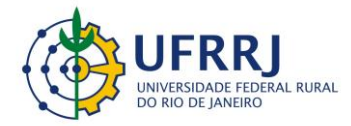

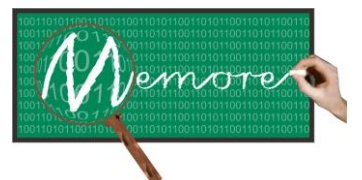

Um Ambiente Computacional para Coleta e Mineração de Dados sobre a Utilização de Computadores na Educação \_\_\_\_\_\_\_\_\_\_\_\_\_\_\_\_\_\_\_\_\_\_\_\_\_\_\_\_\_\_\_\_\_\_\_\_\_\_\_\_\_\_\_\_\_\_\_\_\_\_\_\_\_\_\_\_\_\_\_\_\_\_\_\_\_\_\_\_\_\_\_\_\_\_\_\_\_\_\_\_\_\_\_\_\_\_\_\_\_\_\_\_\_\_\_\_\_\_\_\_\_\_\_\_\_\_\_\_\_\_\_\_\_\_\_\_\_\_\_\_\_\_\_\_\_\_\_\_\_\_\_

dados POSTGRESQL foi utilizado por ser um banco de dados gratuito, robusto, de alto desempenho, extensível, multiplataforma e possibilita a manipulação de grandes volumes de dados.

# **7.3. Resultados**

# **7.3.1. Modelagem**

Como comentado anteriormente, o módulo de visualização de resultados possui um papel bem relevante no contexto do MEMORE. Cabe a ele permitir que docentes e gestores educacionais possam acessar extratos de informações capturadas e analisadas com ajuda do sistema.

A consulta aos resultados obtidos com as análises de dados realizadas com o SAPIENS (módulo de análise de dados do MEMORE) permite que o usuário defina o intervalo de tempo desejado. Somente análises ocorridas durante o intervalo informado têm seus dados selecionados e apresentados. Para cada análise realizada, o MEMORE mostra o objetivo da análise, o histórico de algoritmos/métodos aplicados e os principais resultados obtidos. O modelo de dados do repositório que contém essas informações encontra-se detalhado no capítulo anterior.

Todos os relatórios do grupo de consultas gerenciais são precedidos por filtros que permitem ao usuário selecionar o subconjunto de dados desejados sobre o assunto em questão. De forma coerente com a modelagem de dados do MEMORE e com a construção de sistemas multidimensionais, todos os filtros foram projetados para permitir construir condições de busca a partir de pontos cardeais, frequentemente utilizados em modelagem multidimensional. Por exemplo, na consulta ao histórico de sessões de utilização, o usuário pode aplicar filtros que combinem restrições sobre atributos das dimensões "quem usou?", "quando usou?", "onde usou?" e "o que usou?". A tabela 7.1 estende este exemplo, ao ilustrar cada uma das dimensões com alguns atributos.

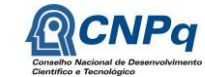

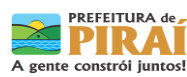

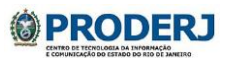

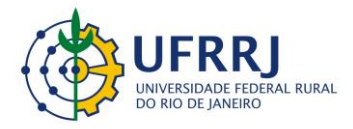

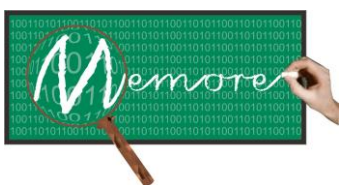

Um Ambiente Computacional para Coleta e Mineração de Dados sobre a Utilização de Computadores na Educação \_\_\_\_\_\_\_\_\_\_\_\_\_\_\_\_\_\_\_\_\_\_\_\_\_\_\_\_\_\_\_\_\_\_\_\_\_\_\_\_\_\_\_\_\_\_\_\_\_\_\_\_\_\_\_\_\_\_\_\_\_\_\_\_\_\_\_\_\_\_\_\_\_\_\_\_\_\_\_\_\_\_\_\_\_\_\_\_\_\_\_\_\_\_\_\_\_\_\_\_\_\_\_\_\_\_\_\_\_\_\_\_\_\_\_\_\_\_\_\_\_\_\_\_\_\_\_\_\_\_\_

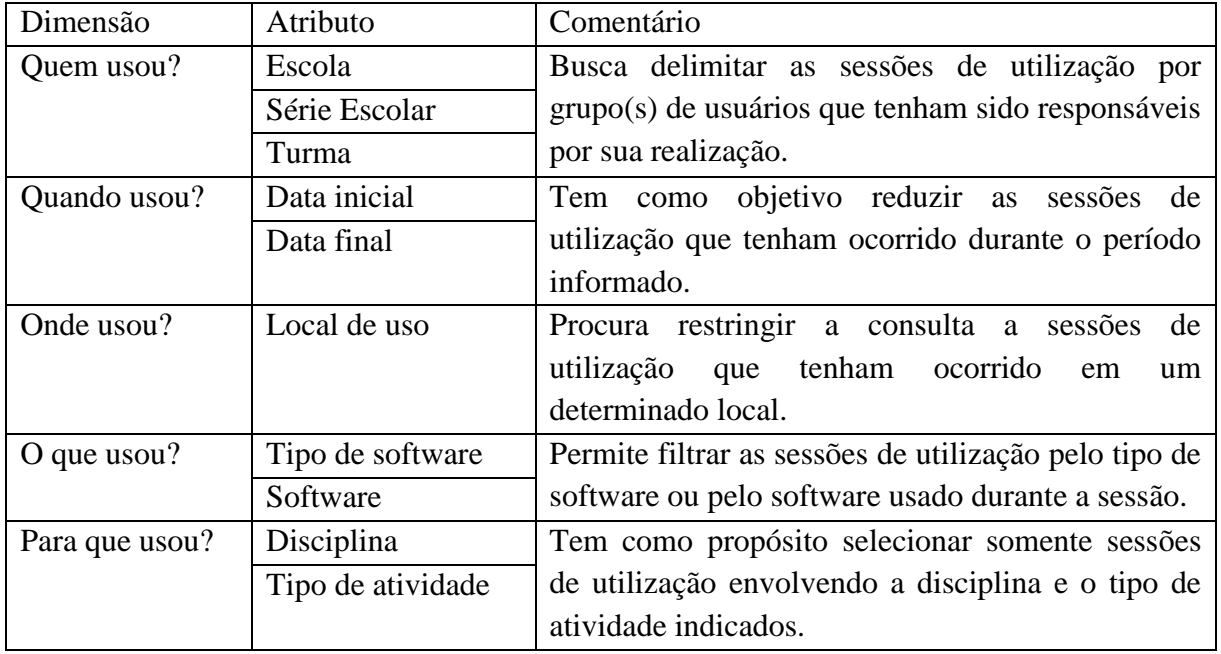

Tabela 7.1: Exemplos de dimensões e atributos usados para compor filtros de consulta

A seguir estão relacionadas e comentadas as consultas gerenciais do módulo de visualização de resultados em suas visões consolidadas. Convém enfatizar que os filtros que precedem cada consulta permitem ao usuário restringir o universo de dados a ser considerado.

#### Consulta: Avaliação PROUCA – Discente

Comentário: Para cada pergunta do questionário de avaliação do projeto/programa "Um Computador por Aluno" por discentes, o relatório apresenta a distribuição de frequência das respostas possíveis.

#### Consulta: Avaliação PROUCA – Docente

Comentário: Para cada pergunta do questionário de avaliação do projeto/programa "Um Computador por Aluno" por docentes, o relatório apresenta a distribuição de frequência das respostas possíveis.

## Consulta: Desempenho de turma

Comentário: Permite visualizar a evolução das médias das turmas nas disciplinas ao longo dos bimestres letivos.

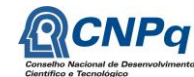

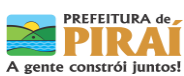

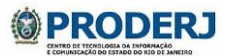

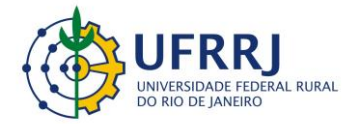

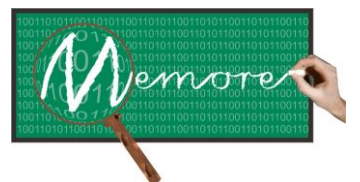

Um Ambiente Computacional para Coleta e Mineração de Dados sobre a Utilização de Computadores na Educação \_\_\_\_\_\_\_\_\_\_\_\_\_\_\_\_\_\_\_\_\_\_\_\_\_\_\_\_\_\_\_\_\_\_\_\_\_\_\_\_\_\_\_\_\_\_\_\_\_\_\_\_\_\_\_\_\_\_\_\_\_\_\_\_\_\_\_\_\_\_\_\_\_\_\_\_\_\_\_\_\_\_\_\_\_\_\_\_\_\_\_\_\_\_\_\_\_\_\_\_\_\_\_\_\_\_\_\_\_\_\_\_\_\_\_\_\_\_\_\_\_\_\_\_\_\_\_\_\_\_\_

Consulta: Distribuição de softwares por disciplina

Comentário: Permite visualizar a frequência de utilização dos softwares por disciplina.

Consulta: Evolução do IDEB

Comentário: Permite visualizar a evolução das notas de uma ou mais escola obtidas no IDEB ao longo dos anos.

# Consulta: Perfil Socioeconômico dos Beneficiários

Comentário: Permite visualizar o perfil socioeconômico tanto dos docentes quanto dos discentes. Para cada pergunta existente no questionário, o sistema apresenta a distribuição das respostas, para cada tipo de beneficiário (docente ou discente)

## Consulta: Projetos nas Escolas

Comentário: Permite visualizar a relação de projetos por escola distribuídos segundo visões por: Descritores MEC, Disciplinas, Locais de Utilização, Processos Mentais, Produtos, Software, Tipo de Atividade, Tipo de Recurso e Tipo de Software.

## Consulta: Situação Operacional das Escolas

Comentário: Permite visualizar a situação da infraestrutura operacional (que inclui: rede elétrica, segurança, internet, manutenção dos laptops, capacitações, entre outras) das escolas no contexto do PROUCA.

## Consulta: Utilização dos Laptops

Comentário: Permite visualizar relatórios de utilização dos laptops de acordo com Disciplina, Escola, Local de Uso, Tipo Atividade, Tipo Software, Turma, Série Escolar e Software.

Na sequência, as consultas gerenciais do módulo de visualização de resultados em suas visões detalhadas estão indicadas e comentadas. De forma análoga ao conjunto das consultas de visão consolidada, os filtros que antecedem cada consulta permitem ao usuário restringir o universo de dados a ser considerado.

Consulta: Relação de beneficiários que responderam a um tipo de questionário

Comentário: Ao selecionar um dos tipos de questionário registrados no MEMORE, o usuário consegue visualizar, por meio deste relatório, quais beneficiários responderam ao referido questionário e quando o fizeram. Tem como objetivo indireto permitir aos diretores de escola identificar quais beneficiários ainda devem preencher cada questionário.

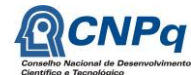

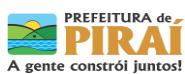

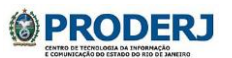

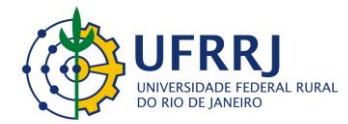

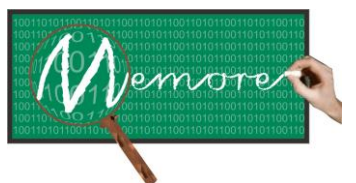

Um Ambiente Computacional para Coleta e Mineração de Dados sobre a Utilização de Computadores na Educação \_\_\_\_\_\_\_\_\_\_\_\_\_\_\_\_\_\_\_\_\_\_\_\_\_\_\_\_\_\_\_\_\_\_\_\_\_\_\_\_\_\_\_\_\_\_\_\_\_\_\_\_\_\_\_\_\_\_\_\_\_\_\_\_\_\_\_\_\_\_\_\_\_\_\_\_\_\_\_\_\_\_\_\_\_\_\_\_\_\_\_\_\_\_\_\_\_\_\_\_\_\_\_\_\_\_\_\_\_\_\_\_\_\_\_\_\_\_\_\_\_\_\_\_\_\_\_\_\_\_\_

Consulta: Relação dos Dispositivos sem Utilização

Comentário: Através dessa funcionalidade, o usuário pode visualizar a relação de laptops sem utilização em um intervalo de tempo. O relatório gerado detalha a escola, o número de série do dispositivo e o beneficiário que possui sua concessão.

Consulta: Relatório de Concessão

Comentário: Ao selecionar o relatório de concessão, o usuário pode visualizar o dispositivo, o beneficiário que recebeu tal concessão, a data de nascimento do beneficiário, assim como sua turma.

Consulta: Relatório de Diário de Bordo

Comentário: Ao selecionar o relatório de diário de bordo, o usuário pode visualizar cada item de diário de bordo incluído, assim como o usuário que cadastrou o item.

Consulta: [Relatório de Diário de Bordo Preenchido](http://www.memore.rj.gov.br/src/views/relGerencialDiarioBordo.php)

Comentário: Ao selecionar o relatório de diário de bordo, o usuário pode visualizar a escola onde foi cadastrado o diário de bordo, a turma e a quantidade de itens de diário de bordo preenchidos.

Consulta: Relatório de Habilitação Docente

Comentário: Através dessa funcionalidade, o usuário pode visualizar para quais disciplinas um determinado docente está habilitado a lecionar.

Consulta: Relatório de Projetos por Docente

Comentário: Através dessa funcionalidade, o usuário pode visualizar a escola, o docente e os projetos cadastrados por ele.

Consulta: Relatório de Sites mais visitados

Comentário: Ao selecionar esta opção, o usuário pode visualizar os sites mais acessados pelos alunos.

Consulta: Relatório de Utilização dos Laptops por Turma

Comentário: Ao selecionar esta opção, o usuário tem acesso a um relatório que detalha a escola, turma e a quantidade de sessões de utilização dos computadores.

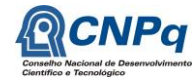

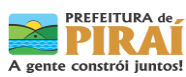

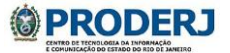

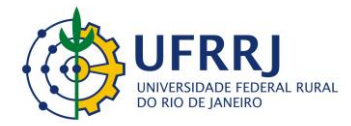

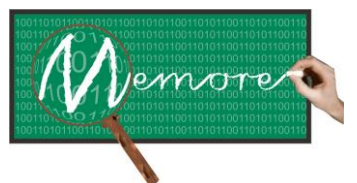

Um Ambiente Computacional para Coleta e Mineração de Dados sobre a Utilização de Computadores na Educação \_\_\_\_\_\_\_\_\_\_\_\_\_\_\_\_\_\_\_\_\_\_\_\_\_\_\_\_\_\_\_\_\_\_\_\_\_\_\_\_\_\_\_\_\_\_\_\_\_\_\_\_\_\_\_\_\_\_\_\_\_\_\_\_\_\_\_\_\_\_\_\_\_\_\_\_\_\_\_\_\_\_\_\_\_\_\_\_\_\_\_\_\_\_\_\_\_\_\_\_\_\_\_\_\_\_\_\_\_\_\_\_\_\_\_\_\_\_\_\_\_\_\_\_\_\_\_\_\_\_\_

Consulta: Relatório de Utilização dos Laptops por Turma

Comentário: Ao selecionar esta opção, o usuário tem acesso a um relatório que detalha a escola, turma e a quantidade de sessões de utilização dos computadores.

# **7.3.2. Protótipo**

Conforme apresentado na seção anterior, o módulo de visualização de resultados possui diversos relatórios. A fim de ilustrar o funcionamento do módulo, alguns desses relatórios foram selecionados e encontram-se expostos a seguir. Convém destacar o padrão de diagramação e apresentação de todos eles, incluindo títulos e cabeçalhos personalizados para o projeto MEMORE e seus patrocinadores.

A figura 7.3 mostra um relatório sobre situação operacional dos laptops em uma escola.

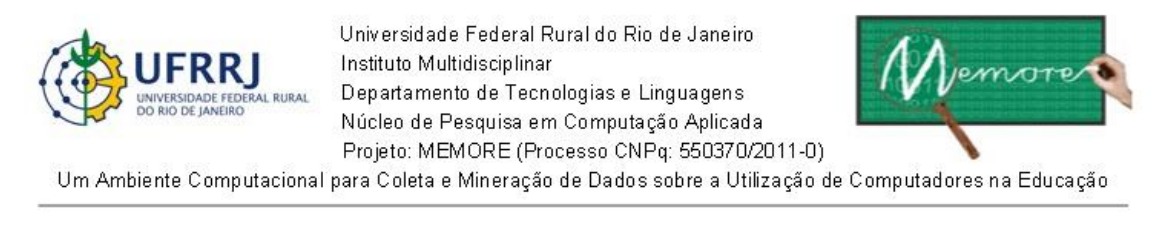

Relatório de Situação Operacional dos Laptops na(s) Escola(s)

(Inst. Gestora: E.M. Rosa Carelli da Costa / De 06/07/2012 até 25/08/2013)

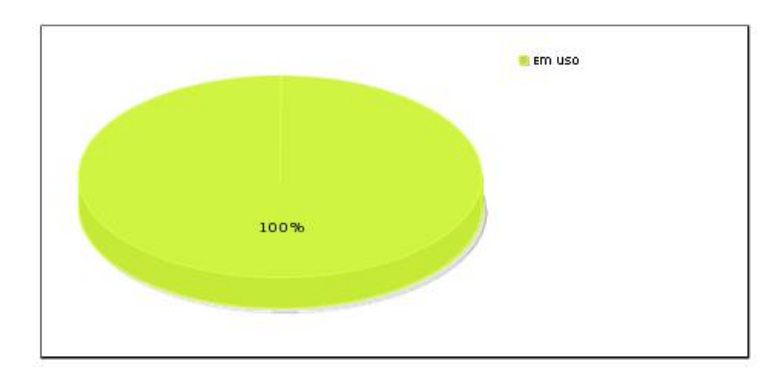

Figura 7.3: Relatório sobre a Situação Operacional dos Laptops de uma Escola

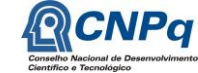

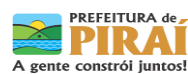

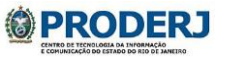

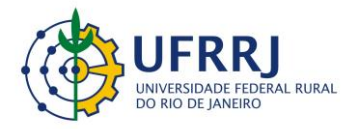

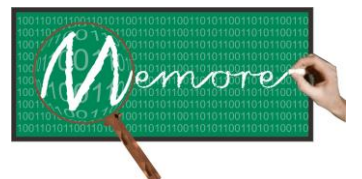

Um Ambiente Computacional para Coleta e Mineração de Dados sobre a Utilização de Computadores na Educação \_\_\_\_\_\_\_\_\_\_\_\_\_\_\_\_\_\_\_\_\_\_\_\_\_\_\_\_\_\_\_\_\_\_\_\_\_\_\_\_\_\_\_\_\_\_\_\_\_\_\_\_\_\_\_\_\_\_\_\_\_\_\_\_\_\_\_\_\_\_\_\_\_\_\_\_\_\_\_\_\_\_\_\_\_\_\_\_\_\_\_\_\_\_\_\_\_\_\_\_\_\_\_\_\_\_\_\_\_\_\_\_\_\_\_\_\_\_\_\_\_\_\_\_\_\_\_\_\_\_\_

A figura 7.4 mostra um relatório de evolução das médias bimestrais de algumas turmas em algumas disciplinas.

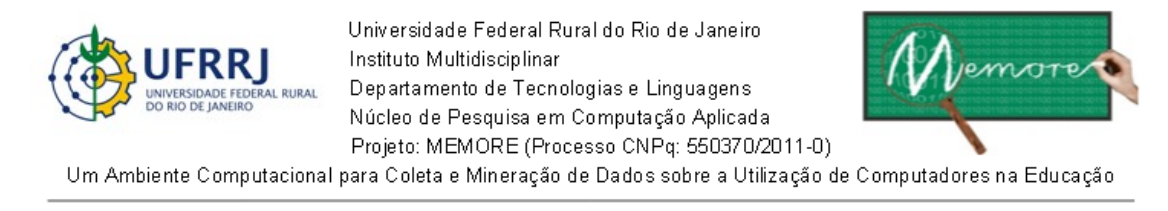

Relatório de Evolução de Média de Turma por Disciplina

(Inst. Gestora: E.M. Rosa Carelli da Costa / Desde 06/07/2012 até 25/08/2013)

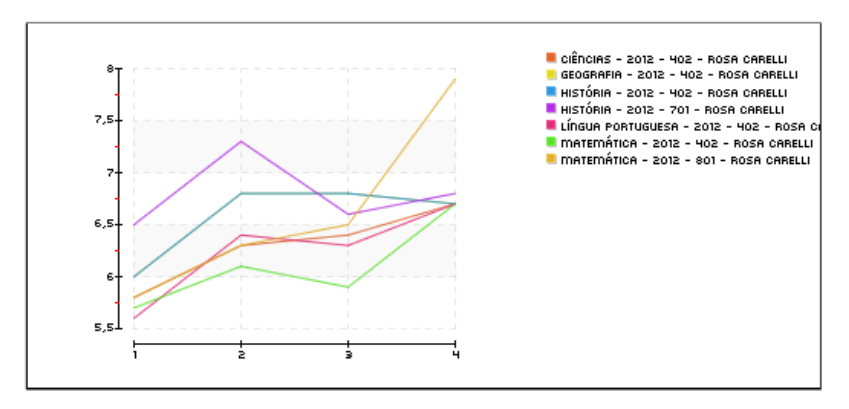

Figura 7.4: Relatório sobre a evolução das médias bimestrais em algumas turmas e disciplinas

A figura 7.5 mostra uma visão parcial do relatório sobre perfil socioeconômico dos discentes de uma escola.

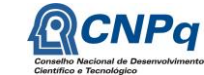

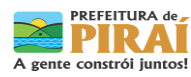

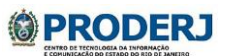

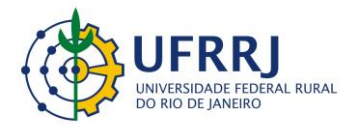

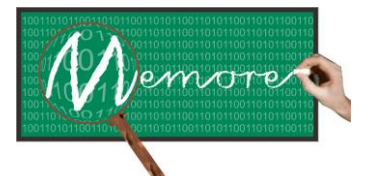

Um Ambiente Computacional para Coleta e Mineração de Dados sobre a Utilização de Computadores na Educação \_\_\_\_\_\_\_\_\_\_\_\_\_\_\_\_\_\_\_\_\_\_\_\_\_\_\_\_\_\_\_\_\_\_\_\_\_\_\_\_\_\_\_\_\_\_\_\_\_\_\_\_\_\_\_\_\_\_\_\_\_\_\_\_\_\_\_\_\_\_\_\_\_\_\_\_\_\_\_\_\_\_\_\_\_\_\_\_\_\_\_\_\_\_\_\_\_\_\_\_\_\_\_\_\_\_\_\_\_\_\_\_\_\_\_\_\_\_\_\_\_\_\_\_\_\_\_\_\_\_\_

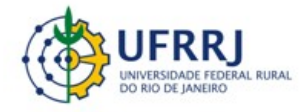

Universidade Federal Rural do Rio de Janeiro Instituto Multidisciplinar Departamento de Tecnologias e Linguagens Núcleo de Pesquisa em Computação Aplicada Projeto: MEMORE (Processo CNPq: 550370/2011-0)

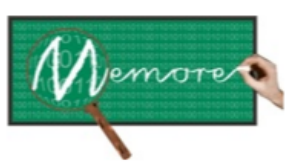

Um Ambiente Computacional para Coleta e Mineração de Dados sobre a Utilização de Computadores na Educação

#### Relatório de Perfil Socioeconômico de Discentes

(Inst. Gestora: E.M. Rosa Carelli da Costa / De 06/07/2012 até 25/08/2013)

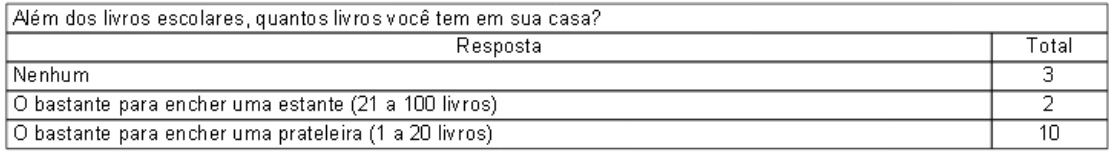

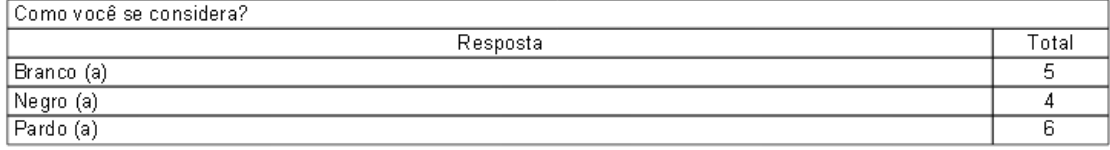

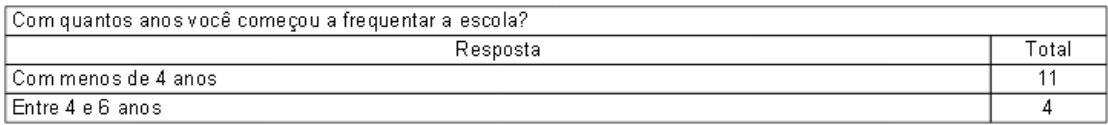

Figura 7.5: Relatório socioeconômico parcial sobre alunos de uma escola

A figura 7.6 mostra um relatório dos dispositivos que não utilizados durante um intervalo de tempo especificado pelo usuário.

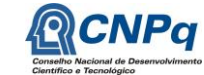

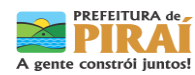

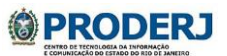

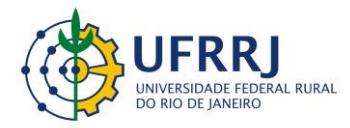

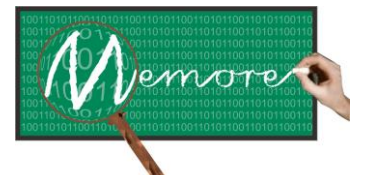

Um Ambiente Computacional para Coleta e Mineração de Dados sobre a Utilização de Computadores na Educação \_\_\_\_\_\_\_\_\_\_\_\_\_\_\_\_\_\_\_\_\_\_\_\_\_\_\_\_\_\_\_\_\_\_\_\_\_\_\_\_\_\_\_\_\_\_\_\_\_\_\_\_\_\_\_\_\_\_\_\_\_\_\_\_\_\_\_\_\_\_\_\_\_\_\_\_\_\_\_\_\_\_\_\_\_\_\_\_\_\_\_\_\_\_\_\_\_\_\_\_\_\_\_\_\_\_\_\_\_\_\_\_\_\_\_\_\_\_\_\_\_\_\_\_\_\_\_\_\_\_\_

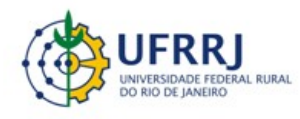

Universidade Federal Rural do Rio de Janeiro Instituto Multidisciplinar Departamento de Tecnologias e Linguagens Núcleo de Pesquisa em Computação Aplicada Projeto: MEMORE (Processo CNPq: 550370/2011-0)

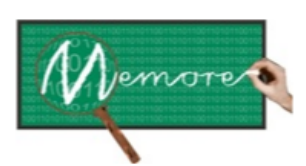

Um Ambiente Computacional para Coleta e Mineração de Dados sobre a Utilização de Computadores na Educação

#### Dispositivos sem Utilização por Período

(Inst. Gestora: E.M. Rosa Carelli da Costa)

E.M. Rosa Carelli da Costa

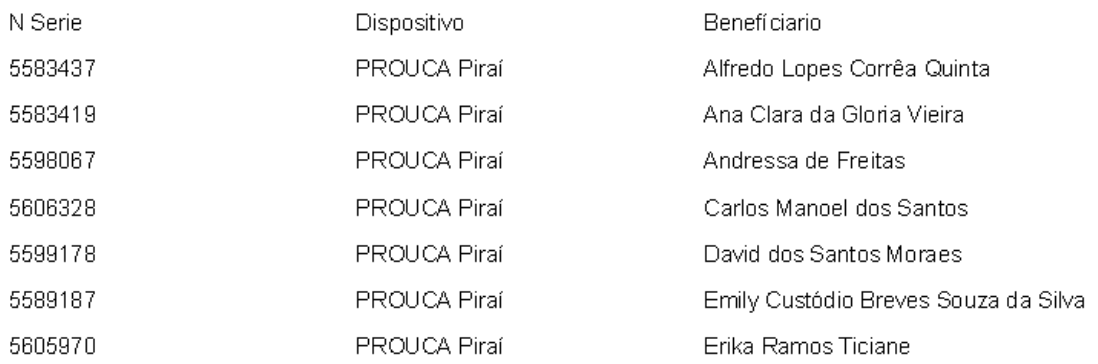

Figura 7.6: Relatório sobre laptops não usados em um determinado intervalo de tempo

#### **7.4. Depoimentos sobre as Experiências dos Colaboradores**

#### **7.4.1. Depoimento do Bolsista Miguel Mendes de Brito**

No módulo de visualização de resultados fui responsável por dar carga ao banco de dados inserindo todas as informações úteis para o bom funcionamento do projeto, como por exemplo, o nome das escolas, o cadastro dos alunos e dos recursos didáticos.

Participei de diversas reuniões nas escolas. O contato com os professores foi essencial para o entendimento dos processos da escola, como eram feitas as avaliações, as funcionalidades que seriam úteis no processo de tomada de decisão dos gestores e professores. Essa parte foi difícil pra mim, pois vindo de um curso de exatas não é muito claro o entendimento do caráter

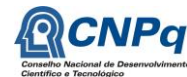

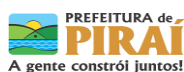

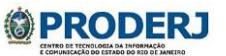

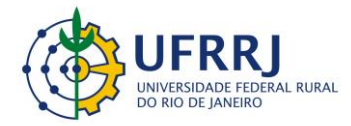

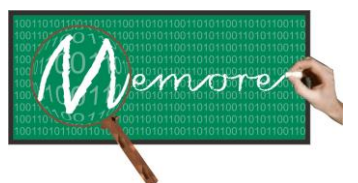

Um Ambiente Computacional para Coleta e Mineração de Dados sobre a Utilização de Computadores na Educação \_\_\_\_\_\_\_\_\_\_\_\_\_\_\_\_\_\_\_\_\_\_\_\_\_\_\_\_\_\_\_\_\_\_\_\_\_\_\_\_\_\_\_\_\_\_\_\_\_\_\_\_\_\_\_\_\_\_\_\_\_\_\_\_\_\_\_\_\_\_\_\_\_\_\_\_\_\_\_\_\_\_\_\_\_\_\_\_\_\_\_\_\_\_\_\_\_\_\_\_\_\_\_\_\_\_\_\_\_\_\_\_\_\_\_\_\_\_\_\_\_\_\_\_\_\_\_\_\_\_\_

humano e pedagógico. Graças às reuniões, pude entender como é feito processo de levantamento de requisitos na prática, complementando o meu conhecimento teórico do assunto.

Tive a oportunidade de estar em contato com pessoas das mais diversas áreas e isso foi muito importante. Além disso, participei de cinco eventos, um deles, a jornada de iniciação científica da UFRRJ, em 2012 e 2013. Também participei da semana de Iniciação Cientifica em Computação do Instituto Multidisciplinar da UFRRJ, onde apresentei o módulo de visualização do MEMORE no ano de 2012, assim como o Seminário de Educação de Piraí, em 2012 e 2013, onde o projeto foi exposto.

## **7.4.2. Depoimento do Analista de Sistemas e Estudante Raphael Freitas Pereira**

Quando iniciei no projeto, o portal com os dados coletados já estava em construção. Dei início à customização dos relatórios, implementando filtros para que o resultado dos dados coletados pudesse ser explorado de uma forma mais pontual, satisfazendo às necessidades dos docentes, atendendo-os tanto pedagogicamente quanto como usuários para a tomada de decisão. Para tanto, tive a oportunidade do contato com diversas pessoas, aumentando o meu conhecimento pedagógico e no desenvolvimento dos relatórios quantitativos e nos relatórios descritivos. Apesar de ter experiência com sistemas e no desenvolvimento de relatórios, essa foi a minha primeira experiência com a análise de dados para tomada de decisão pedagógica, ou seja, com um foco não comercial e sim para validar e verificar se os aspectos pedagógicos desenvolvidos estavam progredindo conforme as expectativas.

## **7.5. Considerações Complementares**

Este capítulo teve como objetivo apresentar o módulo de visualização de resultados do ambiente MEMORE. Detalhes sobre o modelo e o protótipo desenvolvidos também foram fornecidos.

Como possibilidades de trabalhos futuros podem ser mencionadas as seguintes alternativas: (a) A incorporação de novos relatórios que se mostrem úteis a partir da utilização cotidiana do MEMORE; (b) Melhoria das interfaces do sistema a fim de torná-las mais autoexplicativas e fáceis de utilizar por seus usuários.

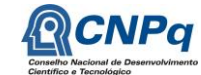

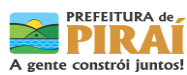

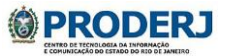

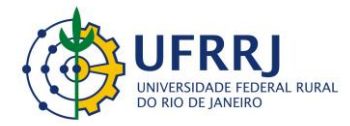

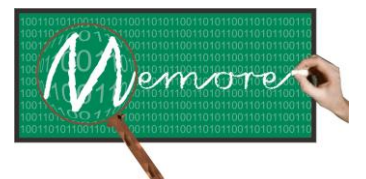

Um Ambiente Computacional para Coleta e Mineração de Dados sobre a Utilização de Computadores na Educação \_\_\_\_\_\_\_\_\_\_\_\_\_\_\_\_\_\_\_\_\_\_\_\_\_\_\_\_\_\_\_\_\_\_\_\_\_\_\_\_\_\_\_\_\_\_\_\_\_\_\_\_\_\_\_\_\_\_\_\_\_\_\_\_\_\_\_\_\_\_\_\_\_\_\_\_\_\_\_\_\_\_\_\_\_\_\_\_\_\_\_\_\_\_\_\_\_\_\_\_\_\_\_\_\_\_\_\_\_\_\_\_\_\_\_\_\_\_\_\_\_\_\_\_\_\_\_\_\_\_\_

# **Capítulo 8 – Módulo de Configuração do Sistema**

Autoria: Augusto José da Fonseca; Breno Duque Estrada; Caio Augusto Vidal; Raphael Freitas Pereira; Ronaldo Goldschmidt

## **8.1. Introdução**

Embora sua utilização seja restrita a poucos usuários, o módulo de configuração do MEMORE é o responsável por permitir a carga e a manutenção dos dados básicos e necessários ao funcionamento do sistema. Compreende funcionalidades voltadas à consulta, inclusão, exclusão e alteração de dados acadêmicos, direitos de acesso ao sistema, configuração dinâmica de questionários e de recursos didáticos.

O único tipo de ator com acesso ao módulo de configuração é o Administrador do Sistema. Recomenda-se que este possua conhecimento técnico em modelagem de sistemas de informação e banco de dados.

Assim sendo, o presente capítulo encontra-se estruturado em mais três seções. A seção 8.2 cita as tecnologias e os principais métodos utilizados para o desenvolvimento do módulo de configuração do MEMORE. Detalhes sobre as funcionalidades deste módulo, assim como exemplos de interfaces do protótipo desenvolvido se encontram na seção 8.3. A seção 8.4 inclui depoimentos de bolsistas e colaboradores envolvidos na construção do módulo de configuração. Por fim, a seção 8.5 apresenta algumas considerações finais sobre o módulo e aponta para possibilidades de trabalhos futuros.

## **8.2. Material e Métodos**

A construção do módulo de configuração foi consequência direta da estrutura de informação formulada na modelagem de dados conceitual do MEMORE.

Conforme comentado no capítulo 4, a modelagem de dados conceitual é a primeira etapa na construção de um banco de dados e deve ser independente de decisões de implementação. Tem como objetivo identificar as necessidades de informação demandadas pelos usuários e organizá-las de forma apropriada, evitando, sobretudo, redundância nos dados armazenados (Elmasri e Navathe, 2005).

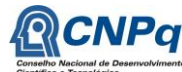

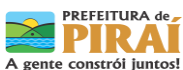

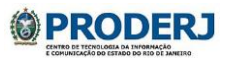

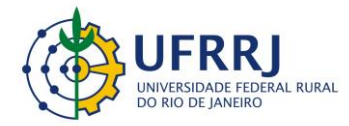

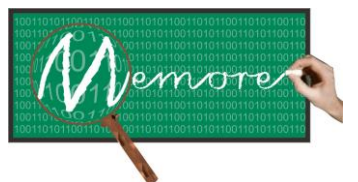

Um Ambiente Computacional para Coleta e Mineração de Dados sobre a Utilização de Computadores na Educação \_\_\_\_\_\_\_\_\_\_\_\_\_\_\_\_\_\_\_\_\_\_\_\_\_\_\_\_\_\_\_\_\_\_\_\_\_\_\_\_\_\_\_\_\_\_\_\_\_\_\_\_\_\_\_\_\_\_\_\_\_\_\_\_\_\_\_\_\_\_\_\_\_\_\_\_\_\_\_\_\_\_\_\_\_\_\_\_\_\_\_\_\_\_\_\_\_\_\_\_\_\_\_\_\_\_\_\_\_\_\_\_\_\_\_\_\_\_\_\_\_\_\_\_\_\_\_\_\_\_\_

O processo de modelagem foi apoiado nas seguintes técnicas aplicadas junto a representantes da Secretaria Municipal de Educação de Piraí e das equipes gestoras das escolas piloto: (a) entrevistas; (b) reuniões de brainstorming; (c) observações em sala de aula.

De forma análoga aos demais módulos web do MEMORE, as tecnologias utilizadas na implementação do módulo de configuração foram: PHP (Dall'Oglio, 2007), JavaScript (Flanagan, 2012) e PostgreSQL (Gonzaga, 2007).

## **8.3. Resultados**

A figura 8.1 apresenta uma visão geral simplificada do detalhamento funcional do módulo de configuração do MEMORE, destacando os grupos das principais funcionalidades oferecidas. A tabela 8.1 contém o desdobramento dos casos de uso da figura 8.1 em casos de uso mais específicos. A tabela 8.2, por sua vez, contém as descrições dos casos de uso mencionados na tabela 8.1. A visão parcial do modelo de dados conceitual referente ao módulo de configuração do sistema encontra-se na figura 8.2.

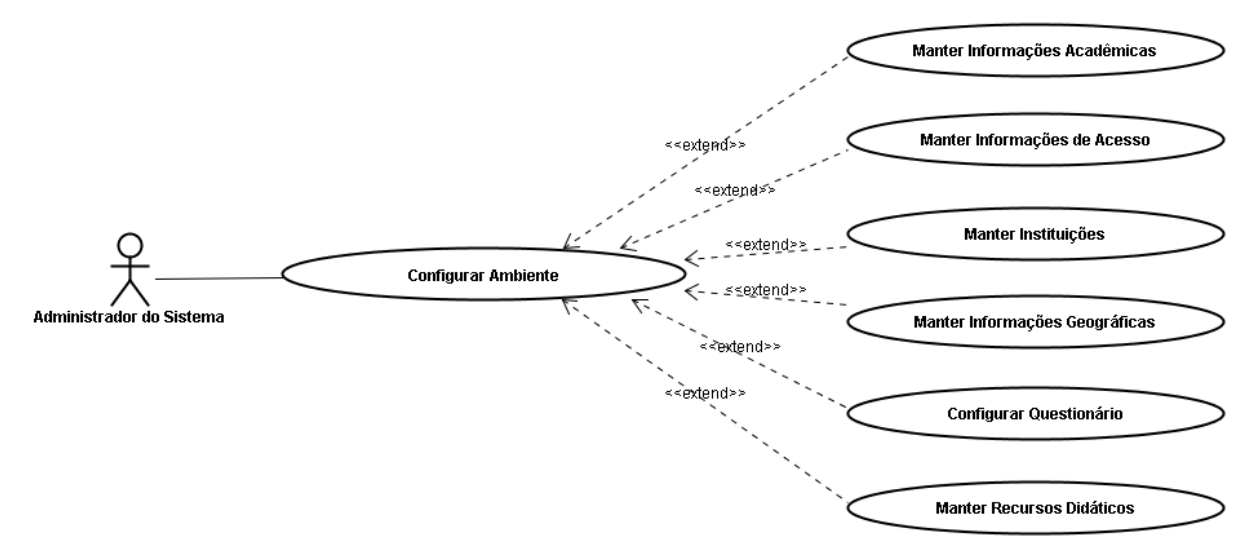

Figura 8.1: Diagrama Funcional do Módulo de Configuração do Sistema - Detalhamento

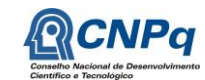

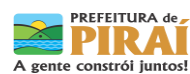

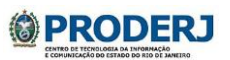

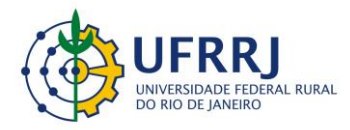

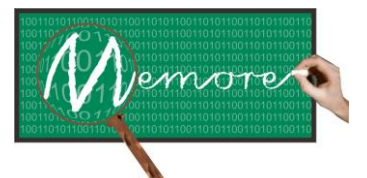

Um Ambiente Computacional para Coleta e Mineração de Dados sobre a Utilização de Computadores na Educação

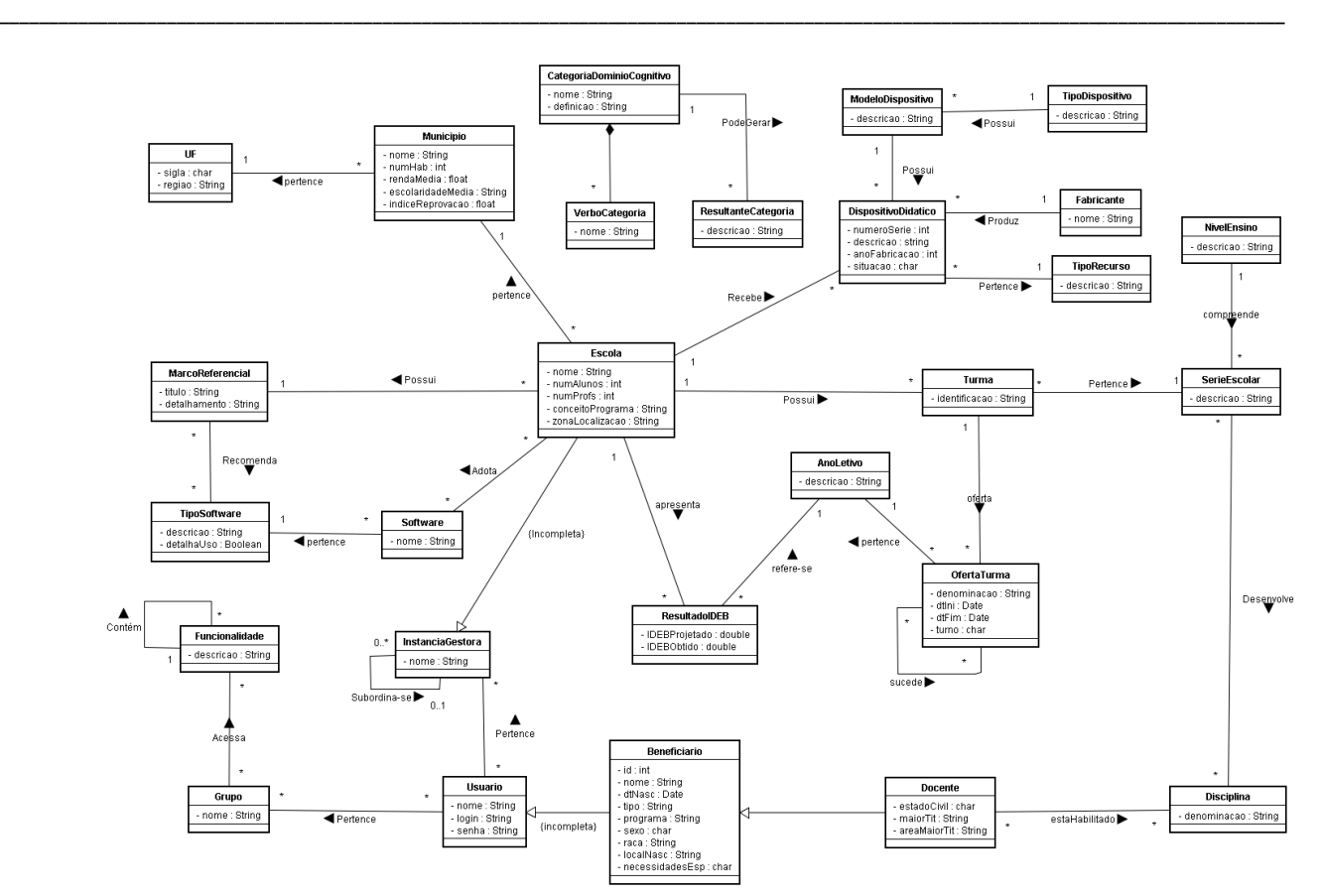

Figura 8.2: Visão parcial do modelo de dados conceitual

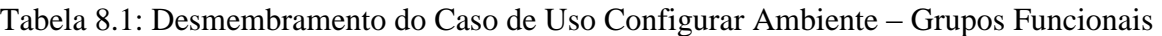

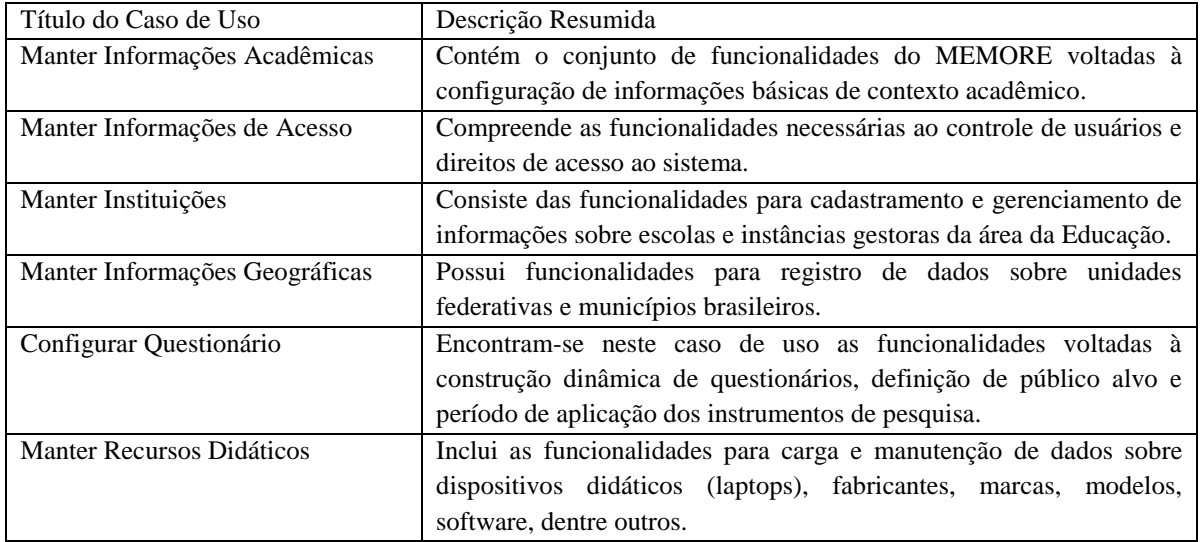

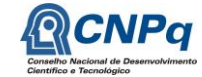

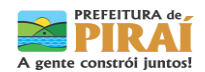

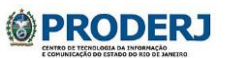

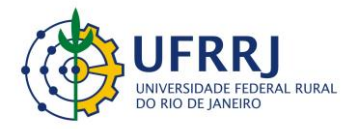

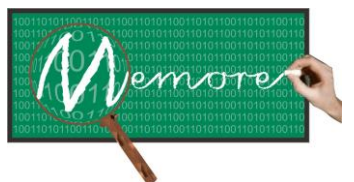

Um Ambiente Computacional para Coleta e Mineração de Dados sobre a Utilização de Computadores na Educação \_\_\_\_\_\_\_\_\_\_\_\_\_\_\_\_\_\_\_\_\_\_\_\_\_\_\_\_\_\_\_\_\_\_\_\_\_\_\_\_\_\_\_\_\_\_\_\_\_\_\_\_\_\_\_\_\_\_\_\_\_\_\_\_\_\_\_\_\_\_\_\_\_\_\_\_\_\_\_\_\_\_\_\_\_\_\_\_\_\_\_\_\_\_\_\_\_\_\_\_\_\_\_\_\_\_\_\_\_\_\_\_\_\_\_\_\_\_\_\_\_\_\_\_\_\_\_\_\_\_\_

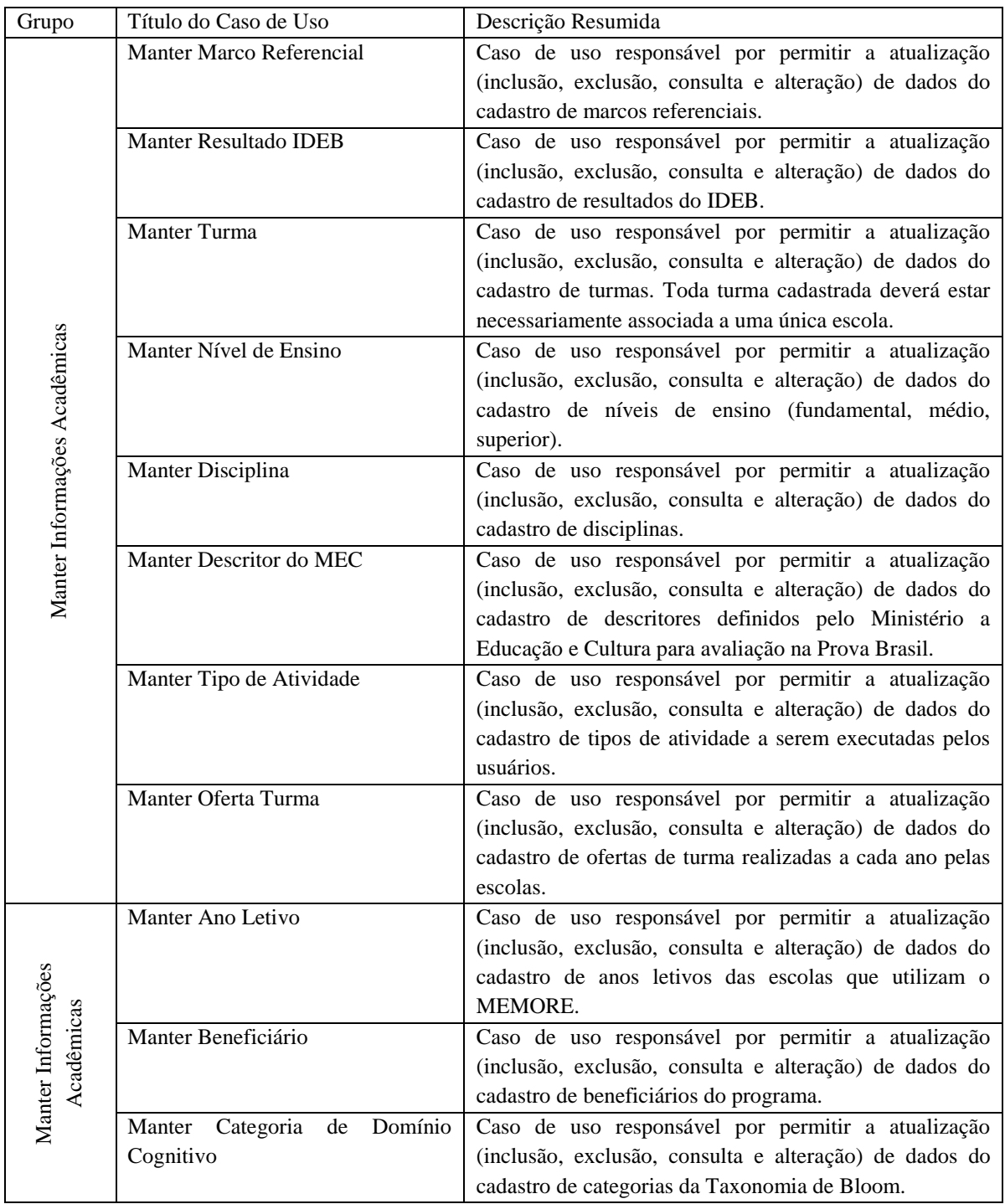

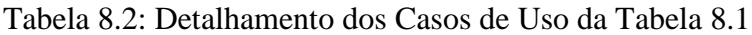

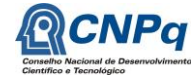

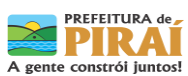

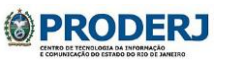

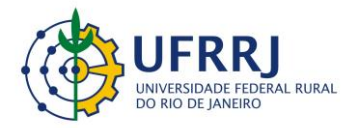

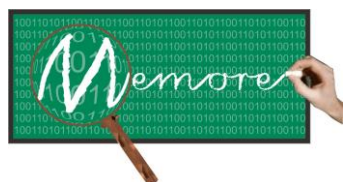

Um Ambiente Computacional para Coleta e Mineração de Dados sobre a Utilização de Computadores na Educação \_\_\_\_\_\_\_\_\_\_\_\_\_\_\_\_\_\_\_\_\_\_\_\_\_\_\_\_\_\_\_\_\_\_\_\_\_\_\_\_\_\_\_\_\_\_\_\_\_\_\_\_\_\_\_\_\_\_\_\_\_\_\_\_\_\_\_\_\_\_\_\_\_\_\_\_\_\_\_\_\_\_\_\_\_\_\_\_\_\_\_\_\_\_\_\_\_\_\_\_\_\_\_\_\_\_\_\_\_\_\_\_\_\_\_\_\_\_\_\_\_\_\_\_\_\_\_\_\_\_\_

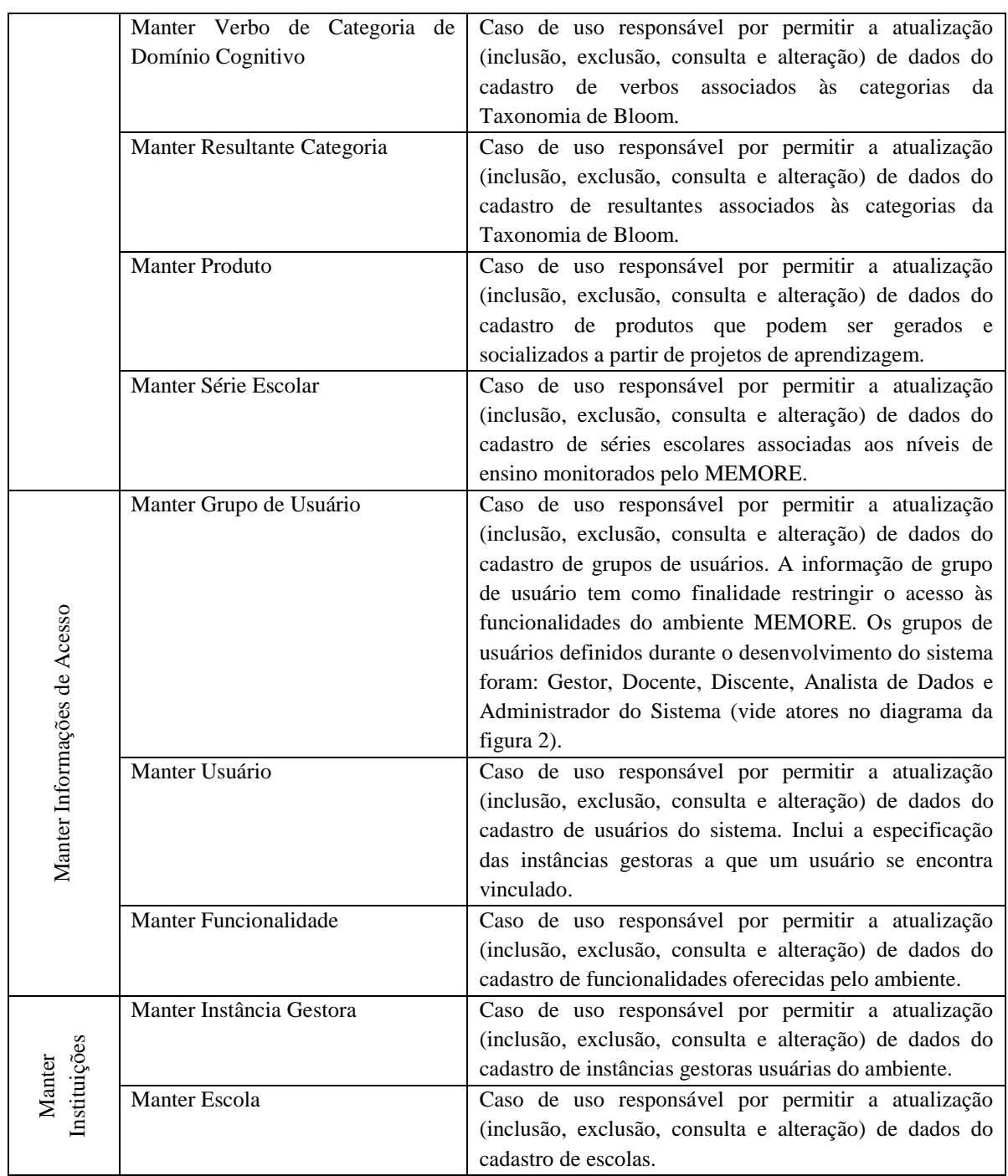

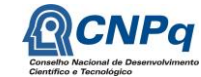

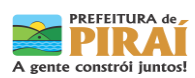

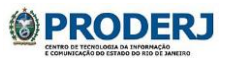

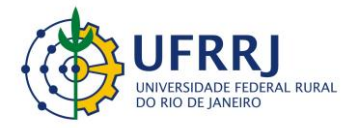

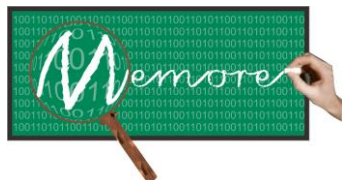

Um Ambiente Computacional para Coleta e Mineração de Dados sobre a Utilização de Computadores na Educação \_\_\_\_\_\_\_\_\_\_\_\_\_\_\_\_\_\_\_\_\_\_\_\_\_\_\_\_\_\_\_\_\_\_\_\_\_\_\_\_\_\_\_\_\_\_\_\_\_\_\_\_\_\_\_\_\_\_\_\_\_\_\_\_\_\_\_\_\_\_\_\_\_\_\_\_\_\_\_\_\_\_\_\_\_\_\_\_\_\_\_\_\_\_\_\_\_\_\_\_\_\_\_\_\_\_\_\_\_\_\_\_\_\_\_\_\_\_\_\_\_\_\_\_\_\_\_\_\_\_\_

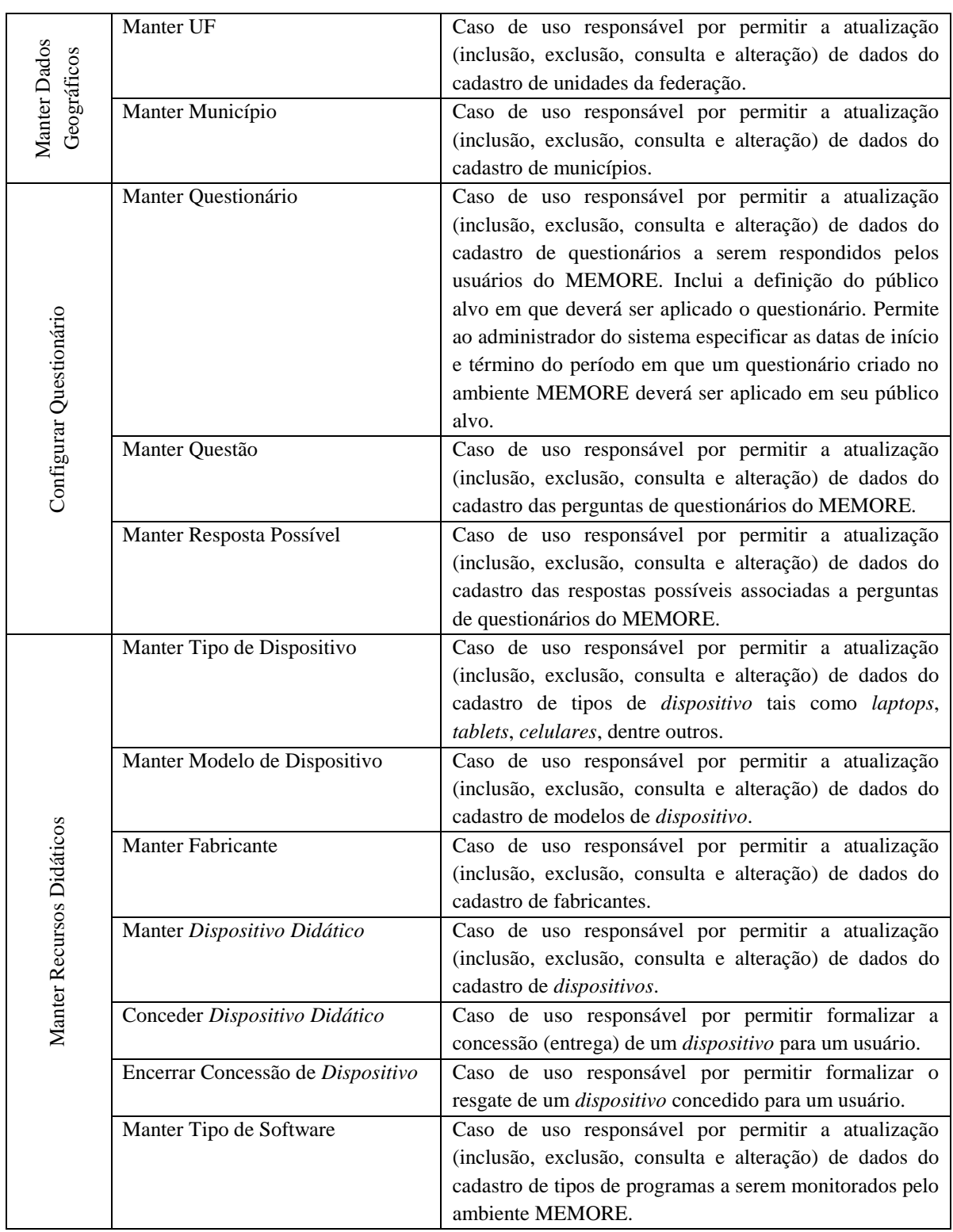

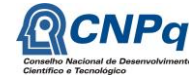

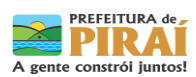

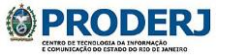

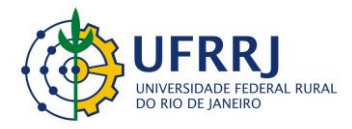

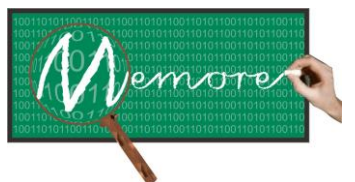

Um Ambiente Computacional para Coleta e Mineração de Dados sobre a Utilização de Computadores na Educação \_\_\_\_\_\_\_\_\_\_\_\_\_\_\_\_\_\_\_\_\_\_\_\_\_\_\_\_\_\_\_\_\_\_\_\_\_\_\_\_\_\_\_\_\_\_\_\_\_\_\_\_\_\_\_\_\_\_\_\_\_\_\_\_\_\_\_\_\_\_\_\_\_\_\_\_\_\_\_\_\_\_\_\_\_\_\_\_\_\_\_\_\_\_\_\_\_\_\_\_\_\_\_\_\_\_\_\_\_\_\_\_\_\_\_\_\_\_\_\_\_\_\_\_\_\_\_\_\_\_\_

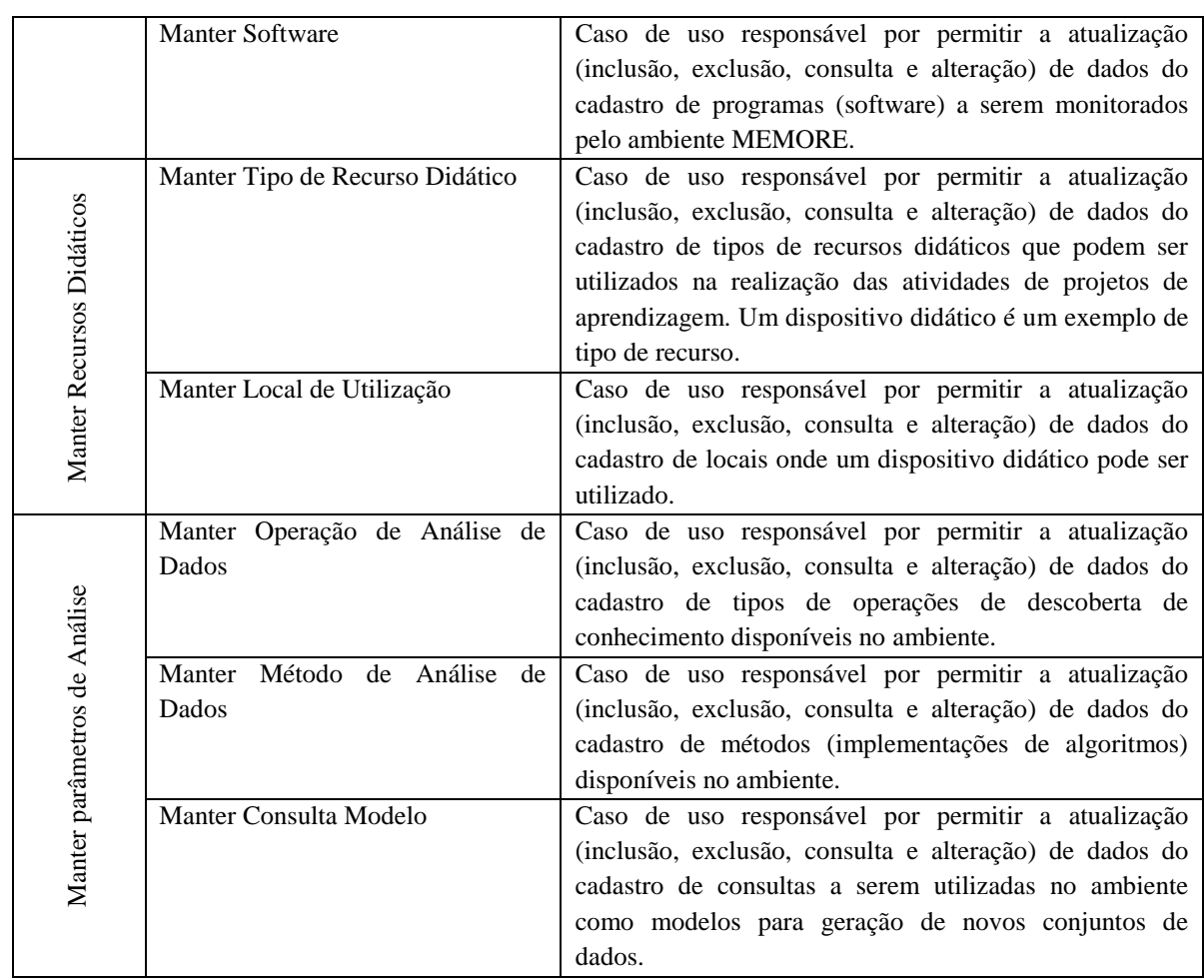

As figuras 8.3, 8.4, 8.5 e 8.6 apresentam exemplos de interface deste módulo.

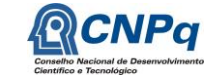

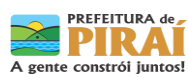

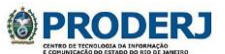

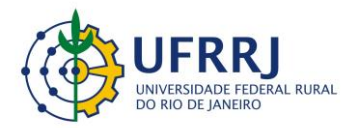

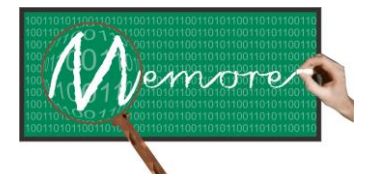

Um Ambiente Computacional para Coleta e Mineração de Dados sobre a Utilização de Computadores na Educação \_\_\_\_\_\_\_\_\_\_\_\_\_\_\_\_\_\_\_\_\_\_\_\_\_\_\_\_\_\_\_\_\_\_\_\_\_\_\_\_\_\_\_\_\_\_\_\_\_\_\_\_\_\_\_\_\_\_\_\_\_\_\_\_\_\_\_\_\_\_\_\_\_\_\_\_\_\_\_\_\_\_\_\_\_\_\_\_\_\_\_\_\_\_\_\_\_\_\_\_\_\_\_\_\_\_\_\_\_\_\_\_\_\_\_\_\_\_\_\_\_\_\_\_\_\_\_\_\_\_\_

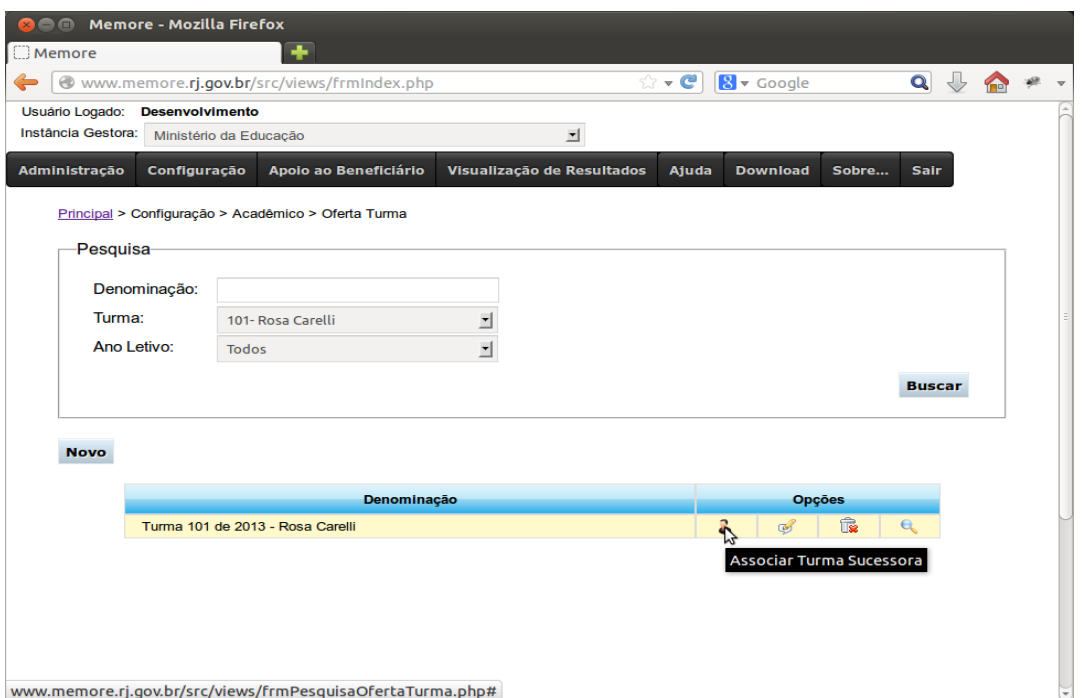

Figura 8.3: Manter Oferta de Turma – Informações Acadêmicas

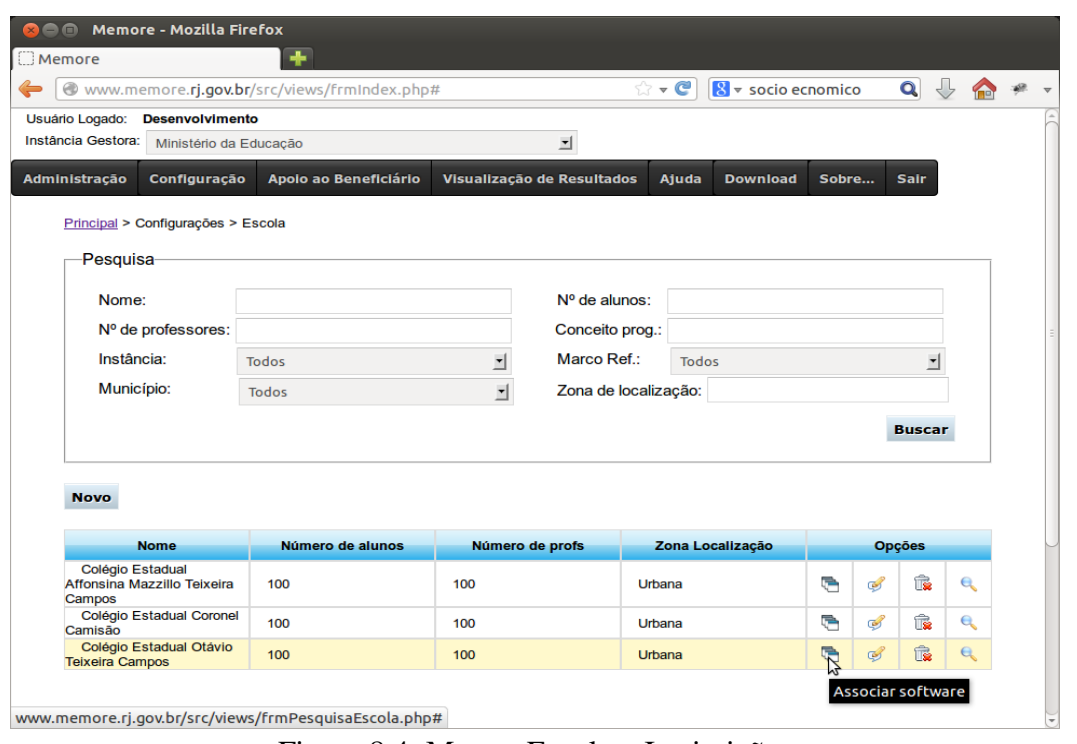

Figura 8.4: Manter Escola – Instituições

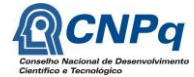

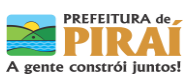

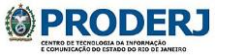

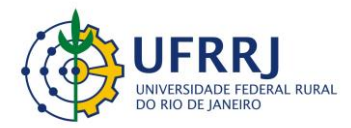

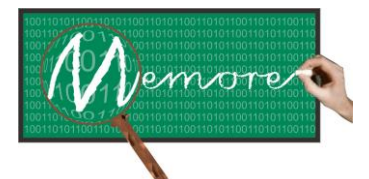

Um Ambiente Computacional para Coleta e Mineração de Dados sobre a Utilização de Computadores na Educação \_\_\_\_\_\_\_\_\_\_\_\_\_\_\_\_\_\_\_\_\_\_\_\_\_\_\_\_\_\_\_\_\_\_\_\_\_\_\_\_\_\_\_\_\_\_\_\_\_\_\_\_\_\_\_\_\_\_\_\_\_\_\_\_\_\_\_\_\_\_\_\_\_\_\_\_\_\_\_\_\_\_\_\_\_\_\_\_\_\_\_\_\_\_\_\_\_\_\_\_\_\_\_\_\_\_\_\_\_\_\_\_\_\_\_\_\_\_\_\_\_\_\_\_\_\_\_\_\_\_\_

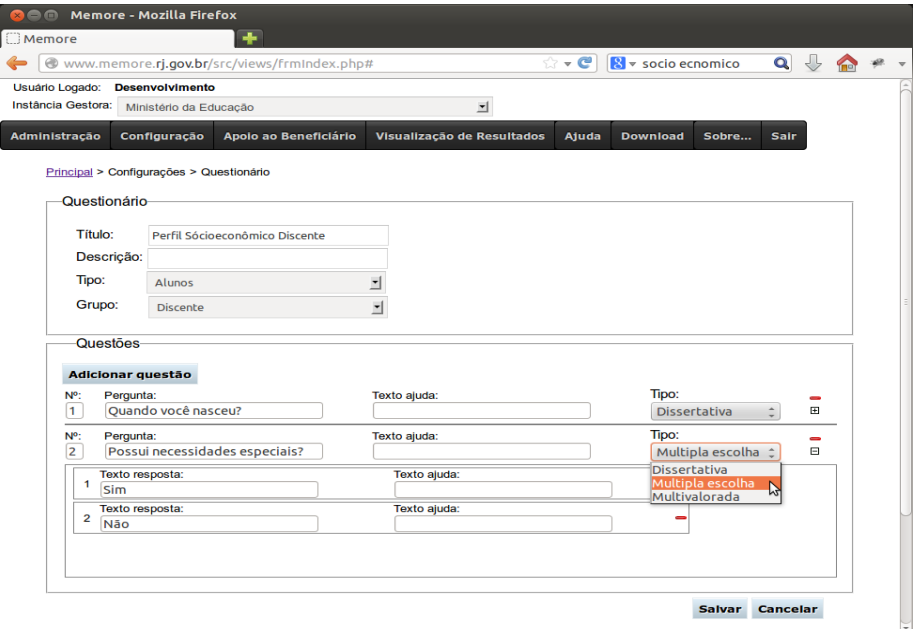

Figura 8.5: Manter Questionário – Configurar Questionário

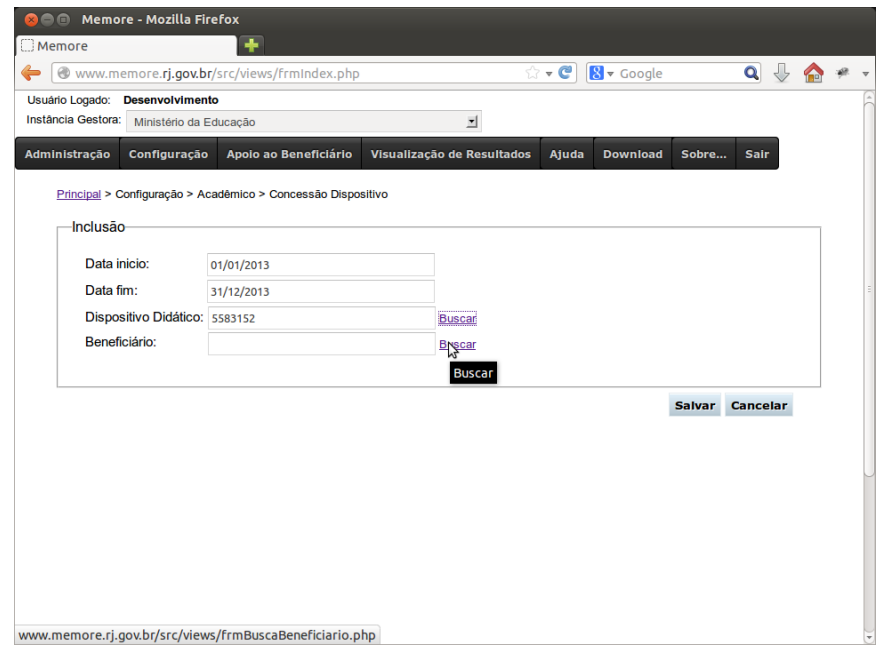

Figura 8.6: Conceder Dispositivo Didático – Manter Recursos Didáticos

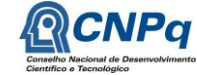

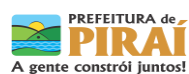

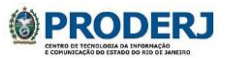

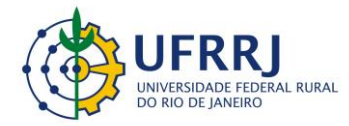

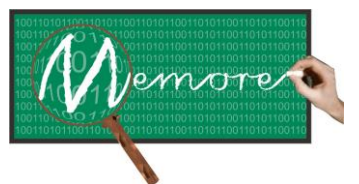

Um Ambiente Computacional para Coleta e Mineração de Dados sobre a Utilização de Computadores na Educação \_\_\_\_\_\_\_\_\_\_\_\_\_\_\_\_\_\_\_\_\_\_\_\_\_\_\_\_\_\_\_\_\_\_\_\_\_\_\_\_\_\_\_\_\_\_\_\_\_\_\_\_\_\_\_\_\_\_\_\_\_\_\_\_\_\_\_\_\_\_\_\_\_\_\_\_\_\_\_\_\_\_\_\_\_\_\_\_\_\_\_\_\_\_\_\_\_\_\_\_\_\_\_\_\_\_\_\_\_\_\_\_\_\_\_\_\_\_\_\_\_\_\_\_\_\_\_\_\_\_\_

## **8.4. Depoimentos sobre as Experiências dos Colaboradores**

## **8.4.1. Depoimento do Estudante e Analista de Sistemas Augusto José da Fonseca**

Trabalhar no projeto foi ponto de grande importância para a consolidação do conhecimento adquirido em sala de aula. Sair da teoria dos fundamentos e dos minimundos e encarar um modelo maior e mais complexo mostrou a importância de cada etapa do desenvolvimento, algo difícil de compreender plenamente antes desta experiência.

A possibilidade de trabalho em grupo resultou na troca de conhecimento entre os integrantes do projeto, mostrando ser uma forma de aprendizado interessante, dinâmica e muito eficiente.

Por falta de experiência da equipe, não utilizamos neste projeto uma ferramenta de controle de versão, o que dificultou o controle dos arquivos que necessitavam ser implementados por mais de um membro e que, em algumas vezes, resultou em retrabalho.

Obrigado a todos os professores que me acompanharam e proporcionaram essa oportunidade e que não mediram esforços em tirar as dúvidas e dar orientações diante das dificuldades surgidas.

## **8.4.2. Depoimento do Estudante Caio Augusto Vidal**

Trabalhar neste módulo foi o maior aprendizado que vivenciei no projeto. Tive a chance de desenvolver a tela de configuração do questionário e essa foi de suma importância para agregar conhecimento que ainda não possuía.

Pude explorar muitos recursos do Framework jQuery e a utilização de Ajax como interface entre a página e o servidor. Durante o projeto, este módulo foi o maior desafio que tive no qual pude vivenciar na prática conhecimentos que ainda não tinha experiência. Graças a este módulo, hoje consigo desenvolver aplicações eficazes utilizando as tecnologias citadas acima.

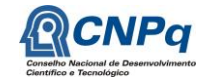

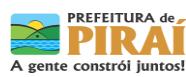

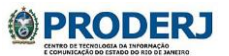

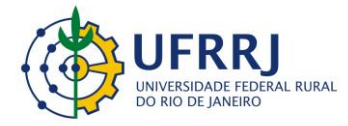

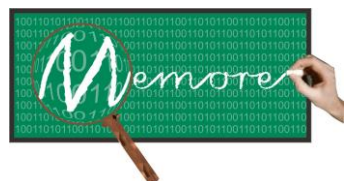

Um Ambiente Computacional para Coleta e Mineração de Dados sobre a Utilização de Computadores na Educação \_\_\_\_\_\_\_\_\_\_\_\_\_\_\_\_\_\_\_\_\_\_\_\_\_\_\_\_\_\_\_\_\_\_\_\_\_\_\_\_\_\_\_\_\_\_\_\_\_\_\_\_\_\_\_\_\_\_\_\_\_\_\_\_\_\_\_\_\_\_\_\_\_\_\_\_\_\_\_\_\_\_\_\_\_\_\_\_\_\_\_\_\_\_\_\_\_\_\_\_\_\_\_\_\_\_\_\_\_\_\_\_\_\_\_\_\_\_\_\_\_\_\_\_\_\_\_\_\_\_\_

#### **8.5. Considerações Complementares**

Este capítulo teve como objetivo apresentar o módulo de configuração do ambiente MEMORE. Detalhes sobre as modelagens funcional e conceitual elaboradas e sobre o protótipo desenvolvido também foram fornecidos.

Como possibilidades de trabalhos futuros podem ser mencionadas as seguintes alternativas: (a) o desenvolvimento de um novo layout, a fim de melhorar a interação homem-máquina; (b) a refatoração do código-fonte da aplicação, a fim de organizar e facilitar futuras modificações; (c) a implementação de uma biblioteca em PHP para acesso a dados; (d) aprimorar toda a parte de segurança do sistema.

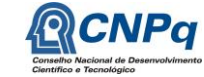

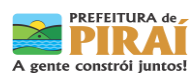

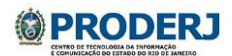

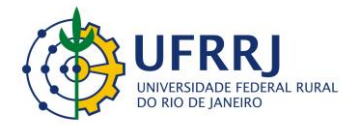

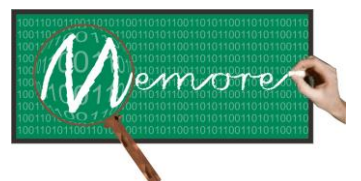

Um Ambiente Computacional para Coleta e Mineração de Dados sobre a Utilização de Computadores na Educação \_\_\_\_\_\_\_\_\_\_\_\_\_\_\_\_\_\_\_\_\_\_\_\_\_\_\_\_\_\_\_\_\_\_\_\_\_\_\_\_\_\_\_\_\_\_\_\_\_\_\_\_\_\_\_\_\_\_\_\_\_\_\_\_\_\_\_\_\_\_\_\_\_\_\_\_\_\_\_\_\_\_\_\_\_\_\_\_\_\_\_\_\_\_\_\_\_\_\_\_\_\_\_\_\_\_\_\_\_\_\_\_\_\_\_\_\_\_\_\_\_\_\_\_\_\_\_\_\_\_\_

# **Capítulo 9 – Arquitetura do Ambiente MEMORE**

Autoria: Fabio Cardozo; Isabel Fernandes; Ronaldo Goldschmidt

# **9.1. Introdução**

Conforme exposto nos capítulos anteriores, a arquitetura do MEMORE encontra-se dividida em quatro segmentos. O primeiro segmento contém os agentes de coleta e transferência de dados instalados nos laptops PROUCA que, por sua vez, estão distribuídos nas escolas do programa. O segundo segmento compreende os servidores de banco de dados e de aplicação do sistema. Ambos encontram-se hospedados no PRODERJ – órgão de tecnologia da informação e comunicação do governo do estado do Rio de Janeiro. Pertencente ao terceiro segmento, o site do projeto está localizado em um servidor da Universidade Federal Rural do Rio de Janeiro. E, finalmente, no quarto segmento está o módulo de análise de dados do MEMORE. Por apresentar maior demanda computacional, este módulo não foi instalado em nenhum dos segmentos anteriores. Para ser utilizado, precisa ser baixado e instalado em uma plataforma computacional com capacidade compatível exigida pelo (em geral) oneroso processo de descoberta de conhecimento em bases de dados.

Diante deste cenário, o presente capítulo tem como objetivo apresentar em detalhe a arquitetura do MEMORE, justificando as escolhas adotadas ao longo dos processos de desenvolvimento e implantação do sistema.

## **9.2. Material e Métodos**

A seção 9.2.1 apresenta conceitos básicos sobre a infraestrutura e tecnologias utilizadas no projeto, que são necessários à compreensão mais detalhada da arquitetura do MEMORE. Requisitos que nortearam as decisões de projeto e implantação assim como as tecnologias adotadas encontram-se comentados nas seções 9.2.2 e 9.2.3, respectivamente.

## **9.2.1. Fundamentação Teórica**

O MEMORE conta com a utilização de tecnologias web para compor sua estrutura, isto é o MEMORE conta com serviços disponíveis em seus servidores, para o objetivo fim, para acesso e para administração. A seguir, comentários sobre os referidos serviços:

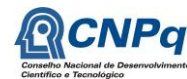

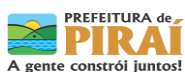

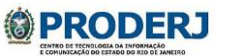

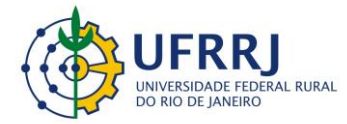

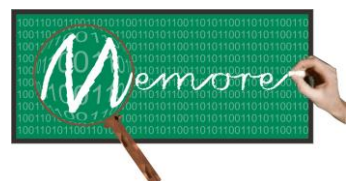

Um Ambiente Computacional para Coleta e Mineração de Dados sobre a Utilização de Computadores na Educação \_\_\_\_\_\_\_\_\_\_\_\_\_\_\_\_\_\_\_\_\_\_\_\_\_\_\_\_\_\_\_\_\_\_\_\_\_\_\_\_\_\_\_\_\_\_\_\_\_\_\_\_\_\_\_\_\_\_\_\_\_\_\_\_\_\_\_\_\_\_\_\_\_\_\_\_\_\_\_\_\_\_\_\_\_\_\_\_\_\_\_\_\_\_\_\_\_\_\_\_\_\_\_\_\_\_\_\_\_\_\_\_\_\_\_\_\_\_\_\_\_\_\_\_\_\_\_\_\_\_\_

- HTTP, protocolo que permite a transferência dos códigos de páginas web, entre servidor e cliente, permitindo assim a visualização da página web pelo usuário (Tanenbaum, 2003).
- FTP, protocolo de transferência de arquivos, utilizado nesse caso essencialmente pelos administradores e desenvolvedores (Tanenbaum, 2003).
- Sistema gerenciador de banco de dados, que é definido pelo conjunto de dados e programas, voltados para permitir o acesso a esses dados por meio de ambiente específico para este fim (Elmasri e Navathe, 2005).
- Firewall, que pode ser definido como o concentrador do fluxo de dados de uma rede (Entrada/Saída). Por esse motivo, deve ser capaz de identificar quais bits de dados podem entrar ou sair de uma rede. O firewall é um item indispensável na estrutura de uma rede (Tanenbaum, 2003).

## **9.2.2. Levantamento de Requisitos**

O levantamento de requisitos não funcionais com impacto na definição do projeto arquitetural do MEMORE foi realizado a partir de várias reuniões com diferentes grupos de pessoas em diferentes instituições.

A seguir encontram-se relacionados e comentados os principais requisitos não funcionais identificados que influenciaram na arquitetura da solução:

- Limitações dos classmates: agentes simples com demanda computacional reduzida.
- Segurança no armazenamento dos dados coletados: PRODERJ hospeda central de análise.
- Facilidade de acesso aos dados coletados: ambiente web.
- Segurança no armazenamento dos dados coletados: utilização de dois servidores BD e aplicação.

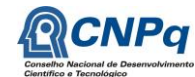

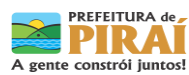

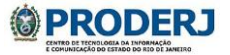

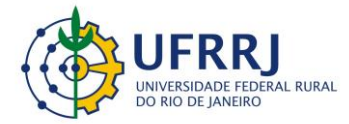

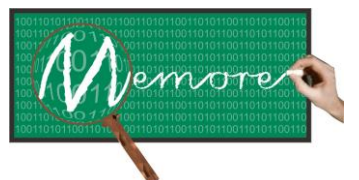

Um Ambiente Computacional para Coleta e Mineração de Dados sobre a Utilização de Computadores na Educação \_\_\_\_\_\_\_\_\_\_\_\_\_\_\_\_\_\_\_\_\_\_\_\_\_\_\_\_\_\_\_\_\_\_\_\_\_\_\_\_\_\_\_\_\_\_\_\_\_\_\_\_\_\_\_\_\_\_\_\_\_\_\_\_\_\_\_\_\_\_\_\_\_\_\_\_\_\_\_\_\_\_\_\_\_\_\_\_\_\_\_\_\_\_\_\_\_\_\_\_\_\_\_\_\_\_\_\_\_\_\_\_\_\_\_\_\_\_\_\_\_\_\_\_\_\_\_\_\_\_\_

- Facilidades para atualização ágil do site do projeto: JOOMLA (gestor de conteúdo) (North, 2009).
- Restrições do PRODERJ quanto ao uso do JOOMLA: adoção de servidor da UFRRJ.
- Consumo computacional (processador e memória) pelos algoritmos de mineração de dados: opção por processamento local em plataforma compatível.

#### **9.2.3. Tecnologias Utilizadas**

As tecnologias utilizadas na construção da arquitetura do MEMORE:

- Apache, sistema de servidor de HTTP, fornecido pela apache Software Foundation sob licença de software livre. (Gonçalves, 2006)
- PostgreSQL, sistema gerenciador de banco de dados (SGDB), distribuído sob licença de software livre, com suporte a banco de dados relacional (Gonzaga, 2007).
- Iptables, sistema de filtragem de pacotes de rede (usado como Firewall), projetado para ambiente Linux, com suporte ao serviço de NAT (Network Address Translation), com suporte a serviços baseado em IPv6 e ao tradicional IPv4. Esse é um software livre de código aberto. (Neto, 2004)
- JOOMLA, sistema de gerenciamento de conteúdo (CMS Content Management System). Este sistema é muito popular, por não necessitar de grande conhecimento técnico de seus usuários. A gerência do conteúdo é feita quase que integralmente de forma automática (North, 2009).

As tecnologias citadas nessa sessão tiveram como maior motivação de escolha o fato de serem softwares de licença livre, compatíveis com o sistema operacional Red Hat. Outro fator muito importante e determinante na escolha foi sua popularidade e utilização em grande escala, com grande penetração comercial.

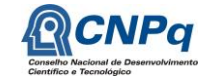

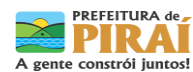

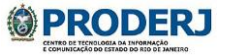

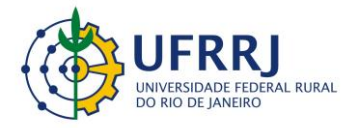

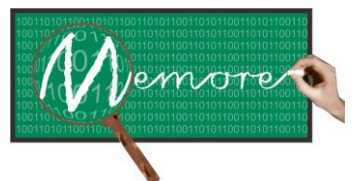

Um Ambiente Computacional para Coleta e Mineração de Dados sobre a Utilização de Computadores na Educação \_\_\_\_\_\_\_\_\_\_\_\_\_\_\_\_\_\_\_\_\_\_\_\_\_\_\_\_\_\_\_\_\_\_\_\_\_\_\_\_\_\_\_\_\_\_\_\_\_\_\_\_\_\_\_\_\_\_\_\_\_\_\_\_\_\_\_\_\_\_\_\_\_\_\_\_\_\_\_\_\_\_\_\_\_\_\_\_\_\_\_\_\_\_\_\_\_\_\_\_\_\_\_\_\_\_\_\_\_\_\_\_\_\_\_\_\_\_\_\_\_\_\_\_\_\_\_\_\_\_\_

## **9.3. Resultados**

## **9.3.1. Projeto Arquitetural**

A figura 9.1 apresenta uma representação simplificada, não formal, do projeto arquitetural do MEMORE. Trata-se de um recurso gráfico a fim de permitir ao leitor um maior entendimento do esquema de funcionamento do sistema.

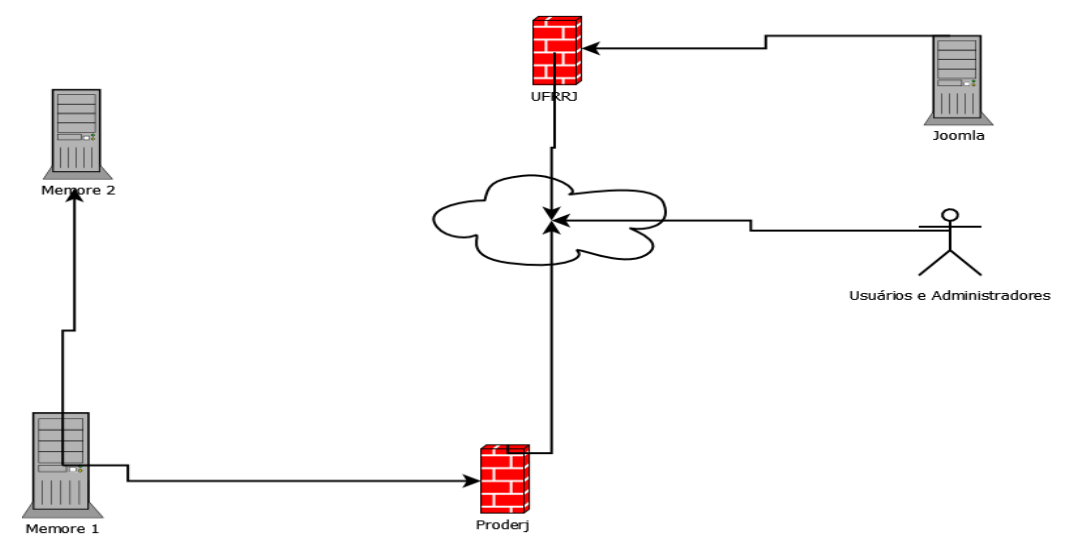

Figura 9.1 – Representação gráfica não formal da arquitetura do ambiente MEMORE

Começando da esquerda para direita, vemos os servidores MEMORE1 e MEMORE 2, que estão hospedados na rede PRODERJ, sob suas regras de segurança (Firewall) e configurações (Hardening). Além dessa proteção, temos configurações especiais para comunicação entre os servidores MEMORE. Tais configurações foram realizadas por meio do IPTABLES, sistema de filtragem de pacotes oriundo do Linux.

O servidor de conteúdo (JOOMLA), que se encontra hospedado na rede da UFRRJ, conta com a proteção dessa rede.

O acesso tanto de usuário quanto administradores do sistema pode ser feito através da interface de gerenciamento, através do endereço [http://r1.ufrrj.br/im/memore/index.php,](http://r1.ufrrj.br/im/memore/index.php) ou pelo servidor MEMORE 1, através do endereço [http://www.memore.rj.gov.br.](http://www.memore.rj.gov.br/)

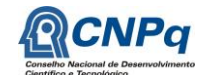

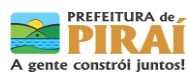

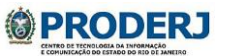

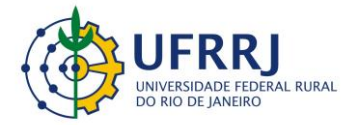

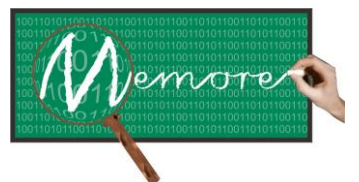

Um Ambiente Computacional para Coleta e Mineração de Dados sobre a Utilização de Computadores na Educação \_\_\_\_\_\_\_\_\_\_\_\_\_\_\_\_\_\_\_\_\_\_\_\_\_\_\_\_\_\_\_\_\_\_\_\_\_\_\_\_\_\_\_\_\_\_\_\_\_\_\_\_\_\_\_\_\_\_\_\_\_\_\_\_\_\_\_\_\_\_\_\_\_\_\_\_\_\_\_\_\_\_\_\_\_\_\_\_\_\_\_\_\_\_\_\_\_\_\_\_\_\_\_\_\_\_\_\_\_\_\_\_\_\_\_\_\_\_\_\_\_\_\_\_\_\_\_\_\_\_\_

# **9.3.2. Especificações dos Equipamentos**

A seguir encontram-se detalhadas as configurações dos servidores adquiridos para o projeto.

- $\bullet$  MEMORE 01 = Dell PowerEdge T110 II  $\circledR$ 
	- $\checkmark$  Processador Intel Xeon E3-1240 3.30 GHz, 8M Cache, Turbo, Ouad Core/8T (80W) com 8GB de memória (2x4GB), 1333MHz, Dual Ranked UDIMM
	- $\checkmark$  2 discos rígidos SATA de 500 GB, 7.2k RPM, cabeado de 3.5"
	- $\checkmark$  Placa Controladora de discos PERC H200
	- $\checkmark$  Placa de vídeo Matrox<sup>®</sup> G200eW com 8MB de memória
	- $\checkmark$  4 slots PCI-E G2: Dois slots x8, Um slot x4 Um slot x1
	- $\checkmark$  1 interface de rede 10/100/1000 UTP integrada
	- Configuração dos discos em RAID 1
	- $\checkmark$  Placa de rede Intel Dual port Gigabit, PCI-E
	- Unidade de DVD-RW de 16x
- MEMORE  $02 =$  Dell PowerEdge T110 II  $\circledR$ 
	- $\checkmark$  Processador Intel Xeon E3-1240 3.30 GHz, 8M Cache, Turbo, Quad Core/8T (80W) com 8GB de memória (2x4GB), 1333MHz, Dual Ranked UDIMM
	- $\checkmark$  2 discos rígidos SATA de 500 GB, 7.2k RPM, cabeado de 3.5"
	- $\checkmark$  Placa Controladora de discos PERC H200
	- $\checkmark$  Placa de vídeo Matrox® G200eW com 8MB de memória
	- $\checkmark$  4 slots PCI-E G2: Dois slots x8, Um slot x4 Um slot x1
	- $\checkmark$  1 interface de rede 10/100/1000 UTP integrada
	- $\checkmark$  Configuração dos discos em RAID 1
	- $\checkmark$  Placa de rede Intel Dual port Gigabit, PCI-E
	- $\checkmark$  Unidade de DVD-RW de 16x

## **9.3.4. Polos de Apoio e Infraestrutura**

O projeto contou com dois polos complementares de infraestrutura e apoio técnico.

O primeiro polo, principal responsável pelo desenvolvimento do MEMORE, foi o Núcleo de Pesquisa em Computação Aplicada (NPCA) da Universidade Federal Rural do Rio de Janeiro.

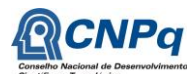

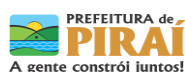

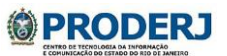

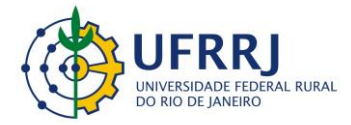

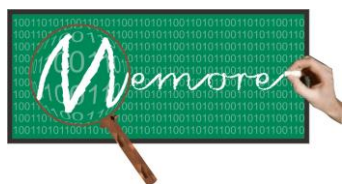

Um Ambiente Computacional para Coleta e Mineração de Dados sobre a Utilização de Computadores na Educação \_\_\_\_\_\_\_\_\_\_\_\_\_\_\_\_\_\_\_\_\_\_\_\_\_\_\_\_\_\_\_\_\_\_\_\_\_\_\_\_\_\_\_\_\_\_\_\_\_\_\_\_\_\_\_\_\_\_\_\_\_\_\_\_\_\_\_\_\_\_\_\_\_\_\_\_\_\_\_\_\_\_\_\_\_\_\_\_\_\_\_\_\_\_\_\_\_\_\_\_\_\_\_\_\_\_\_\_\_\_\_\_\_\_\_\_\_\_\_\_\_\_\_\_\_\_\_\_\_\_\_

Localizado fisicamente no Instituto Multidisciplinar da UFRRJ, em Nova Iguaçu no estado do Rio de Janeiro, o NPCA dispõe de uma infraestrutura técnica voltada ao desenvolvimento de projetos de pesquisa em computação. A infraestrutura efetivamente dedicada ao projeto MEMORE compreendeu, de forma resumida, os seguintes recursos tecnológicos:

- Um projetor multimídia Dell® 1430X com 3200 lumens e XGA (1024 x 768)
- Um notebook Intel Core 2 Duo 2.2 GHz 4 GB
- Um notebook Intel Core i3-3120M 2.2 GHz 4 GB
- Um notebook Intel Core i7-4700MQ (Quad Core 2,40 GHz, x,x GHz Turbo, 6 MB 47 W, com HD Graphics 4600)
- Uma impressora multifuncional jato de tinta multitanque Epson® L355
- Acesso à internet provido pela rede do próprio Instituto

O NPCA dispôs de cinco bolsistas de iniciação científica e um técnico em redes de computadores com especialização em Linux dedicados ao projeto.

Cabe aqui ressaltar que o desenvolvimento do MEMORE contribuiu não só com a ampliação das instalações físicas do núcleo, mas também de seu escopo de atuação (em um projeto em nível nacional).

O segundo polo, responsável por apoiar o processo de desenvolvimento e implantação do MEMORE, foi o órgão de Tecnologia da Informação e Comunicação do Estado do Rio de Janeiro (PRODERJ) que proveu a infraestrutura de armazenamento e acesso aos dados da central de análise. Desta forma, o MEMORE já foi concebido com base em uma arquitetura robusta, prevendo futuras implantações do MEMORE em outras escolas. A seguir encontramse especificados a infraestrutura disponibilizada e o apoio técnico provido pelo PRODERJ a título de contrapartida para o projeto MEMORE:

- Um link de comunicação em banda larga (de pelo menos 2 Mbps com tecnologia MPLS) conectando o Data Center do PRODERJ à Prefeitura de Piraí e, consequentemente, às escolas piloto.
- Estrutura computacional e de armazenamento, baseada numa arquitetura em "Cluster/Blades" e "Storage" SUN com suporte à operação em software livre. Neste ambiente, duas instâncias de banco de dados foram disponibilizadas para implementar

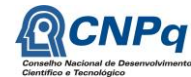

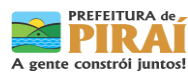

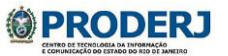

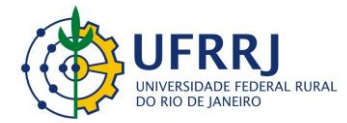

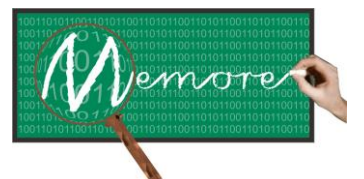

Um Ambiente Computacional para Coleta e Mineração de Dados sobre a Utilização de Computadores na Educação \_\_\_\_\_\_\_\_\_\_\_\_\_\_\_\_\_\_\_\_\_\_\_\_\_\_\_\_\_\_\_\_\_\_\_\_\_\_\_\_\_\_\_\_\_\_\_\_\_\_\_\_\_\_\_\_\_\_\_\_\_\_\_\_\_\_\_\_\_\_\_\_\_\_\_\_\_\_\_\_\_\_\_\_\_\_\_\_\_\_\_\_\_\_\_\_\_\_\_\_\_\_\_\_\_\_\_\_\_\_\_\_\_\_\_\_\_\_\_\_\_\_\_\_\_\_\_\_\_\_\_

> a central de análise: a primeira para fins de desenvolvimento, testes e homologação. A segunda para operação em produção.

 Suporte técnico contínuo da equipe do PRODERJ em questões relacionadas à infraestrutura citada acima.

# **9.4. Depoimentos sobre as Experiências do Estudante e Gerente de Redes Fábio Cardozo**

Primeiramente é necessário fazer um agradecimento aos líderes desse projeto, em especial à Prof. Isabel Fernandes e ao Prof. Ronaldo Goldschmidt, pelo convite e pela plena confiança a mim concedida, em cada etapa da fase de implantação do MEMORE no PRODERJ.

Um desafio sem dúvida pode ser a porta de entrada para o aprendizado, e foi dessa forma que encarei o convite para participar do MEMORE. Certamente fazer a implantação de servidores para um sistema web, com segurança e eficiência tem seu grau de dificuldade, ainda mais quando a ser feito em um ambiente desconhecido e que não se tem nenhum controle sobre esse ambiente. Apesar da dificuldade inicial para a configuração dos servidores com S.O. Red Hat ao qual não tinha nenhuma familiaridade, configurar os serviços e realizar o hardening nos servidores de forma a atender as políticas de segurança do PRODERJ foi o ponto de maior dificuldade desse projeto.

Como ponto positivo para a implantação dos servidores, posso citar a escolha de um software livre como sistema operacional, uma distribuição Linux fornecida pela Red Hat, pois como já dito anteriormente apesar de não ter familiaridade, a quantidade de informação disponível na Internet contribuiu largamente para o sucesso da implantação.

Todas as etapas de implantação dos servidores foram auditadas pela área de Segurança da Informação do PRODERJ. Esse foi um fator de desafio, mas que ao mesmo tempo, conferiu maior segurança e confiança ao processo de implantação. Com a maior exigência técnica, temos como produto natural, o desenvolvimento das competências necessárias para tal, e esse sem dúvida é um grande presente dado a mim pelo MEMORE.

Como é bom chegar ao fim do processo de instalação e a partir desse ponto, o passo-a-passo diário, trocas de e-mail, testes e mais configurações, só que agora com a equipe de desenvolvimento. Acho incrível como profissionais de TI em áreas diferentes

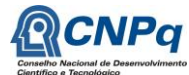

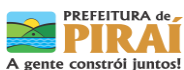

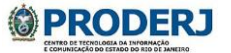

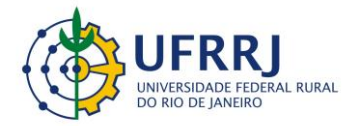

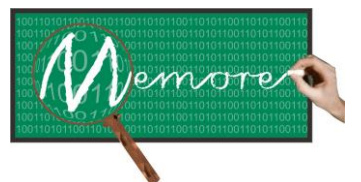

Um Ambiente Computacional para Coleta e Mineração de Dados sobre a Utilização de Computadores na Educação \_\_\_\_\_\_\_\_\_\_\_\_\_\_\_\_\_\_\_\_\_\_\_\_\_\_\_\_\_\_\_\_\_\_\_\_\_\_\_\_\_\_\_\_\_\_\_\_\_\_\_\_\_\_\_\_\_\_\_\_\_\_\_\_\_\_\_\_\_\_\_\_\_\_\_\_\_\_\_\_\_\_\_\_\_\_\_\_\_\_\_\_\_\_\_\_\_\_\_\_\_\_\_\_\_\_\_\_\_\_\_\_\_\_\_\_\_\_\_\_\_\_\_\_\_\_\_\_\_\_\_

(Infraestrutura/rede VS Desenvolvimento) podem habitar em mundos tão distantes, mas em uma convivência pacífica. Essa etapa também pode ser vencida, servidores de front-end e back-end, devidamente configurados e prontos para o serviço.

## **9.5. Considerações Complementares**

Este capítulo teve como objetivo apresentar o projeto da arquitetura do ambiente MEMORE. Detalhes sobre a modelagem especificada e sobre a configuração implementada também foram fornecidos.

Como possibilidades de trabalhos futuros podem ser citadas as seguintes alternativas: (a) um estudo sobre a viabilidade de aplicação de técnicas de ganho de desempenho em computação paralela e ou distribuída. (b) realização de experimento estatísticos através de Workflows Científicos, na base de dados obtida pela coleta do MEMORE.

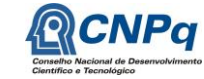

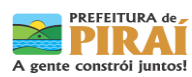

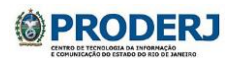

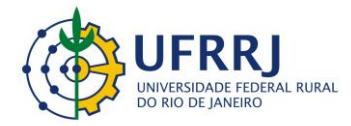

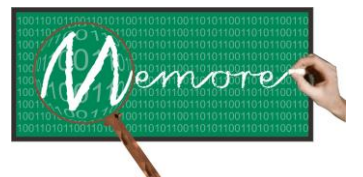

Um Ambiente Computacional para Coleta e Mineração de Dados sobre a Utilização de Computadores na Educação \_\_\_\_\_\_\_\_\_\_\_\_\_\_\_\_\_\_\_\_\_\_\_\_\_\_\_\_\_\_\_\_\_\_\_\_\_\_\_\_\_\_\_\_\_\_\_\_\_\_\_\_\_\_\_\_\_\_\_\_\_\_\_\_\_\_\_\_\_\_\_\_\_\_\_\_\_\_\_\_\_\_\_\_\_\_\_\_\_\_\_\_\_\_\_\_\_\_\_\_\_\_\_\_\_\_\_\_\_\_\_\_\_\_\_\_\_\_\_\_\_\_\_\_\_\_\_\_\_\_\_

# **Capítulo 10 – Canais de Divulgação**

Autoria: Jessica Aparecida Raposo Seibert; Tais Alves; Leandro Silva; Ricardo Luiz da Silva Melo; Isabel Fernandes; Ronaldo Goldschmidt

## **10.1. Introdução**

O MEMORE tem como objetivo apoiar um processo de acompanhamento e de aprimoramento da política pública da distribuição e utilização de computadores portáteis nas escolas brasileiras. Contribui, portanto, para transformar uma realidade.

Em um processo de transformação da realidade, a comunicação assume papel fundamental para a mobilização social, pois, por meio dela, projetos conseguem envolver pessoas, despertando o interesse e sensibilizando-as para as oportunidades que os projetos proporcionam.

A comunicação deve ser utilizada não somente para divulgação dos resultados do projeto, mas também para estimular todo o processo de mobilização social. Envolve o relacionamento do projeto com diversos públicos de interesse, apoiando sua projeção e uma natural apropriação pela comunidade dos benefícios gerados.

Todo planejamento de comunicação de um projeto deve se basear nas pessoas (públicos) as quais o projeto se destina. Portanto, os objetivos de comunicação de um projeto devem ser traçados, considerando as características de seu público-alvo. Deve-se estabelecer "o que" divulgar e "como" divulgar, incluindo as mídias e instrumentos de comunicação a serem utilizados.

No caso do projeto MEMORE, o público alvo compreende todos os segmentos relacionados direta ou indiretamente com a comunidade escolar, incluindo: docentes, discentes, técnicos administrativos, pessoal de apoio, pais, diretores, gestores educacionais e pesquisadores. Embora o projeto tenha sido desenvolvido em um contexto regional, no estado do Rio de Janeiro, possui potencial de utilização em perspectiva nacional.

No contexto do projeto MEMORE, foram utilizados os seguintes canais de divulgação:

- Site
- Página do Facebook
- Publicações acadêmicas (incluindo artigos, livros, relatórios e resumos)

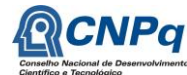

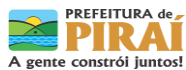

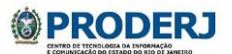
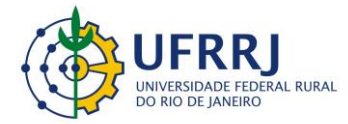

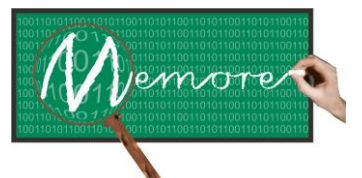

Um Ambiente Computacional para Coleta e Mineração de Dados sobre a Utilização de Computadores na Educação \_\_\_\_\_\_\_\_\_\_\_\_\_\_\_\_\_\_\_\_\_\_\_\_\_\_\_\_\_\_\_\_\_\_\_\_\_\_\_\_\_\_\_\_\_\_\_\_\_\_\_\_\_\_\_\_\_\_\_\_\_\_\_\_\_\_\_\_\_\_\_\_\_\_\_\_\_\_\_\_\_\_\_\_\_\_\_\_\_\_\_\_\_\_\_\_\_\_\_\_\_\_\_\_\_\_\_\_\_\_\_\_\_\_\_\_\_\_\_\_\_\_\_\_\_\_\_\_\_\_\_

- Banners de divulgação
- Folders de divulgação
- Cartão de apresentação
- Participação em eventos (palestras, oficinas, mesas redondas e stands de divulgação)

Assim sendo, o presente capítulo tem como objetivo descrever os principais canais e formas de divulgação e comunicação do projeto MEMORE. Para tanto, encontra-se estruturado em mais quatro seções. A seção 10.2 cita as tecnologias e os principais métodos utilizados na construção e operacionalização dos canais de divulgação e comunicação do projeto. Detalhes sobre a organização da informação nesses canais se encontram na seção 10.3. A seção 10.3 inclui ainda dados quantitativos sobre as ações de divulgação realizadas. Depoimentos de bolsistas e colaboradores envolvidos no processo de comunicação do projeto estão na seção 10.4. Por fim, a seção 10.5 apresenta algumas considerações finais sobre os canais de divulgação e aponta para caminhos para aprimoramentos e novas iniciativas.

# **10.2. Material e Métodos**

O principal canal de divulgação do MEMORE é o site do projeto. Foi construído com auxílio do JOOMLA (North, 2009), ferramenta de gestão de conteúdo selecionada. A facilidade de edição de conteúdos nesta ferramenta foi um dos principais motivos por sua escolha. Também influenciou na seleção do JOOMLA, a familiaridade no manuseio da ferramenta por boa parte dos bolsistas de iniciação científica e pesquisadores do projeto.

Por ser um importante canal de comunicação da sociedade moderna, sobretudo entre os jovens, o facebook foi selecionado para hospedar uma página de divulgação do MEMORE. Trata-se de um ambiente de fácil edição e manipulação técnica. Por meio dele são divulgados apresentações e eventos do projeto. Possibilita ainda a interação da equipe do projeto com jovens e usuários dessa rede social, permitindo divulgar e incentivar docentes e discentes sobre os avanços no contexto do MEMORE.

A organização do conteúdo do projeto nas páginas do site e no facebook foram objeto de várias reuniões da equipe técnica. Este processo também foi apoiado pela equipe da Secretaria Municipal de Educação de Piraí envolvida com o projeto MEMORE.

Editores de texto como LaTeX (Mittelbach e Goossens, 2004), Writer do BrOffice (Lobo, 2008) e MS-Word (Preppernau e Cox, 2007) foram utilizados na edição de artigos, relatórios, resumos, capítulos de livro e deste próprio livro. Além do fato das duas primeiras serem

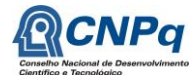

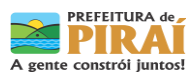

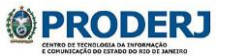

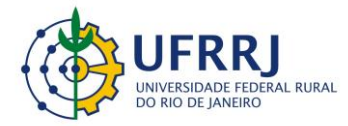

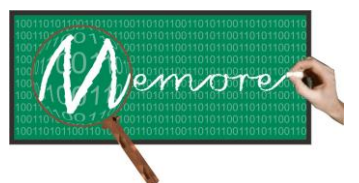

Um Ambiente Computacional para Coleta e Mineração de Dados sobre a Utilização de Computadores na Educação \_\_\_\_\_\_\_\_\_\_\_\_\_\_\_\_\_\_\_\_\_\_\_\_\_\_\_\_\_\_\_\_\_\_\_\_\_\_\_\_\_\_\_\_\_\_\_\_\_\_\_\_\_\_\_\_\_\_\_\_\_\_\_\_\_\_\_\_\_\_\_\_\_\_\_\_\_\_\_\_\_\_\_\_\_\_\_\_\_\_\_\_\_\_\_\_\_\_\_\_\_\_\_\_\_\_\_\_\_\_\_\_\_\_\_\_\_\_\_\_\_\_\_\_\_\_\_\_\_\_\_

ferramentas de uso livre, a disponibilidade de templates e modelos de edição facilitou a formatação dos conteúdos dos textos.

Para edição dos banners, folders de divulgação e cartão de visita, foi utilizado o CorelDraw (Andrade, 2010). A edição de vídeos e fotos foi realizada com apoio dos seguintes aplicativos: Camtasia Studio (Park, 2012) e o Windows Movie Maker (Buechler et al., 2003).

Por fim, para elaboração das apresentações sobre o projeto, foram utilizados os seguintes aplicativos: Writer do BrOffice (Lobo, 2008), Powerpoint (Preppernau e Cox, 2007) e Prezi (Williams, 2012). Esse último, anteriormente não conhecido pela equipe técnica do projeto, foi introduzido no projeto pelos representantes da Secretaria Municipal de Educação de Piraí.

### **10.3. Resultados**

Esta seção apresenta algumas amostras de conteúdos dos principais instrumentos de divulgação do projeto. Para tanto, encontra-se organizada em subseções, uma para cada forma de divulgação. Cada uma primeiramente tece considerações sobre a estrutura do conteúdo, para, sem seguida, ilustrar sua implementação.

## **10.3.1. Site do MEMORE**

O conteúdo do site do MEMORE encontra-se organizado na forma de menu hierárquico. A tabela 10.1 apresenta os itens desse menu, resumindo o objetivo de cada um deles.

A figura 10.1 apresenta uma visão parcial do site do MEMORE, mostrando o item de menu referente à contextualização e objetivos do projeto.

Na parte inferior esquerda desta figura, encontramos uma imagem do sistema MEMORE. Ao clicar sobre tal imagem, a pagina é redirecionada para o acesso ao sistema do MEMORE. Esta é uma das formas de acesso ao sistema, que também pode ser acessado diretamente pelo endereço eletrônico: [www.memore.gov.br.](http://www.memore.gov.br/)

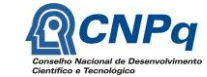

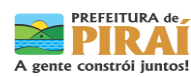

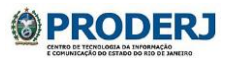

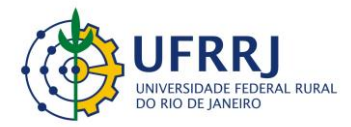

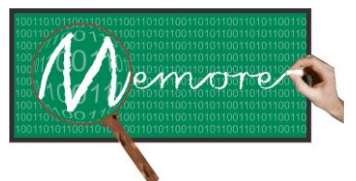

Um Ambiente Computacional para Coleta e Mineração de Dados sobre a Utilização de Computadores na Educação \_\_\_\_\_\_\_\_\_\_\_\_\_\_\_\_\_\_\_\_\_\_\_\_\_\_\_\_\_\_\_\_\_\_\_\_\_\_\_\_\_\_\_\_\_\_\_\_\_\_\_\_\_\_\_\_\_\_\_\_\_\_\_\_\_\_\_\_\_\_\_\_\_\_\_\_\_\_\_\_\_\_\_\_\_\_\_\_\_\_\_\_\_\_\_\_\_\_\_\_\_\_\_\_\_\_\_\_\_\_\_\_\_\_\_\_\_\_\_\_\_\_\_\_\_\_\_\_\_\_\_

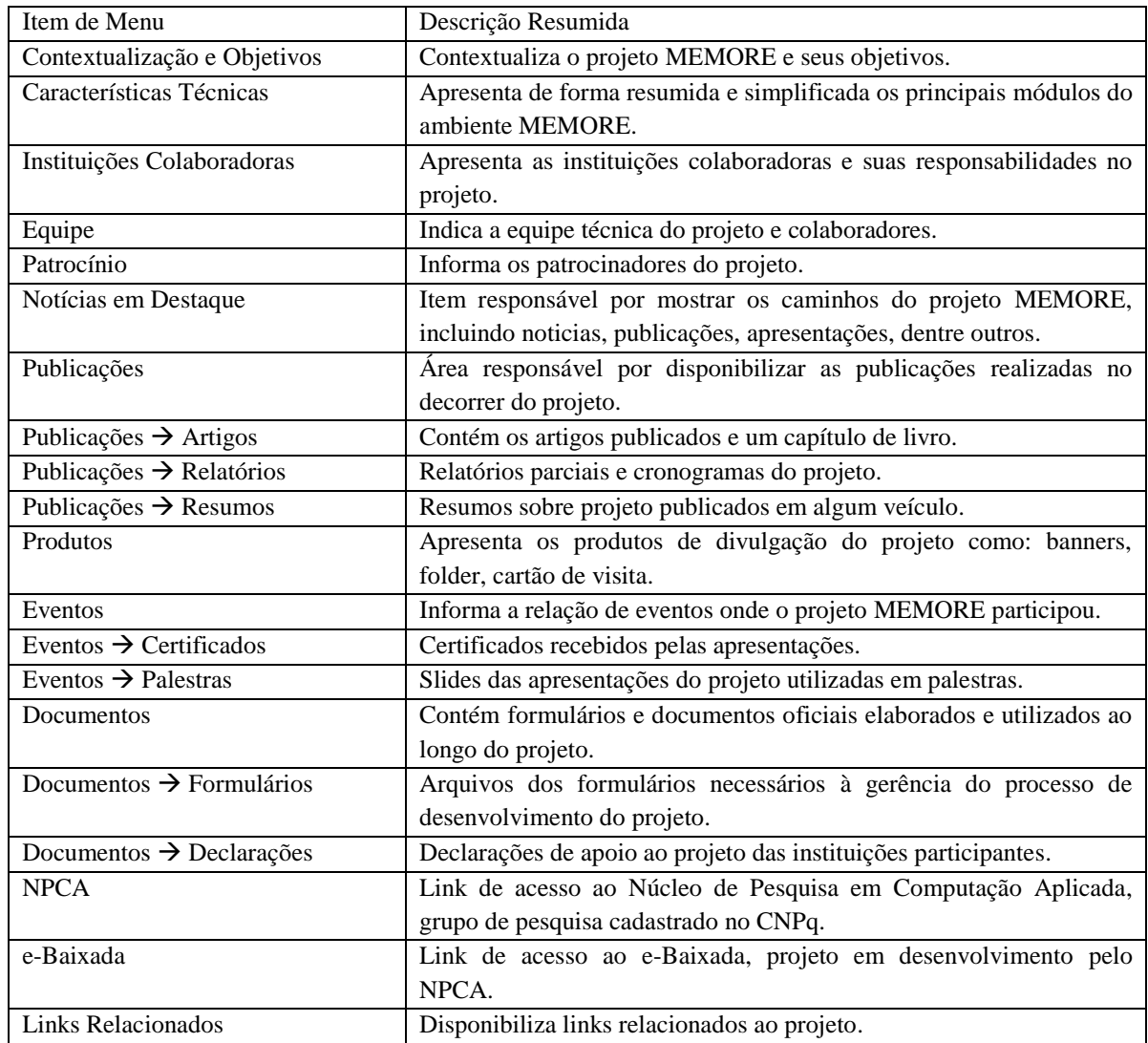

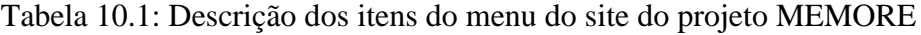

A figura 10.2 indica como ter acesso ao sistema. Para tanto, é necessario um login e senha. Todos os discentes, docentes e gestores das escolas piloto já estão cadastrados. Visitantes podem ter acesso ao ambiente usando como padrão de login e senha a palavra "visitante". Os visitantes têm acesso aos resultados do projeto, como o uso dos laptops pelos alunos, entre outras pesquisas. Também podem utilizar algumas ferramentas de apoio ao beneficiario, como, por exemplo, a biblioteca virtual, já explicada no capítulo 5 do presente texto.

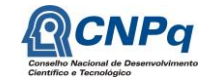

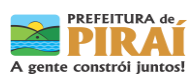

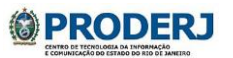

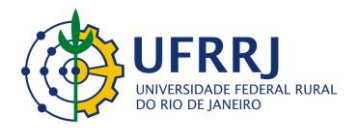

Universidade Federal Rural do Rio de Janeiro Instituto Multidisciplinar Departamento de Tecnologias e Linguagens Núcleo de Pesquisa em Computação Aplicada Afrance

Projeto: MEMORE (Processo CNPq: 550370/2011-0)

Um Ambiente Computacional para Coleta e Mineração de Dados sobre a Utilização de Computadores na Educação \_\_\_\_\_\_\_\_\_\_\_\_\_\_\_\_\_\_\_\_\_\_\_\_\_\_\_\_\_\_\_\_\_\_\_\_\_\_\_\_\_\_\_\_\_\_\_\_\_\_\_\_\_\_\_\_\_\_\_\_\_\_\_\_\_\_\_\_\_\_\_\_\_\_\_\_\_\_\_\_\_\_\_\_\_\_\_\_\_\_\_\_\_\_\_\_\_\_\_\_\_\_\_\_\_\_\_\_\_\_\_\_\_\_\_\_\_\_\_\_\_\_\_\_\_\_\_\_\_\_\_

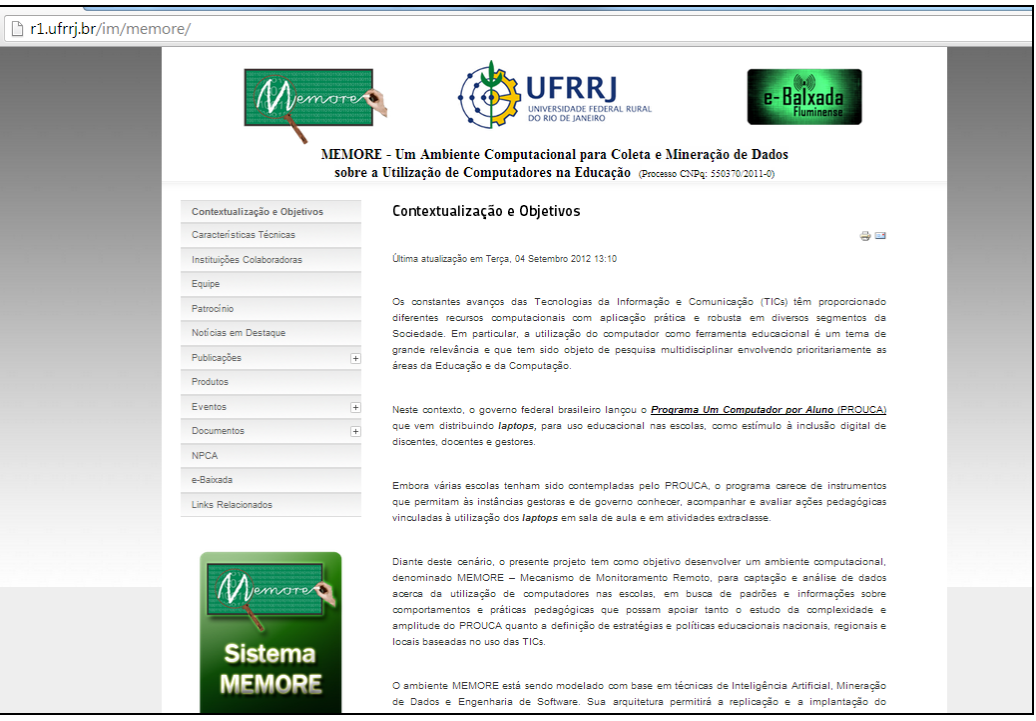

Figura 10.1 - Site oficial do Projeto MEMORE

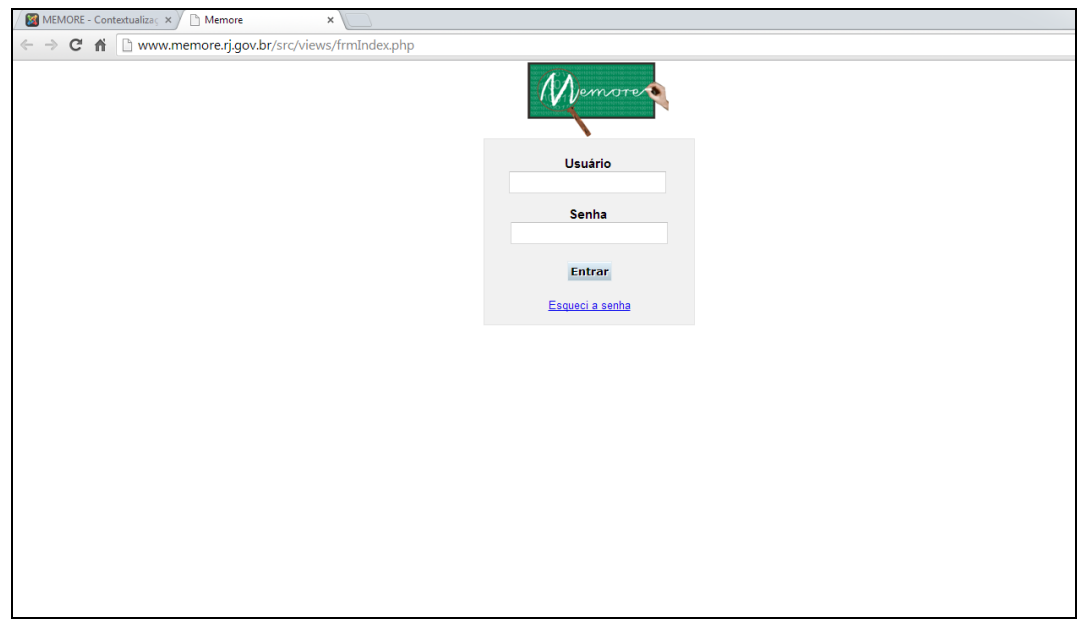

Figura 10.2 – Tela de acesso ao sistema MEMORE

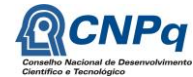

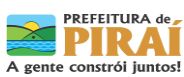

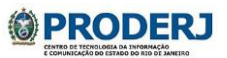

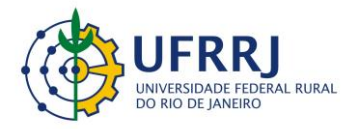

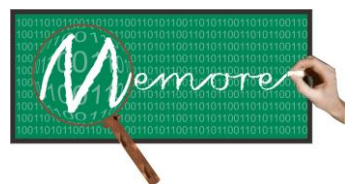

Um Ambiente Computacional para Coleta e Mineração de Dados sobre a Utilização de Computadores na Educação \_\_\_\_\_\_\_\_\_\_\_\_\_\_\_\_\_\_\_\_\_\_\_\_\_\_\_\_\_\_\_\_\_\_\_\_\_\_\_\_\_\_\_\_\_\_\_\_\_\_\_\_\_\_\_\_\_\_\_\_\_\_\_\_\_\_\_\_\_\_\_\_\_\_\_\_\_\_\_\_\_\_\_\_\_\_\_\_\_\_\_\_\_\_\_\_\_\_\_\_\_\_\_\_\_\_\_\_\_\_\_\_\_\_\_\_\_\_\_\_\_\_\_\_\_\_\_\_\_\_\_

Os itens de menu do MEMORE são configurados para cada tipo de usuário (docente, discente, gestor, visitante, desenvolvedor). Por exemplo, na figura 10.3, podemos observar as opções do menu do sistema para navegação de visitantes.

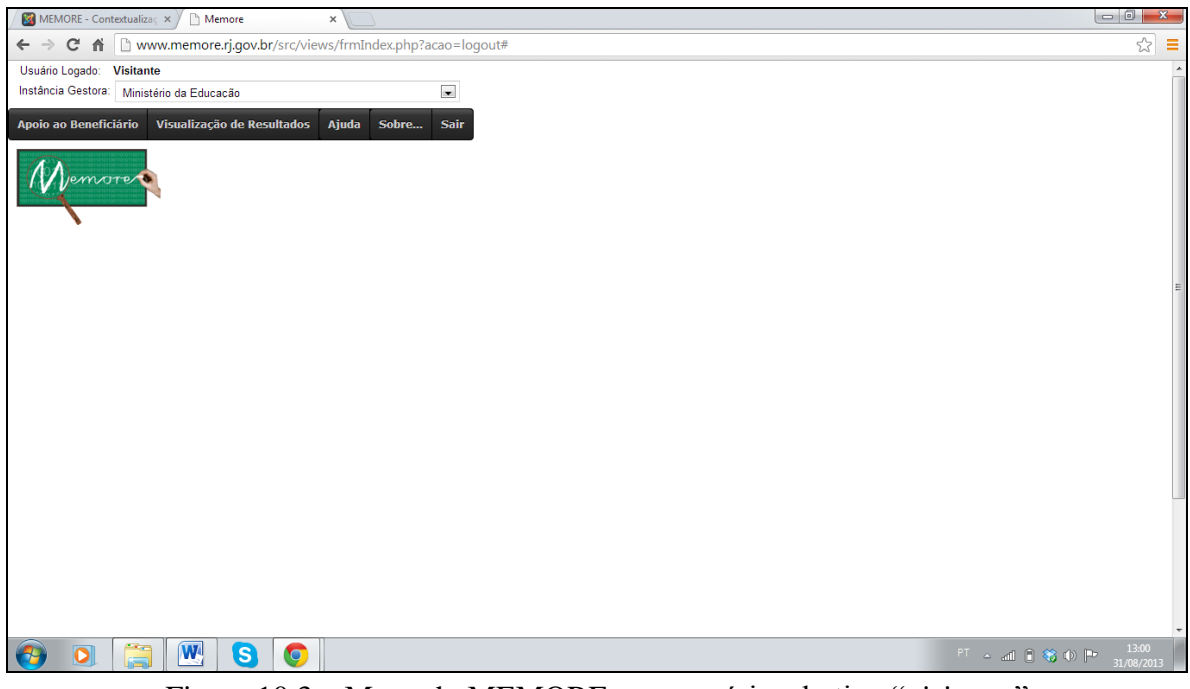

Figura 10.3 – Menu do MEMORE para usuários do tipo "visitante"

Até o momento de redação deste capítulo (08/11/2013), o site oficial do projeto MEMORE teve exatamente 9426 acessos, como ilustra a figura 10.4.

O projeto também dispôs de uma conta de correio eletrônico [\(projeto.memore@gmail.com\)](mailto:projeto.memore@gmail.com) para que dúvidas e sugestões pudessem ser oficialmente encaminhadas à equipe de desenvolvimento. Até o momento, o projeto recebeu mais de 300 e-mails de contato.

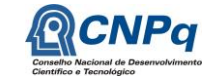

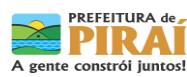

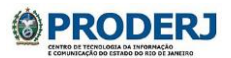

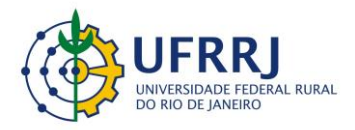

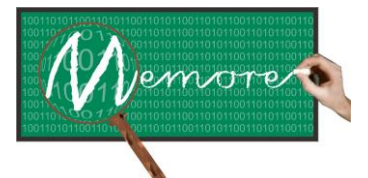

Um Ambiente Computacional para Coleta e Mineração de Dados sobre a Utilização de Computadores na Educação \_\_\_\_\_\_\_\_\_\_\_\_\_\_\_\_\_\_\_\_\_\_\_\_\_\_\_\_\_\_\_\_\_\_\_\_\_\_\_\_\_\_\_\_\_\_\_\_\_\_\_\_\_\_\_\_\_\_\_\_\_\_\_\_\_\_\_\_\_\_\_\_\_\_\_\_\_\_\_\_\_\_\_\_\_\_\_\_\_\_\_\_\_\_\_\_\_\_\_\_\_\_\_\_\_\_\_\_\_\_\_\_\_\_\_\_\_\_\_\_\_\_\_\_\_\_\_\_\_\_\_

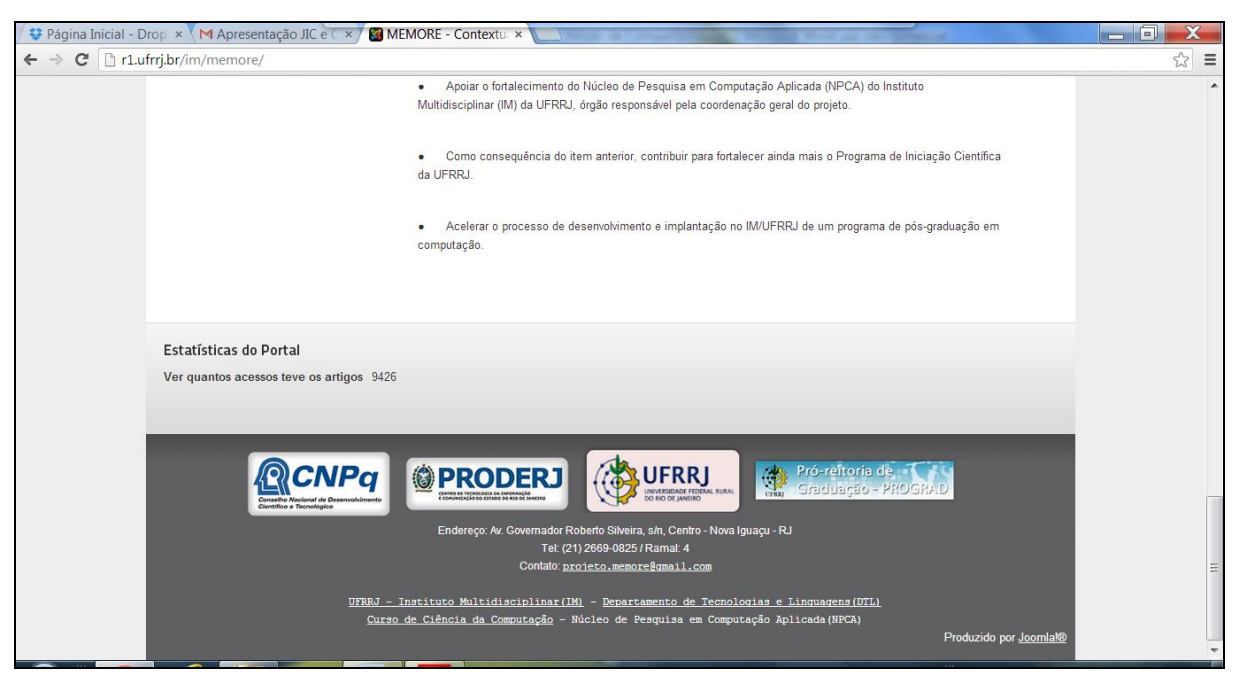

Figura 10.4 – Estatística de acesso ao site oficial do projeto MEMORE

## **10.3.2. Página do facebook**

Devido ao grande aumento dos usuários de redes sociais, a equipe do projeto MEMORE resolveu se utilizar também do meio para divulgação dos seus resultados e participações. A página do projeto no facebook possui pouco tempo de criação e está em fase de atualização, como podemos observar na figura 10.5. O objetivo da página no facebook tem sido divulgar as participações do projeto em eventos e alguns dos principais resultados obtidos.

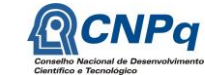

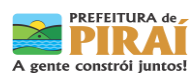

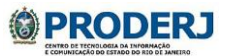

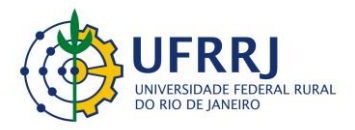

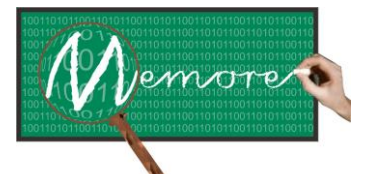

Um Ambiente Computacional para Coleta e Mineração de Dados sobre a Utilização de Computadores na Educação \_\_\_\_\_\_\_\_\_\_\_\_\_\_\_\_\_\_\_\_\_\_\_\_\_\_\_\_\_\_\_\_\_\_\_\_\_\_\_\_\_\_\_\_\_\_\_\_\_\_\_\_\_\_\_\_\_\_\_\_\_\_\_\_\_\_\_\_\_\_\_\_\_\_\_\_\_\_\_\_\_\_\_\_\_\_\_\_\_\_\_\_\_\_\_\_\_\_\_\_\_\_\_\_\_\_\_\_\_\_\_\_\_\_\_\_\_\_\_\_\_\_\_\_\_\_\_\_\_\_\_

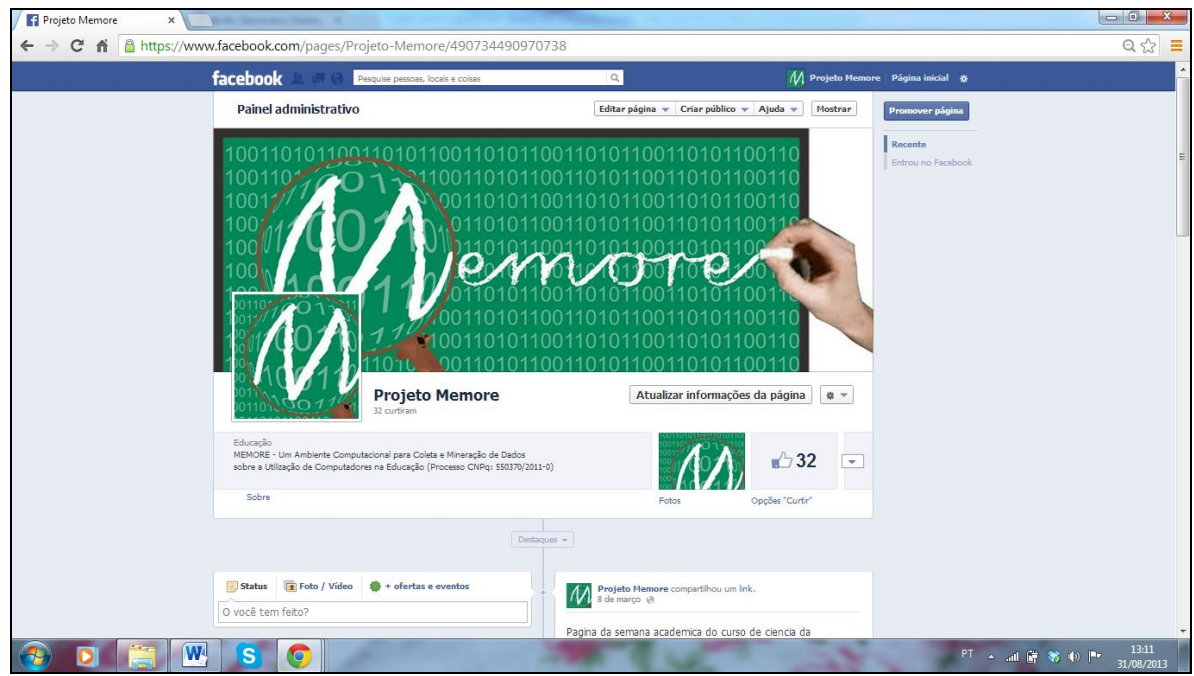

Figura 10.5 – MEMORE no facebook

# **10.3.3. Banners, Folder de Divulgação e Cartão de Visita**

Para criação de todos os materiais gráficos do projeto foi utilizada a ferramenta Corel Draw (Andrade, 2012).

Foi desenvolvido pela equipe um modelo de folheto de forma a conter um resumo do funcionamento do ambiente MEMORE, com os dados mais importantes e estatísticas dos primeiros resultados obtidos.

O cartão de visita foi produzido em um modelo simples, como mais uma alternativa de divulgação de contatos com a equipe do projeto.

Os banners foram desenvolvidos de acordo com as demandas do projeto em termos de apresentações. Foram criados banners com resumo do projeto e banners com a descrição de cada módulo do projeto.

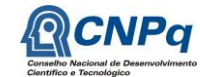

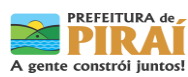

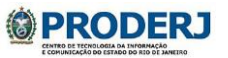

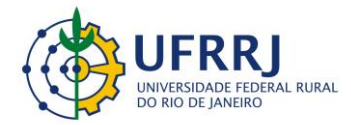

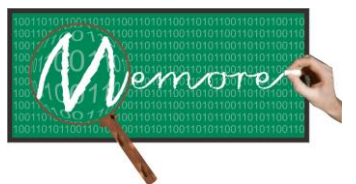

Um Ambiente Computacional para Coleta e Mineração de Dados sobre a Utilização de Computadores na Educação \_\_\_\_\_\_\_\_\_\_\_\_\_\_\_\_\_\_\_\_\_\_\_\_\_\_\_\_\_\_\_\_\_\_\_\_\_\_\_\_\_\_\_\_\_\_\_\_\_\_\_\_\_\_\_\_\_\_\_\_\_\_\_\_\_\_\_\_\_\_\_\_\_\_\_\_\_\_\_\_\_\_\_\_\_\_\_\_\_\_\_\_\_\_\_\_\_\_\_\_\_\_\_\_\_\_\_\_\_\_\_\_\_\_\_\_\_\_\_\_\_\_\_\_\_\_\_\_\_\_\_

Para acesso a todos os materiais de divulgação do projeto, o leitor poderá visitar diretamente o site do projeto em r1.ufrrj.br/im/memore nos itens: produtos e eventos (palestras).

## **10.4. Depoimentos sobre as Experiências dos Colaboradores**

## **10.4.1. Depoimento da Bolsista CNPq/PIBIC Jéssica Aparecida Raposo Seibert**

Para o desenvolvimento da divulgação do projeto MEMORE, não ouve muita dificuldade na parte gráfica, já que eu tinha uma base de conhecimento para confecção das mesmas. Porém, foi um grande desafio administrar o site. Aprendi tudo na prática.

No sistema de acesso, minha experiência foi nos cadastros em geral e orientar os pais e professores a responderem os questionários. Foi uma ótima experiência ver o esforço de todos em colaborar com o projeto.

A princípio, todos os modos de divulgação ainda estão em crescimento, alguns ainda em desenvolvimento. Eu vejo como um desafio manter os meios de divulgação atualizados para manter a todos bem informados sobre o projeto.

#### **10.5. Considerações Complementares**

Este capítulo teve como objetivo apresentar os principais canais de divulgação do projeto MEMORE. Detalhes sobre a organização dos conteúdos, ferramentas utilizadas e sobre as mídias e instrumentos construídos também foram fornecidos.

Como possibilidades de melhorias e desafios futuros podem ser mencionadas as seguintes alternativas: (a) desenvolver um módulo de interação entre docentes e gestores no projeto, como uma rede social entre eles; (b) manter as páginas sempre atualizadas; (c) expandir o projeto em outros módulos de coleta e divulgação de dados.

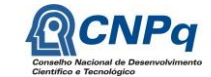

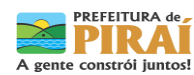

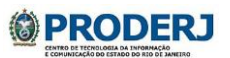

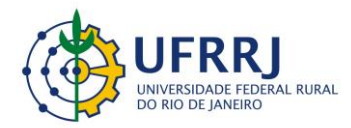

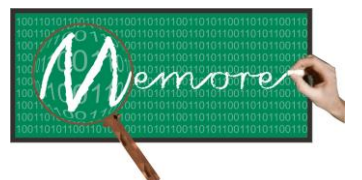

Um Ambiente Computacional para Coleta e Mineração de Dados sobre a Utilização de Computadores na Educação \_\_\_\_\_\_\_\_\_\_\_\_\_\_\_\_\_\_\_\_\_\_\_\_\_\_\_\_\_\_\_\_\_\_\_\_\_\_\_\_\_\_\_\_\_\_\_\_\_\_\_\_\_\_\_\_\_\_\_\_\_\_\_\_\_\_\_\_\_\_\_\_\_\_\_\_\_\_\_\_\_\_\_\_\_\_\_\_\_\_\_\_\_\_\_\_\_\_\_\_\_\_\_\_\_\_\_\_\_\_\_\_\_\_\_\_\_\_\_\_\_\_\_\_\_\_\_\_\_\_\_

# **PARTE III ASPECTOS GERENCIAIS**

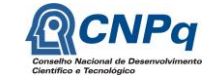

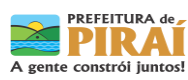

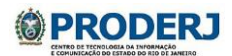

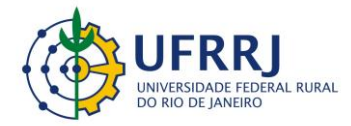

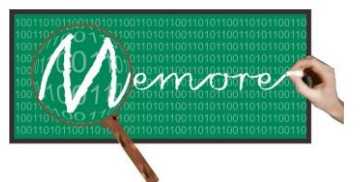

Um Ambiente Computacional para Coleta e Mineração de Dados sobre a Utilização de Computadores na Educação \_\_\_\_\_\_\_\_\_\_\_\_\_\_\_\_\_\_\_\_\_\_\_\_\_\_\_\_\_\_\_\_\_\_\_\_\_\_\_\_\_\_\_\_\_\_\_\_\_\_\_\_\_\_\_\_\_\_\_\_\_\_\_\_\_\_\_\_\_\_\_\_\_\_\_\_\_\_\_\_\_\_\_\_\_\_\_\_\_\_\_\_\_\_\_\_\_\_\_\_\_\_\_\_\_\_\_\_\_\_\_\_\_\_\_\_\_\_\_\_\_\_\_\_\_\_\_\_\_\_\_

## **Capítulo 11 – Metodologia de Desenvolvimento**

Autoria: Isabel Fernandes; Mônica Norris Ribeiro; Ronaldo Goldschmidt

# **11.1. Introdução**

Conforme comentado anteriormente, o ambiente MEMORE é fruto de uma experiência de construção coletiva envolvendo universidades, instâncias de governo e escolas públicas. Surgiu a partir do interesse do governo federal brasileiro em conhecer com detalhes as práticas pedagógicas que vêm sendo desenvolvidas com a utilização dos laptops nas diversas escolas do PROUCA (CNPq, 2010).

A proposta do projeto foi inicialmente concebida em parceria por um grupo de pesquisa composto por pesquisadores de quatro instituições de ensino superior brasileiras, a saber: Universidade Federal Rural do Rio de Janeiro (UFRRJ), Instituto Militar de Engenharia (IME), a Universidade do Estado do Rio de Janeiro (UERJ) e o Instituto Superior de Tecnologia do Rio de Janeiro (IST-Rio), pertencente à Fundação de Apoio à Escola Técnica do Rio de Janeiro (FAETEC). Ao conhecerem a proposta do MEMORE, também aderiram ao projeto, o Centro de Tecnologia da Informação e Comunicação do Estado do Rio de Janeiro (PRODERJ) e Secretaria Municipal de Educação de Piraí (SME Piraí). A seguir encontram-se relacionadas atribuições e responsabilidades de cada instituição junto ao projeto:

 Situado no município de Nova Iguaçu, o Núcleo de Pesquisa em Computação Aplicada (NPCA) do Instituto Multidisciplinar (IM) da UFRRJ foi o responsável pela coordenação geral do projeto. O NPCA atua junto ao Curso de Bacharelado em Ciência da Computação (BCC) do IM, contribuindo para a formação discente por meio de atividades que integram o tripé ensino-pesquisa-extensão. O viés de pesquisa aplicada do NPCA remete ao compromisso do núcleo e do BCC em procurar desenvolver ações de pesquisa cuja aplicação prática seja um elemento motivador e provedor de experiências de extensão com contribuições reais tanto para a sociedade, quanto para o ensino e para a própria pesquisa. Previsto no Projeto Pedagógico do BCC (PPC-BCC), o projeto MEMORE proporciona um conjunto de ações em pesquisa aplicada na área da Educação. Com experiência nas áreas de Inteligência Artificial, Engenharia de Software, Educação mediada pelas Tecnologias da Informação e Comunicação (TIC) e Mineração de Dados, o NPCA coordenou todo o processo de sistematização e implantação do MEMORE. Cinco alunos bolsistas de iniciação científica e dois docentes do Curso de Ciência da Computação do IM integraram a equipe executora do projeto.

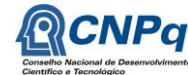

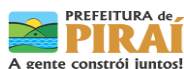

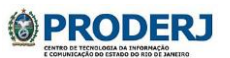

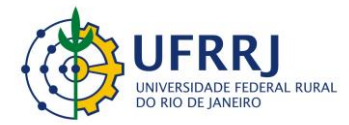

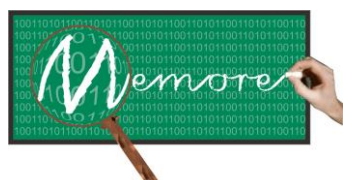

Um Ambiente Computacional para Coleta e Mineração de Dados sobre a Utilização de Computadores na Educação \_\_\_\_\_\_\_\_\_\_\_\_\_\_\_\_\_\_\_\_\_\_\_\_\_\_\_\_\_\_\_\_\_\_\_\_\_\_\_\_\_\_\_\_\_\_\_\_\_\_\_\_\_\_\_\_\_\_\_\_\_\_\_\_\_\_\_\_\_\_\_\_\_\_\_\_\_\_\_\_\_\_\_\_\_\_\_\_\_\_\_\_\_\_\_\_\_\_\_\_\_\_\_\_\_\_\_\_\_\_\_\_\_\_\_\_\_\_\_\_\_\_\_\_\_\_\_\_\_\_\_

- Com expressiva tradição na área de Banco de Dados, a seção de Engenharia de Sistemas do IME contribuiu tecnicamente no aprimoramento do MEMORE em dois importantes pontos do ambiente: no projeto do banco de dados central do MEMORE e no Módulo de Análise de Dados. Neste contexto, o projeto contou com a participação de um docente e um ex-aluno de iniciação científica, agora aluno de mestrado na própria instituição.
- Com sua experiência empreendedora na área de TIC, a Faculdade de Administração e Finanças (FAF) da UERJ contribuiu em aspectos relacionados ao processo de produção de informações gerenciais e ao aprimoramento do MEMORE como ferramenta de gestão, a ser utilizada futuramente em nível nacional. Um docente participou do desenvolvimento do projeto MEMORE.
- O Instituto Superior de Tecnologia do Rio de Janeiro (IST-Rio) é uma unidade de ensino superior da FAETEC e oferece em nível de pós-graduação *lato sensu* um Curso de Gestão da Tecnologia da Informação em Ambientes Educacionais. Baseado neste perfil, o IST-Rio atuou em atividades envolvendo questões sobre Educação e sobre o uso das TICs em sala de aula. Convém mencionar também a importância da participação da FAETEC no projeto, pelo potencial que a instituição possui para que algumas de suas escolas sejam envolvidas em edições futuras do PROUCA e, consequentemente, de adesão ao MEMORE. Um docente e um aluno de graduação, bolsista de iniciação científica, integraram a equipe executora do projeto.
- O PRODERJ contribuiu provendo a infraestrutura de armazenamento e acesso aos dados da Central de Análise do MEMORE. Com toda sua experiência como órgão da área de TIC do governo fluminense, o PRODERJ também participou de discussões técnicas sobre o aprimoramento da arquitetura do MEMORE. Foram dois os profissionais do PRODERJ diretamente envolvidos com o projeto.
- A implantação do MEMORE ocorreu de forma experimental em oito turmas de duas escolas públicas que desenvolvem atividades no contexto Um Computador por Aluno. Ambas tiveram o protótipo do MEMORE implantado em quatro turmas cada e são vinculadas à Secretaria Municipal de Piraí. São elas: a Escola Municipal Rosa Carelli da Costa e a Escola Municipal CIEP 477 Professora Rosa da Conceição Guedes. A primeira encontra-se vinculada ao PROUCA e a segunda ao Projeto UCA. As comunidades das duas escolas participaram do projeto MEMORE. Dois integrantes da SME de Piraí integraram a equipe executora do projeto.

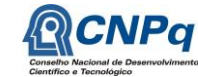

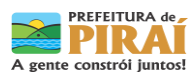

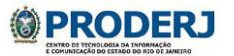

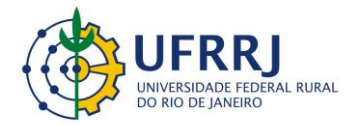

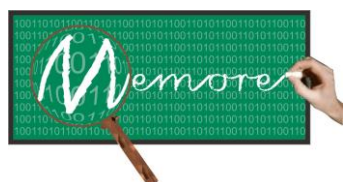

Um Ambiente Computacional para Coleta e Mineração de Dados sobre a Utilização de Computadores na Educação \_\_\_\_\_\_\_\_\_\_\_\_\_\_\_\_\_\_\_\_\_\_\_\_\_\_\_\_\_\_\_\_\_\_\_\_\_\_\_\_\_\_\_\_\_\_\_\_\_\_\_\_\_\_\_\_\_\_\_\_\_\_\_\_\_\_\_\_\_\_\_\_\_\_\_\_\_\_\_\_\_\_\_\_\_\_\_\_\_\_\_\_\_\_\_\_\_\_\_\_\_\_\_\_\_\_\_\_\_\_\_\_\_\_\_\_\_\_\_\_\_\_\_\_\_\_\_\_\_\_\_

A relação nominal dos docentes e demais membros da equipe executora do projeto MEMORE encontra-se indicada no anexo 11.1, no final deste capítulo. Como pode ser percebido, o alto quantitativo de pessoas envolvidas contribuiu para elevar a complexidade da execução do projeto, sendo um dos maiores desafios enfrentados.

Diante deste cenário, o presente capítulo tem como objetivo descrever o conjunto de ações gerenciais adotadas pela equipe para conduzir o processo de desenvolvimento do MEMORE. Para tanto, o texto é composto por mais quatro seções. A seção 11.2 apresenta uma revisão da literatura em busca de uma metodologia que pudesse ser aproveitada no gerenciamento do projeto, tratando as peculiaridades do projeto e orientando para a integração de equipes com formação e experiências tão diversificadas (computação e educação). A seção 11.3 descreve o conjunto das principais ações adotadas na condução do projeto MEMORE. Esta seção apresenta uma visão da metodologia em uma perspectiva mais gerencial e abrangente. As questões metodológicas específicas relacionadas ao desenvolvimento dos módulos do sistema em si foram descritas nos respectivos capítulos técnicos deste livro. Os principais resultados indiretos e subprodutos gerados pelo projeto estão indicados na seção 11.4. Considerações finais e alternativas de trabalhos futuros seguem na seção 11.5.

## **11.2. Busca por uma metodologia para a construção coletiva do MEMORE**

Para Santos et al. (2012), dentre os muitos fatores que parecem estar vinculados ao baixo desempenho da Educação Básica no Brasil está a carência de recursos da tecnologia digital nas escolas. Quando tais recursos estão disponíveis na escola, em geral, há a falta de habilidade dos professores para utilizá-los. Adicionalmente, estes mesmos autores afirmam que a tarefa de avaliar o ensino e seus resultados, com segurança para registrar qualquer afirmação a cerca dos resultados destas avaliações, é uma das questões mais complexas da área da Educação. Como mencionado anteriormente, Trucano (2012) também afirma que o impacto do uso das TIC para a melhoria do ensino nas escolas é de difícil aferição e permanece como um tema aberto ao debate e à pesquisa.

Alinhada com os autores citados acima, Lacerda (2012) afirma que a informática passa a ser indispensável para o aluno buscar conhecimento. Para alcançar resultados efetivos, a autora afirma que é necessário entender como a informática funciona no contexto educacional. É preciso conhecer suas vantagens e também desvantagens quando aplicadas nesse contexto.

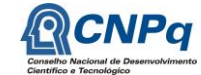

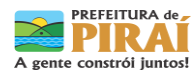

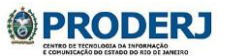

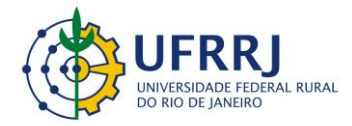

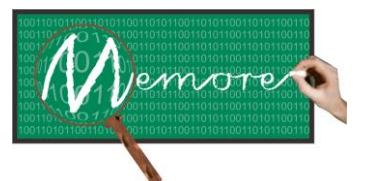

Um Ambiente Computacional para Coleta e Mineração de Dados sobre a Utilização de Computadores na Educação \_\_\_\_\_\_\_\_\_\_\_\_\_\_\_\_\_\_\_\_\_\_\_\_\_\_\_\_\_\_\_\_\_\_\_\_\_\_\_\_\_\_\_\_\_\_\_\_\_\_\_\_\_\_\_\_\_\_\_\_\_\_\_\_\_\_\_\_\_\_\_\_\_\_\_\_\_\_\_\_\_\_\_\_\_\_\_\_\_\_\_\_\_\_\_\_\_\_\_\_\_\_\_\_\_\_\_\_\_\_\_\_\_\_\_\_\_\_\_\_\_\_\_\_\_\_\_\_\_\_\_

Como levantado nas seções introdutórias deste texto, no cenário dos programas voltados à distribuição de laptops de baixo custo a crianças e jovens nos diversos países do mundo, ainda são raras as iniciativas de investigação dos resultados obtidos (Hansen et al., 2012). Além disso, a maioria dos estudos existentes tem sido conduzida em países desenvolvidos (Hansen et al., 2012) e apresenta diferentes abordagens metodológicas com diferentes enfoques, critérios e níveis de rigor científico (Penuel, 2006).

Também como comentado anteriormente, uma revisão detalhada e recente da literatura sobre a avaliação de programas OLPC pelo mundo pode ser obtida em (Nugroho e Longsdale, 2010). Os autores reportam que tais programas, incluindo o PROUCA brasileiro, concentram suas avaliações em estudos de caso específicos cujas coletas de dados para análise, quando existem, são pontuais e isoladas, inviabilizando um acompanhamento de longo prazo. Em nenhum dos programas retratados por Nugroho e Longsdale (2010) foi possível identificar a existência de ferramentas informatizadas que proporcionassem apoio à captação contínua, ao armazenamento centralizado e à análise de longo prazo sobre os dados acerca da utilização dos computadores fornecidos aos estudantes. Consequentemente, não nos foi possível identificar junto aos programas OLPC, alternativas metodológicas que pudessem nortear a realização do projeto MEMORE.

Por outro lado, no trabalho de Burd (1999), há uma revisão bastante rica sobre quais marcos referenciais (por exemplo, o construcionismo), os softwares voltados para apoiar a aprendizagem deveriam ser construídos.

De forma análoga a Burd (1999), Perry (2005), em seu trabalho, faz um levantamento bastante amplo de várias propostas metodológicas, ciclos de vida e modelos de maturidade, produtos voltados para o desenvolvimento de software educacional. Em seguida propõe uma metodologia. Nela, busca articular o trabalho de três grupos de especialistas: 1) professores, 2) designers e 3) programadores. A proposta busca representar o que de comum apareceu nas metodologias analisadas. Com uma abordagem mais voltada para a visão do engenheiro de produção, a autora propõe tratamento de dois pontos apontados como os mais caros do desenvolvimento de software educacional: ciclo de interações e de avaliação do produto, ambos realizados com o usuário. Propõe que o software vá sendo desenvolvido por meio de prototipagem evolutiva. Cada protótipo gerado engloba funcionalidades elencadas em uma iteração com os usuários. A sugestão é que a metodologia proposta seja utilizada para produzir softwares para apoiar o ensino. No estudo de caso do seu trabalho, a autora mostra que a metodologia trouxe resultados satisfatórios no desenvolvimento de um software a ser aplicado na aprendizagem dos conteúdos de química.

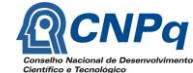

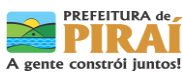

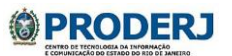

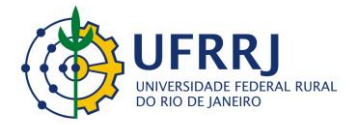

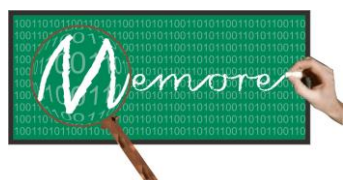

Um Ambiente Computacional para Coleta e Mineração de Dados sobre a Utilização de Computadores na Educação \_\_\_\_\_\_\_\_\_\_\_\_\_\_\_\_\_\_\_\_\_\_\_\_\_\_\_\_\_\_\_\_\_\_\_\_\_\_\_\_\_\_\_\_\_\_\_\_\_\_\_\_\_\_\_\_\_\_\_\_\_\_\_\_\_\_\_\_\_\_\_\_\_\_\_\_\_\_\_\_\_\_\_\_\_\_\_\_\_\_\_\_\_\_\_\_\_\_\_\_\_\_\_\_\_\_\_\_\_\_\_\_\_\_\_\_\_\_\_\_\_\_\_\_\_\_\_\_\_\_\_

No entanto, as metodologias propostas por Burd (1999) e por Perry (2005) ficaram aquém das demandas do MEMORE, pois: (a) não fazem nenhuma menção para técnicas de integração e gestão da comunicação em equipes de áreas distintas (área técnica e educação), (b) não abordam técnicas ou melhores práticas para gestão de projetos educacionais com grandes equipes, (c) não tratam construção coletiva, e (d) não abordam práticas de gestão da integração universidade-governo-escola como é o caso do projeto MEMORE.

Com uma proposta de processo de desenvolvimento de software, o trabalho dos autores Benitti et al. (2005) amplia a proposta anterior (Perry, 2005). Neste processo, os autores chamam a atenção para uma base pedagógica que fundamente sua construção. Mencionam que a falta desta base leva muitos softwares com ideias interessantes a não serem utilizados. O processo de desenvolvimento proposto pelo autor parece ser bastante adequado para softwares que apoiem o ensino, mas não para os softwares de gestão, como é o caso do MEMORE.

Após a revisão da literatura sobre metodologias de desenvolvimento de softwares educacionais, percebeu-se que, dadas as particularidades do projeto MEMORE, ações diferenciadas seriam necessárias. O conjunto dessas ações foi sendo colaborativamente delineado pela equipe multidisciplinar ao longo da execução das etapas do projeto e encontrase descrito na próxima seção.

## **11.3. Conjunto de ações adotadas no projeto**

Para nortear o desenvolvimento do projeto, foi planejado um esboço de organização e ação que, embora precise ser experimentado outras vezes antes de poder ser classificado como uma metodologia, mostrou-se útil no contexto do MEMORE e segue descrito abaixo.

O conjunto de ações adotado nesta parceria universidade-governo-escola para o desenvolvimento do MEMORE compreende sete macro-passos ilustrados na figura 11.1.

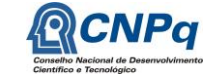

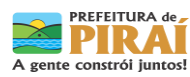

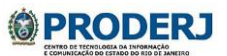

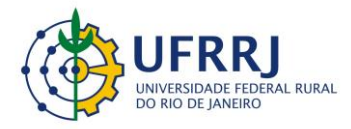

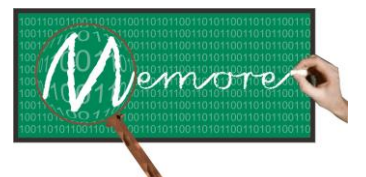

Um Ambiente Computacional para Coleta e Mineração de Dados sobre a Utilização de Computadores na Educação \_\_\_\_\_\_\_\_\_\_\_\_\_\_\_\_\_\_\_\_\_\_\_\_\_\_\_\_\_\_\_\_\_\_\_\_\_\_\_\_\_\_\_\_\_\_\_\_\_\_\_\_\_\_\_\_\_\_\_\_\_\_\_\_\_\_\_\_\_\_\_\_\_\_\_\_\_\_\_\_\_\_\_\_\_\_\_\_\_\_\_\_\_\_\_\_\_\_\_\_\_\_\_\_\_\_\_\_\_\_\_\_\_\_\_\_\_\_\_\_\_\_\_\_\_\_\_\_\_\_\_

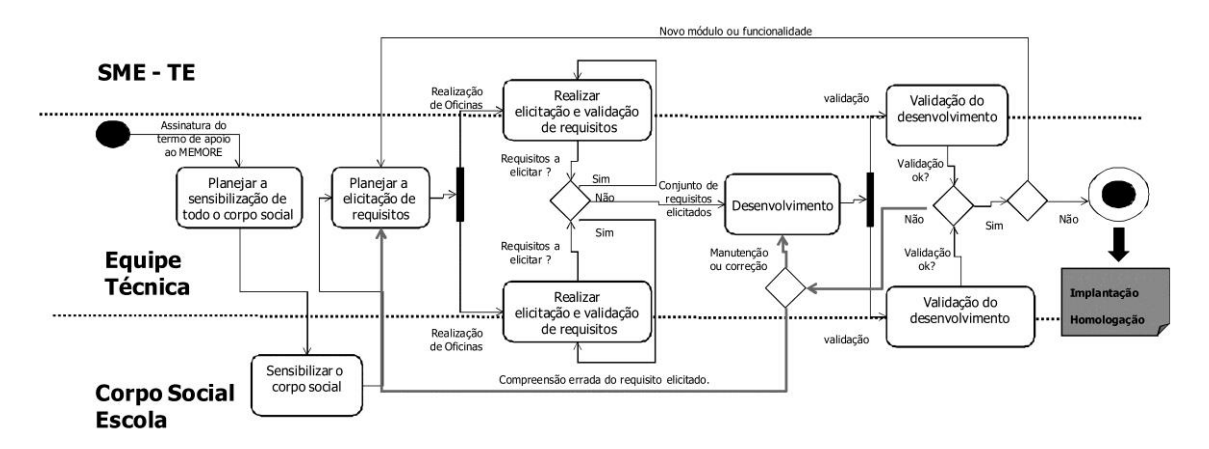

Figura 11.1. Visão gráfica dos macro-passos adotados no projeto do MEMORE.

Para desenhar a figura da visão gráfica dos macro-passos adotados no projeto MEMORE, foi utilizada a técnica do diagrama de atividades disposta em Pádua Filho (2005). O círculo preto e círculo branco com o interior preto representam as atividades inicial e final do diagrama. Os retângulos de cantos arredondados representam as atividades intermediárias, ou seja, os macro-passos. As setas representam a transição de uma atividade para a outra. Alguns destes fluxos estão nominados com o objetivo de tornar mais claro o evento que promoveu a transição de uma atividade intermediária para a outra. Separadas por retas pontilhadas, as raias de natação servem para delimitar as atividades das quais os grupos da SME, equipe técnica e corpo social da escola participam.

O fluxo de conhecimento intra/entre as equipes técnica, de pesquisa e educação pode ser classificado como o item mais complexo e desafiador do projeto MEMORE. O grupo envolvido no projeto MEMORE é composto pelas equipes diretivas das duas escolas-piloto, professores e alunos das oito turmas selecionadas das duas escolas para o estudo de caso do projeto, seis alunos de iniciação científica, três desenvolvedores profissionais e cinco professores pesquisadores, sendo esses últimos todos da área da Computação. Ou seja, são muitas pessoas que precisam se manter atualizadas com todas as informações sobre o que ocorre ao longo do projeto. Um dado para corroborar esta complexidade se traduz nas mais de cento e cinquenta atas de reuniões formais documentadas. O anexo 11.2 apresenta um exemplo de ata de reunião dentro do modelo padrão adotado no projeto.

Para ilustrar alguns momentos em que a troca de experiências e a aprendizagem dos membros da equipe foram marcantes, podemos destacar: (a) as discussões sobre a Taxonomia de

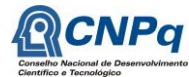

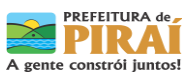

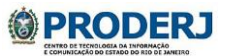

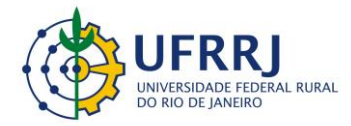

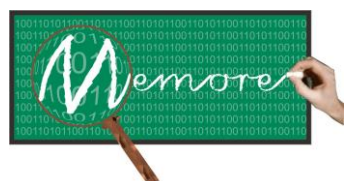

Um Ambiente Computacional para Coleta e Mineração de Dados sobre a Utilização de Computadores na Educação \_\_\_\_\_\_\_\_\_\_\_\_\_\_\_\_\_\_\_\_\_\_\_\_\_\_\_\_\_\_\_\_\_\_\_\_\_\_\_\_\_\_\_\_\_\_\_\_\_\_\_\_\_\_\_\_\_\_\_\_\_\_\_\_\_\_\_\_\_\_\_\_\_\_\_\_\_\_\_\_\_\_\_\_\_\_\_\_\_\_\_\_\_\_\_\_\_\_\_\_\_\_\_\_\_\_\_\_\_\_\_\_\_\_\_\_\_\_\_\_\_\_\_\_\_\_\_\_\_\_\_

Bloom, desconhecida pela maioria dos colaboradores da área da Computação; (b) a assimilação dos conceitos de competência e habilidade, cuja clareza na diferenciação entre ambos mostrou-se uma tarefa árdua para a equipe de Computação; (c) a validação de modelos funcionais (casos de uso) e de dados (classes de domínio) pela equipe da área da Educação. Embora novos, a compreensão desses modelos pelo grupo da Educação foi facilitada em função da experiência prévia de alguns componentes na manipulação de mapas conceituais cuja estrutura em muito se assemelha aos referidos modelos.

O segundo macro-passo da metodologia de desenvolvimento é a sensibilização do corpo social das duas escolas. Para este passo, foi estruturado um planejamento em conjunto com a equipe da SME. Fizeram parte do planejamento agendas com o detalhamento, no formato de passo a passo, do que iria ocorrer em cada encontro. Os encontros foram realizados separadamente. Sendo o primeiro com os gestores, depois docentes, discentes e, por último, com os responsáveis pelas crianças. Para cada grupo, foi preparado um material específico. Buscou-se, em conjunto com a equipe da SME, desenvolver o material que os interlocutores pudessem ter total compreensão do MEMORE. Um importante material elaborado pela equipe do projeto foi o formulário do termo assinado pelos responsáveis autorizando os discentes a participarem do projeto. Este formulário encontra-se no anexo 11.3.

Portanto, ao todo, quatro tipos de reunião de divulgação do projeto foram realizados em cada escola, nesta ordem: (a) junto à equipe gestora; (b) junto a todo corpo docente; (c) junto aos discentes de cada turma piloto; (d) junto aos responsáveis pelos discentes das turmas piloto. Em todas as reuniões foram apresentados os objetivos do projeto e a metodologia proposta. Materiais específicos e com linguagem apropriada a cada público alvo foram criados e adotados. Nas reuniões junto aos responsáveis, estes foram solicitados a assinar o termo formal autorizando a participação dos discentes no projeto.

Para as etapas de elicitação de requisitos, validação, modelagem e o desenvolvimento dos protótipos, das funcionalidades, como também para as reuniões de validação dos protótipos, foi adotado o Práxis.

O Práxis, no que diz respeito aos aspectos técnicos, é um processo de desenvolvimento de software que detalha com métodos, boas práticas e técnicas o que precisa ser feito, como será feito, quem irá fazer, quanto será feito, quais insumos irá utilizar e quais resultados irá produzir (Paula Filho, 2005). A linguagem de modelagem utilizada foi a UML (Bezerra, 2007).

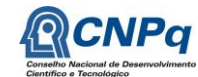

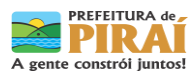

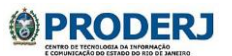

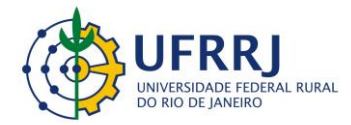

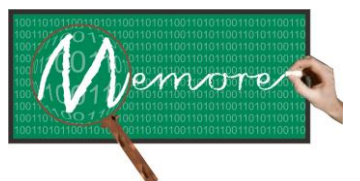

Um Ambiente Computacional para Coleta e Mineração de Dados sobre a Utilização de Computadores na Educação \_\_\_\_\_\_\_\_\_\_\_\_\_\_\_\_\_\_\_\_\_\_\_\_\_\_\_\_\_\_\_\_\_\_\_\_\_\_\_\_\_\_\_\_\_\_\_\_\_\_\_\_\_\_\_\_\_\_\_\_\_\_\_\_\_\_\_\_\_\_\_\_\_\_\_\_\_\_\_\_\_\_\_\_\_\_\_\_\_\_\_\_\_\_\_\_\_\_\_\_\_\_\_\_\_\_\_\_\_\_\_\_\_\_\_\_\_\_\_\_\_\_\_\_\_\_\_\_\_\_\_

O processo de Verificação e Validação (V&V) (Delamaro et al., 2007) do MEMORE ocorreu durante todo o ciclo de desenvolvimento do ambiente. Técnicas de inspeção dos artefatos de software (Pressman, 2006) foram constantemente empregadas nas fases de levantamento de requisitos, modelagem e projeto do sistema. Vários casos de teste foram elaborados e utilizados nas fases de programação e validação do MEMORE. Os registros de aprovação dos requisitos e modelos do sistema foram documentados em atas de reuniões específicas para a execução do processo V&V. Também foram realizadas reuniões para homologação do software, além da oferta de cursos de treinamento dos usuários na utilização do ambiente.

Todo o desenvolvimento do ambiente proposto foi baseado nos princípios da orientação a objetos (Shlaer-Mellor Lee, 1996; Tkach and Puttick, 1994).

Sessões de observação de aulas utilizando os laptops também foram necessárias ao longo do processo. Todo o desenvolvimento do ambiente computacional proposto foi baseado nos princípios da orientação a objetos. As equipes gestoras das duas escolas piloto tiveram papel fundamental na elaboração dos modelos, nos testes e na validação do protótipo.

Com relação aos dois últimos macro-passos, a implantação e homologação, ambos foram realizados no primeiro semestre de 2013. Os testes apontaram para uma maturidade e robustez do protótipo, que, desde então, se encontra em pleno uso pelas escolas e pela SME. Detalhes sobre os resultados da utilização do MEMORE estão apresentados no capítulo 15.

# **11.4. Parceria**

O projeto MEMORE foi desenvolvido em uma parceria da Universidade Federal Rural do Rio de Janeiro (UFRRJ) com o Instituto Militar de Engenharia (IME), a Universidade do Estado do Rio de Janeiro (UERJ), a Fundação de Apoio à Escola Técnica do Rio de Janeiro (FAETEC), o Centro de Tecnologia da Informação e Comunicação do Estado do Rio de Janeiro (PRODERJ) e a Secretaria Municipal de Educação de Piraí/RJ (SME), tendo seu protótipo implantado em caráter experimental junto às Escolas Municipais CIEP 477 Professora Rosa da Conceição Guedes e Rosa Carelli da Costa, ambas pertencentes ao município de Piraí. A seguir encontram-se relacionadas atribuições e responsabilidades de cada instituição junto ao projeto:

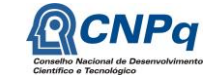

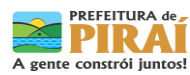

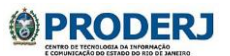

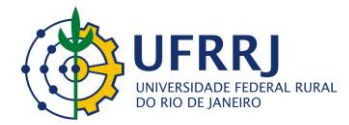

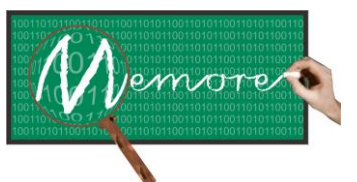

Um Ambiente Computacional para Coleta e Mineração de Dados sobre a Utilização de Computadores na Educação \_\_\_\_\_\_\_\_\_\_\_\_\_\_\_\_\_\_\_\_\_\_\_\_\_\_\_\_\_\_\_\_\_\_\_\_\_\_\_\_\_\_\_\_\_\_\_\_\_\_\_\_\_\_\_\_\_\_\_\_\_\_\_\_\_\_\_\_\_\_\_\_\_\_\_\_\_\_\_\_\_\_\_\_\_\_\_\_\_\_\_\_\_\_\_\_\_\_\_\_\_\_\_\_\_\_\_\_\_\_\_\_\_\_\_\_\_\_\_\_\_\_\_\_\_\_\_\_\_\_\_

- Situado no município de Nova Iguaçu, o Núcleo de Pesquisa em Computação Aplicada (NPCA) do Instituto Multidisciplinar (IM) da UFRRJ foi o responsável pela coordenação geral do projeto. Com experiência nas áreas de Inteligência Artificial, Engenharia de Software, Educação mediada pelas TICs e Mineração de Dados, o NPCA acompanhou em detalhe todo o processo de desenvolvimento e implantação do MEMORE.
- Com expressiva tradição na área de Banco de Dados, a seção de Engenharia de Sistemas do IME contribuiu tecnicamente em dois dos pontos mais importantes da solução proposta: no projeto do banco de dados central do MEMORE e na concepção do Módulo de Descoberta de Conhecimento.
- Com sua experiência empreendedora na área de TIC, a Faculdade de Administração e Finanças (FAF) da UERJ contribuiu em aspectos relacionados à produção de informações gerenciais e à concepção do MEMORE como uma ferramenta de gestão.
- O Instituto Superior de Tecnologia do Rio de Janeiro (IST-Rio) é uma unidade de ensino superior da FAETEC e oferece em nível de pós-graduação *lato sensu* um Curso de Gestão da Tecnologia da Informação em Ambientes Educacionais. Baseado neste perfil, o IST-Rio atuou em atividades envolvendo questões sobre Educação e o uso das TICs em sala de aula. Convém mencionar também a importância da participação da FAETEC no projeto, pelo potencial que a instituição possui para que algumas de suas escolas sejam envolvidas em edições futuras do PROUCA e, consequentemente, de utilização do MEMORE.
- O PRODERJ proveu prover a infra-estrutura de armazenamento e acesso aos dados da Central de Análise. Com toda sua experiência como órgão da área de TIC do governo fluminense, o PRODERJ também participou de algumas discussões técnicas sobre o desenvolvimento do MEMORE.

## **11.5. Resultados indiretos e subprodutos do projeto**

As escolas passaram a conviver com as práticas da pesquisa, da escrita de artigos, escrita de relatórios, entre outros. Este movimento da universidade interagindo todas as semanas com as escolas alterou a autoestima dos professores. Dois deles procuraram a universidade e solicitaram apoio para fazer o mestrado em Educação. Mencionaram o interesse de desenvolver a dissertação a partir de alguma demanda do MEMORE. Outra professora ligada à SME solicitou o mesmo apoio, só que para cursar o doutorado.

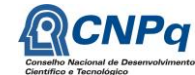

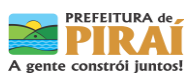

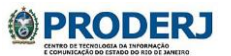

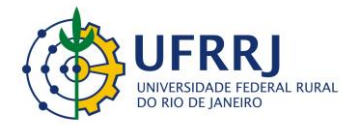

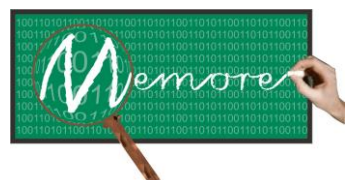

Um Ambiente Computacional para Coleta e Mineração de Dados sobre a Utilização de Computadores na Educação \_\_\_\_\_\_\_\_\_\_\_\_\_\_\_\_\_\_\_\_\_\_\_\_\_\_\_\_\_\_\_\_\_\_\_\_\_\_\_\_\_\_\_\_\_\_\_\_\_\_\_\_\_\_\_\_\_\_\_\_\_\_\_\_\_\_\_\_\_\_\_\_\_\_\_\_\_\_\_\_\_\_\_\_\_\_\_\_\_\_\_\_\_\_\_\_\_\_\_\_\_\_\_\_\_\_\_\_\_\_\_\_\_\_\_\_\_\_\_\_\_\_\_\_\_\_\_\_\_\_\_

Outra oportunidade de aprendizagem foi gerada pelo desafio do projeto MEMORE lidar com uma equipe muito numerosa. Nesse sentido, a criação e a utilização de diversos artefatos de documentação e controle foram essenciais. Vários tipos de formulários tais como modelo de ata de reunião (anexo 11.2), fichas de cadastro de colaboradores (anexo 11.4) e de relato de ocorrências de teste (anexo 11.5), modelos de relatório de atividades semanais (para preenchimento pelos bolsistas) (anexo 11.7), de observação (do uso da tecnologia em sala de aula) (anexo 11.6), e de relatório técnico (modelo do presente texto) foram concebidos no início do projeto e aplicados amplamente ao longo de sua execução.

A extensão do projeto MEMORE e sua consequente complexidade também pode ser aferida pelos artefatos de software gerados. Como esperado em um processo de desenvolvimento de sistema computacional, vários artefatos foram sendo produzidos durante o projeto. Um modelo de casos de uso, seis modelos de classes de domínio, sessenta e seis tabelas em um banco de dados relacional, mais de cem interfaces homem-computador e outras centenas de unidades de programação, totalizando mais de trinta mil linhas de código. Enfim, tais números ilustram a real dimensão e a dificuldade de gerenciar todo o ambiente que está sendo desenvolvido. Para exemplos desses modelos, o leitor deve recorrer aos capítulos contidos na parte técnica do texto.

Como comentado, uma das primeiras contribuições do MEMORE foi a elaboração de um site para socialização de informações sobre objetivos, metodologia, ideias, ações, notícias e produtos gerados<sup>3</sup>. Para tanto, foi utilizado o JOOMLA como gerenciador de conteúdo. Alunos e professores da área da Computação se uniram em uma profícua troca de conhecimentos sobre a ferramenta. A utilização de um gerenciador de conteúdos tem proporcionado grande facilidade na constante atualização das informações lá disponibilizadas.

Além disso, apresentações de divulgação do projeto foram construídas para cada público do corpo social da escola. Três pôsteres elaborados, um para os aspectos técnicos do projeto e os outros dois foram projetados sob medida para as escolas piloto do projeto. A equipe do MEMORE também participou de dois eventos sobre Tecnologia Educacional onde foi possível apresentar o projeto. Neste período também tivemos a produção de três artigos, um publicado e outros dois em processo de avaliação.

A proposta original do MEMORE, essencialmente técnica, continha um planejamento para atuação nas escolas que precisou ser adaptado em função das realidades encontradas. A adaptação desse planejamento em função dos tempos e dos espaços escolares foi

1

Endereço: Av. Governador Roberto Silveira, s/n, Centro. Nova Iguaçu/RJ – Tel.: (21) 2669-0825 / ramal: 4<br> **CNP**a

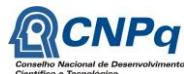

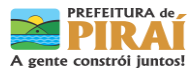

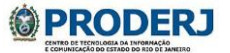

<sup>3</sup> r1.ufrrj.br/im/memore

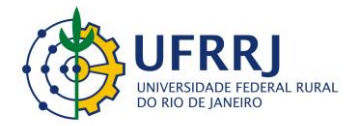

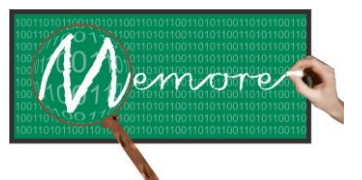

Um Ambiente Computacional para Coleta e Mineração de Dados sobre a Utilização de Computadores na Educação \_\_\_\_\_\_\_\_\_\_\_\_\_\_\_\_\_\_\_\_\_\_\_\_\_\_\_\_\_\_\_\_\_\_\_\_\_\_\_\_\_\_\_\_\_\_\_\_\_\_\_\_\_\_\_\_\_\_\_\_\_\_\_\_\_\_\_\_\_\_\_\_\_\_\_\_\_\_\_\_\_\_\_\_\_\_\_\_\_\_\_\_\_\_\_\_\_\_\_\_\_\_\_\_\_\_\_\_\_\_\_\_\_\_\_\_\_\_\_\_\_\_\_\_\_\_\_\_\_\_\_

consequência natural do processo e teve um caráter muito enriquecedor para o grupo da Computação. O conhecimento dos futuros usuários do sistema, mais do que nunca, mostrouse fundamental não só para a construção do ambiente computacional, mas também para a configuração da metodologia de trabalho. A partir de um cronograma geral, formalmente aprovado junto ao CNPq, desenvolvedores e usuários passaram a elaborar em conjunto um planejamento semanal detalhado com metas e prioridades bem definidas e viáveis. Sempre respeitando os horários das atividades escolares.

### **11.6. Considerações complementares**

Este capítulo teve como objetivo apresentar o conjunto das principais ações sistematicamente adotadas ao longo do projeto MEMORE, relatando uma experiência de integração universidade-escola na construção coletiva de um sistema de informação para apoiar as iniciativas brasileiras no contexto "Um Computador por Aluno".

Como trabalho futuro, o conjunto de ações adotados no projeto deverá servir de base para a formalização de uma metodologia de desenvolvimento coletivo de software de gestão para a área da educação.

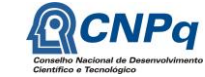

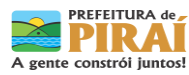

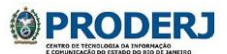

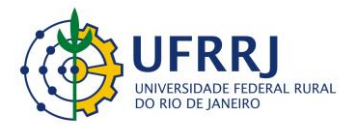

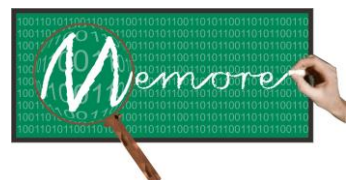

Um Ambiente Computacional para Coleta e Mineração de Dados sobre a Utilização de Computadores na Educação \_\_\_\_\_\_\_\_\_\_\_\_\_\_\_\_\_\_\_\_\_\_\_\_\_\_\_\_\_\_\_\_\_\_\_\_\_\_\_\_\_\_\_\_\_\_\_\_\_\_\_\_\_\_\_\_\_\_\_\_\_\_\_\_\_\_\_\_\_\_\_\_\_\_\_\_\_\_\_\_\_\_\_\_\_\_\_\_\_\_\_\_\_\_\_\_\_\_\_\_\_\_\_\_\_\_\_\_\_\_\_\_\_\_\_\_\_\_\_\_\_\_\_\_\_\_\_\_\_\_\_

# **ANEXO 11.1**

#### **Componentes da equipe do projeto MEMORE**

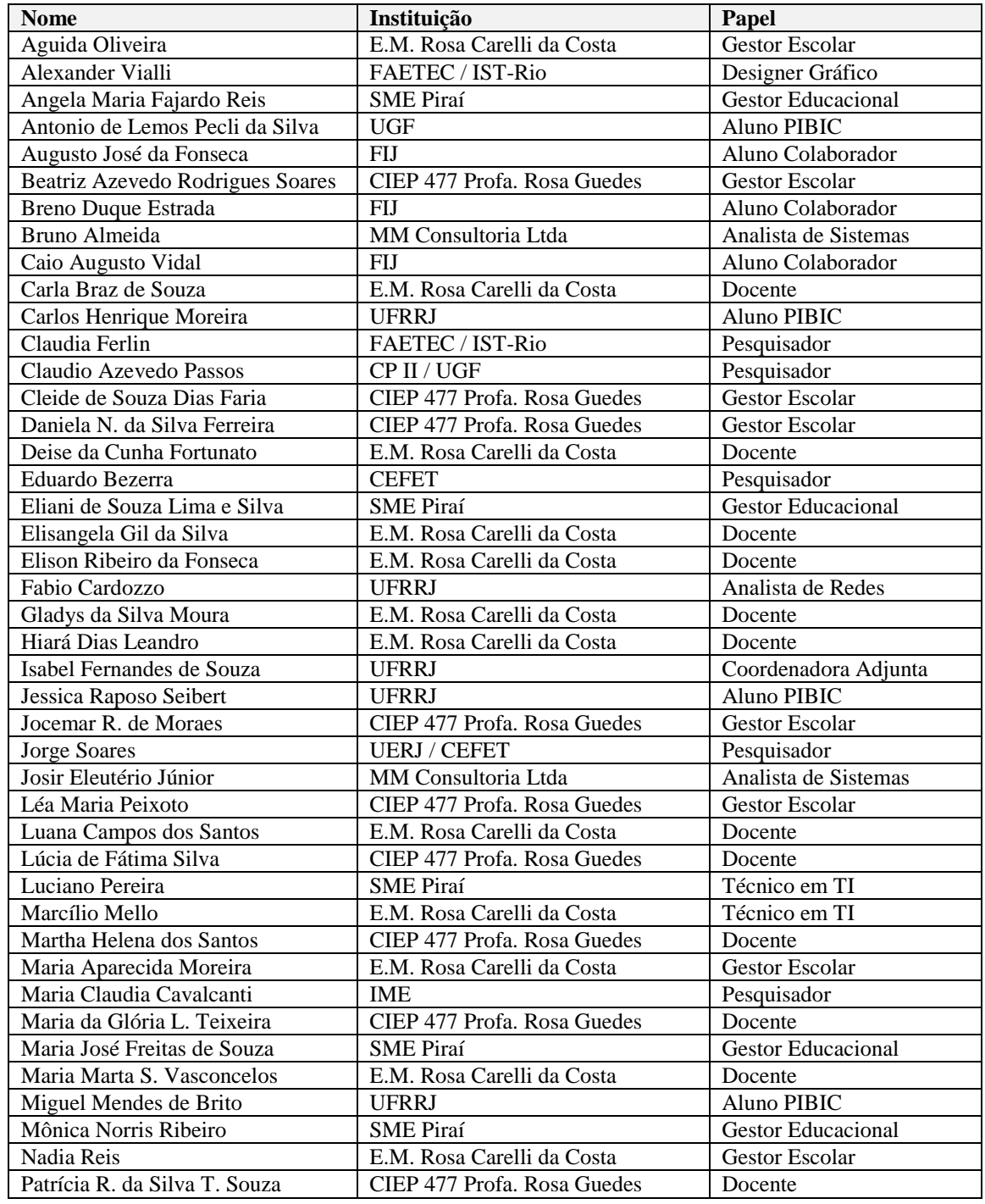

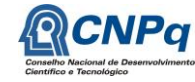

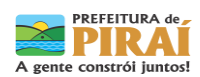

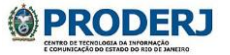

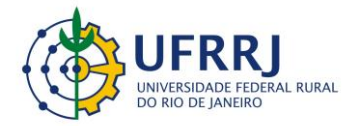

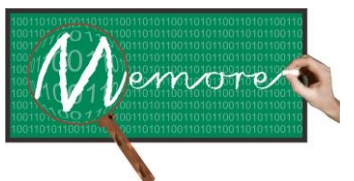

Um Ambiente Computacional para Coleta e Mineração de Dados sobre a Utilização de Computadores na Educação \_\_\_\_\_\_\_\_\_\_\_\_\_\_\_\_\_\_\_\_\_\_\_\_\_\_\_\_\_\_\_\_\_\_\_\_\_\_\_\_\_\_\_\_\_\_\_\_\_\_\_\_\_\_\_\_\_\_\_\_\_\_\_\_\_\_\_\_\_\_\_\_\_\_\_\_\_\_\_\_\_\_\_\_\_\_\_\_\_\_\_\_\_\_\_\_\_\_\_\_\_\_\_\_\_\_\_\_\_\_\_\_\_\_\_\_\_\_\_\_\_\_\_\_\_\_\_\_\_\_\_

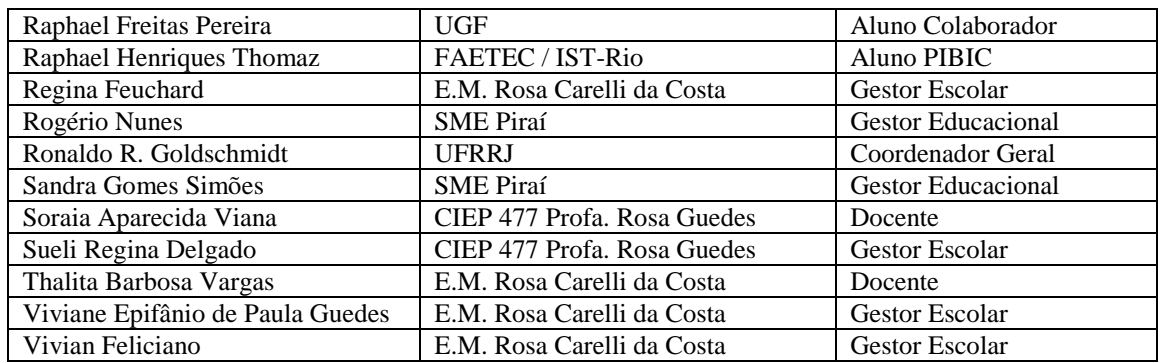

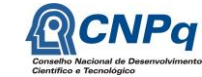

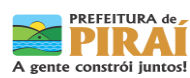

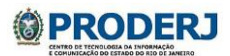

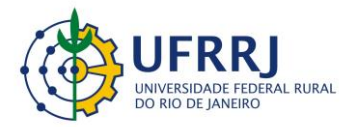

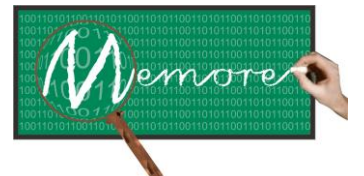

Um Ambiente Computacional para Coleta e Mineração de Dados sobre a Utilização de Computadores na Educação \_\_\_\_\_\_\_\_\_\_\_\_\_\_\_\_\_\_\_\_\_\_\_\_\_\_\_\_\_\_\_\_\_\_\_\_\_\_\_\_\_\_\_\_\_\_\_\_\_\_\_\_\_\_\_\_\_\_\_\_\_\_\_\_\_\_\_\_\_\_\_\_\_\_\_\_\_\_\_\_\_\_\_\_\_\_\_\_\_\_\_\_\_\_\_\_\_\_\_\_\_\_\_\_\_\_\_\_\_\_\_\_\_\_\_\_\_\_\_\_\_\_\_\_\_\_\_\_\_\_\_

# **ANEXO 11.2**

# **Ata de Reunião**

Data:  $20/06/2013$  Hora: 14:00 Local: CIEP 477 Profa. Rosa Guedes, Piraí, Arrozal

Participantes:

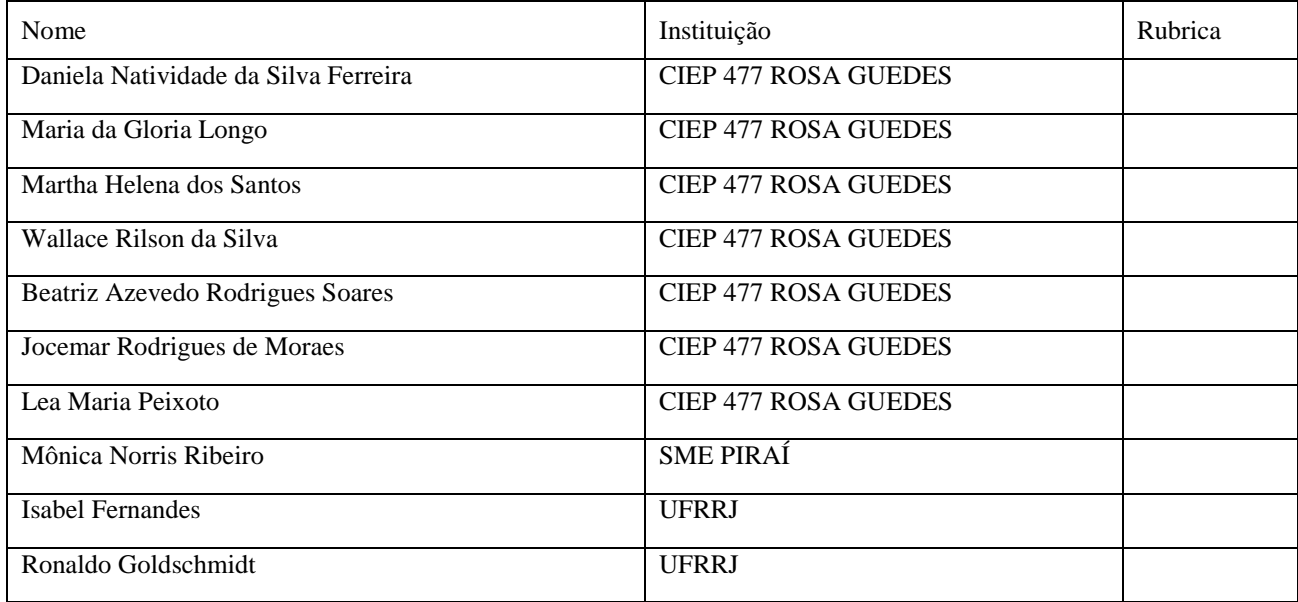

Assuntos / Providências:

1. Relato da utilização dos laptops pela turma 501 (profa. Maria da Glória).

Dos 23 laptops, apenas 10 estão funcionando normalmente. Os demais apresentam problemas de natureza diversa, predominando teclados com defeito e baterias viciadas. São máquinas com mais de 6 anos de uso. A SME deverá verificar o que pode ser feito. Mesmo nessas condições, os profs. Ronaldo e Isabel informaram que o sistema registrou mais 100 horas de utilização. Todos parabenizaram a professora Maria da Glória por seu esforço e dedicação.

2. Relato da utilização dos laptops pela turma 502 (profa. Martha Helena).

A profa. informou problema em 2 laptops, e ausência quase que constante de conexão com a internet na sala de aula. O prof. Ronaldo informou que os registros de utilização estão sendo acumulados nos computadores. Informou ainda que assim que houver conexão com a internet, as informações deverão ser transmitidas normalmente. A equipe gestora sugeriu mudança de sala. Os efeitos dessa mudança deverão ser avaliados nas próximas semanas. Mas também, mesmo nessas condições, os profs. Ronaldo e Isabel informaram que o sistema registrou mais 40 horas de utilização. Os presentes também parabenizaram a professora Martha pelo seu empenho e esforço.

3. Relato da utilização dos laptops pela turma 803 (profa. Soraia).

A profa. Daniela informou a profa. Soraia tem tido problemas de ordem pessoal. Adicionalmente, em função da mudança parcial da equipe gestora percebeu-se que a profa. Soraia recebeu pouco treinamento no MEMORE. Para

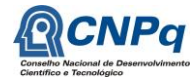

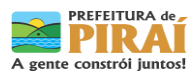

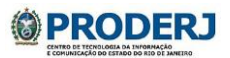

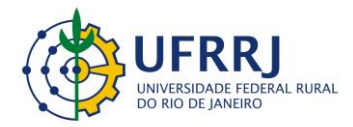

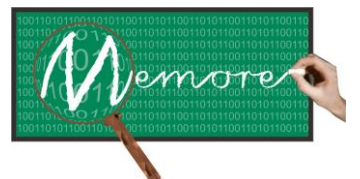

Um Ambiente Computacional para Coleta e Mineração de Dados sobre a Utilização de Computadores na Educação \_\_\_\_\_\_\_\_\_\_\_\_\_\_\_\_\_\_\_\_\_\_\_\_\_\_\_\_\_\_\_\_\_\_\_\_\_\_\_\_\_\_\_\_\_\_\_\_\_\_\_\_\_\_\_\_\_\_\_\_\_\_\_\_\_\_\_\_\_\_\_\_\_\_\_\_\_\_\_\_\_\_\_\_\_\_\_\_\_\_\_\_\_\_\_\_\_\_\_\_\_\_\_\_\_\_\_\_\_\_\_\_\_\_\_\_\_\_\_\_\_\_\_\_\_\_\_\_\_\_\_

tentar resolver este problema, a profa. Daniela encontrará a profa. Soraia para tratar do assunto. Os efeitos dessa ação também deverão ser avaliados nas próximas semanas. Mas também, mesmo nessas condições, os profs. Ronaldo e Isabel informaram que o sistema registrou mais 40 horas de utilização. Os presentes também parabenizaram a professora Martha pelo seu empenho e esforço.

4. Relato da utilização dos laptops pela turma 901 (profa. Lúcia).

Dos 24 laptops, apenas 6 estão funcionando normalmente. Os demais apresentam problemas de natureza diversa, predominando teclados com defeito e baterias viciadas. Também são máquinas com mais de 6 anos de uso. A SME deverá verificar o que pode ser feito a respeito. A equipe gestora relatou que a profa. tem utilizado tecnologia em suas aulas, mas não os laptops, em função dos problemas mencionados.

#### 5. Projetos de Aprendizagem.

Não têm sido cadastrados no sistema por conta da dificuldade da orientadora pedagógica em se reunir com os professores. Segundo a equipe gestora, este é um problema decorrente da política de verticalização de horários para que os professores só precisem comparecer 3 dias à escola ao invés de 4. A profa. Daniela ficou de verificar o que pode ser feito para estimular a carga das informações dos projetos no sistema.

6. Diário de bordo.

As turmas têm preenchido pouco. A profa. Mônica sugeriu que o preenchimento do diário de bordo seja incorporado ao uso pedagógico na forma de instrumento para inclusão de autoavaliação das atividades desenvolvidas, destacando pontos fortes e fracos de cada ação. Os presentes gostaram da sugestão e tentarão adotá-la.

#### 7. Prosseguimento do projeto em 2013.2.

Os profs. Ronaldo e Isabel perguntaram aos presentes sobre seu interesse em dar prosseguimento ao projeto no segundo semestre de 2013. Eles informaram que o projeto se encerra junto ao CNPq em setembro de 2013, mas que poderá ter continuidade, caso as escolas desejem. Para tanto, terá apoio direto da UFRRJ. Bolsas de iniciação científica para os alunos estão sendo solicitadas junto aos órgãos de fomento. Profa. Mônica ficou de verificar junto à própria SME essa possibilidade, sobretudo para o aluno Wallace Rilson, sempre presente e solícito na ajuda às professoras. O prof. Ronaldo deverá solicitar reserva do carro oficial da universidade para apoiar às viagens à Piraí. Os presentes declararam interesse em dar continuidade às atividades. Manifestaram, no entanto, preocupação com o volume de tarefas a elas demandadas fora do contexto do MEMORE. A profa. Mônica enfatizou a importância de se preservar a cultura de utilização de tecnologia em Piraí e, em particular, no CIEP.

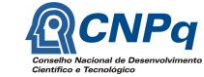

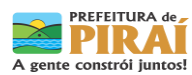

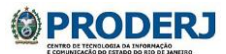

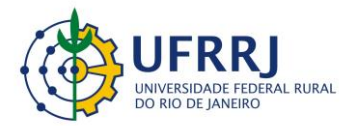

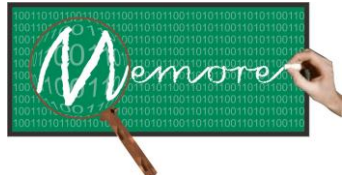

Um Ambiente Computacional para Coleta e Mineração de Dados sobre a Utilização de Computadores na Educação \_\_\_\_\_\_\_\_\_\_\_\_\_\_\_\_\_\_\_\_\_\_\_\_\_\_\_\_\_\_\_\_\_\_\_\_\_\_\_\_\_\_\_\_\_\_\_\_\_\_\_\_\_\_\_\_\_\_\_\_\_\_\_\_\_\_\_\_\_\_\_\_\_\_\_\_\_\_\_\_\_\_\_\_\_\_\_\_\_\_\_\_\_\_\_\_\_\_\_\_\_\_\_\_\_\_\_\_\_\_\_\_\_\_\_\_\_\_\_\_\_\_\_\_\_\_\_\_\_\_\_

# **ANEXO 11.3**

#### **AUTORIZAÇÃO DE PARTICIPAÇÃO NO PROJETO MEMORE**

Eu, \_\_\_\_\_\_\_\_\_\_\_\_\_\_\_\_\_\_\_\_\_\_\_\_\_\_\_\_\_\_\_\_\_\_\_\_\_\_\_\_\_\_\_, na qualidade de responsável pelo aluno \_\_\_\_\_\_\_\_\_\_\_\_\_\_\_\_\_\_\_\_\_\_\_\_\_\_\_\_\_\_\_\_\_\_\_\_\_\_\_\_\_ junto a esta unidade escolar, autorizo o referido aluno a participar nas atividades do projeto MEMORE – Um Ambiente Computacional para Mineração de Dados sobre a Utilização de Computadores na Educação, aprovado pelo CNPq (Conselho Nacional de Pesquisa), órgão de fomento à pesquisa do Governo Federal.

Declaro, ainda, ciência de que:

- a) As informações sobre a utilização dos computadores do programa "Um Computador por Aluno UCA", fornecidas pelo aluno, serão coletadas, armazenadas e posteriormente estudadas, visando única e exclusivamente o aprimoramento do programa UCA e da Educação Brasileira.
- b) A identificação do aluno junto ao sistema MEMORE será preservada e que nenhum tipo de relatório fará alusão individual ao aluno;
- c) A participação do aluno nas atividades do projeto é voluntária e gratuita, não sendo devida aos envolvidos nenhuma forma de remuneração ou pagamento por ela ou pelos dados dela decorrentes;
- d) A qualquer momento, mediante manifestação por escrito junto a esta unidade escolar, posso solicitar a retirada do aluno das atividades do projeto.

Ressalto, ainda, que esta autorização é exclusiva para uso do CNPq, do MEC, da Escola \_\_\_\_\_\_\_\_\_\_\_\_\_\_\_\_\_\_\_\_\_\_\_\_\_\_\_\_\_\_\_\_\_\_\_\_\_\_\_\_\_\_\_\_\_\_\_\_\_\_ e dos governos municipal, estadual e federal, não estando estes autorizados a cederem os dados para outras instituições e nem os utilizarem para fins que não os estabelecidos neste documento. Deste modo, ciente do estabelecido acima:

CONCORDO COM OS TERMOS E AUTORIZO A PARTICIPAÇÃO DO ALUNO.

NÃO CONCORDO COM OS TERMOS E NÃO AUTORIZO A PARTICIPAÇÃO DO ALUNO.

ALUNO:

RESPONSÁVEL:

\_\_\_\_\_\_\_\_\_\_\_\_\_\_\_\_\_\_\_\_\_, \_\_\_\_\_ de \_\_\_\_\_\_\_\_\_\_\_\_\_\_\_\_\_\_\_\_\_\_ de 20\_\_\_\_\_.

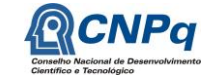

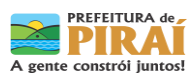

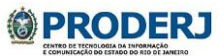

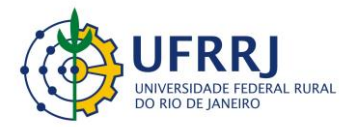

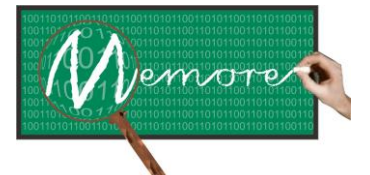

Um Ambiente Computacional para Coleta e Mineração de Dados sobre a Utilização de Computadores na Educação \_\_\_\_\_\_\_\_\_\_\_\_\_\_\_\_\_\_\_\_\_\_\_\_\_\_\_\_\_\_\_\_\_\_\_\_\_\_\_\_\_\_\_\_\_\_\_\_\_\_\_\_\_\_\_\_\_\_\_\_\_\_\_\_\_\_\_\_\_\_\_\_\_\_\_\_\_\_\_\_\_\_\_\_\_\_\_\_\_\_\_\_\_\_\_\_\_\_\_\_\_\_\_\_\_\_\_\_\_\_\_\_\_\_\_\_\_\_\_\_\_\_\_\_\_\_\_\_\_\_\_

# **ANEXO 11.4**

#### **Ficha Cadastral**

Nome Completo: \_\_\_\_\_\_\_\_\_\_\_\_\_\_\_\_\_\_\_\_\_\_\_\_\_\_\_\_\_\_\_\_\_\_\_\_\_\_\_\_\_\_\_\_\_\_\_\_\_\_\_\_\_\_\_\_\_\_\_\_\_\_\_\_\_\_\_\_\_\_\_\_\_\_\_\_\_\_\_\_\_

\_\_\_\_\_\_\_\_\_\_\_\_\_\_\_\_\_\_\_\_\_\_\_\_\_\_\_\_\_\_\_\_\_\_\_\_\_\_\_\_\_\_\_\_\_\_\_\_\_\_\_\_\_\_\_\_\_\_\_\_\_\_\_\_\_\_\_\_\_\_\_\_\_\_\_\_\_\_\_\_\_\_\_\_\_\_\_\_\_\_\_\_\_\_\_

\_\_\_\_\_\_\_\_\_\_\_\_\_\_\_\_\_\_\_\_\_\_\_\_\_\_\_\_\_\_\_\_\_\_\_\_\_\_\_\_\_\_\_\_\_\_\_\_\_\_\_\_\_\_\_\_\_\_\_\_\_\_\_\_\_\_\_\_\_\_\_\_\_\_\_\_\_\_\_\_\_\_\_\_\_\_\_\_\_\_\_\_\_\_\_

Formação: \_\_\_\_\_\_\_\_\_\_\_\_\_\_\_\_\_\_\_\_\_\_\_\_\_\_\_\_\_\_\_\_\_\_\_\_\_\_\_\_\_\_\_\_\_\_\_\_\_\_\_\_\_\_\_\_\_\_\_\_\_\_\_\_\_\_\_\_\_\_\_\_\_\_\_\_\_\_\_\_\_\_\_\_\_\_

Endereço Residencial:

Tels. de Contato:

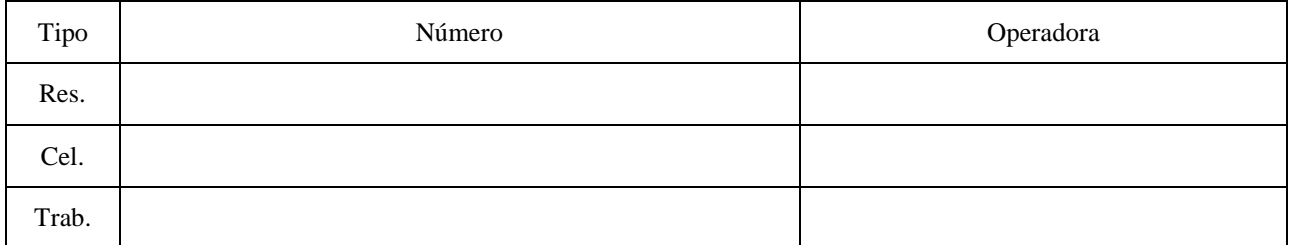

E-mails:

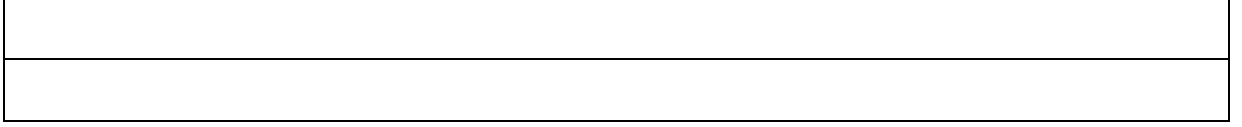

Redes Sociais:

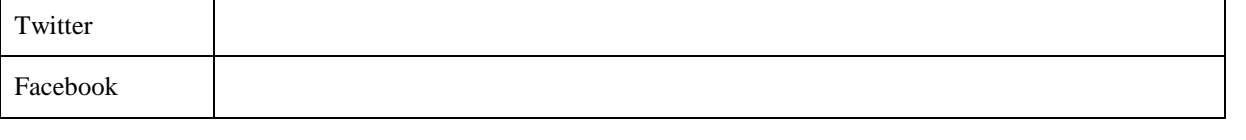

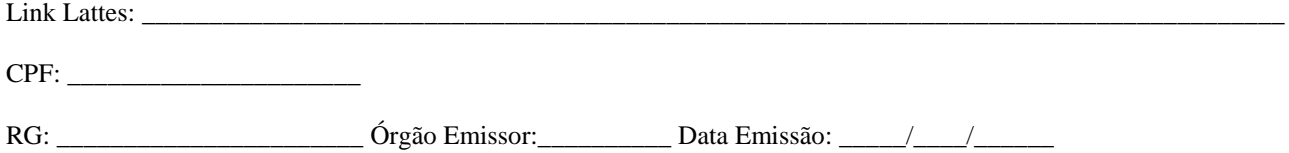

Instituição de Origem: \_\_\_\_\_\_\_\_\_\_\_\_\_\_\_\_\_\_\_\_\_\_\_\_\_\_\_\_\_\_\_\_\_\_\_\_\_\_\_\_\_\_\_\_\_\_\_\_\_\_\_\_\_\_\_\_\_\_\_\_\_\_\_\_\_\_\_\_\_\_\_\_\_\_\_\_\_

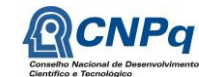

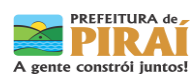

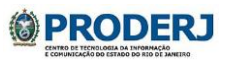

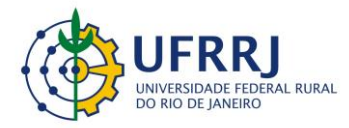

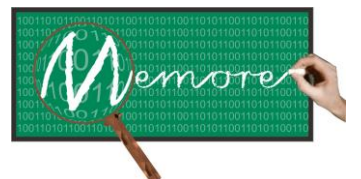

Um Ambiente Computacional para Coleta e Mineração de Dados sobre a Utilização de Computadores na Educação \_\_\_\_\_\_\_\_\_\_\_\_\_\_\_\_\_\_\_\_\_\_\_\_\_\_\_\_\_\_\_\_\_\_\_\_\_\_\_\_\_\_\_\_\_\_\_\_\_\_\_\_\_\_\_\_\_\_\_\_\_\_\_\_\_\_\_\_\_\_\_\_\_\_\_\_\_\_\_\_\_\_\_\_\_\_\_\_\_\_\_\_\_\_\_\_\_\_\_\_\_\_\_\_\_\_\_\_\_\_\_\_\_\_\_\_\_\_\_\_\_\_\_\_\_\_\_\_\_\_\_

# **ANEXO 11.5**

#### **FORMULÁRIO PARA REGISTRO E CONTROLE DE PROBLEMAS E SOLUÇÕES**

#### **Responsável pelos Testes: Data:**

Módulo / Módulo / Problema Identificado Responsável Solução Data Solução Observação

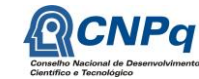

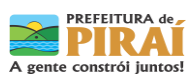

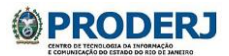

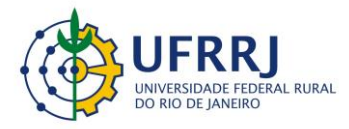

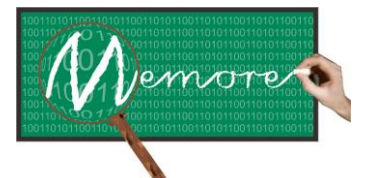

Um Ambiente Computacional para Coleta e Mineração de Dados sobre a Utilização de Computadores na Educação \_\_\_\_\_\_\_\_\_\_\_\_\_\_\_\_\_\_\_\_\_\_\_\_\_\_\_\_\_\_\_\_\_\_\_\_\_\_\_\_\_\_\_\_\_\_\_\_\_\_\_\_\_\_\_\_\_\_\_\_\_\_\_\_\_\_\_\_\_\_\_\_\_\_\_\_\_\_\_\_\_\_\_\_\_\_\_\_\_\_\_\_\_\_\_\_\_\_\_\_\_\_\_\_\_\_\_\_\_\_\_\_\_\_\_\_\_\_\_\_\_\_\_\_\_\_\_\_\_\_\_

# **ANEXO 11.6**

#### **Relatório de Observação**

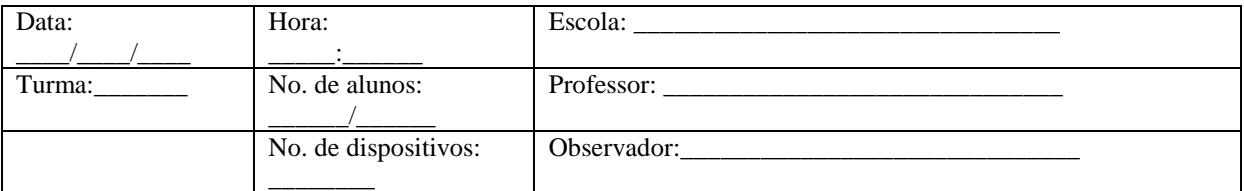

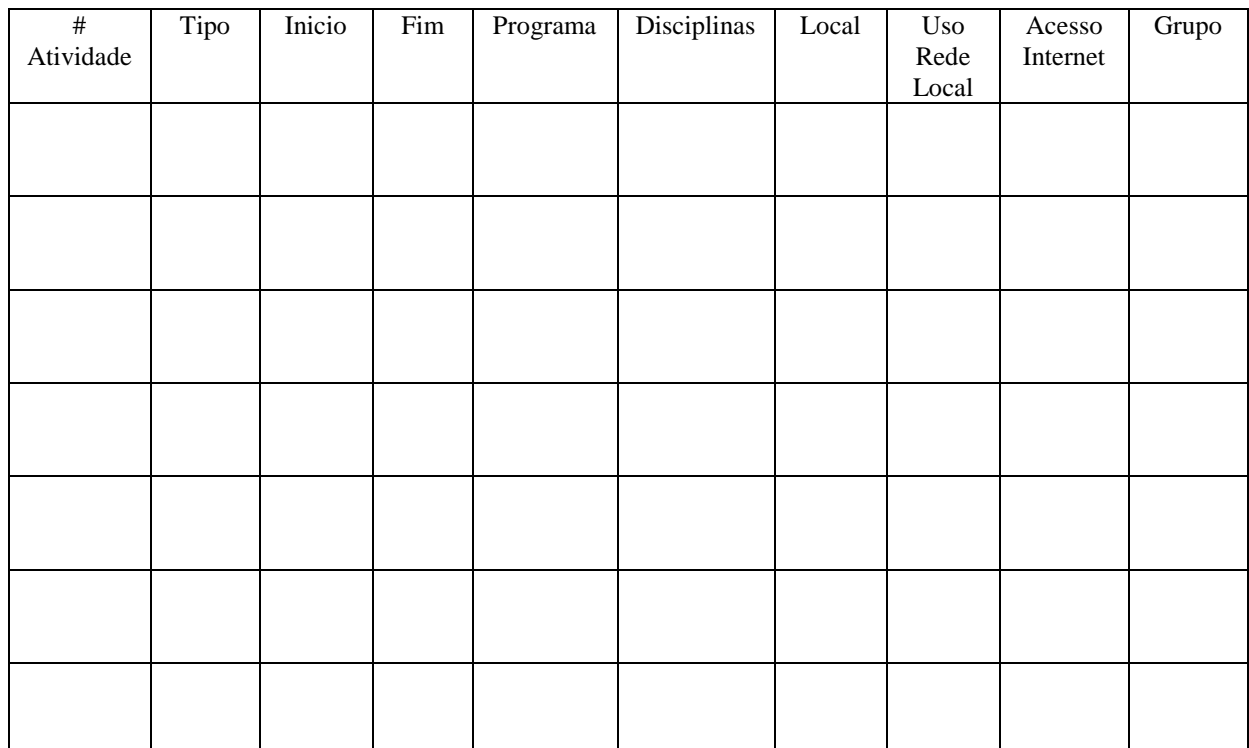

Comentários:

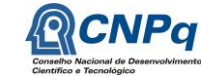

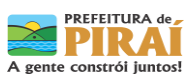

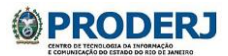

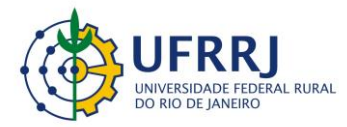

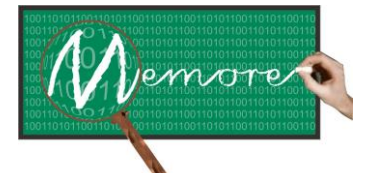

Um Ambiente Computacional para Coleta e Mineração de Dados sobre a Utilização de Computadores na Educação \_\_\_\_\_\_\_\_\_\_\_\_\_\_\_\_\_\_\_\_\_\_\_\_\_\_\_\_\_\_\_\_\_\_\_\_\_\_\_\_\_\_\_\_\_\_\_\_\_\_\_\_\_\_\_\_\_\_\_\_\_\_\_\_\_\_\_\_\_\_\_\_\_\_\_\_\_\_\_\_\_\_\_\_\_\_\_\_\_\_\_\_\_\_\_\_\_\_\_\_\_\_\_\_\_\_\_\_\_\_\_\_\_\_\_\_\_\_\_\_\_\_\_\_\_\_\_\_\_\_\_

# **ANEXO 11.7**

#### **Relatório de Atividades**

Período: de \_\_\_\_/\_\_\_\_/\_\_\_\_\_\_ a \_\_\_\_/\_\_\_\_/\_\_\_\_\_\_  $\text{Colaborador}(a):$ 

 $Orientador(a):$ 

Atividades Recomendadas para o Período

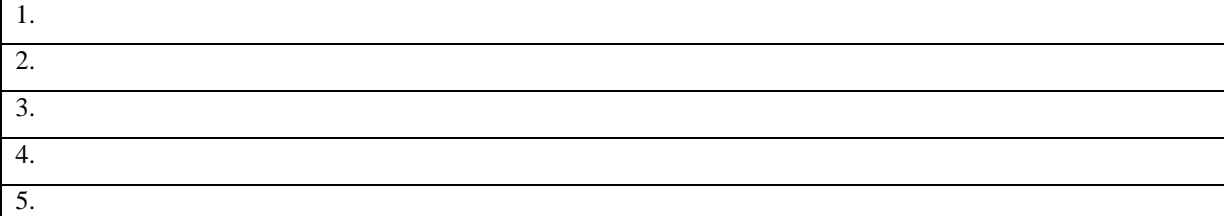

Atividades Realizadas no Período:

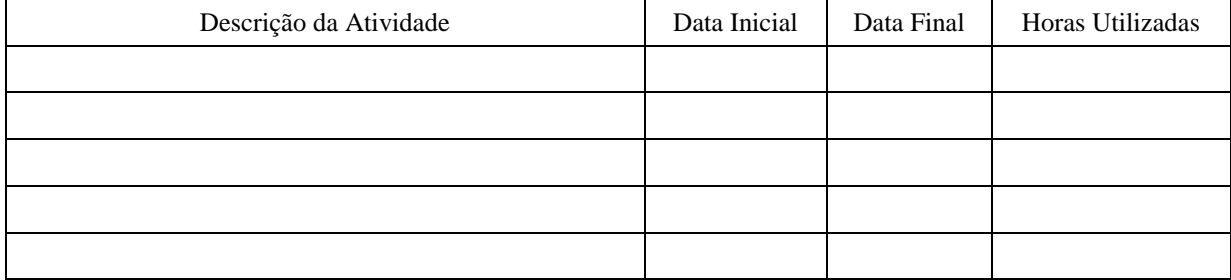

Dificuldades Encontradas:

Parecer do(a) Orientador(a):

Assinaturas:

Colaborador(a) Orientador(a)

Endereço: Av. Governador Roberto Silveira, s/n, Centro. Nova Iguaçu/RJ – Tel.: (21) 2669-0825 / ramal: 4

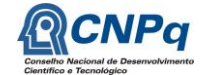

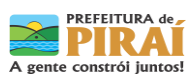

\_\_\_\_\_\_\_\_\_\_\_\_\_\_\_\_\_\_\_\_\_\_\_\_\_\_\_\_\_\_\_\_\_ \_\_\_\_\_\_\_\_\_\_\_\_\_\_\_\_\_\_\_\_\_\_\_\_\_\_\_\_\_\_\_\_

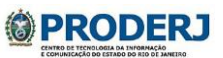

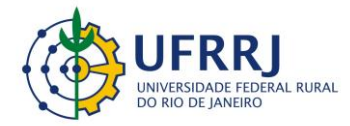

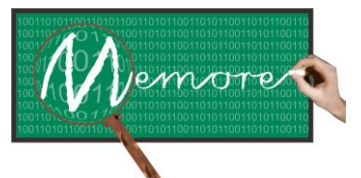

Um Ambiente Computacional para Coleta e Mineração de Dados sobre a Utilização de Computadores na Educação \_\_\_\_\_\_\_\_\_\_\_\_\_\_\_\_\_\_\_\_\_\_\_\_\_\_\_\_\_\_\_\_\_\_\_\_\_\_\_\_\_\_\_\_\_\_\_\_\_\_\_\_\_\_\_\_\_\_\_\_\_\_\_\_\_\_\_\_\_\_\_\_\_\_\_\_\_\_\_\_\_\_\_\_\_\_\_\_\_\_\_\_\_\_\_\_\_\_\_\_\_\_\_\_\_\_\_\_\_\_\_\_\_\_\_\_\_\_\_\_\_\_\_\_\_\_\_\_\_\_\_

## **Capítulo 12 – Visão da Secretaria Municipal de Educação de Piraí**

Autoria: Mônica Norris Ribeiro

A partir do conceito de que a tecnologia é uma produção humana que tem por finalidade resolver ou auxiliar na resolução dos problemas cotidianos, muito tem-se alcançado em termos de desenvolvimento (Kenski, 2003). Em especial, a partir do surgimento das chamadas tecnologias de comunicação e informação, os olhares voltaram-se a observar como tais tecnologias podem revolucionar a educação transformando-a em algo mais atraente e próximo dos estudantes que gastam grande parte de seu tempo utilizando-as.

Buscando aprimorar seu trabalho no campo educacional, em meados de 2002, o município de Piraí iniciou a sua proposta de integração de tecnologia com a criação do Projeto Piraí Digital, e, em especial na educação, estruturando um projeto de trabalho no qual previa-se a instalação de laboratórios em todas as unidades escolares, além de infraestrutura de rede de dados. Esta rede, implementada em 2003, integrou os prédios da administração municipal, incluindo escolas e postos de saúde.

Esta visão integradora em relação à tecnologia como política pública ampliou-se a partir da participação do município no projeto piloto do governo federal – UCA, no qual apenas 5 escolas do Brasil receberam laptops educacionais para uso de alunos e professores. Assim, em 2007, o CIEP Profª Rosa da Conceição Guedes teve a oportunidade de vivenciar a experiência de uma sala de aula com um computador por aluno.

Devido ao sucesso com a experiência inicial, o município decidiu ampliar a entrega de laptops a todas as escolas da rede e, em 2009, todos os alunos e professores receberam o seu. A partir deste momento, um novo cenário surgiu: a modalidade 1:1. Em um contexto em que professores e alunos tinham dispositivos móveis, o paradigma educacional não poderia ser mantido. Assim, outras iniciativas como capacitações e mudanças em infraestrutura foram realizadas.

Para acompanhar e orientar melhor as práticas pedagógicas realizadas a partir do uso das tecnologias disponíveis, a Secretaria Municipal de Educação – SME disponibilizou um recurso em forma de formulário online para que os professores registrassem as atividades desenvolvidas, inclusive detalhando as dificuldades encontradas. Este formulário, organizado

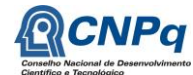

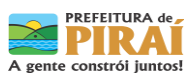

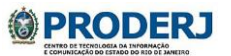

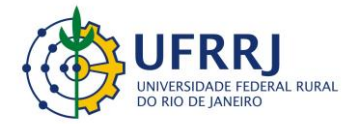

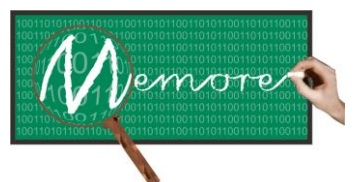

Um Ambiente Computacional para Coleta e Mineração de Dados sobre a Utilização de Computadores na Educação \_\_\_\_\_\_\_\_\_\_\_\_\_\_\_\_\_\_\_\_\_\_\_\_\_\_\_\_\_\_\_\_\_\_\_\_\_\_\_\_\_\_\_\_\_\_\_\_\_\_\_\_\_\_\_\_\_\_\_\_\_\_\_\_\_\_\_\_\_\_\_\_\_\_\_\_\_\_\_\_\_\_\_\_\_\_\_\_\_\_\_\_\_\_\_\_\_\_\_\_\_\_\_\_\_\_\_\_\_\_\_\_\_\_\_\_\_\_\_\_\_\_\_\_\_\_\_\_\_\_\_

no GoogleDocs, ajudava a direcionar os temas para capacitação, dentre outras ações, a partir dos dados informados.

No entanto, nem todos os docentes registravam suas iniciativas, o que dificultava o acompanhamento por completo.

Neste contexto, oportunamente, a SME recebeu a proposta de parceria oferecida pela UFRRJ, representada pelo Núcleo de Pesquisa em Computação Aplicada, Departamento de Tecnologias e Linguagens, Instituto Multidisciplinar. Esta proposta previa o desenvolvimento do protótipo do Sistema MEMORE, um sistema de monitoramento remoto para os lsptops educacionais.

A princípio a proposta de trabalhar em conjunto com a universidade no desenvolvimento de um projeto de pesquisa pareceu um tanto distante da realidade vivenciada pelo município, visto que muitas pesquisas buscam as informações para seus estudos porém não têm a prática de compartilhar a construção deste trabalho com a educação municipal. Por estes motivos, a proposta parecia um tanto diferenciada. Além do mais, o que teriam professores da educação básica a contribuir no planejamento de um protótipo de sistema de monitoramento baseado em mineração de dados? O próprio vocabulário apresentava-se distante.

No entanto, com o princípio de construção coletiva, o trabalho foi se desenvolvendo com tamanho envolvimento que, para ambos os "lados" a visão foi se ampliando. Profissionais técnicos aprenderam sobre descritores e projetos de aprendizagem. Educadores aprenderam sobre mineração de dados, requisitos e validação de protótipo - "um para um" e "um para muitos". Este verdadeiro espírito colaborativo ilustrou bem o que a comunidade/escola necessita da universidade e o que a universidade necessita da comunidade/escola.

A partir deste contexto, a real necessidade da gestão pública naquele momento que era levantar concretamente o quanto o uso da modalidade 1:1 poderia contribuir para aprendizagem de seus alunos começou a ser atendida. A literatura já apontava isso, mas um monitoramento poderia, neste sentido, registrar quantitativamente se os equipamentos estavam sendo utilizados, em que e com que finalidade. Dados que até então não haviam sido levantados para uma análise quali-quantitativa desta realidade educacional tão recente.

O princípio da produção e socialização do conhecimento é o que representa a função social da universidade. Como instituição promotora do desenvolvimento de uma nação ela concretiza

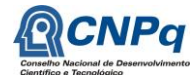

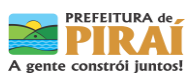

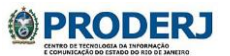

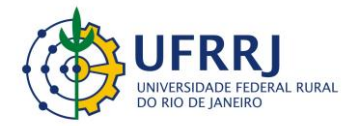

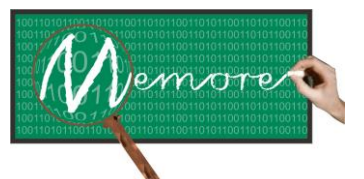

Um Ambiente Computacional para Coleta e Mineração de Dados sobre a Utilização de Computadores na Educação \_\_\_\_\_\_\_\_\_\_\_\_\_\_\_\_\_\_\_\_\_\_\_\_\_\_\_\_\_\_\_\_\_\_\_\_\_\_\_\_\_\_\_\_\_\_\_\_\_\_\_\_\_\_\_\_\_\_\_\_\_\_\_\_\_\_\_\_\_\_\_\_\_\_\_\_\_\_\_\_\_\_\_\_\_\_\_\_\_\_\_\_\_\_\_\_\_\_\_\_\_\_\_\_\_\_\_\_\_\_\_\_\_\_\_\_\_\_\_\_\_\_\_\_\_\_\_\_\_\_\_

essa função através de suas ações de ensino, pesquisa e extensão. Assim, a parceria estabelecida em Piraí concretizou-se na realização de ações desses âmbitos: a SME conquistou um espaço na pesquisa, a universidade conquistou um espaço para ensino de seus alunos, a comunidade em geral conquistou o atendimento da universidade (Fernandes et al, 2012).

Para iniciar os trabalhos a SME, através de sua Equipe de Tecnologia Educacional, buscou critérios, em conjunto com o grupo de pesquisa UFRRJ, para delimitar o campo de pesquisa, ou seja, selecionar a escola e as turmas que participariam da experiência. Para isso, conclui-se que a E.M. Rosa Carelli da Costa seria a escola para a implementação do projeto por diversos fatores: quantitativo de alunos, diversidade de anos de escolaridade (incluindo os anos avaliados no IDEB), equipe diretiva multidisciplinar, perfil socioeconômico da comunidade. Nesta escola foram selecionadas 4 turmas, levando em consideração as turmas a participarem da Prova Brasil para posterior cruzamento de dados. Para cada turma foi selecionado também um professor para o acompanhamento do trabalho.

Ao iniciar as atividades, o grupo de pesquisa agora formado pela SME e UFRRJ propôs, como metodologia de trabalho, reuniões semanais para planejamento de ações. Essas reuniões, todas registradas em atas, tiveram objetivos e públicos diferenciados: a . em relação aos objetivos buscaram: sensibilização, planejamento, validação, acompanhamento, socialização; b. em relação ao público atenderam: equipe da SME, equipe diretiva da escola, professores, alunos das turmas-piloto, pais ou responsáveis das turmas-piloto. Nestas reuniões, em sua grande maioria realizadas na própria escola, o grupo de pesquisa discutia o desenho do sistema que buscava atender às necessidades da escola, sempre com o cuidado de pensar o geral a partir do local. Carinhosamente, a todo momento pensava-se: " Será que isto vai atender bem também lá em Muzambinho?" Desta forma, várias possibilidades foram sendo incorporadas ao sistema que, a princípio, buscava apenas monitorar o uso dos laptops mas foi se transformando em um ferramenta de gestão para diagnóstico, planejamento, acompanhamento e avaliação. Módulos como o registro de projetos pedagógicos surgiram das discussões do grupo de pesquisa. E, como "uma coisa puxa a outra", a partir disso surgiu a biblioteca com links e arquivos relacionados ao tema e também o desenvolvimento de uma ferramenta de avaliação de projetos de aprendizagem.

Os trabalhos na E.M. Rosa Carelli da Costa, iniciados no 1ºsemestre de 2012 avançaram tão rapidamente que, a partir do 2º semestre deste mesmo ano, o grupo pode estender as atividades para o CIEP Profª Rosa da Conceição Guedes. Nesta escola, com o sistema já

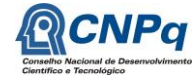

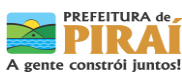

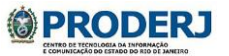

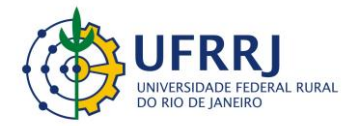

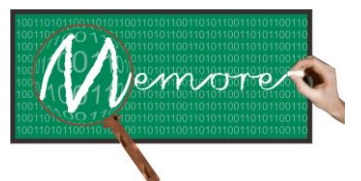

Um Ambiente Computacional para Coleta e Mineração de Dados sobre a Utilização de Computadores na Educação \_\_\_\_\_\_\_\_\_\_\_\_\_\_\_\_\_\_\_\_\_\_\_\_\_\_\_\_\_\_\_\_\_\_\_\_\_\_\_\_\_\_\_\_\_\_\_\_\_\_\_\_\_\_\_\_\_\_\_\_\_\_\_\_\_\_\_\_\_\_\_\_\_\_\_\_\_\_\_\_\_\_\_\_\_\_\_\_\_\_\_\_\_\_\_\_\_\_\_\_\_\_\_\_\_\_\_\_\_\_\_\_\_\_\_\_\_\_\_\_\_\_\_\_\_\_\_\_\_\_\_

estruturado em uma versão mais completa, também foram selecionadas 4 turmas-piloto a partir dos mesmos critérios.

Paralelo ao desenvolvimento do sistema, a socialização e divulgação do MEMORE aconteceu em diferentes momentos de formação continuada promovidos pela SME, tal como o Seminário de Educação e Tecnologia, evento anual que objetiva estimular as discussões a cerca da integração de tecnologia no cotidiano escolar. Nesta ocasião, o projeto apresentou oficina aos educadores presentes, além de stand para visitação.

À medida em que o sistema avançou, essa integração passou a ser cada vez mais percebida no cotidiano escolar e, assim, os dados coletados pelo sistema tornaram-se "ponto de partida" para as discussões nos chamados TDs- momentos de discussão dos professores com as coordenações de área e orientação pedagógica da escola, como também nos Conselhos de Classe.

Como pode ser observado neste relato, os impactos do MEMORE têm sido perceptíveis na educação de nosso município. O primeiro destaque vem justamente de sua proposta inicial: responder quantitativamente às questões de utilização dos laptops educacionais. Ações gerenciais dependem de monitoramento para sua avaliação e redirecionamento, ainda mais se tratando de políticas públicas. Assim é importante saber: O benefício do uso da tecnologia sempre foi visível, mas até que ponto? Como justificar maiores investimentos na área? Com os dados oferecidos pelo MEMORE é possível analisar com maior propriedade o significado deste uso e, a partir desta análise, tomar as decisões necessárias.

Em relação ao aspecto pedagógico, o MEMORE tem apontado a metodologia aplicada pelo professor no uso dos laptops: tipo de atividades desenvolvidas, forma de trabalho – individual ou em grupo, dentre outros dados. No entanto, o maior ganho fica por conta do registro de projetos de aprendizagem que apresenta a real visão da integração entre o planejamento e a utilização mediada da tecnologia, sempre contando com o suporte dado pela orientação pedagógica e direção da escola que acompanham e assessoram o trabalho deste professor a partir do sistema. Esta possibilidade de um espaço comum a todos estes atores em torno das ações planejadas para aplicação em sala, fortalece o uso adequado dessas tecnologias integradas ao currículo.

No entanto, há impactos difíceis de serem mensuráveis. Impactos que percebe-se na iniciativa dos educadores em dar continuidade em sua formação profissional, quer na graduação ou pós-

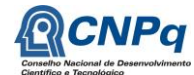

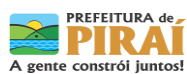

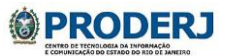

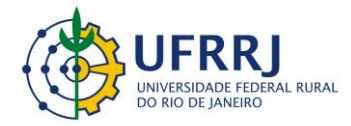

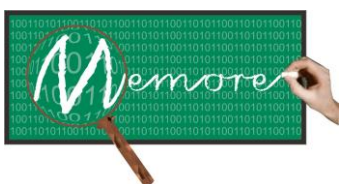

Um Ambiente Computacional para Coleta e Mineração de Dados sobre a Utilização de Computadores na Educação \_\_\_\_\_\_\_\_\_\_\_\_\_\_\_\_\_\_\_\_\_\_\_\_\_\_\_\_\_\_\_\_\_\_\_\_\_\_\_\_\_\_\_\_\_\_\_\_\_\_\_\_\_\_\_\_\_\_\_\_\_\_\_\_\_\_\_\_\_\_\_\_\_\_\_\_\_\_\_\_\_\_\_\_\_\_\_\_\_\_\_\_\_\_\_\_\_\_\_\_\_\_\_\_\_\_\_\_\_\_\_\_\_\_\_\_\_\_\_\_\_\_\_\_\_\_\_\_\_\_\_

graduação em nível de mestrado ou até doutorado. Isso é o efeito da autoestima que cresce com a oportunidade de produção científica que a universidade tem proporcionado ao convidar esses educadores a inscreverem trabalhos em conjunto, em congressos e eventos científicos.

Assim, o que a princípio seria apenas um sistema de monitoramento transformou o espaço escolar e ampliou a participação da gestão educacional municipal nas ações da universidade. Trouxe a universidade para perto do "chão da escola" e possibilitou uma troca única de saberes a favor da educação pública e de qualidade.

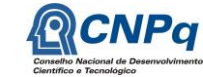

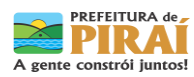

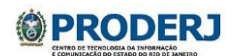

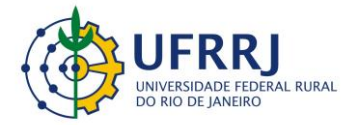

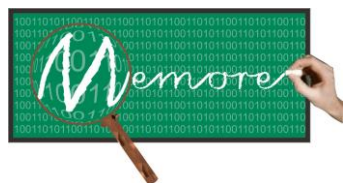

Um Ambiente Computacional para Coleta e Mineração de Dados sobre a Utilização de Computadores na Educação \_\_\_\_\_\_\_\_\_\_\_\_\_\_\_\_\_\_\_\_\_\_\_\_\_\_\_\_\_\_\_\_\_\_\_\_\_\_\_\_\_\_\_\_\_\_\_\_\_\_\_\_\_\_\_\_\_\_\_\_\_\_\_\_\_\_\_\_\_\_\_\_\_\_\_\_\_\_\_\_\_\_\_\_\_\_\_\_\_\_\_\_\_\_\_\_\_\_\_\_\_\_\_\_\_\_\_\_\_\_\_\_\_\_\_\_\_\_\_\_\_\_\_\_\_\_\_\_\_\_\_

## **Capítulo 13 – Visão da Escola Municipal Rosa Carelli da Costa**

Autoria: Vivian Maria Ribeiro da Silva Feliciano, Aguida Oliveira de Paula, Maria Aparecida Moreira dos Santos, Nádia Luzia Reis de Oliveira, Regina Lucia Feuchard, Hiará Dias Leandro, Elison Ribeiro da Fonseca, Gladys da Silva Moura, Deise da Cunha Fortunato, Viviane Epifânio de Paula Guedes, Thalita Barbosa Vargas, Carla Braz de Souza, Maria Marta Schettino Vasconcelos, Marcilio Mello, Elisangela Gil da Silva, Luana Campos dos Santos

A Escola Municipal Rosa Carelli da Costa encontra-se localizada no Bairro Varjão. Este é um município de Piraí, RJ, às margens da Rodovia Presidente Dutra, com aproximadamente 1.800 habitantes, uma população carente, um bairro considerado dormitório, um Posto de Saúde (PSF), Igrejas, um Comércio precário e duas escolas que são o foco de todas as atividades realizadas, gerenciadas pela Prefeitura Municipal através da Secretaria Municipal de Educação (SME).

A Escola Rosa Carelli funciona em três turnos, com média de 450 alunos e 65 funcionários e professores, oferecendo à Comunidade local o Ensino Fundamental (1º ao 9º Ano) e a Educação de Jovens e Adultos sob a orientação e supervisão da SME. Desenvolve um projeto educativo tendo como meta a formação de cidadãos conscientes e autodidatas, capazes de interagir num mundo globalizado e tecnológico, construindo sua própria identidade e história, tendo como equipe gestora as professoras Maria Aparecida Moreira dos Santos, Diretora Geral; Nádia Luzia Reis de Oliveira, Diretora Adjunta; Aguida Oliveira de Paula, Vivian Maria Ribeiro da Silva Feliciano, Regina Lucia Feuchard, Orientadoras Pedagógicas e Educacionais, num processo coletivo de construção do Projeto Político Pedagógico, atendendo às necessidades e expectativas da Comunidade local.

O Projeto Piraí Digital implantado no Município impulsionou a Informática nas Escolas, através da construção de laboratórios sob a orientação de técnicos onde alunos e professores recebiam informações básicas, teóricas e práticas auxiliando as atividades de ensino e aprendizagem. Na Rosa Carelli, esta atividade era gerenciada pelo técnico em informática Marcílio M. Melo. O Projeto UCA (Um Computador por Aluno) do Governo Federal selecionou quatro capitais e o Município de Piraí que escolheu como Escola Piloto o CIEP 447 Rosa Conceição Guedes para implantar a iniciativa. Posteriormente, por meio da adesão à iniciativa PROUCA, a prefeitura, representada pela SME, levou os laptops às demais escolas do Município.

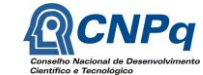

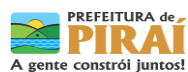

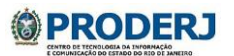

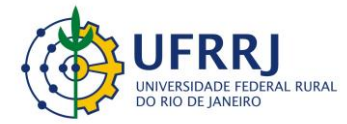

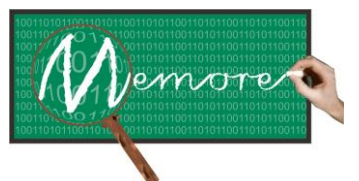

Um Ambiente Computacional para Coleta e Mineração de Dados sobre a Utilização de Computadores na Educação \_\_\_\_\_\_\_\_\_\_\_\_\_\_\_\_\_\_\_\_\_\_\_\_\_\_\_\_\_\_\_\_\_\_\_\_\_\_\_\_\_\_\_\_\_\_\_\_\_\_\_\_\_\_\_\_\_\_\_\_\_\_\_\_\_\_\_\_\_\_\_\_\_\_\_\_\_\_\_\_\_\_\_\_\_\_\_\_\_\_\_\_\_\_\_\_\_\_\_\_\_\_\_\_\_\_\_\_\_\_\_\_\_\_\_\_\_\_\_\_\_\_\_\_\_\_\_\_\_\_\_

O grande momento: os Computadores na Escola.

Cada professor e cada aluno com o seu laptop. Cada vez mais a tecnologia tomava espaço nas ações da sala de aula, da Escola, através de capacitações e utilização do recurso, e da Comunidade local com cursos de Informática oferecidos pela Secretaria Municipal de Planejamento, Ciência e Tecnologia. Equipe técnica pedagógica, professores e alunos aperfeiçoando projetos, Reuniões Pedagógicas, Conselhos de Classe e de Professores, documentos oficiais já informatizados.

O processo de desenvolvimento e a interação Universidade-Escola

No dia 29 de março de 2012 a Escola Rosa Carelli recebeu a Equipe de Tecnologia da Secretaria Municipal de Educação, representada pelos professores Rogerio Nunes da Silva, Coordenador; Mônica Norris Ribeiro e Luciano Pereira integrantes da equipe que apresentou ao grupo gestor os Professores Pesquisadores da Universidade Federal Rural do Rio de Janeiro, Professor Ronaldo Goldschmidt e Professora Isabel Fernandes. Estes apresentaram o Projeto MEMORE que tinha como um dos seus objetivos coletar informações sobre a importância e necessidade dos laptops no processo de desenvolvimento do ensinar e do aprender na Educação.

Após a exposição do projeto com todas as atividades que seriam realizadas: pesquisas, análises, discussões, experimentações, seminários, elaboração de artigos, construções de mecanismos técnicos pedagógicos..., percebemos naquele momento que formávamos uma só equipe de estudiosos e pesquisadores com grandes desafios a superar. Um momento único, significativo para a escola. A chance de desenvolvimento e de avanço nas ações didático pedagógicas, na prática docente e discente. Escola e Universidade integradas, compartilhando na busca e na construção de mecanismos de criação e monitoramento das ações educativas, realizadas no cotidiano escolar.

O Projeto Político Pedagógico da Escola através do Marco Doutrinal, Filosófico e Situacional serviu de referência e, ao mesmo tempo, possibilitou o seu enriquecimento com novas descobertas e construções do MEMORE. Nossas concepções avançaram em relação ao Papel da Escola na condução do processo educativo. Novas formas de agir diante das dificuldades dos alunos; da evasão escolar; da repetência; da avaliação; da distorção idade/série; estimulou

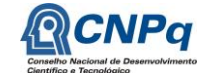

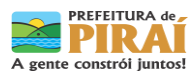

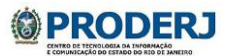
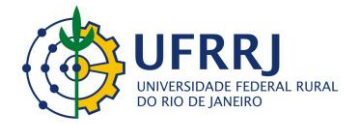

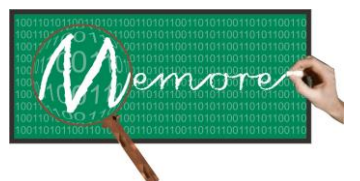

Um Ambiente Computacional para Coleta e Mineração de Dados sobre a Utilização de Computadores na Educação \_\_\_\_\_\_\_\_\_\_\_\_\_\_\_\_\_\_\_\_\_\_\_\_\_\_\_\_\_\_\_\_\_\_\_\_\_\_\_\_\_\_\_\_\_\_\_\_\_\_\_\_\_\_\_\_\_\_\_\_\_\_\_\_\_\_\_\_\_\_\_\_\_\_\_\_\_\_\_\_\_\_\_\_\_\_\_\_\_\_\_\_\_\_\_\_\_\_\_\_\_\_\_\_\_\_\_\_\_\_\_\_\_\_\_\_\_\_\_\_\_\_\_\_\_\_\_\_\_\_\_

a elaboração de um novo trajeto na rotina da sala de aula e na dinâmica administrativa da Escola que foi repensada e implementada.

O MEMORE auxiliou na funcionalidade, na praticidade, na utilização dos laptops e demais recursos tecnológicos, no planejar, no implementar, no registrar e no avaliar o processo. É fonte geradora de dados estatísticos, modelos, fichas, questionários, gráficos, roteiros, pesquisas...

A parceria entre Universidade e Escola enfatizou a necessidade da troca do compartilhamento de experiências e conhecimentos, aparentemente em campos diferentes, mas que num processo colaborativo foi possível construir o ambiente educativo computacional para coletar dados e gerar novos recursos para planejar e comensurar resultados, utilizando novas tecnologias.

A dinâmica da Escola e os problemas enfrentados no seu dia a dia foram parâmetros para as construções do MEMORE.

Todas essas experiências e construções só foram possíveis devido à grande empatia, respeito, receptividade e credibilidade que se estabeleceram entre os membros da equipe, levando a Escola a estabelecer uma rotina, um clima e condições necessárias junto a Comunidade escolar para a constatação da real importância da utilização de novas tecnologias da informação, não só na ação do ensinar e do aprender, mas também nos resultados obtidos, na facilitação das atividades administrativas e nas diversas formas de avaliação e controle.

O Projeto MEMORE valida e referenda o Programa Um Computador por Aluno, comprovando as multifaces do laptop no processo ensino aprendizagem, no controle dos dados e resultados diversos produzidos pela Escola, além da sua capacidade motivacional e funcional nas ações educacionais.

A utilização do MEMORE no dia a dia da escola

A diversidade de projetos que circula frequentemente no âmbito do sistema de ensino, muitas vezes, deixa o professor preocupado para saber como situar a sua prática pedagógica em termos de propiciar aos alunos uma nova forma de aprender integrando as diferentes mídias nas atividades do espaço escolar.

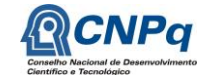

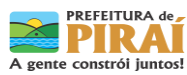

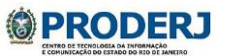

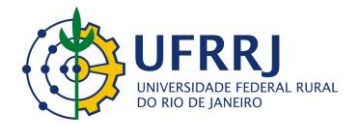

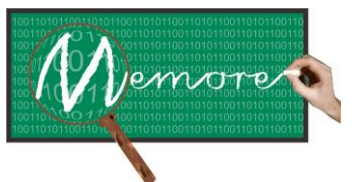

Um Ambiente Computacional para Coleta e Mineração de Dados sobre a Utilização de Computadores na Educação \_\_\_\_\_\_\_\_\_\_\_\_\_\_\_\_\_\_\_\_\_\_\_\_\_\_\_\_\_\_\_\_\_\_\_\_\_\_\_\_\_\_\_\_\_\_\_\_\_\_\_\_\_\_\_\_\_\_\_\_\_\_\_\_\_\_\_\_\_\_\_\_\_\_\_\_\_\_\_\_\_\_\_\_\_\_\_\_\_\_\_\_\_\_\_\_\_\_\_\_\_\_\_\_\_\_\_\_\_\_\_\_\_\_\_\_\_\_\_\_\_\_\_\_\_\_\_\_\_\_\_

E necessário que de fato seja reconstruída na escola uma nova forma de ensinar, integrando as diversas mídias e conteúdos curriculares numa perspectiva de aprendizagem construcionista.

O projeto MEMORE vem confirmar o descrito acima, principalmente entendendo que é construcionismo, "significa a construção de conhecimento baseada na realização concreta de uma ação que produz um produto palpável (um artigo, um projeto, um objeto), de interesse pessoal de quem produz" (Valente, 1999).

Diante desta nova perspectiva, o projeto MEMORE vem possibilitar que o aluno aprenda no processo de produzir, de levantar dúvidas, de pesquisar e de criar relações que venham a incentivar novas buscas, descobertas, compreensões e reconstruções de conhecimento.

Professores devem estar atentos e buscando a compreensão do uso das mídias no processo de ensino e aprendizagem fundamentando assim o trabalho por projetos. O projeto MEMORE vem confirmar que o desenvolvimento da tecnologia e sua presença na escola tornam-se mais frequentes a cada dia. As exigências no desenvolvimento de novas formas de ensinar e aprender são muito maiores, pois diz respeito à formação do professor – que pode ser desenvolvida na sua própria ação e de forma continuada, priorizando a qualidade do trabalho educacional.

O MEMORE foi desenvolvido de forma a oferecer apoio informatizado ao processo de captação e análise de dados acerca da utilização de recursos computacionais nas escolas. Este aplicativo torna-se uma riqueza do sentido do desenvolvimento de trabalho por projetos: pois o professor tem possibilidades de inovar sua prática pedagógica (no sentido de) através dos projetos de aprendizagem respondendo às expectativas de cada turma com suas especificidades e proporcionando ao grupo, sempre novas descobertas através da pesquisa e busca de novos saberes. O educador enquanto sujeito histórico que quer e precisa exercitar permanentemente a reflexão crítica dessas práticas.

O uso da pesquisa no desenvolvimento de projetos de trabalho é mais do que aderir a um recurso metodológico ou a um instrumental de trabalho.

Educadores envoltos com a pesquisa no desenvolvimento desses projetos nunca serão os mesmos. Os educandos também não poderão ser mais os mesmos. Os resultados devem implicar em mais qualidade de vida, devem ser indicativos de mais cidadania de mais

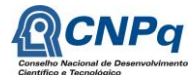

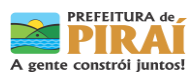

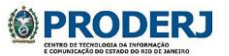

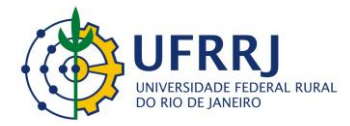

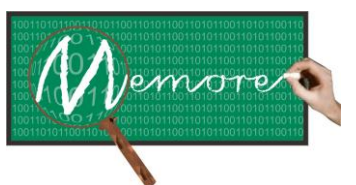

Um Ambiente Computacional para Coleta e Mineração de Dados sobre a Utilização de Computadores na Educação \_\_\_\_\_\_\_\_\_\_\_\_\_\_\_\_\_\_\_\_\_\_\_\_\_\_\_\_\_\_\_\_\_\_\_\_\_\_\_\_\_\_\_\_\_\_\_\_\_\_\_\_\_\_\_\_\_\_\_\_\_\_\_\_\_\_\_\_\_\_\_\_\_\_\_\_\_\_\_\_\_\_\_\_\_\_\_\_\_\_\_\_\_\_\_\_\_\_\_\_\_\_\_\_\_\_\_\_\_\_\_\_\_\_\_\_\_\_\_\_\_\_\_\_\_\_\_\_\_\_\_

participação nas decisões de vida cotidiana e da vida social. Devem enfim, alimentar o sonho possível e a utopia necessários para uma nova lógica de vida como alternativas, à lógica de vida excludente da sociedade em que estamos inseridos.

O MEMORE vem dizer que é possível esta comunidade se inserir em nova proposta educacional com visita à nova tecnologia imbuída de recursos que venham a atender às demandas da mesma comunidade.

Contribuições no campo pedagógico.

O PROJETO MEMORE foi apresentado para a equipe da escola Rosa Carelli com o objetivo inicial de monitoramento das atividades realizadas pelos alunos no uso dos laptops, através de um agente inteligente que foi implantado em cada máquina dos alunos das turmas piloto. Definimos então, algumas turmas piloto: no primeiro segmento - 1º ao 5º ano, do ensino fundamental - o 2ª ano com a professora Hiará Dias e o 4º ano com a professora Deise Fortunato e duas turmas no segundo segmento - 6º ao 9º ano, do ensino fundamental, as turmas 701, com o professor Elison e 801 com a professora Gladys. Neste processo, no dia a dia, havendo o acompanhamento das orientadoras pedagógicas Vivian Feliciano e Águida de Paula.

Inicialmente, os levantamentos de dados vêm gerar relatórios para ampliar a visão dos professores, gestores e da comunidade escolar, dentro de alguns parâmetros, como: O tempo de uso do laptop? Quando, onde e quantas vezes se utilizam? A utilização por disciplina? Quais os sites mais acessados? Os conteúdos envolvidos? Os locais de utilização? Há mobilidade? E o objetivo do uso? Qual a contribuição do uso das TICs, no resultado do IDEB (Índice de desenvolvimento da educação básica)?

A execução de qualquer tarefa em sala de aula, no uso dos laptops, tiveram vários momentos diferenciados e específicos, sendo baseados, primeiramente, na visão de planejamento a partir de um currículo. Buscávamos também dados reais para demonstrar o desempenho nas atividades e quais processos e etapas estavam envolvidas até chegar ao resultado no final deste uso. Nessas discussões percebemos a necessidade de trazer aos docentes ferramentas que os apoiassem na elaboração de seus planejamentos e projetos de aprendizagem.

Ao gerir dos relatórios, com o monitoramento das turmas, o processo de avaliação, na fase diagnóstica, é importantíssimo para o replanejamento e alcance dos objetivos propostos.

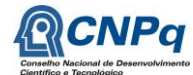

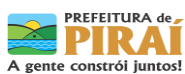

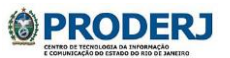

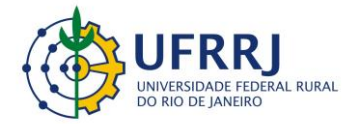

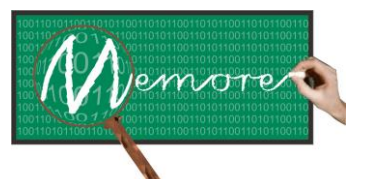

Um Ambiente Computacional para Coleta e Mineração de Dados sobre a Utilização de Computadores na Educação \_\_\_\_\_\_\_\_\_\_\_\_\_\_\_\_\_\_\_\_\_\_\_\_\_\_\_\_\_\_\_\_\_\_\_\_\_\_\_\_\_\_\_\_\_\_\_\_\_\_\_\_\_\_\_\_\_\_\_\_\_\_\_\_\_\_\_\_\_\_\_\_\_\_\_\_\_\_\_\_\_\_\_\_\_\_\_\_\_\_\_\_\_\_\_\_\_\_\_\_\_\_\_\_\_\_\_\_\_\_\_\_\_\_\_\_\_\_\_\_\_\_\_\_\_\_\_\_\_\_\_

A aplicação dos questionários socioeconômicos junto a gestores, docentes e discentes, foi um passo na construção diagnóstica muito importante, já que são ferramentas que geram relatórios a partir de coletas de dados no qual contribuem para o mapa situacional de nossa comunidade escolar, pois entendemos o processo de ensino e aprendizagem a partir de um contexto vivo, diversificado e complexo.

Tais relatórios fornecem dados específicos apresentados em gráficos e tabelas que intercruzados com os valores empíricos trazem subsidio qualitativos e quantitativos na construção do Projeto Político Pedagógico (PPP), que segundo Veiga (1995, p.22) *"é entendido como, neste estudo, como a própria organização do trabalho pedagógico da escola".* 

Visando esta organização da escola, contemplamos fundamentalmente a prática pedagógica com enfoque no "Planejamento", numa perspectiva de reflexão-ação-reflexão do contexto onde estamos inseridos. Nesta construção foram inúmeras reuniões realizadas, uma por semana, que coletivamente e passo a passo, eram engendrados conceitos importantíssimos na formação interdisciplinar, significativa e contextualizada da aprendizagem a partir da Pedagogia de Projetos.

Um espaço de construção

No município de Piraí existe, na carga horária total do professor, de 4 horas semanais reservadas, tanto no fundamental I quanto no II, para estudos, planejamentos e capacitações específicas, que tem como nome: "TD" (Trabalho dirigido). Foi neste espaço que tivemos a oportunidade de socializar, aplicar e experimentar o MEMORE junto aos professores.

As Orientadoras Pedagógicas acompanharam os professores nos seus respectivos segmentos e em alguns casos no contraturno para o desenvolvimento de cada proposta e projeto. Ouvir o professor quando utilizava o sistema foi um ponto importante, pois permitiu fazermos os ajustes para alcançarmos o sucesso nas etapas definidas nas reuniões semanais.

Com a proposta e o interesse pedagógico fez-se necessário o cruzamento de dados com a prática em sala de aula, não só da execução das tarefas, mas também do planejamento. Daí voltou à reflexão sobre a "Pedagogia de Projetos", prática já vivenciada por alguns professores, porém não satisfatória, entendendo que há uma proposta de 100% e significativa.

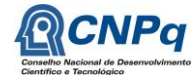

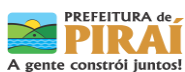

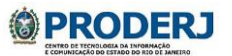

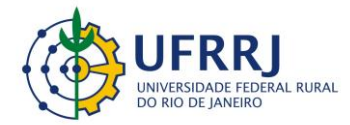

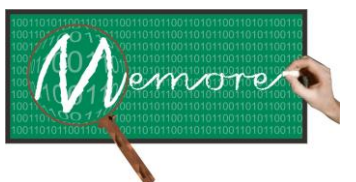

Um Ambiente Computacional para Coleta e Mineração de Dados sobre a Utilização de Computadores na Educação \_\_\_\_\_\_\_\_\_\_\_\_\_\_\_\_\_\_\_\_\_\_\_\_\_\_\_\_\_\_\_\_\_\_\_\_\_\_\_\_\_\_\_\_\_\_\_\_\_\_\_\_\_\_\_\_\_\_\_\_\_\_\_\_\_\_\_\_\_\_\_\_\_\_\_\_\_\_\_\_\_\_\_\_\_\_\_\_\_\_\_\_\_\_\_\_\_\_\_\_\_\_\_\_\_\_\_\_\_\_\_\_\_\_\_\_\_\_\_\_\_\_\_\_\_\_\_\_\_\_\_

Existindo, então, a necessidade de darmos suporte à formação docente, buscando na investigação, nas pesquisas e nos conhecimentos empíricos posicionamentos de alguns autores para definir parâmetros a uma nova prática.

Dentre as ferramentas aqui citada, uma é considerada muito importante, que é o espaço sistematizado e dinâmico que a equipe gestora e os docentes conquistaram dentro do MEMORE para construção e registro de nossos projetos de Ensino e Aprendizagem, já que buscávamos uma prática interdisciplinar, contextualizada e significativa da aprendizagem.

O projeto de aprendizagem permite mudanças dos focos, onde o professor, a informação, a memorização passam para o aluno: conhecimento e aprendizagem. Traz o equilíbrio entre a teoria e prática dividindo as responsabilidades na construção e análise do processo avaliativo. O professor passa a ser corresponsável e pesquisador da própria praxe num movimento constante da ação-reflexão-ação.

Uma reflexão sobre Prática e Contexto sócio-político.

Concomitantemente, há estudos no MEMORE que dão suporte aos professores quanto à construção do projeto de aprendizagem. Por exemplo, visamos os Descritores da Prova Brasil do 5º e 9º anos. Com esta ferramenta, há um diálogo entre os conteúdos propostos na grade Curricular do Município e os objetivos de competências e habilidades nas disciplinas de Matemática e Língua Portuguesa, propostas pelo MEC.

Outra questão muito importante é a relação do processo avaliativo e as interferências deste na formação e apropriação significativa do conhecimento. Dentre as avaliações externas, temos a Prova e provinha Brasil, que somadas os valores quantitativos (proficiência e aprovação) a valores qualitativos (aplicação de questionários), resultam o IDEB (Índice de Desenvolvimento da Educação Básica).

Foi criado este espaço no MEMORE que armazenam estes índices, dando mais um suporte ao professor em seu planejamento. *"O planejamento é um processo que exige organização, sistematização, previsão, decisão e outros aspectos na pretensão de garantir a eficiência e eficácia de uma ação, quer seja em um nível micro, quer seja no nível macro."(Vasconcelos,1994).*

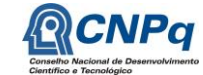

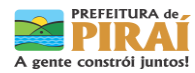

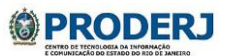

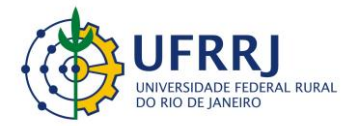

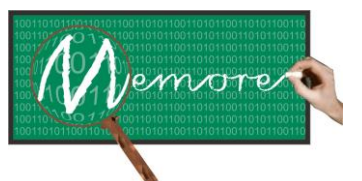

Um Ambiente Computacional para Coleta e Mineração de Dados sobre a Utilização de Computadores na Educação \_\_\_\_\_\_\_\_\_\_\_\_\_\_\_\_\_\_\_\_\_\_\_\_\_\_\_\_\_\_\_\_\_\_\_\_\_\_\_\_\_\_\_\_\_\_\_\_\_\_\_\_\_\_\_\_\_\_\_\_\_\_\_\_\_\_\_\_\_\_\_\_\_\_\_\_\_\_\_\_\_\_\_\_\_\_\_\_\_\_\_\_\_\_\_\_\_\_\_\_\_\_\_\_\_\_\_\_\_\_\_\_\_\_\_\_\_\_\_\_\_\_\_\_\_\_\_\_\_\_\_

Os diferentes contextos: social, político e econômico, nos quais está inserida a comunidade escolar, interferem no resultado do IDEB. Pensando nesta perspectiva, o MEMORE amplia esta visão também pelos questionários socioeconômico tanto dos docentes quanto dos discentes, favorecendo o planejamento do Currículo e, no entanto, mais contextualizado. Através destes dados, podemos obter subsídios que podem refletir diretamente na transformação da realidade. Um dos exemplos é o próprio uso destes dados na reformulação do Projeto Político Pedagógico.

Outra ferramenta disponível para o professor e com mais facilidade e propriedade é a incorporação dos Descritores em seu planejamento diário, contextualizando-os nas atividades propostas para que os alunos se apropriem de habilidades e competências, diante das situações problemas vivenciadas e desafios externos. Há um projeto significativo de construção, planejamento e replanejamento que permite uma inserção construtivista.

Outros suportes importantes.

Outro suporte que o MEMORE oferece é o questionário "letramento digital". Por meio dele, discentes e docentes, que indicam as necessidades de aprimoramentos e capacitações no uso das novas tecnologias.

A ferramenta do MEMORE chamada "Diário de Bordo" proporcionou o registro de nossas etapas, onde os anseios, avanços e expectativas do usuário ficam registrados para posteriores intervenções, se necessário.

O módulo de Apoio ao Beneficiário permite que os docentes informem e atualizem detalhes sobre o planejamento e a execução de projetos de aprendizagem desenvolvidos por ele em sua prática pedagógica. Projetos de aprendizagem contêm, dentre outras, informações sobre objetivos estabelecidos, atividades planejadas e desenvolvidas, recursos utilizados e produtos gerados.

Diante deste contexto dinâmico e atual, entende-se a avaliação como processo fundamental para o olhar sistêmico. Um pré-diagnóstico, ou seja, um instrumento avaliativo, no qual possamos detectar possíveis falhas nos projetos de aprendizagem, dando suporte ao professor.

O processo de avaliação

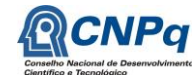

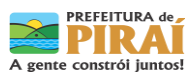

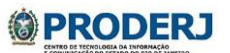

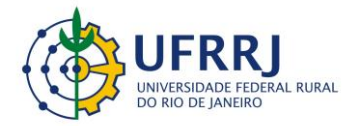

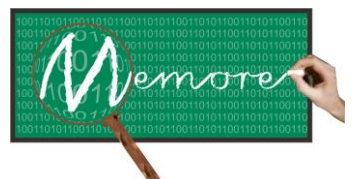

Um Ambiente Computacional para Coleta e Mineração de Dados sobre a Utilização de Computadores na Educação \_\_\_\_\_\_\_\_\_\_\_\_\_\_\_\_\_\_\_\_\_\_\_\_\_\_\_\_\_\_\_\_\_\_\_\_\_\_\_\_\_\_\_\_\_\_\_\_\_\_\_\_\_\_\_\_\_\_\_\_\_\_\_\_\_\_\_\_\_\_\_\_\_\_\_\_\_\_\_\_\_\_\_\_\_\_\_\_\_\_\_\_\_\_\_\_\_\_\_\_\_\_\_\_\_\_\_\_\_\_\_\_\_\_\_\_\_\_\_\_\_\_\_\_\_\_\_\_\_\_\_

Na perspectiva da avaliação como um processo fundamental para o olhar sistêmico, surgiu uma nova ferramenta dentro do MEMORE, a qual disponibiliza aos educadores um prédiagnóstico dos Projetos de Aprendizagem. Esta ferramenta foi elaborada a partir de conceitos de Hernández e Ventura (2001) e Nogueira (2002). A ideia é orientar docentes em ações de ajustes ou não de cada projeto, diante do relatório gerado por este Sistema Especialista de PA. Este instrumento avaliativo irá proporcionar análise reflexiva sobre a ação e também proporcionar novos direcionamentos, se assim for necessários.

Em cada reunião, o MEMORE era encorpado com novas ideias e aprimorado de acordo com as necessidades reais da comunidade escolar. Presenciamos o crescimento de todos como pesquisadores e atores fundamentais aos resultados até agora adquiridos. Resultados, estes, que permitem aos docentes e discentes a aquisição do conhecimento de forma mais prazerosa, contextualizada e significativa. Destaca-se também que o monitoramento dos laptops vem facilitando o processo educativo à ação-reflexão-ação, sem falar na afirmação do uso das tecnologias no crescimento de todos no processo ensino e aprendizagem.

Neste contexto de investigação e construção surgiu a primeira intervenção pedagógica na construção do questionário para a turma do 2º ano do ensino fundamental, onde a professora Hiará buscava efetivar um trabalho na perspectiva do letramento e alfabetização. Muitos estudos foram feitos junto à equipe MEMORE para que, dentro das necessidades educacionais, os alunos pudessem apropriar-se do Sistema da Escrita numa visão letrada. A partir do sucesso deste momento surgiu o nosso primeiro artigo: "Um Agente Inteligente para Coleta de Dados sobre a Utilização dos Laptops UCA: A Experiência do MEMORE com Alunos em Alfabetização". A seguir, o referido artigo encontra-se parcialmente reproduzido de forma a sintetizar a experiência de desenvolvimento e utilização do MEMORE junto a uma turma de alunos em fase de alfabetização.

A experiência em letramento

*Resumo do artigo. O MEMORE é um ambiente computacional concebido para fornecer informações gerenciais sobre a utilização dos laptops disponibilizados pelo Programa Um Computador por Aluno (PROUCA). Este ambiente possui um agente computacional que interage, por meio de questionários, com discentes durante o tempo em que estes utilizam seus laptops, coletando e consolidando dados acerca dessa utilização. Entre os beneficiários do PROUCA e, portanto usuários do MEMORE, estão crianças que se encontram em fase de alfabetização e não têm plenas condições de responder a questionários no formato* 

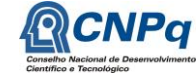

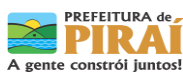

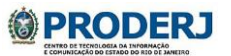

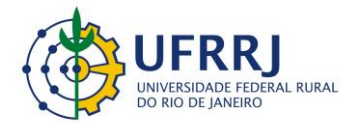

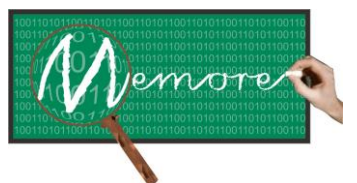

Um Ambiente Computacional para Coleta e Mineração de Dados sobre a Utilização de Computadores na Educação \_\_\_\_\_\_\_\_\_\_\_\_\_\_\_\_\_\_\_\_\_\_\_\_\_\_\_\_\_\_\_\_\_\_\_\_\_\_\_\_\_\_\_\_\_\_\_\_\_\_\_\_\_\_\_\_\_\_\_\_\_\_\_\_\_\_\_\_\_\_\_\_\_\_\_\_\_\_\_\_\_\_\_\_\_\_\_\_\_\_\_\_\_\_\_\_\_\_\_\_\_\_\_\_\_\_\_\_\_\_\_\_\_\_\_\_\_\_\_\_\_\_\_\_\_\_\_\_\_\_\_

*unicamente textual. Assim sendo, este artigo tem como objetivo descrever o processo de concepção e desenvolvimento de uma interface do agente de coleta de dados específica para essas crianças. Descreve ainda um experimento de uso dessa interface por uma turma do segundo ano, com alunos em fase de alfabetização.*

Para Soares (2002) a aquisição da escrita vai além da alfabetização e avança para o conceito de letramento: "[...] *estado ou condição de indivíduos ou de grupos sociais que exercem efetivamente as práticas sociais de leitura e escrita [...]".* O autor afirma também que as TIC têm proporcionado novas modalidades de práticas de leitura e escrita. Desta maneira, surge a necessidade de habilidades específicas para estes ambientes digitais no qual a leitura e a escrita apresentam características próprias. Assim, Soares (2002) conclui que diferentes tecnologias de escrita criam diferentes tipos de letramentos. Por exemplo, a partir das TIC, surge o letramento digital.

O processo de concepção e desenvolvimento do agente de coleta de dados sobre as utilizações dos *laptops* pelas crianças em alfabetização foi realizado em passos, conforme ilustra o diagrama da figura 13.1. O detalhamento de cada um desses passos segue nos próximos parágrafos. Vale ressaltar que todos os envolvidos no processo tinham conhecimento prévio sobre os módulos funcionais do MEMORE.

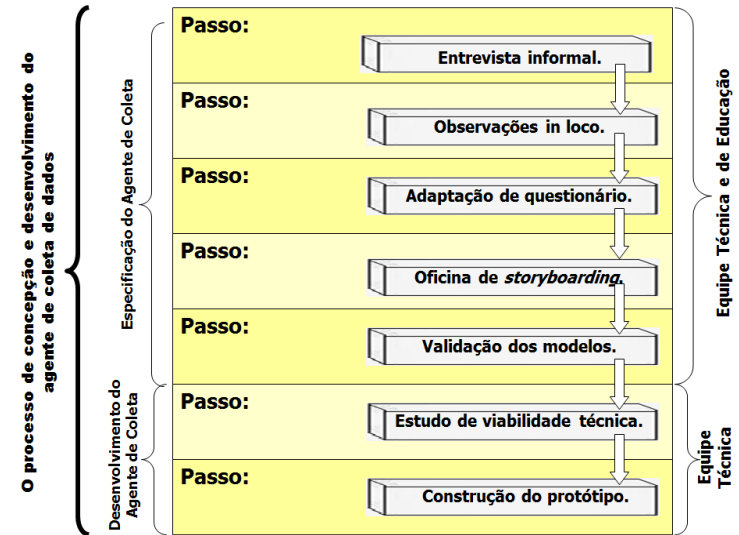

Figura 13.1. Processo de concepção e desenvolvimento do agente de coleta.

Passo 1. Entrevista informal com a docente da turma.

Endereço: Av. Governador Roberto Silveira, s/n, Centro. Nova Iguaçu/RJ – Tel.: (21) 2669-0825 / ramal: 4 PREFEITURA de CNPa **OPRODERJ** PIRAI A gente constrói juntos!

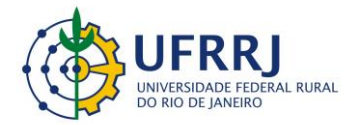

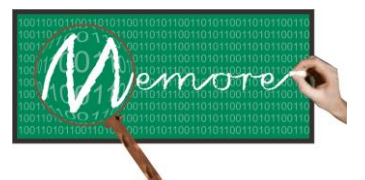

Um Ambiente Computacional para Coleta e Mineração de Dados sobre a Utilização de Computadores na Educação \_\_\_\_\_\_\_\_\_\_\_\_\_\_\_\_\_\_\_\_\_\_\_\_\_\_\_\_\_\_\_\_\_\_\_\_\_\_\_\_\_\_\_\_\_\_\_\_\_\_\_\_\_\_\_\_\_\_\_\_\_\_\_\_\_\_\_\_\_\_\_\_\_\_\_\_\_\_\_\_\_\_\_\_\_\_\_\_\_\_\_\_\_\_\_\_\_\_\_\_\_\_\_\_\_\_\_\_\_\_\_\_\_\_\_\_\_\_\_\_\_\_\_\_\_\_\_\_\_\_\_

Durante a primeira entrevista, a professora foi questionada sobre como o agente de coleta de dados (descrito na seção 2) poderia ser construído de forma a ser aplicado em sua turma, composta de alunos em fase de alfabetização. A resposta da docente direcionou para uma solução híbrida, que envolvesse estímulos em três formatos distintos, porém complementares: texto, imagem e som.

Passo 2. Observações in loco de aulas da turma utilizando os laptops.

Após um planejamento conjunto com a docente e a equipe gestora da escola, foram agendadas observações in loco. Durante as observações, os seguintes pontos relevantes para o presente trabalho foram constatados: (a) dúvidas quanto à localização dos recursos computacionais a serem executados; (b) dúvidas quanto aos elementos gráficos de interação com as interfaces humano computador (por exemplo: links de navegação, botões de rádio, etc.); (c) dúvidas quanto aos símbolos (por exemplo: // dos endereços eletrônicos); (d) dúvidas para reconhecer letras em fontes incomuns (por exemplo: letra desenhada); (e) Todos os alunos se mostraram muito interessados e concentrados nas atividades propostas pela professora; (f) ocorrência de várias demandas simultâneas dos alunos pelo apoio da docente o que ocasionou, em alguns momentos, demora no atendimento; (g) em decorrência do item anterior, houve casos em que, de forma proativa, os alunos solicitaram ajuda dos colegas; (h) outro fator de estímulo ao trabalho colaborativo foi consequência do compartilhamento de experiências bem sucedidas de uso dos *laptops*; (i) a presença conjugada de palavras e imagens, para atribuir significado a determinada situação de interação humano-computador, pareceu facilitar a execução da tarefa no computador pelo aluno, e (j) em nenhuma das situações de trabalho propostas pela professora, os alunos demonstraram receio na utilização dos recursos computacionais.

Passo 3. Estudo da viabilidade técnica da solução proposta.

A solução de interface humano-computador conjugando texto, imagem e som, mostrou-se tecnicamente viável segundo a configuração tecnológica dos *laptops* do PROUCA. No entanto, por limitações do cronograma de desenvolvimento do projeto, optou-se por restringir a primeira versão do agente de coleta de dados ao emprego de apenas texto e imagens.

Passo 4. Adaptação do questionário usado pelos alunos alfabetizados para ser utilizado pelos não alfabetizados.

A elaboração do questionário para os alunos em alfabetização partiu do questionário já implementado e utilizado pelos discentes alfabetizados. Com exceção da pergunta cuja resposta é de conteúdo textual livre, todas as demais questões foram mantidas, adequando ao

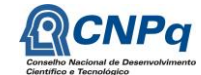

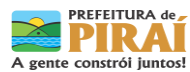

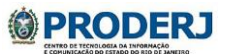

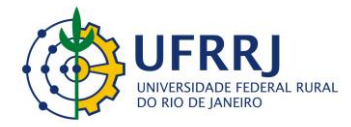

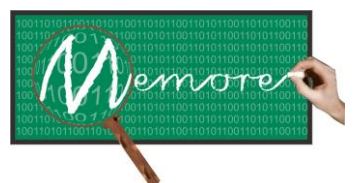

Um Ambiente Computacional para Coleta e Mineração de Dados sobre a Utilização de Computadores na Educação \_\_\_\_\_\_\_\_\_\_\_\_\_\_\_\_\_\_\_\_\_\_\_\_\_\_\_\_\_\_\_\_\_\_\_\_\_\_\_\_\_\_\_\_\_\_\_\_\_\_\_\_\_\_\_\_\_\_\_\_\_\_\_\_\_\_\_\_\_\_\_\_\_\_\_\_\_\_\_\_\_\_\_\_\_\_\_\_\_\_\_\_\_\_\_\_\_\_\_\_\_\_\_\_\_\_\_\_\_\_\_\_\_\_\_\_\_\_\_\_\_\_\_\_\_\_\_\_\_\_\_

público alvo apenas as opções de resposta. A tabela 13.1 apresenta o resultado final deste passo.

Passo 5. Oficina de elaboração dos *storybordings* (gráficos estáticos que fariam parte das telas de interação humano-computador) do agente de coleta de dados.

A oficina foi iniciada com a apresentação de um banco de imagens e de letras dispostas em várias fontes e formatos. Este banco foi previamente preparado pela equipe técnica em função das perguntas do questionário para conter duas ou mais opções de imagens e letras para cada resposta possível. Baseados na fundamentação teórica (seção 3), os seguintes critérios foram adotados na escolha das imagens e letras (Filatro, 2008; Preece, 2005; Ferreira e Nunes, 2008; Lopes et al., 2010): (a) letra de imprensa em caixa alta; (b) evitar identificar e distinguir gênero nas imagens; (c) utilizar imagens que são representativas no dia a dia do aluno (por exemplo: imagem do jogo da velha ou quebra-cabeça conjugada com a palavra Jogo); (d) cores representativas e formas mais adequadas ao reconhecimento e significação por parte das crianças do primeiro e segundo ano do ensino fundamental; (e) opção por letra de apoio em cada palavra presente na interface do agente (por exemplo, H de história, P de Português, entre outros); (f) as imagens deveriam ter em destaque o que é esperado que o discente observe assim que situe o olhar sobre a figura. Assim, uma nova versão do questionário foi produzida, agregando imagens e letras escolhidas.

| Pergunta                         | Tipo      | Respostas                                           |  |  |  |  |
|----------------------------------|-----------|-----------------------------------------------------|--|--|--|--|
| Você desenvolveu:                | Múltiplas | Atividades<br>Atividades escolares;<br>de<br>lazer; |  |  |  |  |
|                                  | Respostas | Outras atividades                                   |  |  |  |  |
| Quais disciplinas vocês          | Múltiplas | Língua Portuguesa; Matemática;<br>Ciências;         |  |  |  |  |
| estudou?                         | Respostas | História; Geografia; Inglês; Artes; Educação        |  |  |  |  |
|                                  |           | Física; Espanhol; Outras                            |  |  |  |  |
| Quais tipos de atividade         | Múltiplas | Apresentação Cultural (Teatro, Dança, etc);         |  |  |  |  |
| você realizou?                   | Respostas | Aula Passeio; Dinâmica; Entrevista; Excursão        |  |  |  |  |
|                                  |           | Cultural; Exercício; Exposição; Jogos; Leitura;     |  |  |  |  |
|                                  |           | Palestra; Pesquisa; Produção Textual; Outros        |  |  |  |  |
| Como você trabalhou?             | Múltiplas | Sozinho; Em grupo                                   |  |  |  |  |
|                                  | Respostas |                                                     |  |  |  |  |
| Onde<br>você<br>usou<br>$\Omega$ | Múltiplas | Sala de aula; Biblioteca; Pátio da escola;          |  |  |  |  |
| laptop?                          | Respostas | Laboratório; Casa; Passeio escolar; Passeio         |  |  |  |  |

Tabela 13.1. Questionário de Avaliação de Utilização de Dispositivo (Laptops)

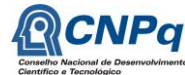

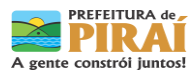

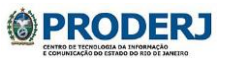

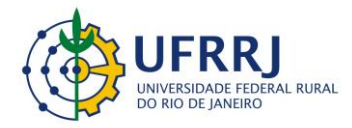

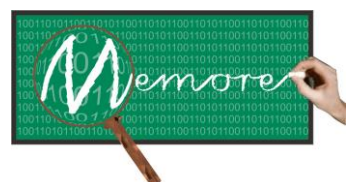

Um Ambiente Computacional para Coleta e Mineração de Dados sobre a Utilização de Computadores na Educação \_\_\_\_\_\_\_\_\_\_\_\_\_\_\_\_\_\_\_\_\_\_\_\_\_\_\_\_\_\_\_\_\_\_\_\_\_\_\_\_\_\_\_\_\_\_\_\_\_\_\_\_\_\_\_\_\_\_\_\_\_\_\_\_\_\_\_\_\_\_\_\_\_\_\_\_\_\_\_\_\_\_\_\_\_\_\_\_\_\_\_\_\_\_\_\_\_\_\_\_\_\_\_\_\_\_\_\_\_\_\_\_\_\_\_\_\_\_\_\_\_\_\_\_\_\_\_\_\_\_\_

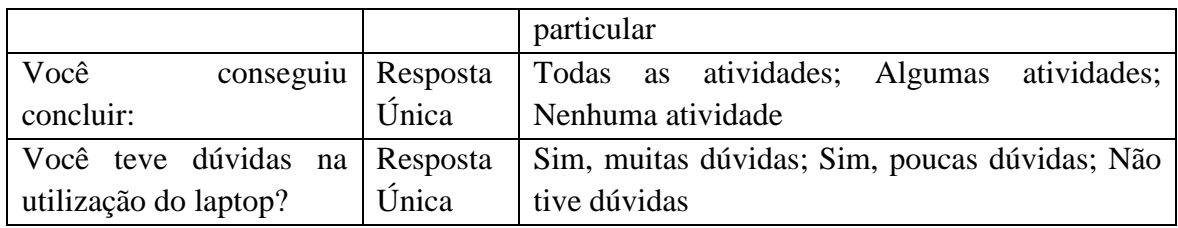

Passo 6. Validação dos modelos especificados no passo 5.

A nova versão do questionário validada e aprovada pela equipe encontra-se parcialmente apresentada na tabela 13.2.

Tabela 13.2. Visão Parcial do Questionário Validado e Aprovado

| Pergunta                       | Tipo                   | Respostas                     |           |                       |          |                                   |
|--------------------------------|------------------------|-------------------------------|-----------|-----------------------|----------|-----------------------------------|
| você<br>Como<br>trabalhou?     | Múltiplas<br>Respostas | Sozinho                       | <b>AV</b> |                       | Em grupo | 2918912                           |
| Você<br>conseguiu<br>concluir: | Resposta<br>Única      | Todas<br>atividades<br>$\sim$ | as        | Algumas<br>atividades |          | Nenhuma<br>atividade $\mathbb{R}$ |

Passo 7. Construção do protótipo do agente de coleta de dados.

Com o apoio das linguagens de programação de computadores C, Python e Bash foi construído um protótipo do agente de coleta de dados. A figura 13.2 apresenta a interface humano-computador por meio da qual ocorre a interação entre beneficiários do tipo discente em alfabetização e o agente de coleta de dados.

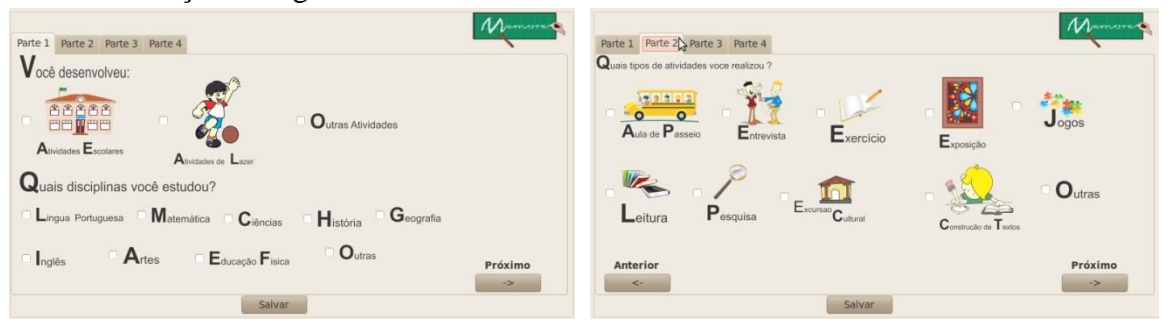

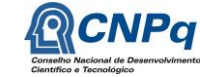

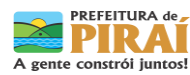

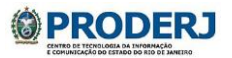

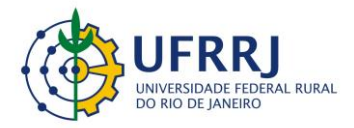

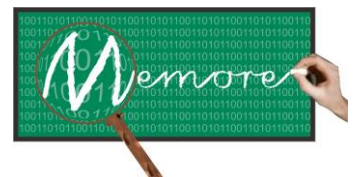

Um Ambiente Computacional para Coleta e Mineração de Dados sobre a Utilização de Computadores na Educação \_\_\_\_\_\_\_\_\_\_\_\_\_\_\_\_\_\_\_\_\_\_\_\_\_\_\_\_\_\_\_\_\_\_\_\_\_\_\_\_\_\_\_\_\_\_\_\_\_\_\_\_\_\_\_\_\_\_\_\_\_\_\_\_\_\_\_\_\_\_\_\_\_\_\_\_\_\_\_\_\_\_\_\_\_\_\_\_\_\_\_\_\_\_\_\_\_\_\_\_\_\_\_\_\_\_\_\_\_\_\_\_\_\_\_\_\_\_\_\_\_\_\_\_\_\_\_\_\_\_\_

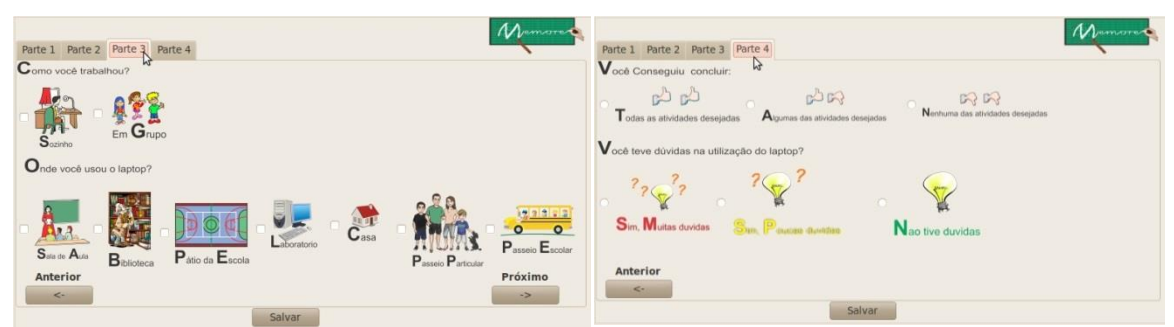

Figura 13.2 – Interface entre agente de coleta de dados e aluno em alfabetização

O primeiro experimento com o agente de coleta de dados junto a crianças em fase de alfabetização foi realizado nas seguintes etapas: (a) Planejamento do experimento; (b) Instalação do agente de coleta de dados nos *laptops*; (c) Elaboração do projeto de aprendizagem que estrutura a prática da aula envolvendo o uso dos *laptops*; (d) Execução e observação da aula em si; (e) Elaboração de um relato síntese dos principais aspectos observados no passo anterior; (f) Apresentação das estatísticas extraídas a partir dos dados coletados pelo agente. O detalhamento de cada uma dessas etapas segue nos próximos parágrafos.

#### Etapa (a). Planejamento do experimento

Em função das características do problema, optou-se pela adoção da técnica de observação a ser realizada durante a primeira aula em que os alunos em alfabetização teriam que responder ao questionário do agente de coleta de dados. Em seguida, foram definidos os seguintes itens a serem observados durante a aula: (i) tipo de atividade realizada; (ii) disciplinas envolvidas; (iii) softwares utilizados; (iv) horários de início e término da atividade; (v) horários de início e término da explicação pela professora sobre como preencher o questionário apresentado pelo agente; (vi) horários de início e término do preenchimento do questionário; (vii) número de alunos presentes; (viii) número de pedidos de auxílio à professora; (ix) reação das crianças às letras, imagens e cores; (x) imagens e letras reconhecidas espontaneamente pelos alunos.

Foram dois os principais instrumentos tecnológicos utilizados para apoiar o registro do experimento: (a) um formulário para registro das informações mencionadas no parágrafo anterior, e (b) uma filmadora para gravação da aula. Adicionalmente foi elaborado, em conjunto com a professora, um roteiro para descrever os momentos da aula para as crianças e para os observadores. O roteiro consistiu, basicamente, das seguintes atividades: (i) um primeiro momento prevendo a chegada e a apresentação dos observadores à turma; (ii) uma orientação sobre como desenvolver a atividade programada pela professora; (iii) o

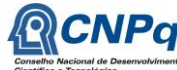

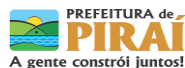

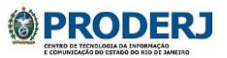

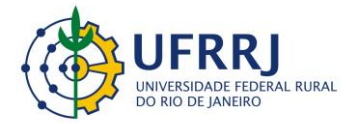

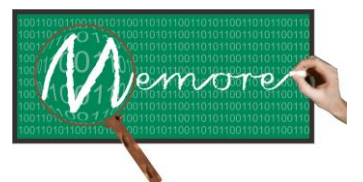

Um Ambiente Computacional para Coleta e Mineração de Dados sobre a Utilização de Computadores na Educação \_\_\_\_\_\_\_\_\_\_\_\_\_\_\_\_\_\_\_\_\_\_\_\_\_\_\_\_\_\_\_\_\_\_\_\_\_\_\_\_\_\_\_\_\_\_\_\_\_\_\_\_\_\_\_\_\_\_\_\_\_\_\_\_\_\_\_\_\_\_\_\_\_\_\_\_\_\_\_\_\_\_\_\_\_\_\_\_\_\_\_\_\_\_\_\_\_\_\_\_\_\_\_\_\_\_\_\_\_\_\_\_\_\_\_\_\_\_\_\_\_\_\_\_\_\_\_\_\_\_\_

desenvolvimento da atividade com o uso dos laptops; (iv) o preenchimento do questionário do agente de coleta de dados.

Etapa (b). Instalação do agente de coleta de dados

Os alunos de iniciação científica do projeto MEMORE realizaram a instalação do agente de coleta de dados nos *laptops* dos alunos da turma do experimento. O processo foi rápido e transcorreu sem problemas.

#### Etapa (c). Elaboração do Projeto de Aprendizagem

Nesta etapa, a professora elaborou seu projeto de aprendizagem, descrevendo, em detalhe, o planejamento de sua aula. Neste planejamento, foram especificadas as seguintes informações: (i) O conteúdo a ser trabalhado na aula: ortografia e classificação dos seres vivos; (ii) Os tempos da aula (ensino e prática): em consonância com o roteiro mencionado na etapa (a); (iii) o tipo de atividade: jogo da forca com os termos estudados em Ciências; (iv) o tipo de software: navegador web, acessando site com jogo da forca; dentre outras.

#### Etapa (d). Execução e observação da aula em si

Participaram do experimento, doze alunos em diferentes estágios do processo de alfabetização. Segundo a professora, a heterogeneidade da turma justificou-se em função do experimento ter sido realizado no meio do ano letivo de 2012. Um aluno não pode participar do processo, pois seu computador apresentou problema durante a aula.

Foram oito observadores, dentre os quais estavam três gestores da escola, dois pesquisadores e três alunos de iniciação científica. Os dois pesquisadores se concentraram no preenchimento do formulário de observação. Um dos alunos de iniciação científica ficou responsável pela filmagem. Os demais ficaram livres para anotar os fatos que julgassem relevantes. O tempo total da aula foi de trinta minutos, sendo que apenas os doze minutos finais da aula foram dedicados ao preenchimento do questionário.

A professora solicitou que alguns alunos, mais avançados no processo de alfabetização, lessem as perguntas do questionário em voz alta. Após a leitura de cada pergunta, todos os alunos eram estimulados a identificar as imagens e as letras apresentadas. Mais detalhes sobre a realização da aula podem ser obtidos a partir do vídeo gravado que se encontra disponível na página eletrônica do projeto. Cabe ressaltar que a gravação e divulgação da aula foram realizadas com o consentimento prévio dos pais e dos próprios alunos.

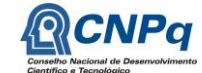

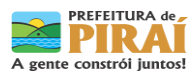

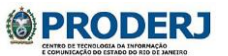

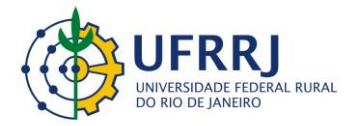

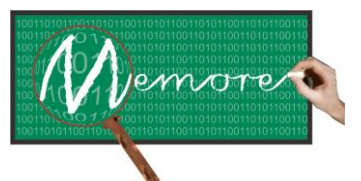

Um Ambiente Computacional para Coleta e Mineração de Dados sobre a Utilização de Computadores na Educação \_\_\_\_\_\_\_\_\_\_\_\_\_\_\_\_\_\_\_\_\_\_\_\_\_\_\_\_\_\_\_\_\_\_\_\_\_\_\_\_\_\_\_\_\_\_\_\_\_\_\_\_\_\_\_\_\_\_\_\_\_\_\_\_\_\_\_\_\_\_\_\_\_\_\_\_\_\_\_\_\_\_\_\_\_\_\_\_\_\_\_\_\_\_\_\_\_\_\_\_\_\_\_\_\_\_\_\_\_\_\_\_\_\_\_\_\_\_\_\_\_\_\_\_\_\_\_\_\_\_\_

#### Etapa (e). Relato síntese da etapa anterior

Após a aula, o grupo de observadores se reuniu a fim de compilar os principais fatos registrados. A seguir encontram-se aqueles de maior relevância observados pelo grupo: (i) 90% das imagens foram identificadas pelos alunos sem auxílio da professora. As imagens restantes foram identificadas pelos discentes a partir das dicas apresentadas pela docente; (ii)100% das letras foram reconhecidas pelos alunos sem auxílio da professora; (iii) Durante os doze minutos de preenchimento do questionário, foram contabilizadas em torno de quinze solicitações de ajuda à professora. Algumas delas se referiram à dificuldade de localização do botão "Próximo  $(\rightarrow)$ " posicionado no canto inferior direito do formulário. Essa dificuldade fez com que, em determinados instantes, alguns alunos se perdessem da questão em que a professora se encontrava; (iv) Também foi possível observar que, em vários momentos, alguns alunos formaram grupos colaborativos para responder às questões apresentadas pelo agente de coleta de dados. Assim, mesmo os alunos pré-silábicos conseguiram responder às questões, muitas vezes com auxílio dos alunos já alfabetizados.

A seguir encontram-se alguns depoimentos de alunos participantes do experimento sobre o questionário do agente de coleta de dados: "*Fácil*"; "*É mais fácil com letras grandes*"; "*Figuras ajudam a adivinhar quando não sabe a palavra*"; "*Tem 2 (sinais de ok) porque acertou mesmo (concluiu tudo com sucesso)*"- o aluno fez este comentário ao responder a segunda pergunta disposta na tabela 2 da seção 4.

#### Etapa (f). Estatísticas apuradas com as respostas do questionário

Os dados a seguir foram apurados a partir das respostas fornecidas pelos alunos durante o preenchimento do questionário do agente de coleta de dados: (i) 50% dos alunos responderam que a atividade proposta em aula foi desenvolvida por eles em cooperação com alguns colegas (atividade desenvolvida em grupo); (ii) 88% dos alunos responderam que conseguiram concluir com sucesso a atividade proposta; (iii) 75% dos discentes reportaram que não tiveram qualquer dificuldade na utilização do *laptop* para desenvolver a atividade solicitada; (iv) 100% dos estudantes responderam que: (1) utilizaram o *Google Chromium*® como software para navegação na web; (2) a utilização do laptop ocorreu na sala de aula; (3) a atividade desenvolvida estava ligada à Língua Portuguesa; (v) 75% e 88% dos alunos indicaram que também desenvolveram as atividades de leitura e de pesquisa, respectivamente.

Entre as possibilidades de trabalhos futuros podem ser citadas: (a) a experimentação do agente de coleta de dados em turmas que se encontrem na fase inicial do processo de alfabetização; (b) a integração de som aos textos e às imagens com forma de enriquecer os recursos de

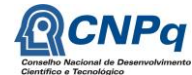

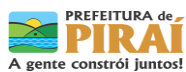

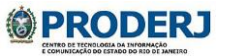

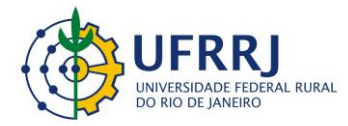

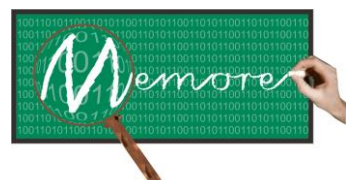

Um Ambiente Computacional para Coleta e Mineração de Dados sobre a Utilização de Computadores na Educação \_\_\_\_\_\_\_\_\_\_\_\_\_\_\_\_\_\_\_\_\_\_\_\_\_\_\_\_\_\_\_\_\_\_\_\_\_\_\_\_\_\_\_\_\_\_\_\_\_\_\_\_\_\_\_\_\_\_\_\_\_\_\_\_\_\_\_\_\_\_\_\_\_\_\_\_\_\_\_\_\_\_\_\_\_\_\_\_\_\_\_\_\_\_\_\_\_\_\_\_\_\_\_\_\_\_\_\_\_\_\_\_\_\_\_\_\_\_\_\_\_\_\_\_\_\_\_\_\_\_\_

acesso oferecidos pela interface entre o agente de coleta de dados e alunos em fase de alfabetização; (c) a elaboração de interfaces voltadas a discentes portadores de necessidades especiais.

- Visão dos docentes: Diário de bordo.
- 1. Relatório sobre a prática do MEMORE com a turma 801 Prof. Elison Ribeiro da Fonseca

O projeto MEMORE é uma ferramenta fundamental no processo de ensino aprendizagem. Na medida em que a "segmentação de dados" e o acompanhamento dos recursos utilizados pelos alunos, o ver e mapear. Foi possível acompanhar de forma mais coerente a prática no cotidiano escolar da verificação da aprendizagem.

Uma das necessidades para nós professores atualmente, é sabermos que tipo e, quais ferramentas / recursos, os alunos têm utilizado para confeccionar suas as atividades com os seus computadores do PROUCA**.** Isso só foi possível com os recursos do projeto MEMORE, porque como parte do programa da Universidade Rural do Rio de Janeiro e dos professores e técnicos que acompanham o processo de implantação do MEMORE, em períodos contínuos havia a apresentação desses dados coletados, assim poderíamos analisar e avaliar a nossa prática.

Nas aulas de História, por exemplo, e até em outras atividades curriculares que acompanhavam o trabalho, esses dados minerados compartilhados em nossas reuniões, formariam o pressuposto para modularmos os projetos de aprendizagem, bem como as atividades que elaborávamos para a prática em sala.

Sabendo-se das dificuldades e do avanço dos alunos em algumas atividades com o computador, fomos aos poucos alterando tipos de avaliação, pesquisas em sala, atividades revisão, leitura de textos na internet, entre outras maneiras de verificarmos a aprendizagem dos mesmos. Não se esquecendo da importância do laboratório de informática e dos técnicos responsáveis do nosso suporte, que, por vezes, foi preciso às orientações de este profissional no zelar do computador e na formação dos alunos.

O mapeamento pelo programa MEMORE dos recursos utilizados pelos alunos não causou uma aversão à utilização do classmate. Pelo contrário, houve uma maior aceitação, o que nos ajudou certamente para a continuidade das atividades de monitoramento. Assim, também por

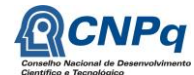

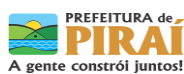

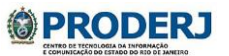

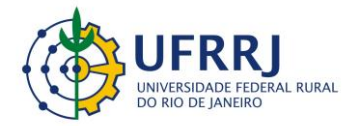

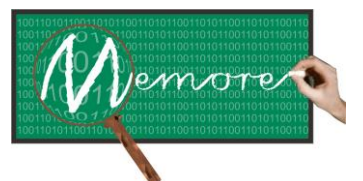

Um Ambiente Computacional para Coleta e Mineração de Dados sobre a Utilização de Computadores na Educação \_\_\_\_\_\_\_\_\_\_\_\_\_\_\_\_\_\_\_\_\_\_\_\_\_\_\_\_\_\_\_\_\_\_\_\_\_\_\_\_\_\_\_\_\_\_\_\_\_\_\_\_\_\_\_\_\_\_\_\_\_\_\_\_\_\_\_\_\_\_\_\_\_\_\_\_\_\_\_\_\_\_\_\_\_\_\_\_\_\_\_\_\_\_\_\_\_\_\_\_\_\_\_\_\_\_\_\_\_\_\_\_\_\_\_\_\_\_\_\_\_\_\_\_\_\_\_\_\_\_\_

eles, havia constantemente uma avaliação da utilização do monitoramento, que era o questionário de importância significativa.

2 - Professora Hiará Dias 1ª ano de escolaridade.

No momento em que recebi a notícia que participaria deste projeto, fiquei muito preocupada, pois o novo nos desperta medo. Achava mesmo que era algo que estava bem além dos meus conhecimentos e que não seria capaz de ajudá-los no desenvolvimento do MEMORE. Logo depois, fui me acalmando e vendo que não era tão difícil assim, como havia pensado.

Na formulação do questionário de alfabetização e letramento para inserção de meus alunos no projeto de pesquisa, realizamos várias reuniões para decidirmos qual seria a melhor letra a ser usada, cores e desenhos que a criança pudesse ler e interpretar melhor, visto que era uma turma que ainda não estava totalmente alfabetizada. Tivemos que ter um olhar bem diferenciado e voltado para essa questão. Foram vários dias de estudos até chegarmos ao questionário final.

Outra experiência fantástica foi o dia da apresentação do questionário para os alunos. Minha sala de aula recebeu, além dos alunos, a visita de outras pessoas que gostariam de participar desse momento, as diretoras, as orientadoras e mais a equipe da Universidade. Eu pensei que não fosse conseguir fazer nada, mas tentei levar naturalmente. Trabalhamos um jogo da forca por alguns minutos e quando pedi para que as crianças desligassem o classmate foi que apareceu a novidade: o questionário. A reação deles foi muito satisfatória. Ficaram surpresos e começaram a falar "-Olha tia, o que apareceu! O que é isso?". Criança adora novidade! Foi uma alegria só!

Alguns alunos conseguiram responder todo o questionário sozinhos, devido ao domínio da leitura que já tinham. Outros alunos responderam com o apoio dos desenhos que foram inseridos ao questionário e com o auxílio das letras capitulares. Quando um aluno se sentia "perdido" na hora responder, um amigo vinha para ajudar na realização do trabalho. O tempo todo um estava ajudando o outro e no final todos concluíram suas respostas.

Nos demais dias que utilizamos os classmates, os alunos conseguiram desenvolver o questionário com mais autonomia, pois estavam mais adaptados a esse tipo de trabalho.

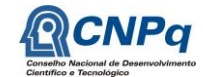

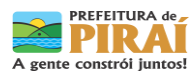

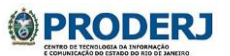

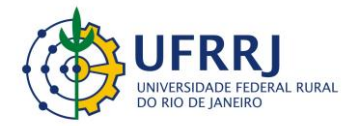

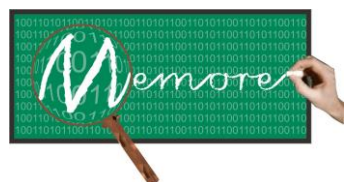

Um Ambiente Computacional para Coleta e Mineração de Dados sobre a Utilização de Computadores na Educação \_\_\_\_\_\_\_\_\_\_\_\_\_\_\_\_\_\_\_\_\_\_\_\_\_\_\_\_\_\_\_\_\_\_\_\_\_\_\_\_\_\_\_\_\_\_\_\_\_\_\_\_\_\_\_\_\_\_\_\_\_\_\_\_\_\_\_\_\_\_\_\_\_\_\_\_\_\_\_\_\_\_\_\_\_\_\_\_\_\_\_\_\_\_\_\_\_\_\_\_\_\_\_\_\_\_\_\_\_\_\_\_\_\_\_\_\_\_\_\_\_\_\_\_\_\_\_\_\_\_\_

Hoje, eu vejo o quanto cresci como pessoa e profissionalmente também, após participar desse projeto. Foi uma experiência de grande valor, pois descobri que posso ir além. Fui muito incentivada a estudar e, diante disso, resolvi prestar um vestibular para iniciar a tão sonhada faculdade. Esta que deixei de fazer por vários motivos pessoais. Consegui minha classificação no vestibular e hoje curso a faculdade de Licenciatura Plena de Pedagogia e com muita alegria e gosto. Isso porque eu descobri, através da minha participação no Projeto MEMORE e o contato com pessoas tão especiais, que ainda posso ir além. (Hiará Dias)

#### 3- Professora Thalita - 2º ano do Ensino Fundamental

O Projeto MEMORE esta sendo de grande valia durante o processo de alfabetização dos meus alunos, onde posso monitorar todos os sites e programas utilizados por eles, assim como as atividades que precisam ser melhor desenvolvidas e assim, aprimorar o meu planejamento. O questionário final, que todos os alunos precisam responder também os ajuda na questão da consciência fonológica, pois há a possibilidade de relacionar a figura com a escrita ( letra inicial das palavras) .

A autoestima e confiança dos alunos também melhoraram, pois agora, eles fazem parte de um Projeto onde são observadas as atividades feitas por eles durante o estudo em sala de aula. Tenho em minha sala de aula alguns alunos que usam qualquer tipo de tecnologia somente na escola e usar o computador como uma ferramenta de aprendizagem ajudou muito no processo de alfabetização.

Como exemplo de uma atividade muito usada foram leituras de livros e escrita da parte que mais lhe chamou atenção no editor de texto, sites com caça-palavras, mas também aqueles apenas para divertimento.

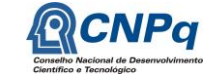

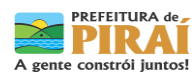

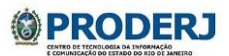

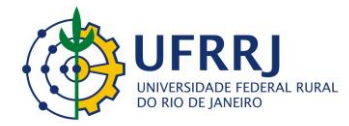

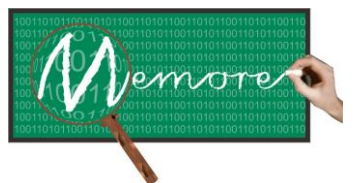

Um Ambiente Computacional para Coleta e Mineração de Dados sobre a Utilização de Computadores na Educação \_\_\_\_\_\_\_\_\_\_\_\_\_\_\_\_\_\_\_\_\_\_\_\_\_\_\_\_\_\_\_\_\_\_\_\_\_\_\_\_\_\_\_\_\_\_\_\_\_\_\_\_\_\_\_\_\_\_\_\_\_\_\_\_\_\_\_\_\_\_\_\_\_\_\_\_\_\_\_\_\_\_\_\_\_\_\_\_\_\_\_\_\_\_\_\_\_\_\_\_\_\_\_\_\_\_\_\_\_\_\_\_\_\_\_\_\_\_\_\_\_\_\_\_\_\_\_\_\_\_\_

#### **Capítulo 14 – Visão da Escola CIEP 477 Professora Rosa da Conceição Guedes**

Autoria: Beatriz Azevedo Rodrigues Soares; Daniela Natividade da Silva Ferreira; Jocemar Rodrigues de Moraes; Léa Maria Peixoto; Maria da Glória Longo Teixeira; Martha Helena dos Santos; Cleide de Souza Dias Faria; Soraia Aparecida Viana; Patrícia R. da Silva T. Souza; Lucia de Fátima Silva

O professor Ronaldo Ribeiro Goldschmidt e a professora Isabel Fernandes de Souza apresentaram o projeto à equipe escolar mostrando sua funcionalidade: um ambiente para coleta e mineração de dados sobre a utilização de computadores na educação.

O projeto foi apresentado passo a passo aos membros da equipe escolar envolvidos, pois apenas algumas turmas foram contempladas. O processo de apresentação e implementação começou no ano 2012, com bastante apoio e suporte da Universidade e equipe da SME de Piraí, através da professora Mônica Norris Ribeiro.

Após a divulgação à equipe escolar, gestores e professores, os alunos das turmas contempladas receberam as informações sobre o MEMORE, (Mecanismo de Monitoramento Remoto). Os alunos participaram ativamente da apresentação do projeto, fazendo perguntas, construindo conceitos... Acompanharam todo o processo até a implantação do software, receberam todo apoio necessário para compreensão do mesmo até sua prática no dia a dia em sala de aula. Todas as etapas foram realizadas de forma prazerosa pelos alunos que receberam a universidade (Professores Ronaldo, Isabel e alunos estagiários) em sala de aula para que pudessem vivenciar concretamente a utilização dos laptops com o software instalado.

A universidade e a SME de Piraí promoveram diversos encontros no CIEP 477, nos orientando nas variadas fases: preenchimento de questionários, treinamento, elaboração dos planejamentos de projetos de aprendizagem...

A presença da Universidade na escola estimulou professores, orientadores e direção no sentido de continuarem sua formação e se capacitarem cada vez mais mostrando sua importância para vida profissional e pessoal. Proporcionou grande motivação aos professores e equipe gestora quanto à utilização da tecnologia no dia a dia da escola.

O fato de termos o protótipo do projeto MEMORE implantado em nossa escola contribuiu para a intensificação de práticas pedagógicas com o uso dos laptops, proporcionando informações no auxílio da formulação de estratégias educacionais quanto ao uso mais contínuo da tecnologia em favor da educação de qualidade.

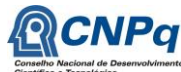

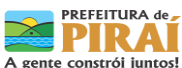

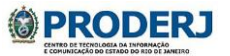

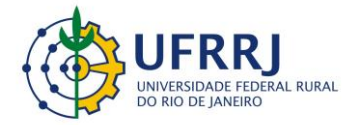

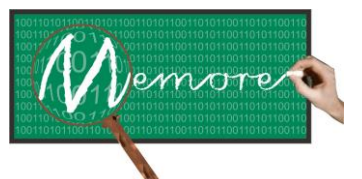

Um Ambiente Computacional para Coleta e Mineração de Dados sobre a Utilização de Computadores na Educação \_\_\_\_\_\_\_\_\_\_\_\_\_\_\_\_\_\_\_\_\_\_\_\_\_\_\_\_\_\_\_\_\_\_\_\_\_\_\_\_\_\_\_\_\_\_\_\_\_\_\_\_\_\_\_\_\_\_\_\_\_\_\_\_\_\_\_\_\_\_\_\_\_\_\_\_\_\_\_\_\_\_\_\_\_\_\_\_\_\_\_\_\_\_\_\_\_\_\_\_\_\_\_\_\_\_\_\_\_\_\_\_\_\_\_\_\_\_\_\_\_\_\_\_\_\_\_\_\_\_\_

O MEMORE favoreceu o trabalho da equipe gestora nos fornecendo dados para acompanhamento de atividades realizadas pelos alunos e planejamentos dos docentes. Através dele verificamos a relação dos programas mais acessados pelos alunos durante o desenvolvimento das disciplinas, tipos de sites mais acessados, tempo médio de utilização dos laptops, comparação do IDEB em função do número médio de horas diárias de utilização dos laptops.

O Serviço de Orientação Pedagógica, através do MEMORE encontra mais facilidade no acompanhamento dos projetos de aprendizagem elaborados pelos professores, bem como a efetiva execução dos mesmos e a utilização dos laptops como ferramenta auxiliar no processo ensino aprendizagem.

As atividades desenvolvidas através do Projeto MEMORE estão sendo incorporadas de forma tão eficaz que ganharam destaque no IV Seminário de Educação e Tecnologia do município de Piraí. Foi montado um stand para a divulgação do projeto para todas as escolas do município. Gestores e professores das escolas ficaram admirados com sua funcionalidade.

Depoimento da docente Maria da Glória Longo:

"No início, a utilização dos laptops com o software do MEMORE implantado foi muito eficiente, pois os mesmos funcionavam de maneira satisfatória. Todos os alunos tinham o seu laptop, era um por aluno. Com o passar do tempo, sem a devida manutenção, os mesmos começaram a apresentar problemas, impossibilitando seu uso contínuo. Tal situação compromete os índices de utilização dos laptops e o Relatório de Evolução de Média de Turma por Disciplina.

Como não temos um laptop por aluno, o mesmo vem sendo utilizado coletivamente.

Observamos também, a questão da infraestrutura do prédio do CIEP, com poucas tomadas e muitos laptops só podem ser utilizados carregando na tomada.

É um bom projeto, nos estimulando quanto ao uso dos laptops, promovendo o enriquecimento do ensino aprendizagem e que os alunos apreciam e participam das propostas com satisfação.

Seria um recurso pedagógico eficaz, onde os trabalhos dinamizados e diversificados

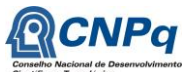

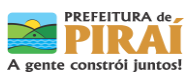

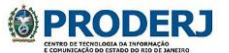

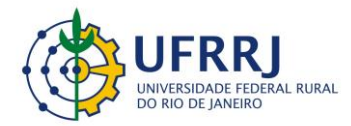

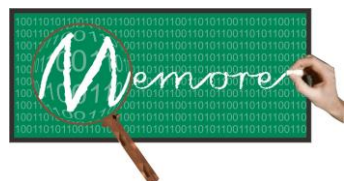

Um Ambiente Computacional para Coleta e Mineração de Dados sobre a Utilização de Computadores na Educação \_\_\_\_\_\_\_\_\_\_\_\_\_\_\_\_\_\_\_\_\_\_\_\_\_\_\_\_\_\_\_\_\_\_\_\_\_\_\_\_\_\_\_\_\_\_\_\_\_\_\_\_\_\_\_\_\_\_\_\_\_\_\_\_\_\_\_\_\_\_\_\_\_\_\_\_\_\_\_\_\_\_\_\_\_\_\_\_\_\_\_\_\_\_\_\_\_\_\_\_\_\_\_\_\_\_\_\_\_\_\_\_\_\_\_\_\_\_\_\_\_\_\_\_\_\_\_\_\_\_\_

praticados pelos alunos sem resistência, se a falta de estrutura não estivesse tão presente em nossa realidade.

O projeto só veio para nos apoiar e facilitar o nosso trabalho, isto já foi bem evidenciado, pois a cada dia os alunos vêm exigindo coisas interessantes e atrativas e este projeto seria a nossa salvação para atender os anseios dos alunos se tivessem todas as necessidades ou pelo menos a maioria fossem atendidas."

Depoimento da docente Martha:

"O Projeto MEMORE se apresenta para a turma 502, como um excelente indicador de resultados, onde é perceptível o aproveitamento e desenvolvimento dos alunos.

Mediante os projetos desenvolvidos, com o uso do classmate, o Projeto MEMORE veio a contribuir de forma significativa, já que estimula o professor a buscar estratégias pedagógicas inovadoras, tornando suas aulas mais interessantes, que por sua vez , cativa os alunos provocando-os no sentido de vislumbrar a cada aula um novo horizonte onde é possível aprender com o uso das TIC's.

Ver seu trabalho transformado em resultados positivos através do Projeto MEMORE, nos dá, a verdadeira dimensão do que é ser professor!"

Depoimento de alunos:

Natã Vicente Ferreira (Turma 501 – Profa. Maria da Glória)

"O projeto está sendo uma coisa muito boa. Ele nos ajuda em várias coisas, principalmente na leitura e na escrita. Nós já fizemos vários trabalhos no computador. Eu acredito que se esse projeto fosse distribuído para todo o Brasil, seria espetacular."

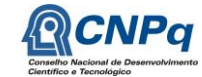

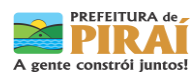

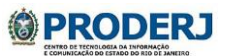

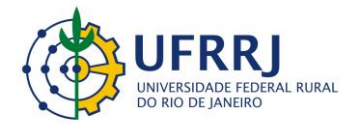

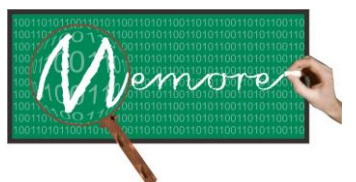

Um Ambiente Computacional para Coleta e Mineração de Dados sobre a Utilização de Computadores na Educação \_\_\_\_\_\_\_\_\_\_\_\_\_\_\_\_\_\_\_\_\_\_\_\_\_\_\_\_\_\_\_\_\_\_\_\_\_\_\_\_\_\_\_\_\_\_\_\_\_\_\_\_\_\_\_\_\_\_\_\_\_\_\_\_\_\_\_\_\_\_\_\_\_\_\_\_\_\_\_\_\_\_\_\_\_\_\_\_\_\_\_\_\_\_\_\_\_\_\_\_\_\_\_\_\_\_\_\_\_\_\_\_\_\_\_\_\_\_\_\_\_\_\_\_\_\_\_\_\_\_\_

Mikelly Karolaine Santos Oliveira (Turma 501 – Profa. Maria da Glória)

"O projeto é muito bom, porque nós aprendemos muito mais e do jeito que mais gostamos, com o computador. Pesquisamos bastante, fazemos muitas atividades. E também é bom porque a professora descobre os sites que visitamos. Ela sabe quando estamos fazendo alguma coisa que ela não pediu. Por exemplo: entrar no facebook."

Suzana Aparecida Arruda (Turma 502 – Profa. Martha)

"Eu gosto do projeto Memore, porque nos incentivou a usar mais o computador . Gosto muito de responder o questionário."

Maryanna Ribeiro Rocha (Turma 502 – Profa. Martha)

"Gosto muito do projeto Memore, pois quando termino de usar o classmate eu sei o que aprendi. E é muito divertido responder ao questionário, porque vejo tudo que eu fiz nas aulas. Sem o questionário eu nem percebia que tinha aprendido tantas coisas..."

Gustavo Teodoro de Paula (Turma 502 – Profa. Martha)

"Eu achei o projeto Memore muito bacana. O questionário é muito criativo."

Ana Júlia Felix Vasconcelos (Turma 502 – Profa. Martha)

"Eu gostei muito de responder o questionário. O projeto Memore em nossa sala foi muito bom, porque usamos o computador muitas vezes e fizemos várias atividades interessantes."

Isabella Cristina Almeida Lima

"Eu gosto do projeto Memore, porque muitas atividades são feitas no classmate. É muito interessante e a gente aprende muito mais no computador."

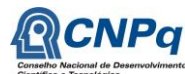

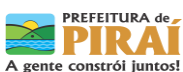

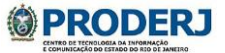

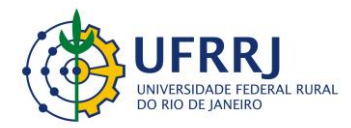

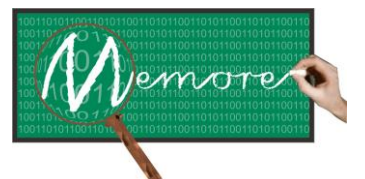

Um Ambiente Computacional para Coleta e Mineração de Dados sobre a Utilização de Computadores na Educação \_\_\_\_\_\_\_\_\_\_\_\_\_\_\_\_\_\_\_\_\_\_\_\_\_\_\_\_\_\_\_\_\_\_\_\_\_\_\_\_\_\_\_\_\_\_\_\_\_\_\_\_\_\_\_\_\_\_\_\_\_\_\_\_\_\_\_\_\_\_\_\_\_\_\_\_\_\_\_\_\_\_\_\_\_\_\_\_\_\_\_\_\_\_\_\_\_\_\_\_\_\_\_\_\_\_\_\_\_\_\_\_\_\_\_\_\_\_\_\_\_\_\_\_\_\_\_\_\_\_\_

# **PARTE IV CONSIDERAÇÕES FINAIS**

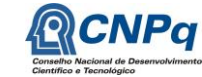

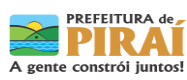

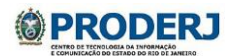

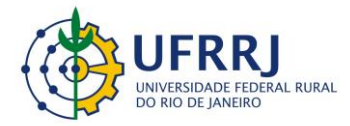

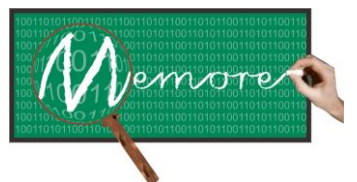

Um Ambiente Computacional para Coleta e Mineração de Dados sobre a Utilização de Computadores na Educação \_\_\_\_\_\_\_\_\_\_\_\_\_\_\_\_\_\_\_\_\_\_\_\_\_\_\_\_\_\_\_\_\_\_\_\_\_\_\_\_\_\_\_\_\_\_\_\_\_\_\_\_\_\_\_\_\_\_\_\_\_\_\_\_\_\_\_\_\_\_\_\_\_\_\_\_\_\_\_\_\_\_\_\_\_\_\_\_\_\_\_\_\_\_\_\_\_\_\_\_\_\_\_\_\_\_\_\_\_\_\_\_\_\_\_\_\_\_\_\_\_\_\_\_\_\_\_\_\_\_\_

#### **Capítulo 15 – Experimentos e Resultados**

Autoria: Ronaldo Goldschmidt; Isabel Fernandes; Mônica Norris Ribeiro; Claudio Passos

### **15.1. Introdução**

Este capítulo tem como objetivo detalhar os experimentos e resultados preliminares obtidos a partir da análise dos dados coletados com a ajuda do MEMORE.

Para tanto, o texto encontra-se organizado em mais três seções.

A seção 15.2 apresenta e comenta exemplos de resultados produzidos pelo MEMORE que ilustram o potencial do ambiente em suprir carências de informação dos gestores educacionais brasileiros sobre o desenvolvimento do PROUCA. Esses exemplos se encontram organizados segundo aspectos que evidenciam as principais contribuições do sistema como ferramenta de apoio à gestão das iniciativas UCA. E, encerrando o capítulo, a seção 15.3 traz uma reflexão sobre as parcerias construídas ao longo do desenvolvimento do projeto.

#### **15.2. Análises de Dados do MEMORE - Experimentos e Resultados**

#### **15.2.1. Considerações Gerais**

Para os experimentos descritos nesta seção, os agentes de coleta e de transferência de dados foram implantados em sessenta e sete *laptops* distribuídos por quatro turmas piloto indicadas pela SME de Piraí em conjunto com suas escolas. Todos os alunos das turmas piloto participaram do experimento. A coleta ocorreu no período de 01 de agosto a 31 de outubro de 2013.

Do início do período de coleta até o final de setembro de 2013, os computadores eram mantidos na escola, conforme regra geral para todas as escolas do município. Após essa data, todos os alunos do município foram autorizados pela Secretaria Municipal de Educação a levar diariamente os laptops para suas casas. Ao final do ano letivo, os computadores foram devolvidos à escola para manutenção.

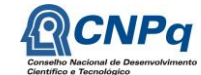

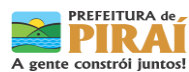

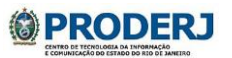

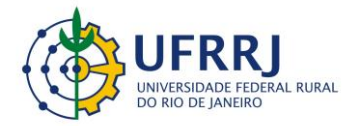

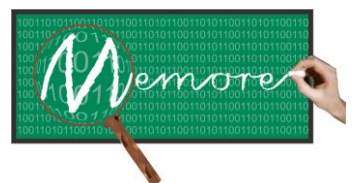

Um Ambiente Computacional para Coleta e Mineração de Dados sobre a Utilização de Computadores na Educação \_\_\_\_\_\_\_\_\_\_\_\_\_\_\_\_\_\_\_\_\_\_\_\_\_\_\_\_\_\_\_\_\_\_\_\_\_\_\_\_\_\_\_\_\_\_\_\_\_\_\_\_\_\_\_\_\_\_\_\_\_\_\_\_\_\_\_\_\_\_\_\_\_\_\_\_\_\_\_\_\_\_\_\_\_\_\_\_\_\_\_\_\_\_\_\_\_\_\_\_\_\_\_\_\_\_\_\_\_\_\_\_\_\_\_\_\_\_\_\_\_\_\_\_\_\_\_\_\_\_\_

Cabe ressaltar que, durante o período da coleta, surgiram algumas demandas por manutenção dos laptops das turmas piloto. No entanto, como as escolas dispunham de uma equipe técnica de suporte, o tempo de manutenção dos equipamentos nunca foi superior a dois dias úteis.

#### **15.2.2. Integração e Consolidação de Dados**

Os dados coletados foram transferidos, integrados e consolidados em um banco de dados único (central de análise). Apuramos um total de 1.549 horas, 6 minutos e 9 segundos de uso em 1.413 sessões de utilização. Com base nesses dados, estimamos uma média de quase duas horas de utilização por semana, por laptop. (Memória de cálculo aproximado: 1.549/1.413=1 hora por sessão; 1.549 horas/67=23 horas por laptop; 23/3 meses=7 horas por mês=1,8 horas por semana)

A tabela 15.1 apresenta a distribuição dos laptops, do número de sessões de uso e do tempo total de utilização pelas quatro turmas piloto. Alunos mais velhos utilizaram os laptops por mais tempo. A utilização pelos mais novos, sobretudo os da turma 201 (com faixa etária em torno dos seis anos e em fase de alfabetização) ficou mais restrita aos momentos assistidos pela professora em sala de aula.

| Tuocha 19.11. Distribuição dos naprops é tempos de atminação penas tamas prioto |                  |               |           |                     |  |  |  |  |
|---------------------------------------------------------------------------------|------------------|---------------|-----------|---------------------|--|--|--|--|
| Turma                                                                           | # Laptops/Alunos | Idade Média   | # Sessões | Tempo Total (Horas) |  |  |  |  |
|                                                                                 |                  |               |           |                     |  |  |  |  |
| 201                                                                             | 13               | Seis anos     | 120       | 136:03              |  |  |  |  |
|                                                                                 |                  |               |           |                     |  |  |  |  |
| 402                                                                             | 18               | Nove anos     | 201       | 317:31              |  |  |  |  |
|                                                                                 |                  |               |           |                     |  |  |  |  |
| 701                                                                             | 19               | Doze anos     | 634       | 702:01              |  |  |  |  |
| 801                                                                             | 17               | Quatorze anos | 431       | 393:13              |  |  |  |  |
|                                                                                 |                  |               |           |                     |  |  |  |  |

Tabela 15.1: Distribuição dos laptops e tempos de utilização pelas turmas piloto

Cabe destacar que apenas 3% do tempo médio de utilização dos *laptops* durante o período observado foi dedicado ao desenvolvimento de atividades em grupo. Este número sobe para 18% quando restringimos o universo de observação apenas às sessões de utilização realizadas em sala de aula. Esta variação indica que o volume de demanda por atividades em grupo foi maior em tarefas de sala de aula do que em tarefas extraclasse.

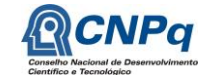

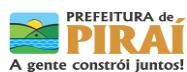

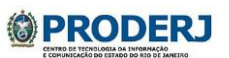

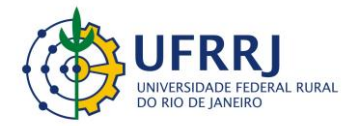

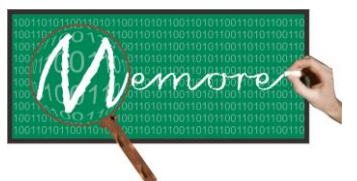

Um Ambiente Computacional para Coleta e Mineração de Dados sobre a Utilização de Computadores na Educação \_\_\_\_\_\_\_\_\_\_\_\_\_\_\_\_\_\_\_\_\_\_\_\_\_\_\_\_\_\_\_\_\_\_\_\_\_\_\_\_\_\_\_\_\_\_\_\_\_\_\_\_\_\_\_\_\_\_\_\_\_\_\_\_\_\_\_\_\_\_\_\_\_\_\_\_\_\_\_\_\_\_\_\_\_\_\_\_\_\_\_\_\_\_\_\_\_\_\_\_\_\_\_\_\_\_\_\_\_\_\_\_\_\_\_\_\_\_\_\_\_\_\_\_\_\_\_\_\_\_\_

Os softwares com maior tempo médio de utilização no período analisado foram: *Chromium (15 min e 42 seg)*, *Tux Paint (14 min e 41 seg)*, *LibreOffice Writer (12 min e 40 seg)* e *GCompris (08 min e 09 seg)*, nesta ordem. Em função da alta demanda pela internet, o aplicativo mais acessado foi, como esperado, o navegador web *Chromium*. O uso recorrente de software para desenho (*Tux Paint*) e escrita (*LibreOffice Writer*) também não surpreende. São aplicativos associados a atividades acadêmicas frequentes na Educação Fundamental. A popularidade do *GCompris* também justifica a razoável utilização do software. Trata-se de um pacote de software educativo contendo jogos de alta atratividade junto ao público infantojuvenil.

Em 4,4% das sessões de utilização dos laptops, os alunos afirmaram que tiveram muitas dúvidas na manipulação dos recursos computacionais. Em 16,6% dos casos, declararam poucas dúvidas do uso do computador. Nenhuma dúvida foi relatada nas demais sessões de utilização (79% dos casos). Esses dados evidenciam um bom nível de assimilação dos alunos em relação à tecnologia proporcionada pelos laptops.

As figuras 15.1(a) e 15.1(b) mostram, respectivamente, a distribuição do tempo médio de utilização dos *laptops* por disciplina e por local de utilização no período observado. A alta incidência de utilizações em passeios escolares reflete as várias atividades realizadas pelas turmas piloto junto à comunidade local, próxima à escola.

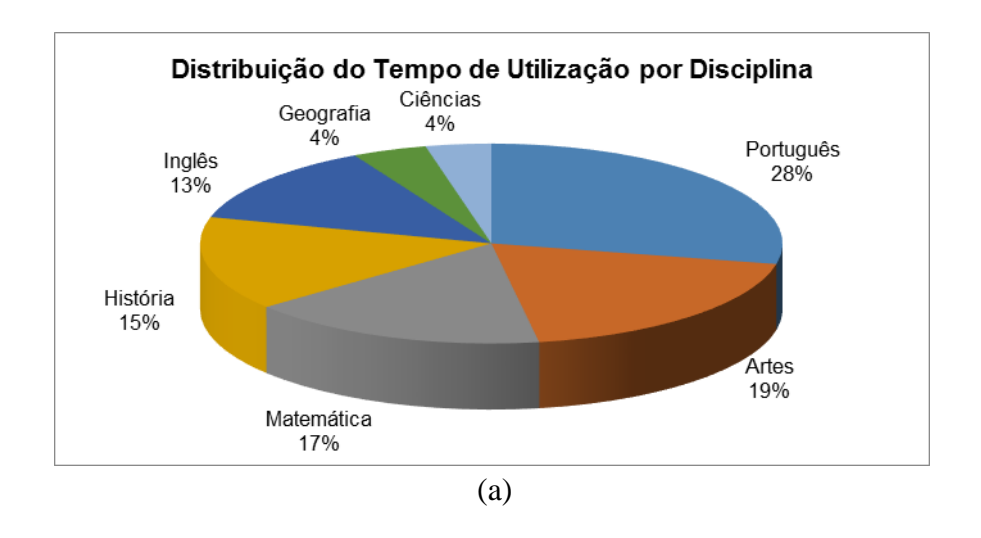

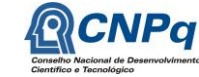

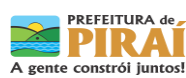

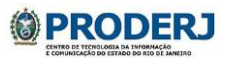

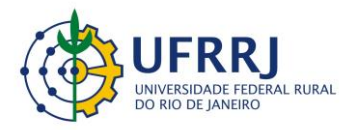

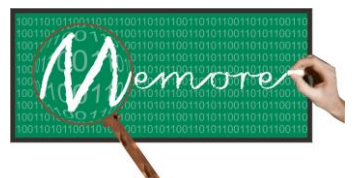

Um Ambiente Computacional para Coleta e Mineração de Dados sobre a Utilização de Computadores na Educação \_\_\_\_\_\_\_\_\_\_\_\_\_\_\_\_\_\_\_\_\_\_\_\_\_\_\_\_\_\_\_\_\_\_\_\_\_\_\_\_\_\_\_\_\_\_\_\_\_\_\_\_\_\_\_\_\_\_\_\_\_\_\_\_\_\_\_\_\_\_\_\_\_\_\_\_\_\_\_\_\_\_\_\_\_\_\_\_\_\_\_\_\_\_\_\_\_\_\_\_\_\_\_\_\_\_\_\_\_\_\_\_\_\_\_\_\_\_\_\_\_\_\_\_\_\_\_\_\_\_\_

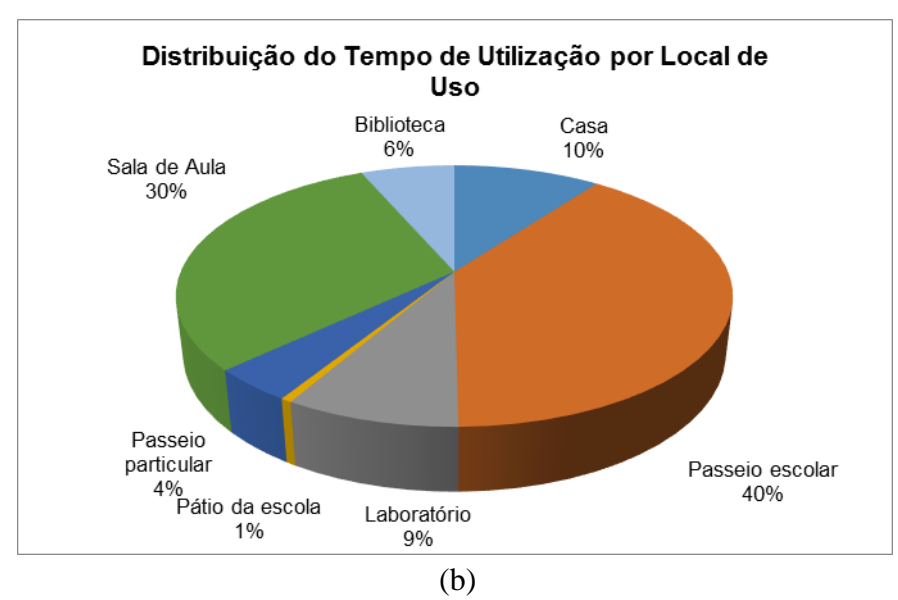

Figura 15.1 – Tempo médio de uso dos *laptops* – Distribuição por: (a) disciplina; (b) local de uso.

# **15.2.3. Acompanhamento Longitudinal**

A figura 15.2 apresenta um retrato da evolução do desempenho médio dos alunos das turmas piloto. As turmas foram avaliadas bimestralmente. Embora o intervalo de avaliação tenha extrapolado o período de coleta de dados do projeto, o gráfico representa um instrumento para acompanhamento longitudinal das turmas. As médias apresentadas na figura foram obtidas pelos alunos na disciplina de Matemática.

A figura 15.3 contém outro exemplo de visualização de dados proporcionada pelo MEMORE. Os dados se referem ao tempo de utilização dos laptops por duas das turmas piloto. Essa forma de apresentação dos dados permite, além do acompanhamento longitudinal do tempo de utilização, uma comparação entre o comportamento de uso das turmas selecionadas pelo usuário no momento da formulação da consulta no sistema.

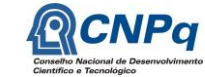

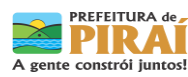

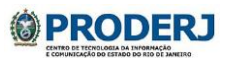

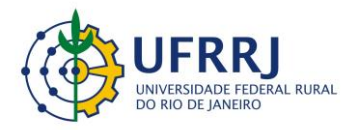

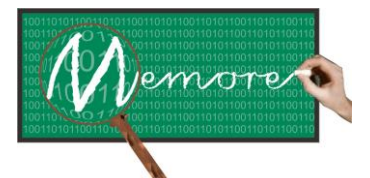

Um Ambiente Computacional para Coleta e Mineração de Dados sobre a Utilização de Computadores na Educação \_\_\_\_\_\_\_\_\_\_\_\_\_\_\_\_\_\_\_\_\_\_\_\_\_\_\_\_\_\_\_\_\_\_\_\_\_\_\_\_\_\_\_\_\_\_\_\_\_\_\_\_\_\_\_\_\_\_\_\_\_\_\_\_\_\_\_\_\_\_\_\_\_\_\_\_\_\_\_\_\_\_\_\_\_\_\_\_\_\_\_\_\_\_\_\_\_\_\_\_\_\_\_\_\_\_\_\_\_\_\_\_\_\_\_\_\_\_\_\_\_\_\_\_\_\_\_\_\_\_\_

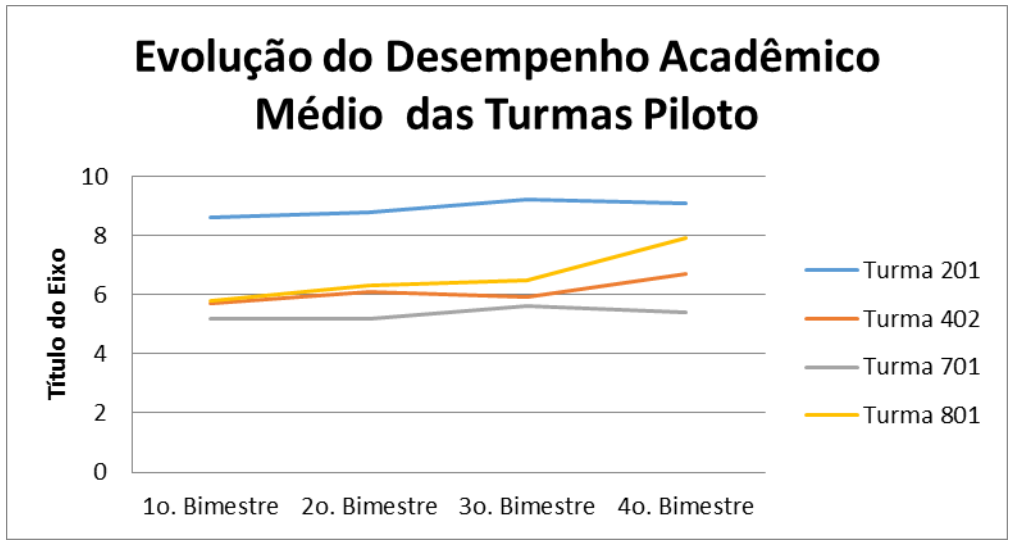

Figura 15.2 – Evolução do Desempenho Acadêmico Médio das Turmas Piloto

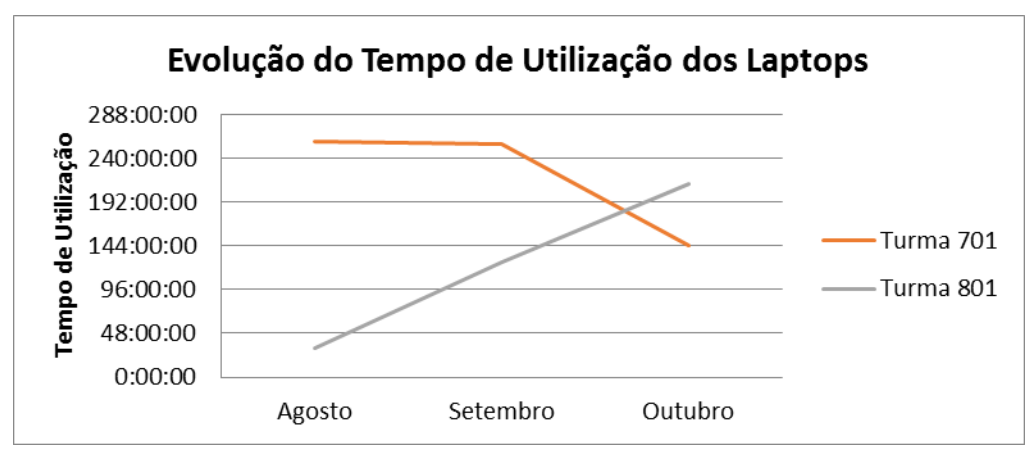

Figura 15.3 – Evolução do Tempo de Utilização dos Laptops por Turma Piloto

# **15.2.4. Cruzamento de Informações**

O modelo de dados do MEMORE viabiliza o cruzamento de informações pelas diferentes dimensões do problema. Conforme comentado anteriormente, o ambiente propicia que gestores educacionais, de forma interativa e dinâmica, selecionem e combinem, em qualquer quantidade e ordem, atributos do problema a fim de produzir as distribuições desejadas.

A tabela 15.2 ilustra a distribuição do tempo médio de utilização dos laptops que combina duas dimensões: "local de uso" e "tipo de atividade" desenvolvida pelas turmas piloto dos

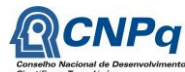

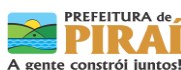

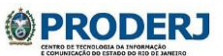

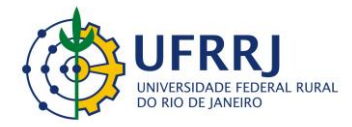

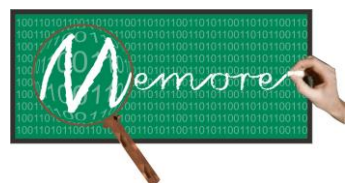

Um Ambiente Computacional para Coleta e Mineração de Dados sobre a Utilização de Computadores na Educação \_\_\_\_\_\_\_\_\_\_\_\_\_\_\_\_\_\_\_\_\_\_\_\_\_\_\_\_\_\_\_\_\_\_\_\_\_\_\_\_\_\_\_\_\_\_\_\_\_\_\_\_\_\_\_\_\_\_\_\_\_\_\_\_\_\_\_\_\_\_\_\_\_\_\_\_\_\_\_\_\_\_\_\_\_\_\_\_\_\_\_\_\_\_\_\_\_\_\_\_\_\_\_\_\_\_\_\_\_\_\_\_\_\_\_\_\_\_\_\_\_\_\_\_\_\_\_\_\_\_\_

experimentos. Outros exemplos de distribuição foram omitidos devido à limitação de espaço de apresentação.

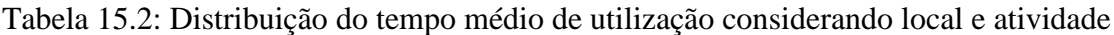

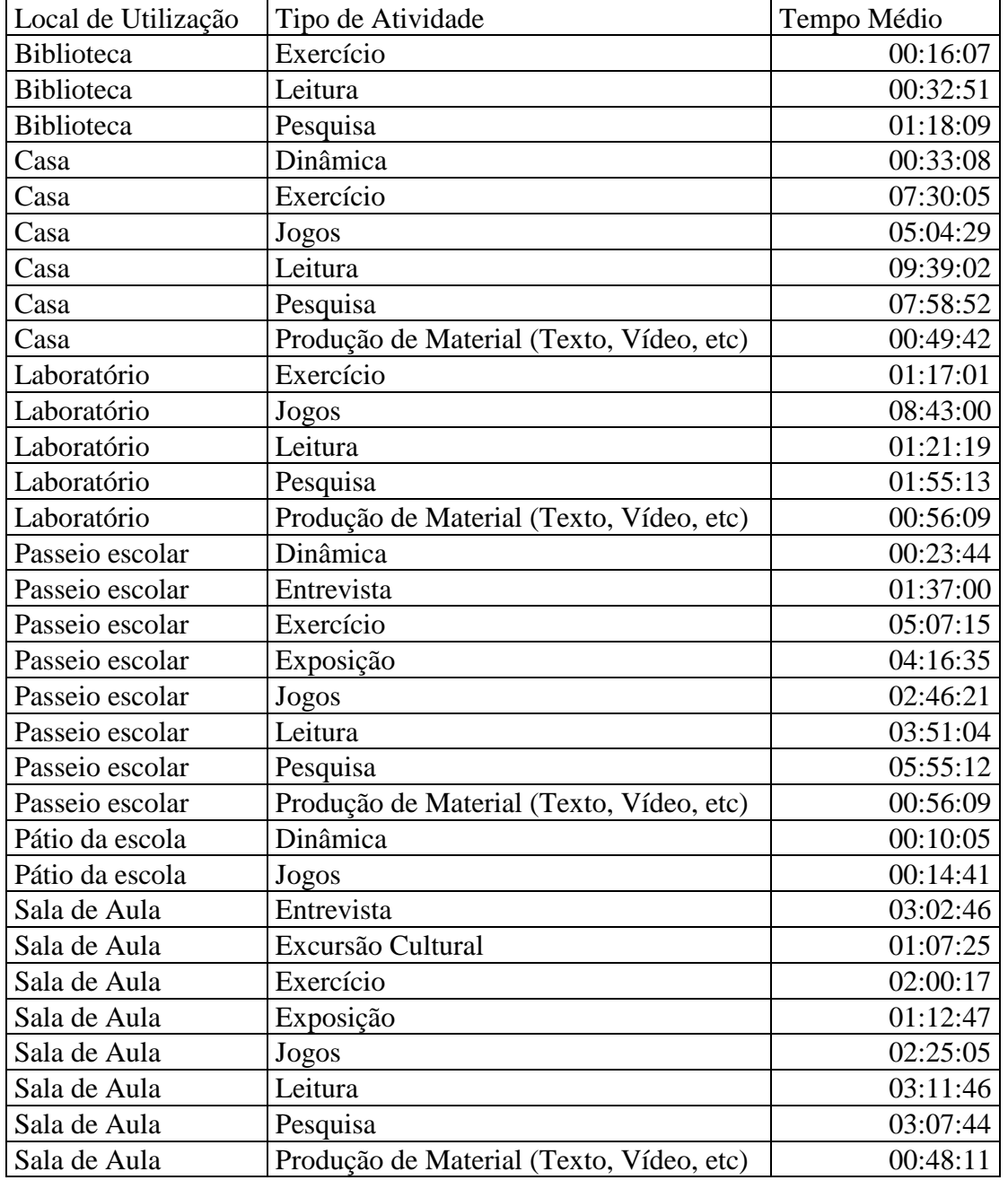

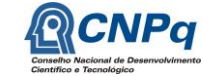

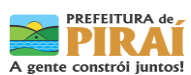

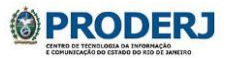

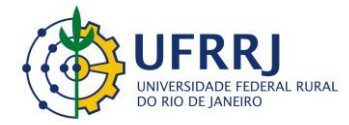

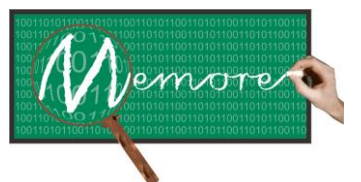

Um Ambiente Computacional para Coleta e Mineração de Dados sobre a Utilização de Computadores na Educação \_\_\_\_\_\_\_\_\_\_\_\_\_\_\_\_\_\_\_\_\_\_\_\_\_\_\_\_\_\_\_\_\_\_\_\_\_\_\_\_\_\_\_\_\_\_\_\_\_\_\_\_\_\_\_\_\_\_\_\_\_\_\_\_\_\_\_\_\_\_\_\_\_\_\_\_\_\_\_\_\_\_\_\_\_\_\_\_\_\_\_\_\_\_\_\_\_\_\_\_\_\_\_\_\_\_\_\_\_\_\_\_\_\_\_\_\_\_\_\_\_\_\_\_\_\_\_\_\_\_\_

#### **15.2.5. Formulação Integrada de Questionários**

Os exemplos a seguir ilustram dois relatórios produzidos a partir de dados obtidos por meio de questionários formulados com apoio do próprio MEMORE. O ambiente oferece flexibilidade na construção de instrumentos dessa natureza. Os dados adquiridos com a aplicação dos questionários são integrados a todo histórico de informações coletadas pelo ambiente.

Os gestores das duas escolas piloto preencheram, cada um, o relato das condições operacionais de sua escola. Esse preenchimento ocorreu no final do primeiro semestre de 2012. A tabela 15.3 exibe um sumário com os principais aspectos operacionais identificados nas escolas pesquisadas. Pertence ao projeto UCA a escola com demanda por apoio técnico de informática e pela coordenação pedagógica interna do programa OLPC. A outra escola, pertencente ao PROUCA, mostrou-se atendida em todas as suas necessidades.

Tabela 15.3: Principais aspectos operacionais levantados nas escolas piloto em 07/2013

A segurança dos *laptops* foi considerada parcialmente satisfatória em ambas as escolas.

Os armários para recarga dos *laptops* são adequados e atendem à demanda.

A internet foi considerada estável e com velocidade satisfatória em ambas as escolas.

Uma das escolas carece de coordenador pedagógico interno responsável pelo PROUCA.

Uma das escolas carece de apoio técnico de informática às atividades pedagógicas do PROUCA.

Nas duas escolas, professores, gestores e técnicos recebem treinamento contínuo no uso dos *laptops*.

Em outubro de 2012, vinte e três professores das escolas piloto (incluindo os docentes das turmas piloto) responderam ao questionário de perfil socioeconômico disponibilizado pelo MEMORE. A figura 15.4 mostra alguns resultados apurados neste contexto.

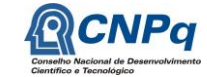

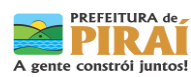

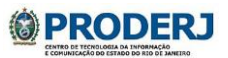

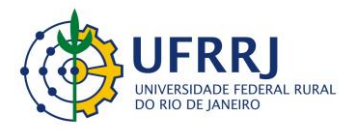

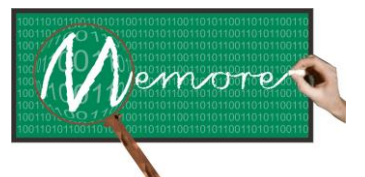

Um Ambiente Computacional para Coleta e Mineração de Dados sobre a Utilização de Computadores na Educação \_\_\_\_\_\_\_\_\_\_\_\_\_\_\_\_\_\_\_\_\_\_\_\_\_\_\_\_\_\_\_\_\_\_\_\_\_\_\_\_\_\_\_\_\_\_\_\_\_\_\_\_\_\_\_\_\_\_\_\_\_\_\_\_\_\_\_\_\_\_\_\_\_\_\_\_\_\_\_\_\_\_\_\_\_\_\_\_\_\_\_\_\_\_\_\_\_\_\_\_\_\_\_\_\_\_\_\_\_\_\_\_\_\_\_\_\_\_\_\_\_\_\_\_\_\_\_\_\_\_\_

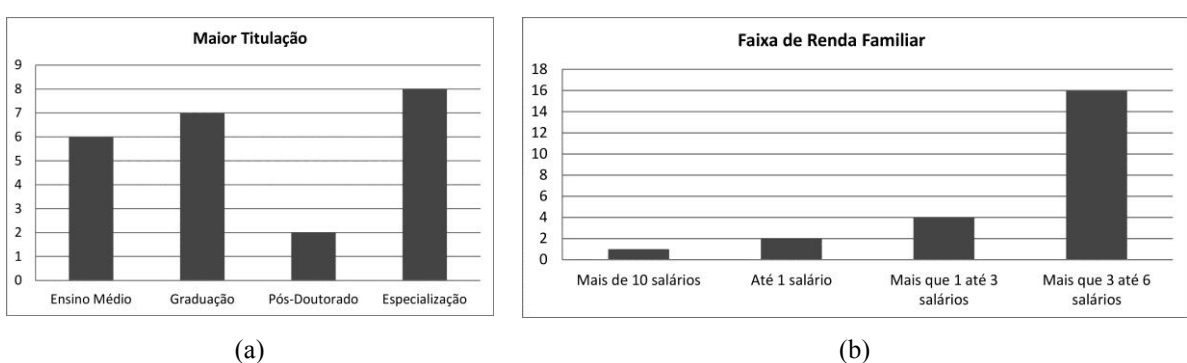

Figura 15.4 – Exemplos de características do perfil socioeconômico docente

#### **15.2.6. Mineração de Regras de Associação**

A tabela 15.4 apresenta alguns exemplos de regras de associação produzidas a partir da aplicação do algoritmo Apriori sobre o conjunto de dados reunidos na central de análise. Foram utilizados os valores 3% e 70% como suporte e confiança mínimos, respectivamente. A regra R1, por exemplo, indica que em todos os casos que os alunos trabalharam sozinhos e utilizaram o Chromium como uma de suas ferramentas, eles conseguiram completar todas as suas atividades. A regra R2 revela que todas as atividades de lazer durante o período observado foram desenvolvidas individualmente pelos alunos. A regra R5 mostra que em 88% de todas as vezes que os alunos utilizaram os laptops para desenvolver atividades de Matemática, tais atividades foram concluídas. Segundo a regra R9, em 96% das sessões de utilização realizadas em casa, os alunos conseguiram concluir suas atividades. As regras R10 e R11 sugerem um surpreendente indicativo de equilíbrio entre os tipos de atividades desenvolvidas em casa: 46% foram atividades de laser e 43% atividades escolares. Elas contrariam a expectativa dos gestores educacionais do município piloto de que, em casa, o uso dos laptops seria fortemente direcionado para atividades de lazer.

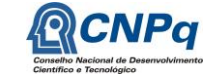

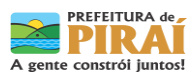

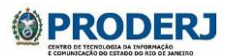

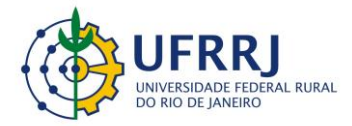

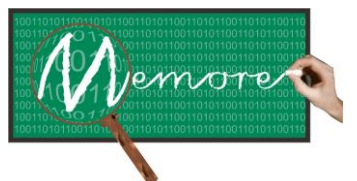

Um Ambiente Computacional para Coleta e Mineração de Dados sobre a Utilização de Computadores na Educação \_\_\_\_\_\_\_\_\_\_\_\_\_\_\_\_\_\_\_\_\_\_\_\_\_\_\_\_\_\_\_\_\_\_\_\_\_\_\_\_\_\_\_\_\_\_\_\_\_\_\_\_\_\_\_\_\_\_\_\_\_\_\_\_\_\_\_\_\_\_\_\_\_\_\_\_\_\_\_\_\_\_\_\_\_\_\_\_\_\_\_\_\_\_\_\_\_\_\_\_\_\_\_\_\_\_\_\_\_\_\_\_\_\_\_\_\_\_\_\_\_\_\_\_\_\_\_\_\_\_\_

### Tabela 15.4 – Regras de Associação geradas pelo *Apriori* (SupMin=3%;ConfMin=70%)

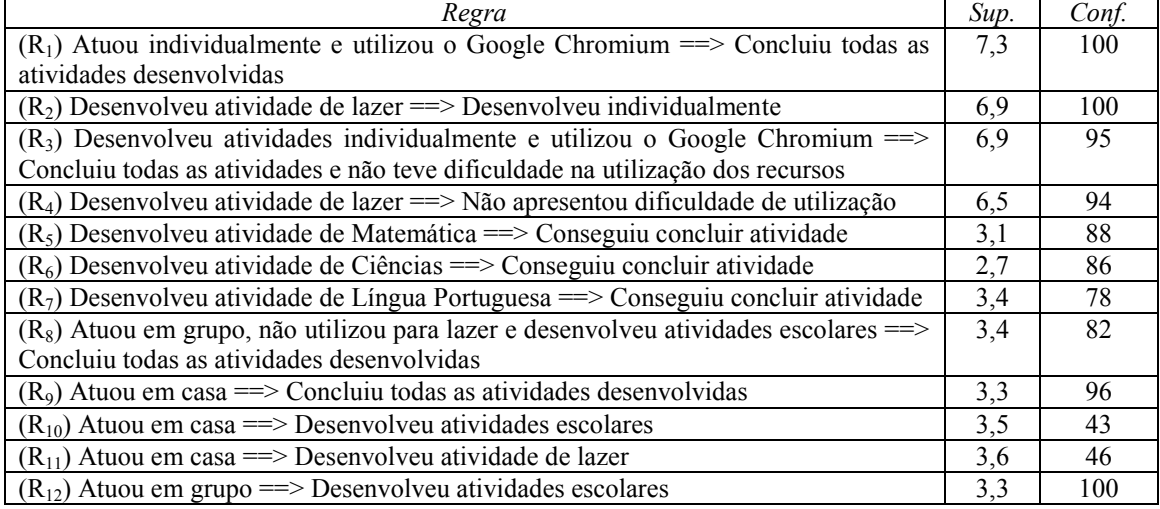

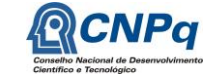

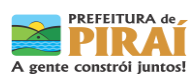

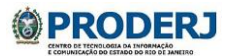

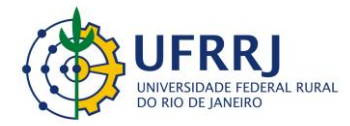

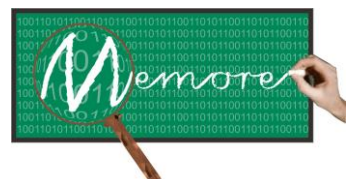

Um Ambiente Computacional para Coleta e Mineração de Dados sobre a Utilização de Computadores na Educação \_\_\_\_\_\_\_\_\_\_\_\_\_\_\_\_\_\_\_\_\_\_\_\_\_\_\_\_\_\_\_\_\_\_\_\_\_\_\_\_\_\_\_\_\_\_\_\_\_\_\_\_\_\_\_\_\_\_\_\_\_\_\_\_\_\_\_\_\_\_\_\_\_\_\_\_\_\_\_\_\_\_\_\_\_\_\_\_\_\_\_\_\_\_\_\_\_\_\_\_\_\_\_\_\_\_\_\_\_\_\_\_\_\_\_\_\_\_\_\_\_\_\_\_\_\_\_\_\_\_\_

#### **Capítulo 16 – Conclusões e Perspectivas Futuras**

Autoria: Ronaldo Goldschmidt; Isabel Fernandes

Em sintonia com vários países em desenvolvimento, o governo federal brasileiro lançou o projeto *Um Computador por Aluno* (UCA) e o programa *Um Computador por Aluno* (PROUCA), Ambos têm como objetivo promover a implantação de *laptops* para uso educacional nas escolas como estímulo à inclusão digital de discentes, docentes e gestores (Meneses, 2011). No entanto, as iniciativas UCA carecem de instrumentos que permitam aos gestores educacionais conhecer, acompanhar e avaliar ações pedagógicas vinculadas ao uso dos *laptops* nas salas de aula e fora delas (CNPq, 2010).

Diante desse cenário, o presente texto teve como objetivo apresentar o MEMORE, um ambiente computacional que é resultado de uma integração de esforços do Governo Federal, universidades e escolas públicas em busca da construção de instrumentos que auxiliem os gestores educacionais no acompanhamento e na avaliação das iniciativas UCA. Para tanto, o este texto descreveu em detalhes o processo de desenvolvimento do MEMORE e as principais funcionalidades do ambiente. Experimentos iniciais foram relatados, assim como seus respectivos resultados, ilustrando assim o potencial do MEMORE para atuar como sistema de informações gerenciais no apoio à avaliação e ao aprimoramento de políticas educacionais e práticas pedagógicas no contexto UCA.

Embora concebido inicialmente como um instrumento tecnológico, o MEMORE abre oportunidades para o desenvolvimento de diversas pesquisas científicas no contexto da computação aplicada à educação. Assim, além da evolução natural do MEMORE como sistema de informação gerencial, são possibilidades de trabalhos futuros: uma busca por métricas que permitam avaliar o impacto do PROUCA considerando os princípios norteadores do programa tais como mobilidade, conectividade e imersão; uma análise comparativa entre os projetos de aprendizagem planejados pelos professores e os efeitos práticos decorrentes da execução desses projetos; a construção de uma rede social voltada ao compartilhamento da base de dados do MEMORE junto a escolas e à comunidade científica em geral; uma investigação em busca de relações entre o uso dos laptops e o desempenho acadêmico dos alunos; a aplicação de técnicas de mineração de textos sobre os depoimentos textuais livres coletados por meio do preenchimento dos questionários do MEMORE pelos beneficiários do programa; um estudo detalhado das questões éticas envolvidas com a captura e uso das informações do PROUCA, dentre outras.

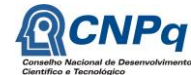

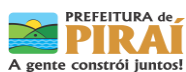

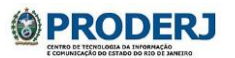

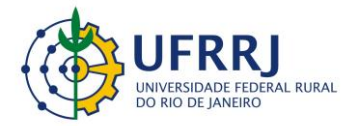

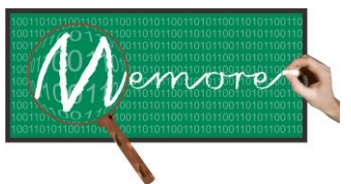

Um Ambiente Computacional para Coleta e Mineração de Dados sobre a Utilização de Computadores na Educação \_\_\_\_\_\_\_\_\_\_\_\_\_\_\_\_\_\_\_\_\_\_\_\_\_\_\_\_\_\_\_\_\_\_\_\_\_\_\_\_\_\_\_\_\_\_\_\_\_\_\_\_\_\_\_\_\_\_\_\_\_\_\_\_\_\_\_\_\_\_\_\_\_\_\_\_\_\_\_\_\_\_\_\_\_\_\_\_\_\_\_\_\_\_\_\_\_\_\_\_\_\_\_\_\_\_\_\_\_\_\_\_\_\_\_\_\_\_\_\_\_\_\_\_\_\_\_\_\_\_\_

São três as vertentes de continuação do projeto MEMORE em 2014 com fomento:

- Foi aprovado junto ao PROEXT 2014 (edital para seleção de projetos e programas de extensão promovido pelo Governo Federal Brasileiro) o programa USA-UCA para ser desenvolvido com apoio financeiro no próximo ano. Este programa tem como objetivo, para o ano de 2014, preparar e implantar o MEMORE em todas as turmas das duas escolas piloto do município de Piraí/RJ: a E.M. Rosa Carelli da Costa e o CIEP 477 professora Rosa da Conceição Guedes. Espera-se que este seja o início de um processo que promova a instalação do MEMORE na rede de escolas vinculadas ao PROUCA e assegure às instâncias gestoras competentes o acesso contínuo e incremental a informações sobre o uso dos laptops UCA no Brasil.
- Foi aprovado junto à FAPERJ o desenvolvimento do projeto intitulado "Agente Inteligente de Apoio à Elaboração e ao Aprimoramento de Projetos de Aprendizagem no Contexto Um Computador por Aluno". Este projeto tem como objetivo aprimorar o sistema especialista na avaliação de projetos elaborado como protótipo durante o desenvolvimento do MEMORE. A ideia é disponibilizar um agente computacional inteligente que possa ser utilizado como instrumento de orientação a docentes na criação e no aprimoramento de projetos de aprendizagem. Este agente deverá ser concebido e implantado em caráter experimental nas mesmas duas escolas do município de Piraí no estado do Rio de Janeiro que atuaram como piloto no projeto MEMORE.
- A UFRRJ, em parceria com o CNPq, já aprovou e está concedendo uma bolsa de iniciação científica para o projeto intitulado "MEMORE: Analisando Dados sobre o Uso de Computadores no Contexto *Um Computador por Aluno*". Este projeto tem como objetivo analisar em detalhe os dados reunidos pelo MEMORE desde a sua implantação nas turmas piloto das escolas E.M. Rosa Carelli da Costa e CIEP 477 professora Rosa da Conceição Guedes do município de Piraí.

#### **Agradecimentos**

Este trabalho recebeu fomento do Conselho Nacional de Pesquisa (CNPq) sob o processo número: 550370/2011-0. O Centro de Tecnologia da Informação e Comunicação do Estado do Rio de Janeiro (PRODERJ) é responsável pela hospedagem gratuita dos servidores do projeto.

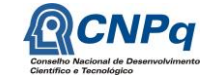

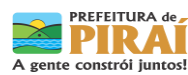

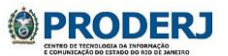

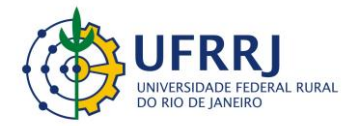

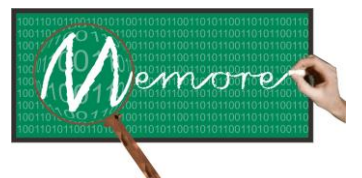

Um Ambiente Computacional para Coleta e Mineração de Dados sobre a Utilização de Computadores na Educação \_\_\_\_\_\_\_\_\_\_\_\_\_\_\_\_\_\_\_\_\_\_\_\_\_\_\_\_\_\_\_\_\_\_\_\_\_\_\_\_\_\_\_\_\_\_\_\_\_\_\_\_\_\_\_\_\_\_\_\_\_\_\_\_\_\_\_\_\_\_\_\_\_\_\_\_\_\_\_\_\_\_\_\_\_\_\_\_\_\_\_\_\_\_\_\_\_\_\_\_\_\_\_\_\_\_\_\_\_\_\_\_\_\_\_\_\_\_\_\_\_\_\_\_\_\_\_\_\_\_\_

# **REFERÊNCIAS**

AGRAWAL, R., IMIELINSKI, T., SWAMI, A. Mining Association Rules Between Sets of Items in Large Databases. In: *ACM SIGMOD Conference Management of Data*. 1993,Washington DC. *Anais*... Washington DC, 1993

ANDRADE, M. A. S. *CorelDraw X5*. Rio de Janeiro: Senac, 2010.

BERSTEIN, A., Hill, S., Provost, F. *Intelligent Assistance for the Data Mining Process*. CeDER Working Paper IS-02-02, New York University: Center for Digital Economy Research, Stern School of Business, 2002.

BENITTI, F. B. V., SEARA, E. F. R., SCHLINDWEIN, L. M. Processo de Desenvolvimento de Software Educacional: proposta e experimentação. *Revista Novas Tecnologias na Educação*, Rio Grande do Sul, CINTED-UFRGS, v. 3, n. 1. 2005.

BEZERRA, E. *Princípios de Análise e Projeto de Sistemas com UML*. 2. ed. Rio de Janeiro: Campus, 2007.

BUECHLER, J., Dehaan, J., Bounds, J. *Windows Movie Maker 2*: zero to hero. Disponível em: <http://www.friendsofed.com>. Acesso em: 05 out. 2010.

BURD, L. *Desenvolvimento de software para atividades educacionais*. Dissertação de Mestrado. Universidade Estadual de Campinas, Faculdade de Engenharia Elétrica e de Computação. Campinas, SP: [s.n.], 1999.

CASTELLS, M. *A Era da Informação:* economia, sociedade e cultura. 12º. Reimpressão. São Paulo: Paz e Terra, 2009. (Coleção A Sociedade em Rede).

CNPq/CAPES/SEED-MEC. *Edital no. 76/2010. PROUCA Fase 2*, 2010. Disponível em: <http://memoria.cnpq.br/editais/ct/2010/docs/076.pdf>. Acesso em: 5 Jul. 2012.

COELHO, F., JARDIM, M. H. *Relatório de Sistematização III:* guia de implementação, monitoramento e avaliação: programa UCA. 2010. Disponível em: <http://www.uca.gov.br/institucional/downloads/experimentos/DFguiaImplementacao.pdf.> Acesso em: 05 de Jul. 2012.

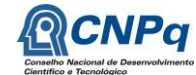

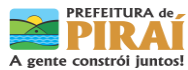

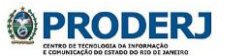

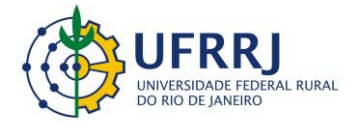

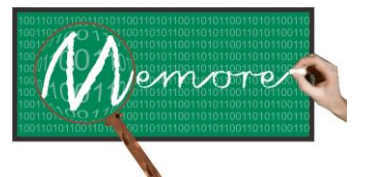

Um Ambiente Computacional para Coleta e Mineração de Dados sobre a Utilização de Computadores na Educação \_\_\_\_\_\_\_\_\_\_\_\_\_\_\_\_\_\_\_\_\_\_\_\_\_\_\_\_\_\_\_\_\_\_\_\_\_\_\_\_\_\_\_\_\_\_\_\_\_\_\_\_\_\_\_\_\_\_\_\_\_\_\_\_\_\_\_\_\_\_\_\_\_\_\_\_\_\_\_\_\_\_\_\_\_\_\_\_\_\_\_\_\_\_\_\_\_\_\_\_\_\_\_\_\_\_\_\_\_\_\_\_\_\_\_\_\_\_\_\_\_\_\_\_\_\_\_\_\_\_\_

COSTA, D. G. *Administração de Redes com Scripts:* BASH SCRIPT, PYTHON e VBSCRIPT. Rio de Janeiro: Brasport, 2010.

DALL'OGLIO, P. *PHP:* programando com orientação a objetos. São Paulo: Novatec, 2007.

DAVIS, L. *Handbook of Genetic Algorithms*. Los Angeles: VNR Comp. Library, 1991.

DEITEL, P., DEITEL H. *JAVA:* como programar*.* 8. ed. São Paulo: Pearson Editora, 2010.

DELAMARO, M. E., MALDONADO, J. C., JINO, M. *Introdução ao Teste de Software*. Rio de Janeiro: Elsevier, 2007.

ELMASRI, R., NAVATHE, S. *Sistemas de Banco de Dados*. 4. ed. São Paulo: Pearson, 2005.

FAYYAD, U. M., PIATETSKY-SHAPIRO, G., SMYTH, P. From Data Mining to Knowledge Discovery: an overview. In: FAYYAD, U. M., PIATETSKY-SHAPIRO, G., SMYTH, P. *Knowledge Discovery and Data Mining*. Menlo Park : AAAI Press, 1996.

FELDMAN, R., SANGER, J. *The Text Mining Handbook.* Londres: Cambridge, 2007.

FERNANDES, I., GOLDSCHMIDT, R., NORRIS, M., SILVA, R. Relato de uma Experiência de Integração Universidade-Governo-Escola na Construção Coletiva de um Sistema de Monitoramento do Programa Um Computador por Aluno. In: *Anais do XXIII SBIE- XVIII WIE*. Rio de Janeiro: SBC, 2012.

FERRAZ, A. P. C. M., BELHOT, R. V. Taxonomia de Bloom: revisão teórica e apresentação das adequações do instrumento para definição de objetivos instrucionais*.* In: *Gestão da Produção.* v. 17, n. 2, São Carlos, SP, 2010.

FERREIRA, S. B. L., NUNES, R. R. *e-Usabilidade*. Rio de Janeiro: LTC, 2008.

FILATRO, A. *Design Instrucional na Prática*. São Paulo: Pearson Brasil, 2008.

FLANANGAN, D. *Javascript:* o guia definitivo. 6. ed. Porto Alegre: Bookman, 2012.

FONSECA, A. L. B. *Projeto UCA:* um computador por aluno: analisando as condições da implantação em uma escola da Rede Pública do Distrito Federal*.* Trabalho Final de Curso. Licenciatura em Pedagogia, Faculdade de Educação/UnB, 2011.

GAMMA, E., HELM, R., JOHNSON, R., VLISSIDES, J. *Padrões de Projeto:* soluções reutilizáveis de sofware orientado a objetos. Porto Alegre: Bookman, 2000.

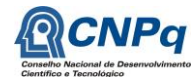

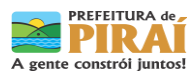

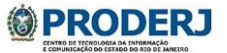

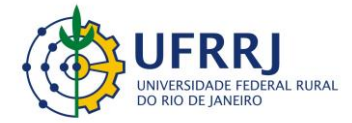

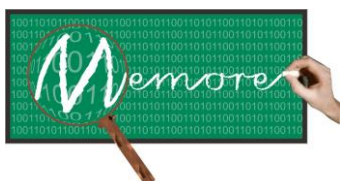

Um Ambiente Computacional para Coleta e Mineração de Dados sobre a Utilização de Computadores na Educação \_\_\_\_\_\_\_\_\_\_\_\_\_\_\_\_\_\_\_\_\_\_\_\_\_\_\_\_\_\_\_\_\_\_\_\_\_\_\_\_\_\_\_\_\_\_\_\_\_\_\_\_\_\_\_\_\_\_\_\_\_\_\_\_\_\_\_\_\_\_\_\_\_\_\_\_\_\_\_\_\_\_\_\_\_\_\_\_\_\_\_\_\_\_\_\_\_\_\_\_\_\_\_\_\_\_\_\_\_\_\_\_\_\_\_\_\_\_\_\_\_\_\_\_\_\_\_\_\_\_\_

GOLDSCHMIDT, R. *Uma Introdução à Inteligência Computacional*: fundamentos, ferramentas e aplicações. Rio de Janeiro: FAETEC/IST-Rio. Disponível em: <http://www.faetec.rj.gov.br/ist-rio/images/livros/ic3.pdf>. Acesso em: 10 out. 2010.

GOLDSCHMIDT, R., PASSOS, E. *Data Mining:* um guia prático. Rio de Janeiro: Campus, 2005.

GOLDSCHMIDT, R. [et al.]. MEMORE: uma proposta de ambiente computacional para acompanhamento da utilização de computadores na educação. In: *RevISTa Publicação Técnico-Científica do IST-Rio*, Rio de Janeiro, 2012a. Disponível em: <http://r1.ufrrj.br/im/memore/index.php/publicacoes/artigos>. Acesso em: 23 jul. 12.

GOLDSCHMIDT, R. [et al.] MEMORE: um ambiente computacional para apoio ao acompanhamento do programa um computador por aluno. In: *Anais do XXIII SBIE- XVIII WIE*, SBC, Rio de Janeiro, 2012b.

GONÇALVES, E. *TomCat:* guia rápido do administrador: manual técnico e prático*.* Rio de Janeiro: Ciência Moderna, 2006.

GONZAGA, J. L. *Dominando o PostgreSQL*. Rio de Janeiro: Ciência Moderna, 2007.

HAYKIN, S. *Neural Networks:* a comprehensive foundation. New Jersey: Prentice Hall, 1999.

HANSEN, N. [et al.]. Laptop Usage Affects Abstract Reasoning of Children in the Developing World. *Computers & Education*, [s. l.], n. 59, p. 989-1000, 2012.

HERNÁNDEZ, F, VENTURA, M. A *Organização do currículo por projetos de trabalho:* o conhecimento é um caleidoscópio. Porto Alegre: ARTMED, 2001.

INEP. *Censo Escolar da Educação Básica Brasileira, 2012.* Disponível em: <http://portal.inep.gov.br/basica-censo>. Acesso em: 10 maio 2013.

INMON, W. *Building the Data Warehouse.* Indianapolis, Indiana: Wiley Publishing, 2005.

JURAFSKY, D., MARTIN, J. *Speech and Language Processing:* an introduction to natural language processing, speech recognition, and computacional linguistics*.* 2. ed*.* New Jersey: Prentice-Hall, 2007.

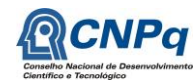

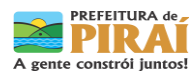

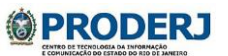
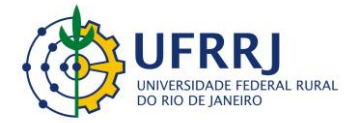

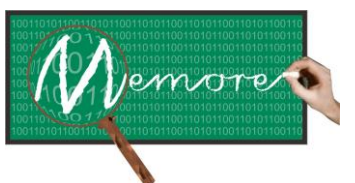

Um Ambiente Computacional para Coleta e Mineração de Dados sobre a Utilização de Computadores na Educação \_\_\_\_\_\_\_\_\_\_\_\_\_\_\_\_\_\_\_\_\_\_\_\_\_\_\_\_\_\_\_\_\_\_\_\_\_\_\_\_\_\_\_\_\_\_\_\_\_\_\_\_\_\_\_\_\_\_\_\_\_\_\_\_\_\_\_\_\_\_\_\_\_\_\_\_\_\_\_\_\_\_\_\_\_\_\_\_\_\_\_\_\_\_\_\_\_\_\_\_\_\_\_\_\_\_\_\_\_\_\_\_\_\_\_\_\_\_\_\_\_\_\_\_\_\_\_\_\_\_\_

KENSKI, V. M. *Tecnologias e ensino presencial e à distância*. São Paulo: Papirus, 2003.

KERNIGHAN, B. W. *The Unix Programming Environment*. New Jersey: Prentice-Hall, 1984.

KOZMA, R. [et al.]. Closing the Digital Divide: evaluation of the world links program. *International Journal of Educational Development,* n. 24, p. 361-381, 2004. Disponível em: <http://www.journals.elsevier.com/international-journal-of-educational-development/>. Acesso em: 10 jul. 2012.

LACERDA, M. Informática como Disciplina Obrigatória na Educação Básica, In: *IX Encontro Virtual de Documentação em Software Livre e VI Congresso Internacional de Linguagem e Tecnologia online*, 2012. Disponível em: <http://blogalb.blogspot.com.br/2012/03/ix-encontro-virtual-de-documentacao-em.html>. Acesso em: 10 jul. 2012.

LAURINDO, F. J. B. *Tecnologia da Informação:* planejamento e gestão de estratégias*.* São Paulo: Atlas, 2008.

LOBO, E. J. R. *Broffice Writer:* nova solução em código aberto na editoração de textos. Rio de Janeiro: Ciência Moderna, 2008.

LOPES, J. R., ABREU, M. C. M., MATTOS, M. C. E. *Caderno do educador:* alfabetização e letramento. Brasília: MEC, Secretaria de Educação Continuada, 2010.

MEC - Ministério da Educação e Cultura. BRASIL. *Portal do Projeto Um Computador por Aluno*, 2013. Disponível em: <http://www.uca.gov.br/institucional/index.jsp>. Acesso em: 10 maio 2013.

MENESES, S. C. P. UCA: um computador por aluno: era da inclusão digital. *Anais do XXII SBIE- XVII WIE*. Aracaju: SBC, 2011. Disponível em: <http://www.br-ie.org/sbiewie2011/SBIE-Trilha7/92966\_1.pdf>. Acesso em: 5 jul. 2012.

METASYS. Metasys Monitor. Disponível em: <http://www.metasys.com.br/index.php? option=com\_content&view=article&id=293&Itemid=165&lang=pt>. Acesso em: 05 out. 2013.

MICHIE, D., SPIEGEHALTER, D., TAYLOR, C. Machine Learning, Neural and Statistical Classifications. Chichester: Ellis Horwood, 1994.

MILANI, A. *MySQL:* guia do programador. São Paulo: Novatec Editora, 2007.

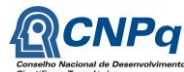

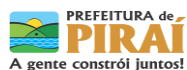

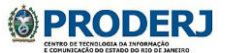

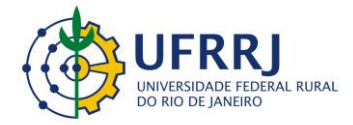

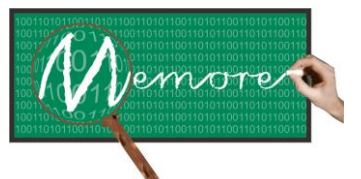

Um Ambiente Computacional para Coleta e Mineração de Dados sobre a Utilização de Computadores na Educação \_\_\_\_\_\_\_\_\_\_\_\_\_\_\_\_\_\_\_\_\_\_\_\_\_\_\_\_\_\_\_\_\_\_\_\_\_\_\_\_\_\_\_\_\_\_\_\_\_\_\_\_\_\_\_\_\_\_\_\_\_\_\_\_\_\_\_\_\_\_\_\_\_\_\_\_\_\_\_\_\_\_\_\_\_\_\_\_\_\_\_\_\_\_\_\_\_\_\_\_\_\_\_\_\_\_\_\_\_\_\_\_\_\_\_\_\_\_\_\_\_\_\_\_\_\_\_\_\_\_\_

MITTELBACH, F., GOOSSENS, M. *The LaTex Companion*. 2. ed. Reading: Addison-Wesley, 2004.

MOTTA, R. A. S. M., SANTOS, T. A. C., GOLDSCHMIDT, R. R., CAMPOS, M. F. *Escola Mandala em Ação*. Rio de Janeiro: Imprinta, 2009.

URUBATAN NETO. *Dominando Linux Firewall Iptables.* Rio de Janeiro: Ciência Moderna, 2004.

NOGUEIRA, N. R. *Pedagogia dos Projetos:* uma jornada interdisciplinar rumo ao desenvolvimento das múltiplas inteligências. 6. ed. São Paulo: Érica, 2002.

\_\_\_\_\_\_\_\_\_\_\_\_\_\_ .*Pedagogia dos Projetos:* etapas, papéis e atores*.* São Paulo: Érica, 2005.

NORTH, B. *Joomla!:* guia do operador. Rio de Janeiro: Alta Books, 2009.

NUGROHO, D., LONGSDALE, M. Evaluation of OLPC Programs Globally: a literature review. *Australian Council for Education Research*. 2010. Disponível em: <http://wiki.laptop.org/images/a/a5/olpc\_Lit\_Review\_v4\_Aug2010.pdf>. Acesso em: 12 jul. 2012.

PAULA FILHO, W. P. *Engenharia de Software*. Rio de Janeiro: LTC, 2005.

PARK, D. *Camtasia Studio 5:* the definitive guide. Plano, Texas: Jones & Bartlett Learning, 2012.

PENUEL, W. R. Implementation and Effects of One-to-One Computing Initiatives. *Journal of Research on Technology in Education*, England, v. 38, p. 329-348, 2006.

PERRY, G. T. *Proposta de uma Metodologia Participativa para o Desenvolvimento de Software Educacional*. Dissertação de Mestrado. Programa de Pós-graduação em Engenharia de Produção. Porto Alegre: Escola de Engenharia, UFRGS, 2005.

POTTER, R. E., TURBAN, E., RAINER JR., R. K. *Introdução a Sistemas de Informação*. Rio de Janeiro: Campus, 2007.

PREECE, J., ROGERS, Y., SHARP, H. *Design de Interação:* além da interação homemcomputador. Porto Alegre: Bookman, 2005.

PREPPERNAU, J., COX, J. *Microsoft Office Word 2007:* passo a passo. Porto Alegre: Bookman, 2007.

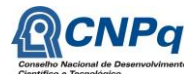

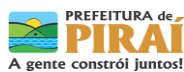

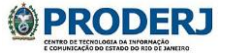

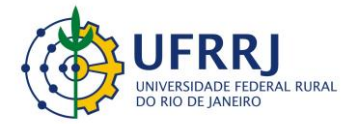

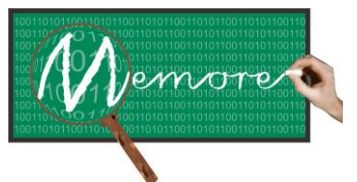

Um Ambiente Computacional para Coleta e Mineração de Dados sobre a Utilização de Computadores na Educação \_\_\_\_\_\_\_\_\_\_\_\_\_\_\_\_\_\_\_\_\_\_\_\_\_\_\_\_\_\_\_\_\_\_\_\_\_\_\_\_\_\_\_\_\_\_\_\_\_\_\_\_\_\_\_\_\_\_\_\_\_\_\_\_\_\_\_\_\_\_\_\_\_\_\_\_\_\_\_\_\_\_\_\_\_\_\_\_\_\_\_\_\_\_\_\_\_\_\_\_\_\_\_\_\_\_\_\_\_\_\_\_\_\_\_\_\_\_\_\_\_\_\_\_\_\_\_\_\_\_\_

*Microsoft Office Powerpoint 2007:* passo a passo. Porto Alegre: Bookman,

2007.

PRESSMAN, R. S. *Engenharia de Software*. 6. ed. São Paulo: McGraw-Hill, 2006.

REZENDE, S. *Sistemas Inteligentes: fundamentos e aplicações*. São Paulo: Manole, 2003.

ROCHA, H. V., BARANAUSKAS, M. C. *Design e Avaliação de Interfaces Humano-Computador*. Campinas: NIED/UNICAMPI, 2003.

RUSSELL, S. J., NORVIG, P. *Inteligência Artificial*. 2. ed. Rio de Janeiro: Campus, 2004.

SAMPAIO, F., ELIA, M. (Org.). *Projeto um Computador por Aluno:* pesquisas e perspectivas. Rio de Janeiro: NCE/UFRJ, 2012.

SAMPAIO, F., MIRANDA, L. C. (Org.) (2012) Anais do 18<sup>°</sup> Workshop de Informática na Escola. *Congresso Brasileiro de Informática na Educação*. Rio de Janeiro: SBC, 2012. Disponível em: < http://www.br-ie.org/pub/index.php/wie/index>. Acesso em: 10 maio 2013.

SANTOS, F. V., ALMEIDA, J. F., NASSAR, A. B., BASSALO, J. M. F., SOUZA SOBRINHO, C. L. S. A Interação Tecnológica no Modelo Pedagógico da Educação Básica Brasileira. In: *Anais do DEsafIE! I Workshop de Desafios da Computação Aplicada à Educação,* CSBC2012. Curitiba-PR, 2012.

SCHILDT, H. *C Completo e Total*. São Paulo: Pearson do Brasil, 1996.

SCHNEIDER, H. N., NUNES, M. A. S. N., SILVEIRA, I. F. [et al.]. (Org.) Anais do  $22^\circ$ Simpósio Brasileiro de Informática na Educação e do 17º Workshop de Informática na Escola, *Congresso Brasileiro de Informática na Educação*. Rio de Janeiro: SBC, 2011. Disponível em: <http://www.br-ie.org/sbie-wie2011/#>. Acesso em: 10 maio 2013.

SHLAER-MELLOR LEE, M. M. *Object Oriented Development*: a manager's practical guide. 1996. Disponível em: < http://www.projtech.com>. Acesso em: 15 ago. 2013.

SIQUEIRA, S. W. M., COSTA, R. M. E. M. (Org.). Anais do 23<sup>°</sup> Simpósio Brasileiro de Informática na Educação. *Congresso Brasileiro de Informática na Educação*. Rio de Janeiro: SBC, 2012. Disponível em: <http://www.br-ie.org/pub/index.php/sbie/index>. Acesso em: 10 maio 2013.

SOARES, M. *Novas práticas de leitura e escrita: letramento na cibercultura*. Campinas: Educação Sociedade, v. 23, n. 81, p. 143-160, 2002.

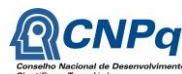

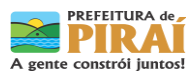

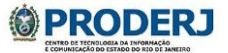

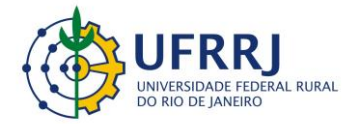

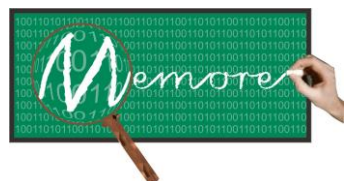

Um Ambiente Computacional para Coleta e Mineração de Dados sobre a Utilização de Computadores na Educação \_\_\_\_\_\_\_\_\_\_\_\_\_\_\_\_\_\_\_\_\_\_\_\_\_\_\_\_\_\_\_\_\_\_\_\_\_\_\_\_\_\_\_\_\_\_\_\_\_\_\_\_\_\_\_\_\_\_\_\_\_\_\_\_\_\_\_\_\_\_\_\_\_\_\_\_\_\_\_\_\_\_\_\_\_\_\_\_\_\_\_\_\_\_\_\_\_\_\_\_\_\_\_\_\_\_\_\_\_\_\_\_\_\_\_\_\_\_\_\_\_\_\_\_\_\_\_\_\_\_\_

SOMMERVILLE, I. *Engenharia de Software*. 8 ed. São Paulo: Pearson Addison-Wesley, 2007.

SUMMERFIELD, M. *Rapid GUI Programming with Python and Qt:* the definitive guide to PyQt programming. New Jersey: Prentice-Hall, 2007.

TAJRA, S. F. *Informática na Educação*. São Paulo: Érica, 2008.

TANENBAUM, A. S. *Redes de computadores*. Rio de Janeiro: Campus, 2003.

TEIXEIRA, S., PACHECO, X. *Borland Delphi 6:* guia do desenvolvedor. Rio de Janeiro: Campus, 2002.

TKACH, D., PUTTICK, R. Object Technology in Application Development. England: The Benjamin-Cummings Publishing Company, 1994.

TRUCANO, M. *Knowledge Maps:* ICTs in education. Washington: infoDev/World Bank. 2005. Disponível em: <http://www.infodev.org/en/Publication.154.html>. Acesso em: 12 jun 2012.

VALENTE, J.A. Formação de Professores: diferentes abordagens pedagógicas. In: VALENTE, J. A. (Org.) *O Computador na Sociedade do Conhecimento*. Campinas, SP: UNICAMP-NIED, 1999.

VASCONCELLOS, C. S. *Planejamento:* projeto de ensino-aprendizagem projeto políticopedagógico. 10 ed. São Paulo: Libertad, 2002.

VEIGA, I. P. A. (Org.) *Projeto político-pedagógico da escola*: uma construção possível. 23. ed. Campinas: Papirus, 1995.

WAZLAWICK, R. S. *Análise e Projeto de Sistemas de Informação Orientados a Objetos*. Rio de Janeiro: Elsevier, 2004.

WEISS, S., INDURKHYA*,* N., ZHANG, T., DAMERAU, F. *Text Mining:* predictive methods for analyzing unstructured information*.* New York: Springer, 2005.

WEISS, S., INDURKHYA, N. *Predictive Data Mining:* a practical guide. San Francisco: Morgan Kaufmann, 1998.

WILLIAMS, R. A. *Mastering Prezi for Business Presentations*. England: Packt Publishing, 2012.

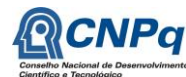

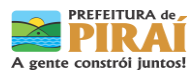

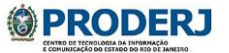

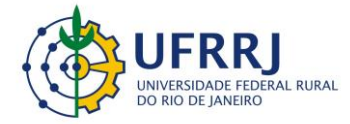

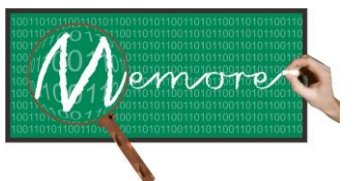

Um Ambiente Computacional para Coleta e Mineração de Dados sobre a Utilização de Computadores na Educação \_\_\_\_\_\_\_\_\_\_\_\_\_\_\_\_\_\_\_\_\_\_\_\_\_\_\_\_\_\_\_\_\_\_\_\_\_\_\_\_\_\_\_\_\_\_\_\_\_\_\_\_\_\_\_\_\_\_\_\_\_\_\_\_\_\_\_\_\_\_\_\_\_\_\_\_\_\_\_\_\_\_\_\_\_\_\_\_\_\_\_\_\_\_\_\_\_\_\_\_\_\_\_\_\_\_\_\_\_\_\_\_\_\_\_\_\_\_\_\_\_\_\_\_\_\_\_\_\_\_\_

WINSTON, P. H. *Artificial Intelligence*, 3 ed. MA: Addison-Wesley, 1987.

WIRTH, R. [et al.] Towards Process-Oriented Tool Support for Knowledge Discovery in Databases. In: Proceedings of the First European Symposium on Principles of Data Mining and Knowledge Discovery, 1997. Trondheim. *Anais*... Trondheim , 1997.

WITTEN, I., FRANK, E. *Data Mining:* practical machine learning tools and techniques*.* San Francisco: Morgan Kaufmann, 2005.

YONG, M. Para que servem as escolas?. In: *Revista Educação e Sociedade*, v. 28, n. 101, p. 1287-1302, set./dez., 2007.

ZAKI, M. J. Parallel and Distributed Data Mining: An Introduction. In ZAKI, M. J. *Large-Scale Parallel Data Mining*. (Org.) Berlin: Springer-Verlag, 2000.

ZANG, Z., ZANG, R. *Multimedia Data Mining: a systematic introduction to concepts and theory*. Boca Raton: CRC Press, 2009.

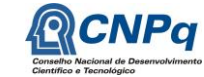

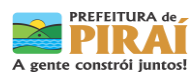

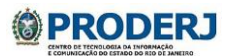